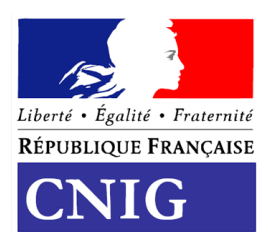

Conseil national de l'information géographique

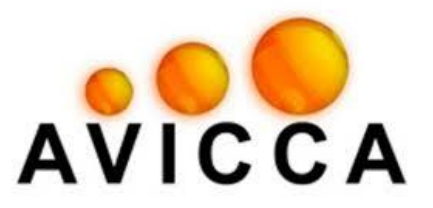

## **STANDARD DE DONNEES**

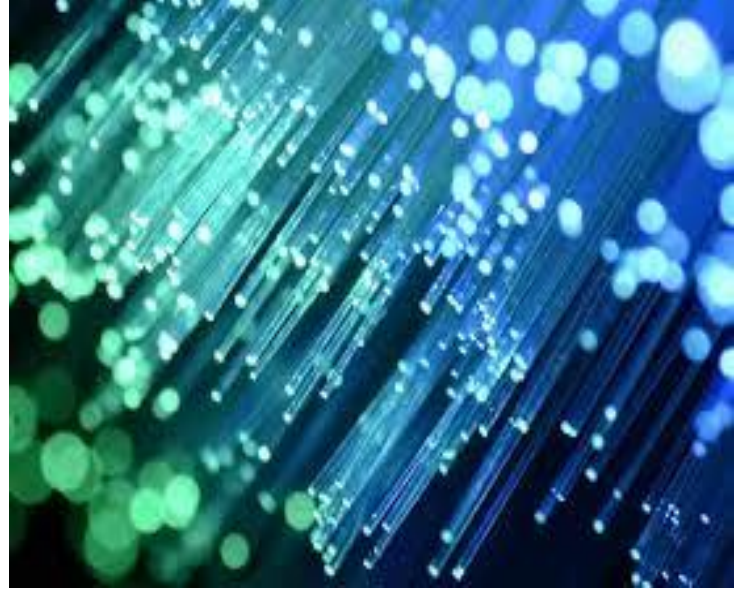

# **Aménagement Numérique des Territoires**

# **GraceTHD**

version 2.0.2 - mars 2019

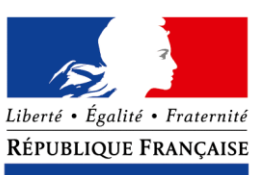

Conseil National de l'Information Géographique

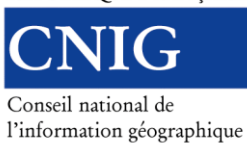

# **Standard de données CNIG**

**CNIG**

## **Thème** Aménagement Numérique des Territoires -**GraceTHD**

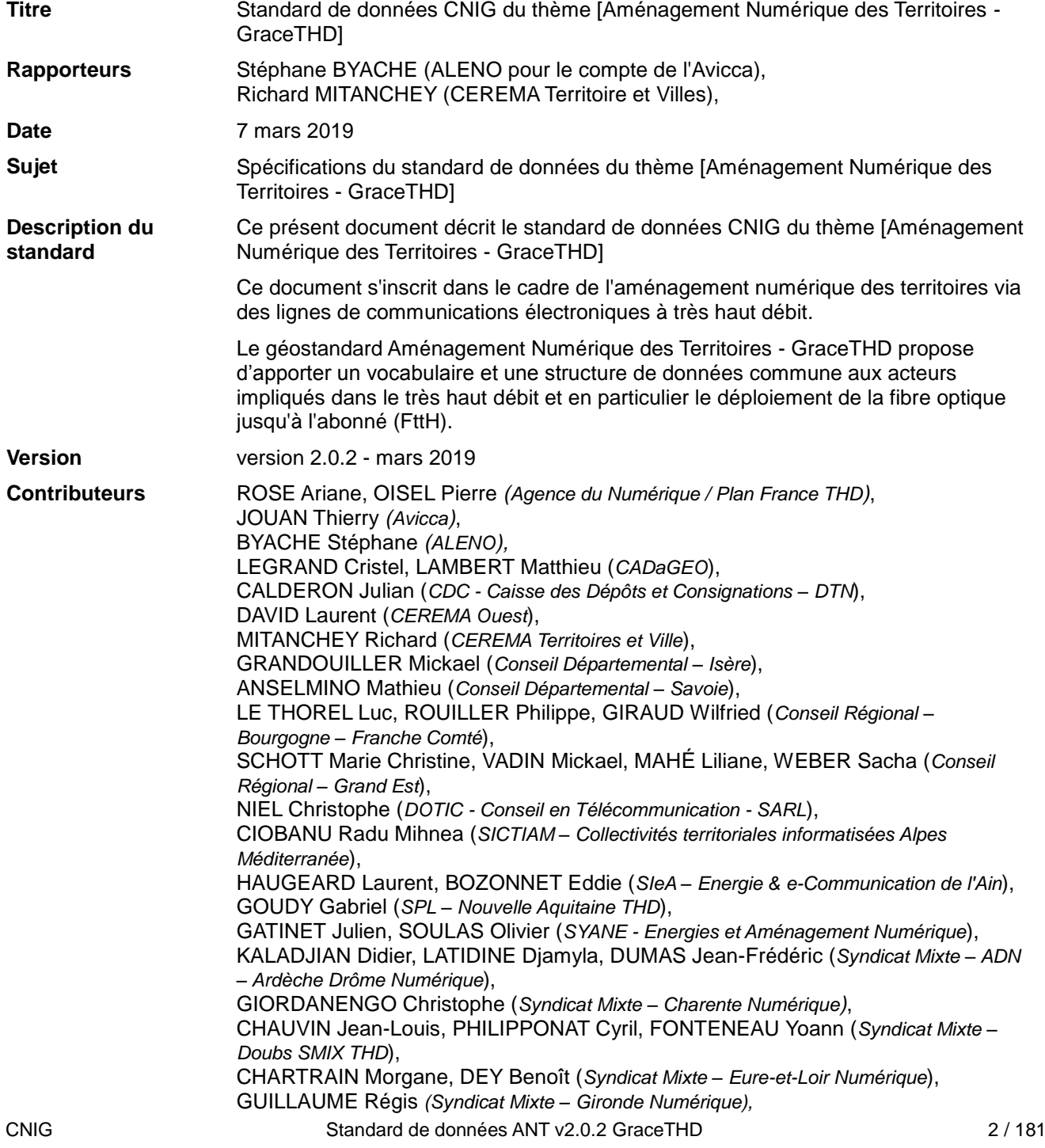

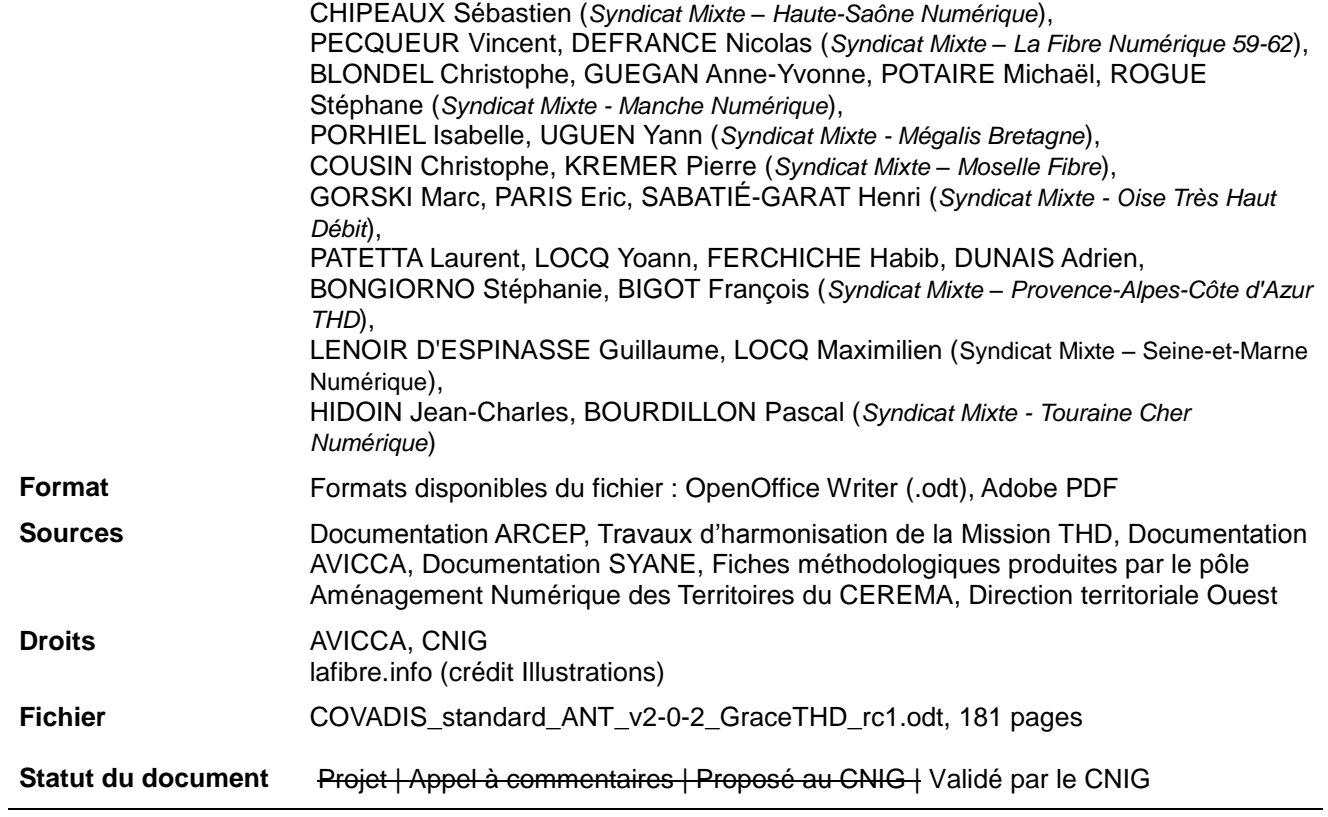

# **Historique du document**

<span id="page-3-0"></span>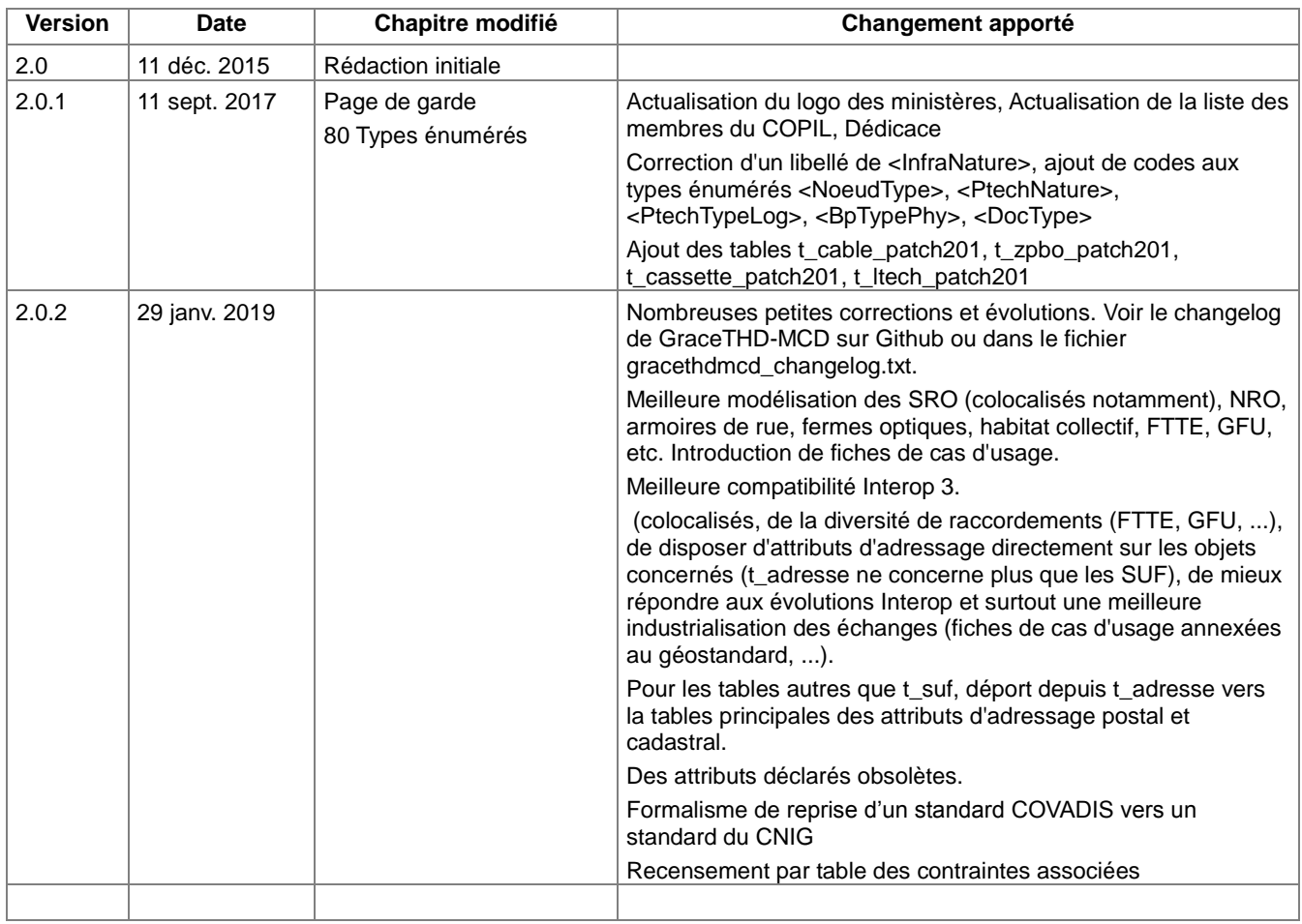

# **Bibliographie**

<span id="page-4-0"></span>Principaux textes de référence :

• Communication de la Commission Européenne 2013/C 25/01 du 26 janvier 2013 relative aux lignes directrices de l'UE pour l'application des règles relatives aux aides d'État dans le cadre du déploiement rapide des réseaux de communication à haut débit,

• Loi n° 2009-1572 du 17 décembre 2009 relative à la lutte contre la fracture numérique,

• Décret no 2009-166 du 12 février 2009 relatif à la publication des informations sur la couverture du territoire par les services de communications électronique,

• Décret n° 2012-513 du 18 avril 2012 relatif à la communication d'informations à l'Etat et aux collectivités territoriales sur les infrastructures et réseaux établis sur leur territoire,

• Arrêté du 18 avril 2012 d'application de l'article D. 98-6-3 du code des postes et des communications électroniques relatif aux modalités de communication d'informations à l'Etat et aux collectivités territoriales sur les infrastructures et réseaux établis sur leur territoire,

• Arrêté du 12 mai 2015 relatif à l'approbation du cahier des charges «France très haut débit - Réseaux d'initiative publique - version 2015»

– Décisions de l'ARCEP :

• Décision de l'ARCEP sur les processus techniques et opérationnels de la mutualisation des réseaux de communications électroniques à très haut débit en fibre optique, mai 2015

• Décision de l'ARCEP (2015-0776 du 2 juillet 2015) sur les processus techniques et opérationnels de la mutualisation des réseaux de communications électroniques à très haut débit en fibre optique

– Documentation :

• Recueil de spécifications techniques sur les réseaux en fibre optique jusque l'abonné en dehors des zones très denses (Comité d'experts fibre optique), v3, 29 juillet 2015

– Guides, Recommandations :

• Schémas complémentaires sur les déploiements FttH (ARCEP)

[www.arcep.fr/fileadmin/reprise/dossiers/fibre/ftth-schemas-ref-terminologie.pdf](http://www.arcep.fr/fileadmin/reprise/dossiers/fibre/ftth-schemas-ref-terminologie.pdf)

• Recommandation relative aux Modalités de l'accès aux lignes à très haut débit en fibre optique pour certains immeubles des zones très denses, notamment ceux de moins de 12 logements (ARCEP), 14 juin 2011

• Recommandation relative aux Modalités de l'accès aux lignes à très haut débit en fibre optique pour les immeubles de moins de 12 logements ou locaux à usage professionnel des zones très denses (ARCEP), 21 janvier 2014

• Recommandations portant sur la conception et la topologie de la boucle locale optique mutualisée (Mission Très Haut Débit – Agence du Numérique), version 1.0, 9 juillet 2015

• Préconisations techniques : Génie civil et déploiement de la boucle locale optique mutualisée (Mission Très Haut Débit – Agence du Numérique), version 1.0, 9 juillet 2015

• Guide édité par l'ARCEP et le CETE de l'ouest (11/2012) relatif au dispositif sur la connaissance des réseaux et infrastructures et sur la connaissance des services

Ce document est dédié à la mémoire d'Olivier CASTERA, du Conseil Départemental de l'Oise

# Table des matières du standard complet

<span id="page-6-0"></span>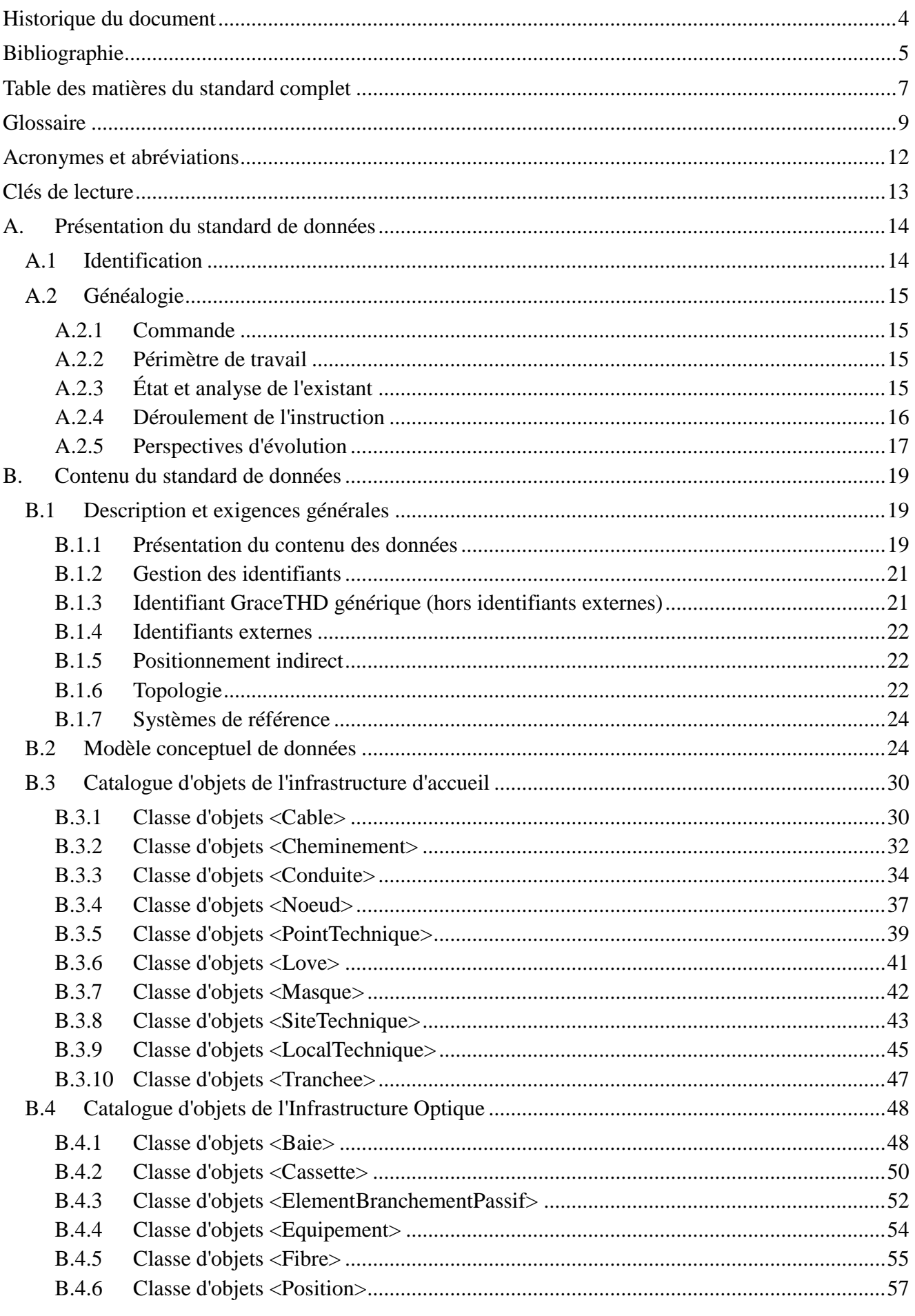

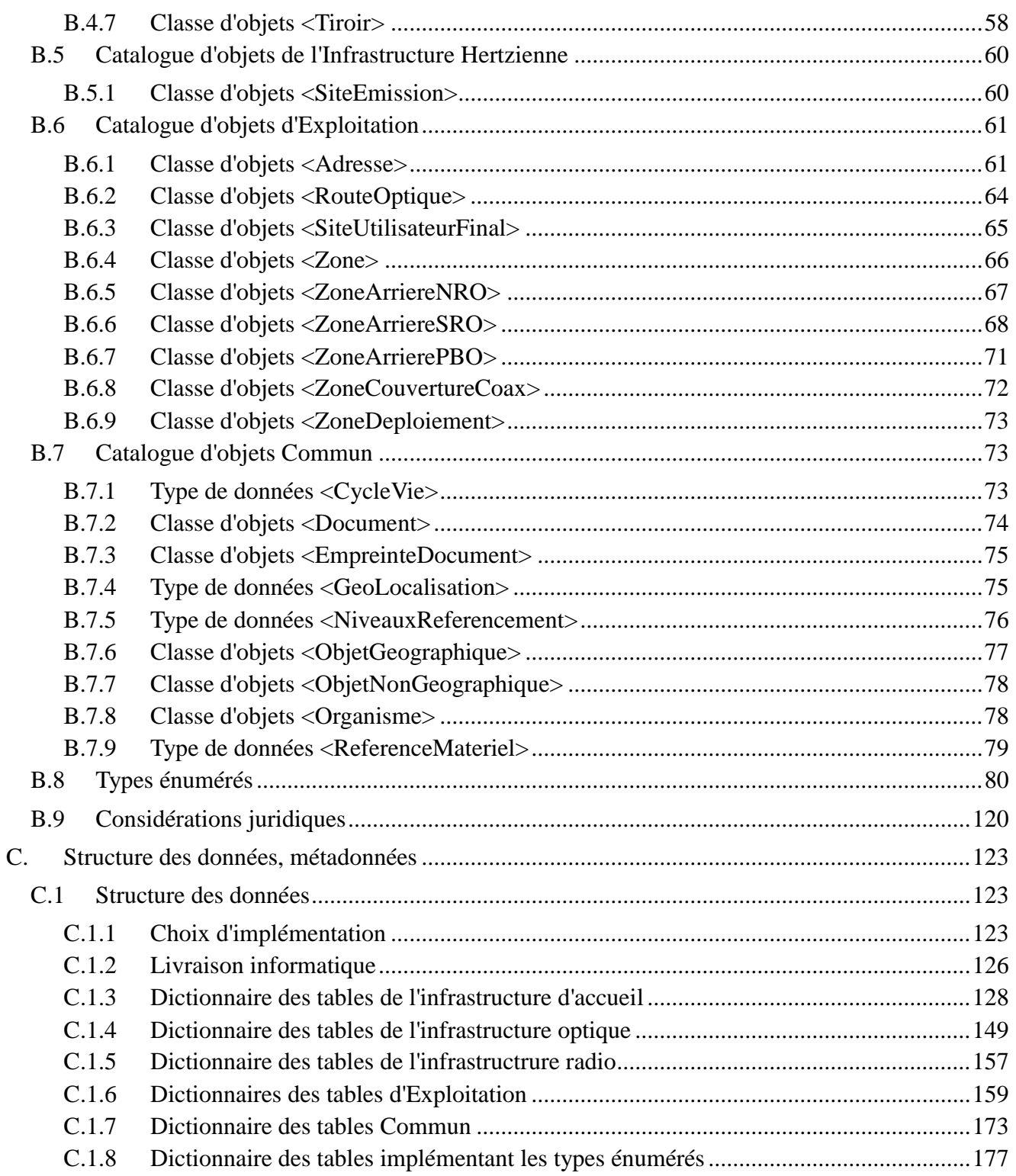

# **Glossaire**

<span id="page-8-0"></span>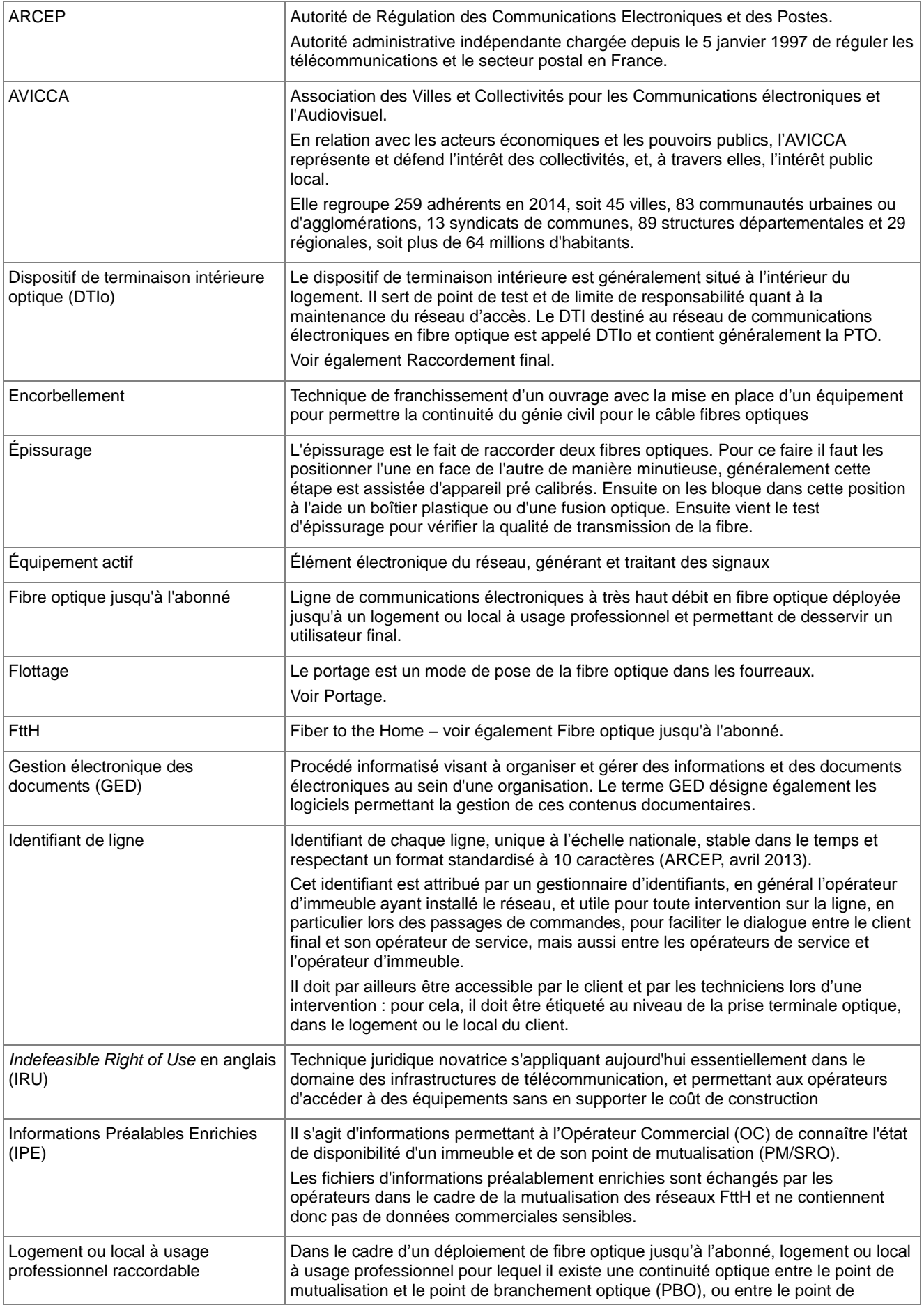

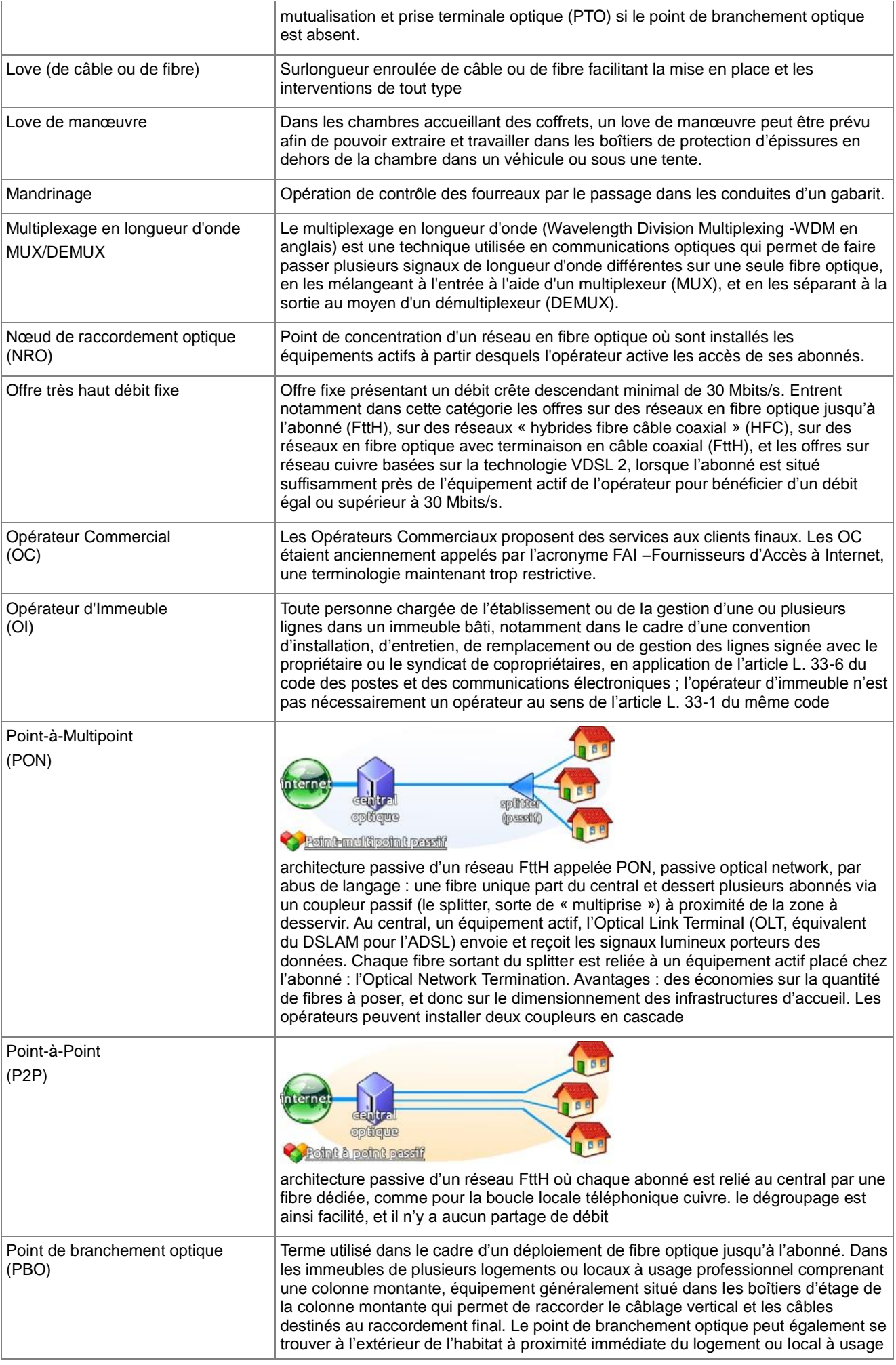

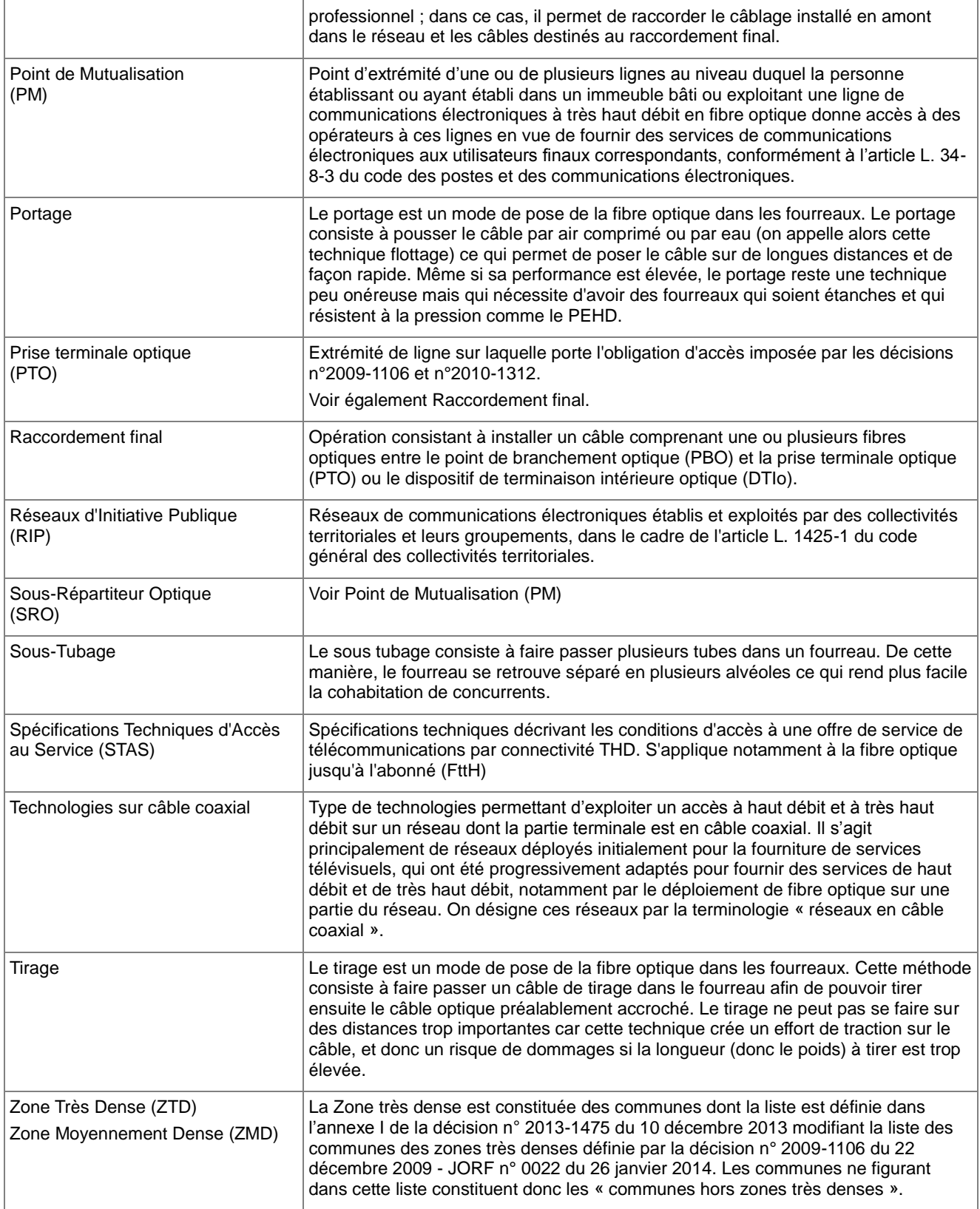

# **Acronymes et abréviations**

<span id="page-11-0"></span>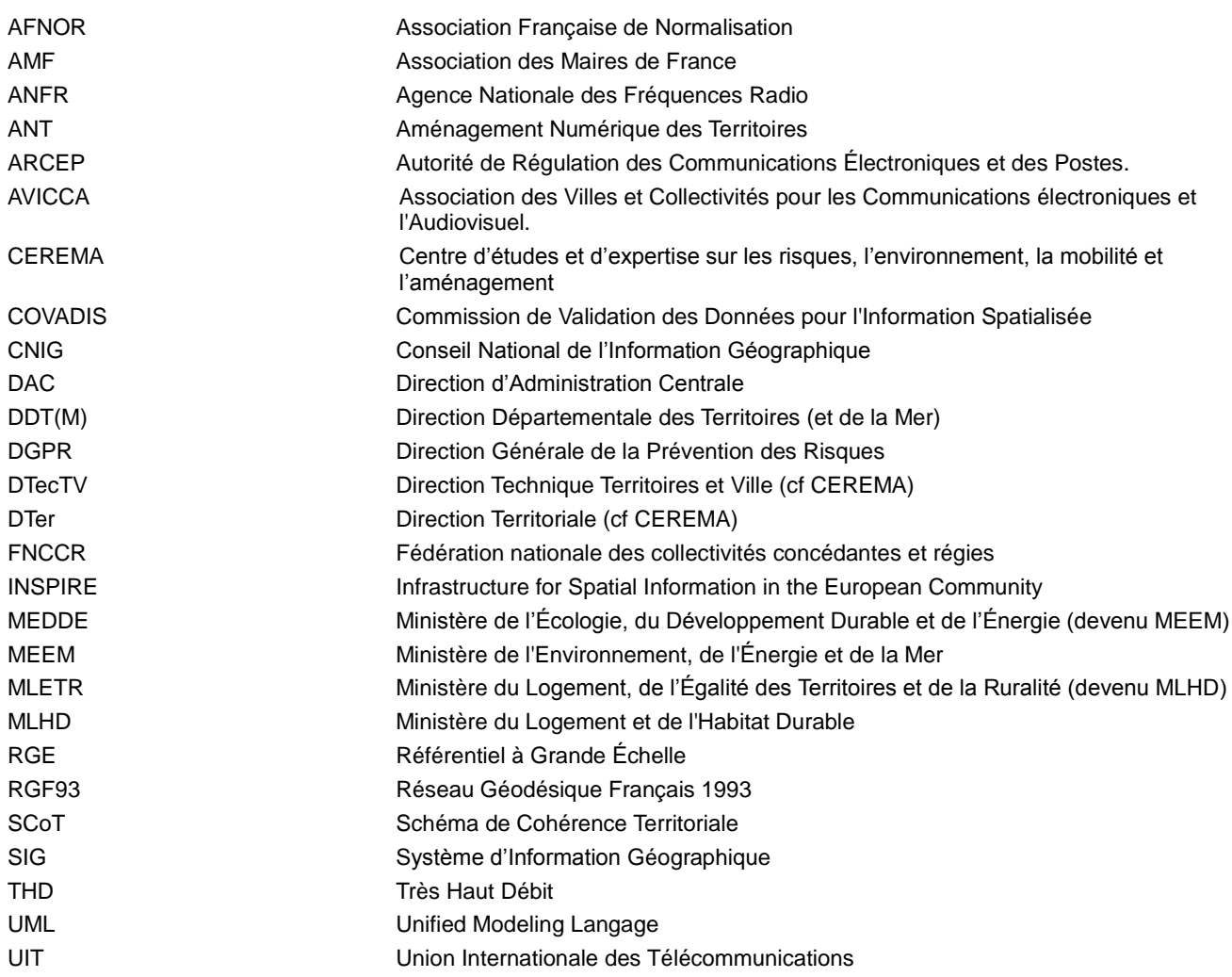

## **Clés de lecture**

<span id="page-12-0"></span>Le contenu du présent standard de données géographiques est réparti dans trois parties indexées A, B et C.

La **partie A** consiste en une présentation générale du standard de données. Elle s'adresse d'abord à la Commission Données du CNIG au moment de la délibération du projet de standard proposé. Sa lecture fournit un aperçu rapide du sujet traité, situe le contexte, récapitule les objectifs, la portée et l'historique du document. Mais elle s'adresse également au lecteur curieux de savoir si le standard de données concerne ses données et dans quelles conditions l'utiliser. Autrement dit, cette partie peut répondre aux questions que se pose le lecteur :

- Ai-je des données concernées par ce standard de données ?
- Quels besoins ce standard de données permet-il de satisfaire ?
- Faut-il que je l'applique et dans quelle situation ?

La **partie B** s'attache à spécifier le contenu c'est à dire les informations que contiennent les données standardisées. Cette partie est de niveau conceptuel. L'intérêt de ce découpage est de rédiger une partie du document parfaitement indépendant des technologies, outils, formats et autres choix informatiques qui sont utilisés pour créer et manipuler les données géographiques. Elle sert à définir tous les concepts du domaine et leurs interactions au moyen de techniques d'analyse comme la modélisation. La description du contenu du standard est indépendante des évolutions technologiques. Seule une évolution des besoins identifiés en début de standardisation ou une évolution du domaine traité sont susceptibles d'apporter des modifications au modèle conceptuel de données.

La partie C est de niveau opérationnel et s'adresse à qui veut traduire les spécifications de contenu en un ensemble de fichiers utilisables par un outil géomatique. A l'inverse des spécifications de contenu qui sont de niveau conceptuel, la structure physique des données dépend fortement de l'outil choisi pour stocker les futures données standardisées. Les caractéristiques d'une structure physique de données dépendent de plusieurs paramètres :

- les spécificités des outils géomatiques utilisés et de leur format de stockage,
- les cas d'utilisation envisagés des données,
- les simplifications apportées au modèle conceptuel.

*Note : La partie B, conceptuelle, est à réserver aux concepteurs de modèles de données. La partie B apporte des éléments didactiques, mais nécessite une autre lecture du modèle (noms longs d'attributs, métadonnées, etc.). Les utilisateurs qui ne sont pas habitués à la lecture d'un modèle conceptuel de données devraient considérer en priorité la partie C qui est une restitution à l'identique du projet open source GraceTHD-MCD.*

# <span id="page-13-0"></span>**A. Présentation du standard de données**

## <span id="page-13-1"></span>*A.1 Identification*

<span id="page-13-2"></span>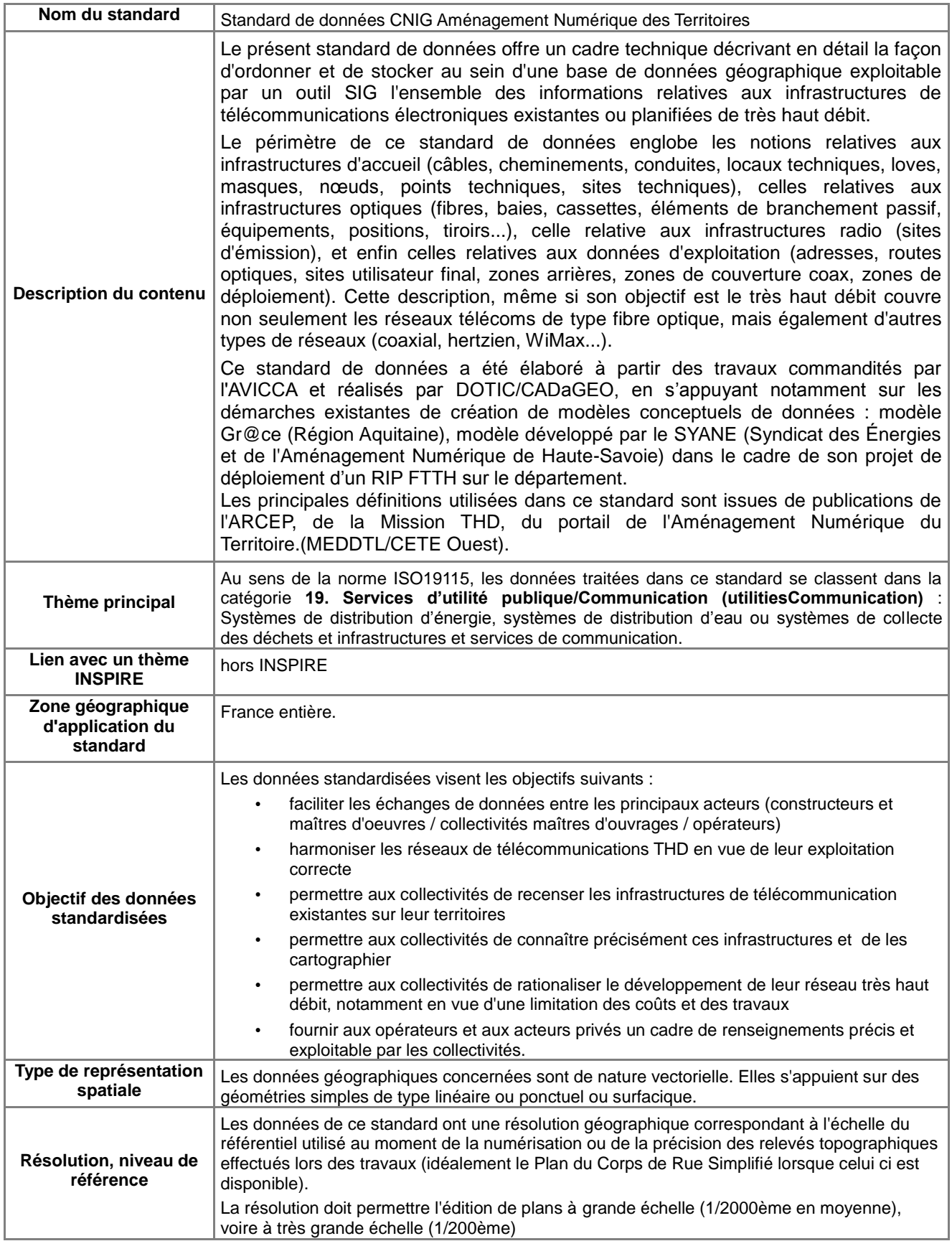

## *A.2 Généalogie*

## <span id="page-14-0"></span>*A.2.1 Commande*

La première version du standard de données Aménagement Numérique des Territoires a été initiée en tout premier lieu suite à une demande adressée par la DDTM du Calvados en août 2009 afin de cataloguer les données relatives aux :

- zones d'éligibilité du territoire à la réception du signal ADSL ;
- nœuds de raccordement d'abonnés (NRA) de la boucle locale cuivre de France Télécom ;
- zones de couverture d'un nœud de raccordement d'abonnés (NRA) ;

Une seconde demande concernant plus spécifiquement les infrastructures de télécommunications a été transmise à la COVADIS courant 2010 par l'Association des Régions de France.

La demande initiale portait donc à la fois sur des données relatives à la couverture du territoire par les services de communications électroniques et à la localisation des infrastructures et des réseaux. Ces deux aspects même s'ils sont liés ne couvraient pas les mêmes concepts. Aussi la COVADIS avait t-elle souhaité répondre à ces demandes par la publication de deux standards : l'un consacré aux infrastructures de télécommunications et l'autre aux services.

Dans un contexte de prise en compte des nouveaux besoins des collectivités liés notamment à la construction de réseaux d'initiative publique FttH, le pôle Aménagement Numérique des Territoires de la Direction territoriale Ouest du CEREMA a relayé en 2014 auprès de la COVADIS une demande d'évolution du géostandard Aménagement Numérique des Territoires, et approuvée en janvier 2015 par la COVADIS.

### <span id="page-14-1"></span>*A.2.2Périmètre de travail*

Le périmètre des informations standardisées porte sur la modélisation des données de mise en œuvre des réseaux de télécommunications à très haut débit (THD) ; elle complète ainsi l'orientation initiale de la démarche, à savoir le recensement et la capitalisation des données relatives aux infrastructures de génie civil liées aux télécommunications THD, tout en intégrant les informations supplémentaires liées aux réseaux FttH, aussi bien pour les éléments d'infrastructure optique (fibres optiques, baies, fermes, équipements, cassettes et tiroirs, épissures...) que les éléments géographiques liés au dimensionnement ou à l'exploitation des réseaux FttH (zones de déploiement ou de desserte, sites utilisateur final, adresses, prises, routes optiques...).

Les illustrations des concepts de ce standard GraceTHD font largement appel aux éléments des réseaux de transport et de distribution de la boucle locale optique mutualisée (BLOM). Le périmètre du standard GraceTHD comprend cependant aussi bien les éléments amont, à savoir les réseaux de collecte (en amont des nœuds de raccordement optiques ou NRO), que les éléments aval à savoir le raccordement final, c'est à dire le branchement optique d'un abonné (en aval des points de branchement optique, et situés sur le domaine privé).

Ce standard inclut par ailleurs des modèles de données susceptibles d'être utilisées et sans doute complétées dans le cadre d'une exploitation commerciale de la fourniture de services d'abonnement via ces mêmes réseaux THD.

## <span id="page-14-2"></span>*A.2.3État et analyse de l'existant*

La connaissance et le développement des réseaux de télécommunications étant devenu un enjeu majeur pour les collectivités locales, on peut recenser en particulier au niveau de l'échelon régional (Conseils régionaux, structures spécifiques mutualisées…) des documents relatifs à la description des réseaux de télécommunications (documents reprenant principalement les éléments présents dans le décret n° 2009-167 du 12 février 2009 relatif à la communication d'informations à l'État et aux collectivités territoriales sur les infrastructures et réseaux établis sur leur territoire).

#### **Un premier socle avec le projet Gr@ce**

Parmi les initiatives locales, le projet Gr@ce développé par le Conseil Régional Aquitaine propose un modèle de données à la fois exhaustif et opérationnel.

Ce modèle après avoir subi plusieurs modifications depuis sa première version suite à de nombreux échanges entre acteurs publics (CCMACS, Syndicat Mixte Gironde Numérique, Région Aquitaine et collectivités hors Aquitaine…) et acteurs privés présente une version désormais stabilisée, tout en servant de base au géostandard ANT pour l'aménagement numérique des territoires.

Cette collaboration avait permis d'affiner le modèle mais également de définir une méthodologie simple pour

les acteurs privés de création et de transfert des données géographiques et attributaires ; les plans techniques géoréférencés par les principaux logiciels de DAO du marché ayant ainsi pu être exploités pour être par la suite transformés au format Gr@ce.

#### **Un contexte Très Haut Débit en pleine évolution depuis 2012**

En succédant au programme national pour le très haut débit lancé en 2010, et en s'appuyant sur la Mission Très Haut Débit créée en décembre 2012, la stratégie de l'État en matière de déploiement des réseaux de communications électroniques à très haut débit se traduit par l'adoption en 2013 du Plan France Très Haut Débit. Il a pour objectif 100% des foyers raccordés au très haut débit d'ici à 2022, confirmant ainsi la responsabilité des collectivités dans cette ambitieuse mutation où priorité est donnée à la fibre optique. Pendant les 10 prochaines années à compter de 2013, ce Plan mobilisera 20 milliards d'euros, dont 3 milliards en subventions pour soutenir les projets des collectivités territoriales.

La plupart des régions ont adopté dès 2012 leurs Schémas de cohérence en matière d'aménagement numérique des territoires, et une majorité de départements sont couverts par des Schémas directeurs territoriaux d'aménagement numérique (SDTAN) lancés en 2009 dans le cadre de la loi relative à la lutte contre la fracture numérique : ainsi 97 % des territoires ont une vision partagée et actée dans un SDTAN du passage au très haut débit.

#### **Les retours d'expériences de collectivités pionnières**

De nombreuses collectivités se sont ainsi engagées dans le déploiement de réseaux d'initiative publique FttH. Le Système d'Information a ainsi été impacté, soit en adoptant le modèle Gr@ce du géostandard COVADIS relatif à l'Aménagement Numérique des Territoires, mais en le faisant localement évoluer pour l'adapter et l'étendre plus ou moins complètement aux besoins de la fibre déployée jusqu'à l'abonné, soit en développant spécifiquement un modèle FttH.

C'est le cas du Syndicat des énergies et de l'aménagement numérique de la Haute Savoie (SYANE), qui a par ailleurs donné son accord pour que son propre modèle de données serve de base au standard GraceTHD, notamment dans sa description de l'infrastructure optique et des données d'exploitation.

En revanche, le modèle **[Gr@ce](mailto:Gr@ce)** de la Gironde/Aquitaine a été assez fortement restructuré, de façon à pouvoir décrire les éléments de l'infrastructure d'accueil sur lesquels s'appuie l'infrastructure optique, l'infrastructure radio ainsi que les données d'exploitation.

De nombreux retours d'expériences, et en particulier ceux des collectivités regroupées au sein de l'AVICCA, ont ainsi constitué une base très riche pour le nouveau périmètre GraceTHD et le déploiement FttH.

#### <span id="page-15-0"></span>*A.2.4 Déroulement de l'instruction*

L'instruction en révision du géostandard s'est déroulée selon le calendrier suivant :

• Fév. 2012 Publication du géostandard COVADIS Aménagement Numérique des Territoires dit ANT v1, et basé sur le modèle Gr@ce.

• 2012-2014 L'AVICCA regroupe au sein d'un groupe de travail dès 2012 des collectivités engagées dans le déploiement de RIP FttH afin d'étudier les évolutions à apporter au modèle Gr@ce pour lui permettre d'intégrer les spécificités de ce type de réseau. Dans le cadre de ces travaux, la décision a été prise en juin 2014 de lancer une étude pour l'élaboration d'un modèle conceptuel de données décrivant les réseaux FttH compatible avec le modèle Gr@ce et de définition des outils nécessaires à la création, à l'intégration et au contrôle de ces données. En parallèle, des échanges se poursuivent entre le CEREMA / DterOuest / PAN-ANT et le secrétariat de la COVADIS pour l'élaboration de la proposition de programme de travail COVADIS 2015.En parallèle, des échanges se poursuivent entre le CEREMA / DterOuest / PAN-ANT et le secrétariat de la COVADIS pour l'élaboration de la proposition de programme de travail COVADIS 2015.

• Jan. 2015 L'AVICCA choisit pour la réalisation de cette mission le prestataire DOTIC / CADaGEO, qui élabore sur la base de Gr@ce et de modèles élaborés par des collectivités porteuses de RIP FttH (SYANE…) la première version d'un modèle Gr@ce v2 devant servir de base à une première consultation.

En parallèle, la COVADIS valide le programme de travail 2015 dont la révision du géostandard ANT v1

Fév. 2015 DOTIC / CADaGEO lance une 1<sup>ère</sup> consultation des acteurs du domaine (collectivités, constructeurs de réseaux et sous-traitants, bureaux d'études, maîtres d'oeuvre, opérateurs d'opérateurs, opérateurs, éditeurs de logiciels...), en parallèle d'échanges avec le secrétariat COVADIS sur les conventions, méthodes et outils propres à la COVADIS.

- Mar. 2015 Les résultats de la 1ère consultation sont pris en compte dans les 1<sup>ères</sup> évolutions du modèle Grace v2
	- En parallèle, il s'agit également de la 1<sup>ère</sup> participation du secrétariat COVADIS aux comités de pilotage Grace v2 organisés par l'AVICCA.
- Avr. 2015 L'élaboration des versions alpha successives se poursuit, les principaux choix de conception étant débattus en COPIL, qui adopte par ailleurs le nom GraceTHD.
- Mai 2015 La version alpha 3g du modèle de données GraceTHD est finalisée pour la prochaine consultation.
- Juin 2015 DOTIC / CADaGEO lance la 2<sup>nde</sup> consultation des acteurs sur le modèle d'implémentation, en l'accompagnant d'un jeu de données test GraceTHD. En parallèle le secrétariat COVADIS documente le projet de géostandard et élabore les modèles UML (conceptuel et logique) par rétroconception d'une implémentation PostgreSQL/PostGIS du modèle puis du jeu de données servant de base à la consultation.
- Juil 2015 Fin de mission DOTIC / CADaGEO En parallèle le secrétariat COVADIS poursuit la documentation du projet de géostandard.
- Sep. 2015 Le projet de géostandard GraceTHD est présenté en plénière COVADIS qui prononce le lancement de l'appel à commentaires.
- Nov. 2015 Une centaine de commentaires, à partir de différentes sources (Google drive, redmine dédié GraceTHD-MCD, en direct dans le projet de géostandard) sont examinés en plénière COVADIS, qui prononce le lancement de la procédure d'adoption à partir de la communication du projet de géostandard ainsi amélioré.
- Déc. 2015 Adoption du géostandard par la COVADIS dans sa version 2.0
- Juin 2017 Publication de la version 2.0.1

### <span id="page-16-0"></span>*A.2.5Perspectives d'évolution*

Ce géostandard décrit des éléments concrets d'infrastructure (d'accueil ou optique) ou d'exploitation relativement pérennes.

**GraceTHD-MCD** est le projet open source à l'origine du « Géostandard ANT GraceTHD ». Le modèle documenté dans le « Géostandard ANT GraceTHD » est totalement identique à GraceTHD-MCD. Le développement est actif via la plateforme Redmine et une gouvernance permettant d'impliquer la communauté à chaque étape du développement, notamment via les Comités Consultatifs (et précédemment les Groupes d'Experts). Une version 2.1.0 est en préparation et apportera de nombreuses évolutions. GraceTHD-MCD v2.0.2 propose d'ailleurs en option un script « **gracethd\_91\_patchs.sql** » qui permet de compléter la version 2.0.1 de tables temporaires destinées à compléter quelques lacunes importantes sur la base des évolutions prévues à ce stade dans la version 2.1.0. Il est recommandé pour utiliser la version 2.0.2 de convenir avec ses partenaires de l'utilisation de ces tables de « patch ». Les évolutions nécessitant de modifier la structure existante de GraceTHD-MCD sont attribuées à une future version majeure, une v3.0.

http://gracethd-community.github.io/GraceTHD-MCD/

Les remontés d'anomalies, les demandes d'évolutions de GraceTHD-MCD ainsi que des demandes d'assistance sont toutefois prises en charge via la plateforme Redmine de GraceTHD. [https://redmine.gracethd.org](https://redmine.gracethd.org/)

**GraceTHD-MOD** présente les types de documents à réaliser et collecter lors de la construction d'un réseau de fibres optiques, le très important concept de référencement utilisé également dans le MCD, des règles de nommage des documents, une proposition d'arborescence pour organiser cela, le tout tenant compte des « statuts », c'est à dire des différentes phases de la loi MOP appliquée aux réseaux de fibres optiques**.**  GraceTHD-MOD propose également un modèle (bêta) de grille de remplissage des attributs de GraceTHD-MCD (donc du géostandard ANT).

Même si la réponse à une DT-DICT a bien été étudiée comme un cas d'utilisation des données décrites dans ce standard, certains choix de modélisation, et en particulier le rattachement géographique à des nœuds (ponctuels) d'objets non géographiques (chambres et poteaux des points techniques, locaux techniques...) peuvent compliquer la localisation précise d'affleurants surfaciques comme un tampon de chambre par exemple.

Ainsi, cette version du modèle de données NE PERMET PAS de se passer des plans de génie civil, et c'est tout l'intérêt du Modèle d'Organisation des Documents **GraceTHD-MO[D](http://gracethd-community.github.io/GraceTHD-MOD/)** [http://gracethd](http://gracethd-community.github.io/GraceTHD-MOD/)[community.github.io/GraceTHD-MOD/,](http://gracethd-community.github.io/GraceTHD-MOD/) qui présente l'organisation des données et documents (techniques et adminsitratifs) à mettre en œuvre en complément du MCD GraceTHD et en lien avec lui, à savoir :

- Les types de documents, contenu, usage et préconisations (collecte ou non à chaque statut, formats, informations complémentaires)
- Les références des documents et conventions de nommage des fichiers

Autre cas d'utilisation impacté pour les mêmes raisons, la fourniture des affleurants par le gestionnaire de réseau dans le contexte du Plan du Corps de Rue Simplifié (PCRS) concerné est également compliquée en l'état. *Rappelons toutefois pour mémoire que GraceTHD-MCD v2.0 a été développé en même temps que le PCRS, qui pouvait donc difficilement être pris en compte.*

Liée à ce double contexte DT-DICT et PCRS, la géolocalisation des affleurants en relation avec la géolocalisation du réseau d'accueil ou optique apparaît donc comme une évolution certaine de ce géostandard conformément aux priorisations de la Maîtrise d'Ouvrage<sup>1</sup>.

**GraceTHD-Layers** est un projet open source complémentaire qui propose des projets QGIS prêts à usage pour consulter une base GraceTHD-MCD sous Spatialite ou Postgis. Des évolutions sont prévues, notamment pour faciliter la production de données. https://gracethd-community.github.io/GraceTHD-Layers/

**GraceTHD-Demo** est un dépôt hébergeant pour l'instant un jeu de données de démonstration basé sur un avant-projet fictif. La réalisation d'un nouveau jeu de données exemple plus réaliste est prévue.

**GraceTHD-Check** est un projet open source en développement qui complète le modèle de données (extension hors standard de GraceTHD-MCD) pour permettre à une base de données GraceTHD-MCD sous Postgis d'autocontrôler ses données (remplissage, saisie, topologie, métier, etc.). GraceTHD-Check intègre l'essentiel des autres projets GraceTHD,

<https://gracethd-community.github.io/GraceTHD-Check/>

**GraceTHD-Data** est une autre extension hors standard (en cours d'expérimentation) de GraceTHD-MCD permettant de partager des listes de valeurs communes pour les tables t\_organisme et t\_reference qui sont des tables tranverses (non liées à un projet télécom). [https://gracethd-community.github.io/GraceTHD-Data/](https://gracethd-community.github.io/GraceTHD-Check/)

**GraceTHD-Manage** est une autre extension hors standard (en cours d'expérimentation) de GraceTHD-MCD permettant de stocker et partager les informations de gestion de projet élémentaires (niveaux de référencements, plages de codes, grille de remplissage, grille de livrables documents, gestion de projet, etc.). [https://gracethd-community.github.io/GraceTHD-Manage/](https://gracethd-community.github.io/GraceTHD-Check/)

**GraceTHD-Shell** est un projet open source communautaire (non maintenu par l'Avicca) en version alpha qui vise à proposer en bash (pour Linux/MacOS) l'équivalent des scripts MS Batch (Windows) de GraceTHD-Check.

[https://gracethd-community.github.io/GraceTHD-Shell/](https://gracethd-community.github.io/GraceTHD-Check/)

**GraceTHD** est un projet qui compile l'ensemble des projets constitutifs "opérationnels" de GraceTHD. **C'est LE LIEN DE TELECHARGEMENT de GraceTHD.**

**[https://gracethd-community.github.io/GraceTHD/](https://gracethd-community.github.io/GraceTHD-Check/)**

1

<sup>&</sup>lt;sup>1</sup>c'est en effet une véritable volonté de l'AVICCA d'intégrer de manière globale et cohérente les problématiques liées à l'échelle topographique, les échanges DAO/SIG, la modélisation détaillée du génie civil et par conséquent le PCRS.

# <span id="page-18-0"></span>**B. Contenu du standard de données**

## <span id="page-18-1"></span>*B.1 Description et exigences générales*

Le présent standard concerne les données décrivant ou permettant de dimensionner les infrastructures de télécommunications Très Haut Débit. Il est notamment adapté pour décrire ou dimensionner les réseaux en aval des réseaux de collecte,à savoir les réseaux de transport et de distribution par fibre optique de la boucle locale optique mutualisée (BLOM) et permettant le raccordement final de l'usager.

Le déploiement de la fibre optique jusqu'à l'abonné (FttH) est décrit au niveau de la BLOM selon une logique point-à-multipoints avec en premier lieu une logique de transport optique entre le nœud de raccordement optique (NRO) et le sous-répartiteur optique (SRO) également appelé point de mutualisation (PM), puis une logique de desserte / distribution entre le SRO et un point de branchement optique (PBO).

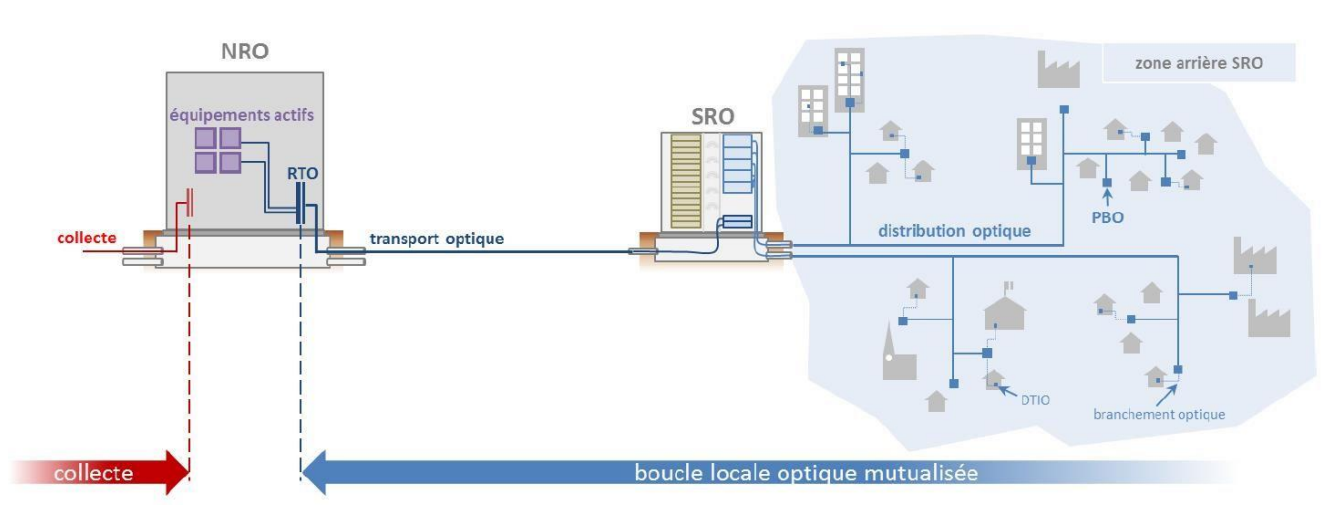

Architecture point-à-multipoint de la boucle locale optique mutualisée - (Mission Très Haut Débit – Agence du Numérique) - © FranceTHD

Ce standard est également prévu pour être compatible avec toutes les infrastructures de télécommunications THD à base de fibre optique, et en particulier toutes les architectures FTTx de déploiement de la fibre optique et pas seulement le FTTh.

### <span id="page-18-2"></span>*B.1.1Présentation du contenu des données*

Le modèle GraceTHD comprend quatre regroupements logiques, à savoir l'infrastructure d'accueil, très proche du génie civil, l'infrastructure optique et l'infrastructure radio, ainsi que des données d'exploitation des réseaux de télécommunications THD

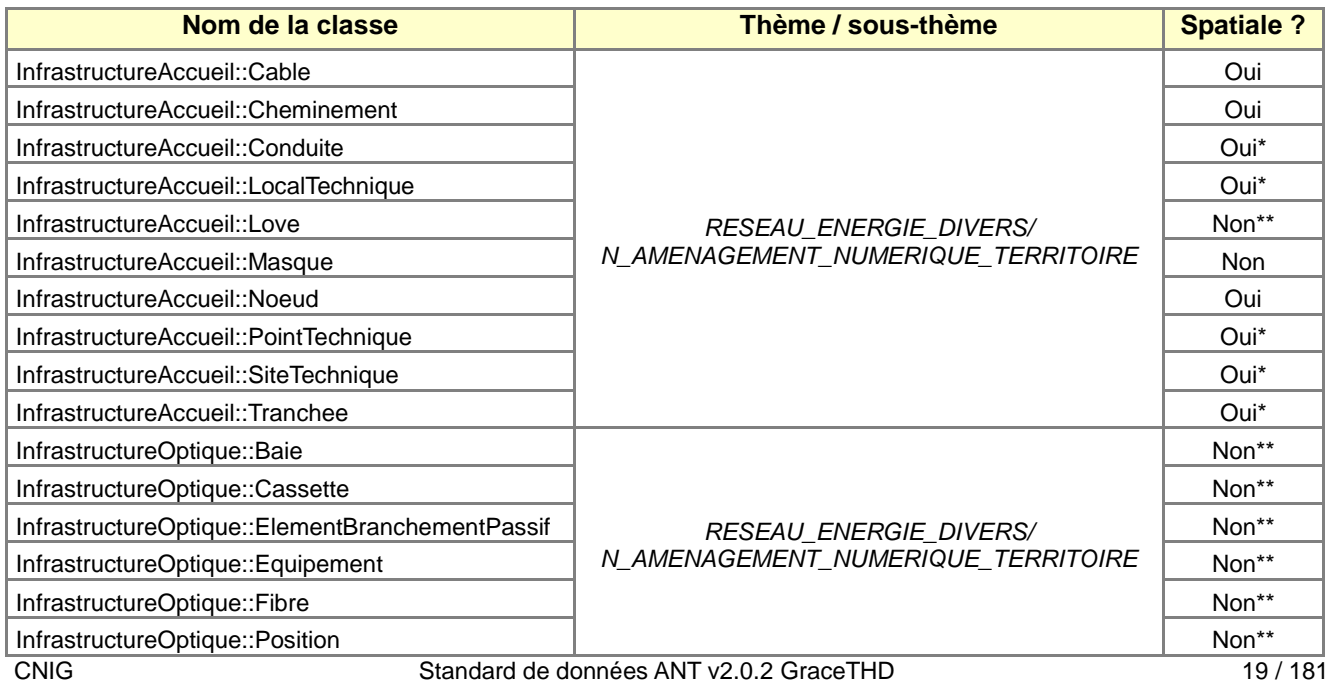

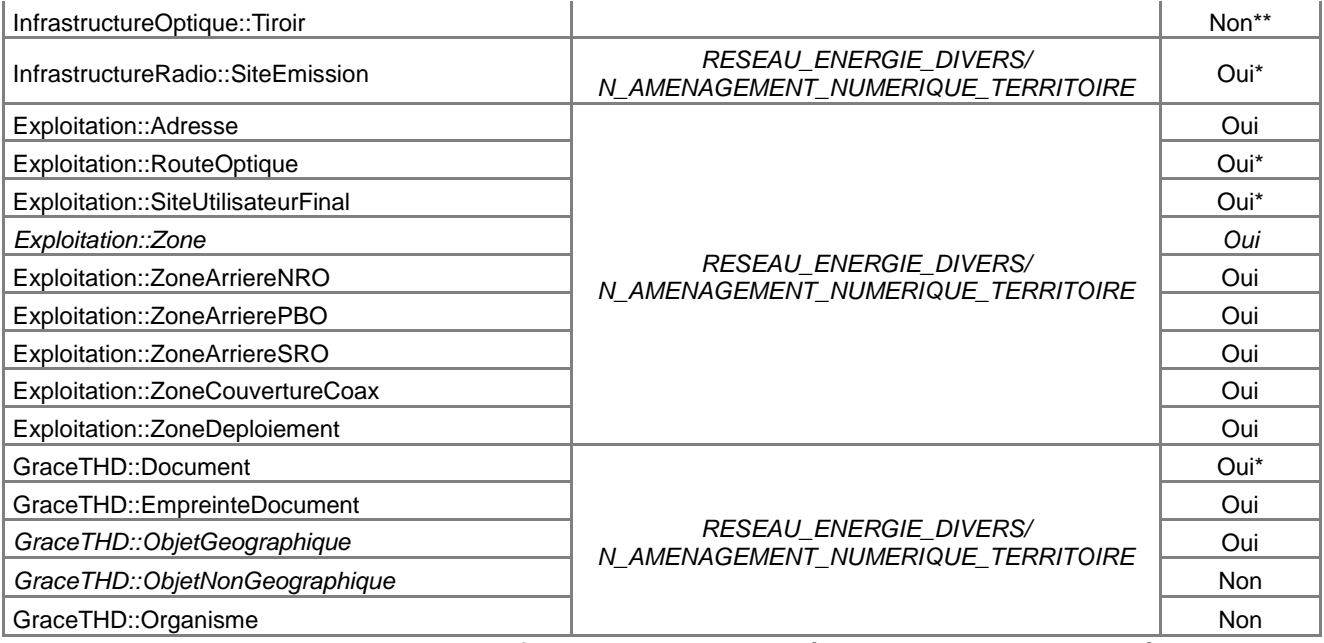

*Liste des classes d'objets figurant dans le modèle conceptuel de données. Oui\* indique une classe directement liée à un objet géographique,* 

*Non\*\* indique une classe pouvant indirectement être associée à une classe géographique*

Les regroupements logiques de GraceTHD, ne sont toutefois pas indépendants les uns des autres, tout comme ils peuvent dépendre de référentiels externes (par exemple les bases d'adresses pour les données d'exploitation) – Le schéma ci-dessous illustre (de façon partielle) de telles dépendances :

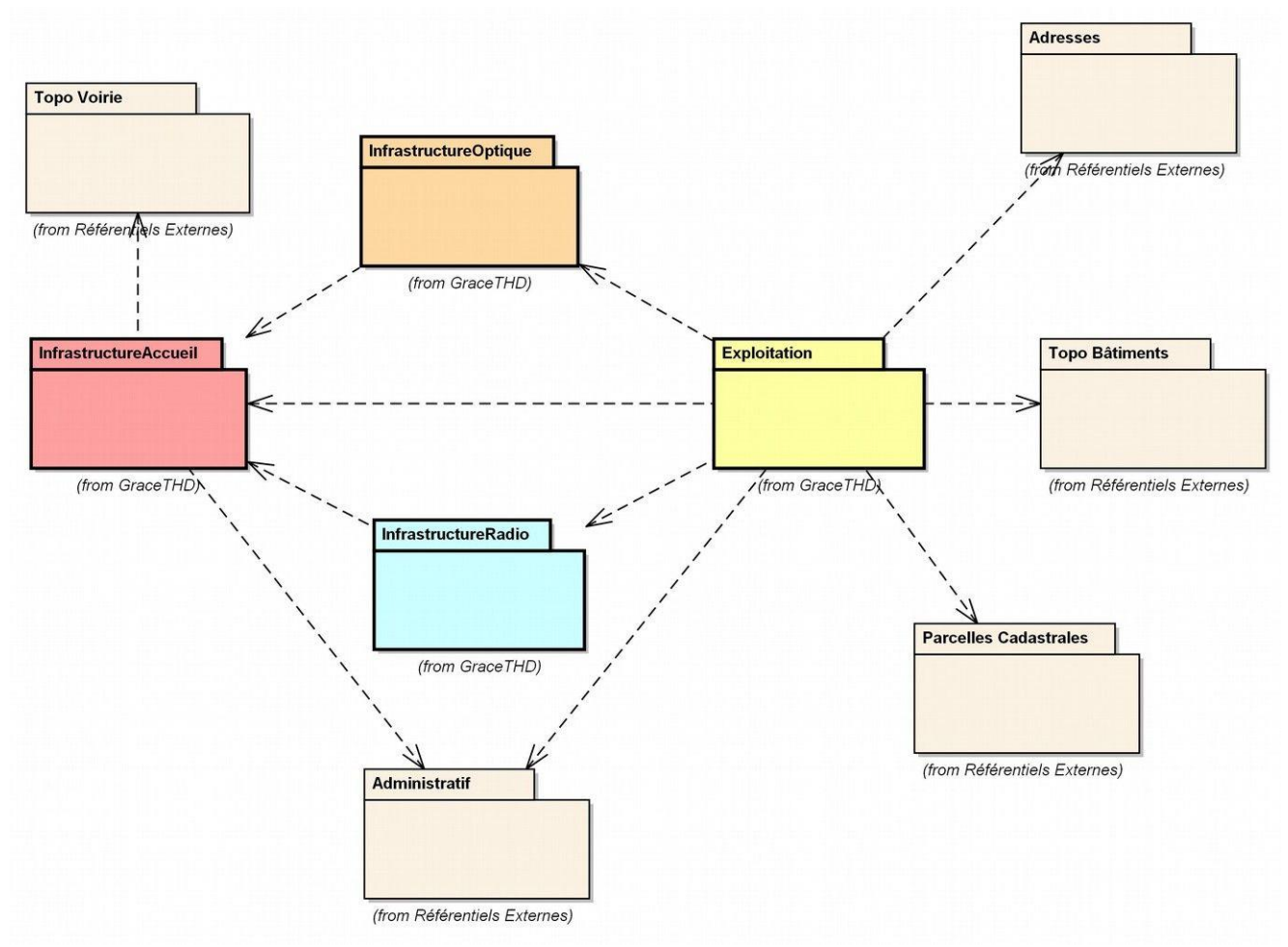

*Exemple de dépendances internes et externes du modèle conceptuel de données GraceTHD*

#### <span id="page-20-0"></span>*B.1.2 Gestion des identifiants*

D'une manière générale, le gestionnaire de réseau doit pouvoir garantir l'unicité des identifiants de tous les objets GraceTHD.

La plupart des identifiants GraceTHD sont conçus pour être génériques, tout en permettant si besoin une attribution d'identifiants par plages. De même, une convention de nommage spécifique des documents (cf. GraceTHD-MOD [http://gracethd-community.github.io/GraceTHD-MOD/\)](http://gracethd-community.github.io/GraceTHD-MOD/) facilite la mise en place d'une gestion électronique des documents (GED).

#### <span id="page-20-1"></span>*B.1.3 Identifiant GraceTHD générique (hors identifiants externes)*

Le format cible d'un identifiant GraceTHD générique est le suivant : **XXNNNNNNNNNNNN**, avec

**XX** : préfixe de 2 caractères alphanumériques, identifiant (au sens du Système d'Information) la classe de l'objet identifié,

**NNNNNNNNNNNN** : numéro d'ordre séquentiel (la séquence peut ne pas être complète) à exactement 12 caractères exclusivement numériques, avec ou sans gestion de plage de numérotation [MIN-MAX]. Les blancs et autres espaces ne sont pas autorisés.

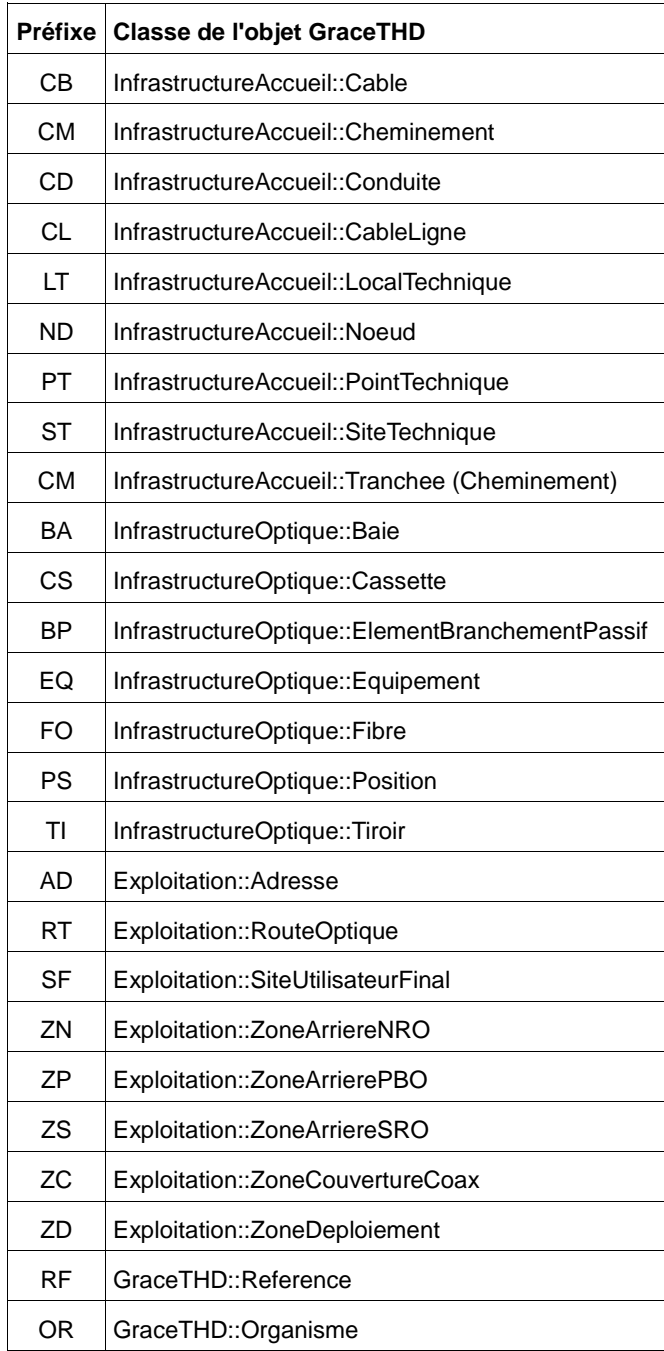

Tableau des préfixes d'identifiant de classe d'objet GraceTHD

Note : dans le cadre de prestations liées à la production des données GraceTHD, le numéro d'ordre peut être

contraint à faire partie<sup>2</sup> d'une plage de numérotation communiquée par le commanditaire au prestataire. En tant que **garant de l'unicité des identifiants**, le commanditaire devra notamment s'assurer au préalable d'une définition correcte de sa part de la plage de numérotation éliminant tout risque de doublons, et à l'issue de la prestation de la bonne utilisation par le prestataire éventuel de la plage de numérotation.

#### <span id="page-21-0"></span>*B.1.4 Identifiants externes*

D'une manière générale, les objets GraceTHD systématisent l'utilisation d'un grand nombre d'identifiants externes (personnes, référencements, BAN, PCI/MAJICIII, Mediapost, Rivoli, SIRET, NAF, codes L33.1, systématisation des codes externes pour les objets, etc.), de façon à proposer un maximum d'interface avec les bases externes concernées.

Les identifiants externes liés au domaine des télécommunications, et en particulier ceux des lignes de communications électroniques à très haut débit en fibre optique sont décrits dans la décision ARCEP de juillet 2015, alors que ceux des supports d'antennes radio sont décrits d'après la documentation Cartoradio.

### <span id="page-21-1"></span>*B.1.5Positionnement indirect*

*La modélisation géométrique de certains objets peut se faire de manière indirecte c'est à dire grâce à une référence à une tierce classe d'objets spatiale. C'est le cas par exemple des données à l'adresse où l'adresse est la référence permettant de localiser l'information à condition de disposer d'un référentiel géographique des adresses.*

Certains objets de ce standard liés à des nœuds, mais également les conduites via les cheminements, ou encore les fibres et les routes optiques via les câbles, sont ainsi explicitement liés à des adresses, incluant ainsi un positionnement direct de ces mêmes objets. Le positionnement indirect par géolocalisation des nœuds et/ou des adresses est donc possible : ce mécanisme peut par ailleurs contribuer à la qualité des données en vérifiant ainsi leur validité à l'aide de référentiels d'adresses

## <span id="page-21-2"></span>*B.1.6 Topologie*

1

La topologie de l'information géographique décrite dans ce standard est basée sur des géométries 2D uniquement. Elle est conforme à celle du schéma de l'ARCEP décrivant le déploiement de la fibre jusqu'à l'abonné et les termes utilisés.

Même si les réseaux de télécommunications ne sont pas concernés par la Directive INSPIRE, la topologie est néanmoins également conforme aux schémas INSPIRE de l'Annexe III.6 – *Data Specification on Utility and Governmental Services – Draft Technical Guidelines.*

Les objets de la classe Conduite partagent leur géométrie linéaire avec ceux de la classe Cheminement correspondants (les conduites ou fourreaux étant liés à un même cheminement).

Les objets de la classe Fibre si elle est rendue géométrique partagent leur géométrie avec ceux de la classe Cable.

Les objets de la classe ElementBranchementPassif si elle est rendue géométrique partagent leur géométrie avec ceux de la classe Noeud auxquels correspondent les points techniques, les sites d'émission, les sites techniques, et les sites utilisateur final.

Les éléments linéaires (câbles, cheminements) sont normalement décrits entre deux éléments ponctuels (nœuds), à l'exception des câbles intrasites (et notamment les jarretières) qui ne sont pas obligatoirement décrits. La topologie associée aux nœuds et aux cheminements doit constituer un graphe planaire, sauf dans les cas suivants :

- Intersection d'une infrastructure (modélisée par des cheminements et câbles) croisant une autre portion d'infrastructure sans interconnexion physique sur le terrain (ex : aérien/GC, égout/GC, etc.).
- Succession de cheminements modélisant des modes de pose différents sans objets télécoms particuliers (chambres, appuis, manachons, etc.)

Inversement des divergences de cheminements sans point technique physique (c'est à dire un Y) doivent être modélisées par un nœud de type « DISJONCTION ».

Selon le déploiement THD, certains nœuds peuvent toutefois ne pas encore être desservis par un câble, ou plus exactement la géolocalisation du câble n'est pas encore connue*<sup>3</sup> .* Noter également le cas de déploiements

 $2$ Dans la pratique, l'attribution de numéros s'attachera à suivre une logique séquentielle à l'intérieur d'une même plage de numérotation ; des numéros d'une même plage peuvent ne pas être attribués, mais il est nécessaire autant que possible de limiter l'émiettement de la plage, c'est à dire la constitution de fait de séquences de numéros successifs non attribués : ainsi, selon le dimensionnement préalable de la plage de numérotation, seules l'extrémité de fin de plage, et éventuellement l'extrémité de début de plage peuvent constituer des séquences de numéros d'ordre non attribués.

CNIG Standard de données ANT v2.0.2 GraceTHD 22 / 181 3 ainsi un sous-répartiteur optique également appelé point de mutualisation peut très bien être géolocalisé sans être encore raccordé par un câble dit de transport au nœud de raccordement optique : c'est par exemple la

où de nombreux fourreaux sont posés de manière prévisionnelle, en absence de tout câble.

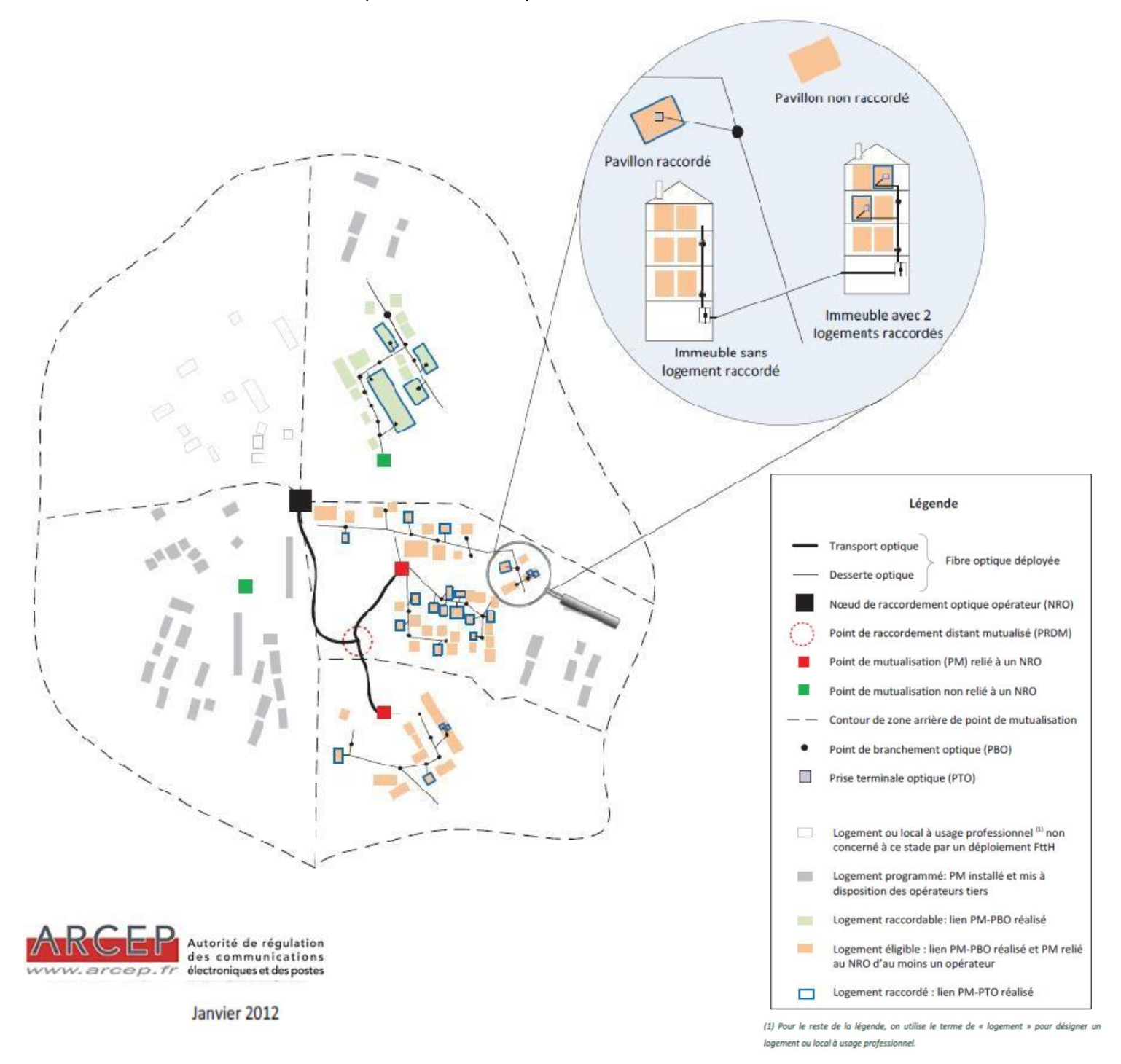

L'ensemble du réseau constitué par les éléments linéaires et les éléments ponctuels décrits dans ce standard et relatifs à une boucle locale optique mutualisée donnée peut donc être incomplet aussi bien au niveau du réseau dit de transport (entre un NRO et un SRO) qu'au niveau du réseau dit de branchement optique entre un SRO et un PBO.

Les zones arrières (zone arrière de NRO, zone arrière de SRO, et zone arrière de PBO) sont en général associées à un unique nœud (respectivement le NRO, le SRO et le PBO), au contraire des zones de couverture ou zones de déploiement.

Une zone arrière de PBO est obligatoirement contenue dans une zone arrière de SRO, elle même obligatoirement contenue dans une zone arrière de NRO.

Nota : la position d'un SRO peut être en dehors de la zone desservie par ceux-ci (un SRO n'est pas forcément placé à l'intérieur de sa ZASRO). Plus exceptionnellement, cas de prises isolées, un PBO peut être en dehors

1

situation décrite pour deux zones arrières de point de mutualisation dans le schéma ARCEP de janvier 2012.

## <span id="page-23-0"></span>*B.1.7Systèmes de référence*

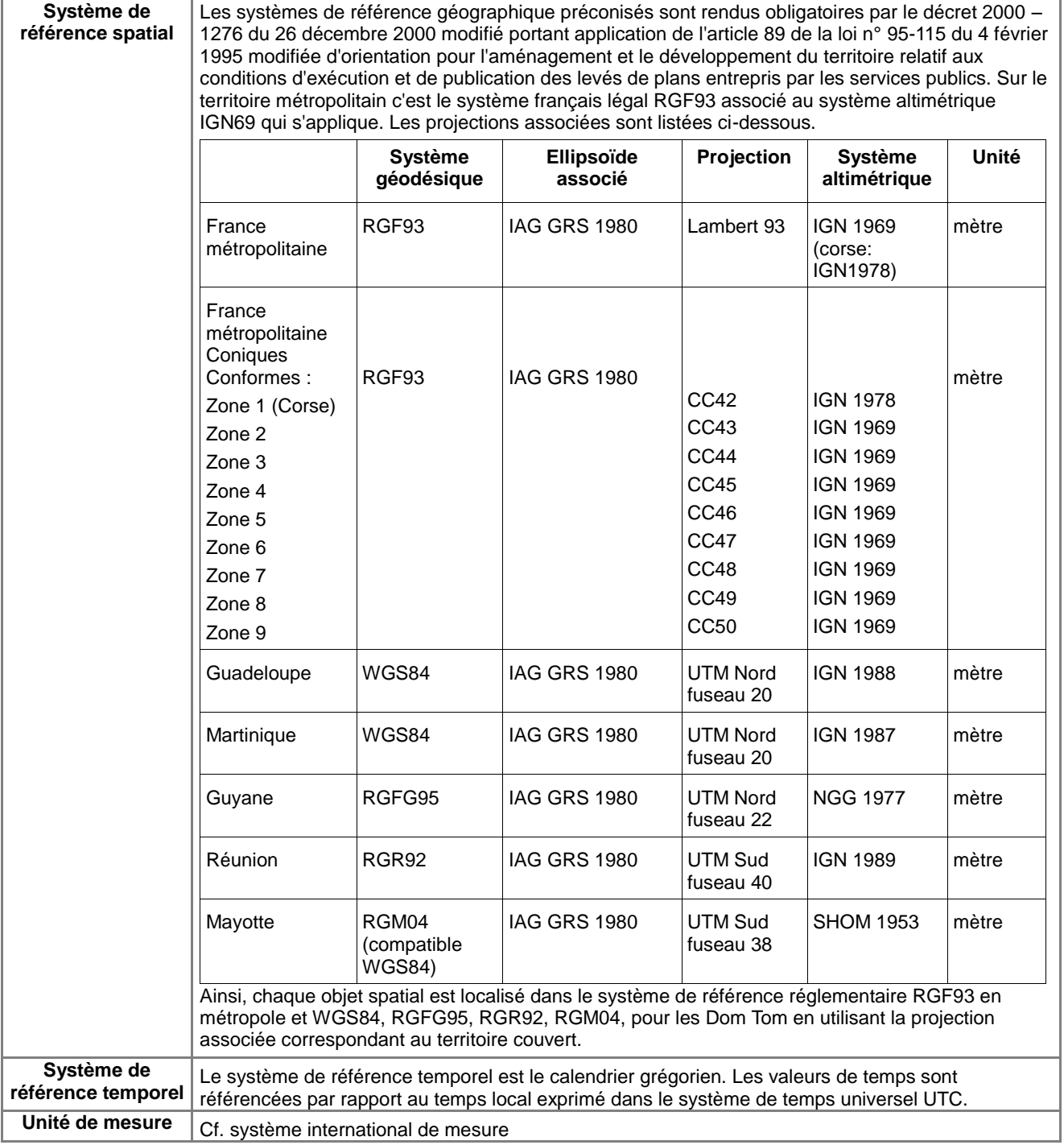

## <span id="page-23-1"></span>*B.2 Modèle conceptuel de données*

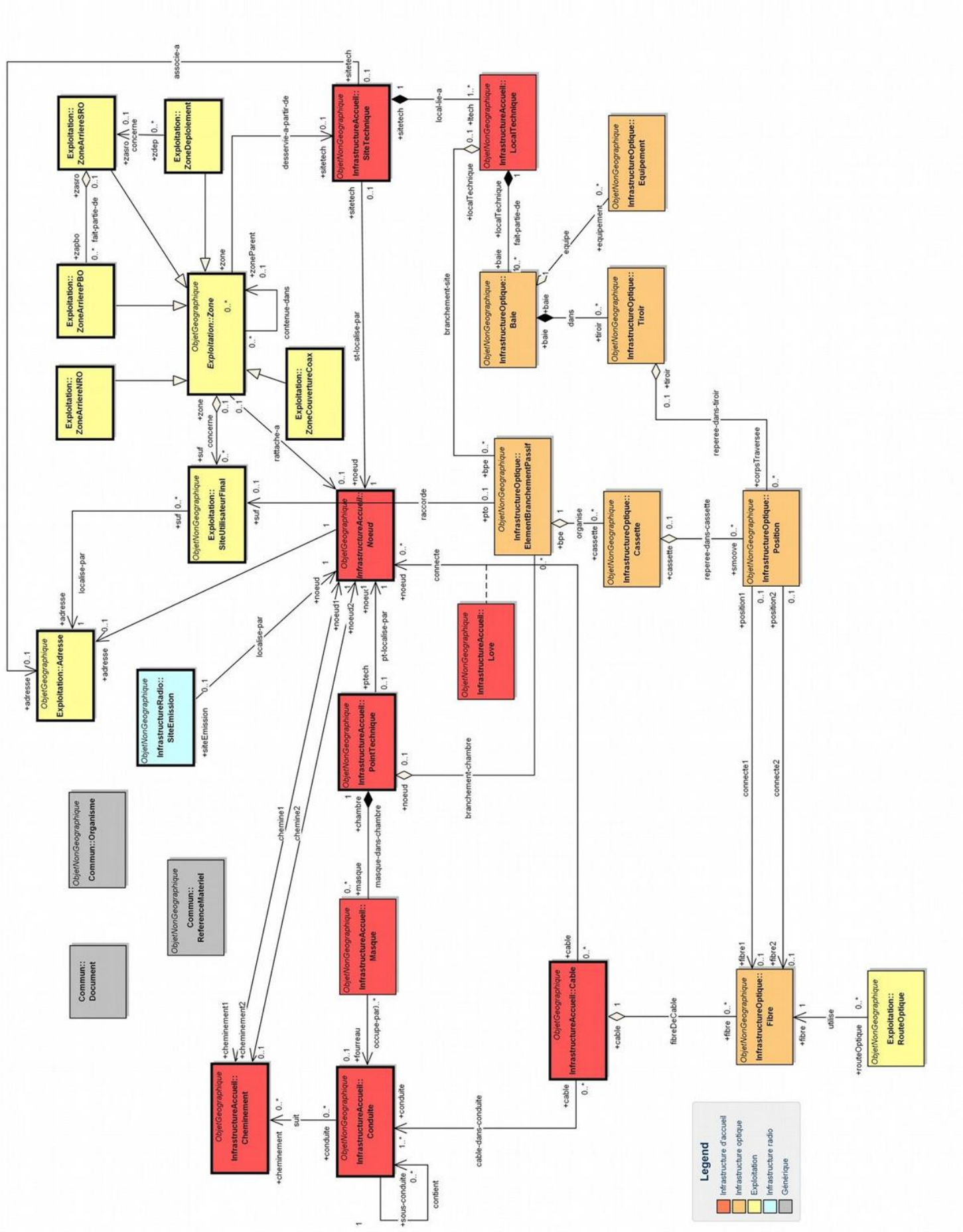

Schéma applicatif UML global GraceTHD (les données attributaires figurent dans les schémas suivants)

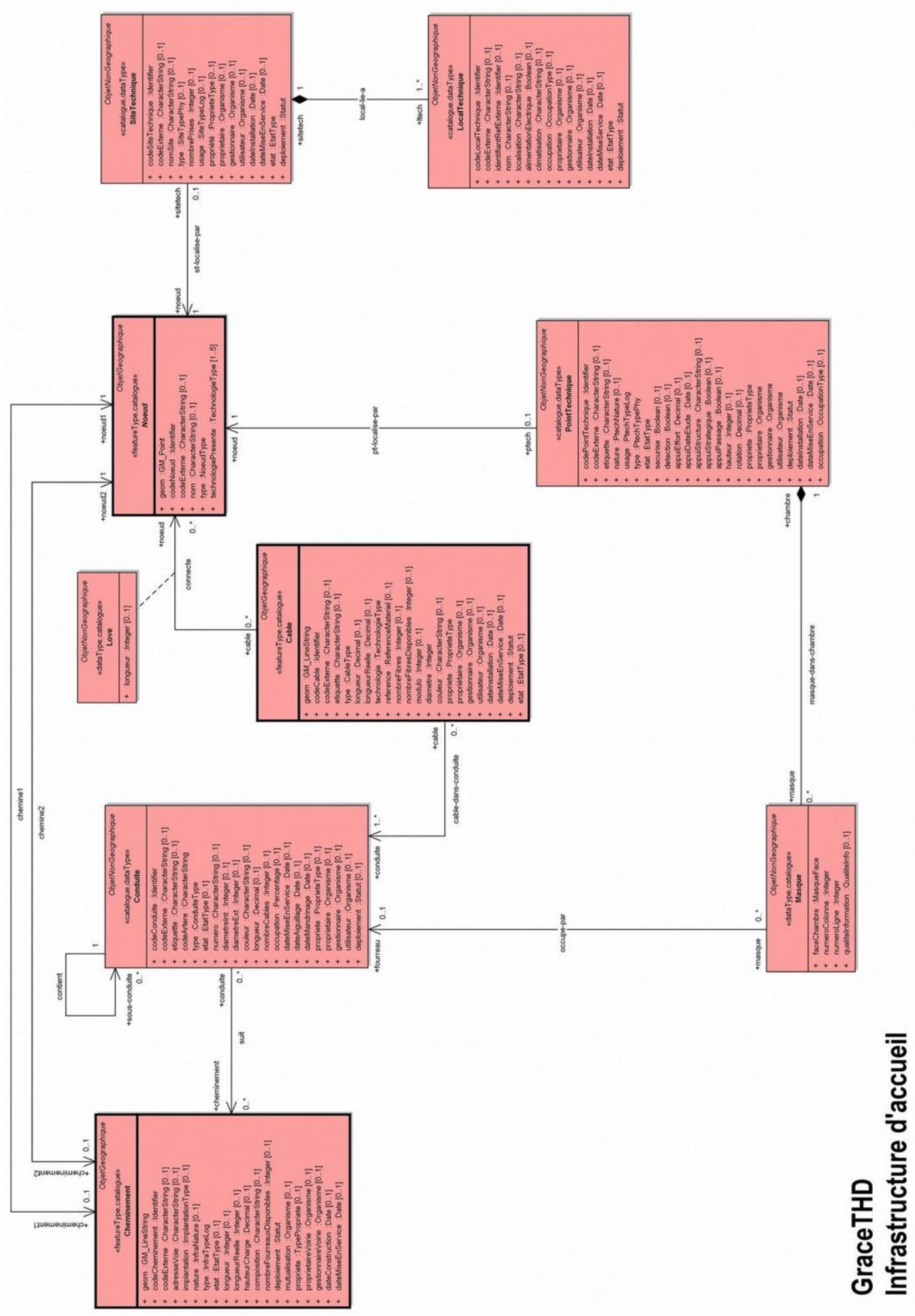

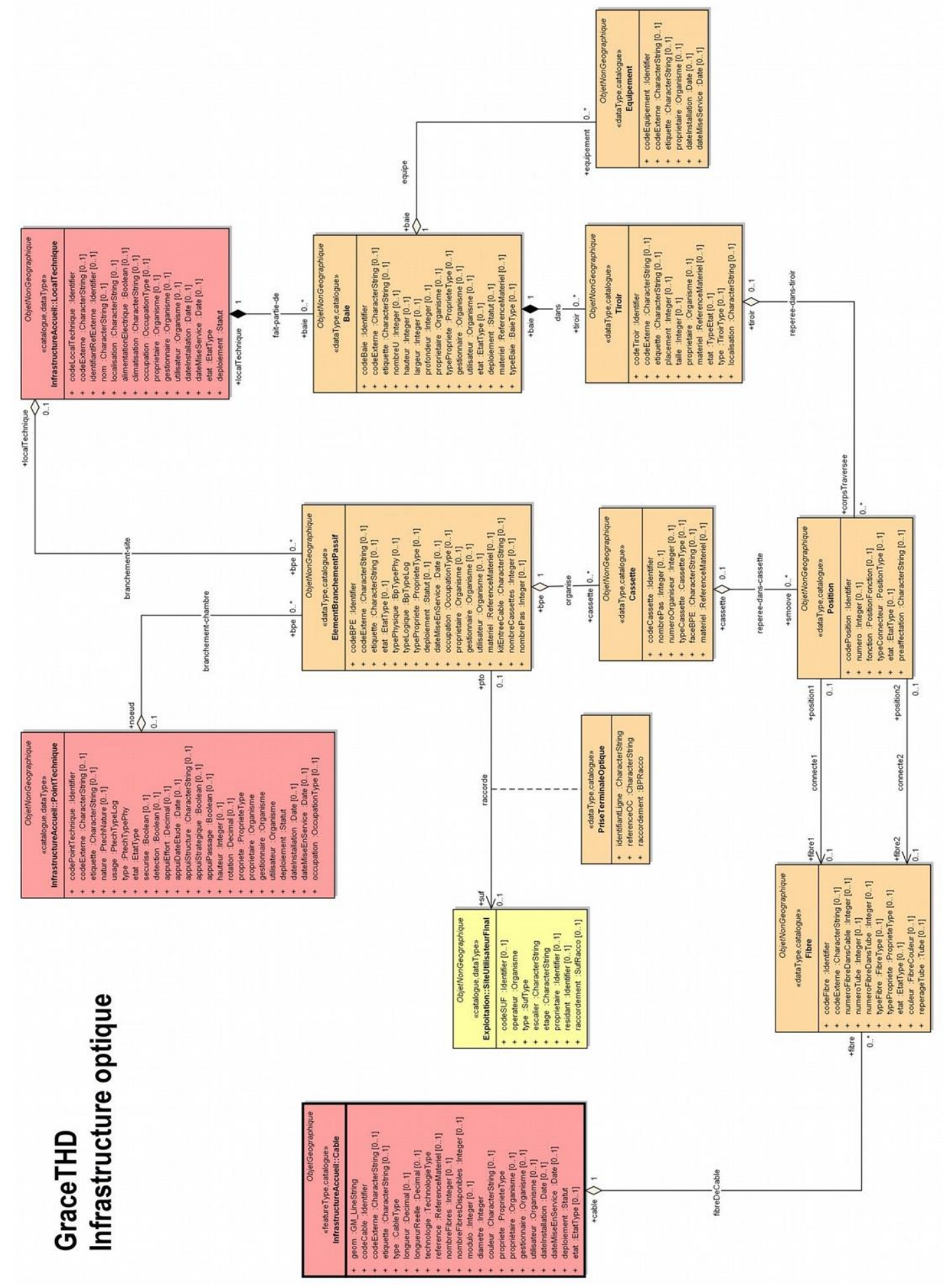

*Schéma applicatif UML de l'infrastructure optique*

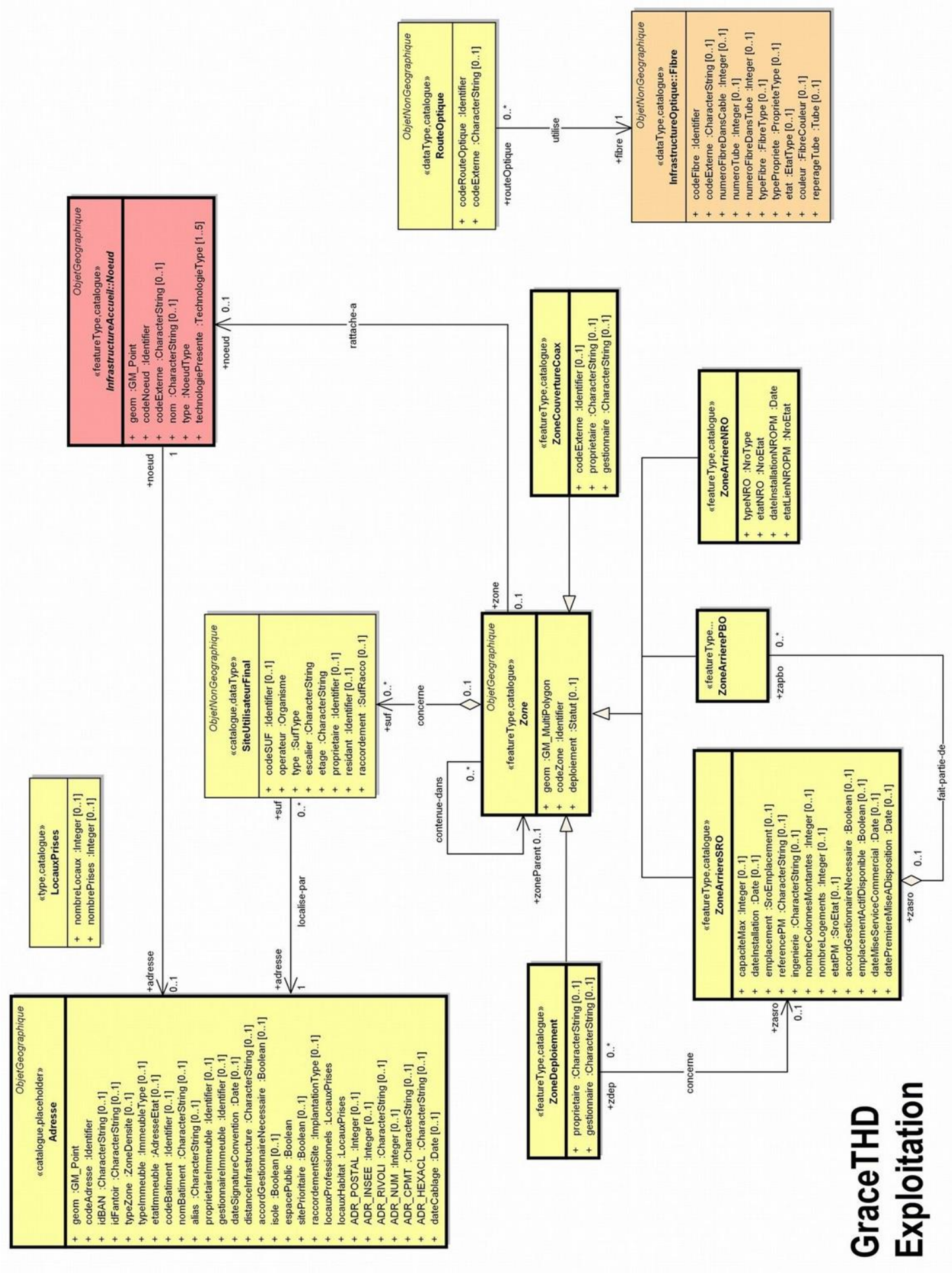

*Schéma applicatif UML des données d'Exploitation*

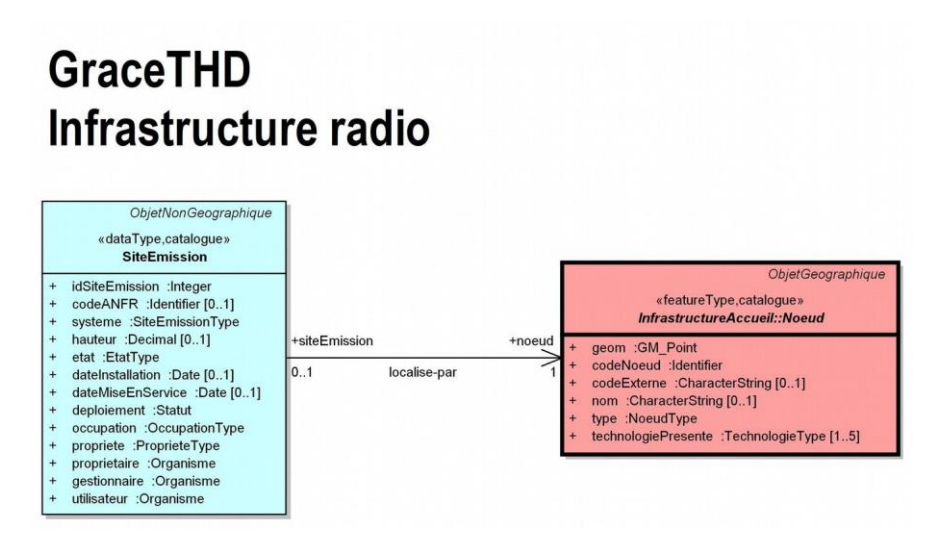

*Schéma applicatif UML de l'infrastructure Radio*

## **GraceTHD - Commun**

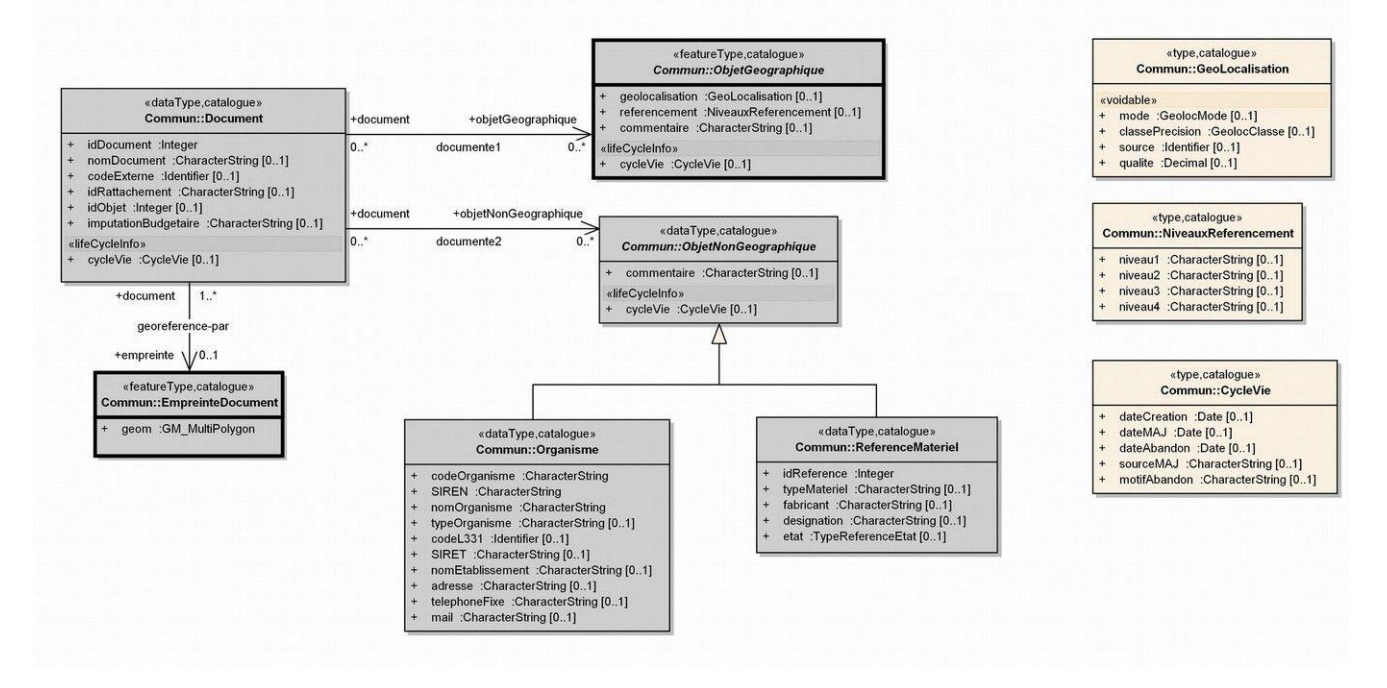

*Schéma applicatif UML commun*

## <span id="page-29-0"></span>*B.3 Catalogue d'objets de l'infrastructure d'accueil*

## <span id="page-29-1"></span>*B.3.1 Classe d'objets <Cable>*

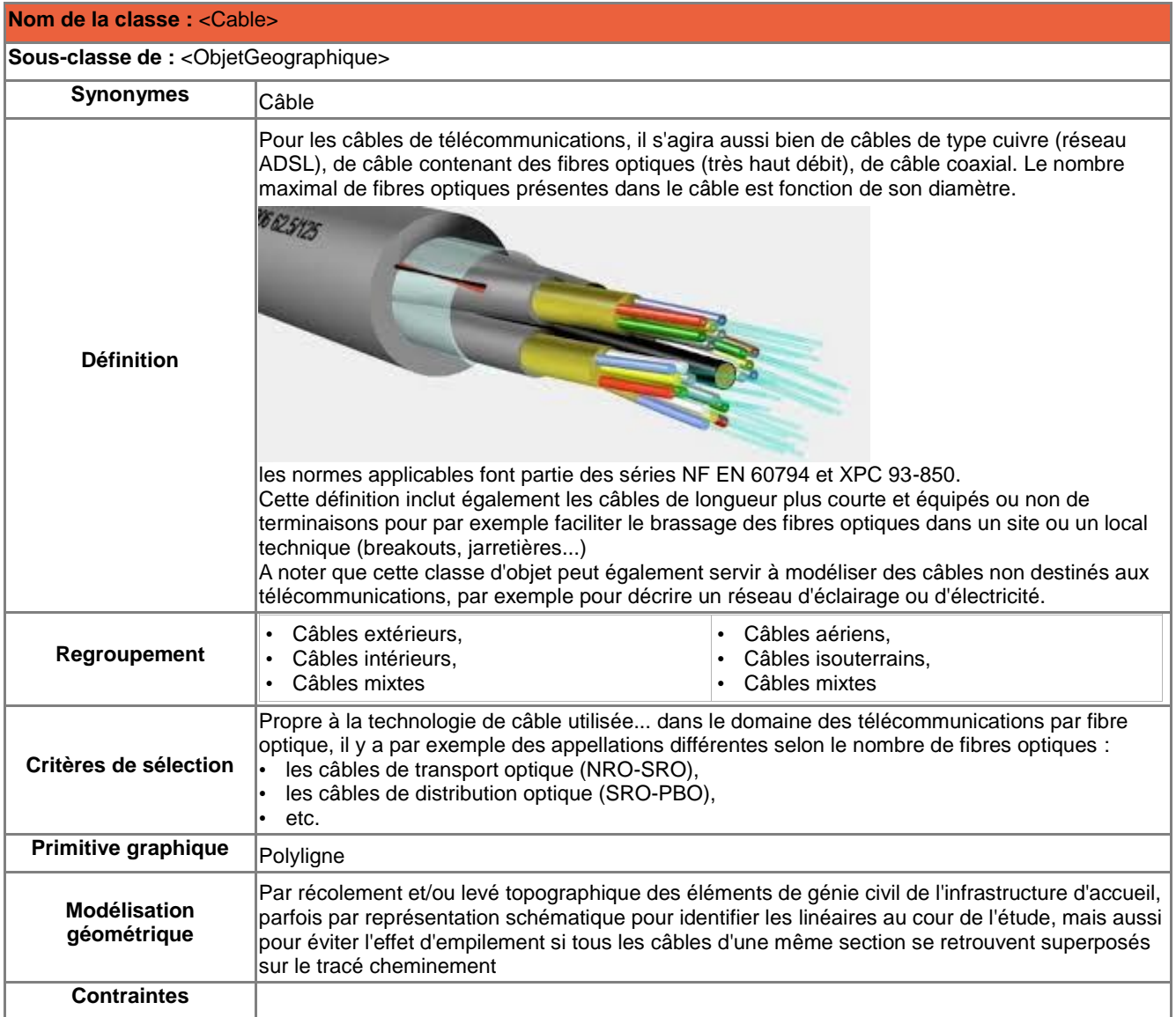

## **Attributs de la classe <Cable>**

1

| Nom de<br><b>l'attribut</b> | <b>Définition</b>                                                | <b>Type de valeurs</b> | <b>Valeurs possibles</b>                                 | <b>Contraintes sur</b><br>l'attribut |
|-----------------------------|------------------------------------------------------------------|------------------------|----------------------------------------------------------|--------------------------------------|
| geom                        | Géométrie <sup>4</sup>                                           | <b>GM LineString</b>   |                                                          | Valeur vide                          |
| lcodeCable                  | Code du câble                                                    | <b>Identifier</b>      |                                                          | Valeur non vide                      |
| lcodeExterne                | Code chez un tiers ou dans<br>une autre base de<br>données.      | CharacterString        |                                                          |                                      |
| etiquette                   | Etiquette sur le terrain.                                        | CharacterString        |                                                          |                                      |
| ∣type                       | Type de câble.                                                   | CableType              | C: CABLE,<br><b>B: BREAKOUT,</b><br><b>J: JARRETIERE</b> | Valeur non vide                      |
| longueur                    | Longueur totale du câble<br>(hérité de la géométrie)             | Decimal                |                                                          |                                      |
| longueurReelle              | Longueur réelle du câble<br>en mètres (selon retours<br>terrain) | Decimal                |                                                          |                                      |

CNIG Standard de données ANT v2.0.2 GraceTHD 30 / 181 <sup>4</sup>Cet attribut qui caractérise la géométrie du câble dans le modèle conceptuel de la partie B du présent document est implémenté dans le modèle logique de la partie C dans une table <t\_cableline> dédiée à la géométrie des câbles décrits dans <t\_cable> et selon une association biunivoque

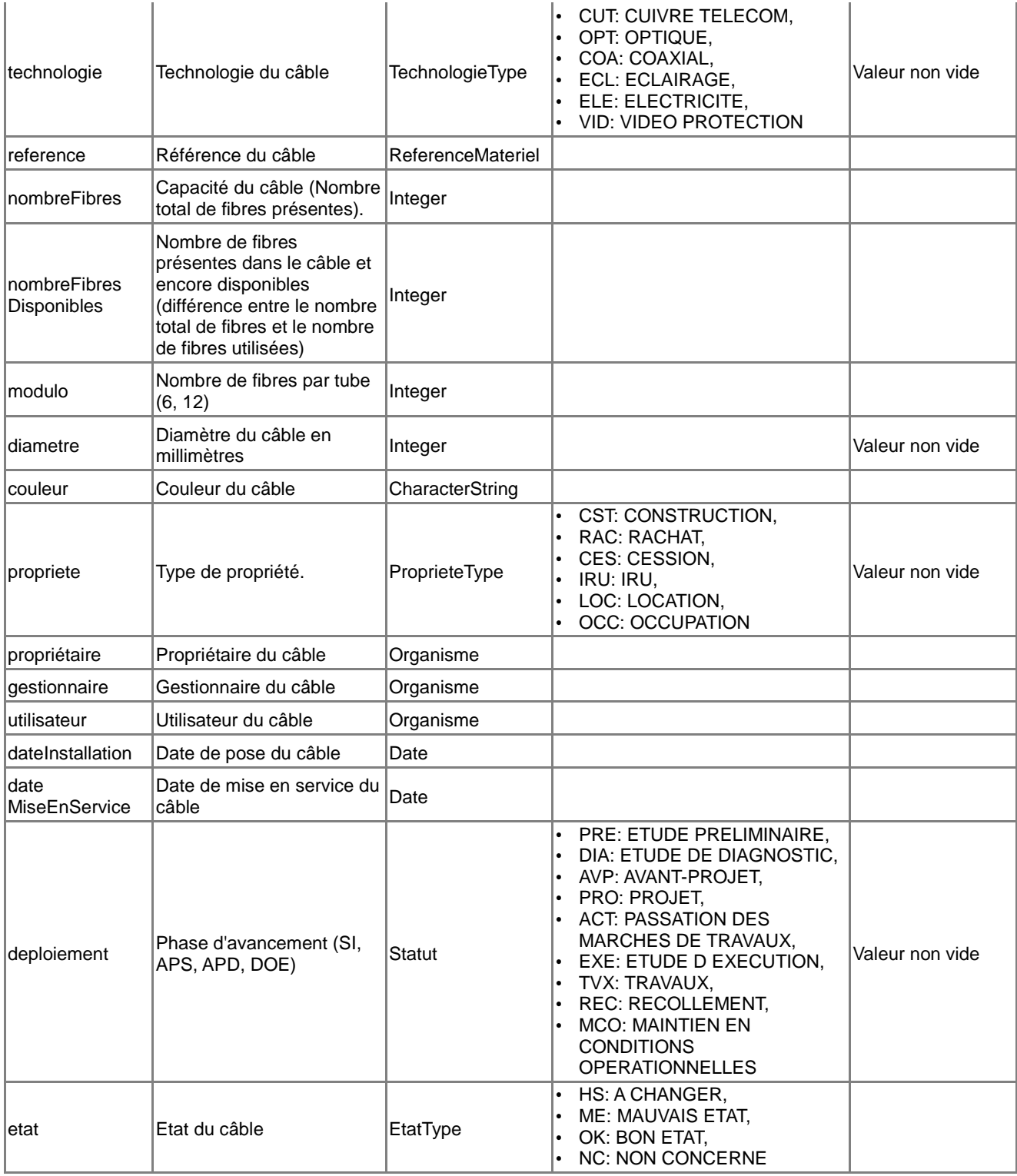

## **Associations auxquelles participe la classe <Cable>**

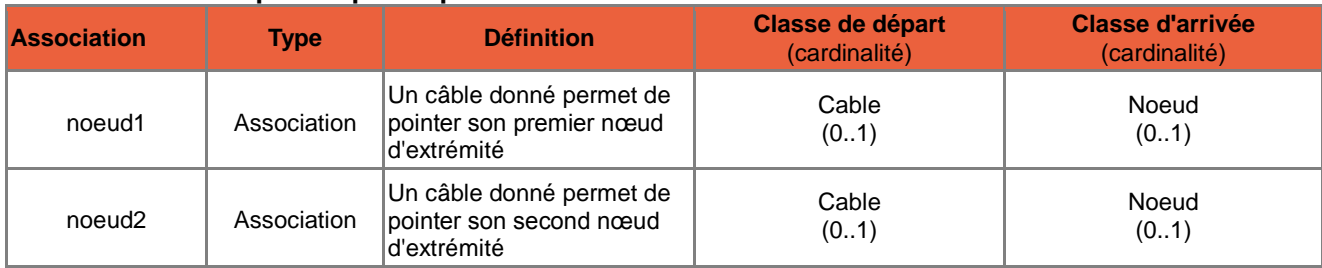

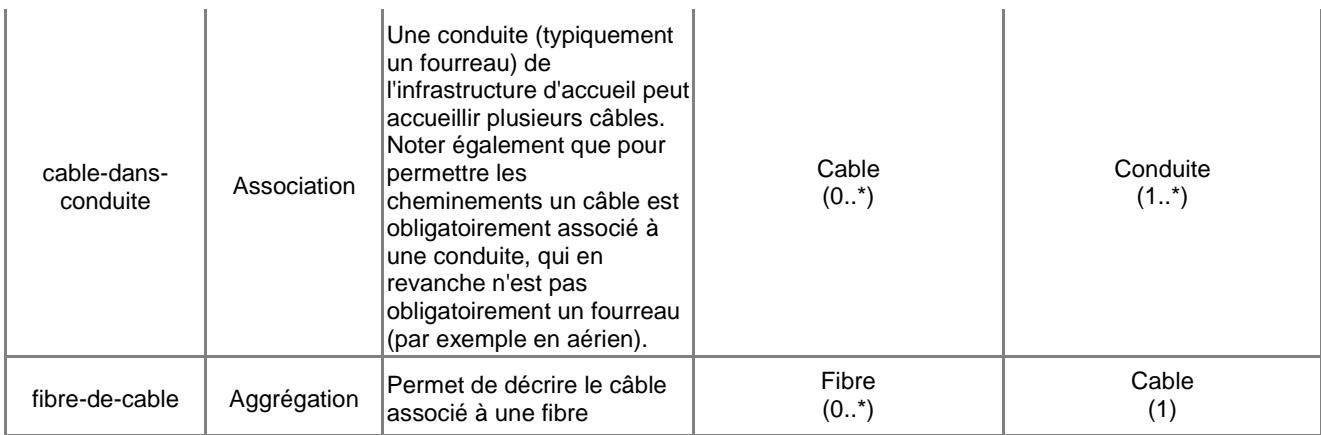

## <span id="page-31-0"></span>*B.3.2 Classe d'objets <Cheminement>*

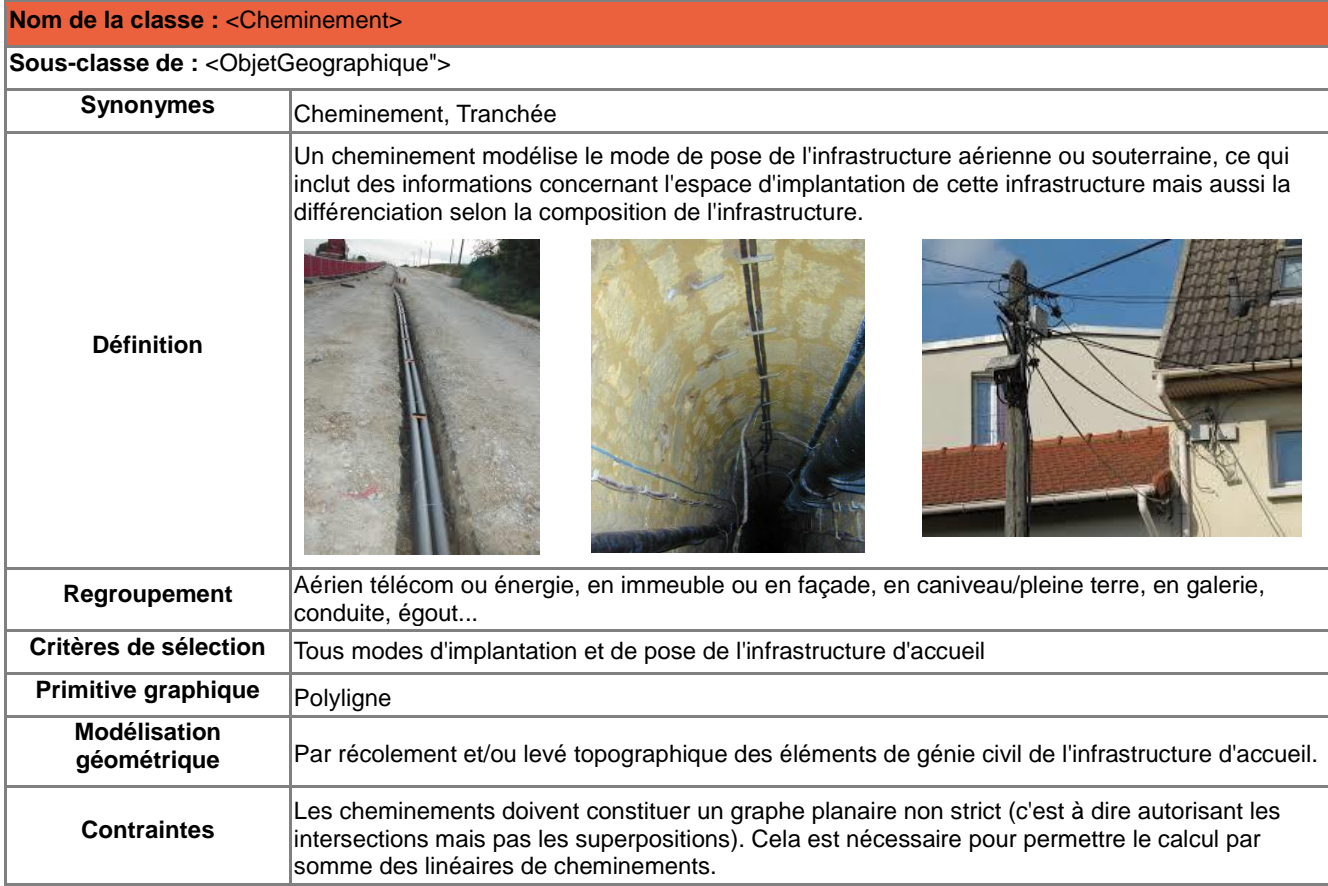

### **Attributs de la classe <Cheminement>**

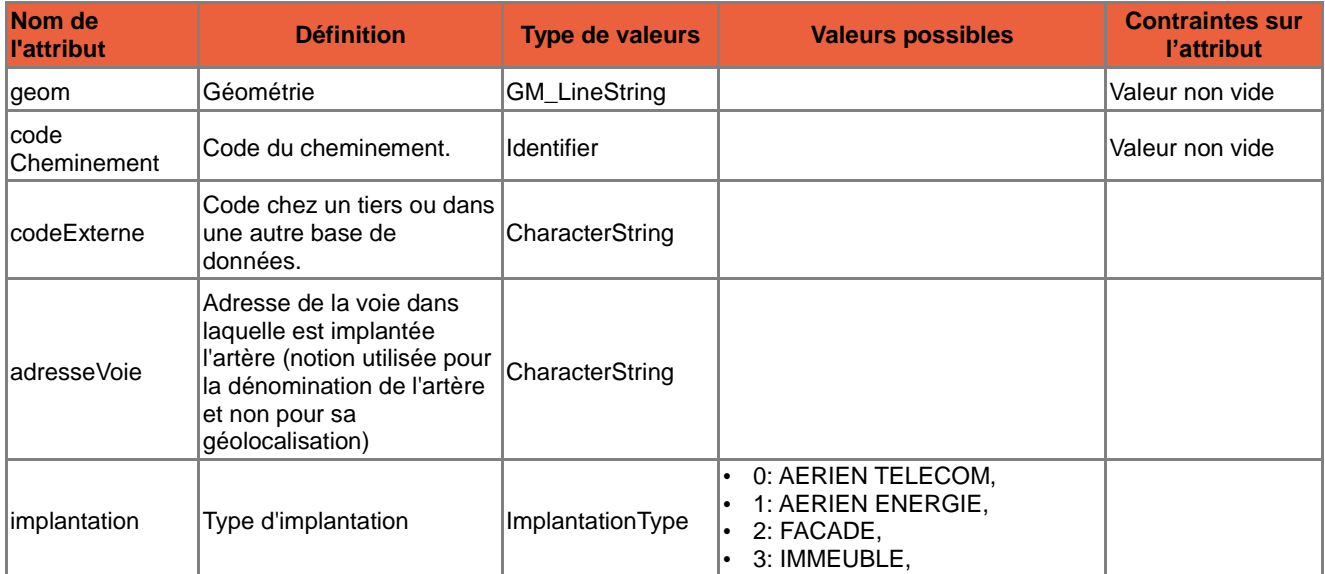

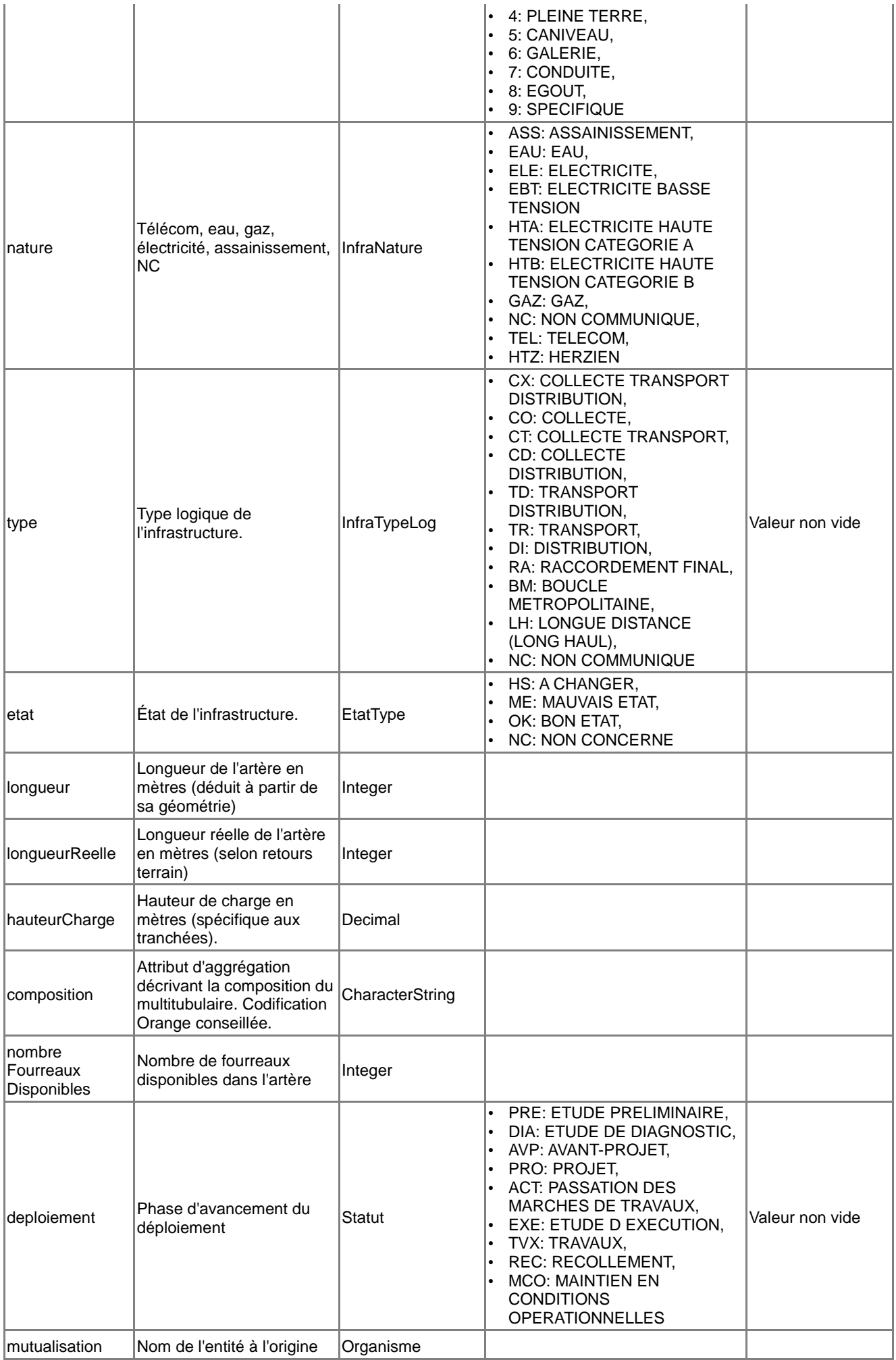

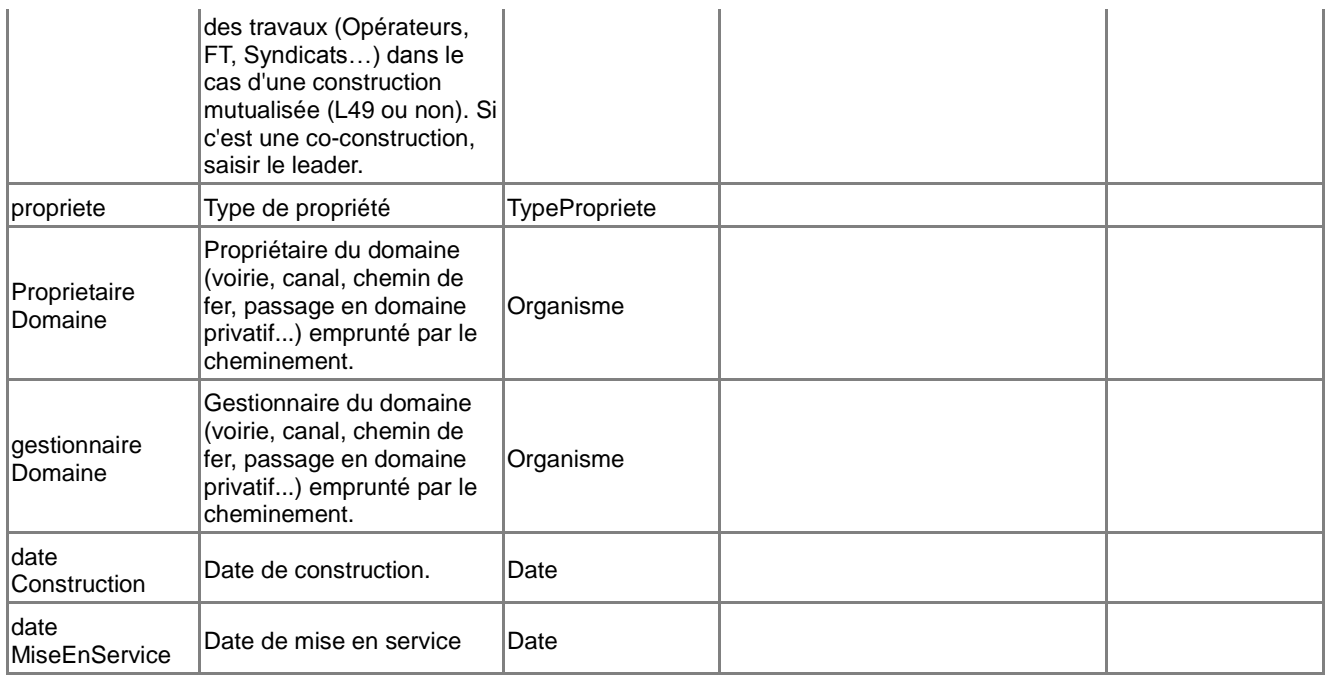

## **Associations auxquelles participe la classe <Cheminement>**

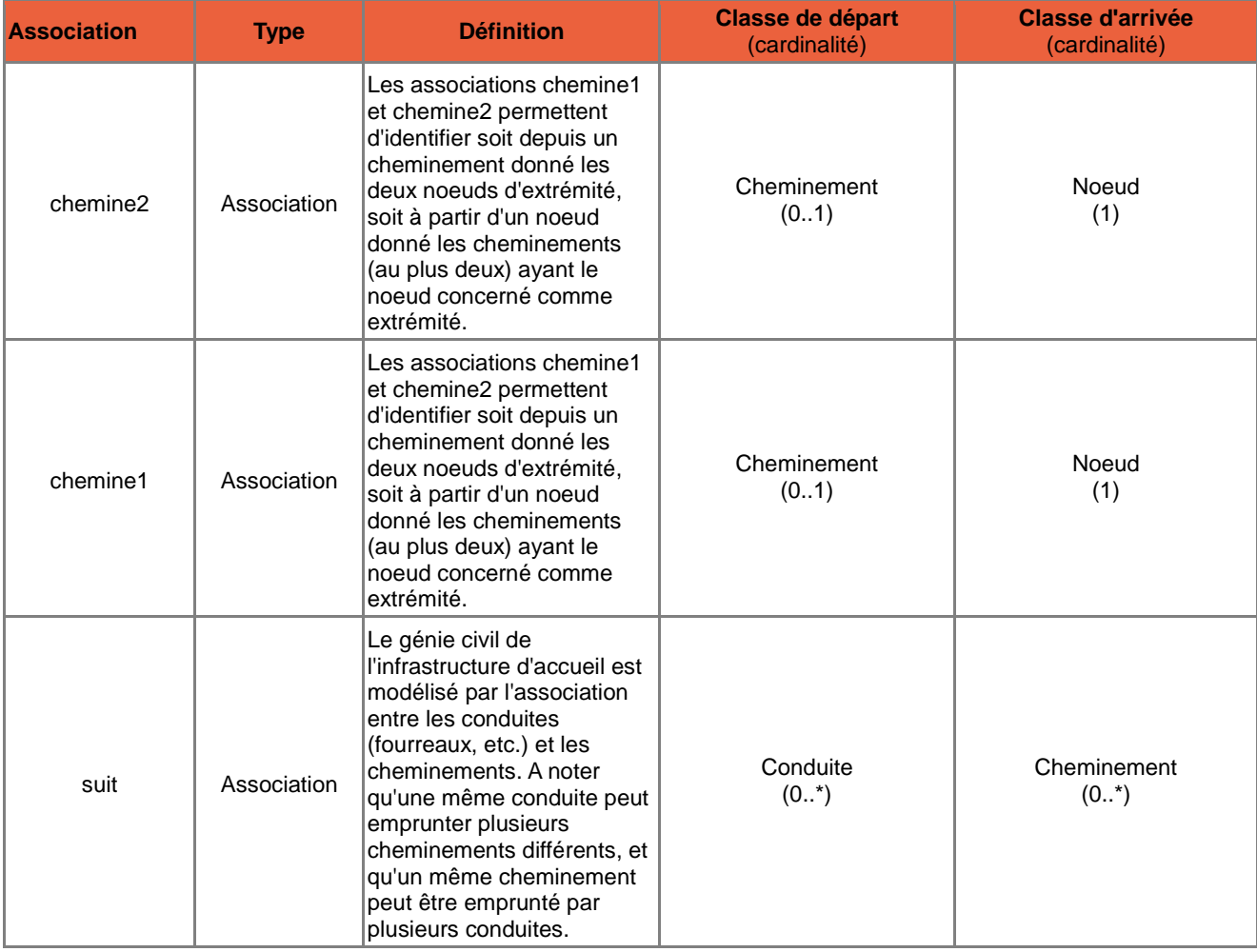

## <span id="page-33-0"></span>*B.3.3 Classe d'objets <Conduite>*

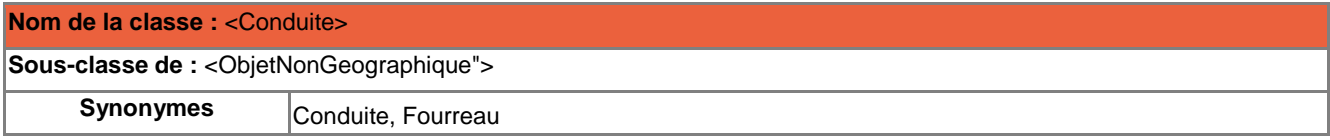

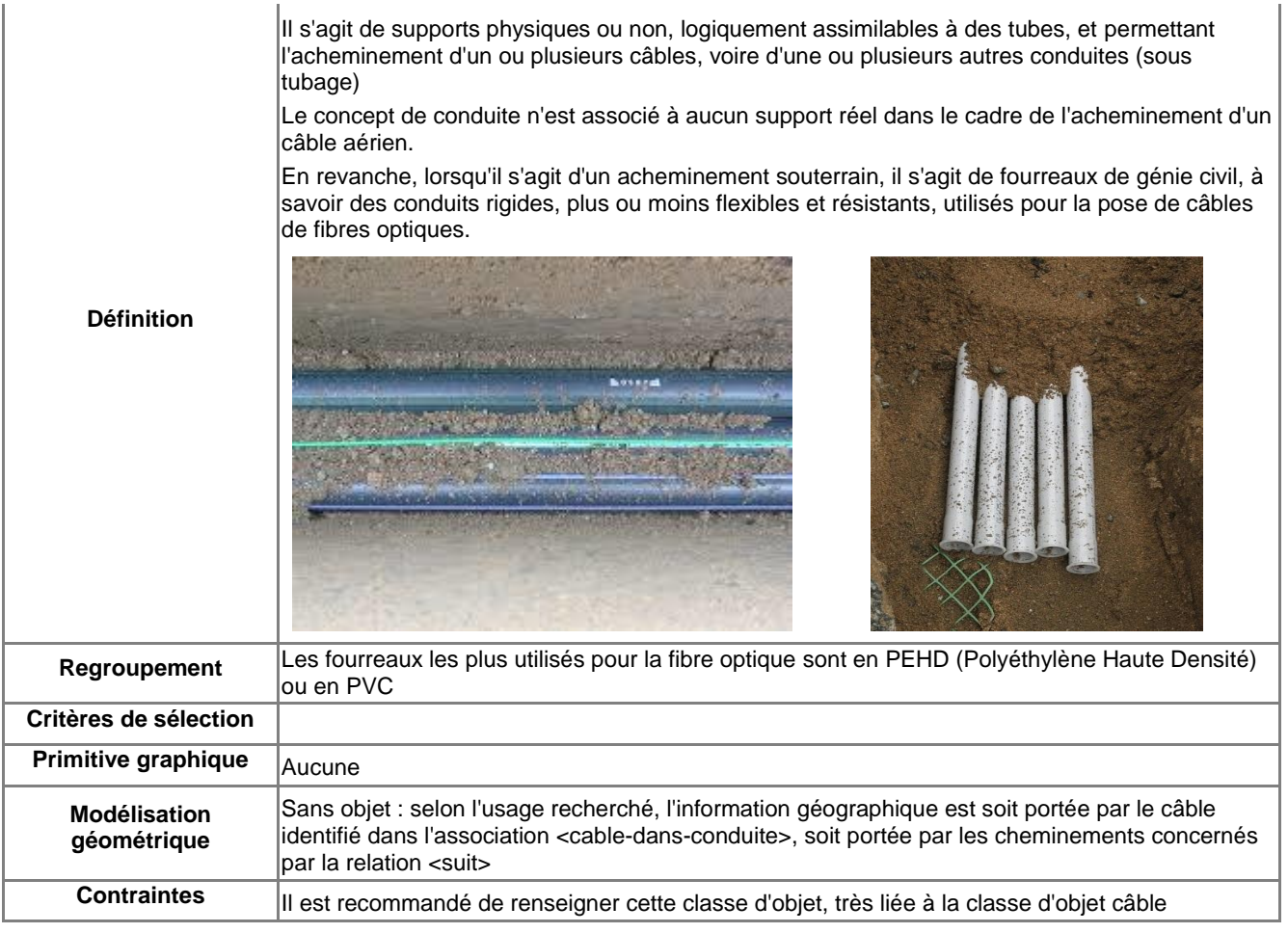

## **Attributs de la classe <Conduite>**

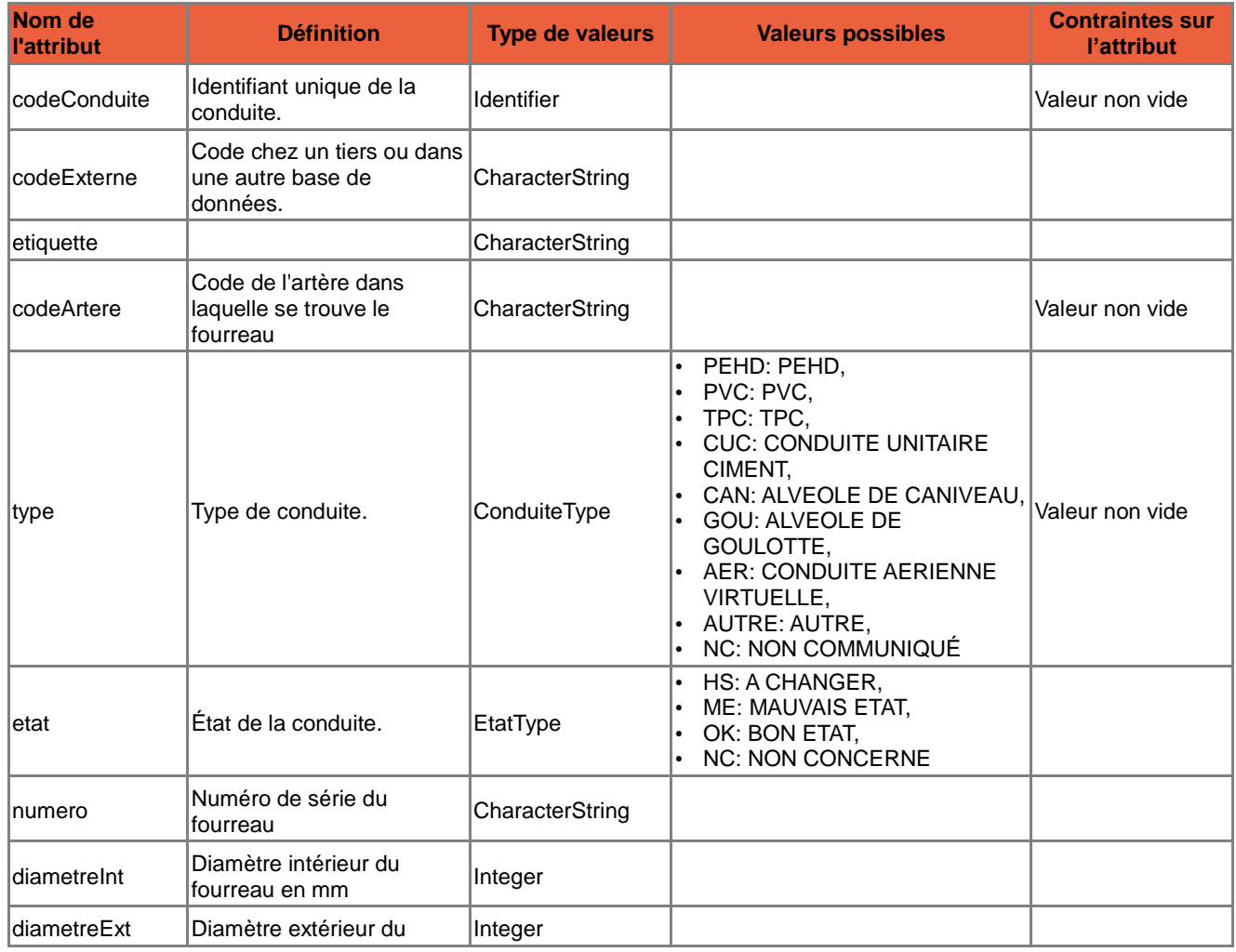

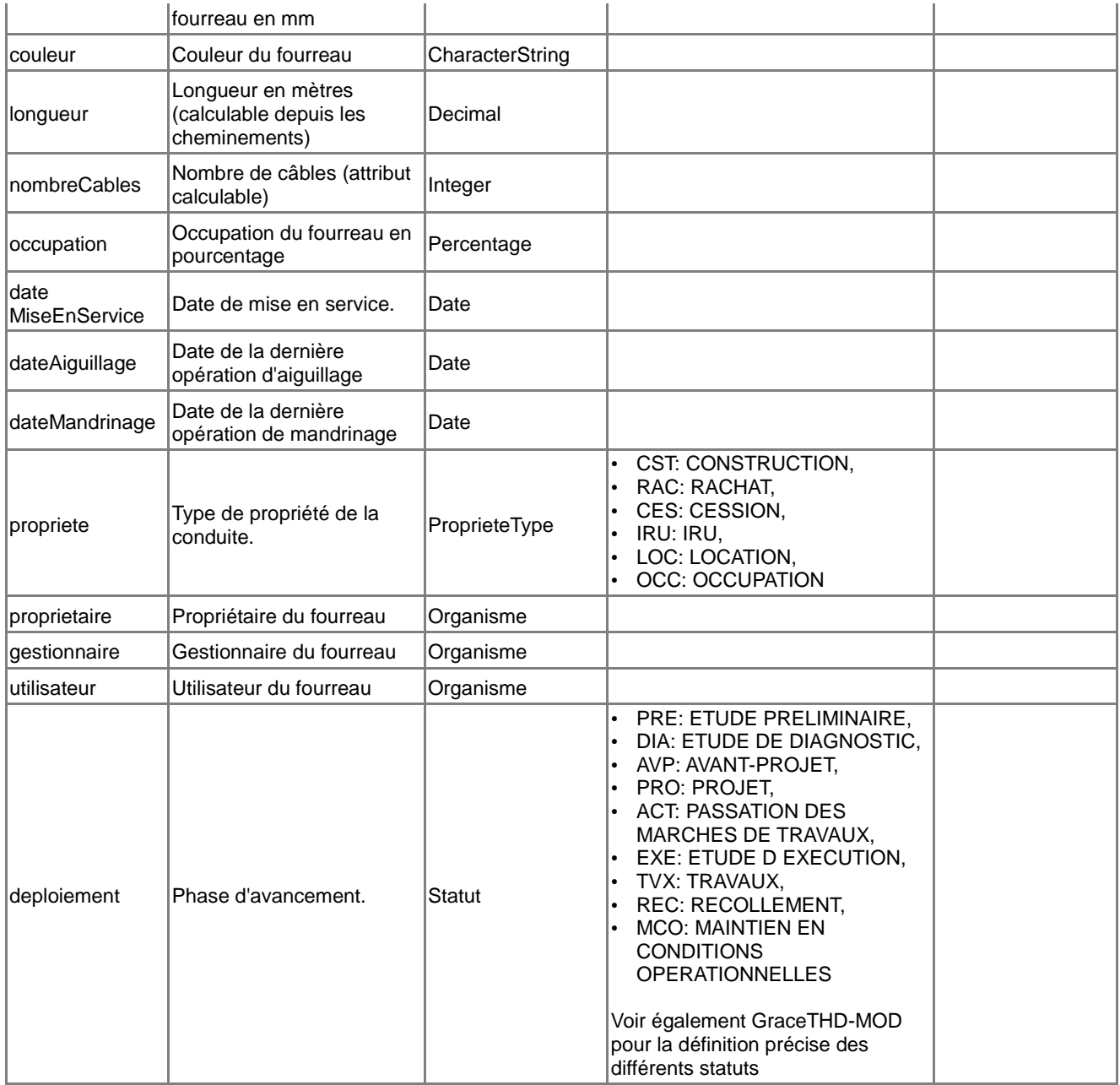

## **Associations auxquelles participe la classe <Conduite>**

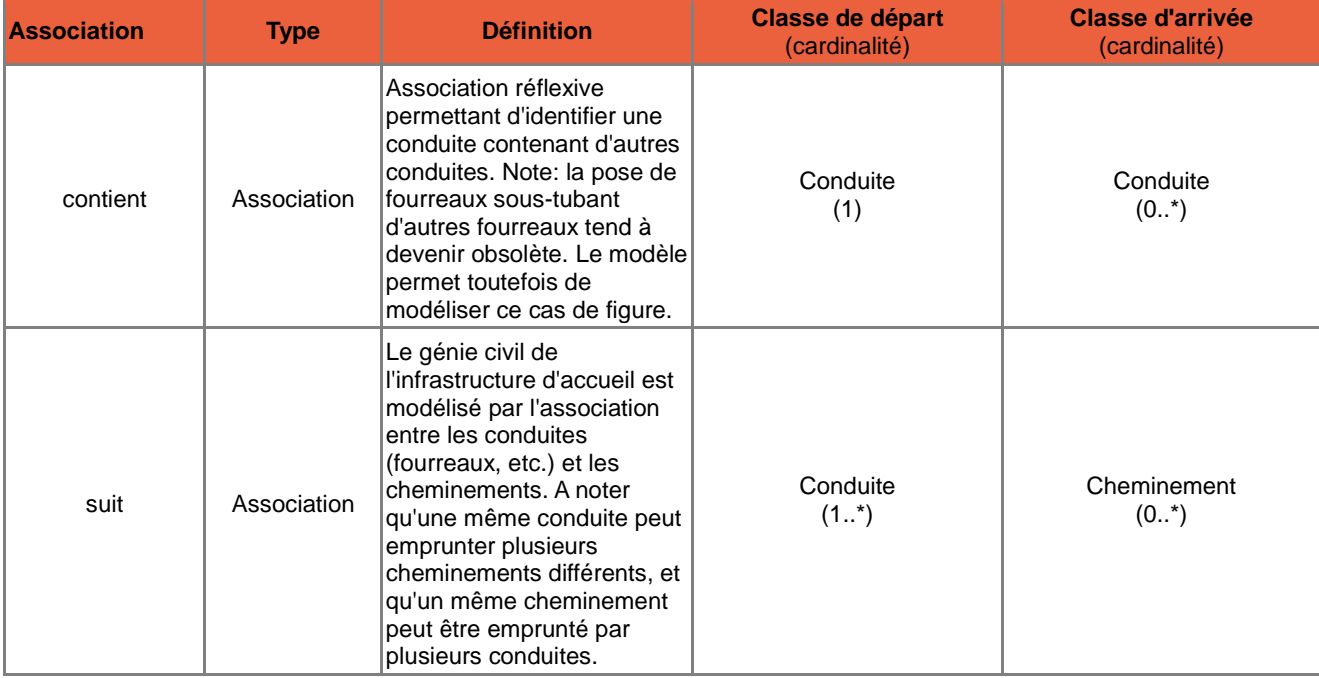
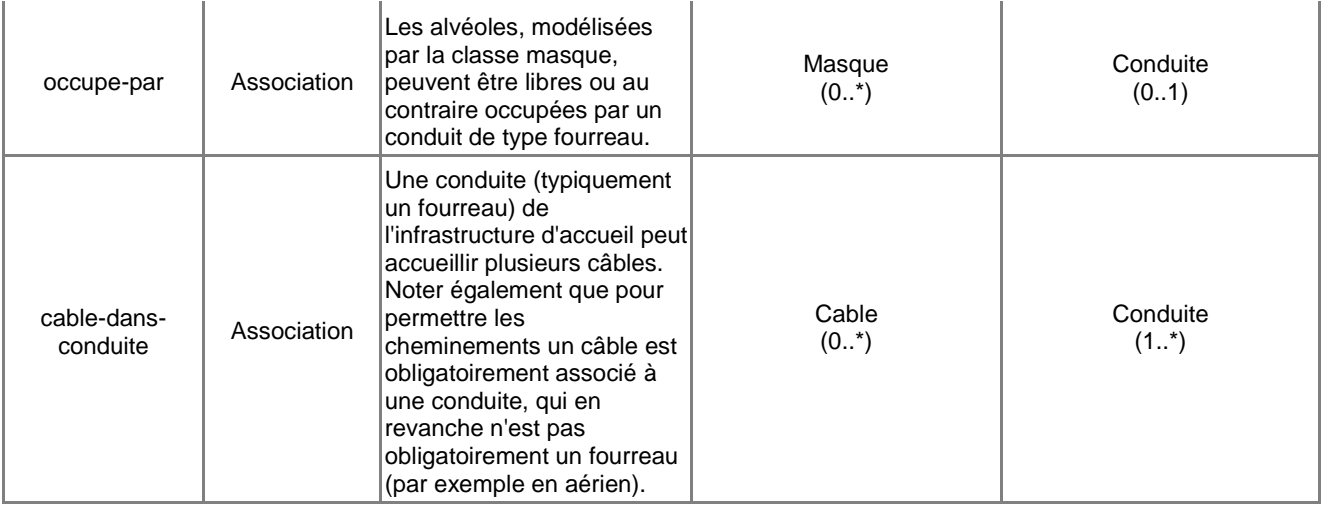

# *B.3.4 Classe d'objets <Noeud>*

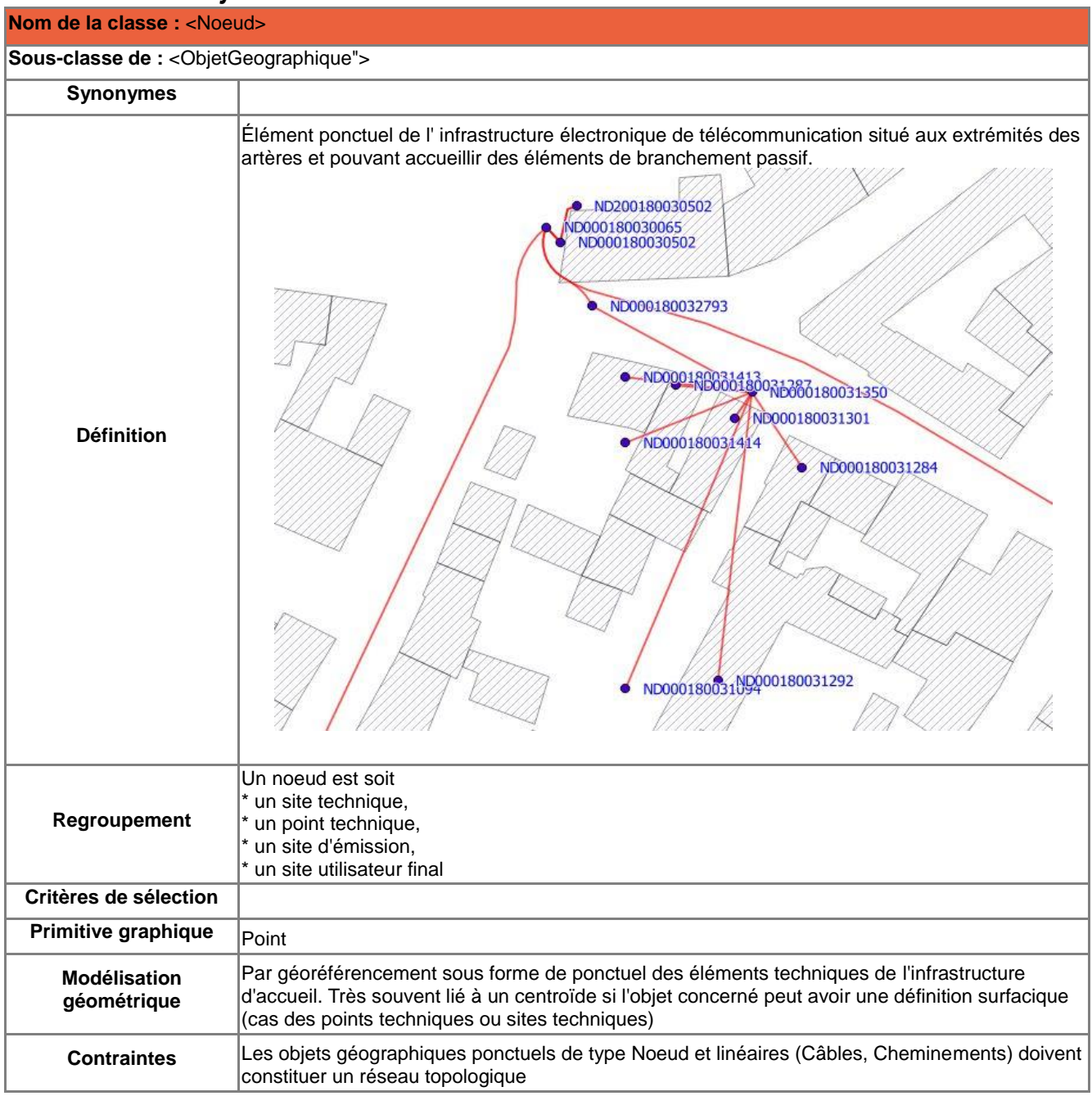

#### **Attributs de la classe <Noeud>**

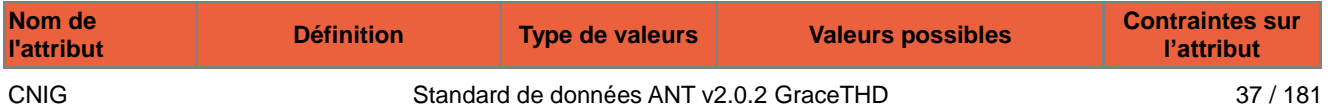

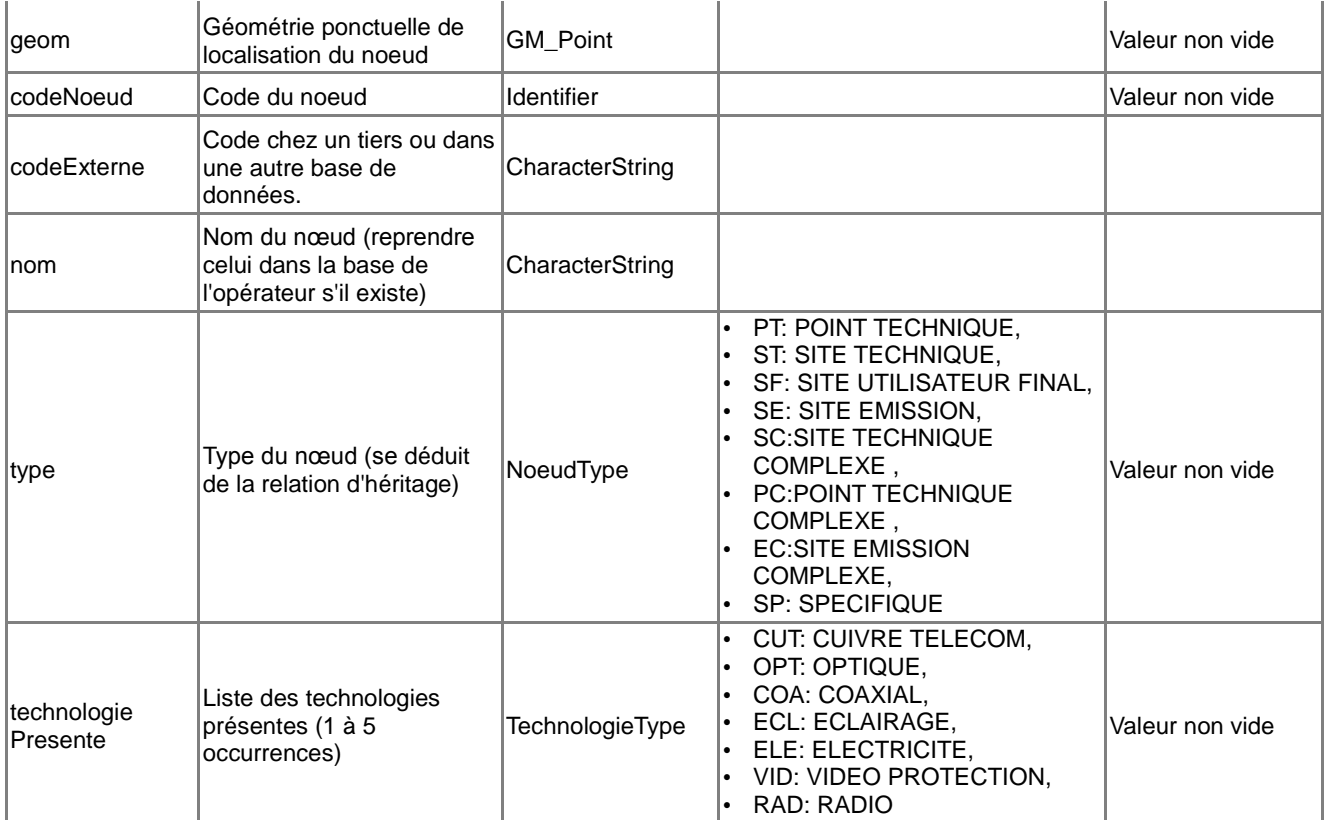

# **Associations auxquelles participe la classe <Noeud>**

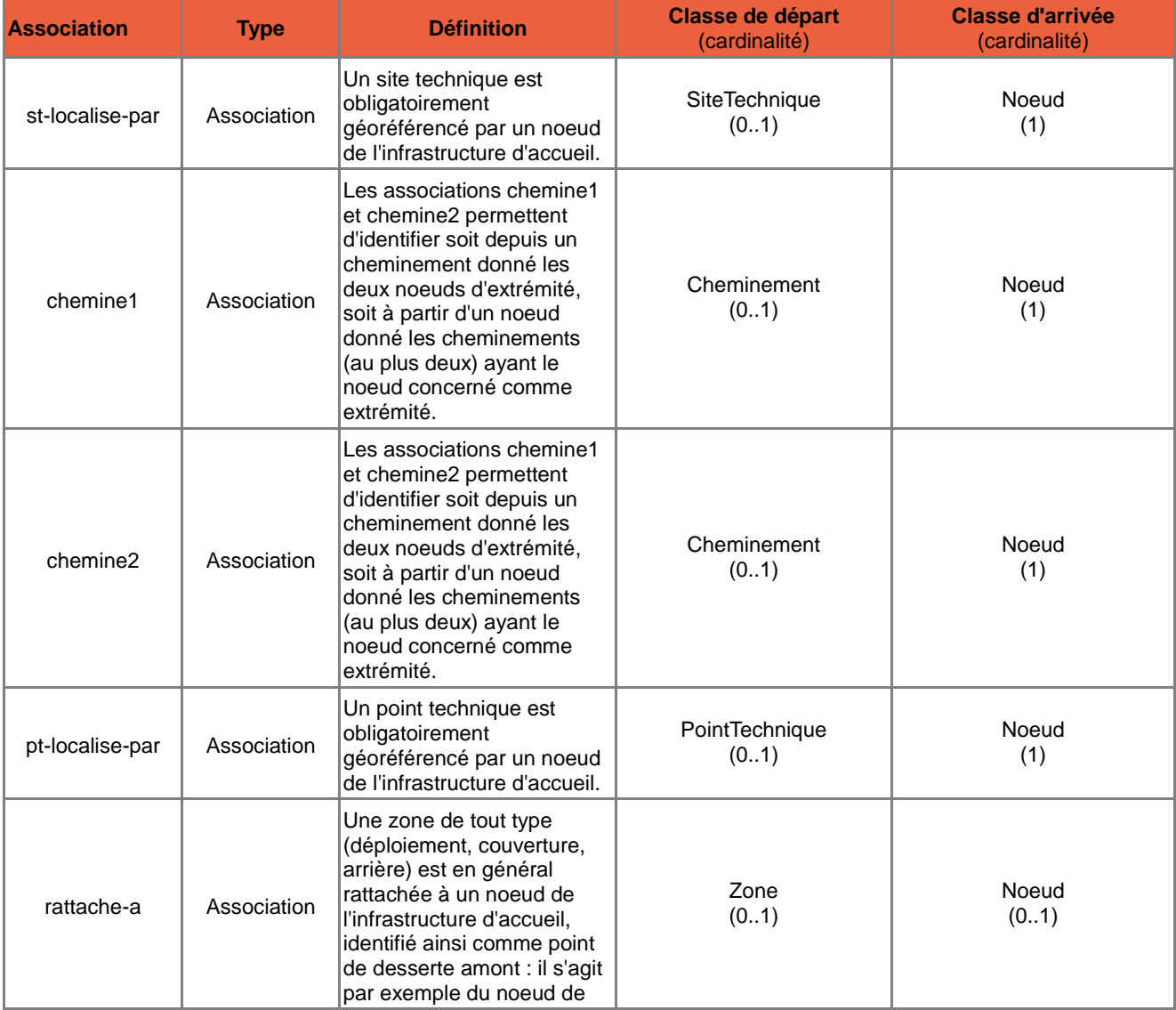

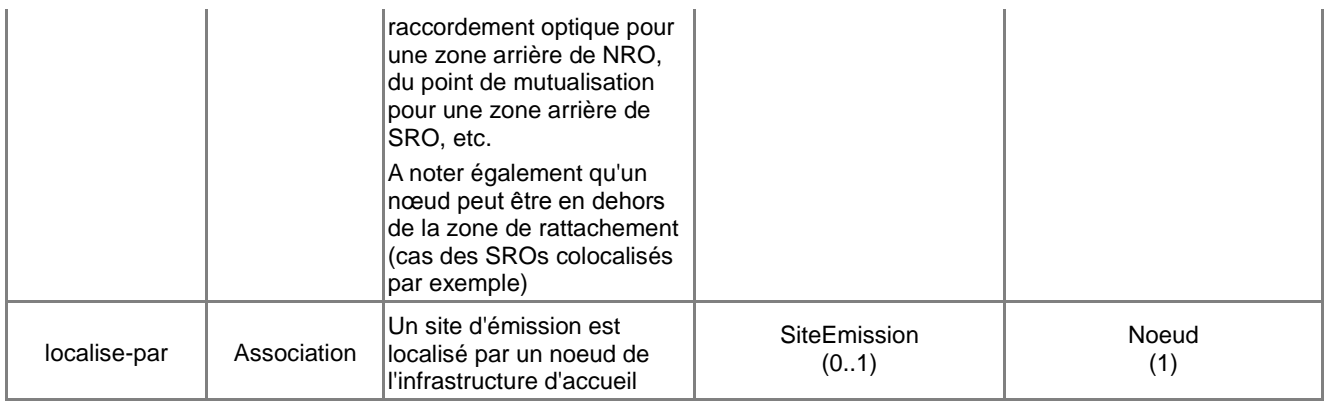

# *B.3.5 Classe d'objets <PointTechnique>*

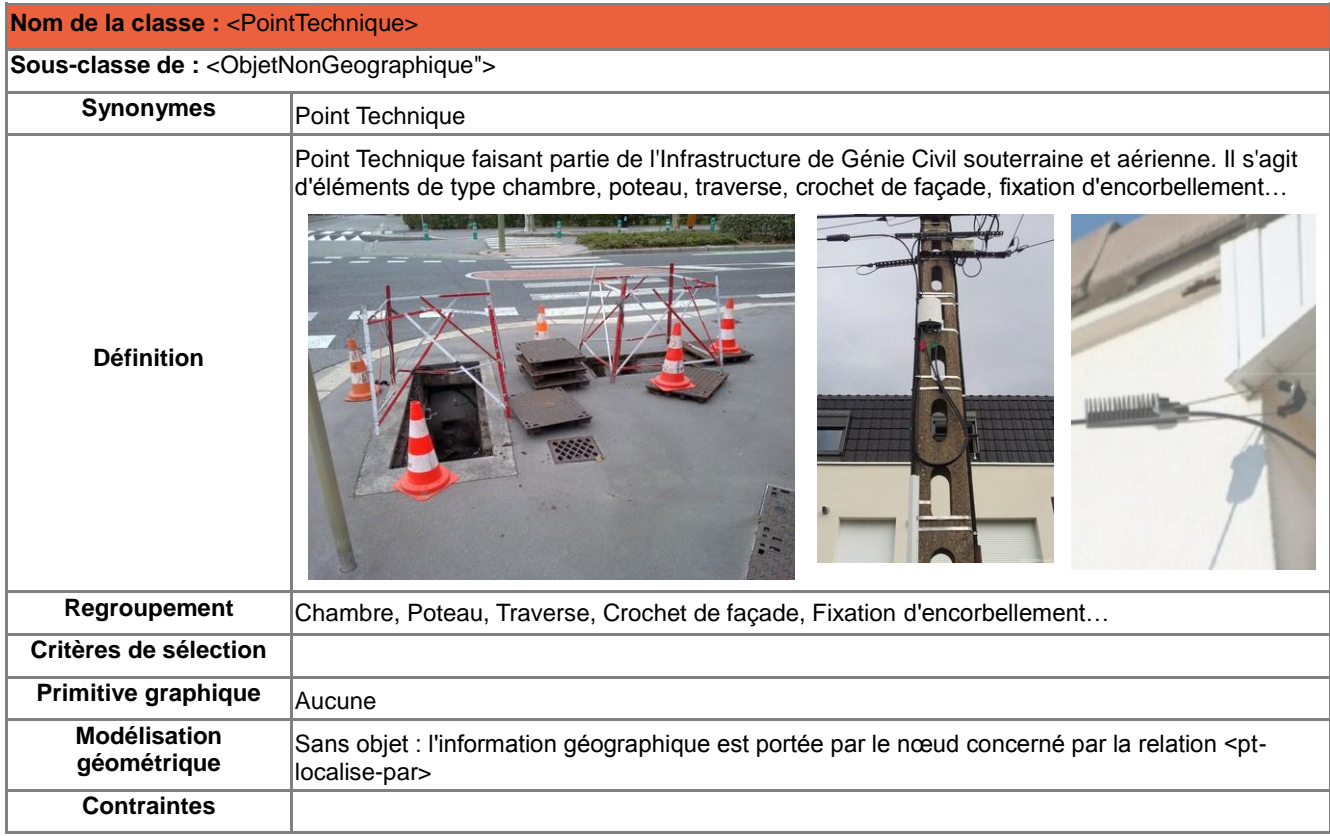

## **Attributs de la classe <PointTechnique>**

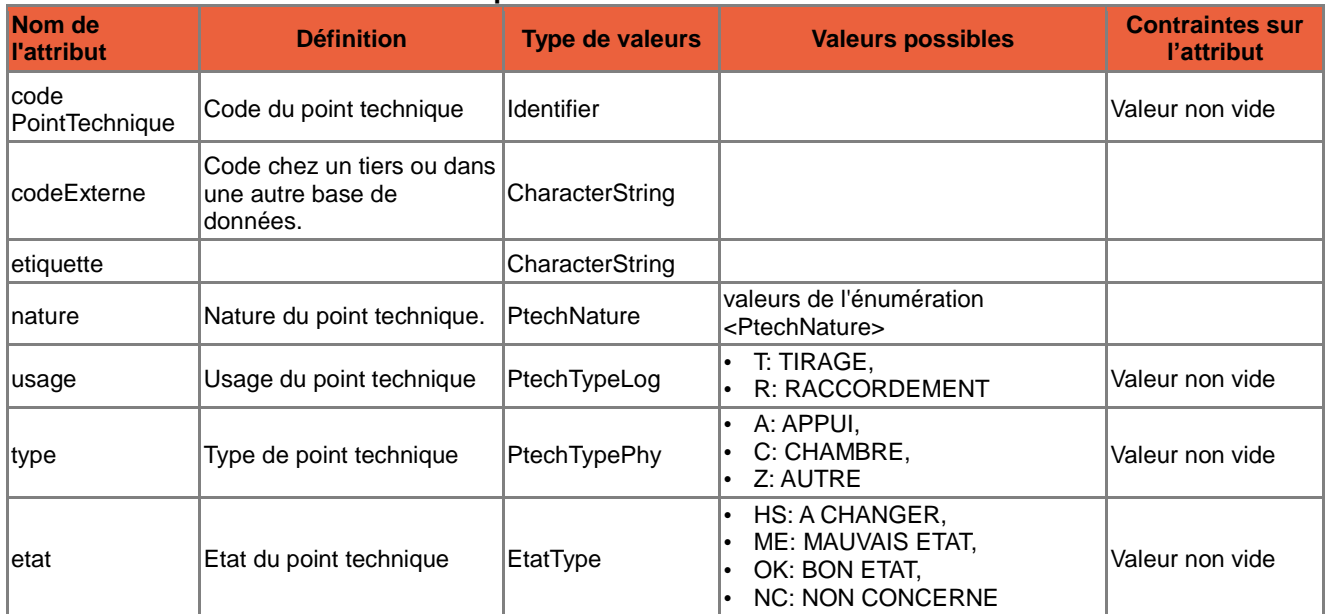

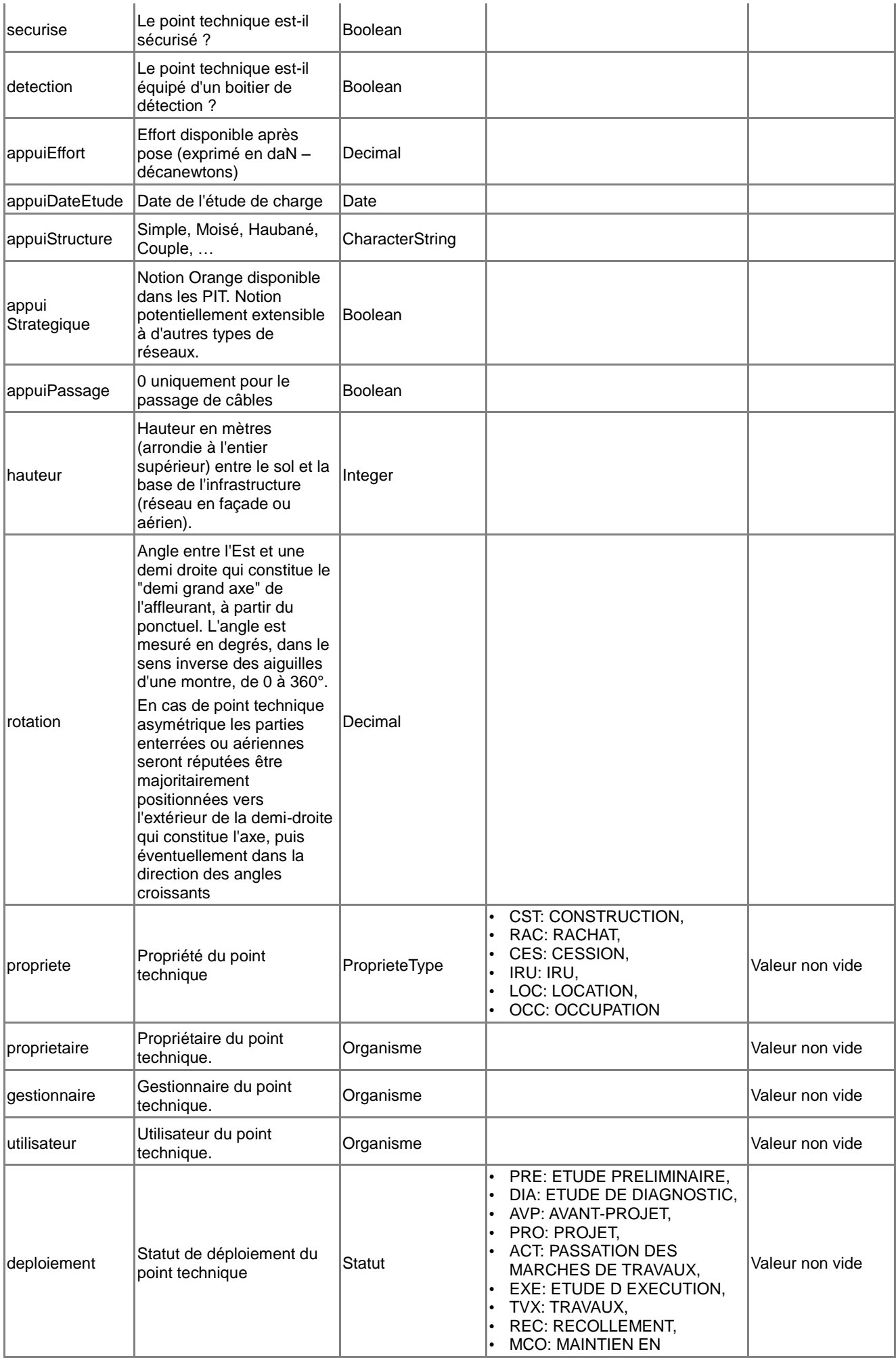

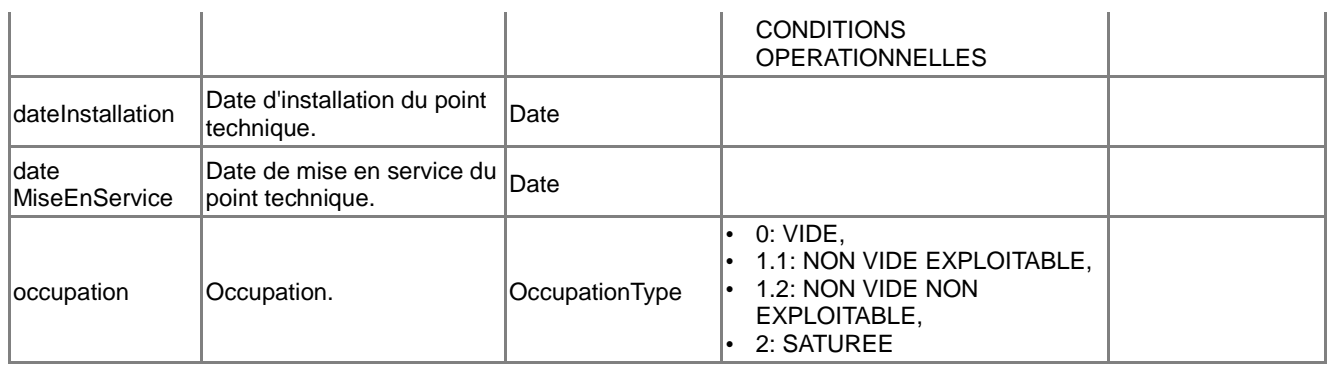

## **Associations auxquelles participe la classe <PointTechnique>**

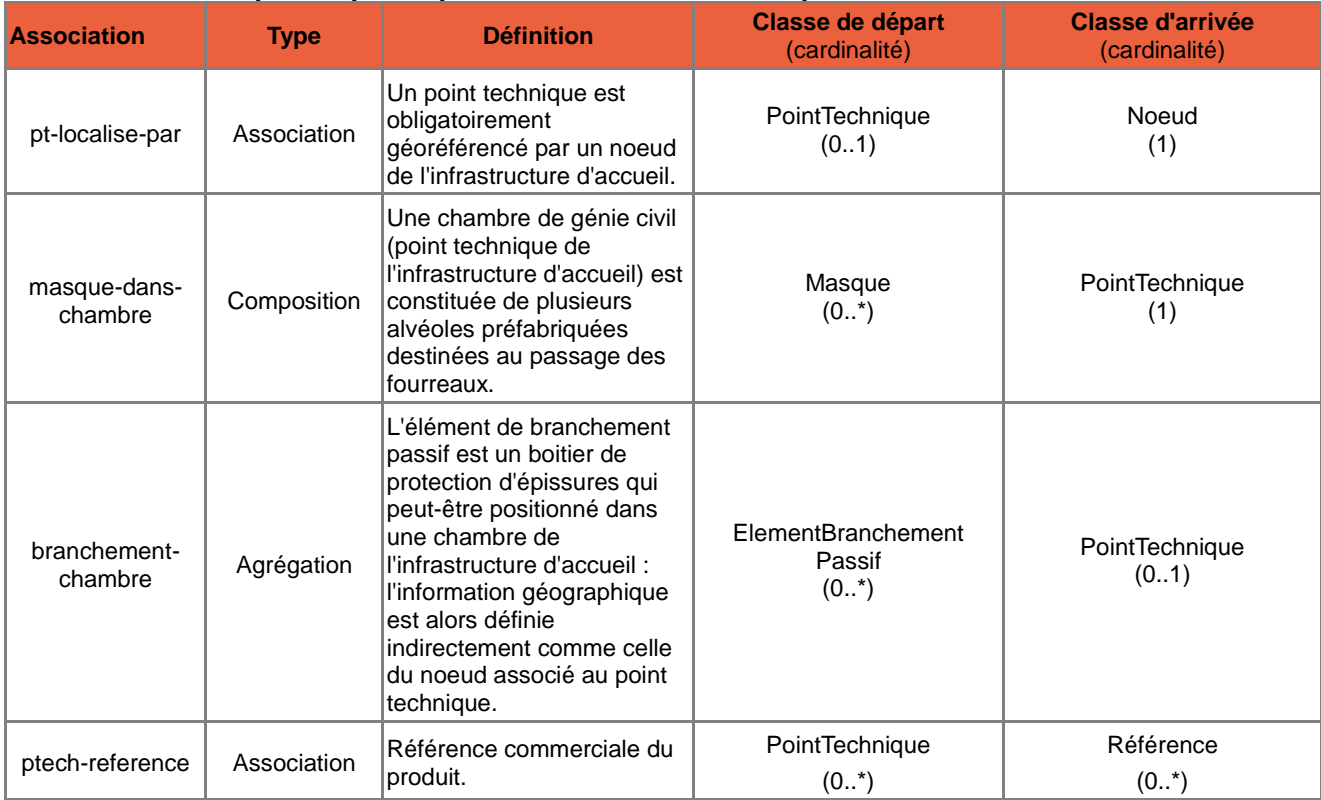

# *B.3.6 Classe d'objets <Love>*

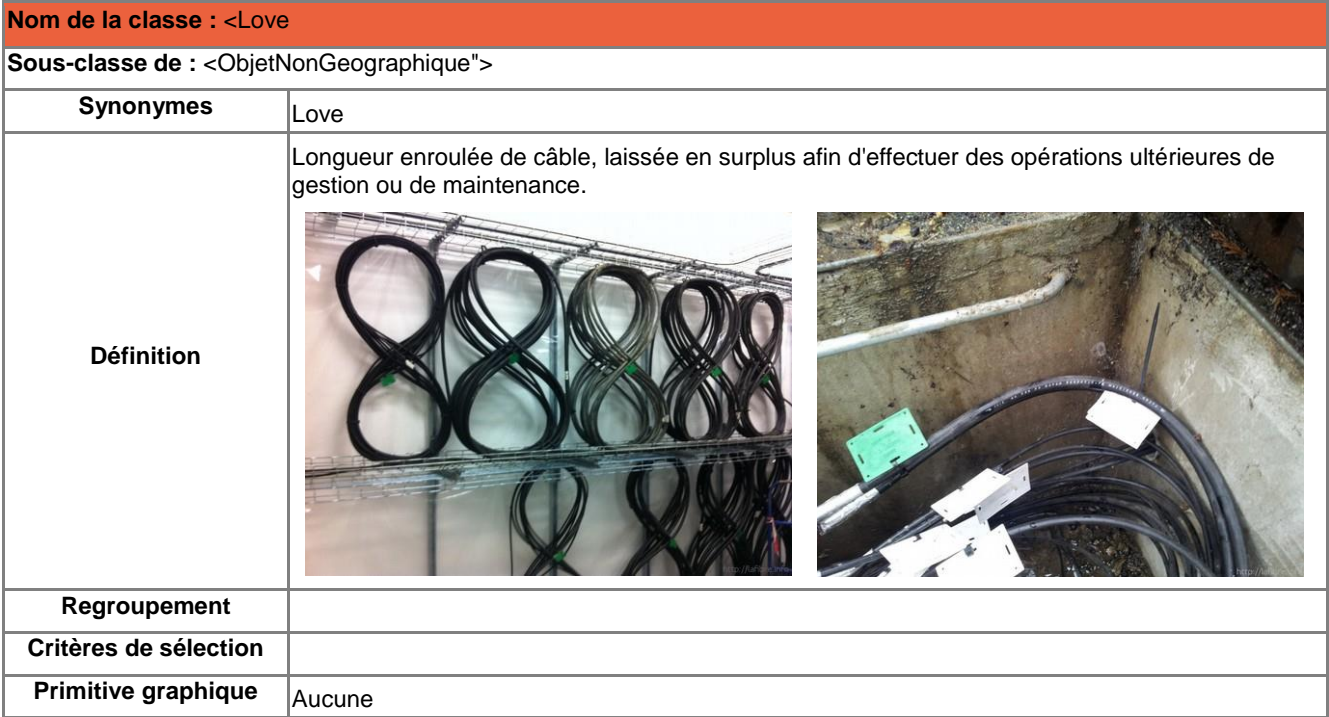

#### **Attributs de la classe <Love>**

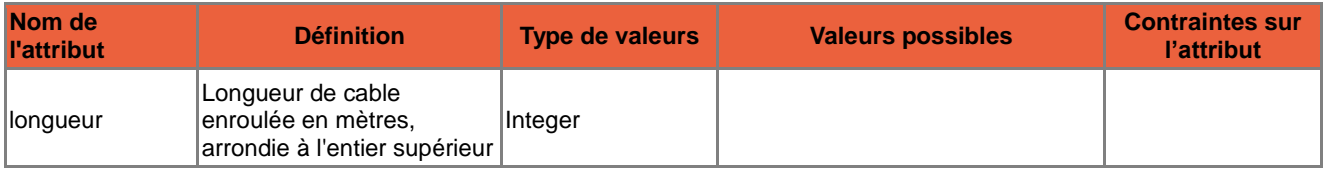

### *B.3.7 Classe d'objets <Masque>*

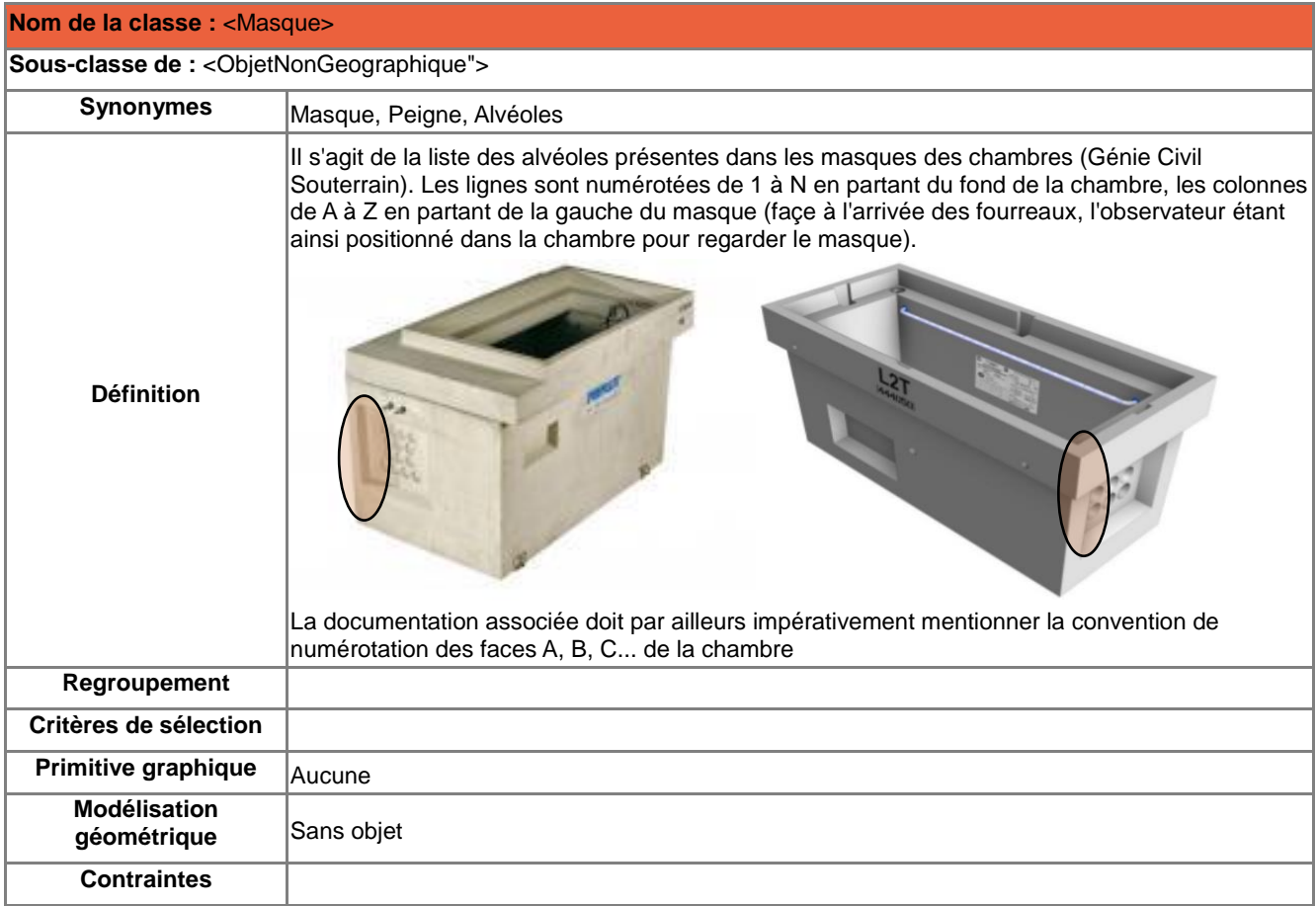

#### **Attributs de la classe <Masque>**

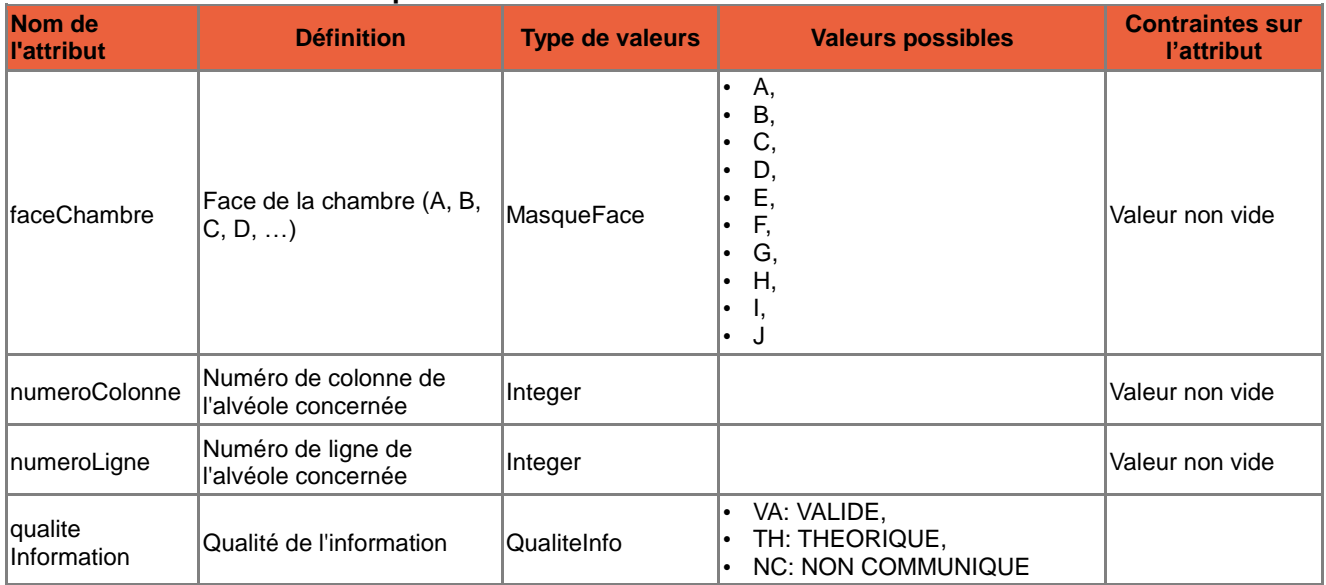

#### **Associations auxquelles participe la classe <Masque>**

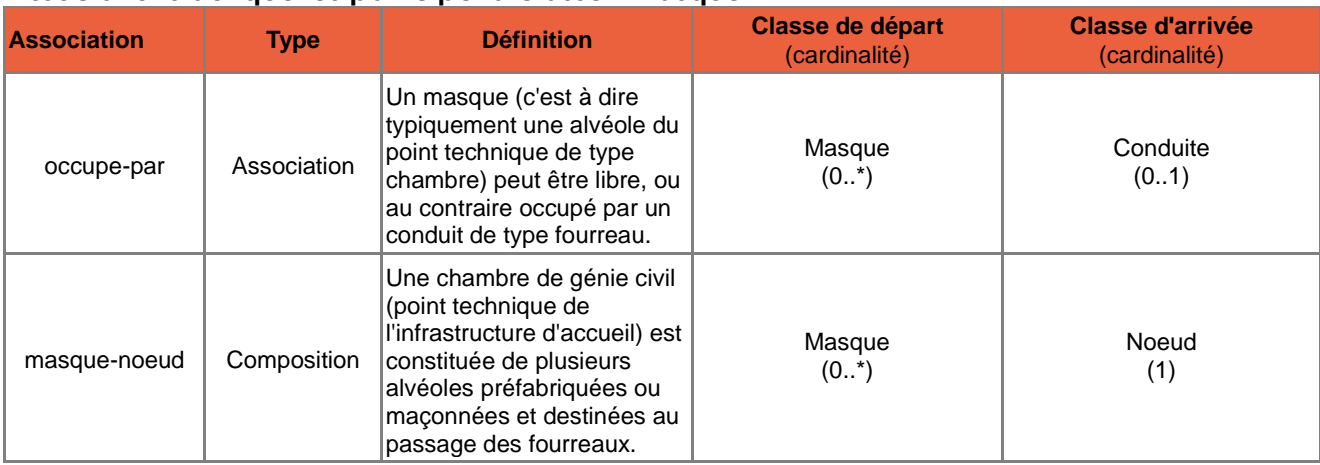

# *B.3.8 Classe d'objets <SiteTechnique>*

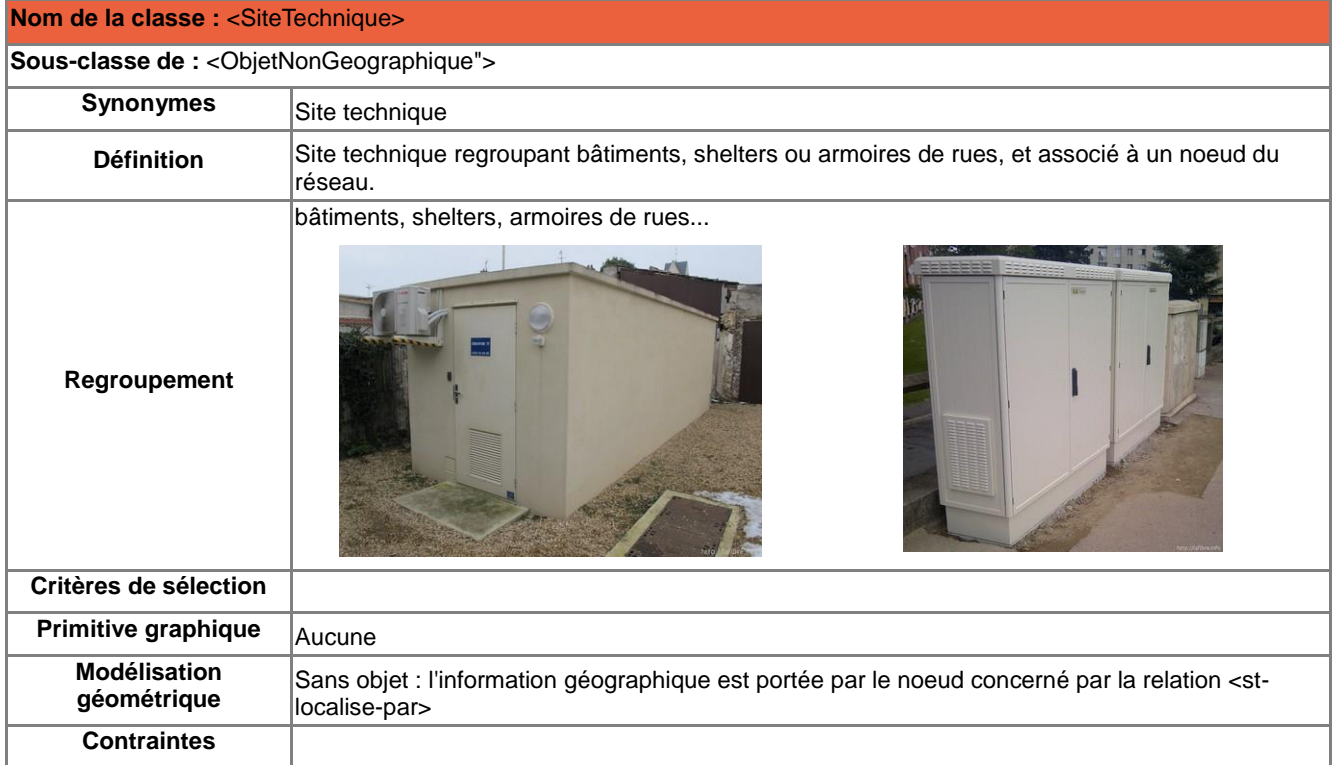

## **Attributs de la classe <SiteTechnique>**

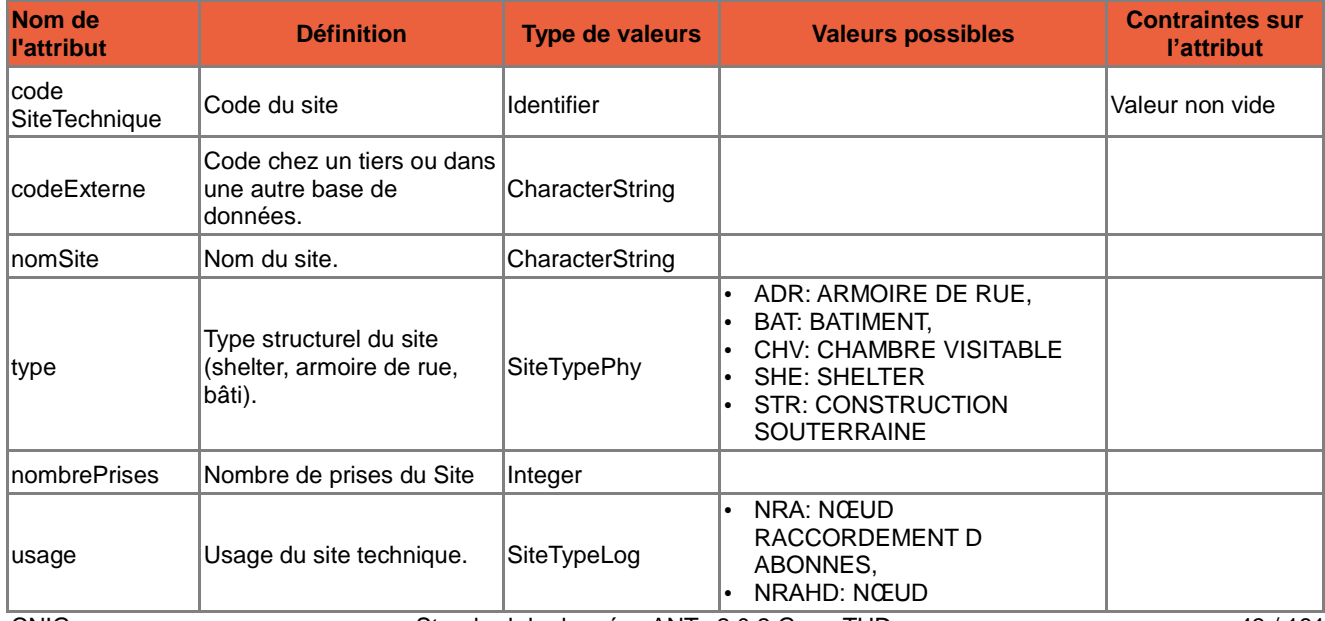

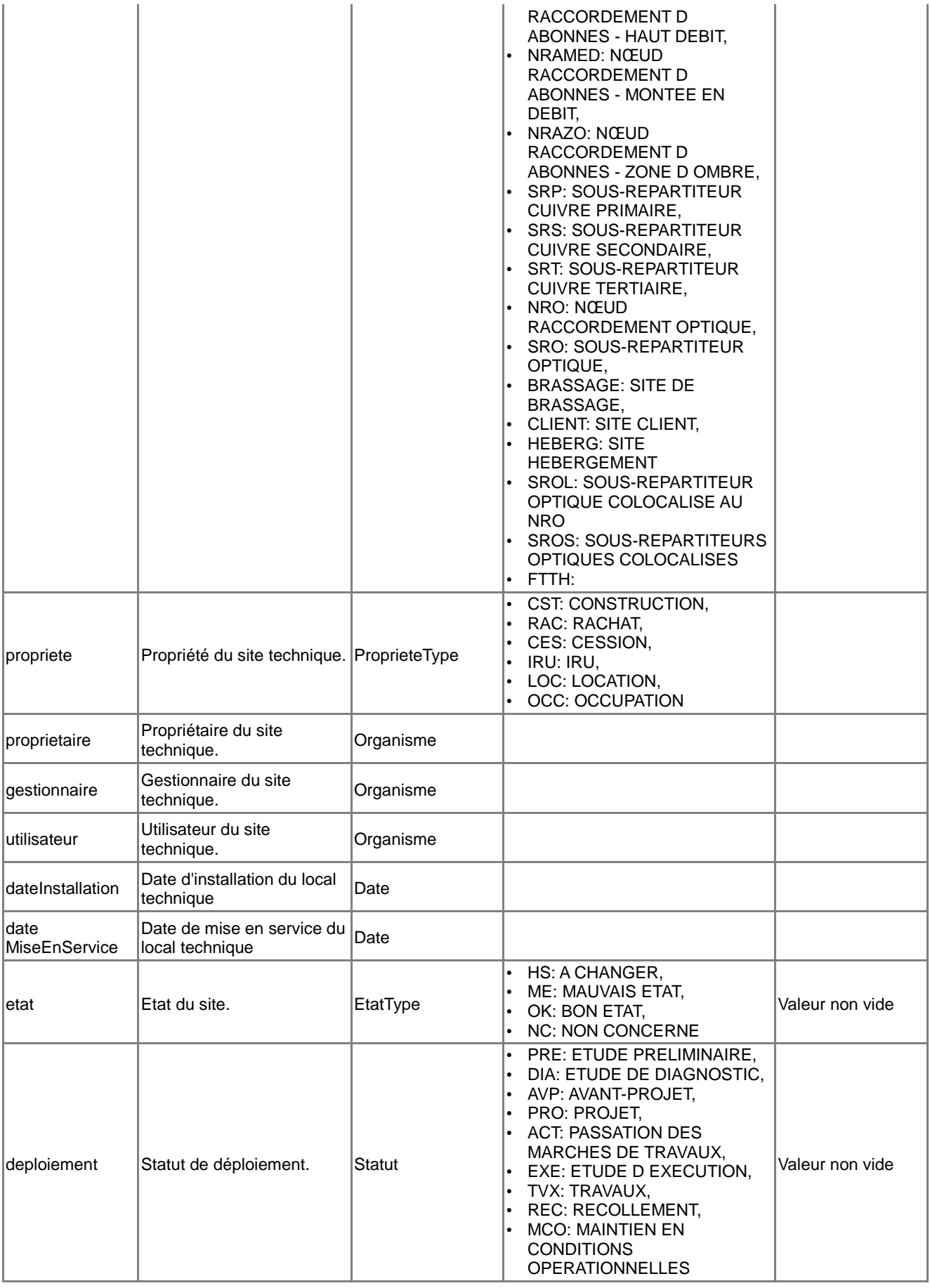

# **Associations auxquelles participe la classe <SiteTechnique>**

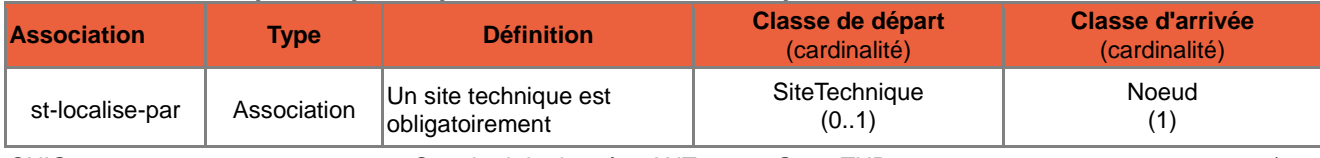

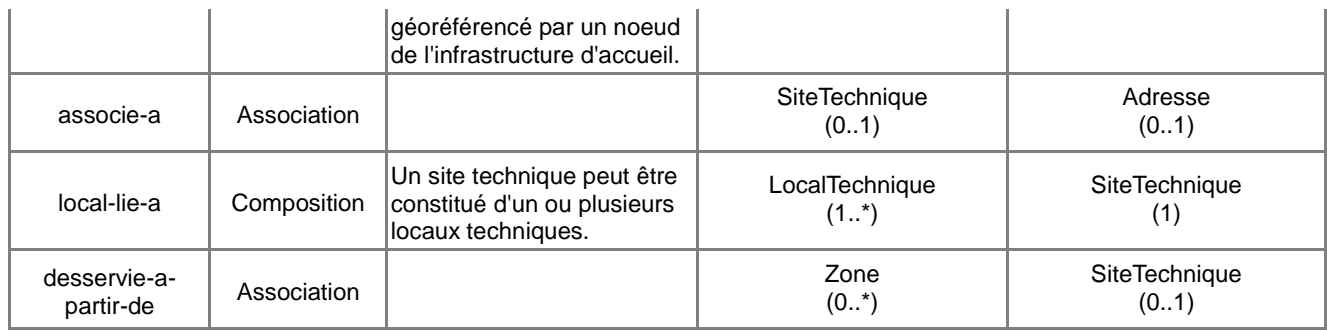

# *B.3.9 Classe d'objets <LocalTechnique>*

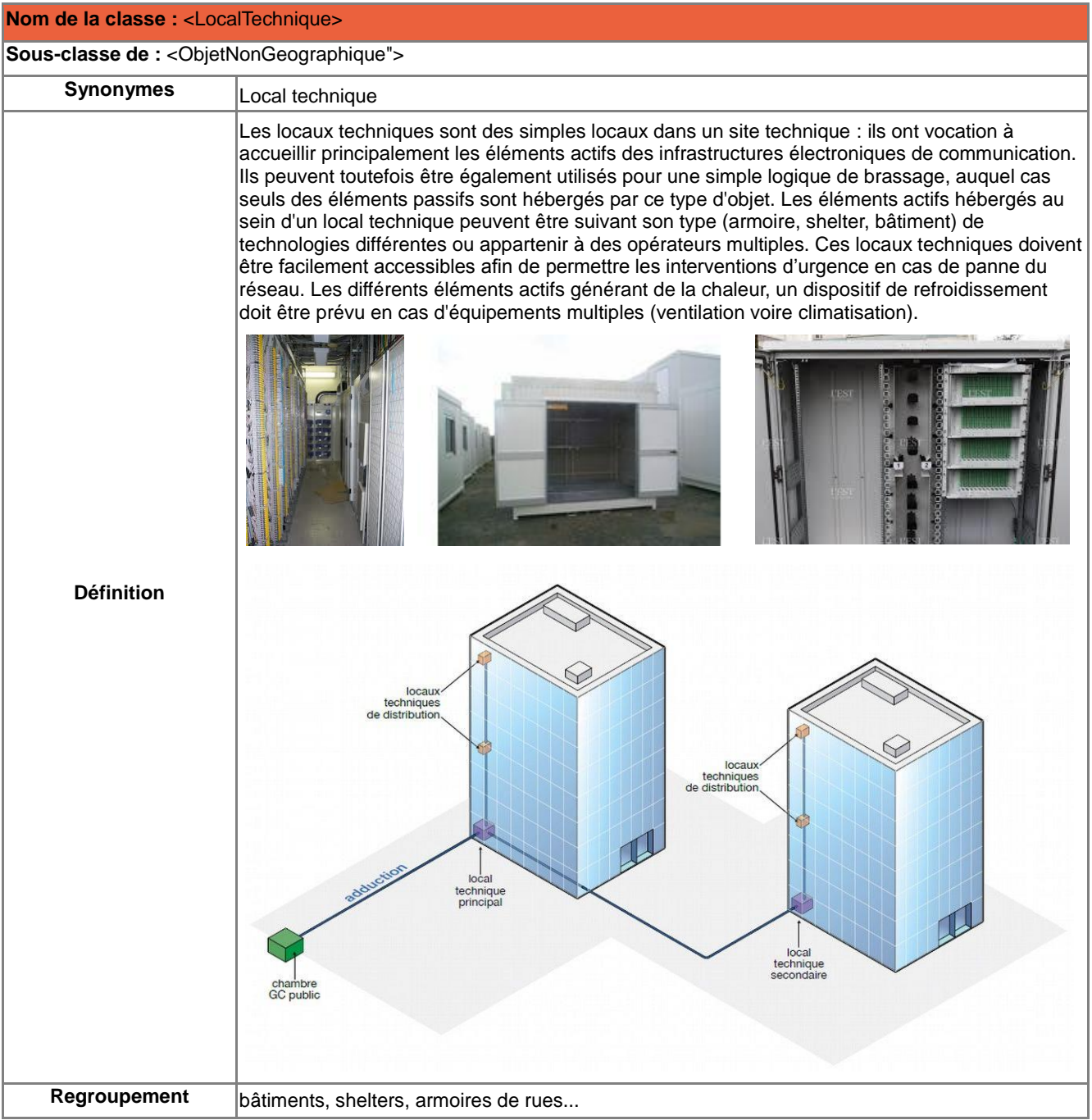

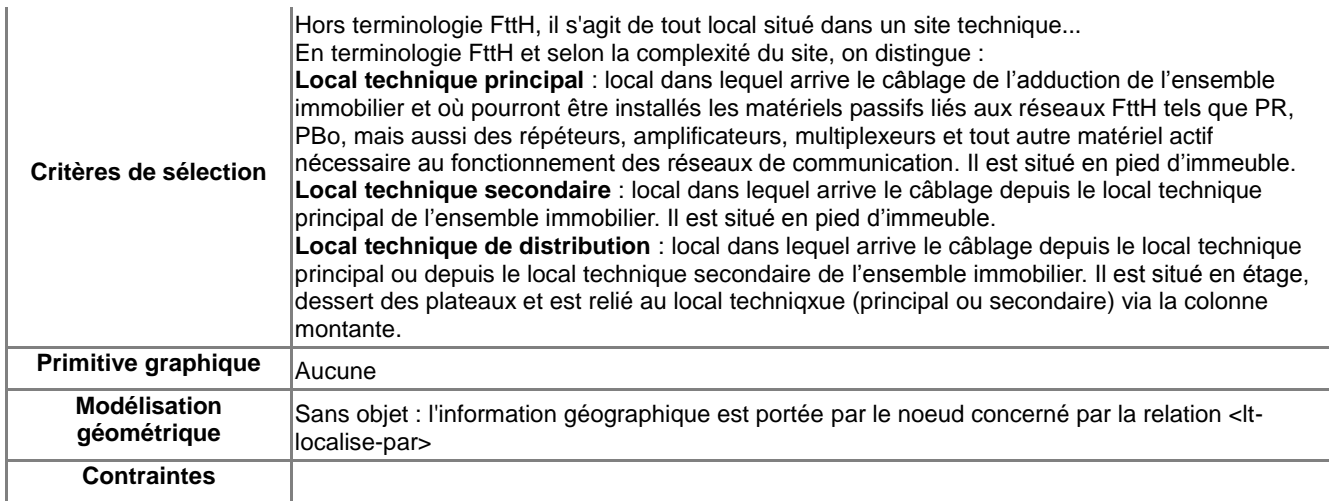

## **Attributs de la classe <LocalTechnique>**

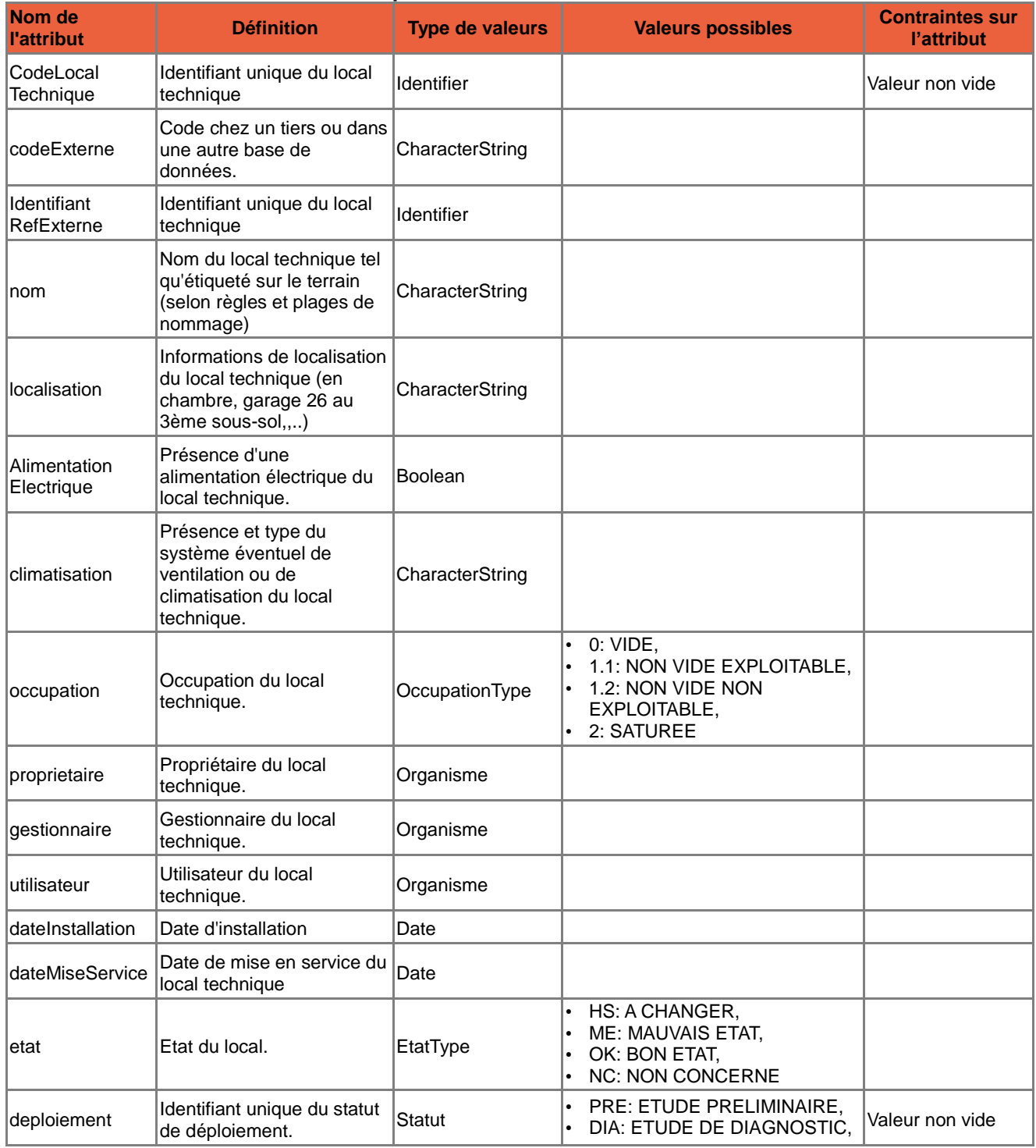

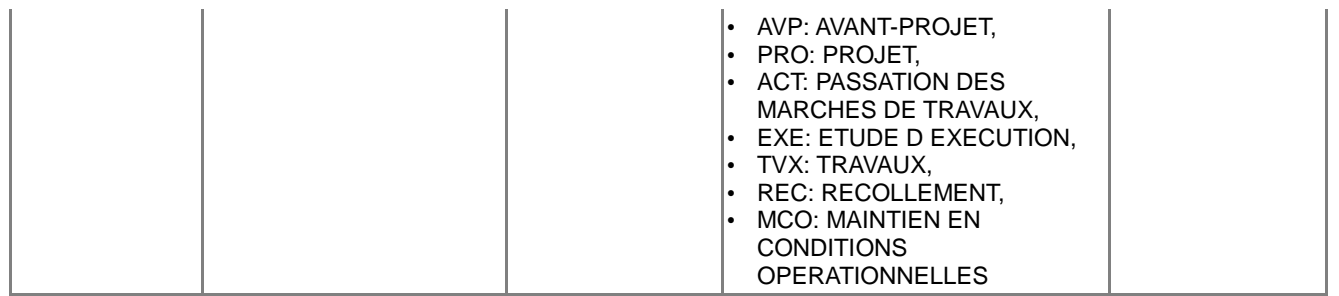

## **Associations auxquelles participe la classe <LocalTechnique>**

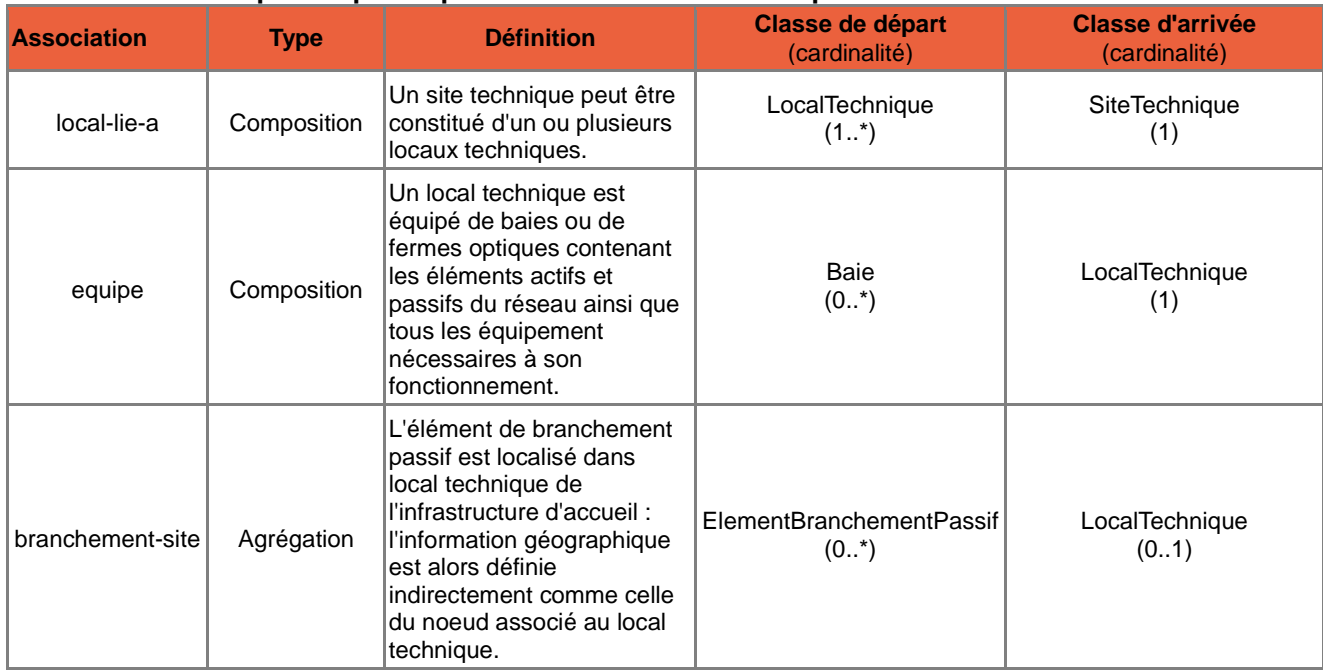

# *B.3.10 Classe d'objets <Tranchee>*

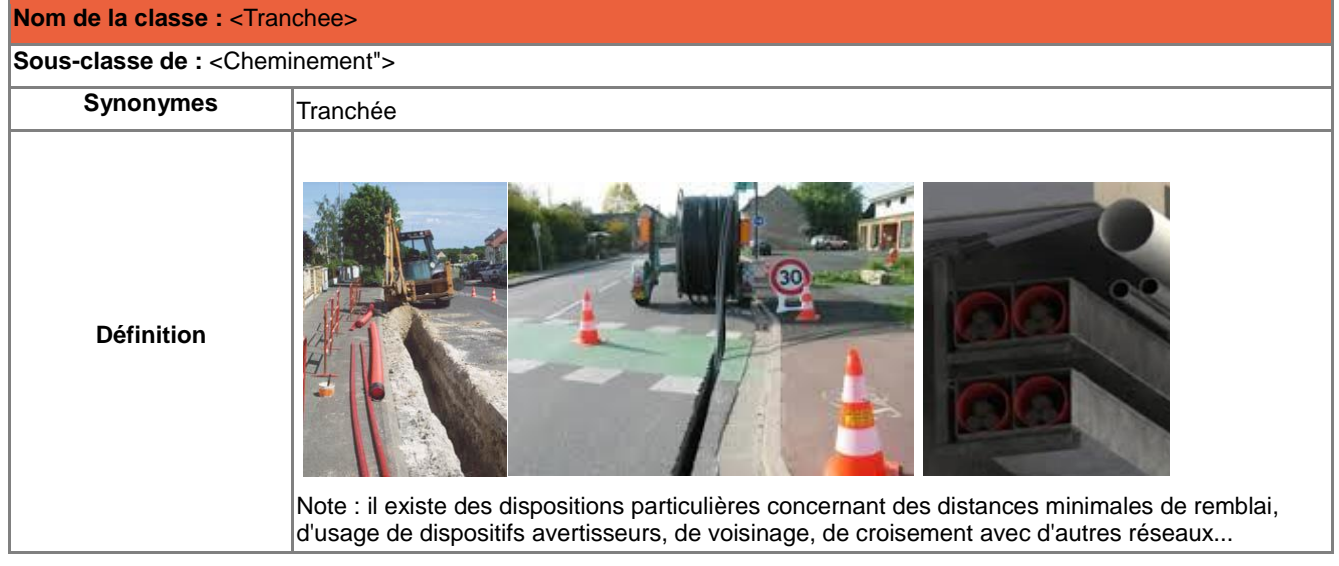

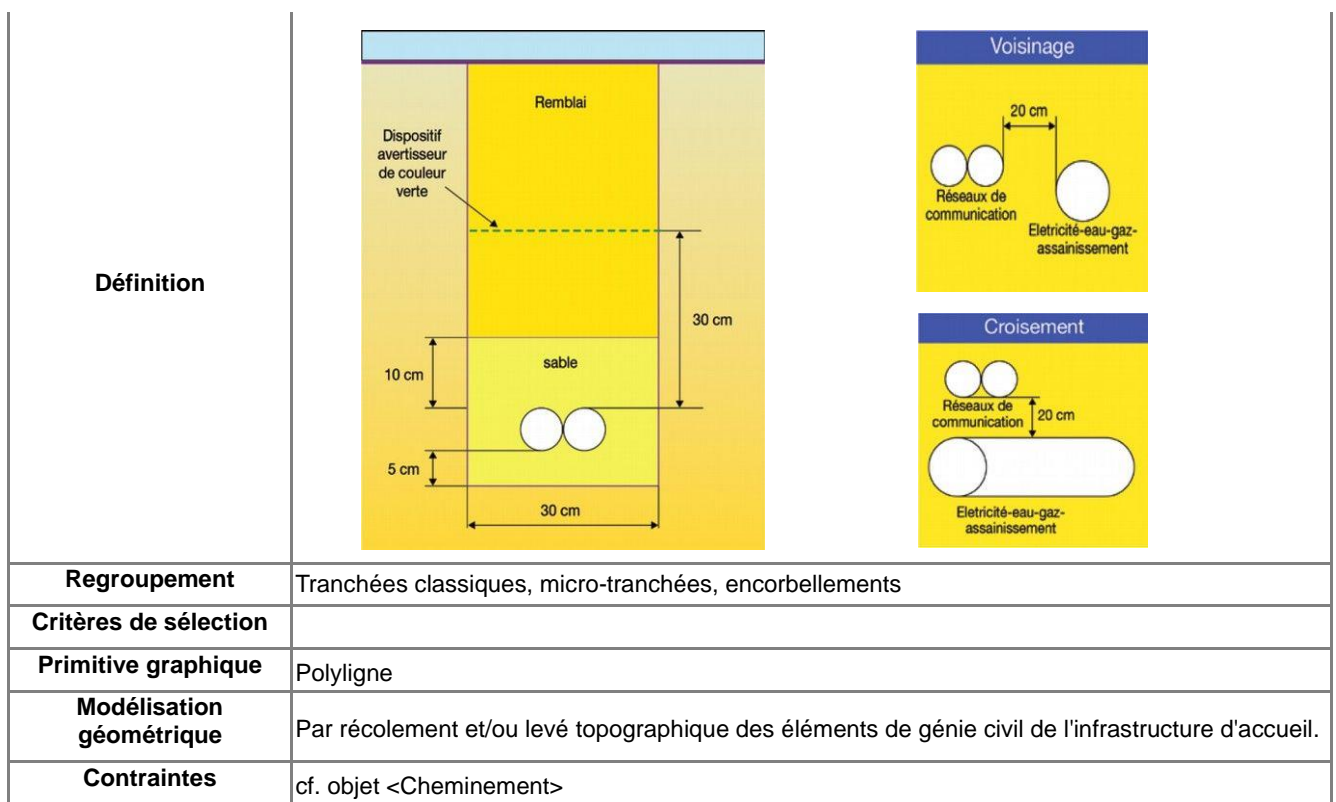

### **Attributs de la classe <Tranchee>**

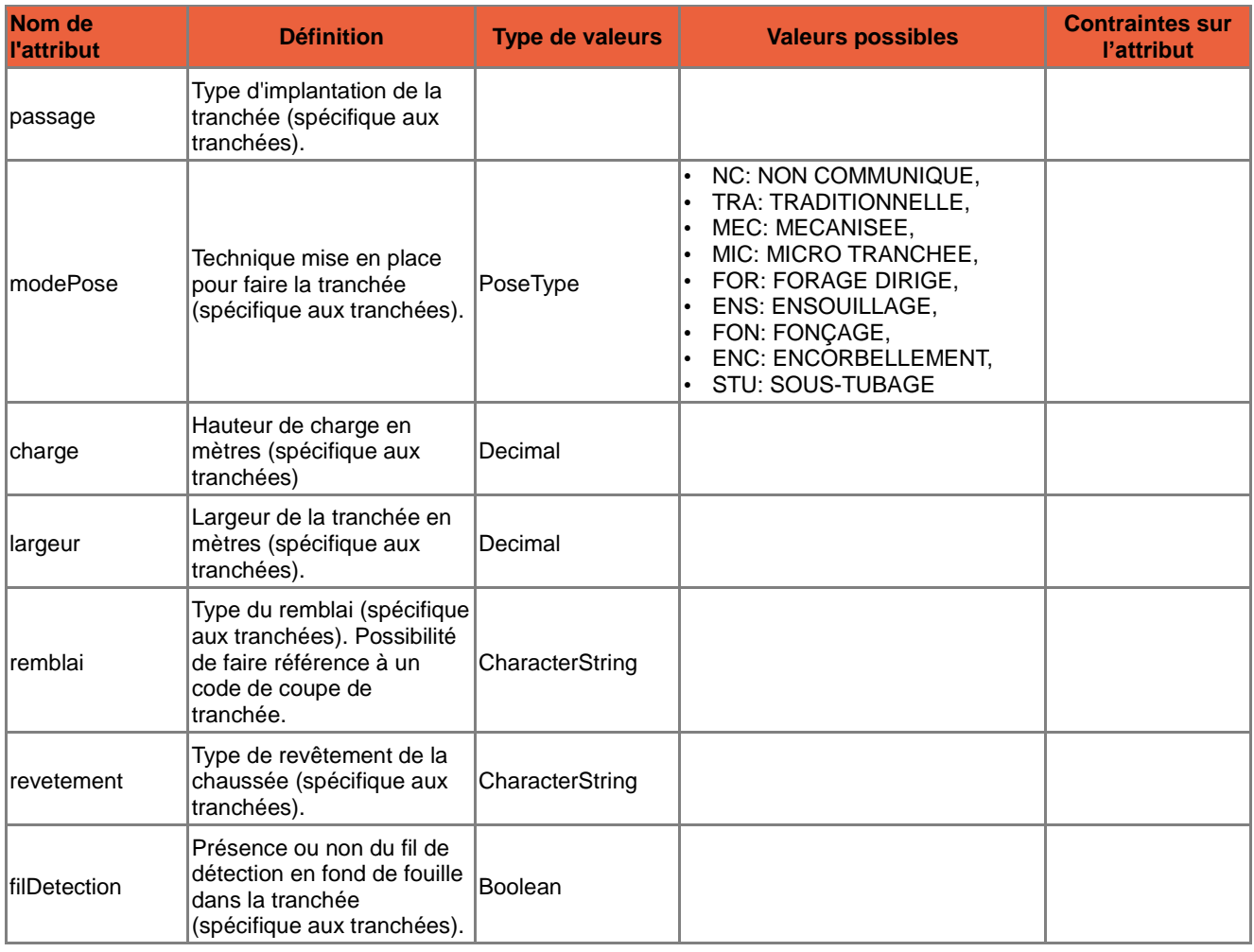

# *B.4 Catalogue d'objets de l'Infrastructure Optique*

## *B.4.1 Classe d'objets <Baie>*

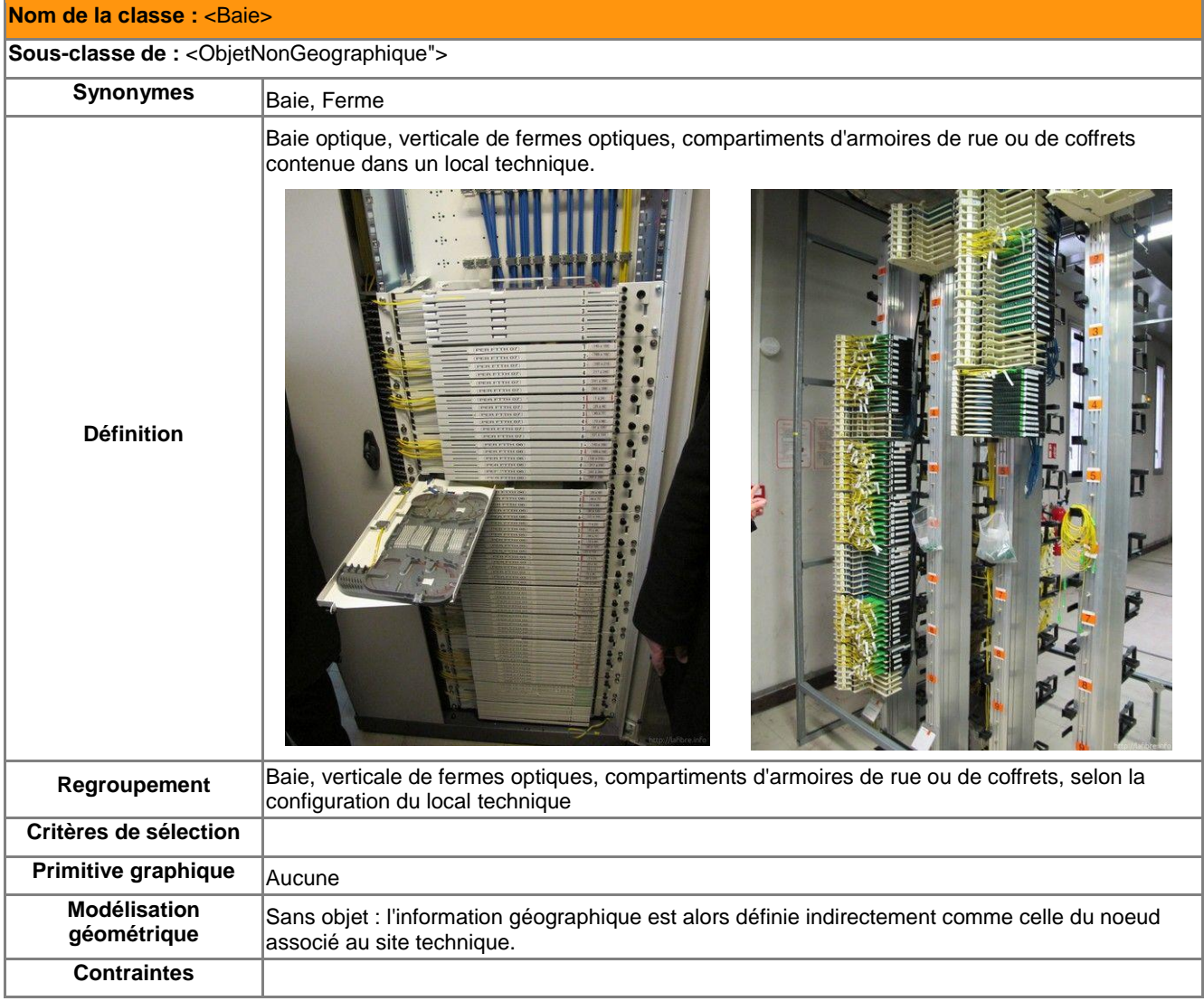

#### **Attributs de la classe <Baie>**

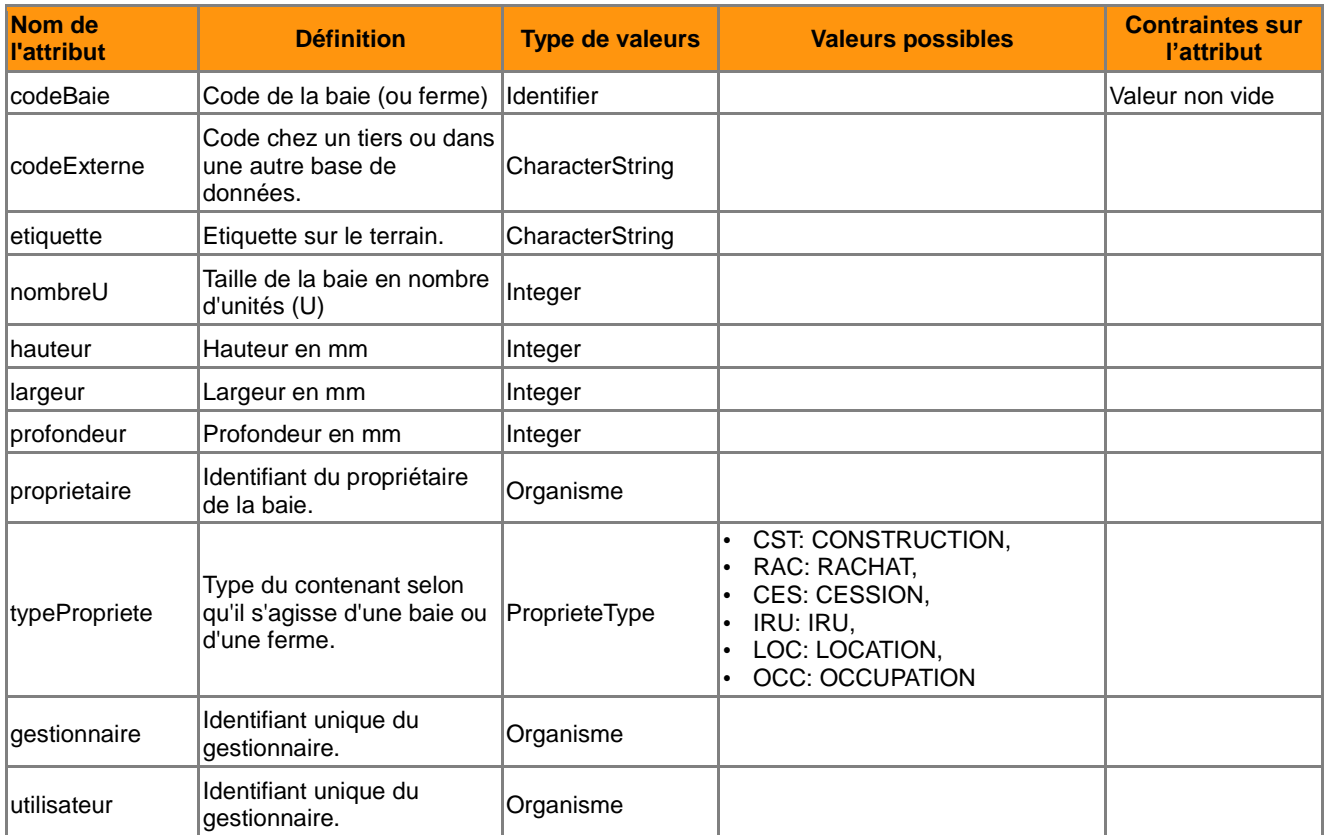

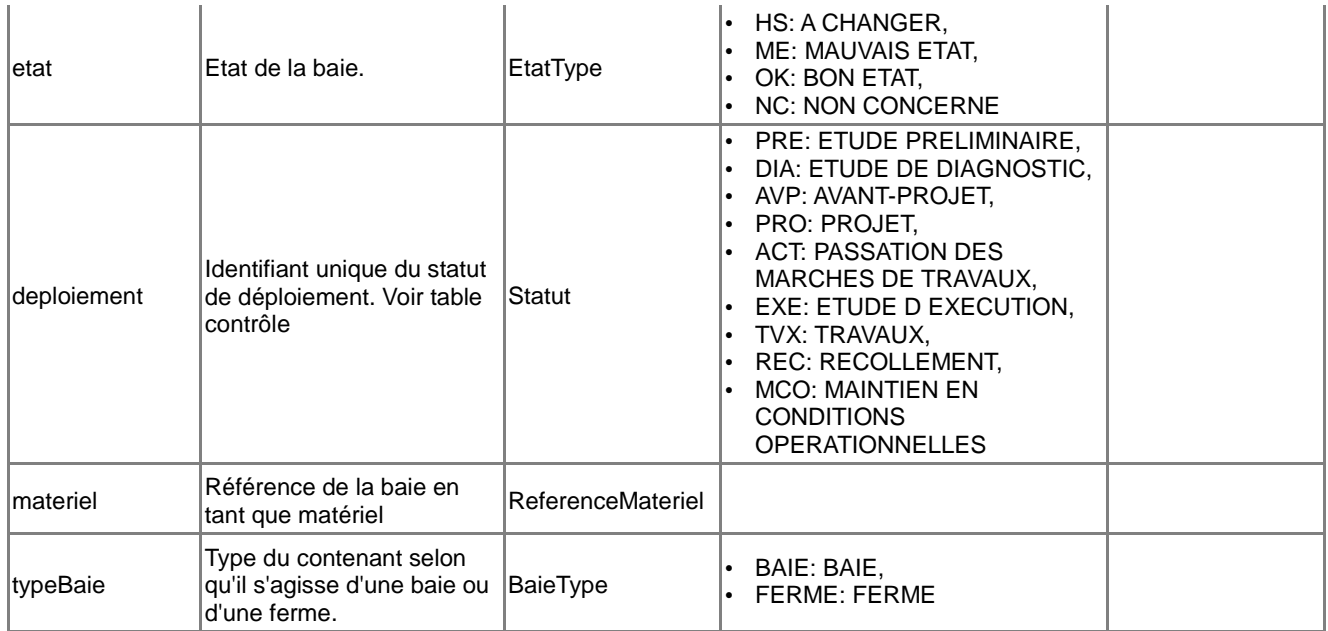

# **Associations auxquelles participe la classe <Baie>**

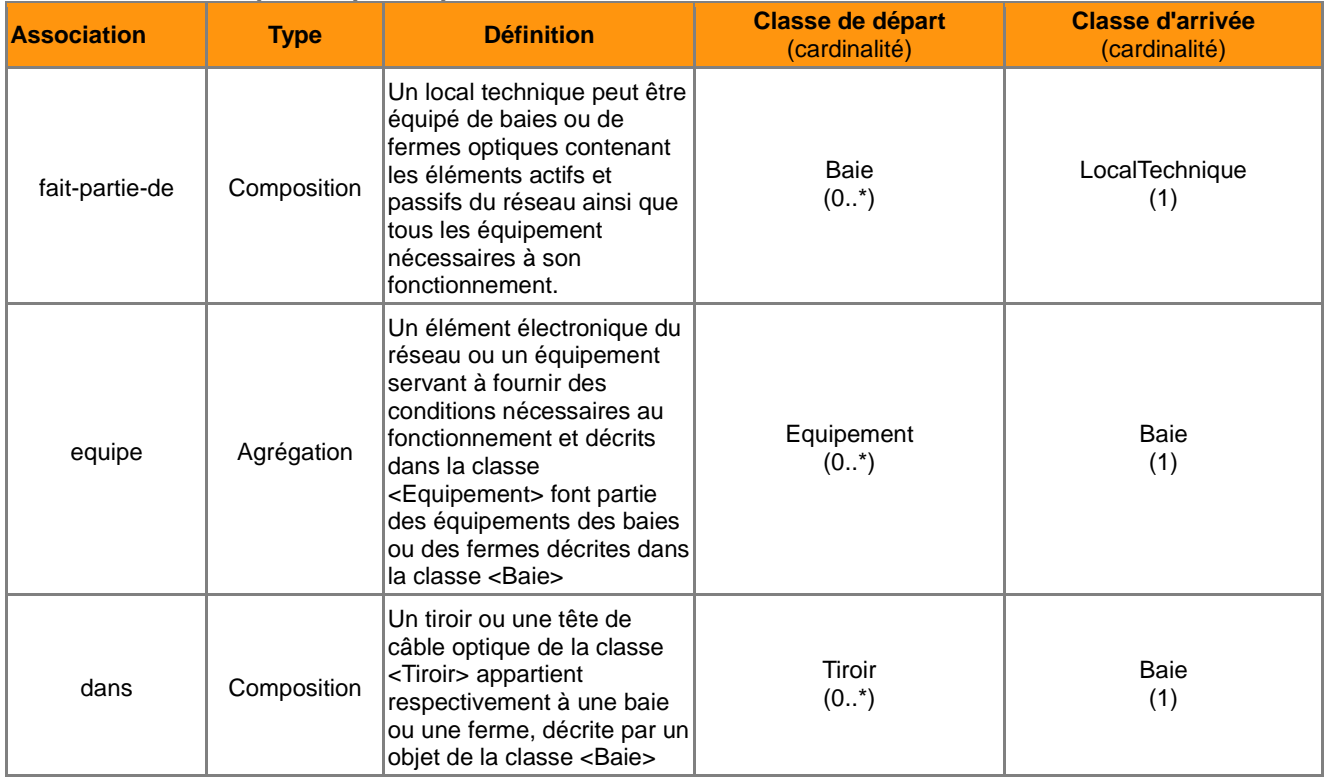

# *B.4.2 Classe d'objets <Cassette>*

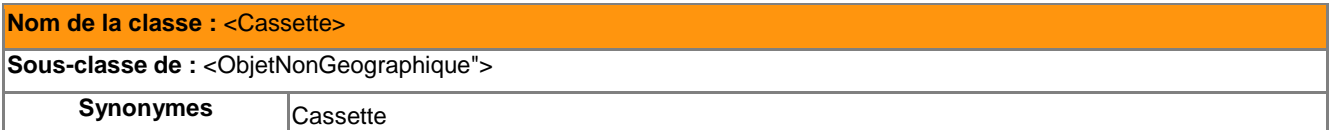

Elément constitutif d'un boîtier permettant d'accueillir un nombre défini de raccords de fibres, avec possibilité de love. Une cassette peut abriter des fibres en attente, des fibres soudées, des fibres épissurées.

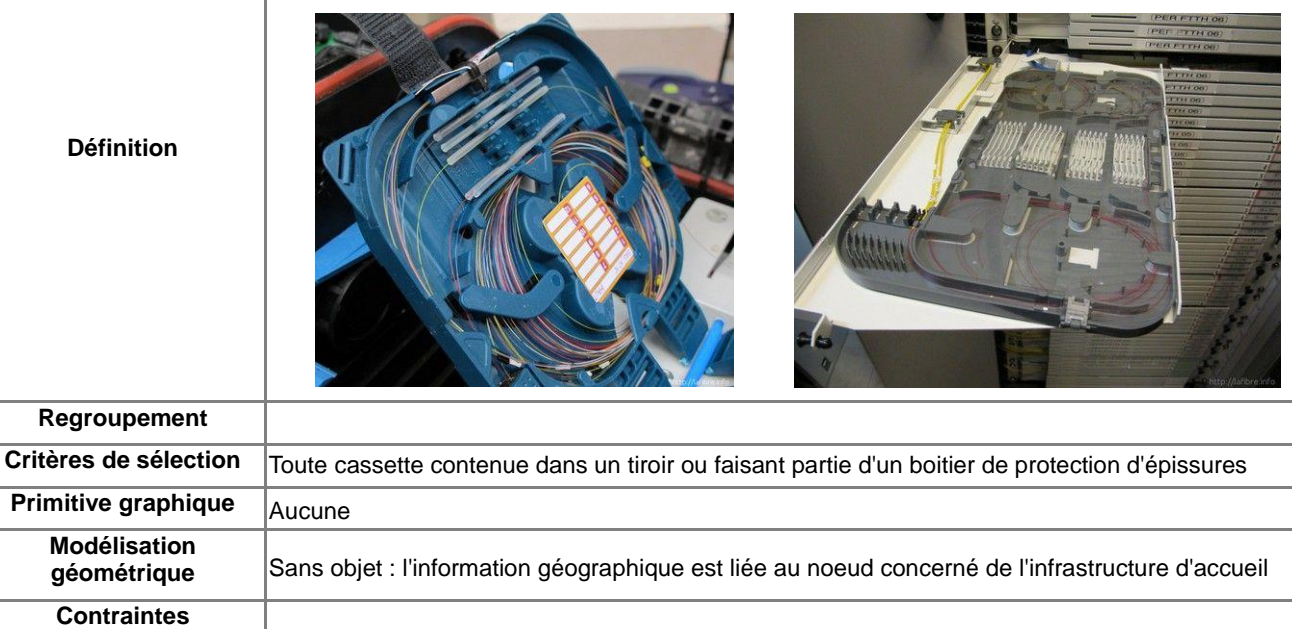

#### **Attributs de la classe <Cassette>**

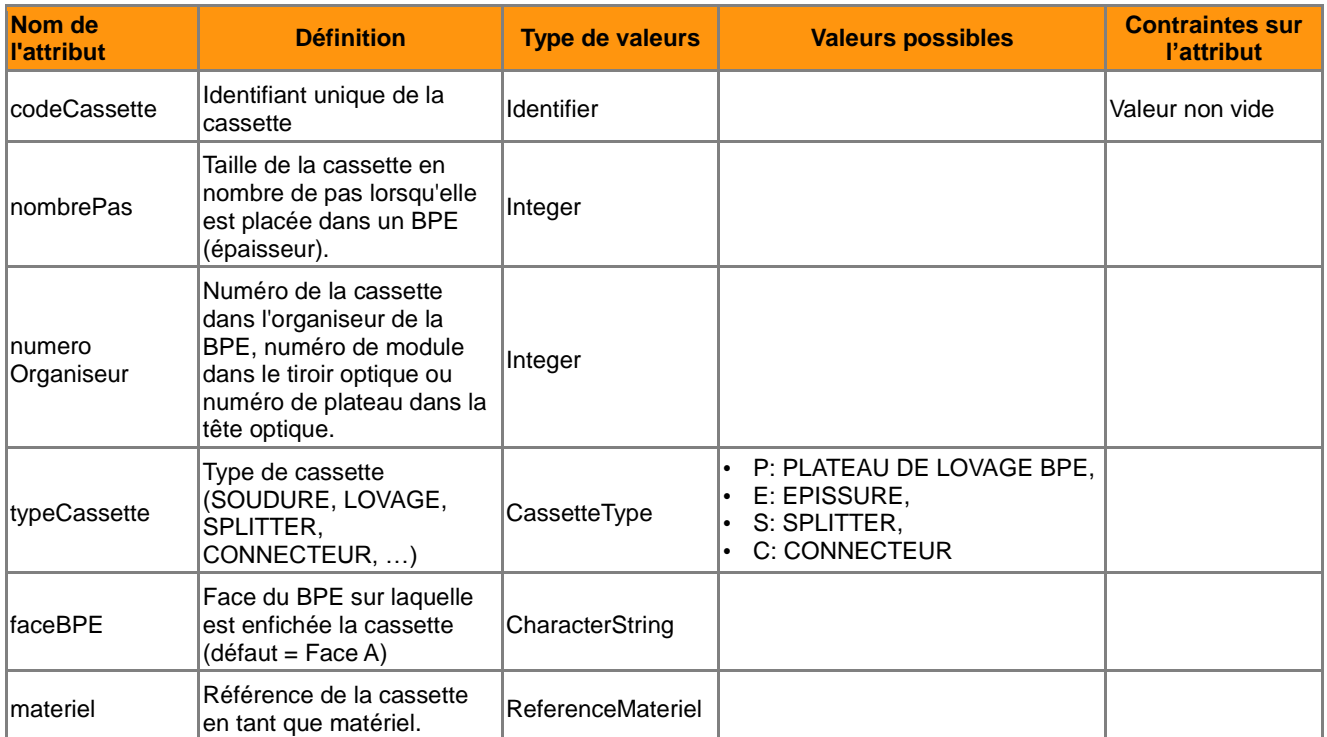

#### **Associations auxquelles participe la classe <Cassette>**

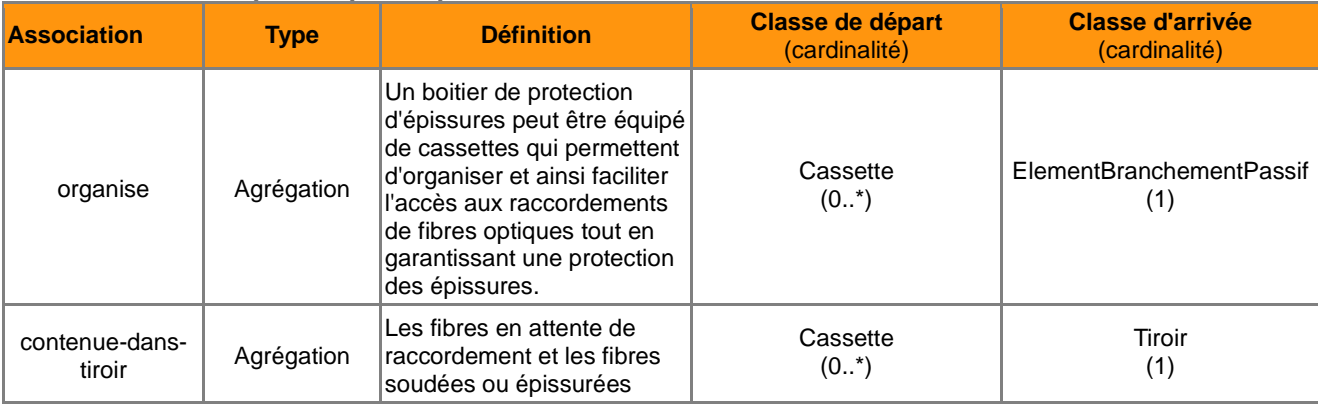

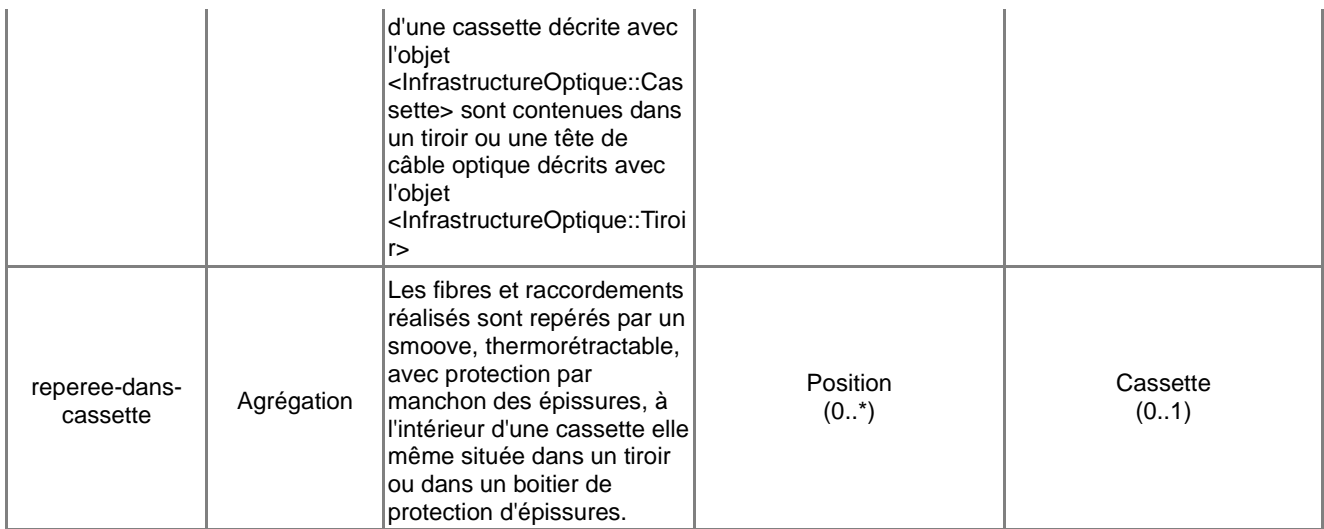

## *B.4.3 Classe d'objets <ElementBranchementPassif>*

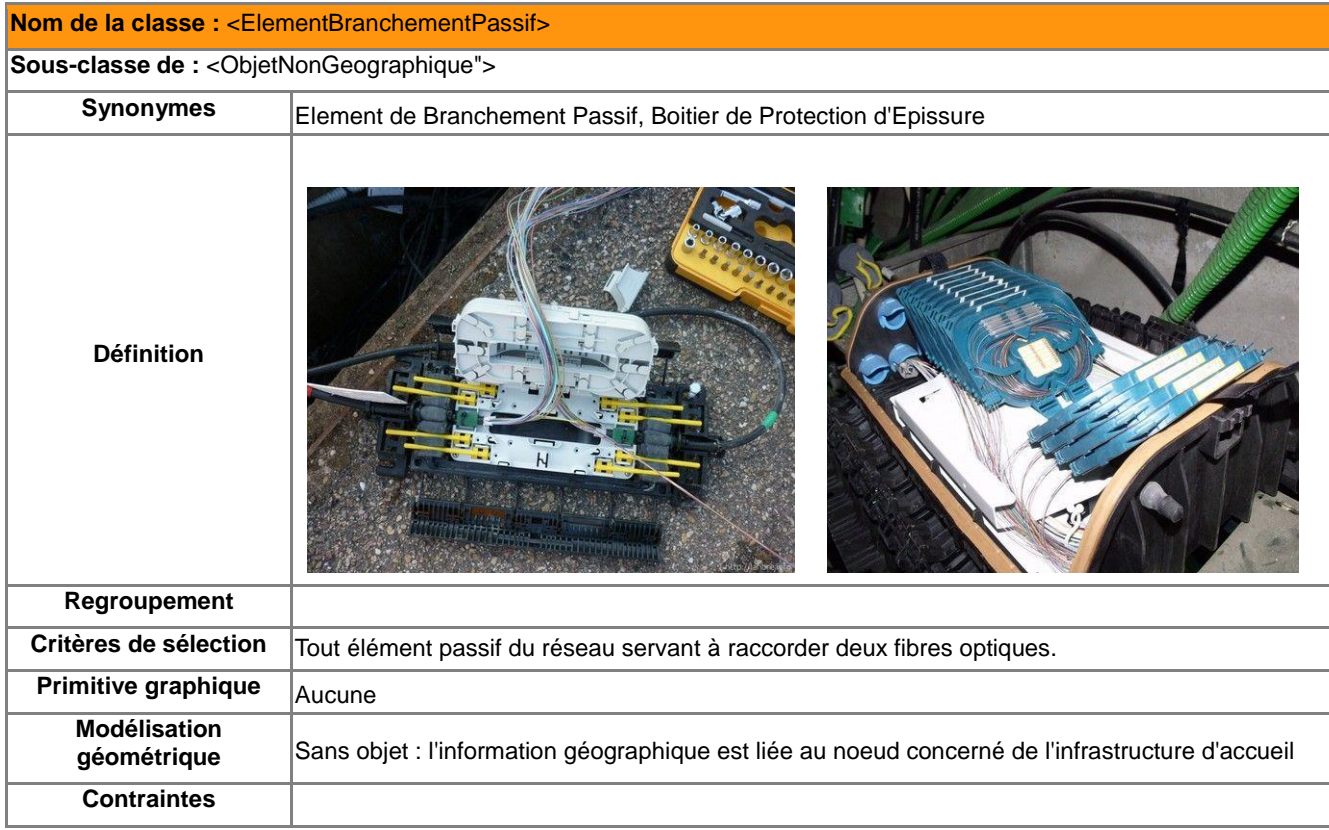

### **Attributs de la classe <ElementBranchementPassif>**

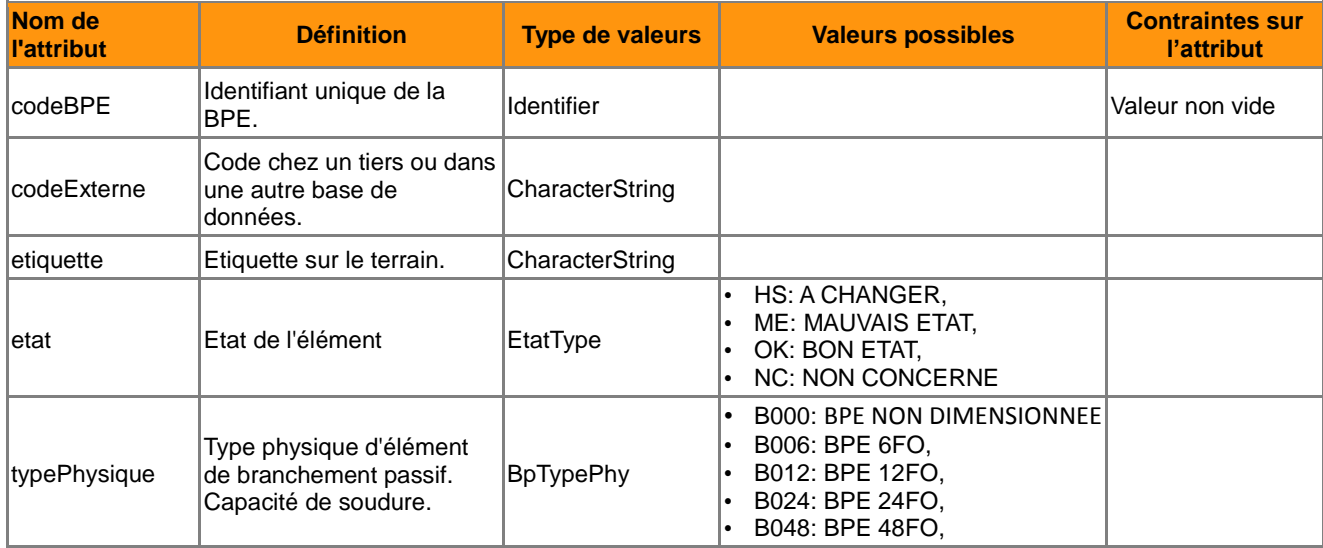

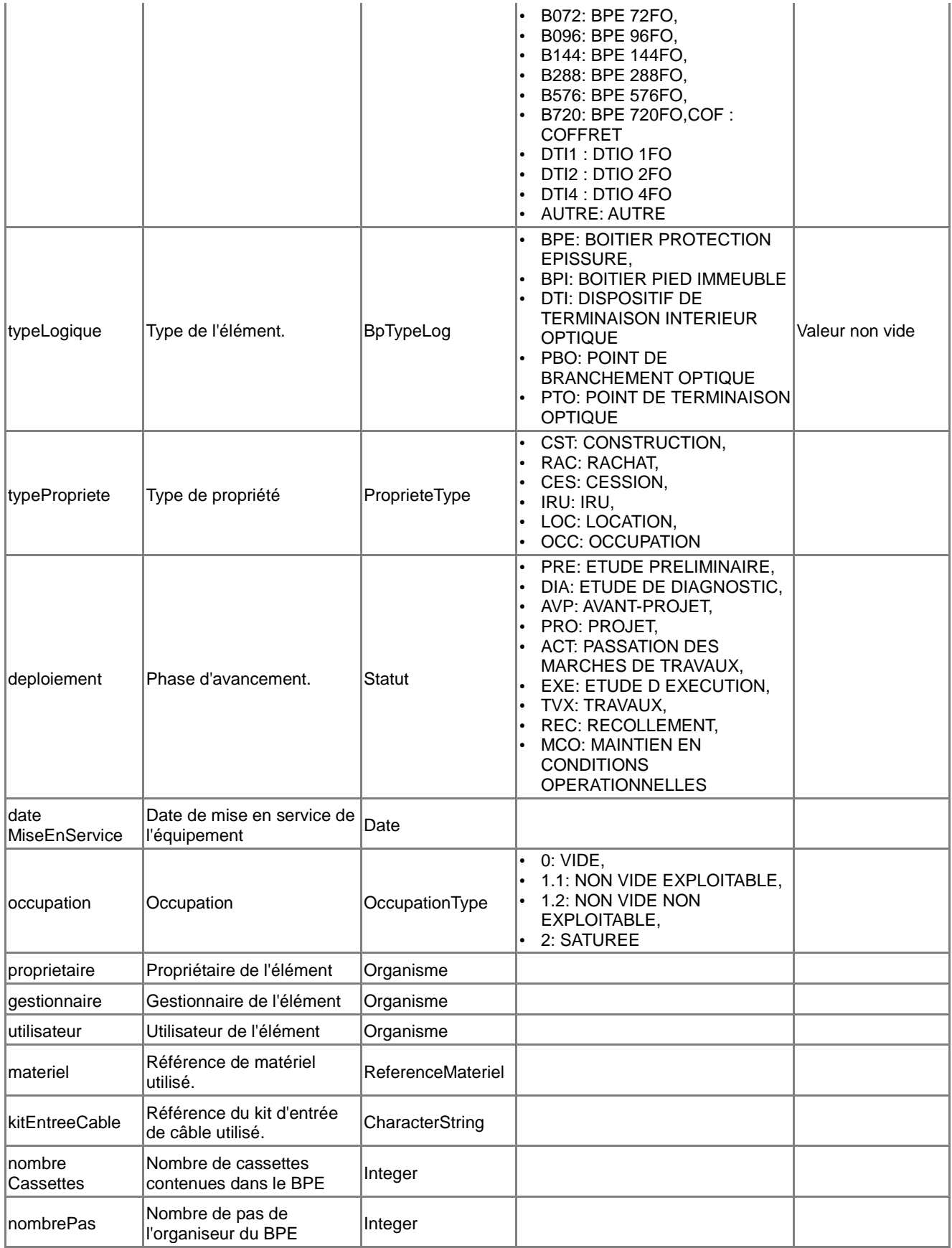

# **Associations auxquelles participe la classe <ElementBranchementPassif>**

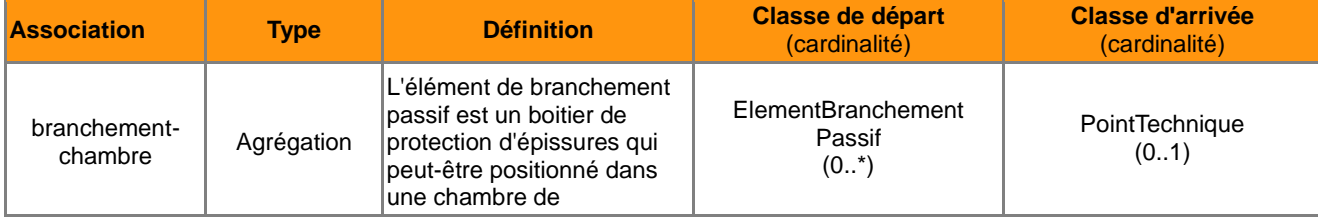

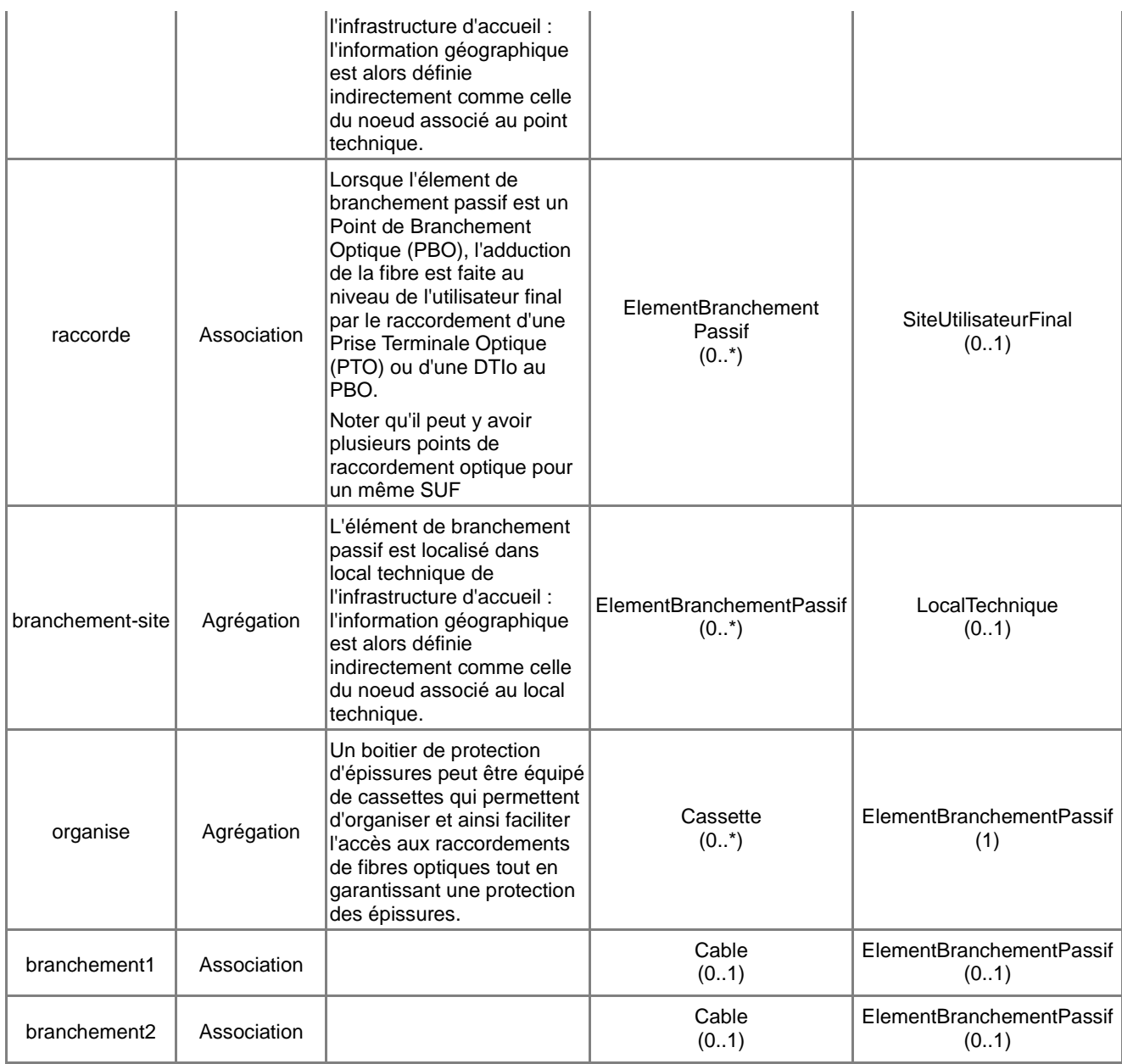

# *B.4.4 Classe d'objets <Equipement>*

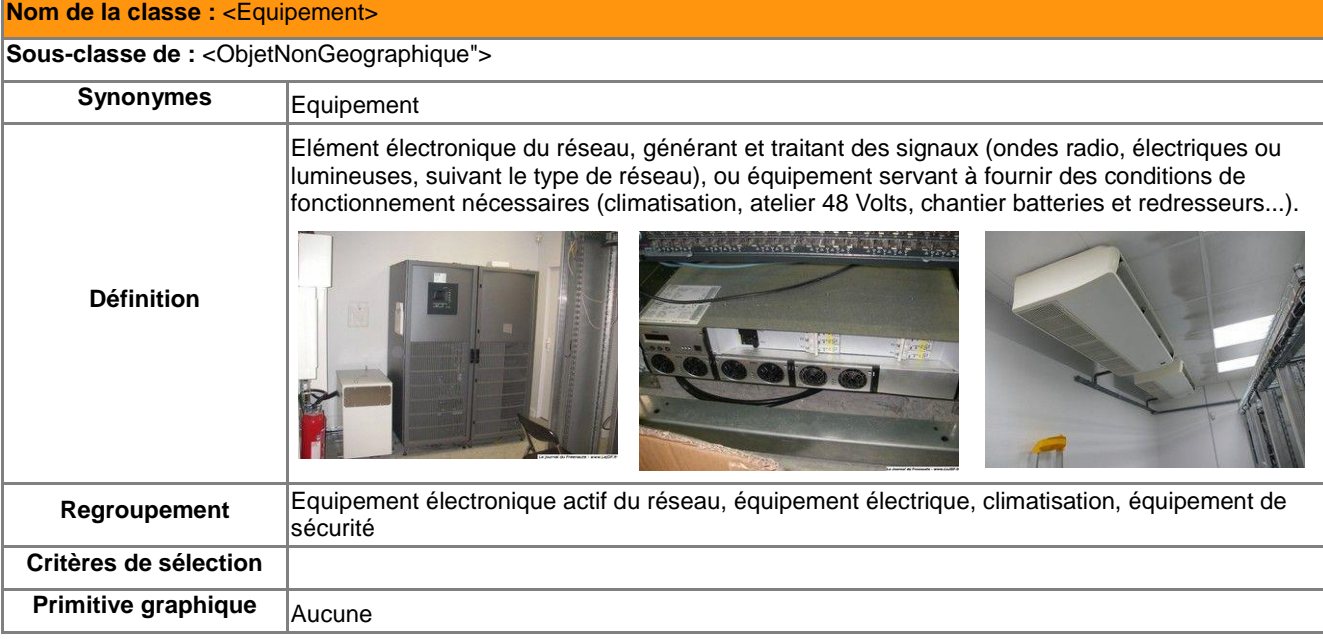

**Contraintes**

#### **Attributs de la classe <Equipement>**

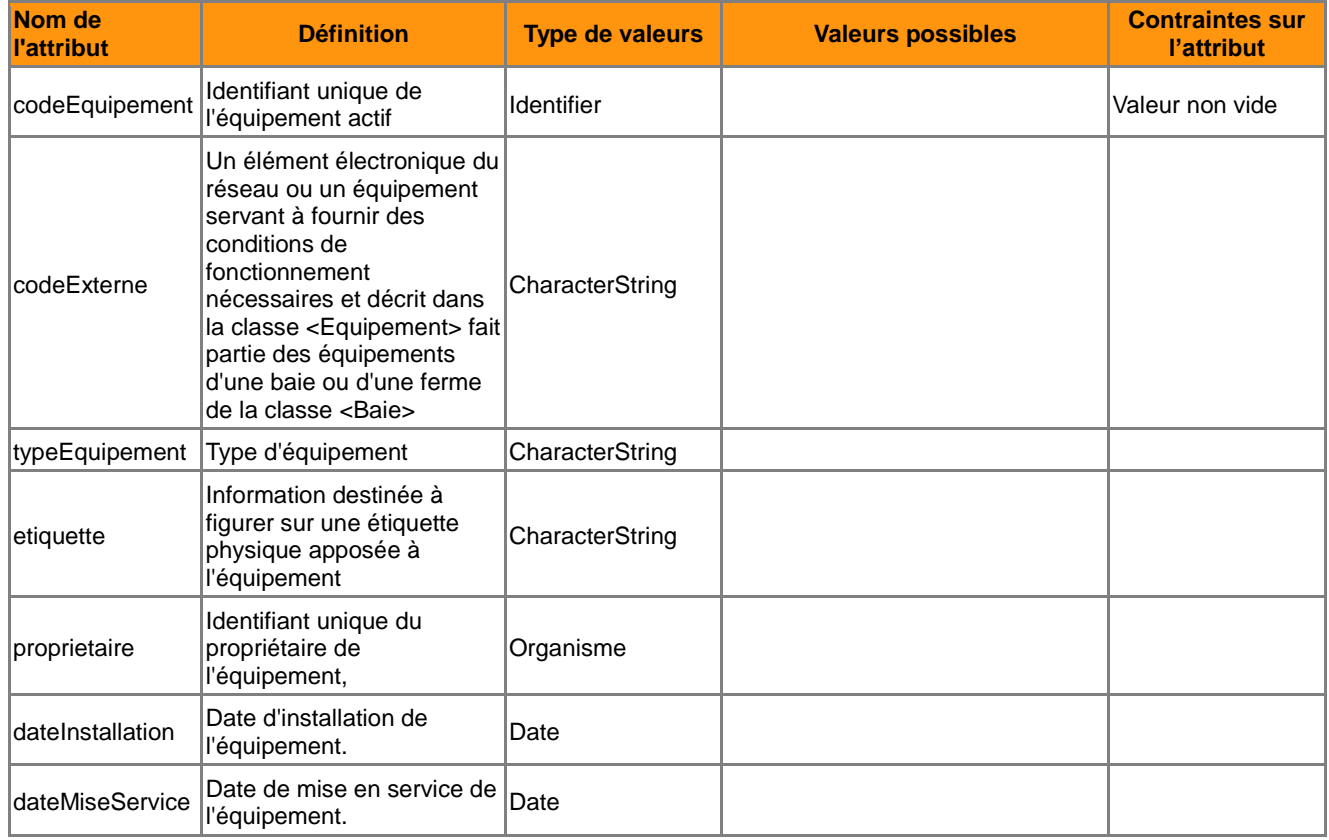

#### **Associations auxquelles participe la classe <Equipement>**

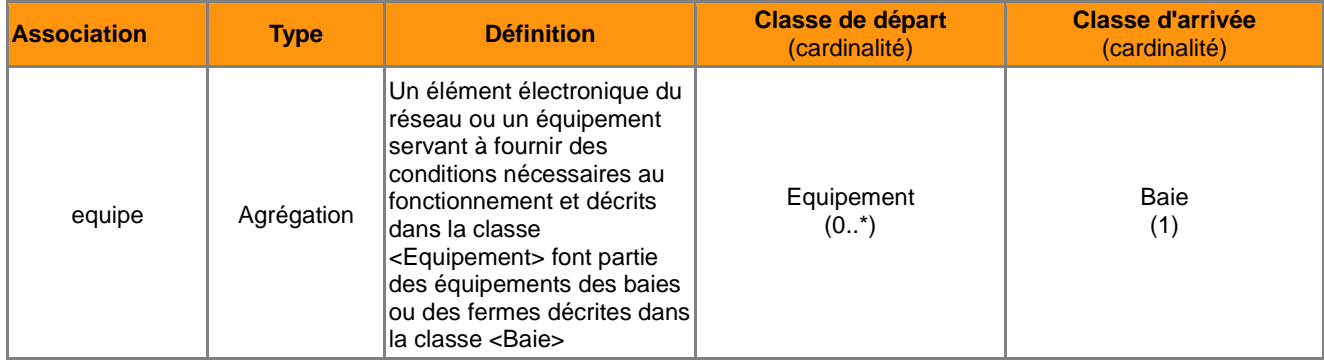

#### *B.4.5 Classe d'objets <Fibre>*

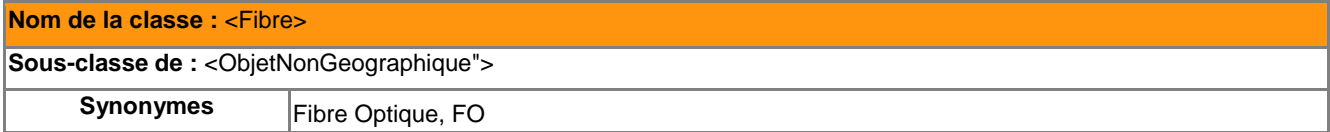

Une fibre optique est un fil en verre ou en plastique très fin qui a la propriété d'être un conducteur de la lumière et sert dans la transmission de données et de lumière. Elle offre un débit d'information nettement supérieur à celui des câbles coaxiaux et peut servir de support à un réseau « large bande » par lequel transitent aussi bien la télévision, le téléphone, la visioconférence ou les données informatiques.

#### **Définition**

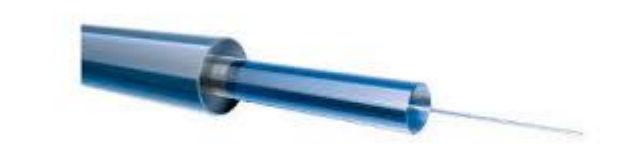

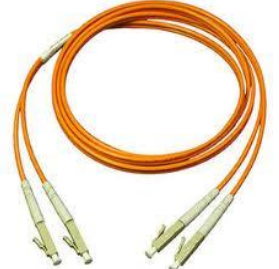

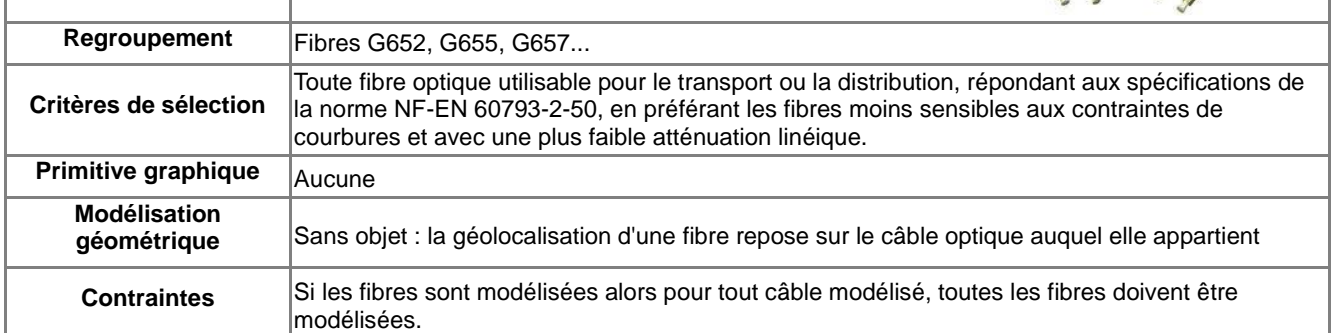

#### **Attributs de la classe <Fibre>**

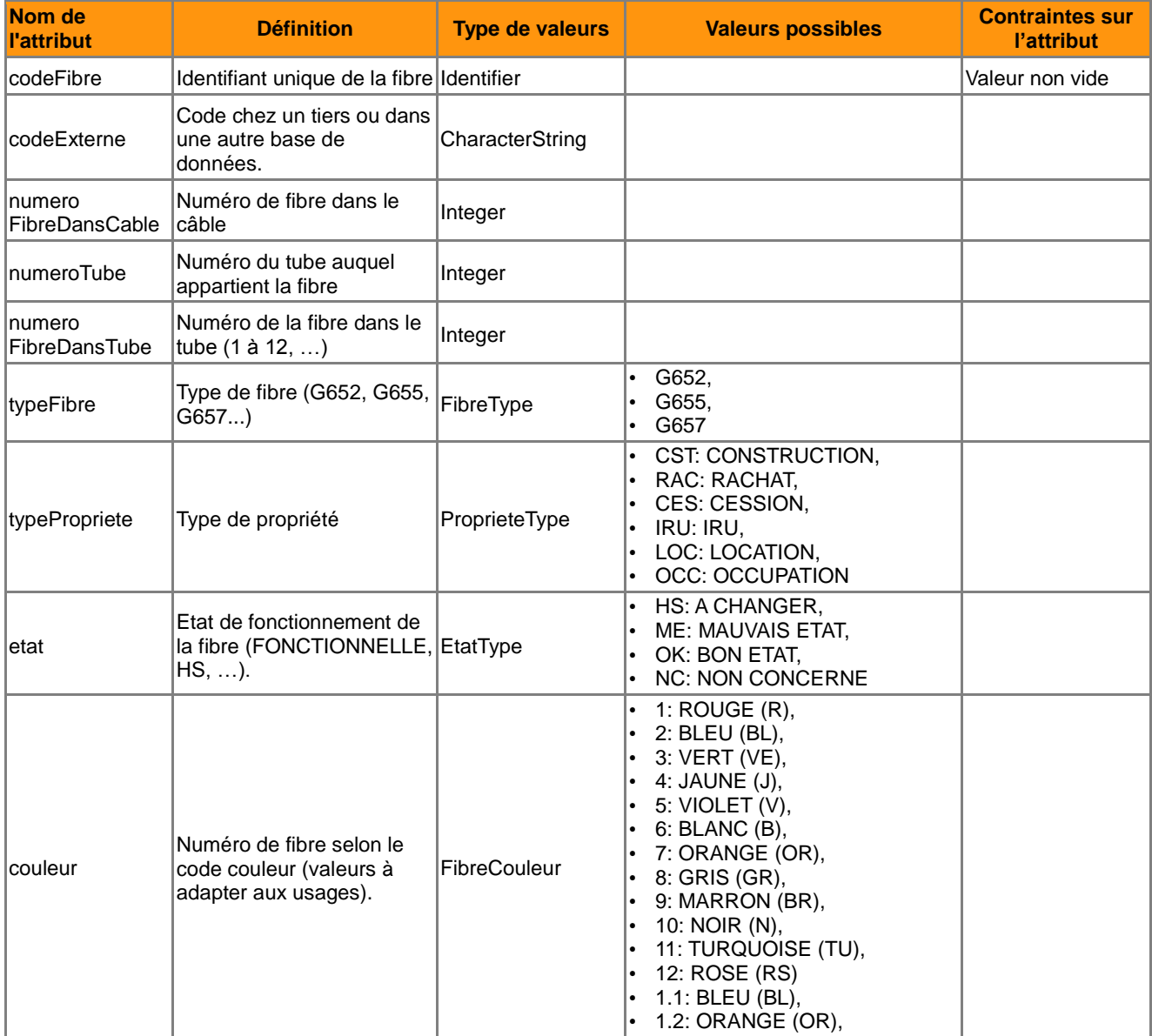

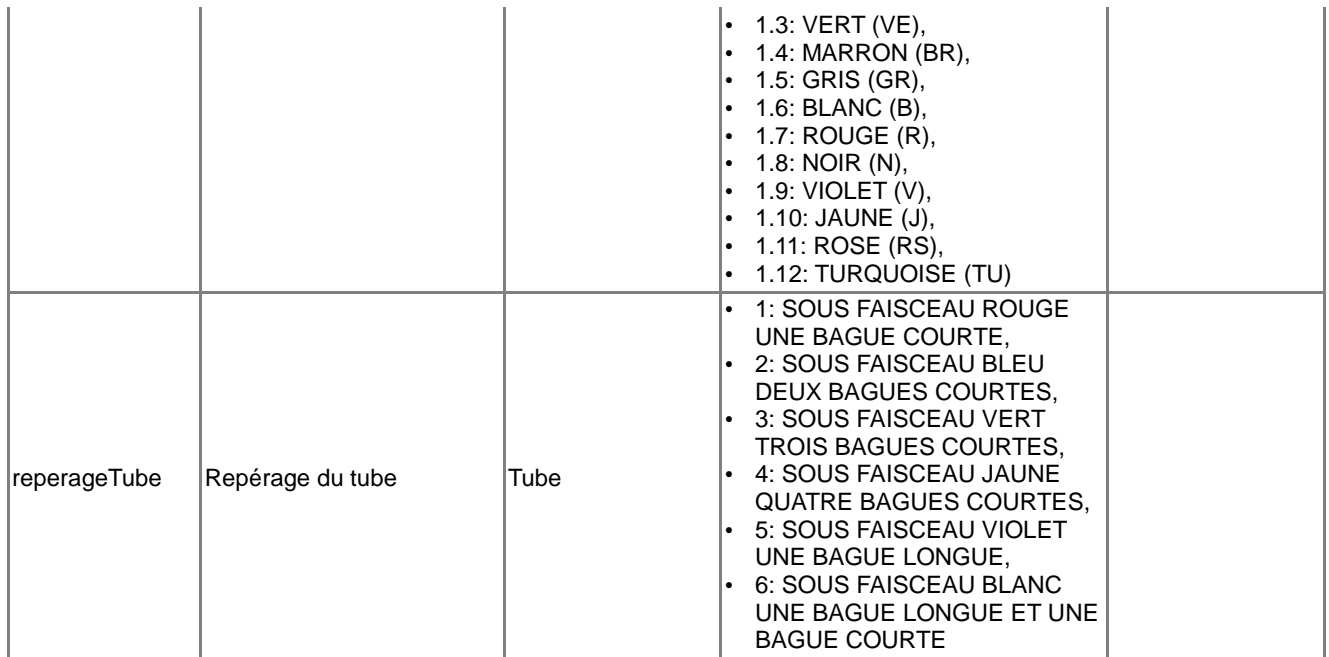

## **Associations auxquelles participe la classe <Fibre>**

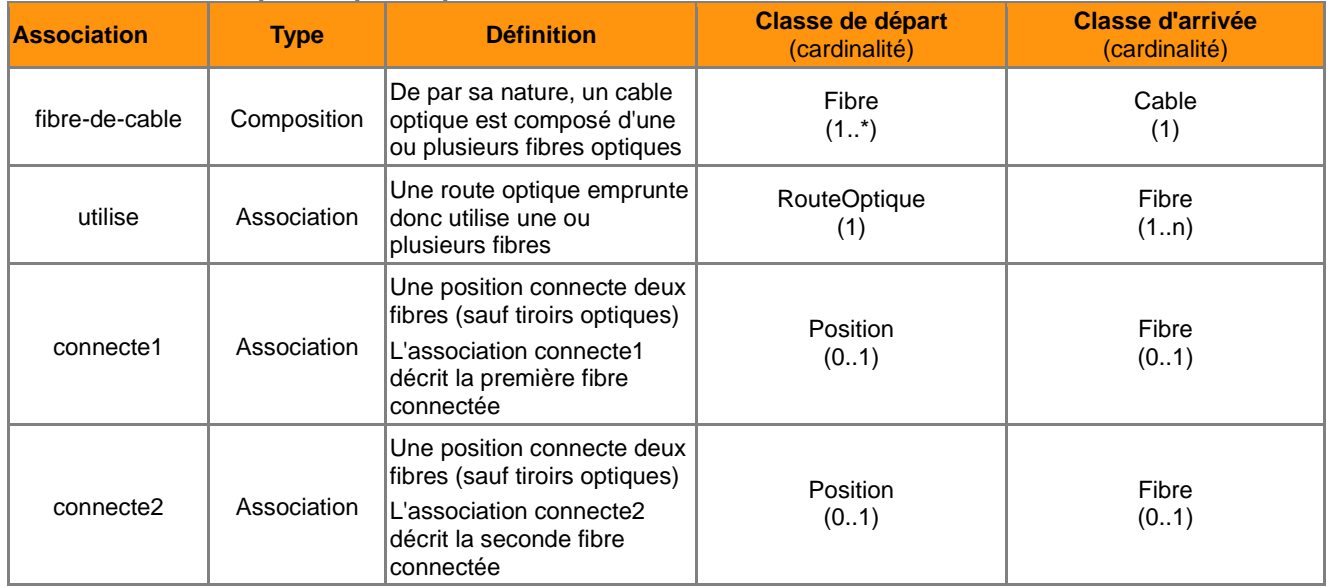

# *B.4.6 Classe d'objets <Position>*

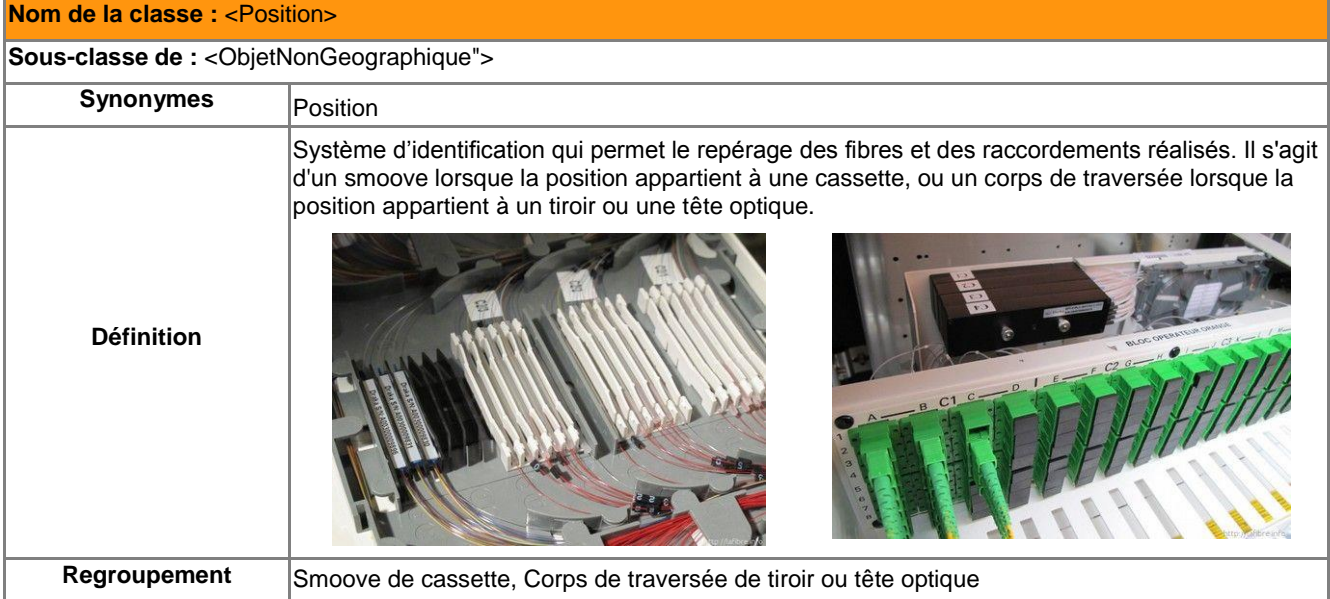

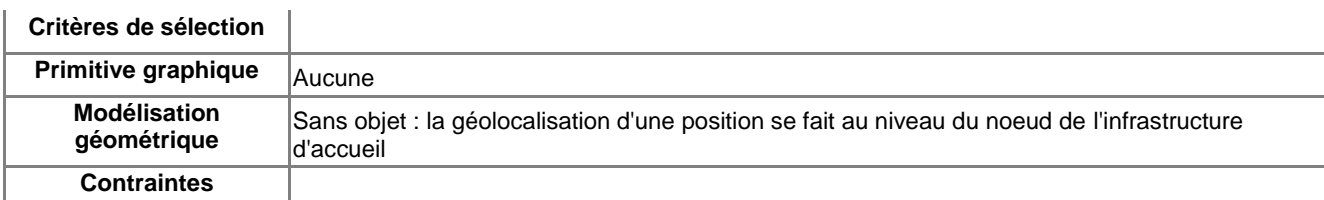

#### **Attributs de la classe <Position>**

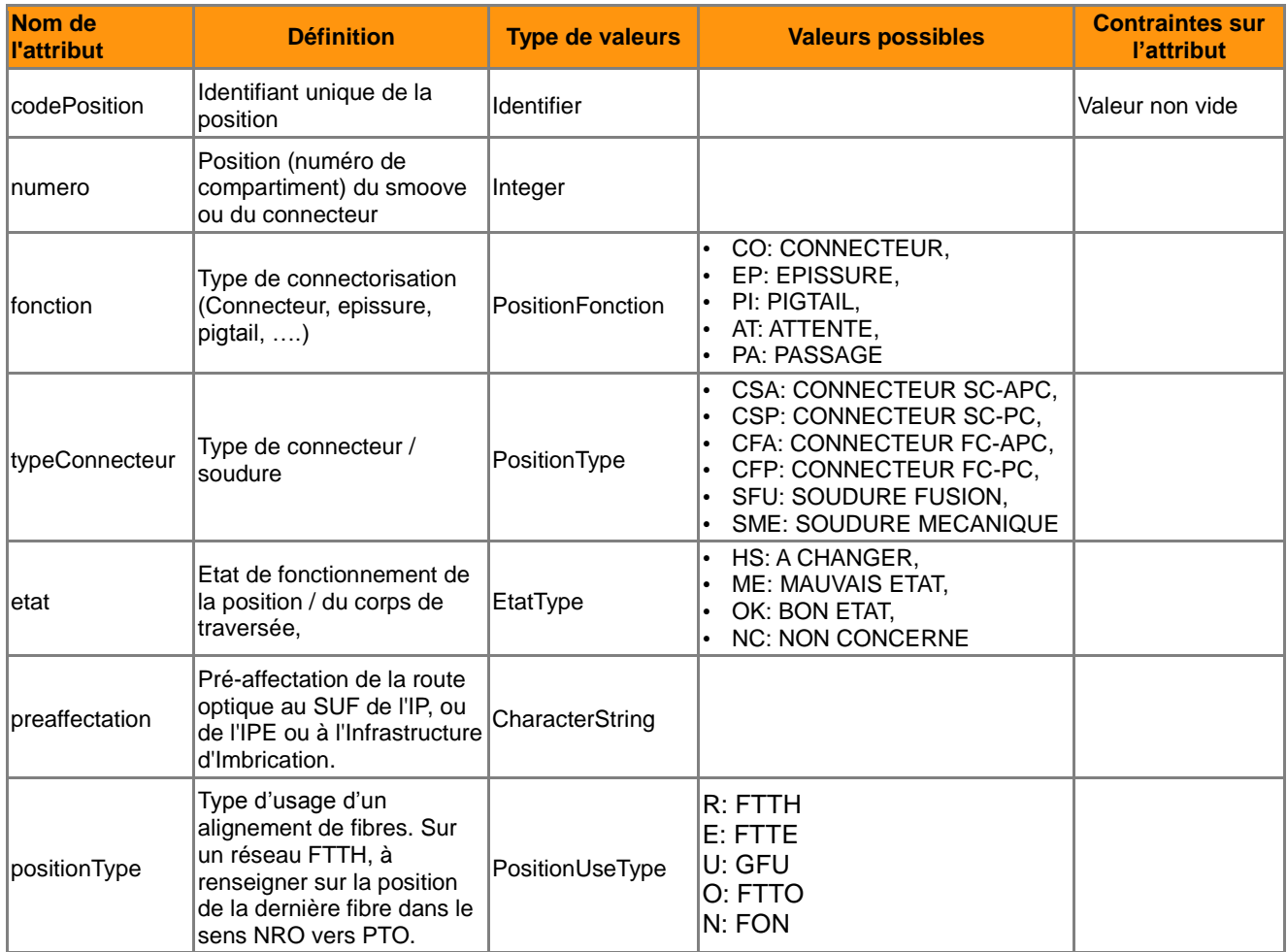

## **Associations auxquelles participe la classe <Position>**

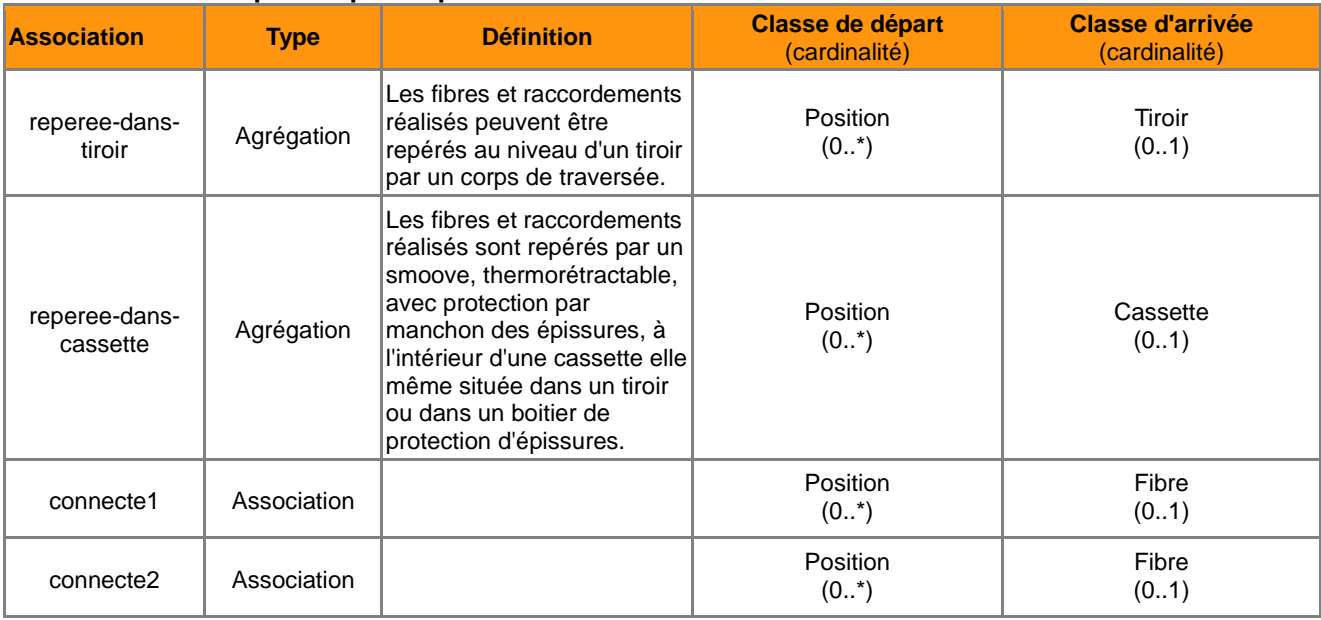

# *B.4.7 Classe d'objets <Tiroir>*

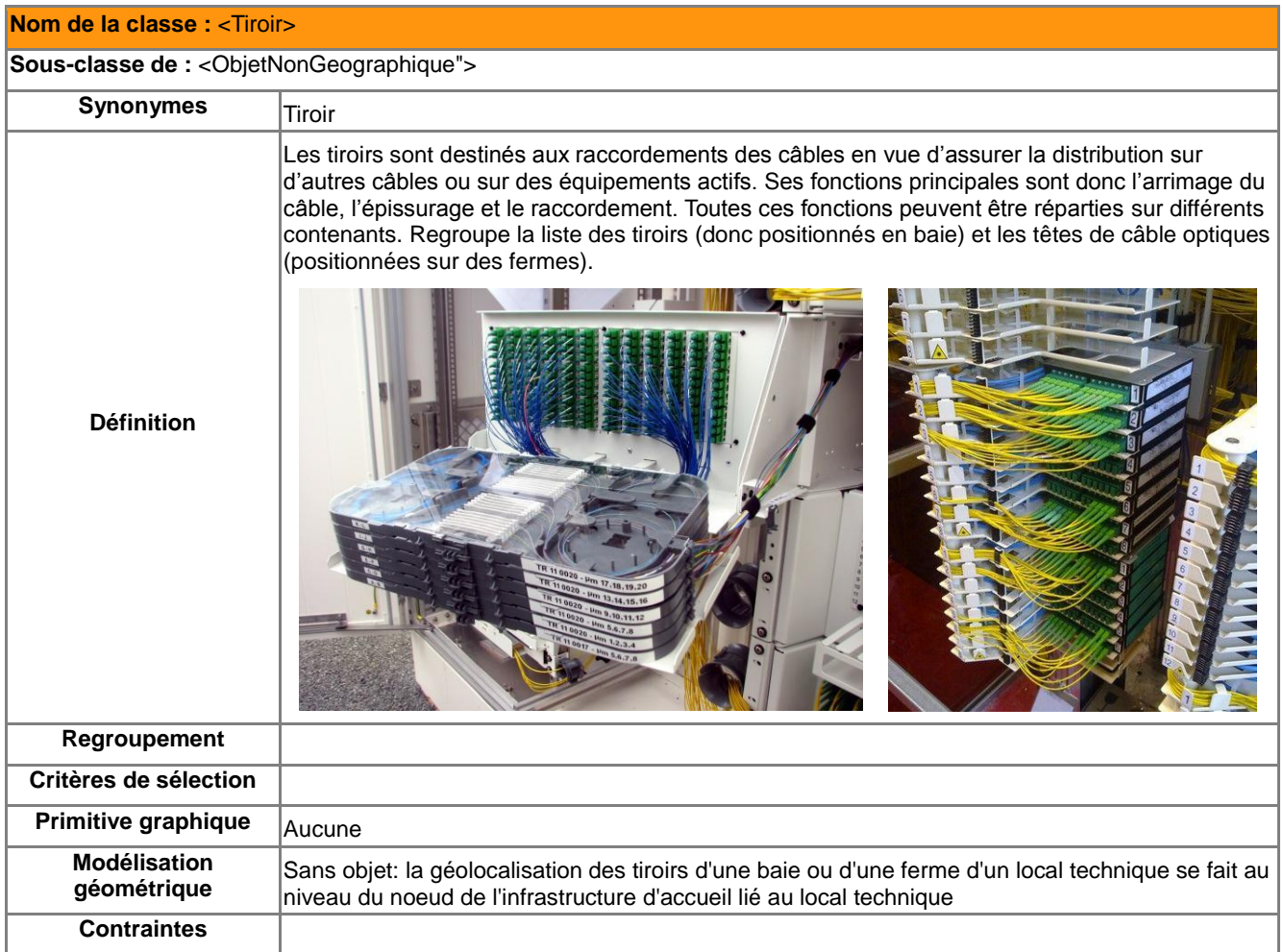

# **Attributs de la classe <Tiroir>**

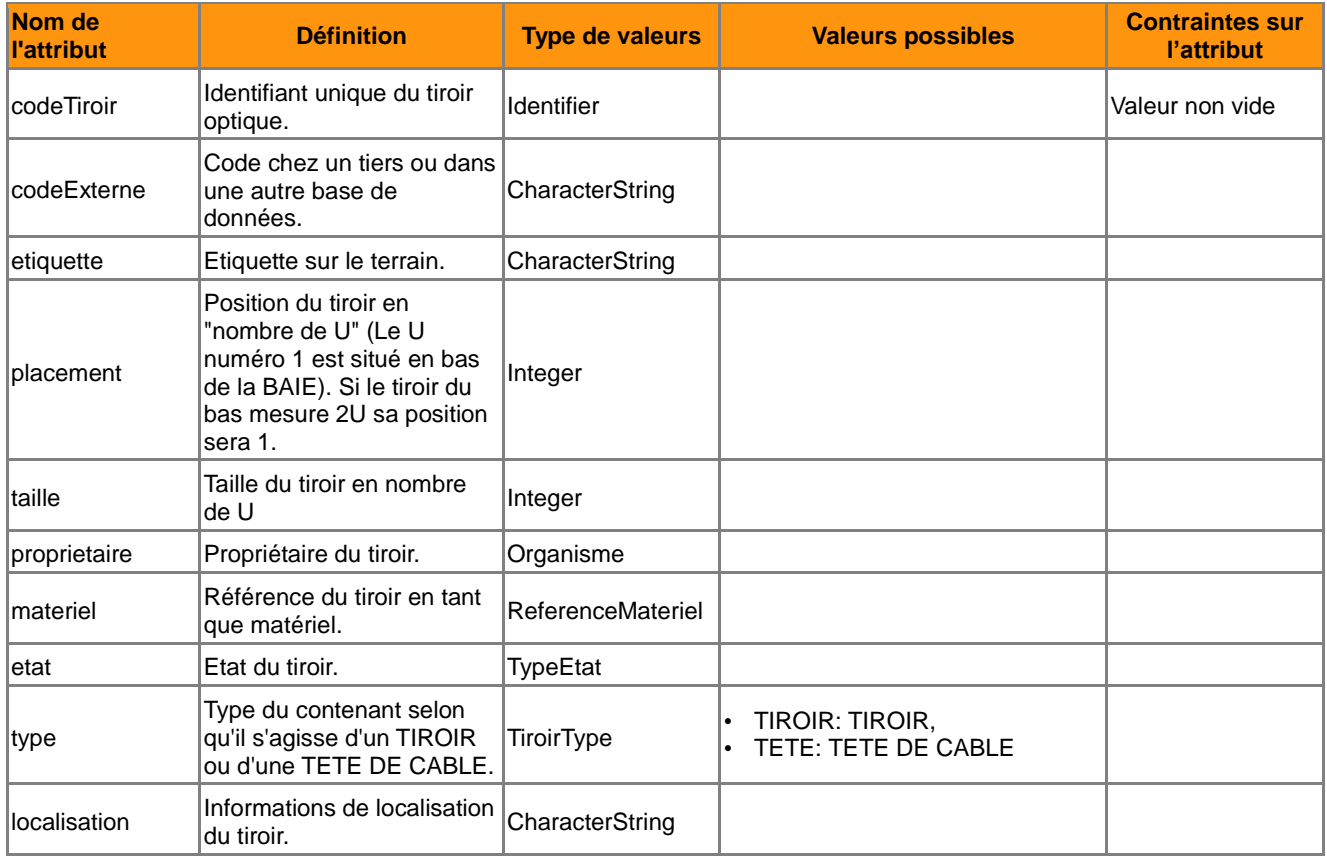

#### **Associations auxquelles participe la classe <Tiroir>**

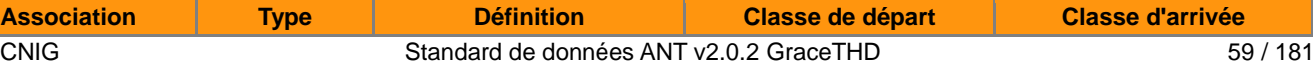

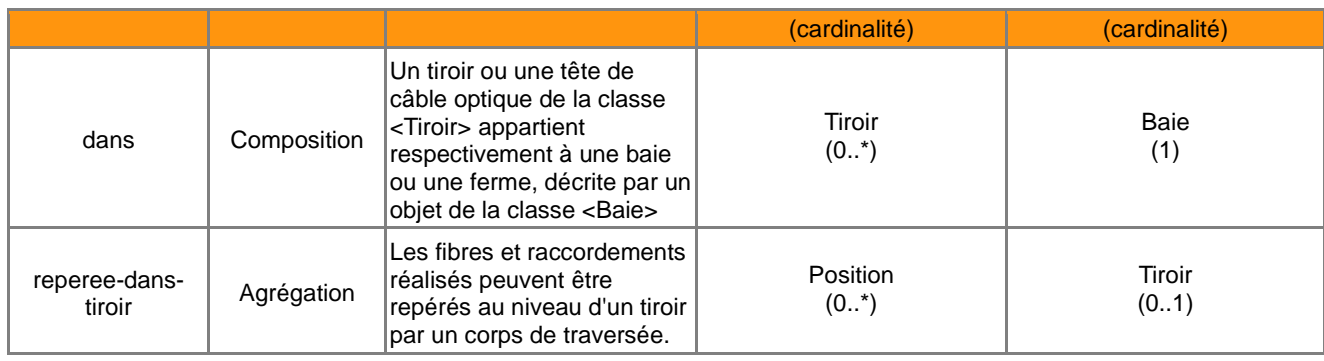

# *B.5 Catalogue d'objets de l'Infrastructure Hertzienne*

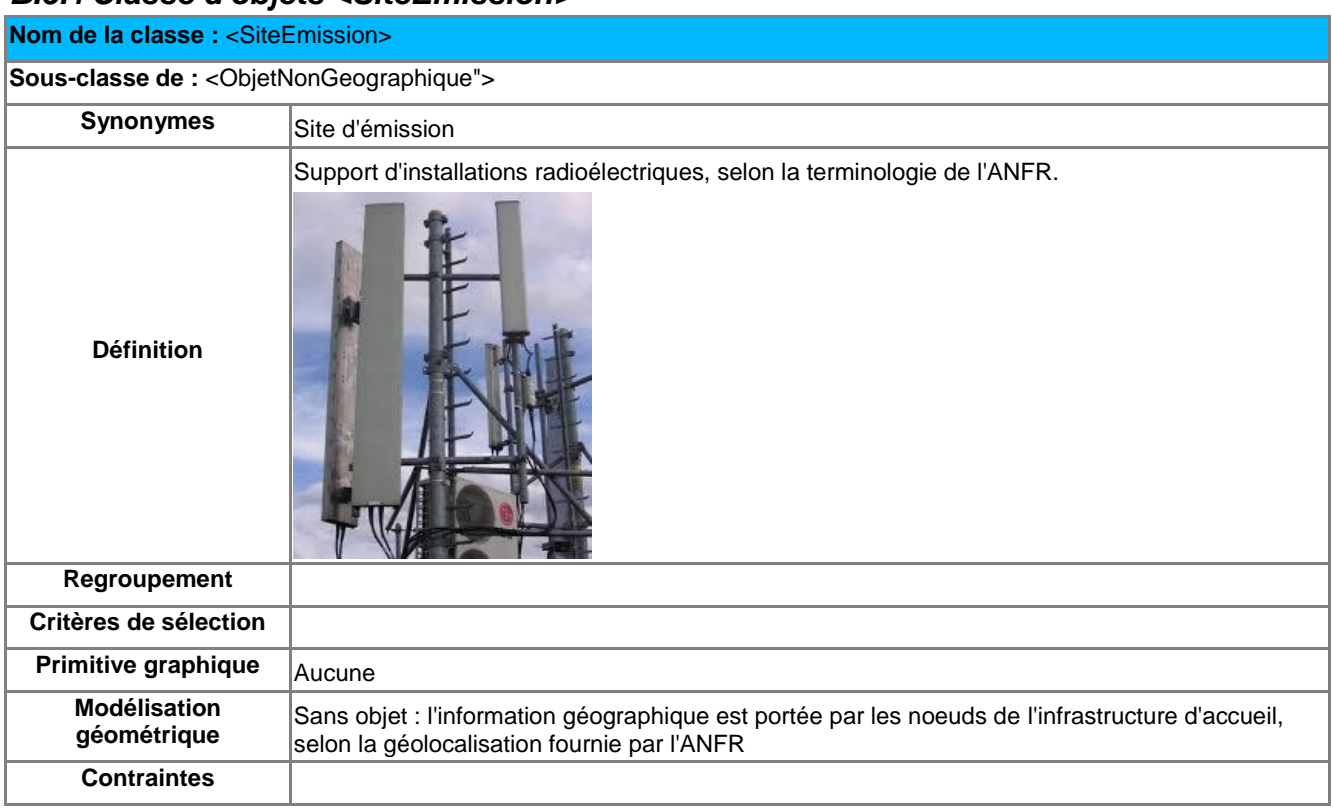

## *B.5.1 Classe d'objets <SiteEmission>*

#### **Attributs de la classe <SiteEmission>**

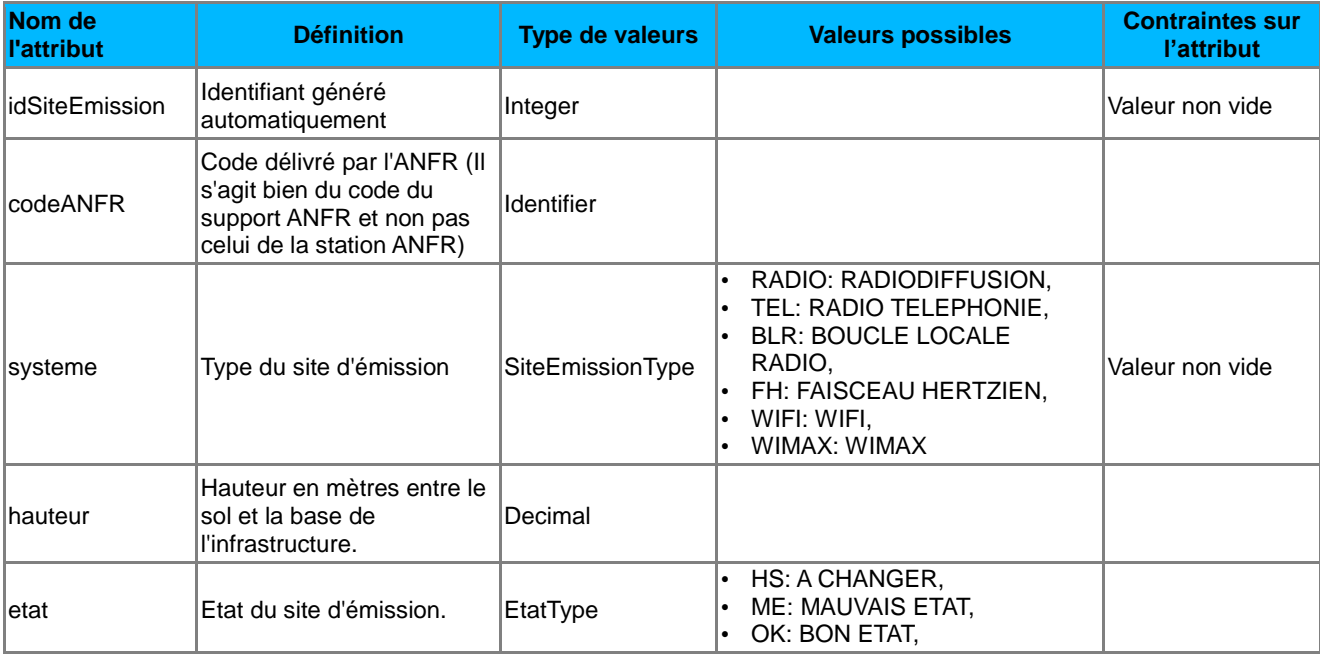

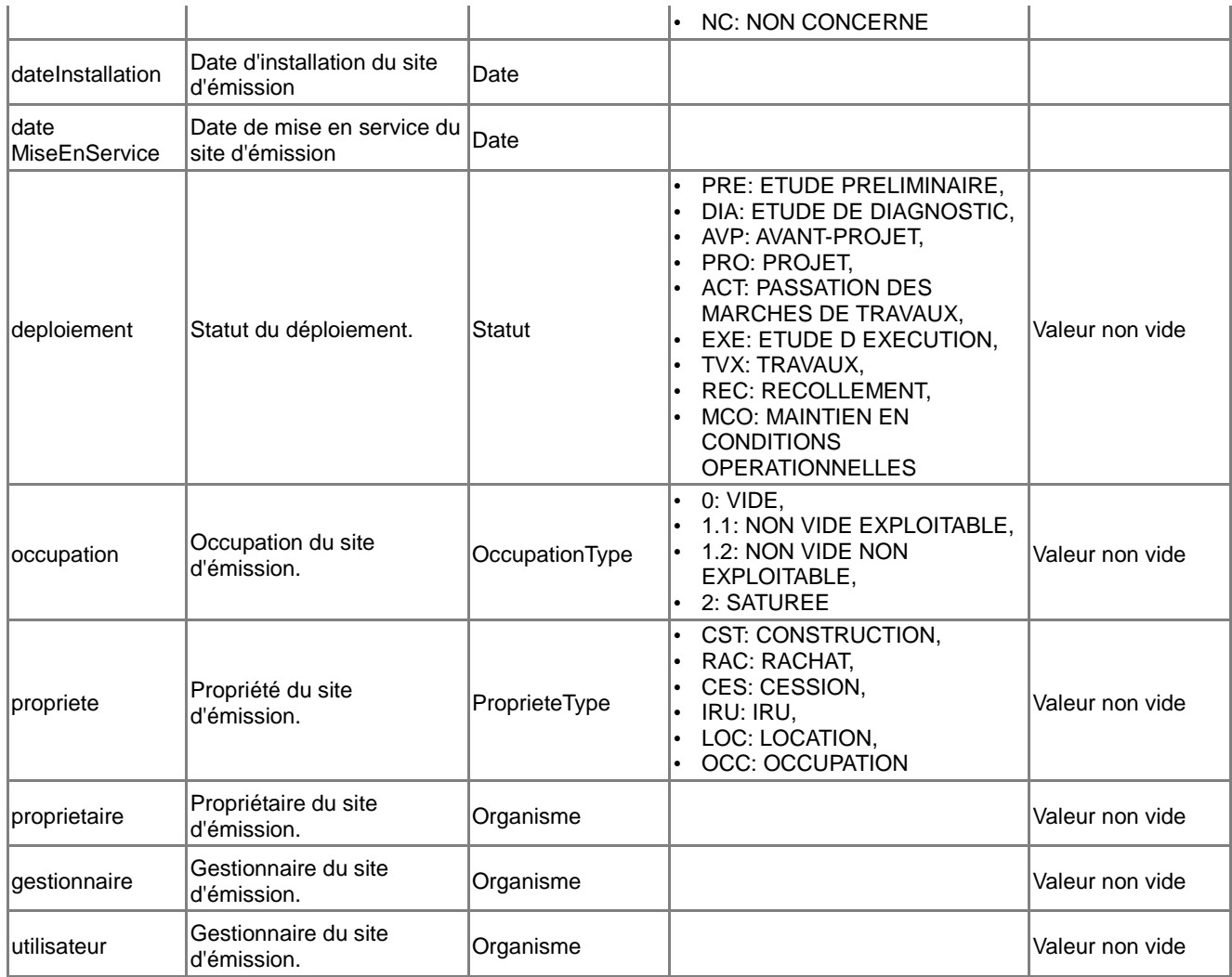

#### **Associations auxquelles participe la classe <SiteEmission>**

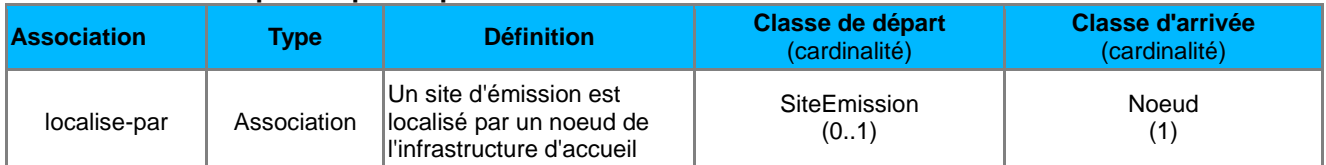

# *B.6 Catalogue d'objets d'Exploitation*

## *B.6.1 Classe d'objets <Adresse>*

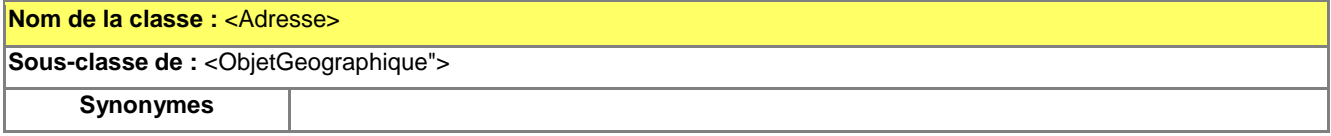

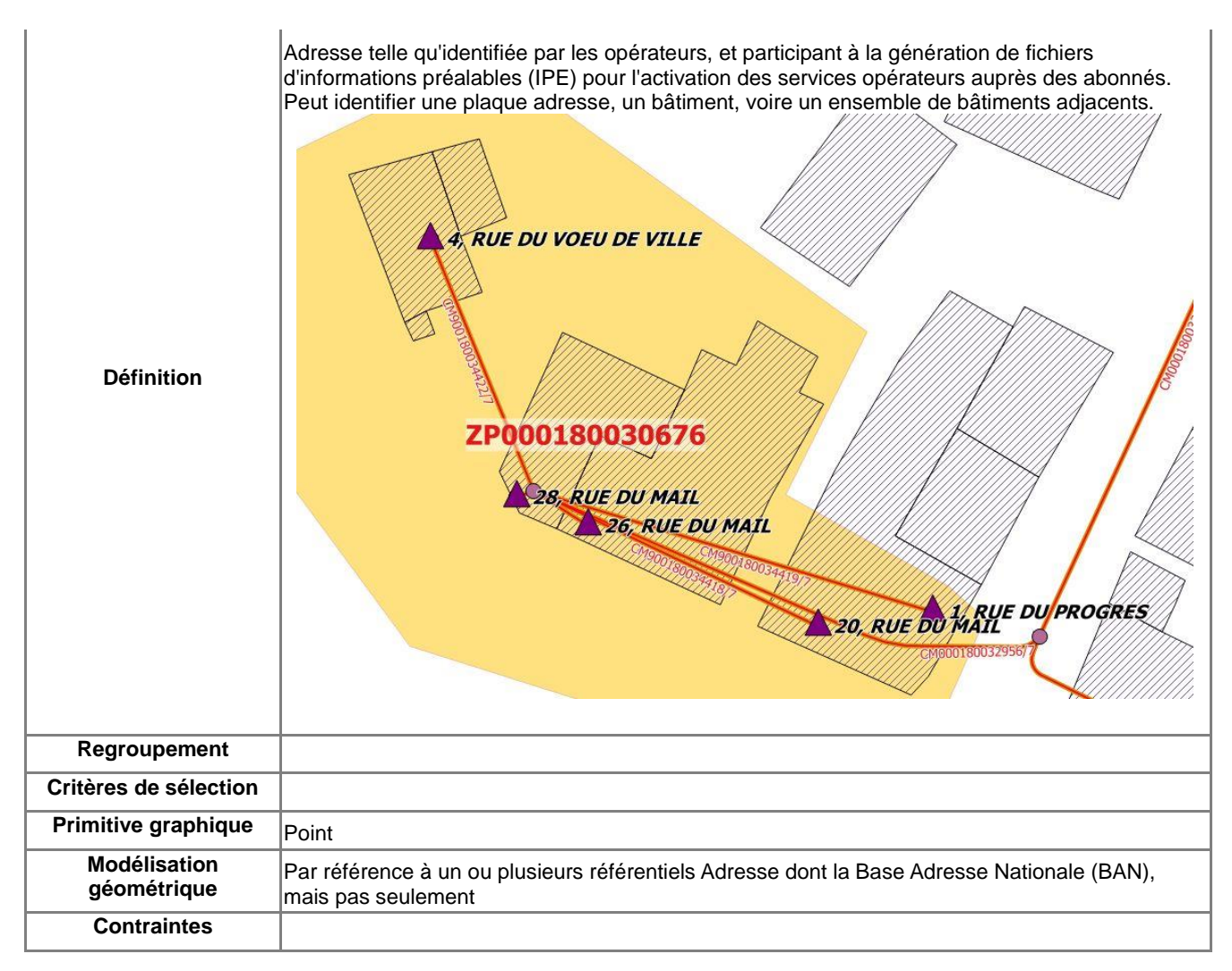

#### **Attributs de la classe <Adresse>**

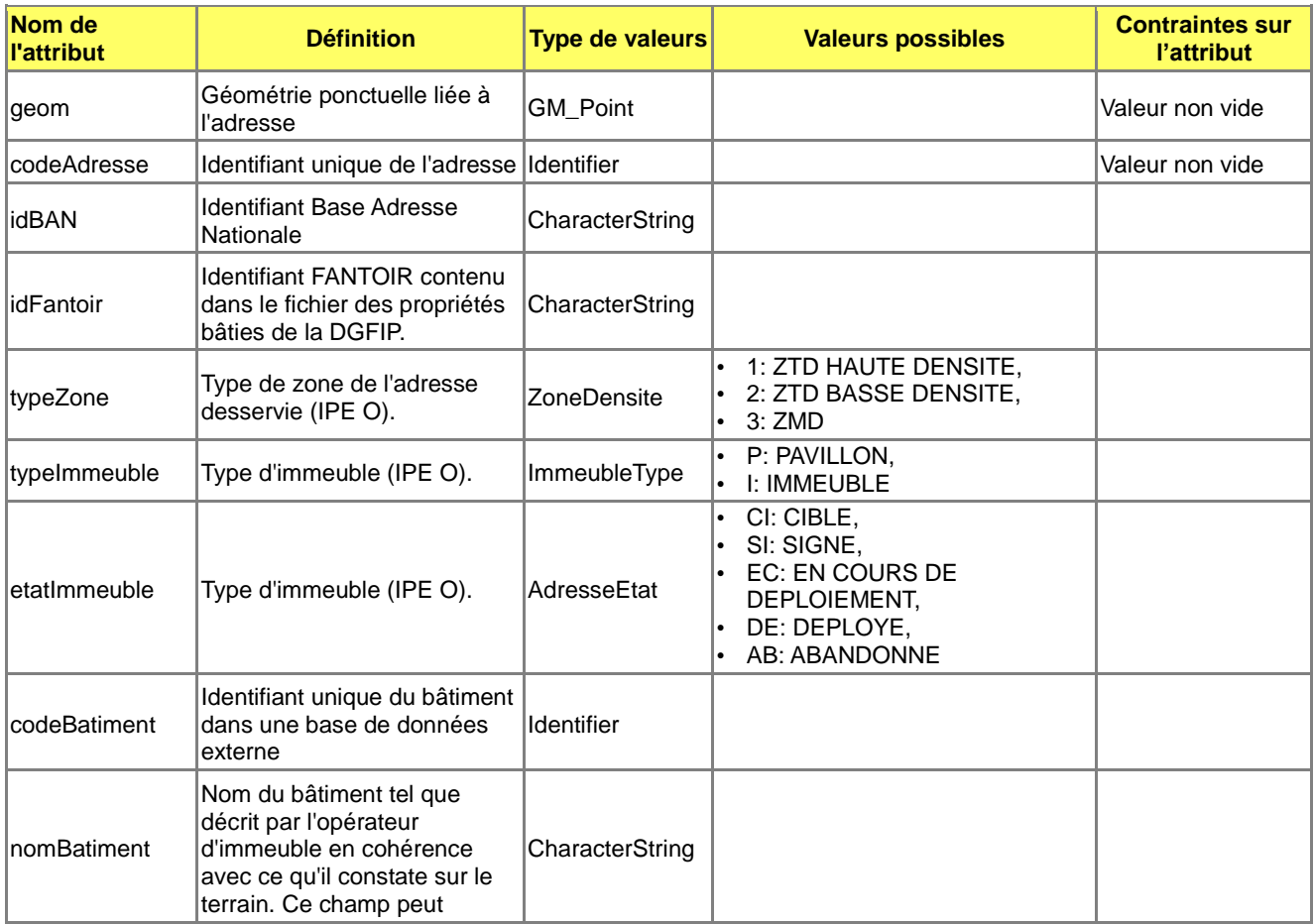

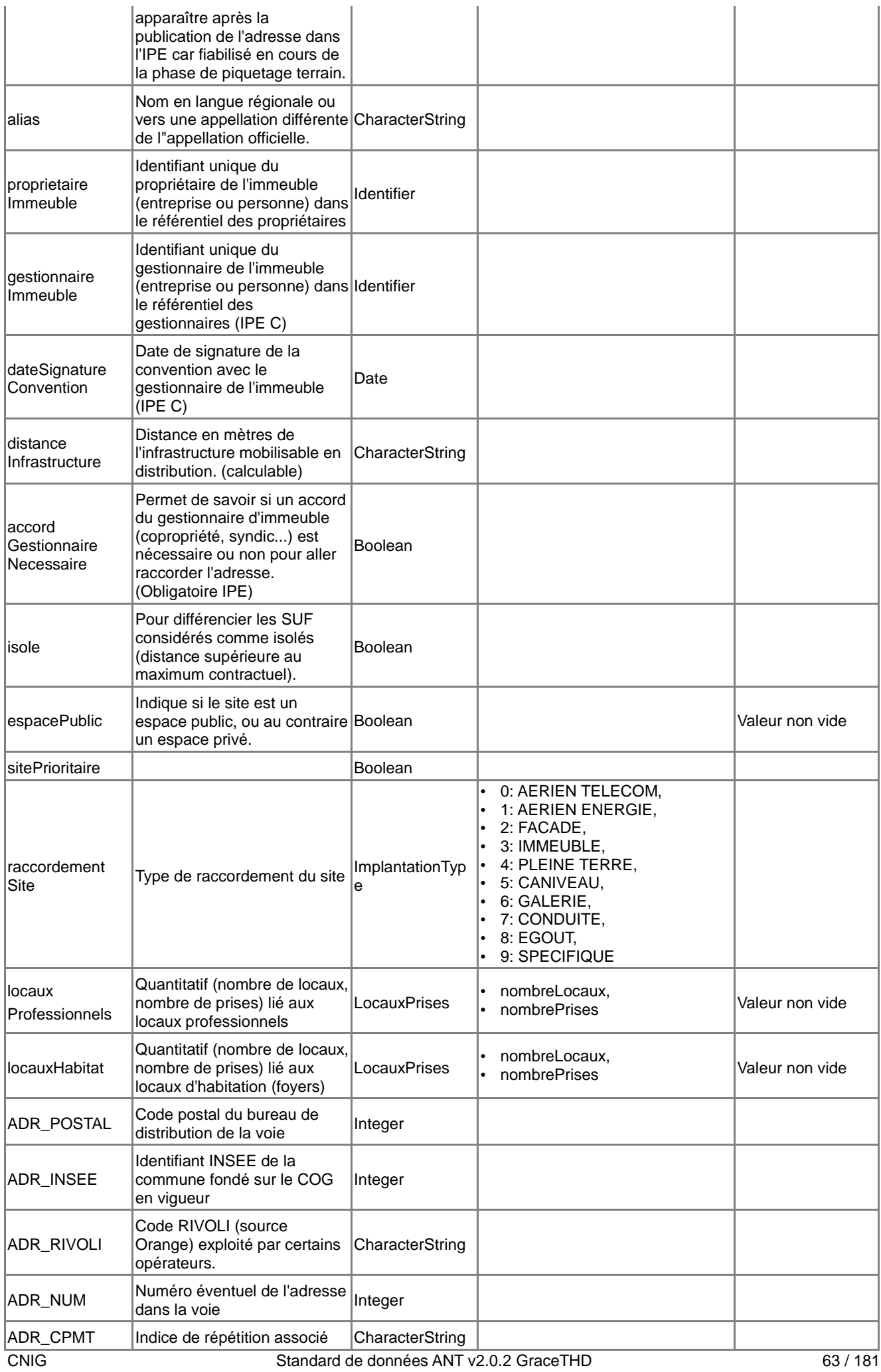

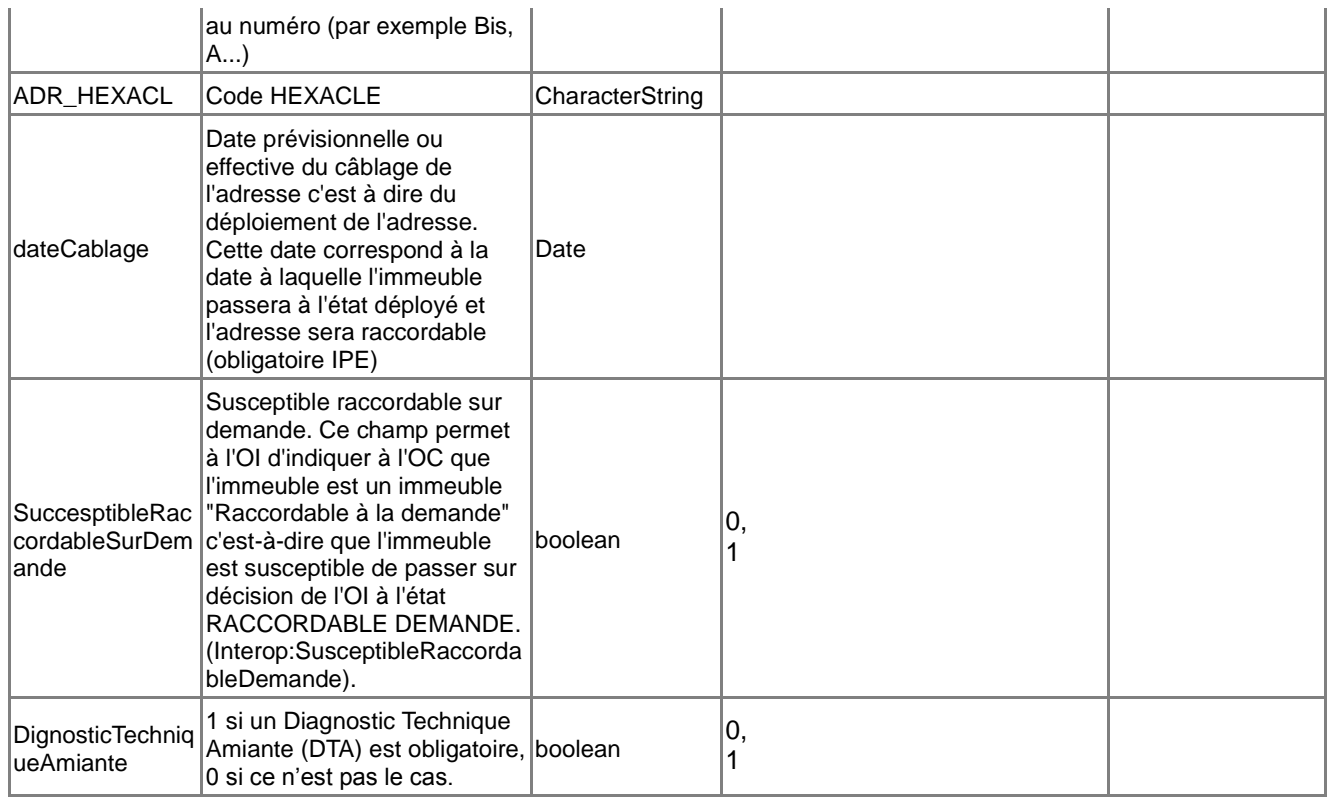

### **Associations auxquelles participe la classe <Adresse>**

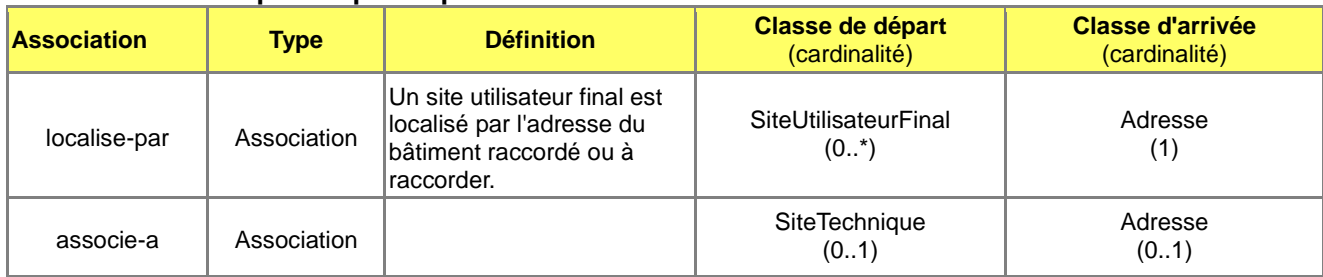

## *B.6.2 Classe d'objets <RouteOptique>*

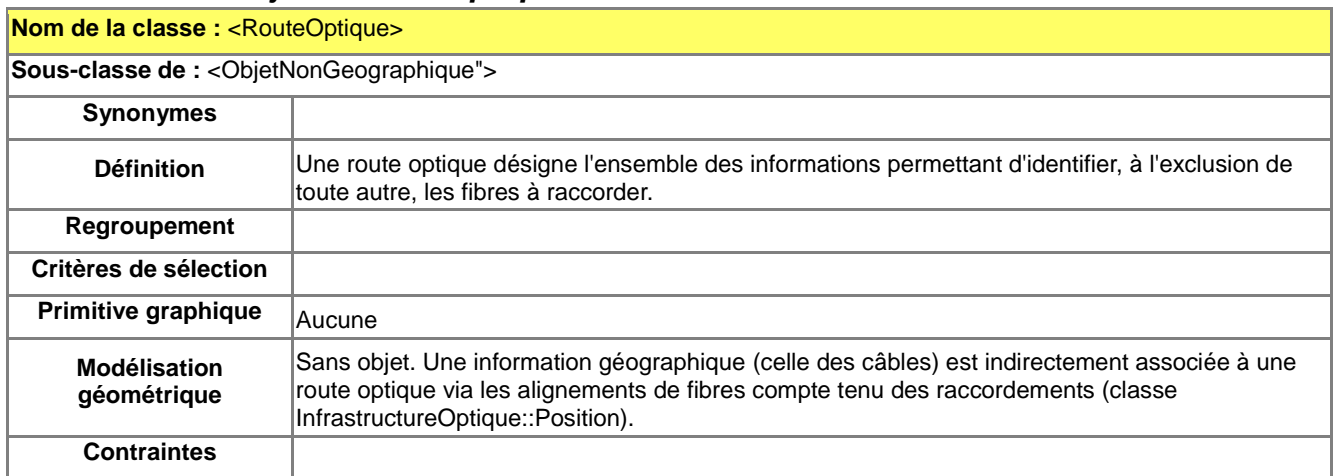

## **Attributs de la classe <RouteOptique>**

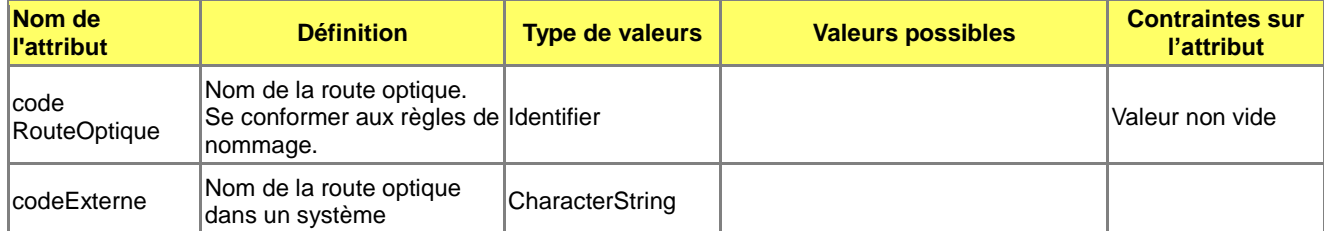

#### **Associations auxquelles participe la classe <RouteOptique>**

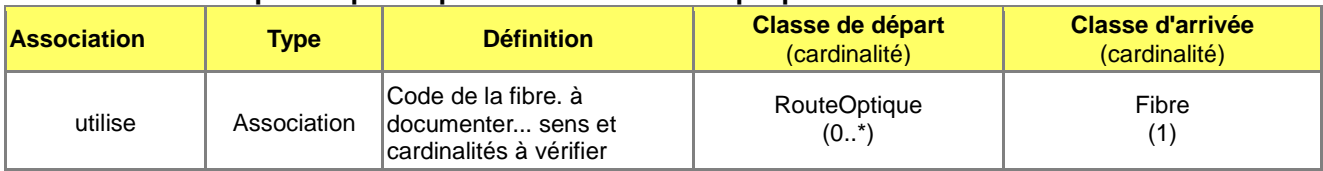

## *B.6.3 Classe d'objets <SiteUtilisateurFinal>*

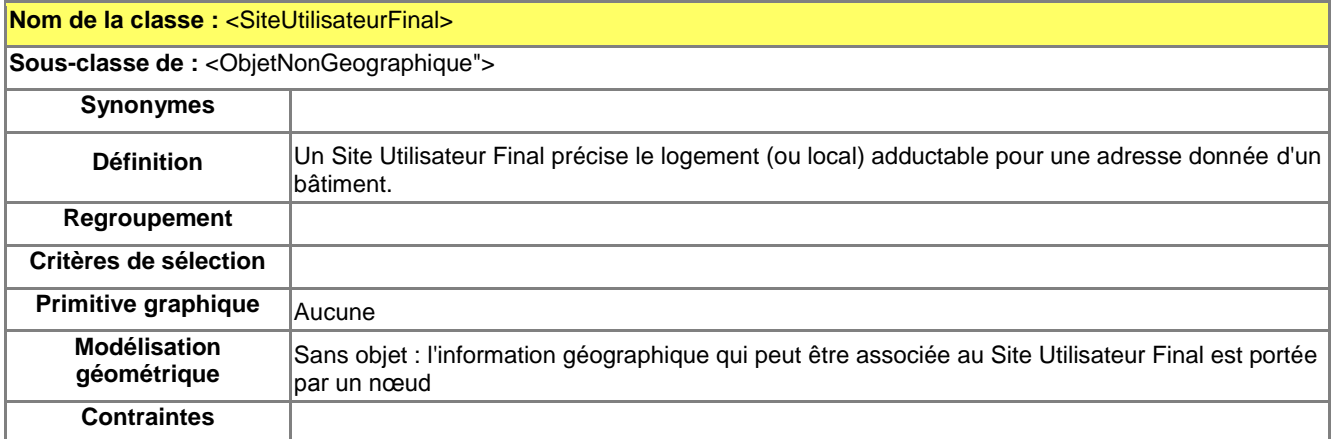

#### **Attributs de la classe <SiteUtilisateurFinal>**

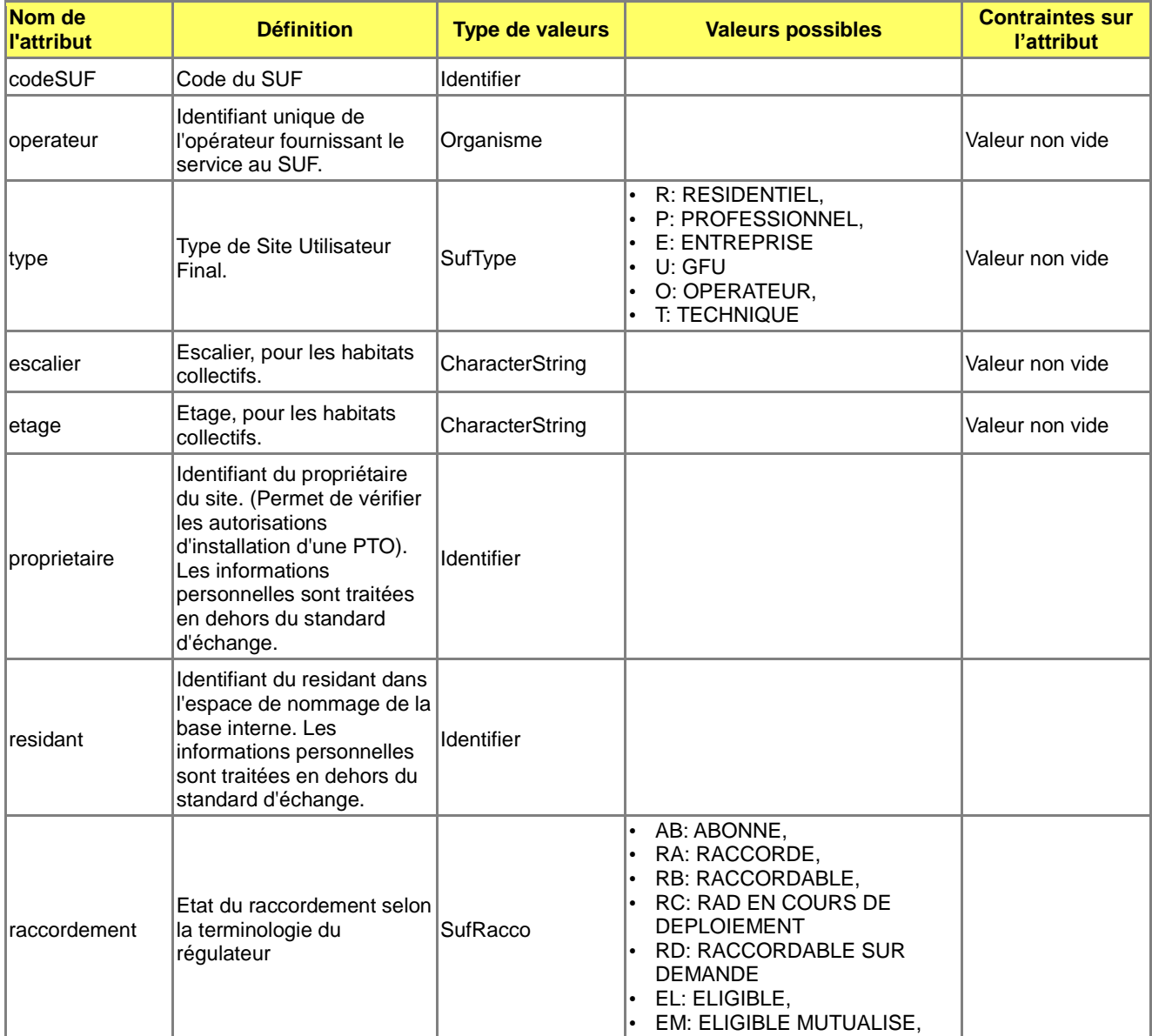

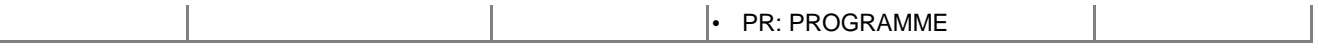

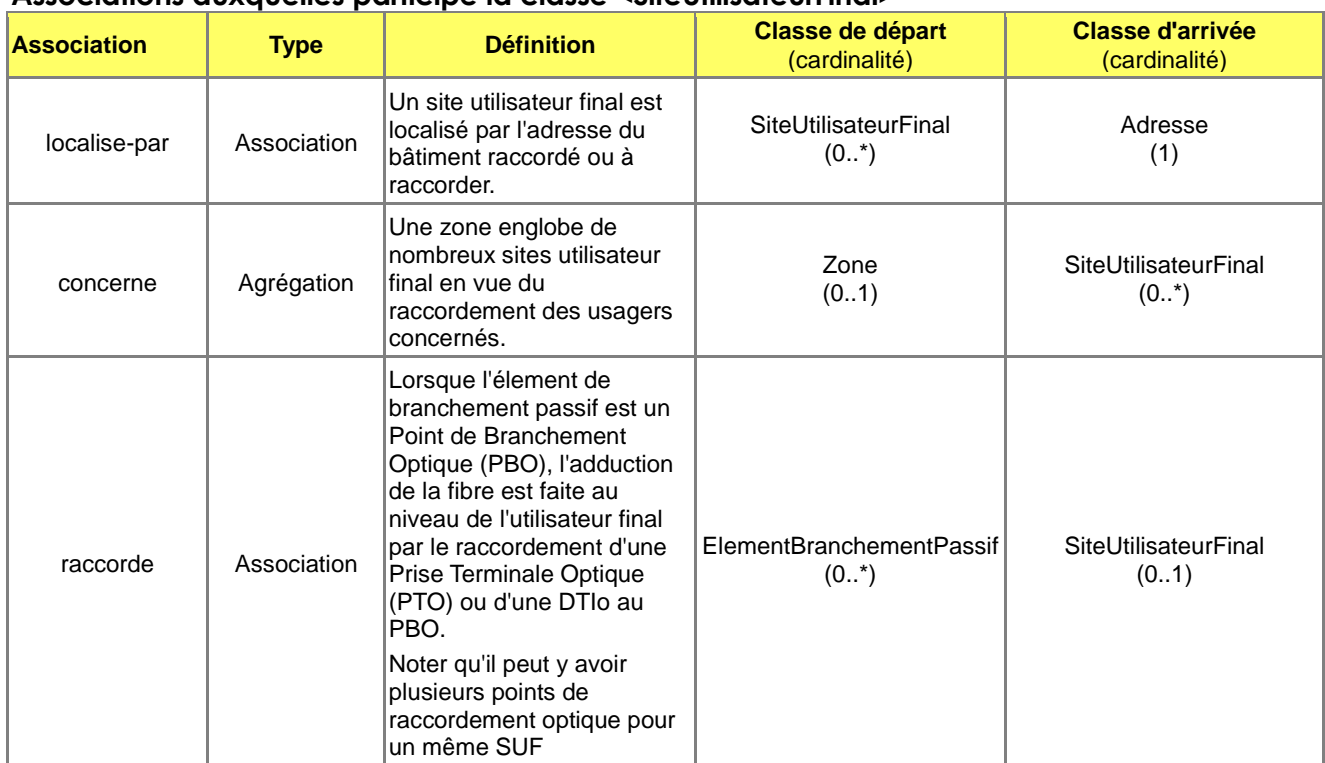

### **Associations auxquelles participe la classe <SiteUtilisateurFinal>**

# *B.6.4 Classe d'objets <Zone>*

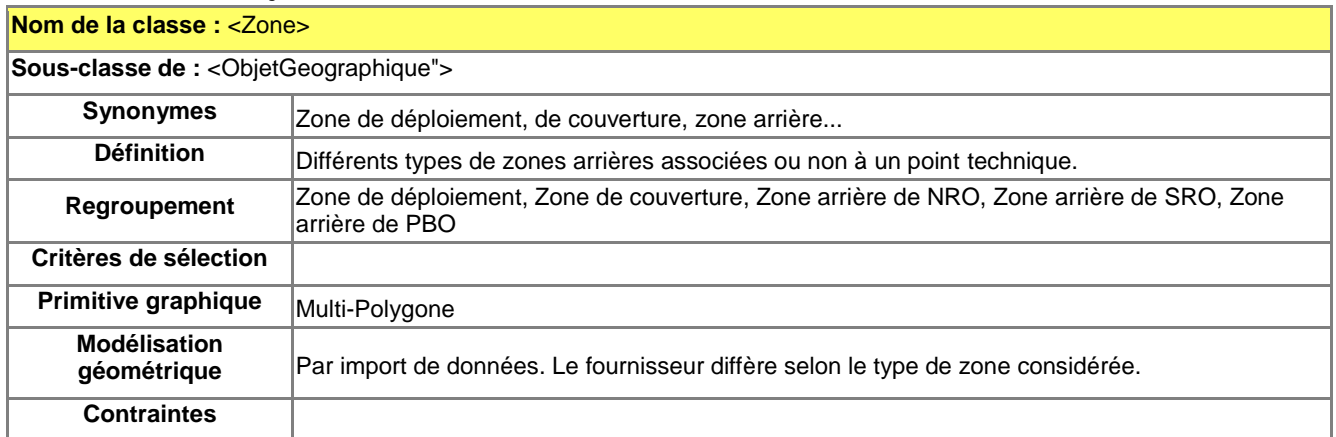

## **Attributs de la classe <Zone>**

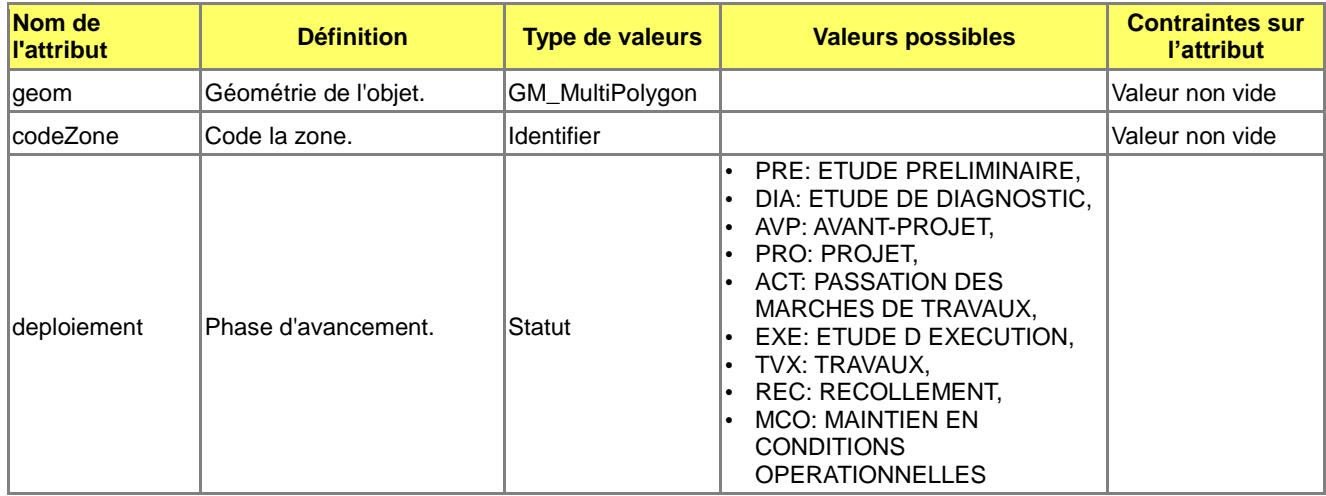

## **Associations auxquelles participe la classe <Zone>**

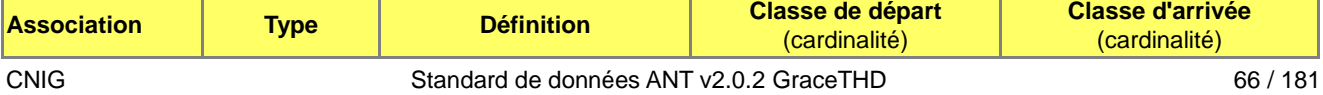

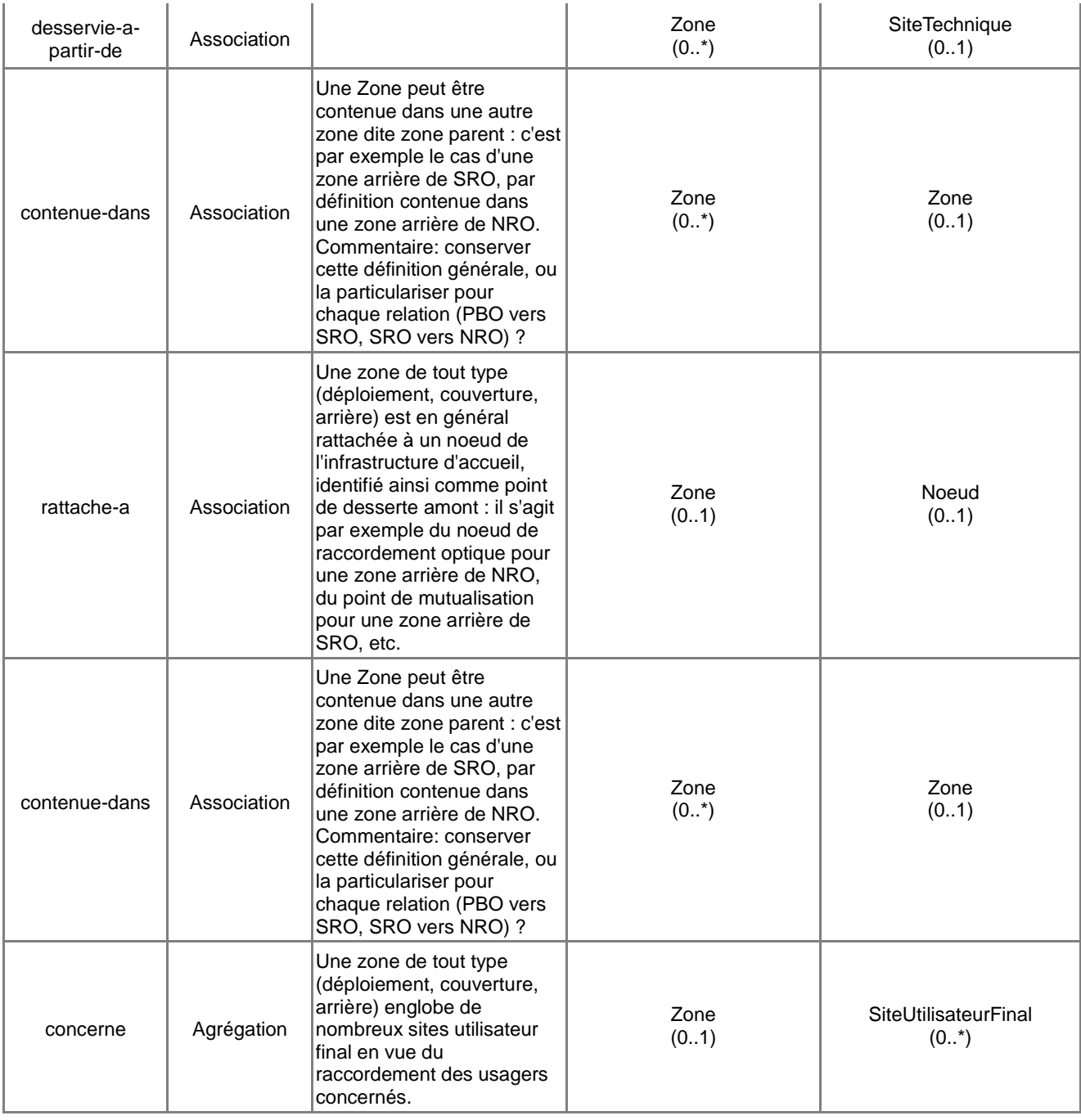

# *B.6.5 Classe d'objets <ZoneArriereNRO>*

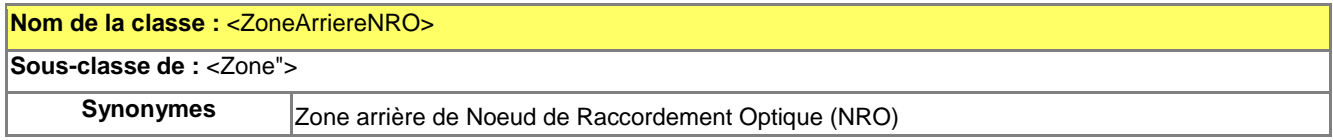

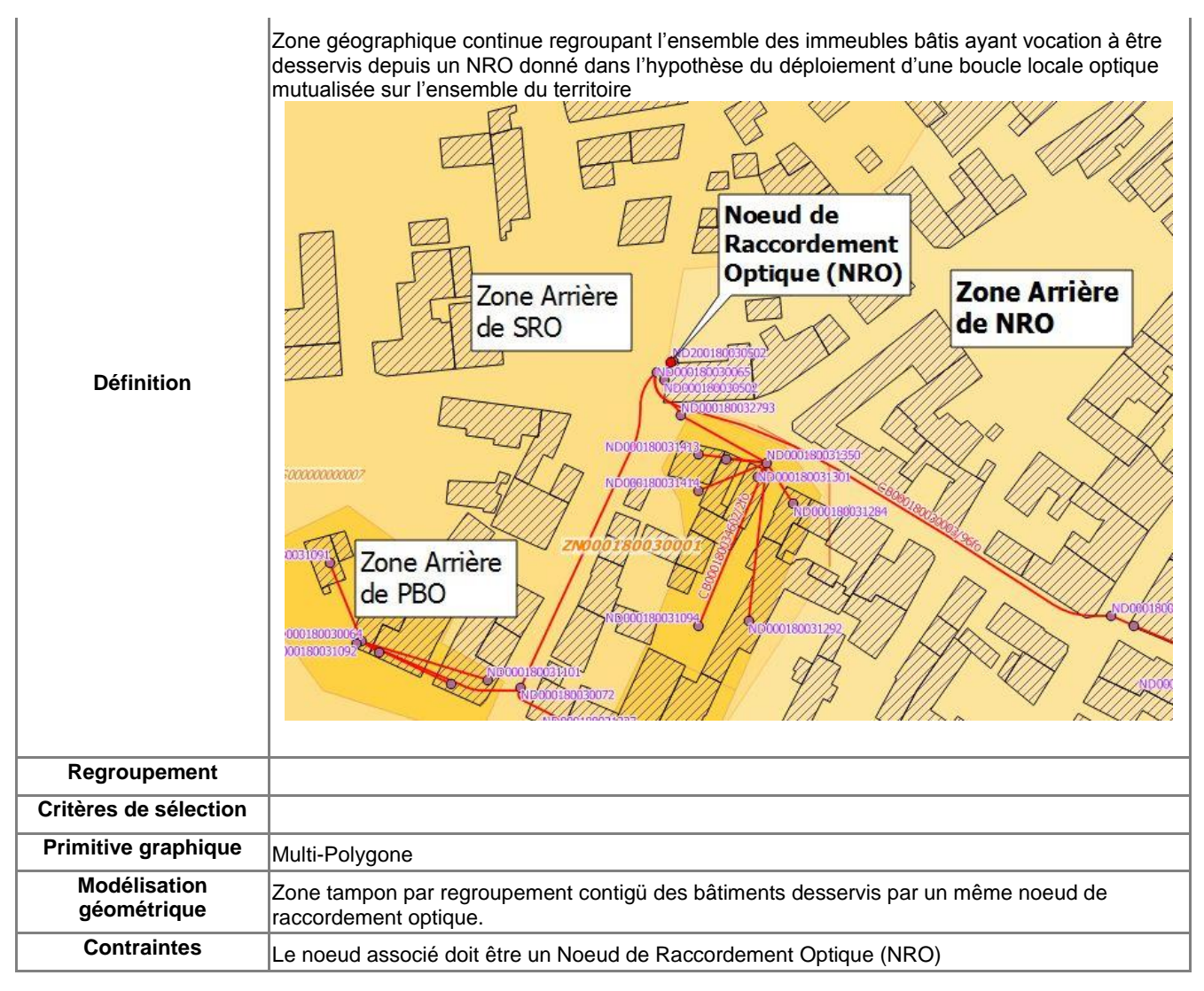

#### **Attributs de la classe <ZoneArriereNRO>**

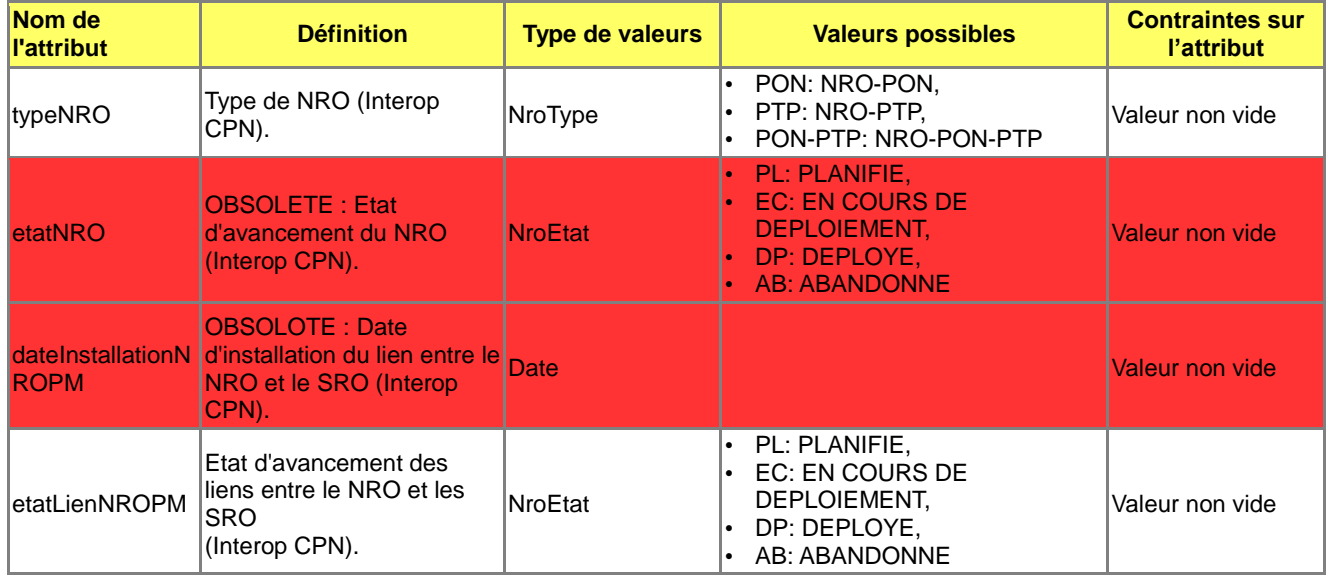

#### *B.6.6 Classe d'objets <ZoneArriereSRO>*

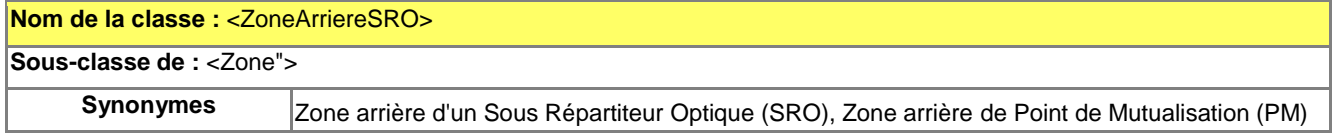

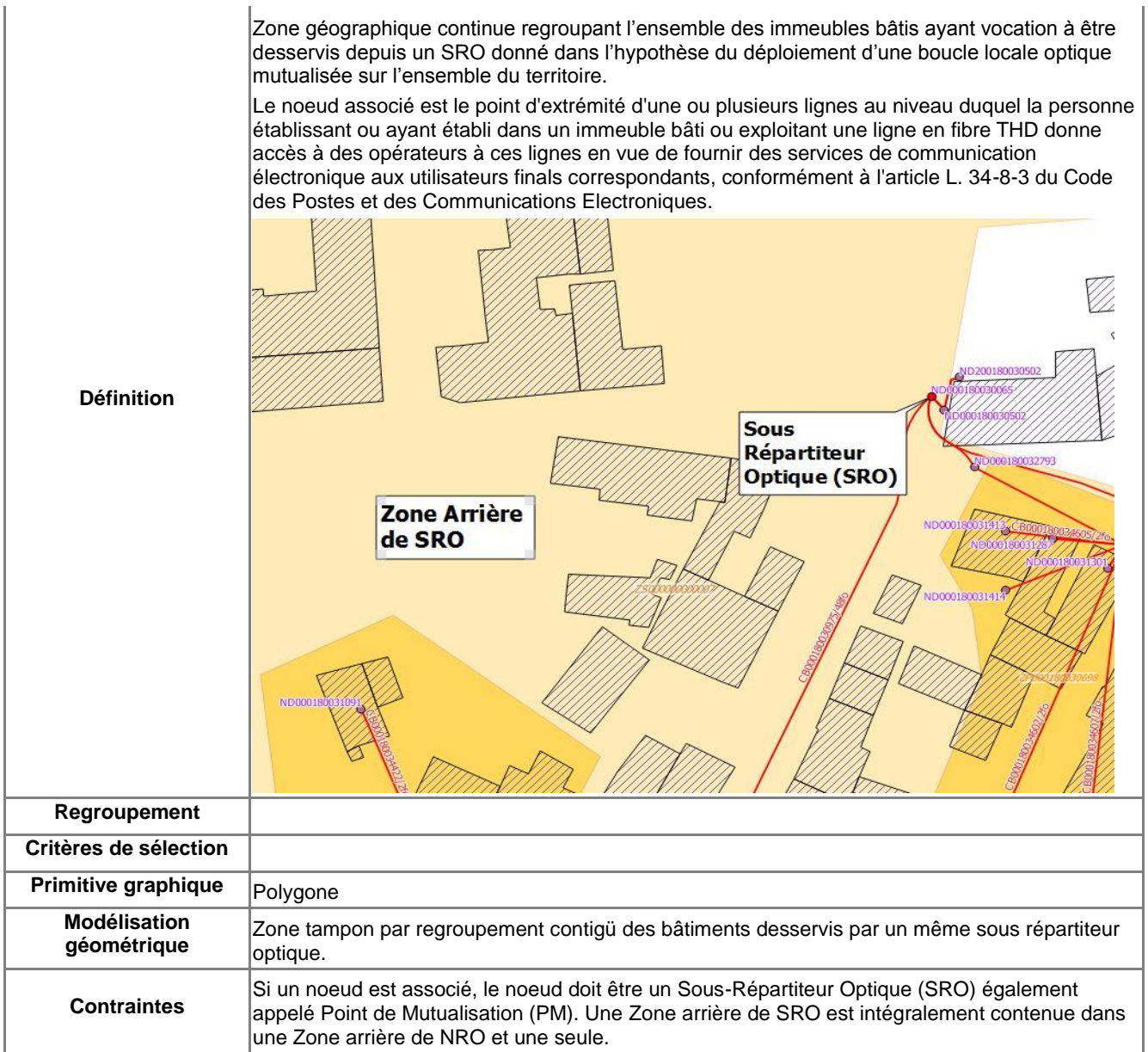

#### **Attributs de la classe <ZoneArriereSRO>**

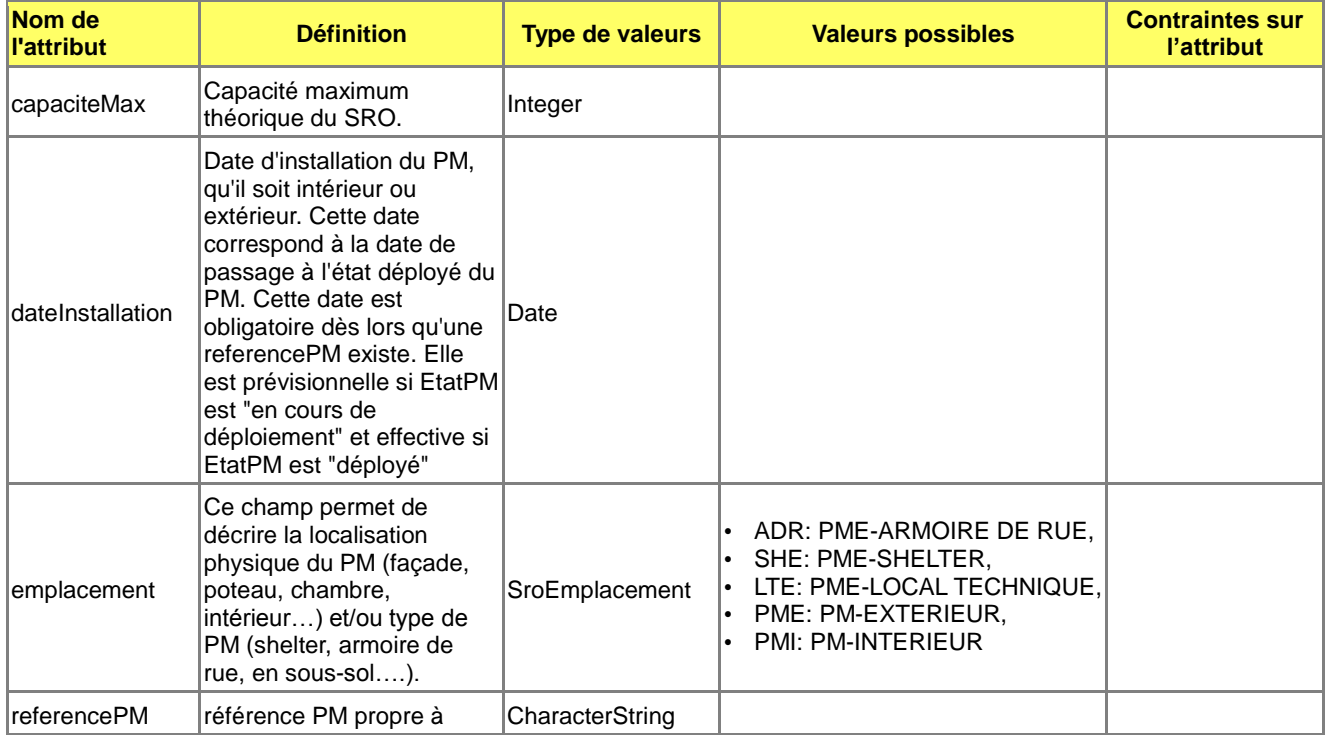

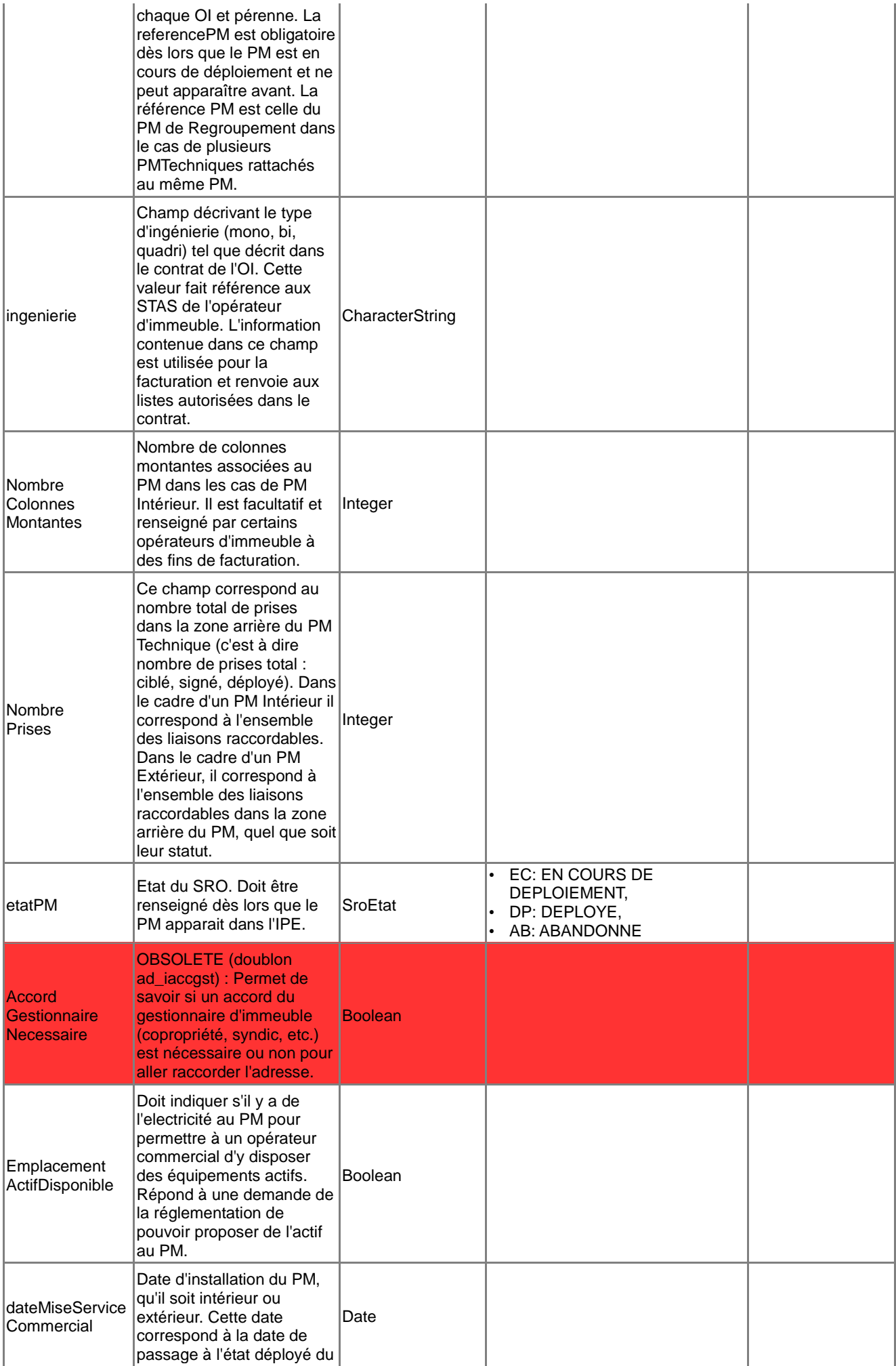

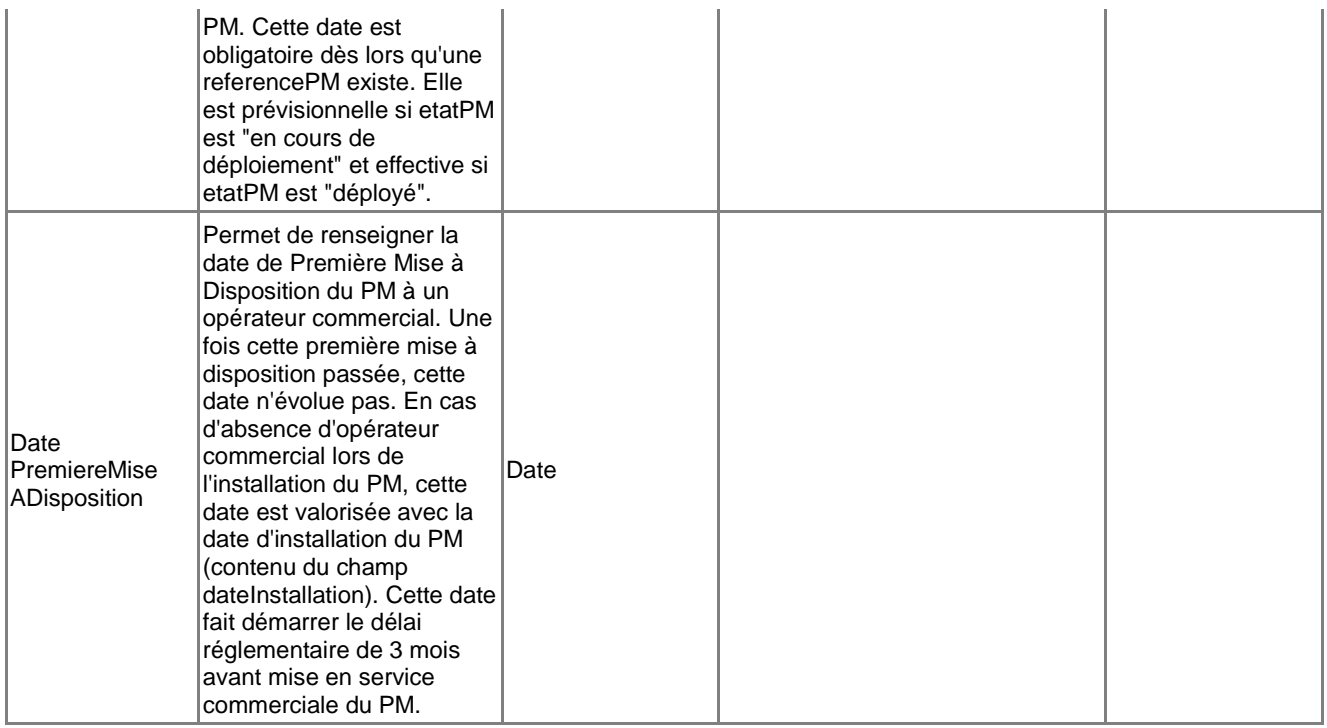

#### **Associations auxquelles participe la classe <ZoneArriereSRO>**

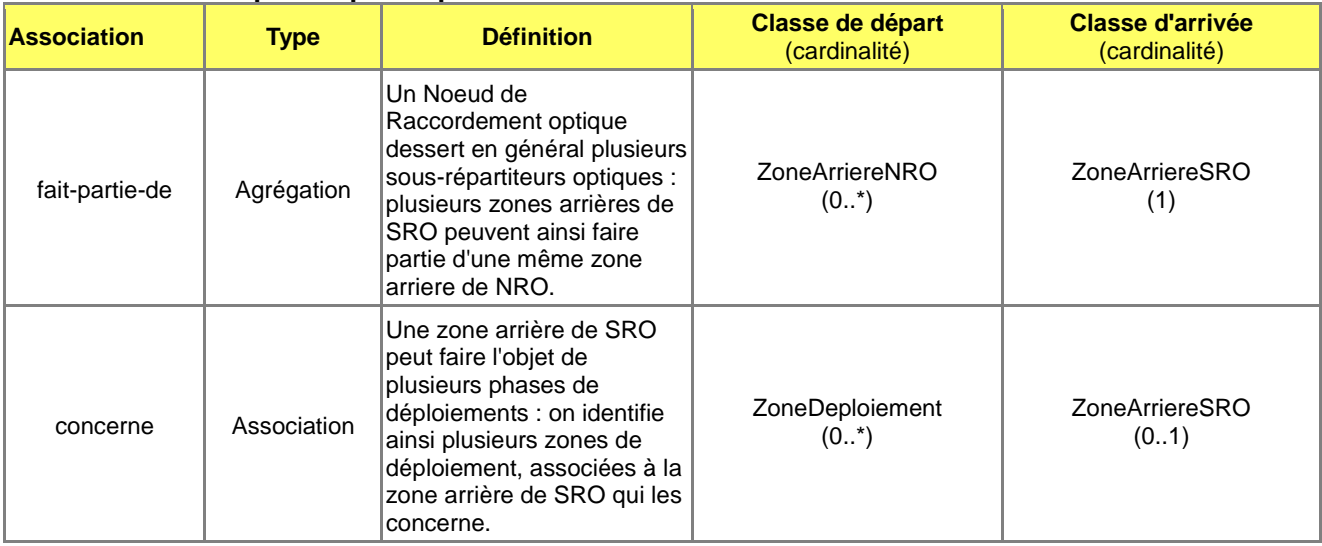

# *B.6.7 Classe d'objets <ZoneArrierePBO>*

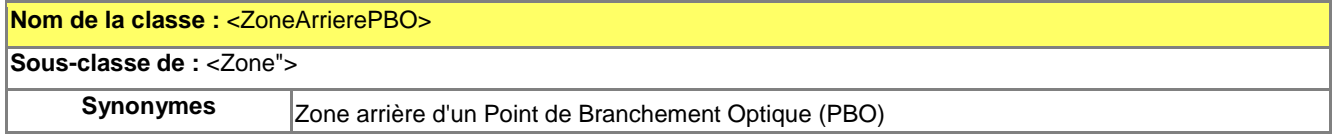

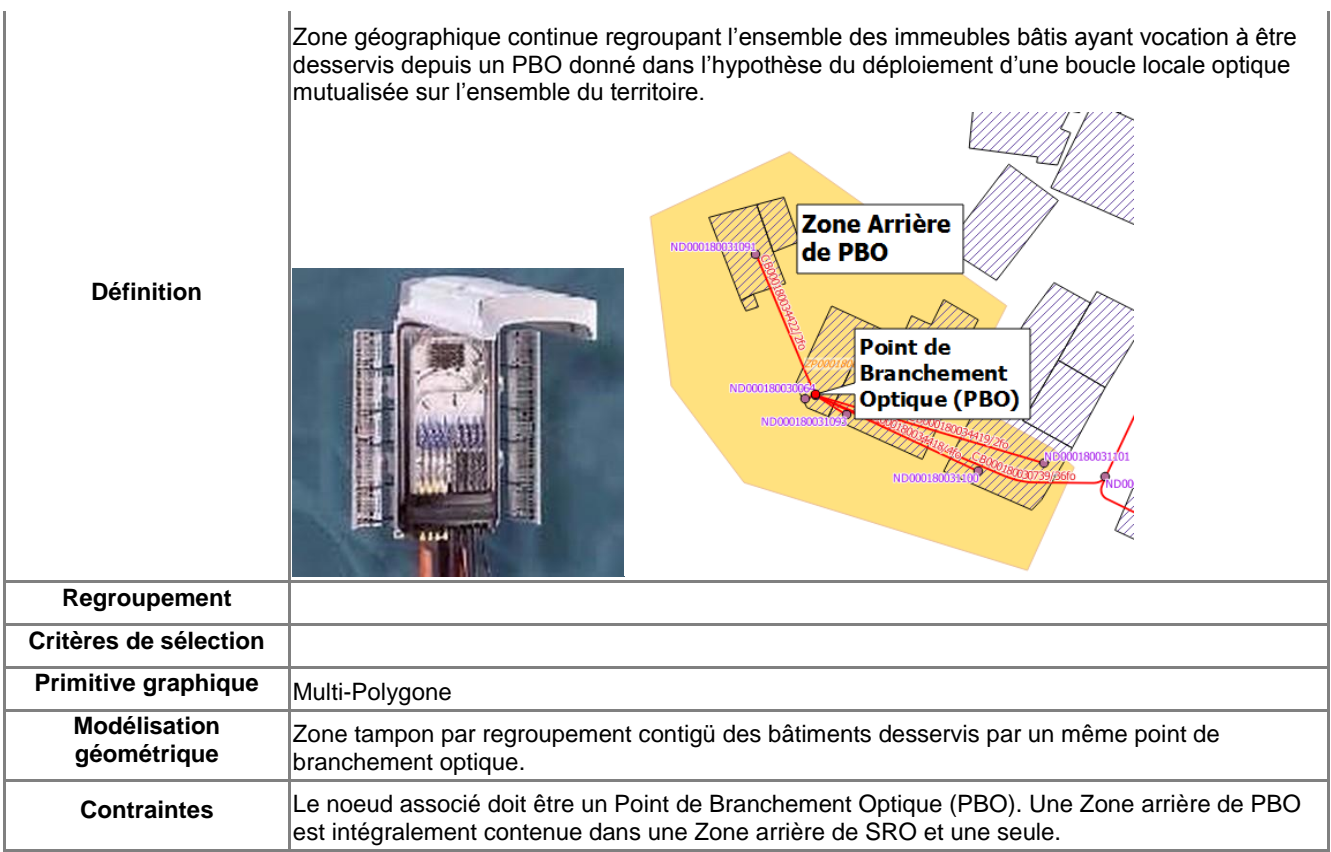

#### **Associations auxquelles participe la classe <ZoneArrierePBO>**

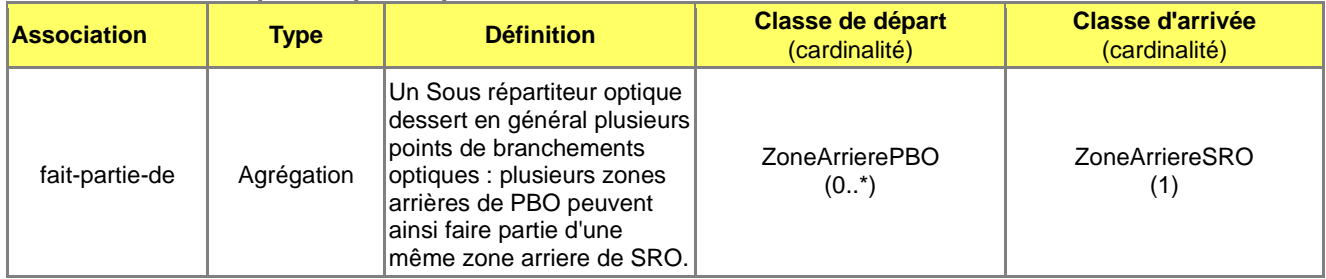

## *B.6.8 Classe d'objets <ZoneCouvertureCoax>*

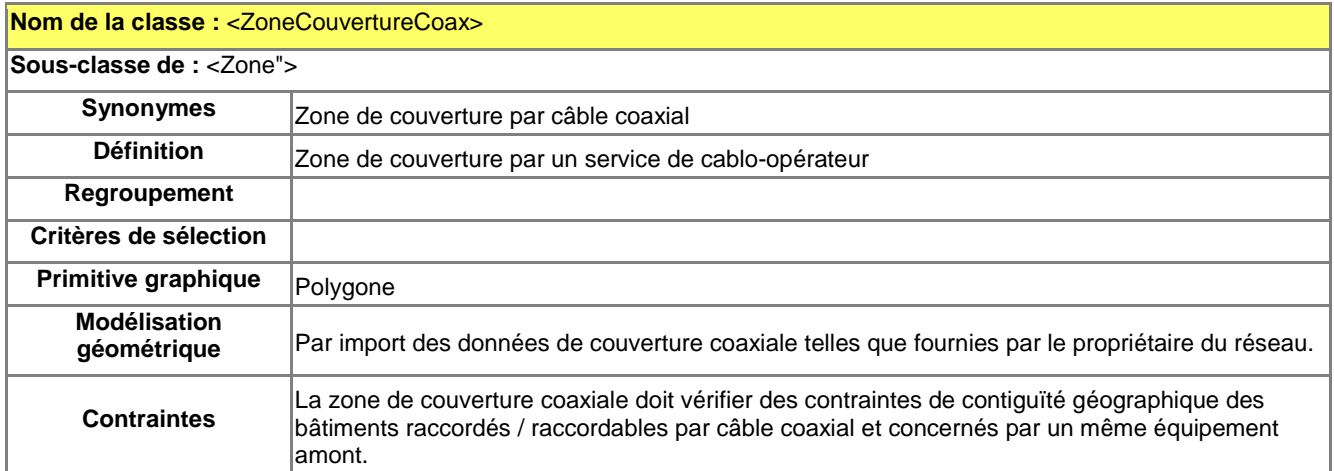

### **Attributs de la classe <ZoneCouvertureCoax>**

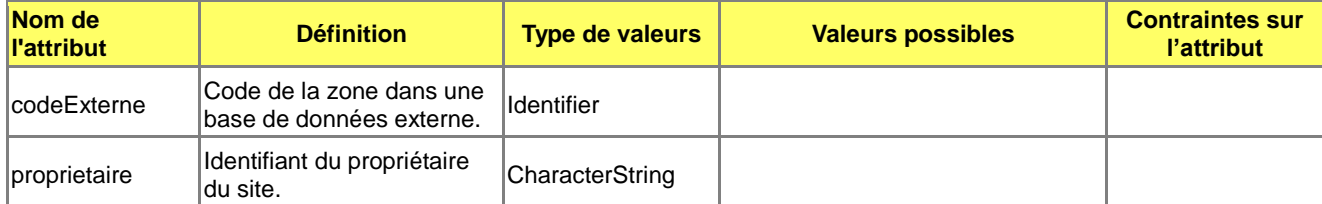
### *B.6.9 Classe d'objets <ZoneDeploiement>*

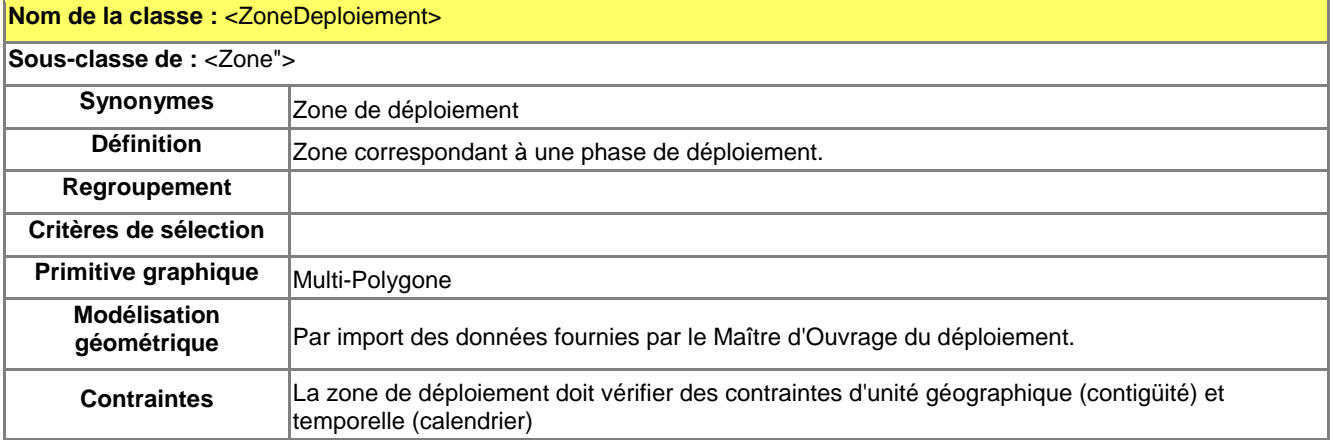

#### **Attributs de la classe <ZoneDeploiement>**

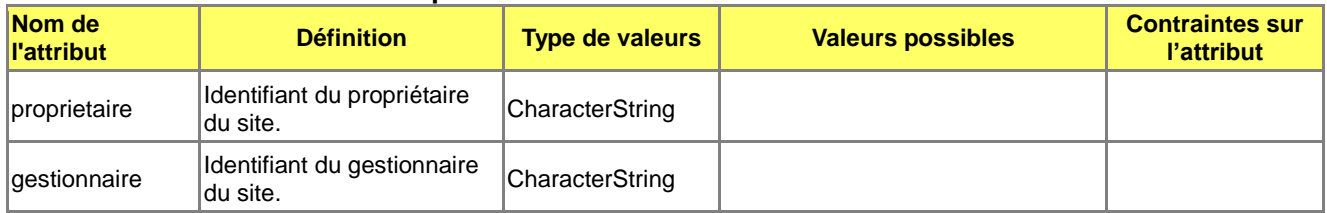

### **Associations auxquelles participe la classe <ZoneDeploiement>**

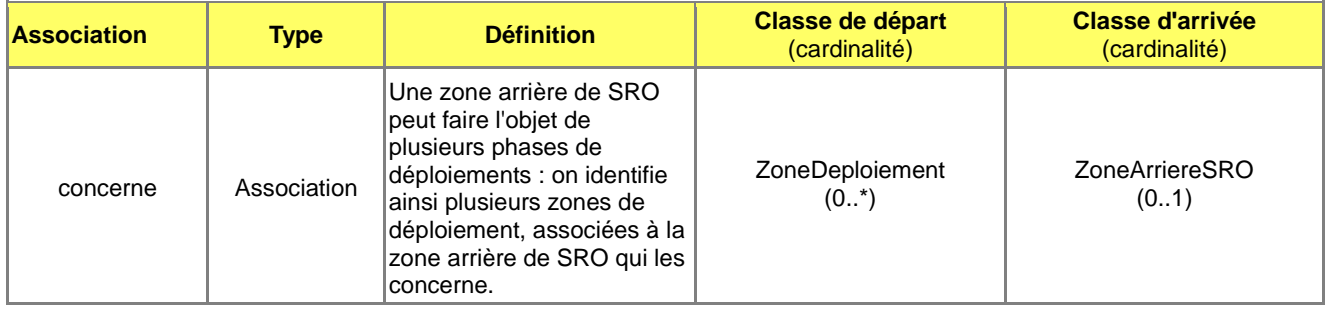

## *B.7 Catalogue d'objets Commun*

## *B.7.1 Type de données <CycleVie>*

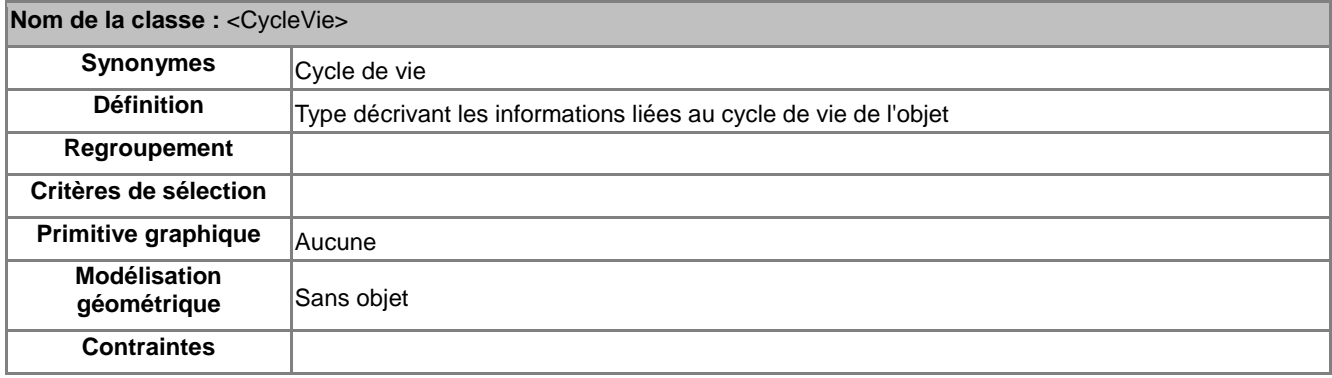

#### **Attributs du type de données <CycleVie>**

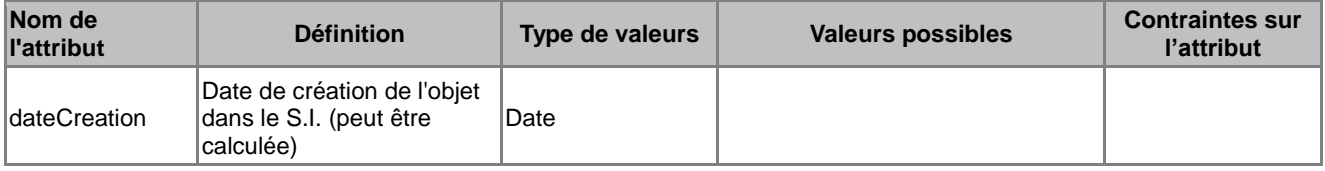

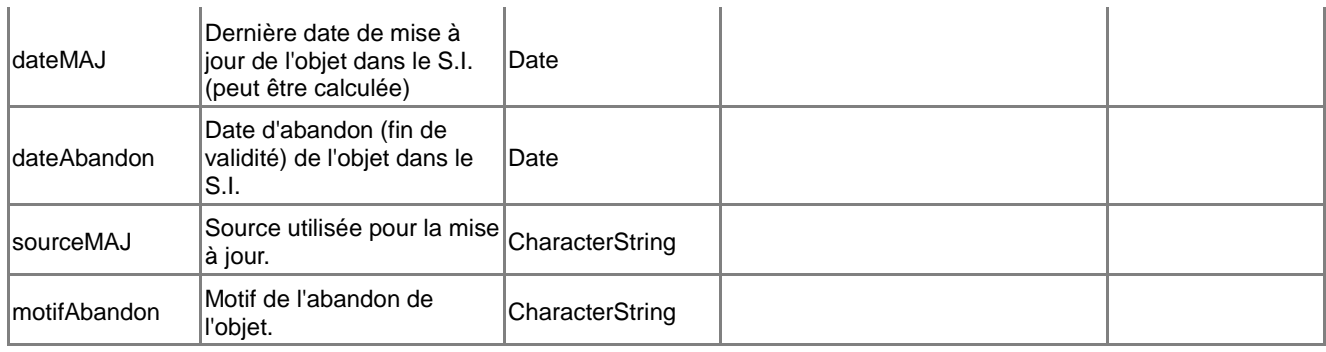

## *B.7.2 Classe d'objets <Document>*

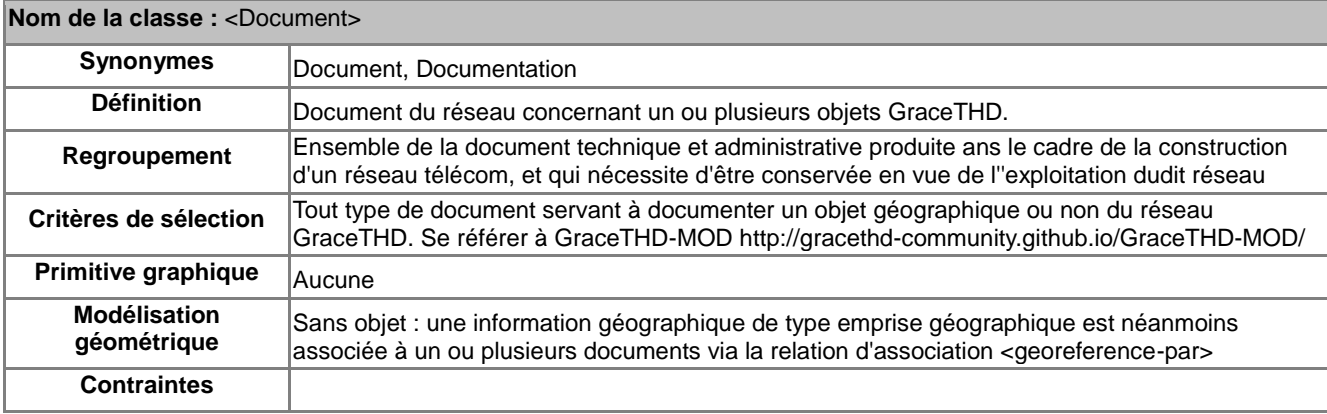

## **Attributs de la classe <Document>**

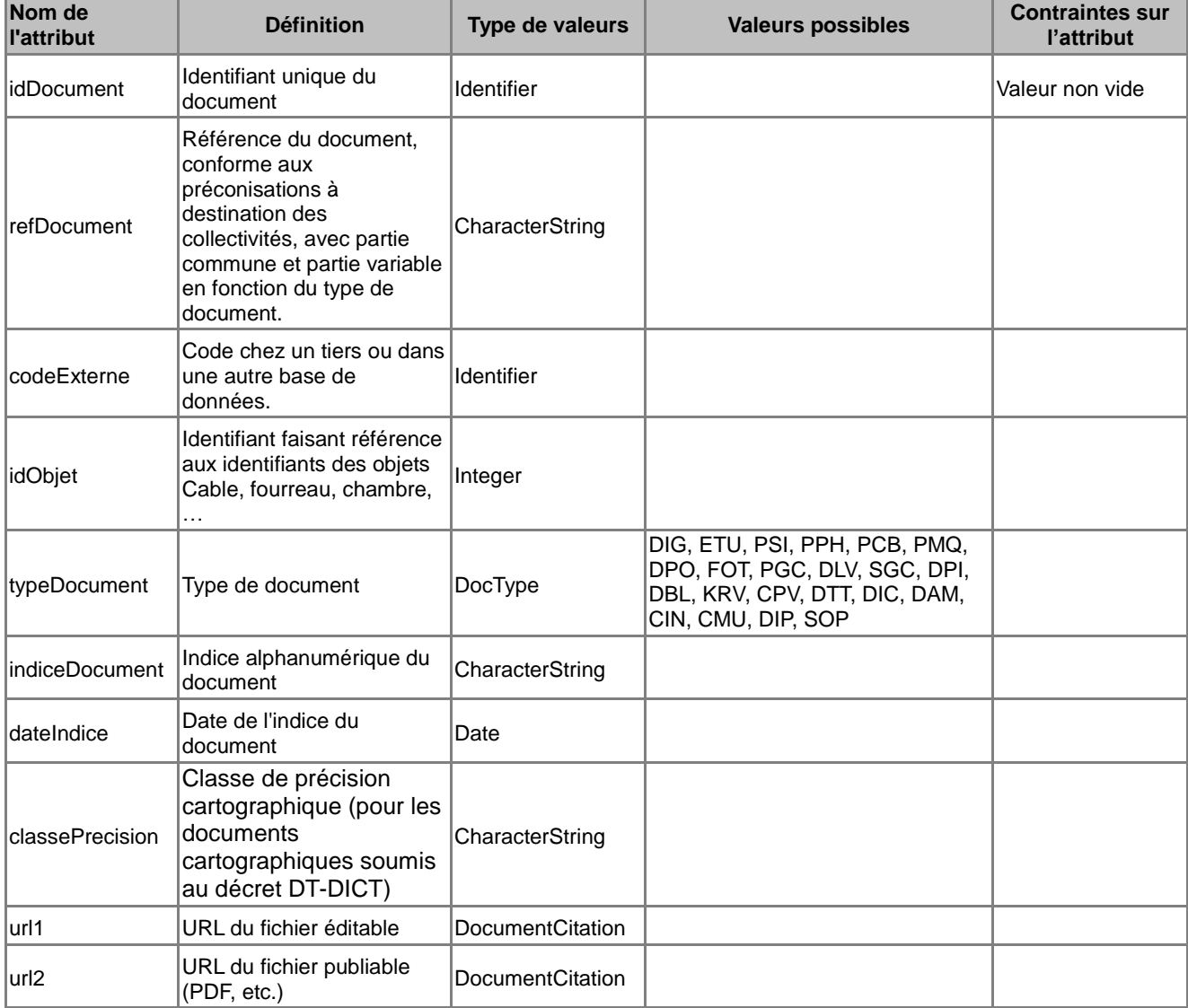

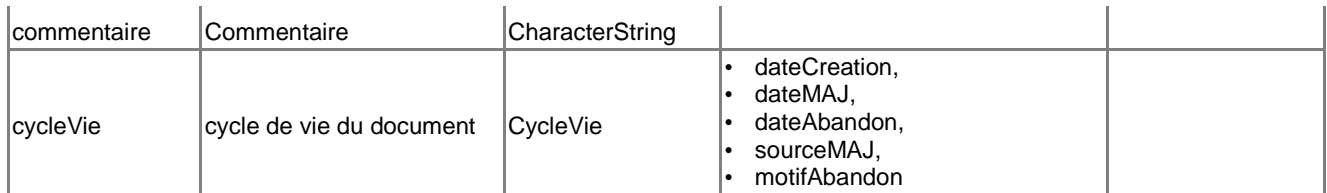

#### **Associations auxquelles participe la classe <Document>**

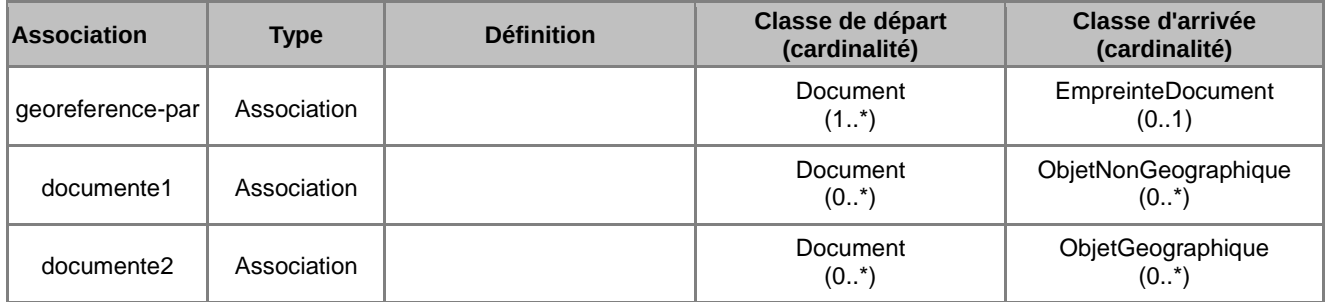

### *B.7.3 Classe d'objets <EmpreinteDocument>*

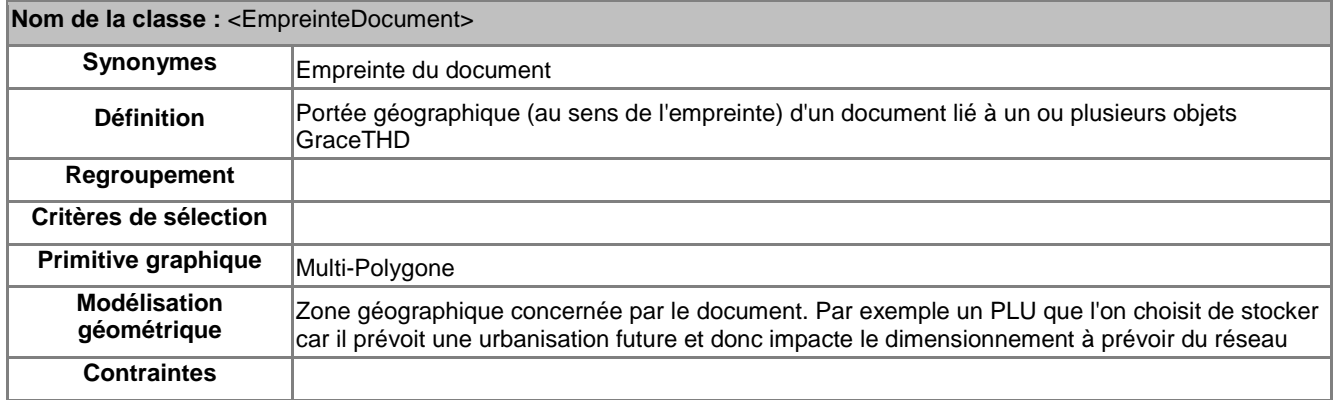

#### **Attributs de la classe <EmpreinteDocument>**

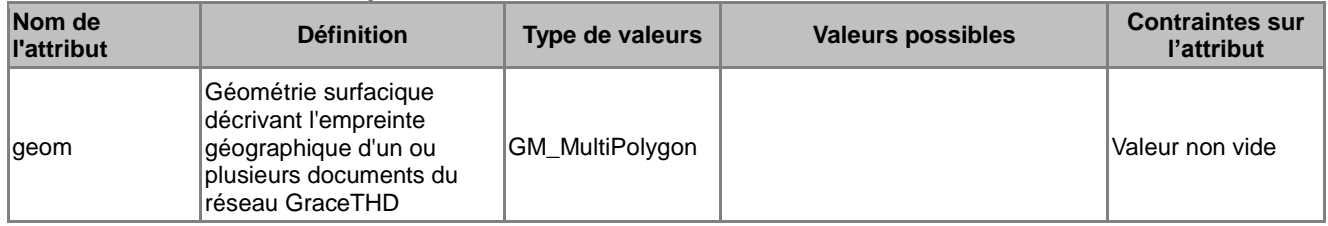

#### **Associations auxquelles participe la classe <EmpreinteDocument>**

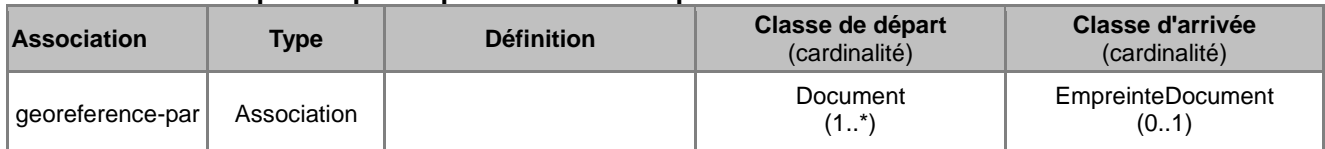

## *B.7.4 Type de données <GeoLocalisation>*

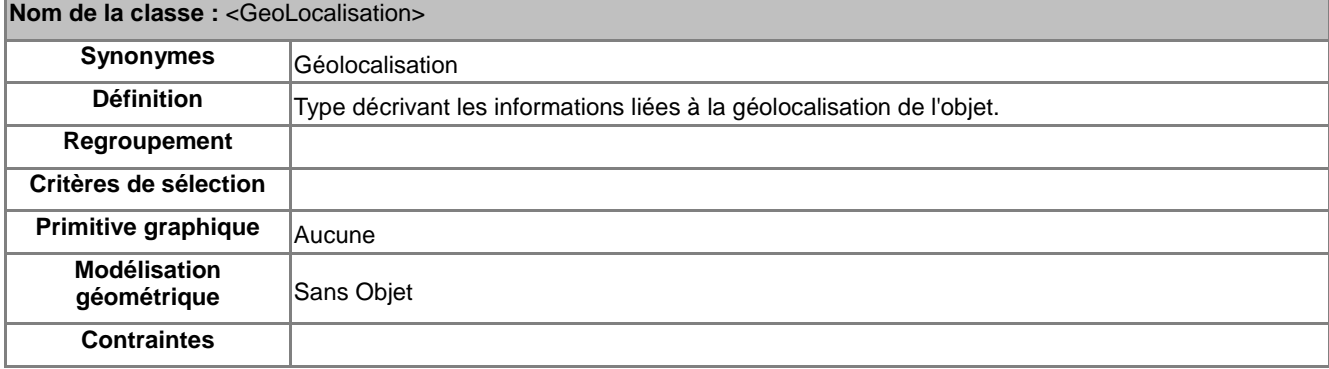

#### **Attributs du type de données <GeoLocalisation>**

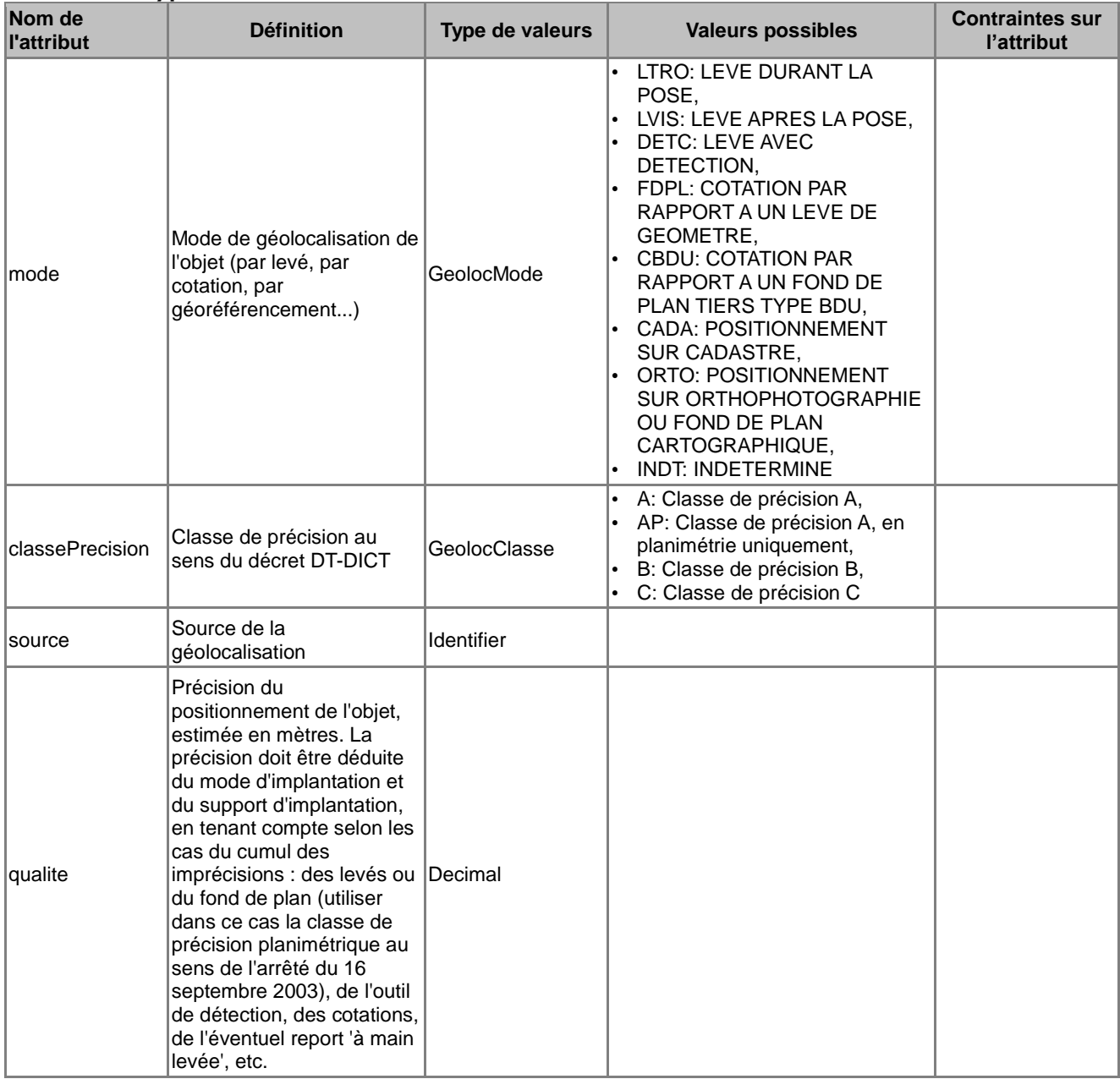

### *B.7.5 Type de données <NiveauxReferencement>*

**Nom de la classe :** <NiveauxReferencement>

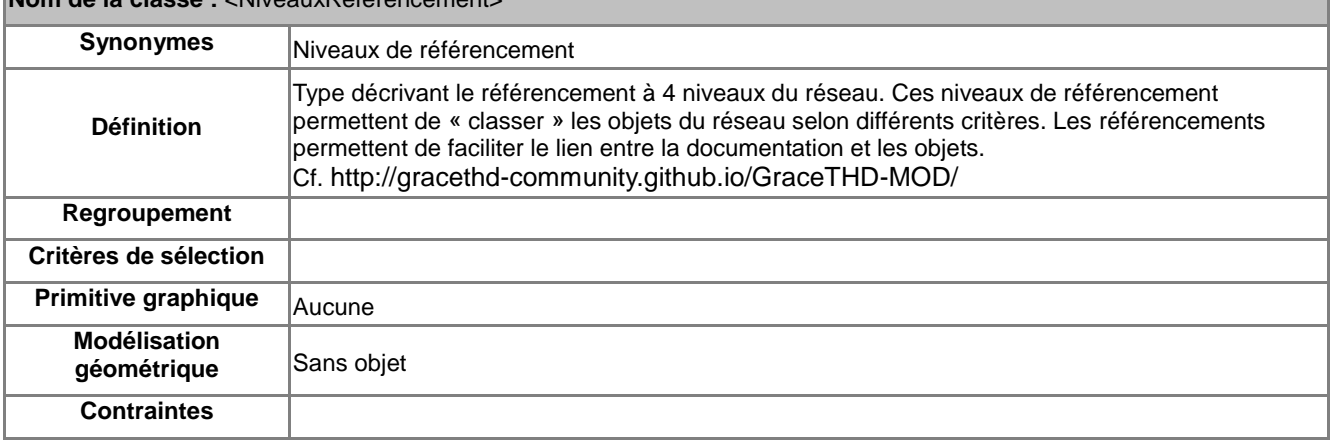

#### **Attributs du type de données <NiveauxReferencement>**

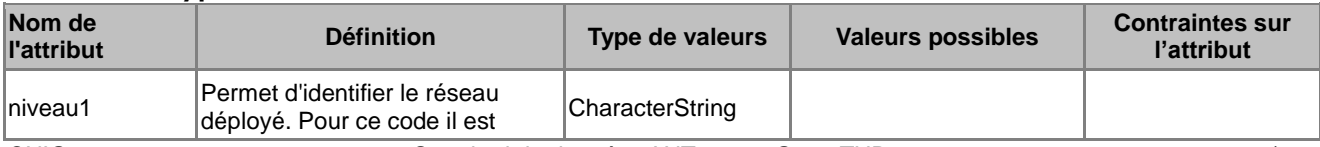

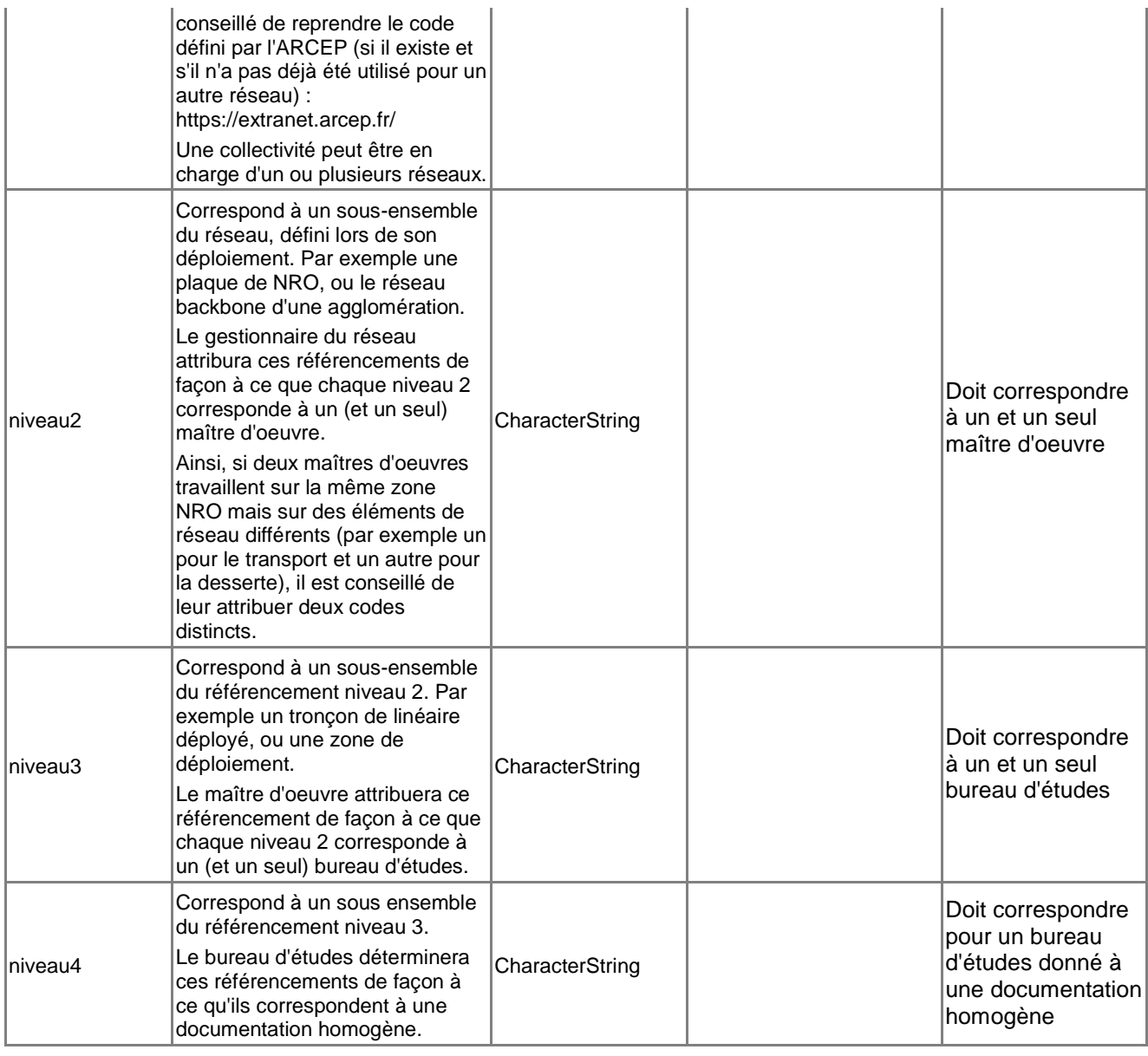

## *B.7.6 Classe d'objets <ObjetGeographique>*

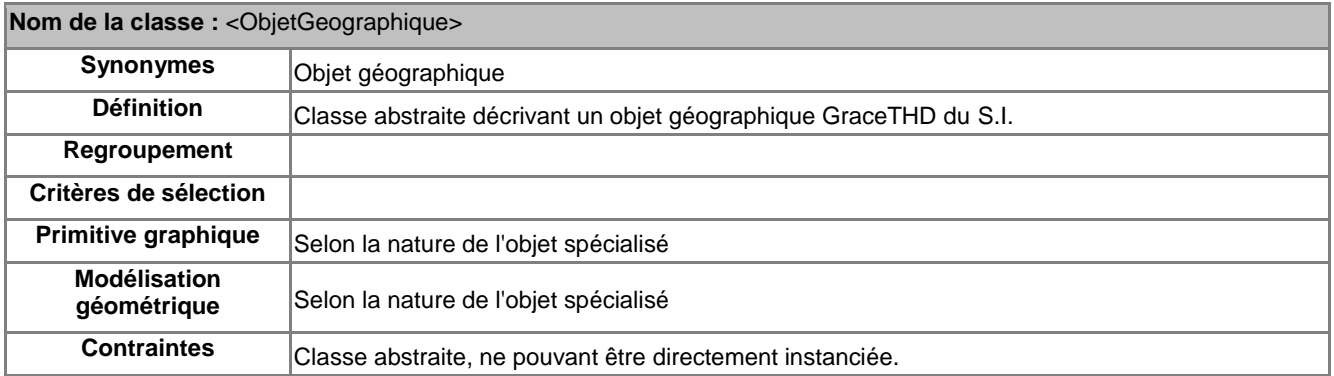

## **Attributs de la classe <ObjetGeographique>**

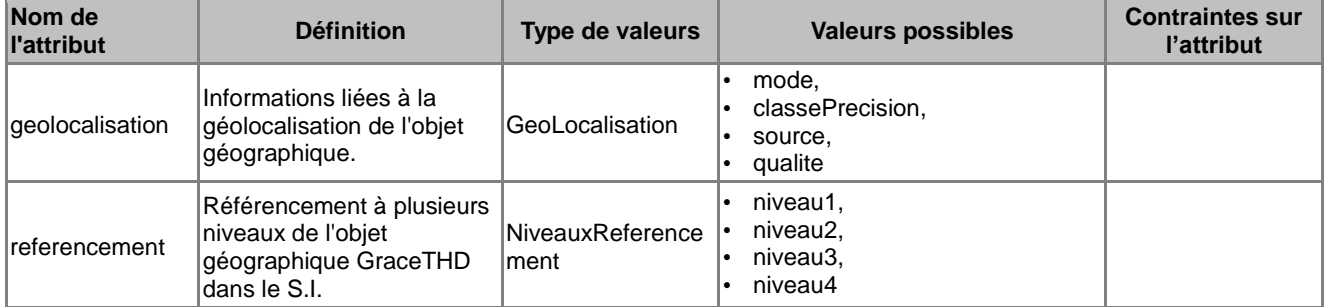

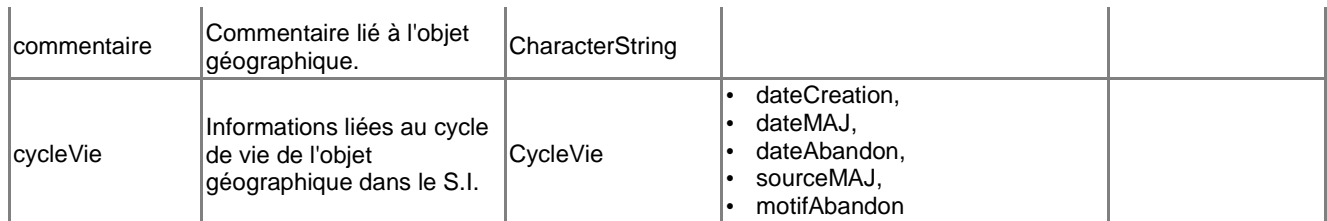

#### **Associations auxquelles participe la classe <ObjetGeographique>**

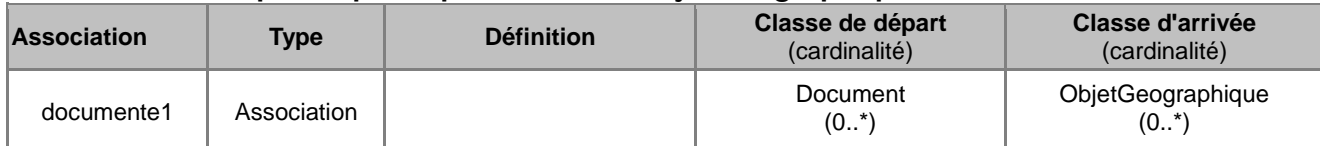

## *B.7.7 Classe d'objets <ObjetNonGeographique>*

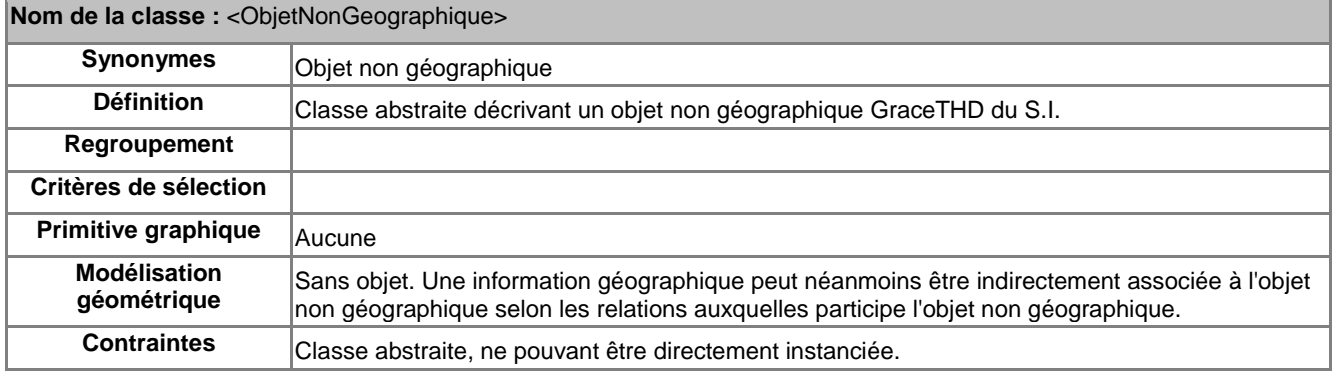

#### **Attributs de la classe <ObjetNonGeographique>**

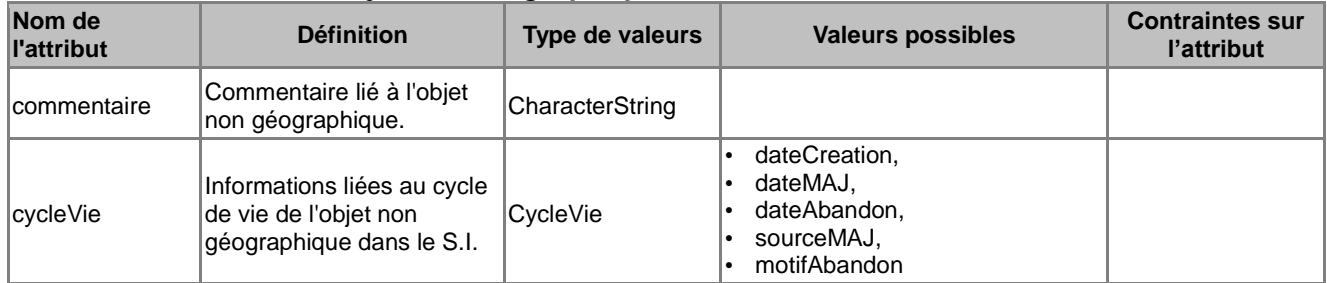

#### **Associations auxquelles participe la classe <ObjetNonGeographique>**

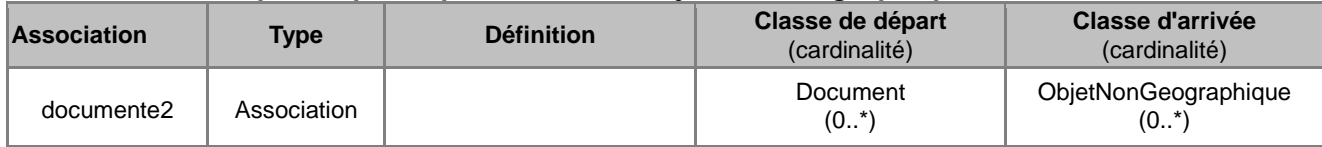

## *B.7.8 Classe d'objets <Organisme>*

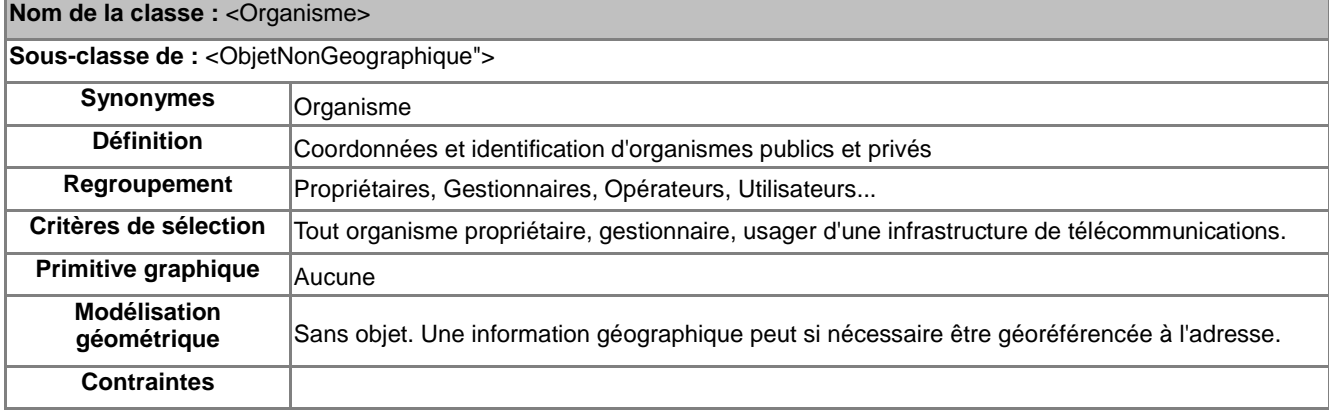

### **Attributs de la classe <Organisme>**

**Nom de**<br>l'attribut

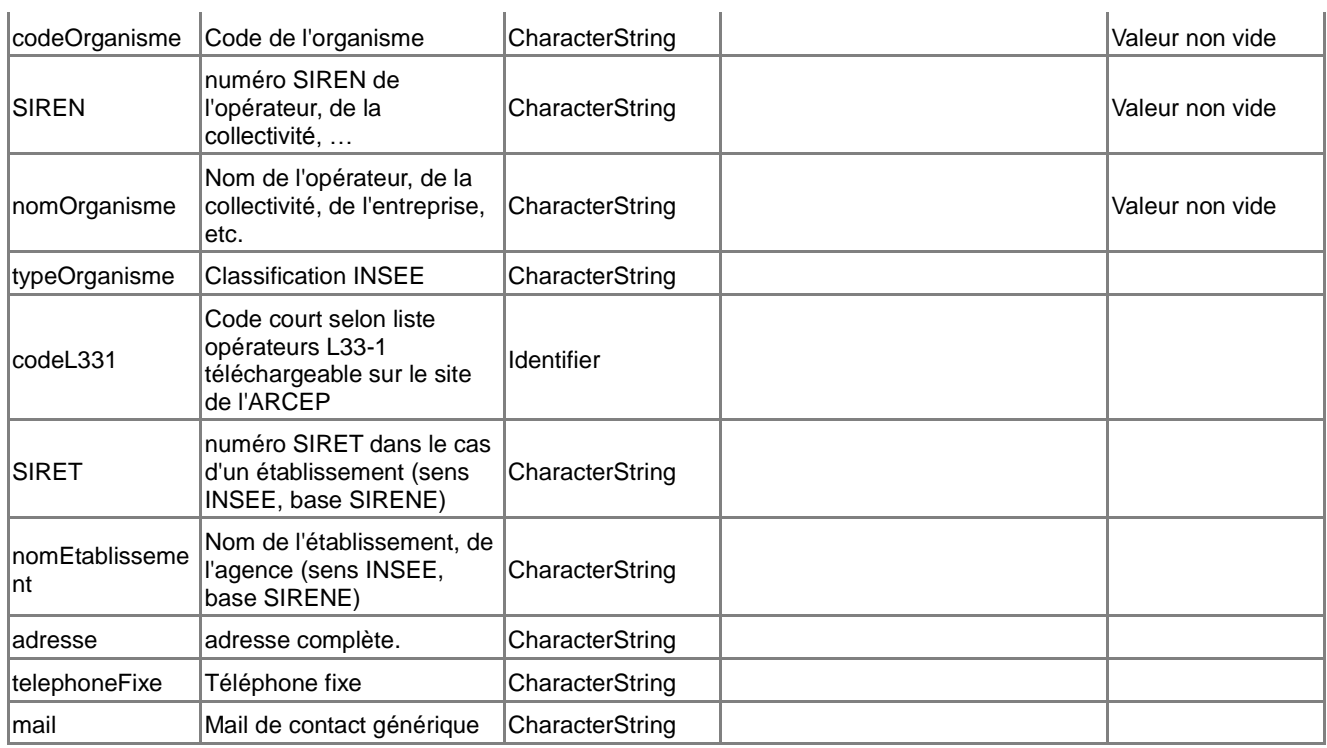

## *B.7.9 Type de données <ReferenceMateriel>*

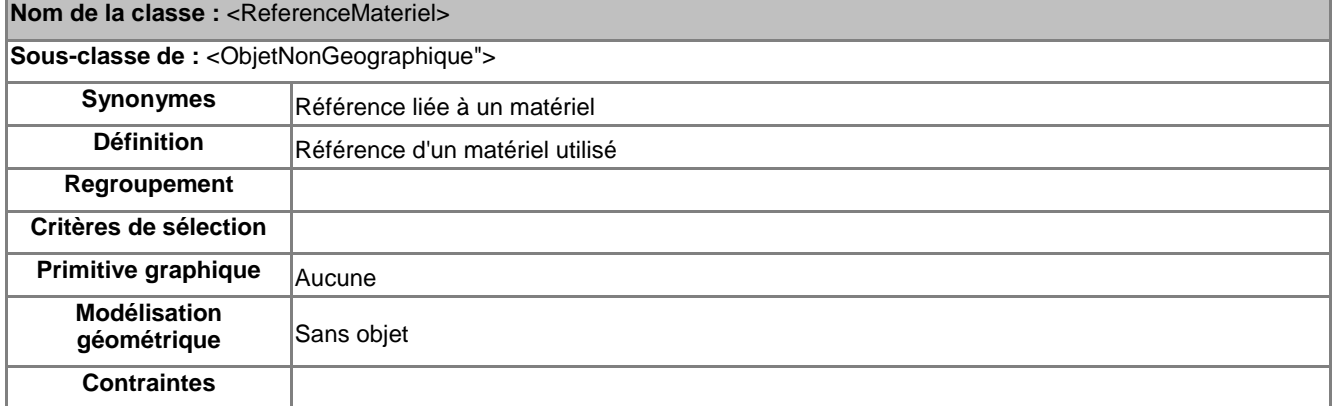

## **Attributs du type de données <ReferenceMateriel>**

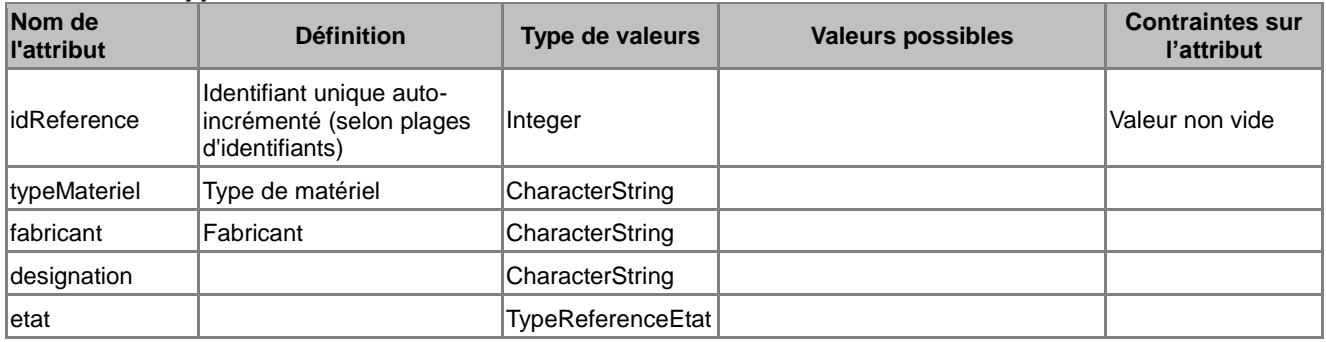

# *B.8 Types énumérés*

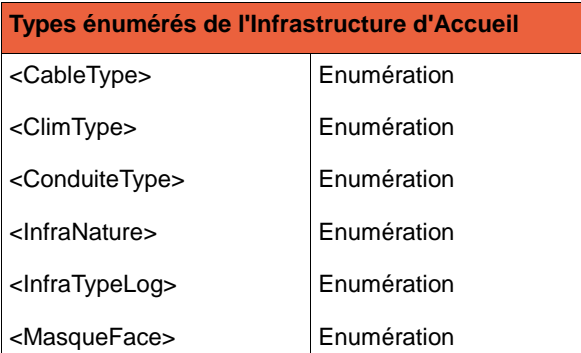

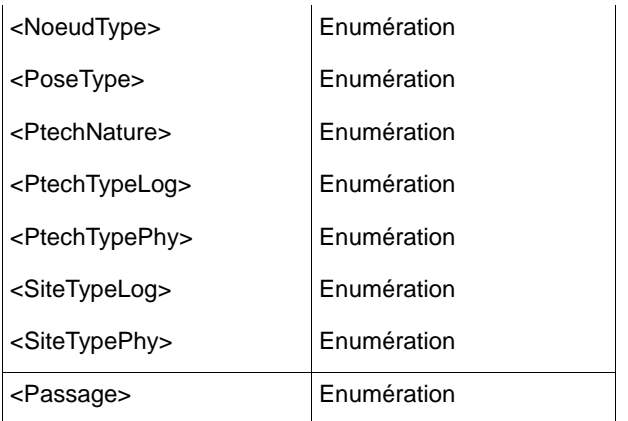

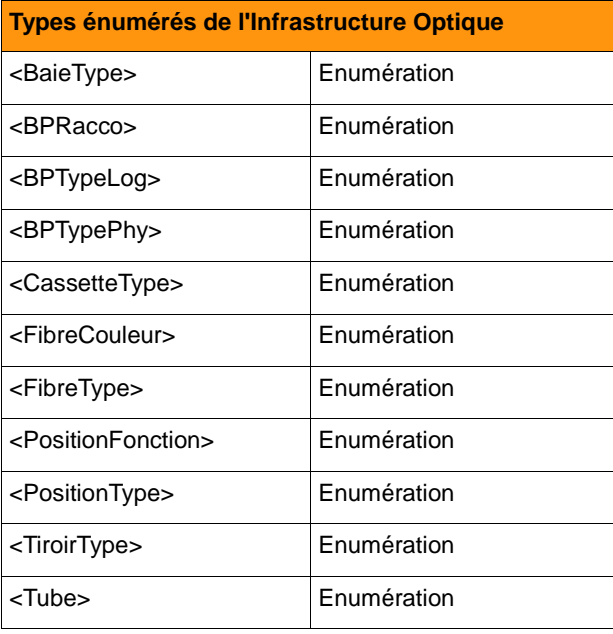

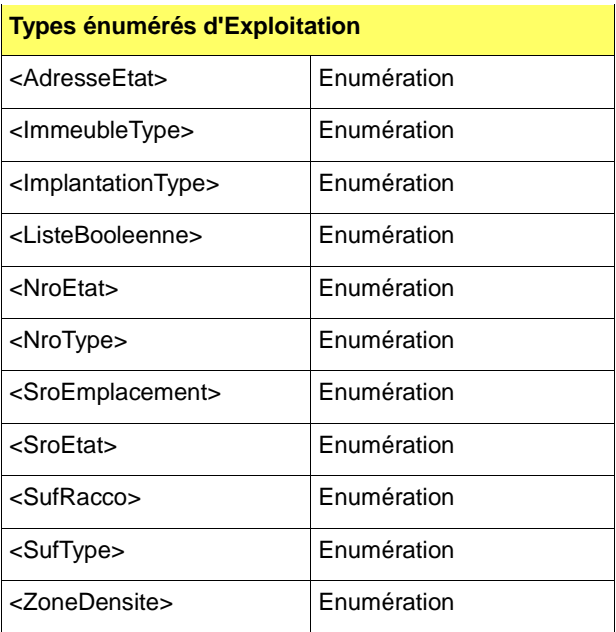

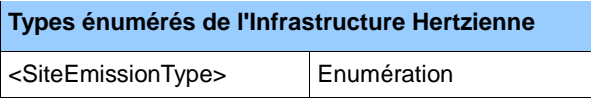

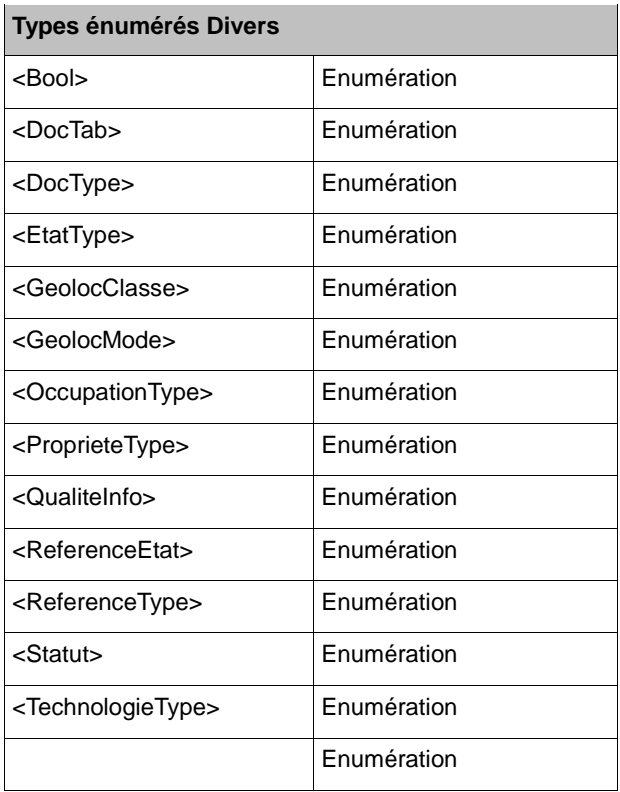

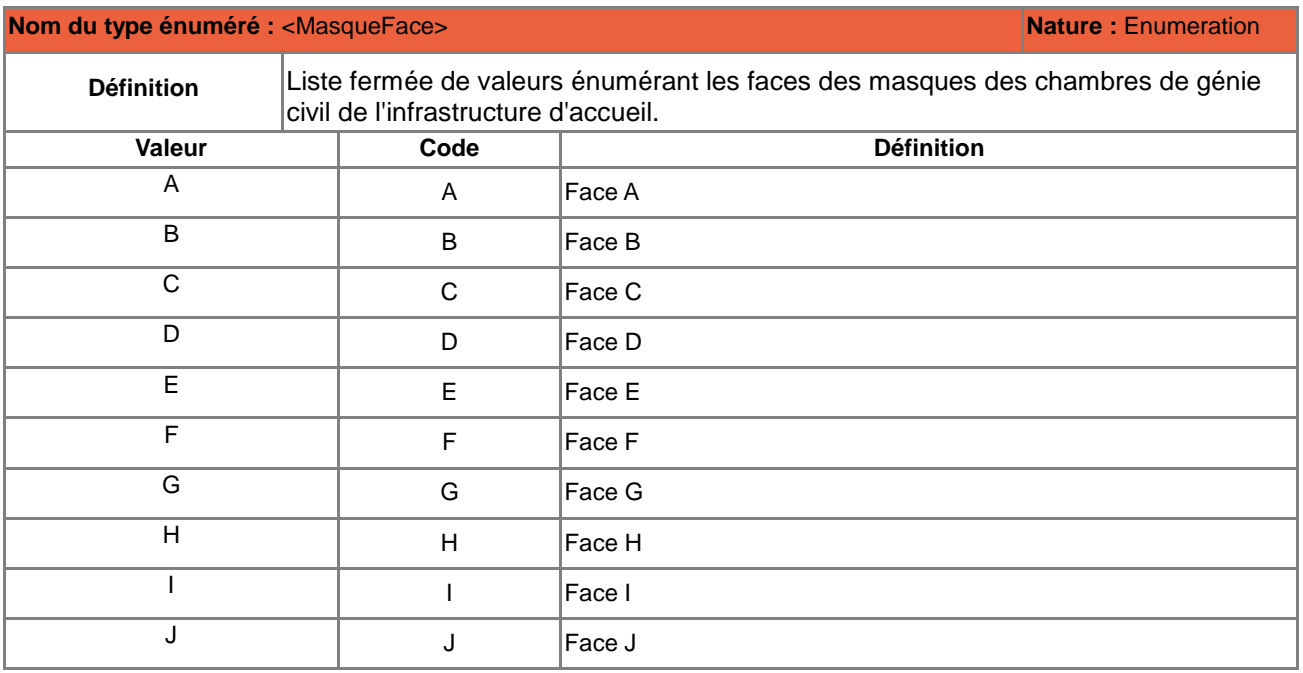

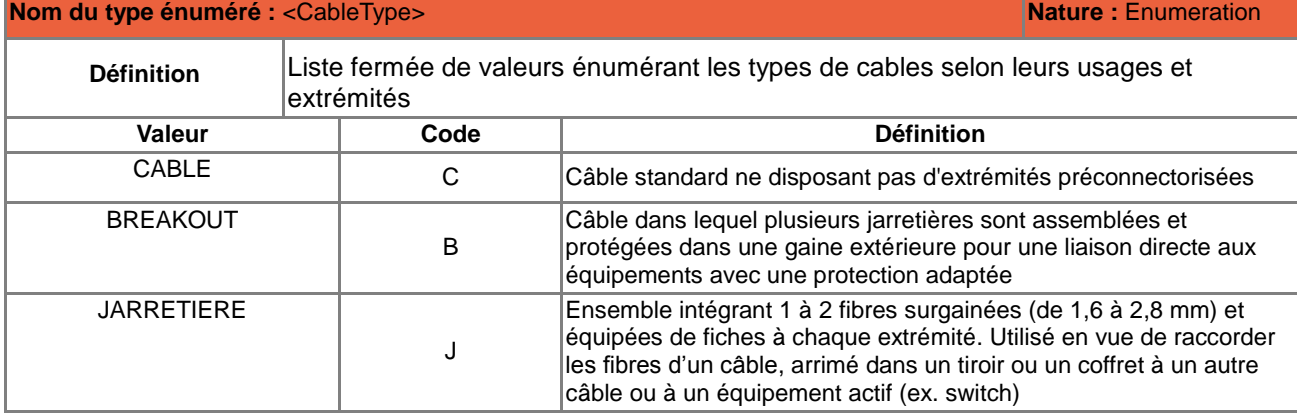

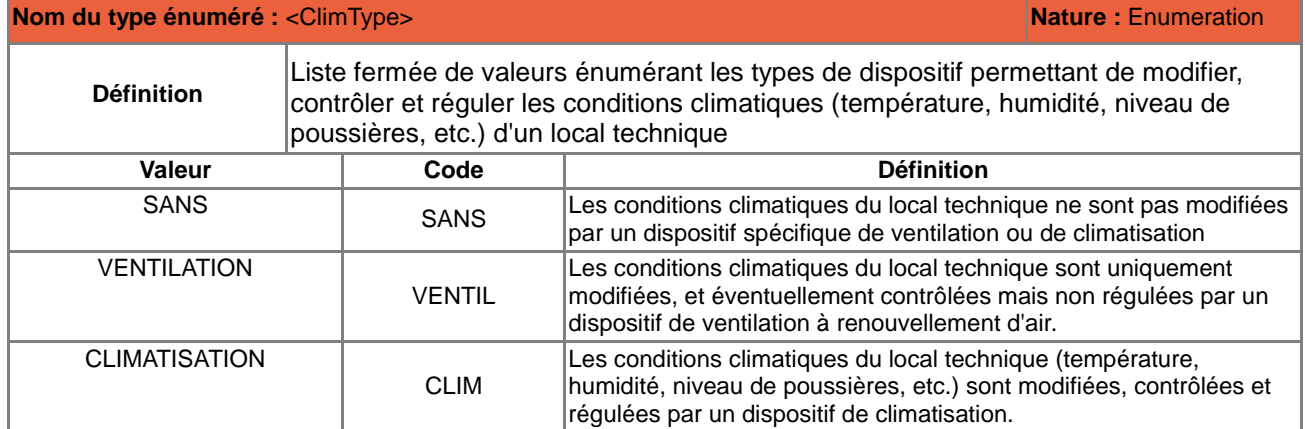

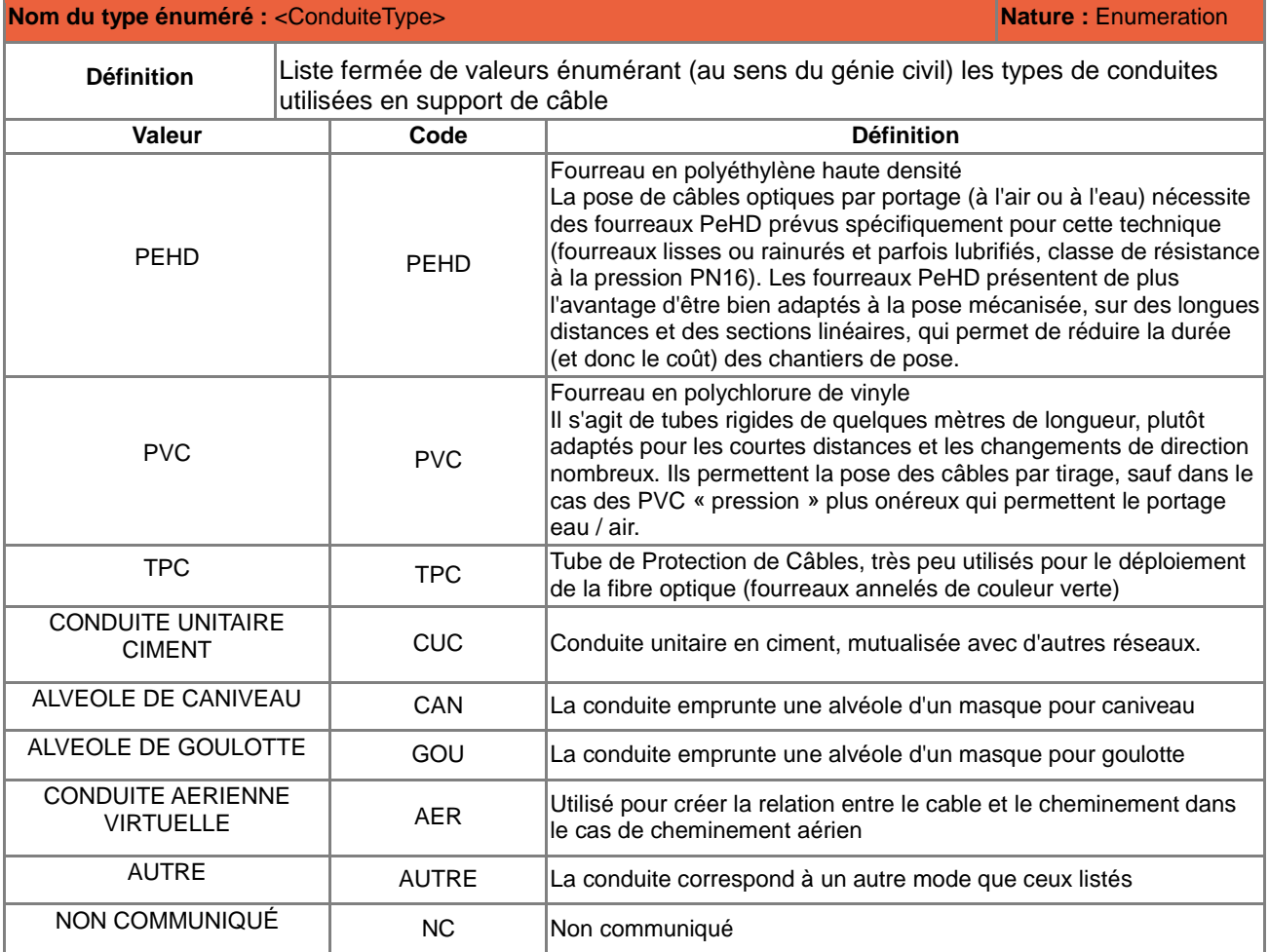

#### **Nom du type énuméré :** <InfraNature> **Nature : Enumeration**

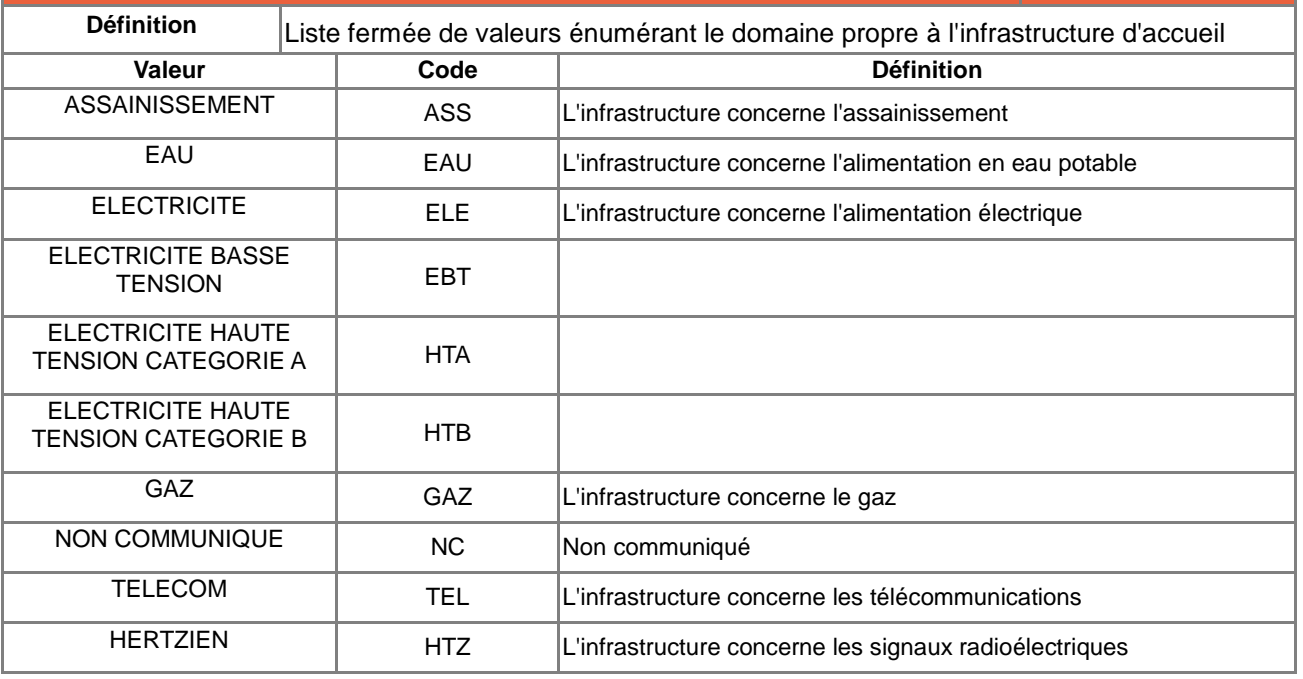

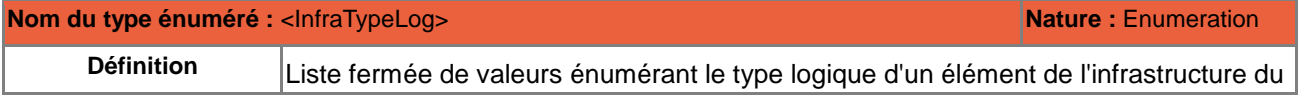

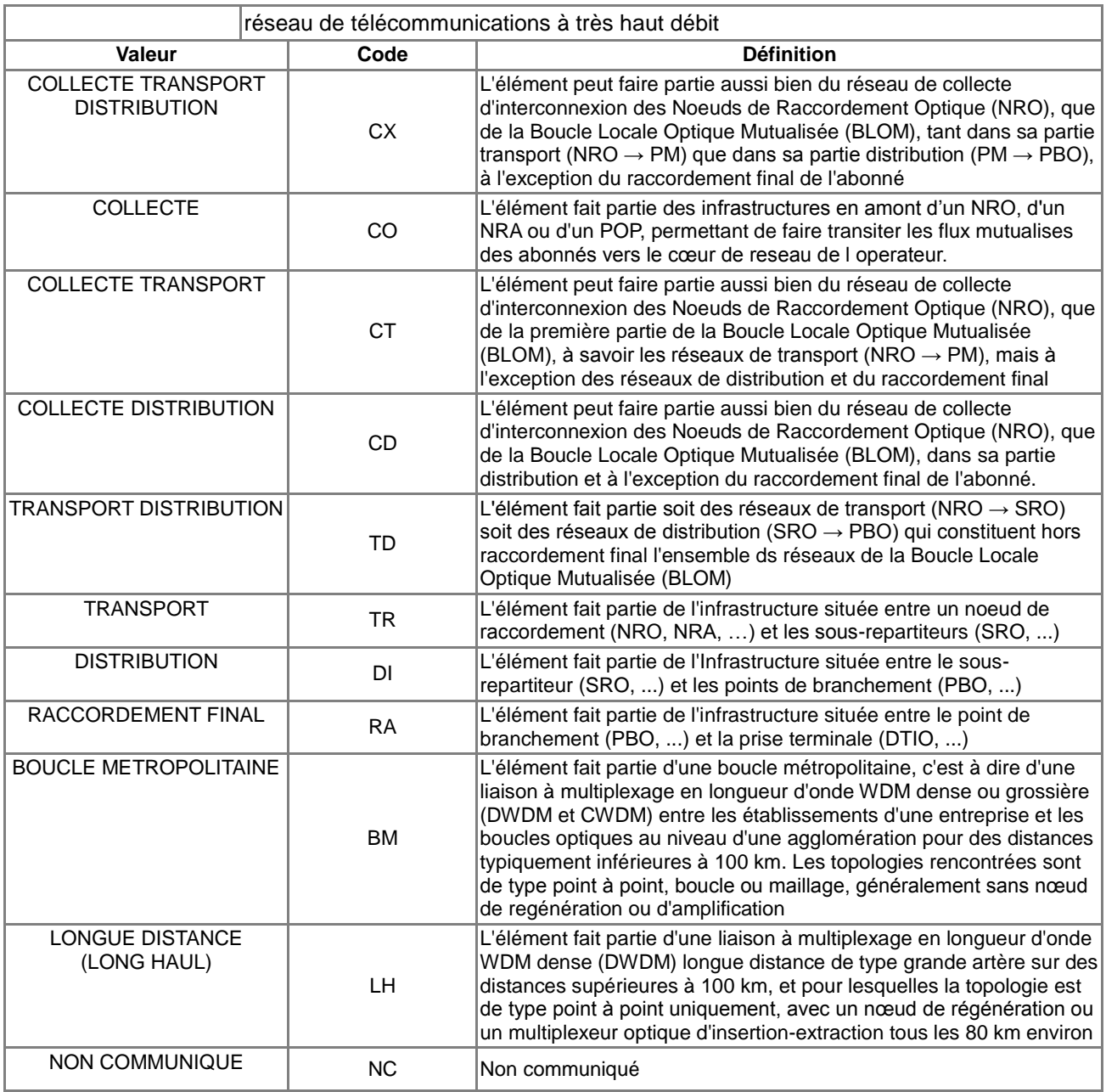

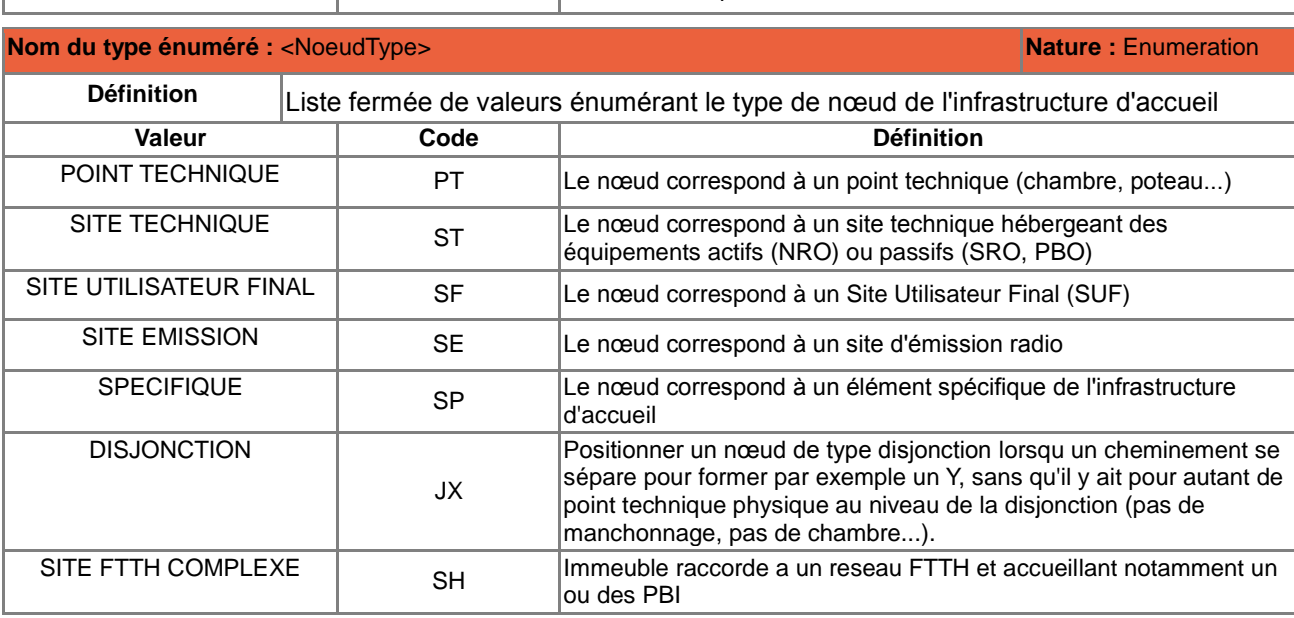

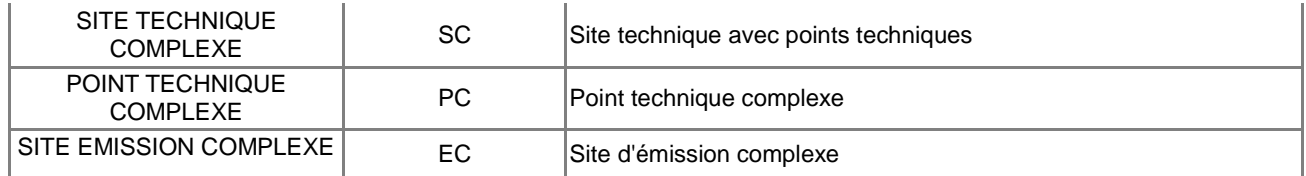

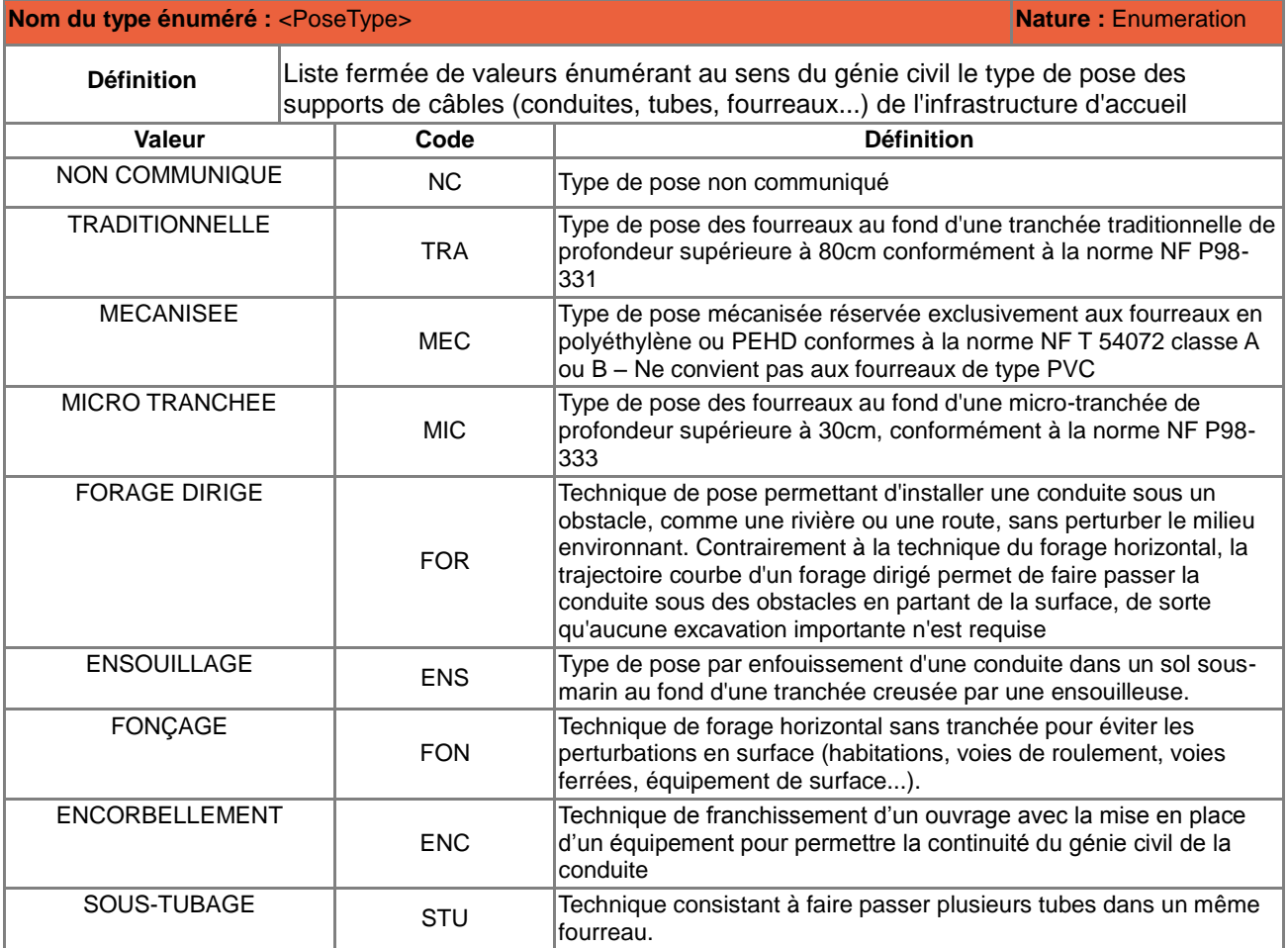

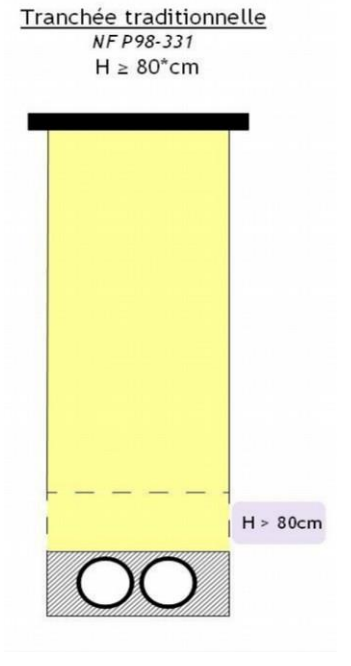

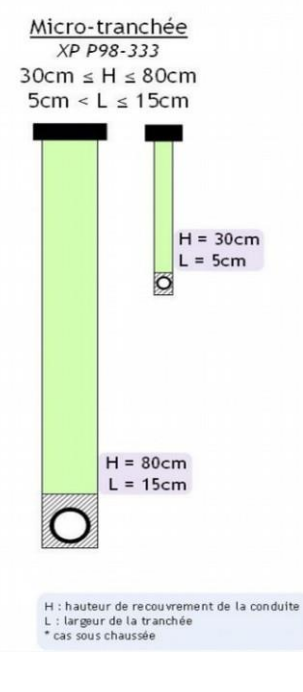

Tailles relatives des différents types de tranchées - Exemples de coupes transversales (d'après Fiche repère Autoriser les tranchees de faibles dimensions - ©CEREMA/DterOuest/PAN-ANT)

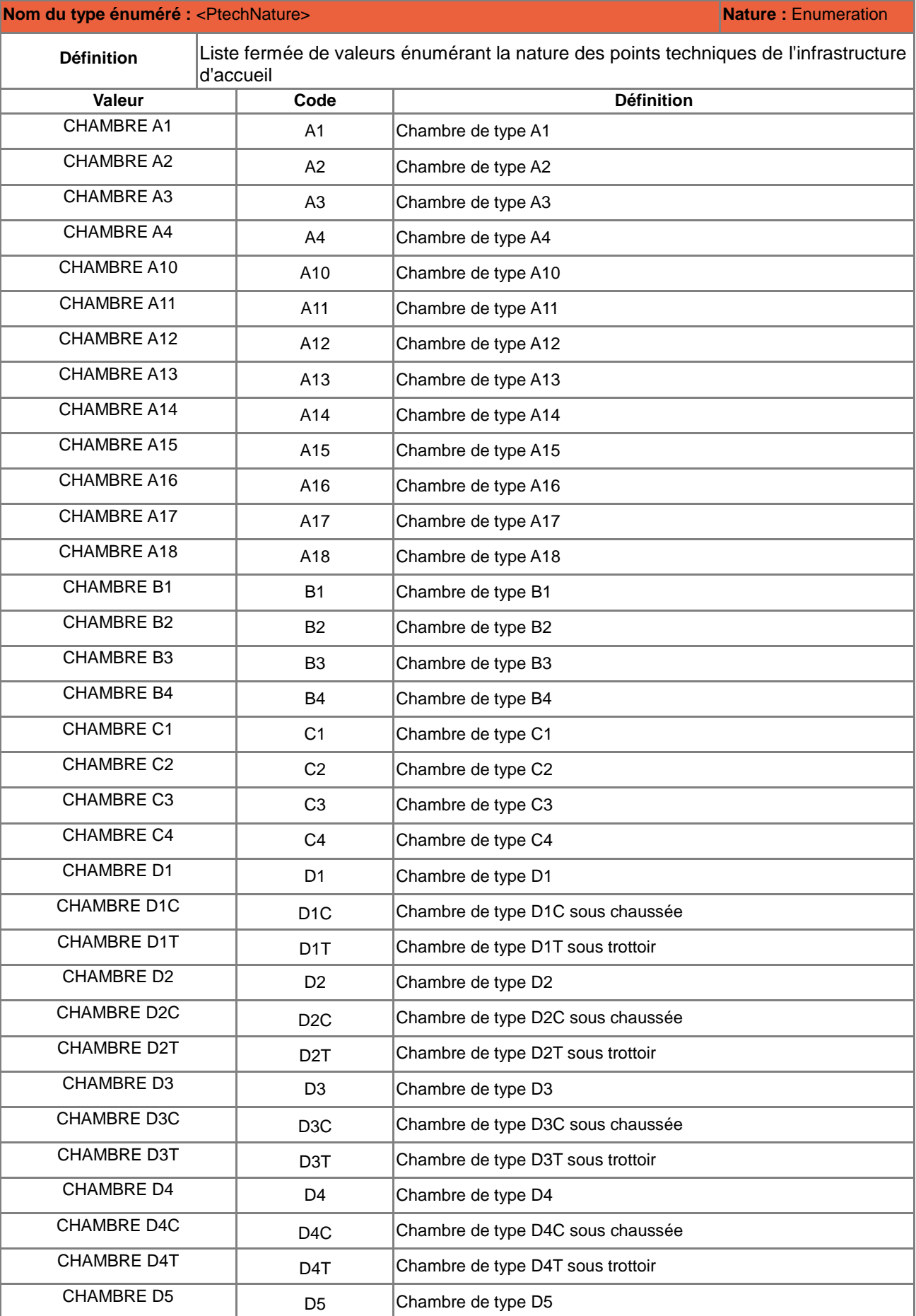

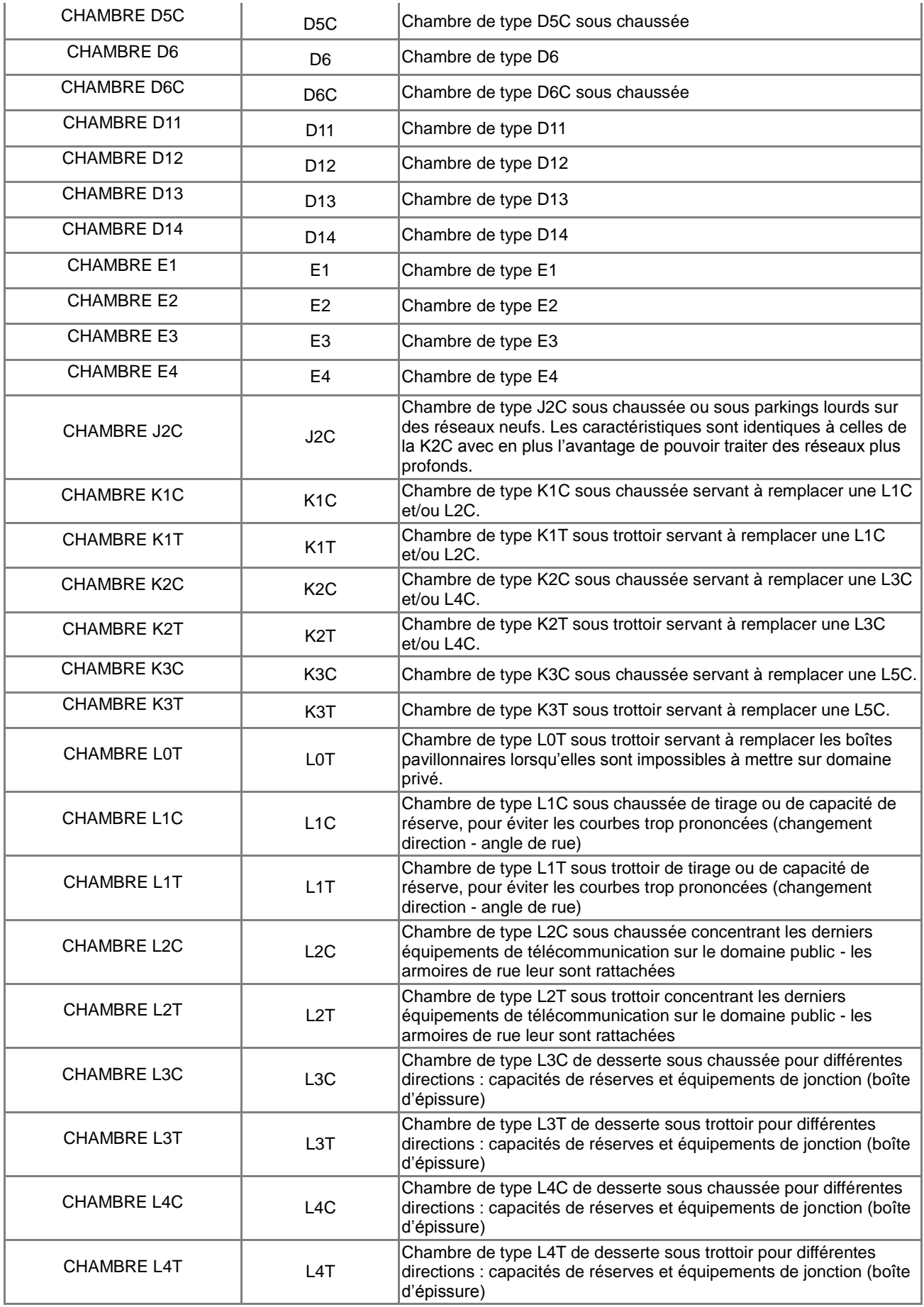

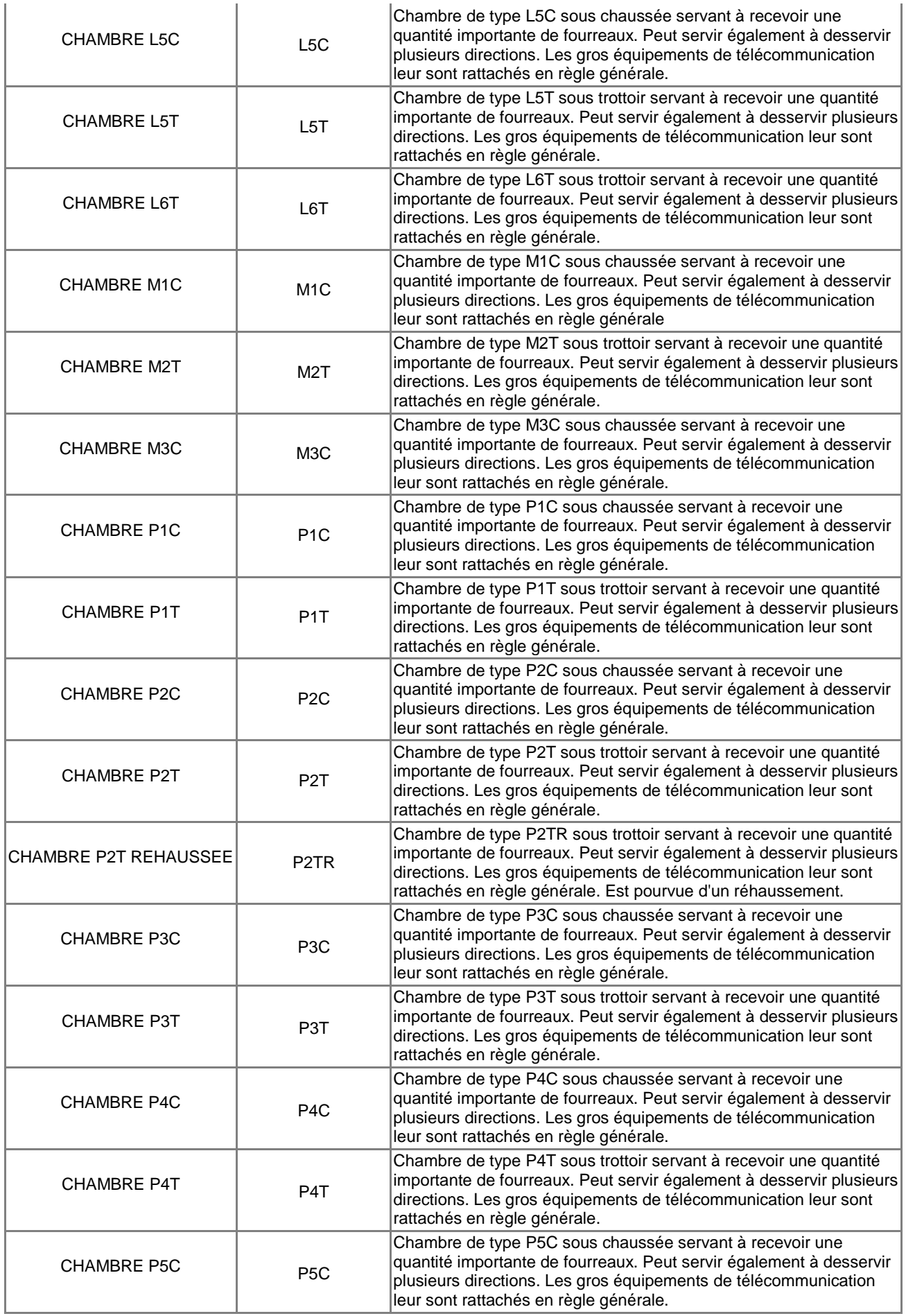

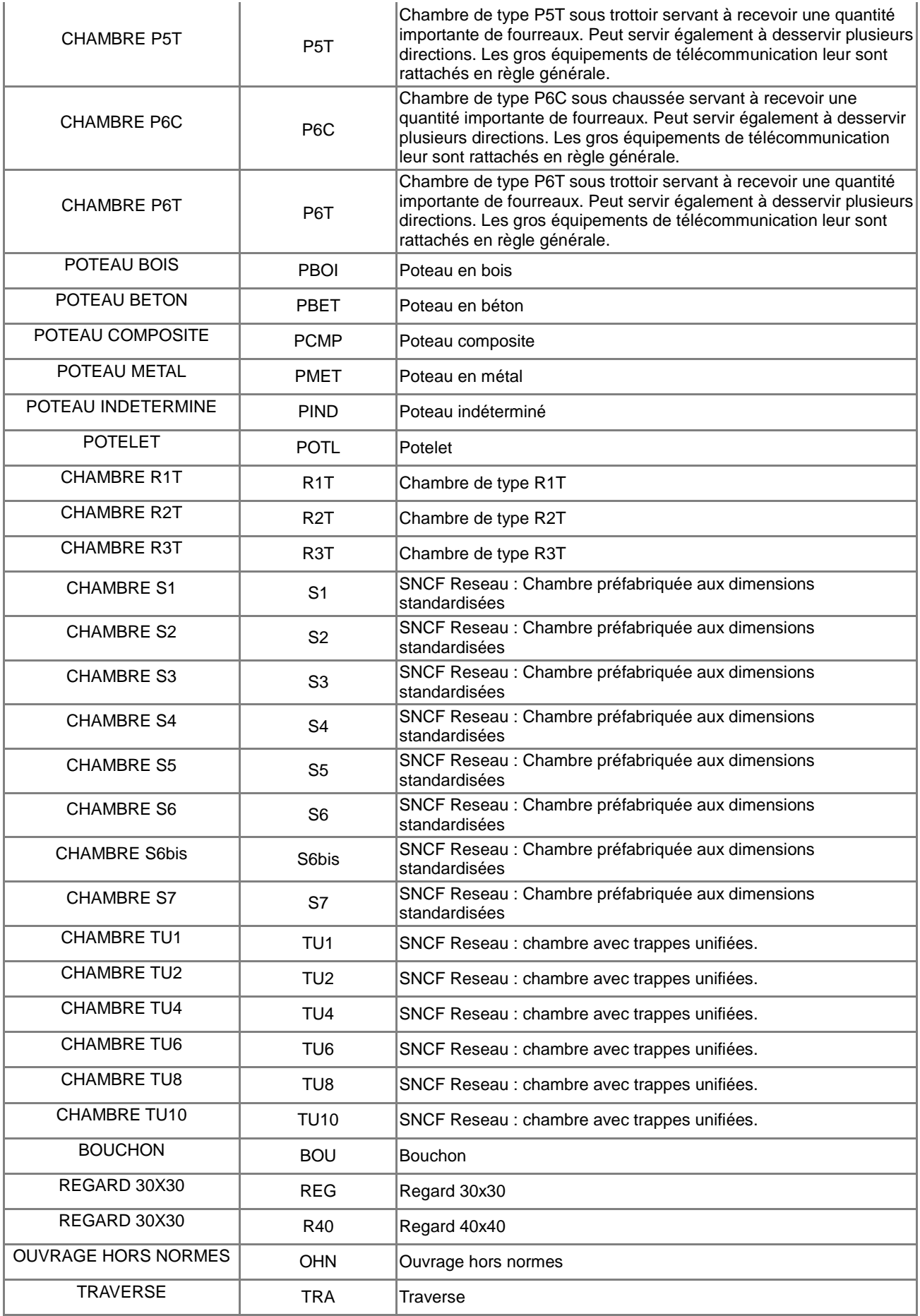

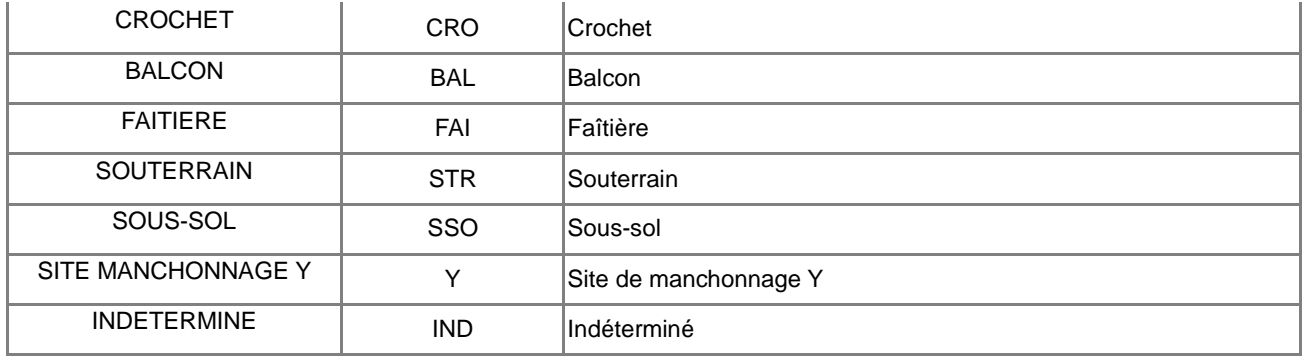

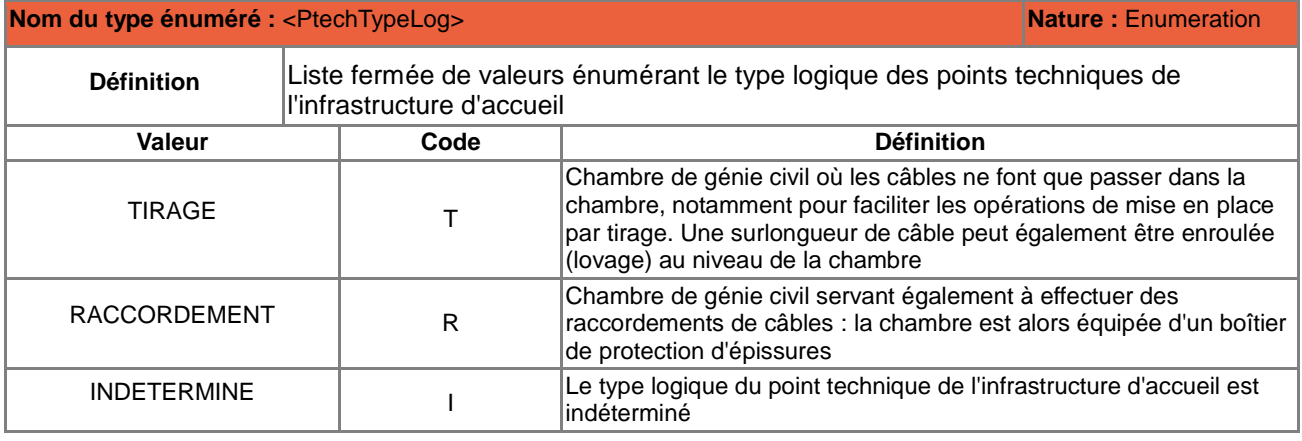

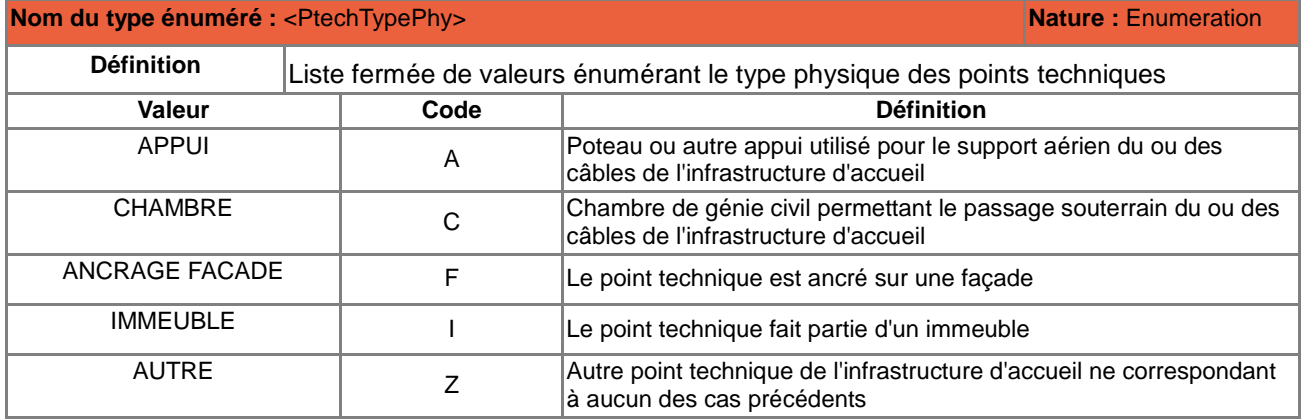

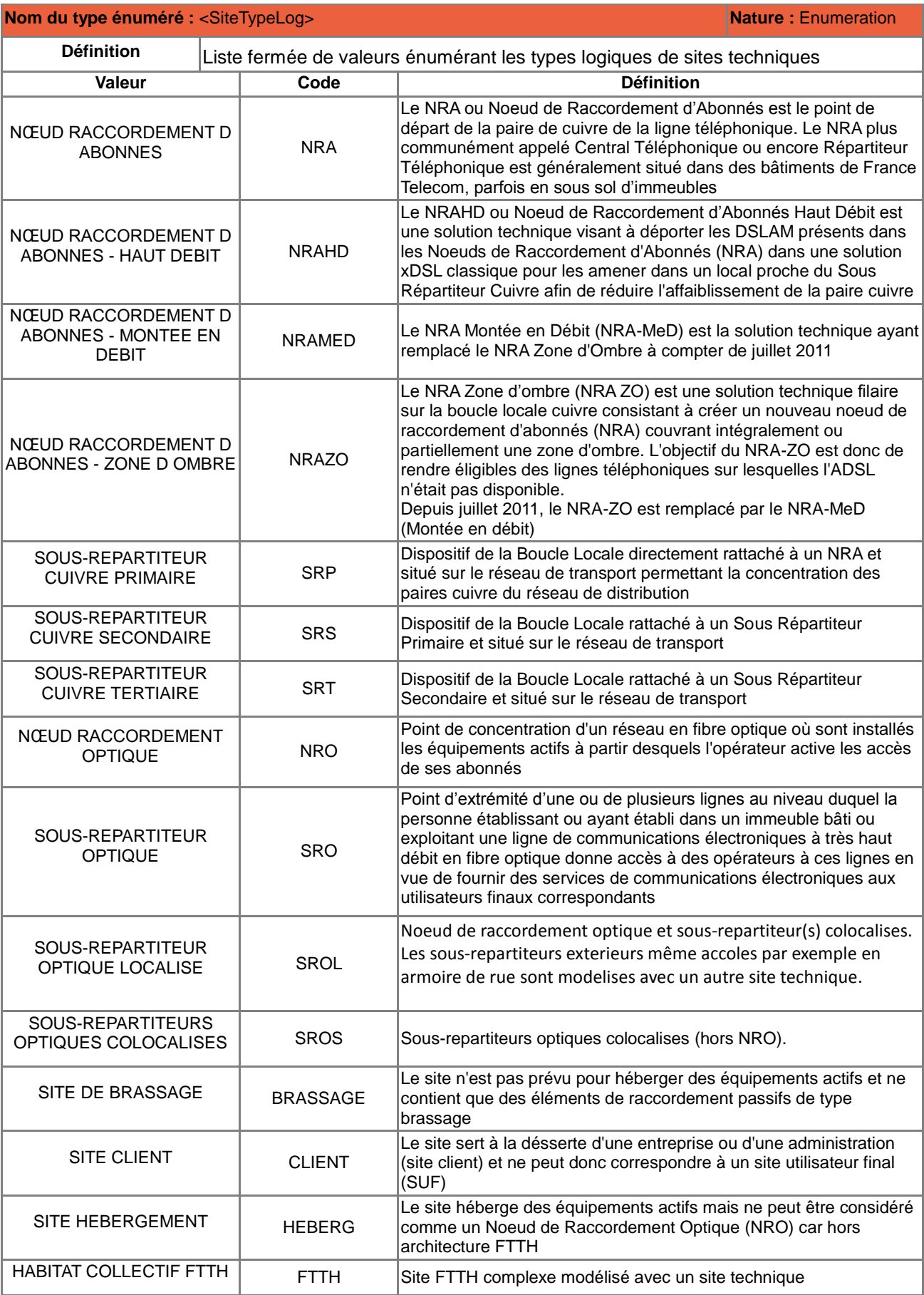

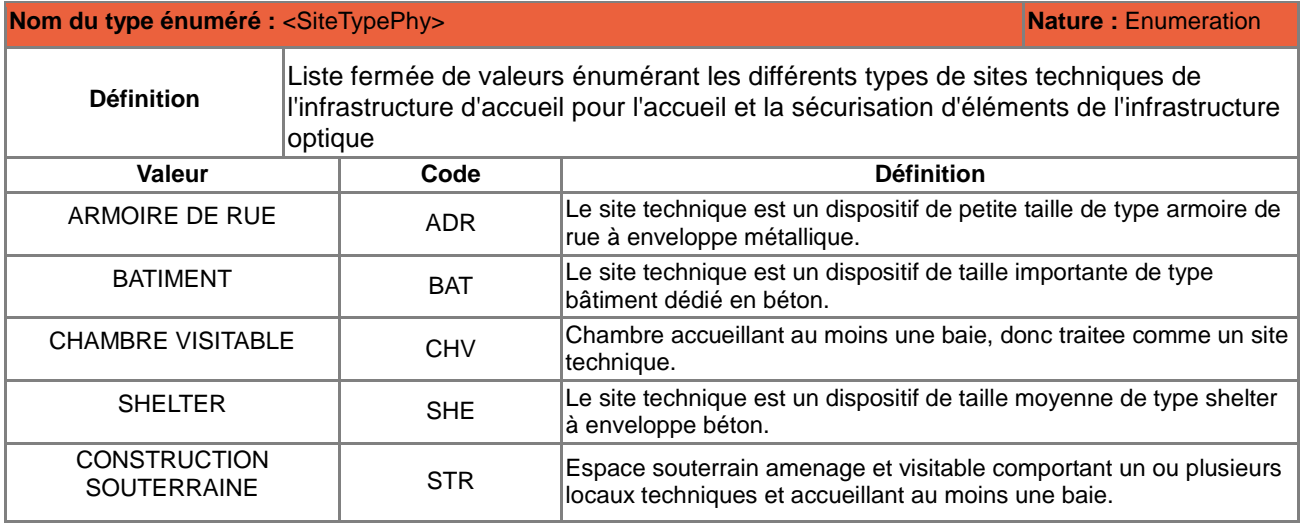

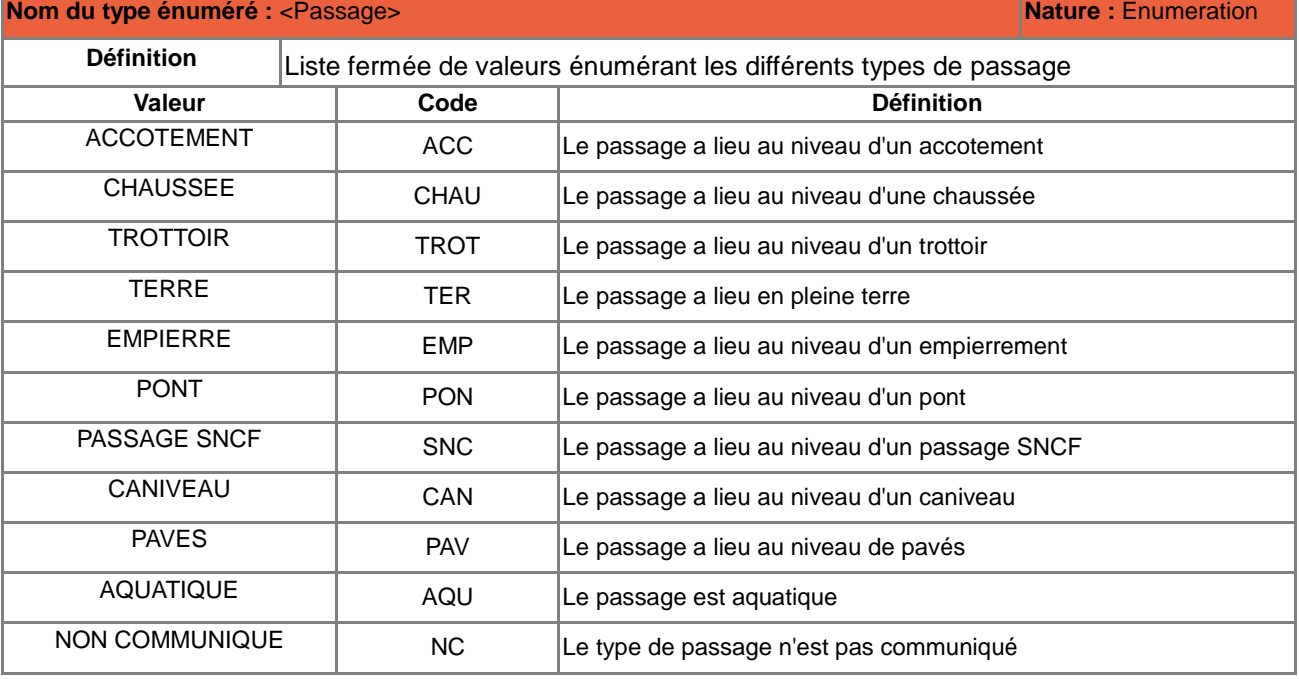

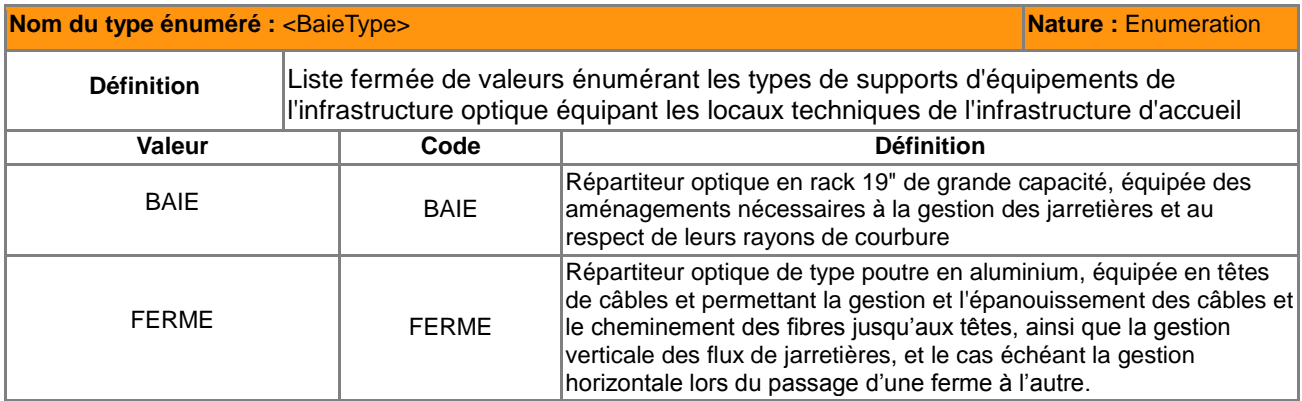

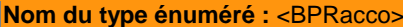

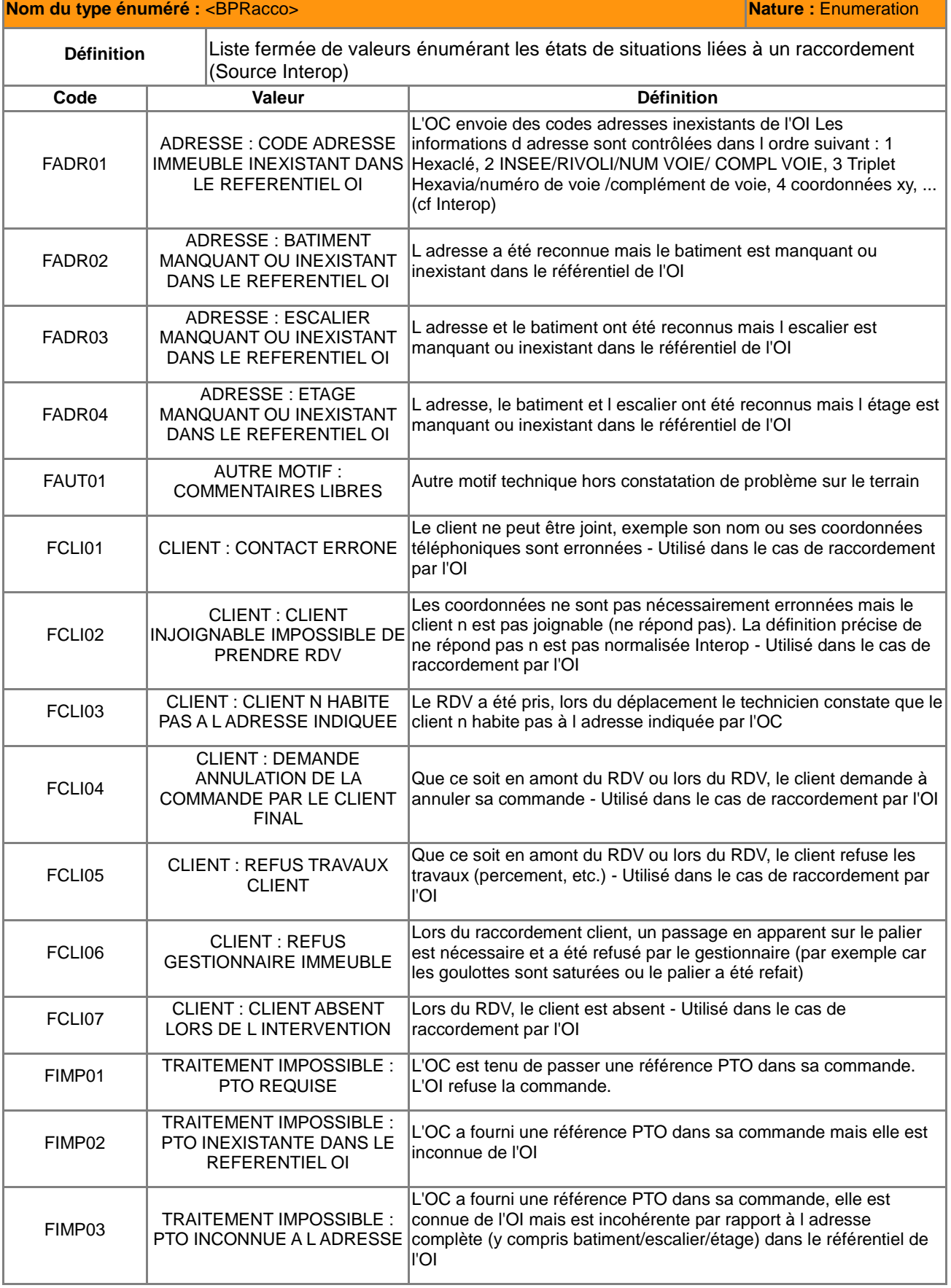

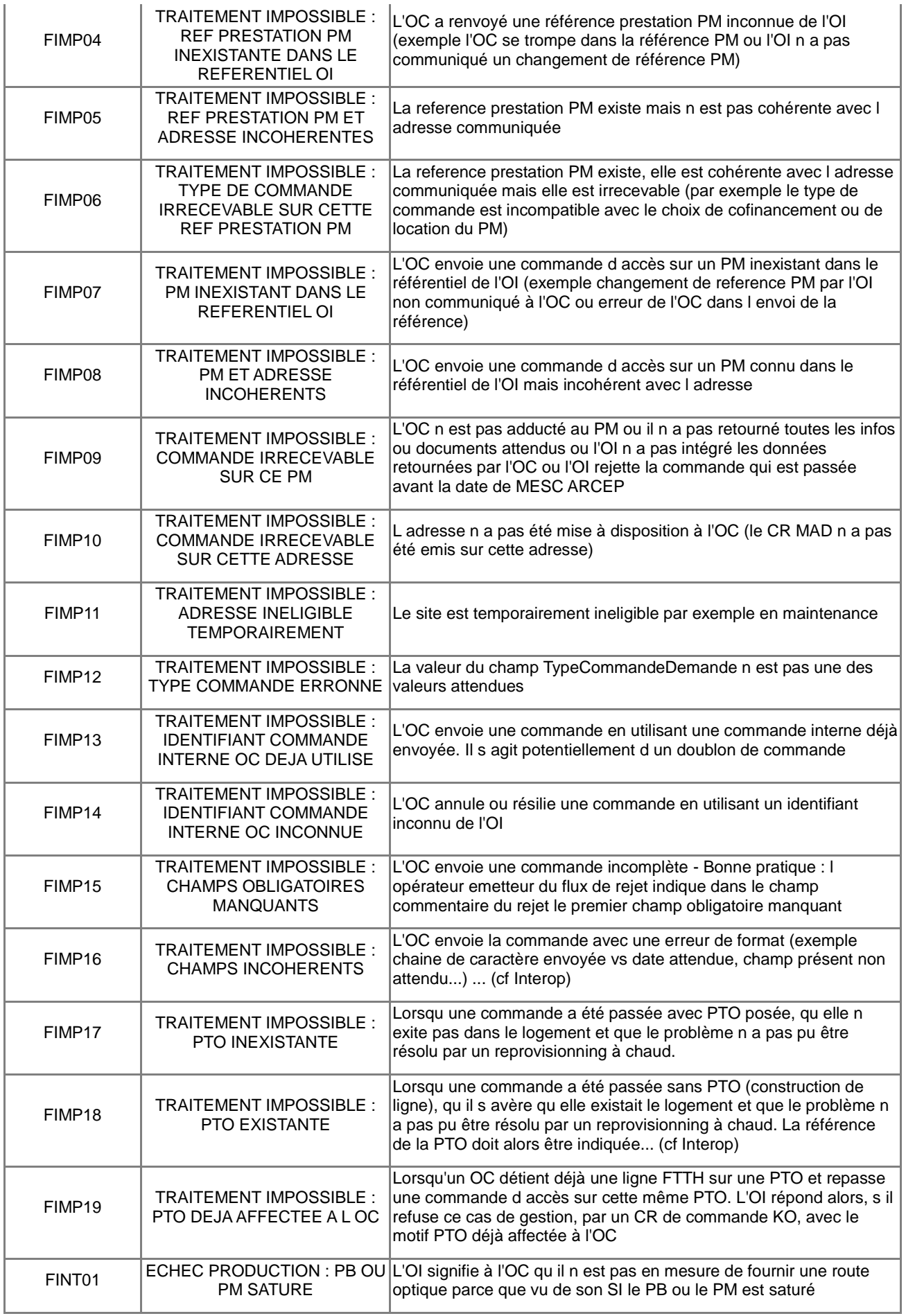

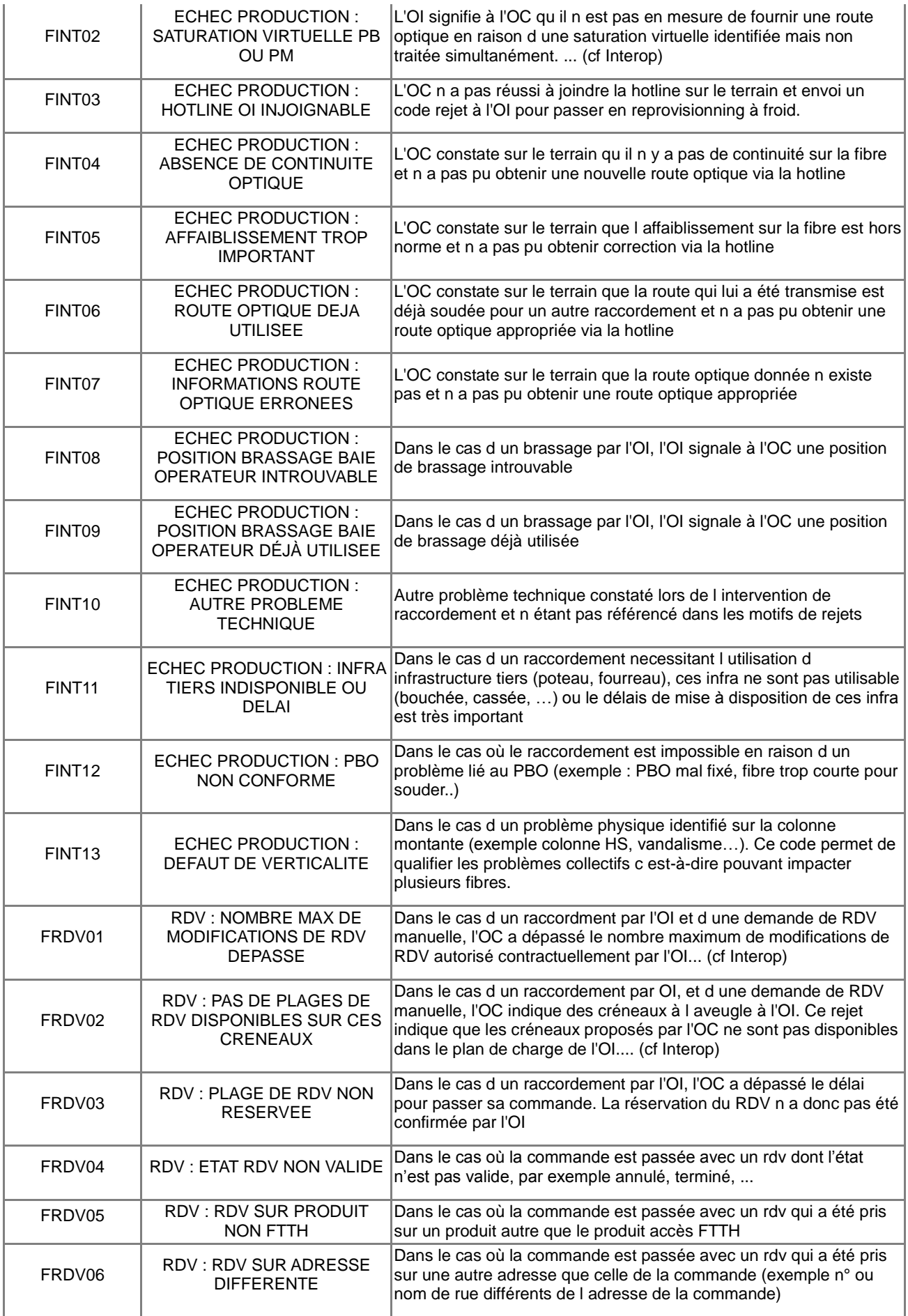

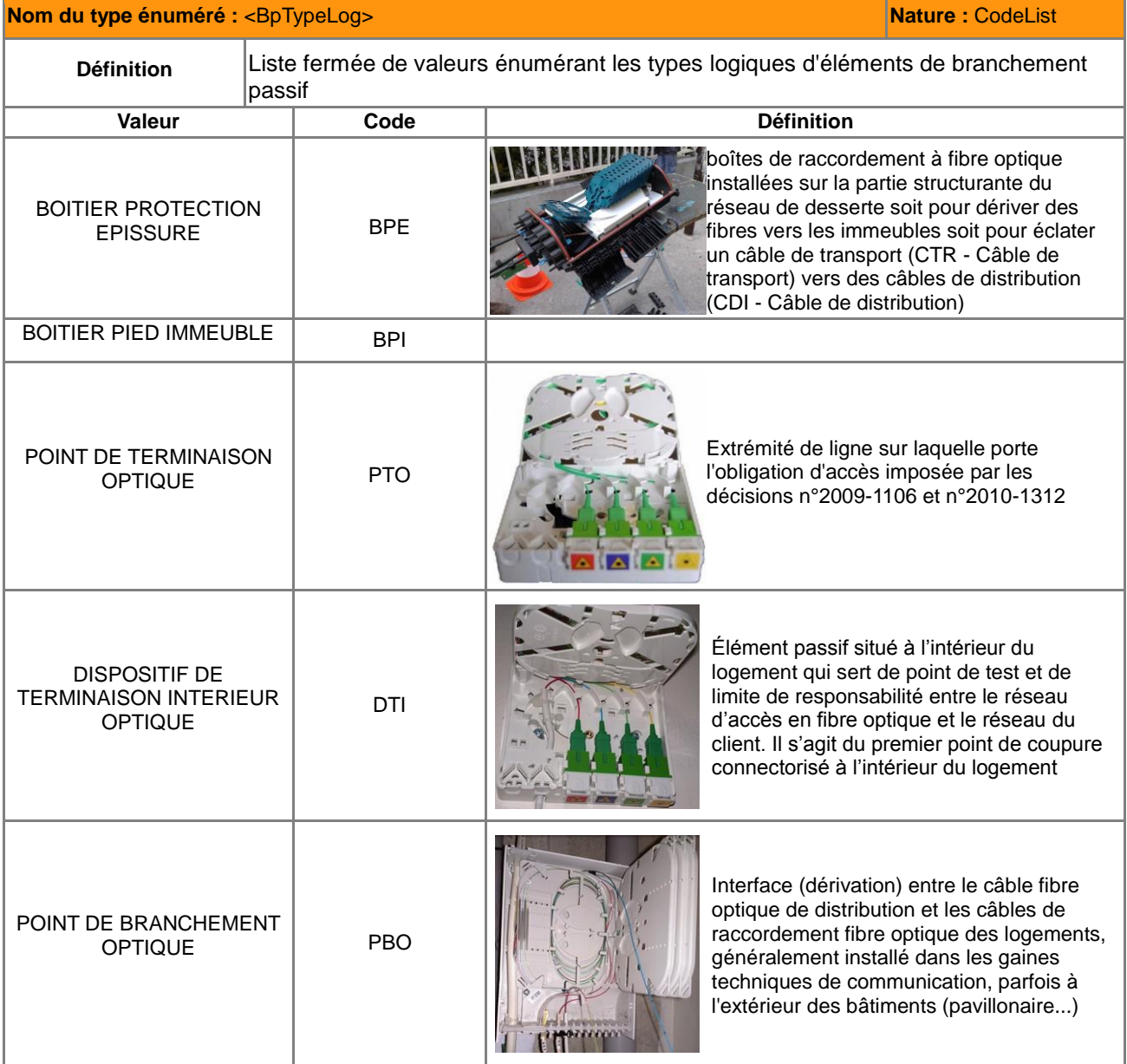

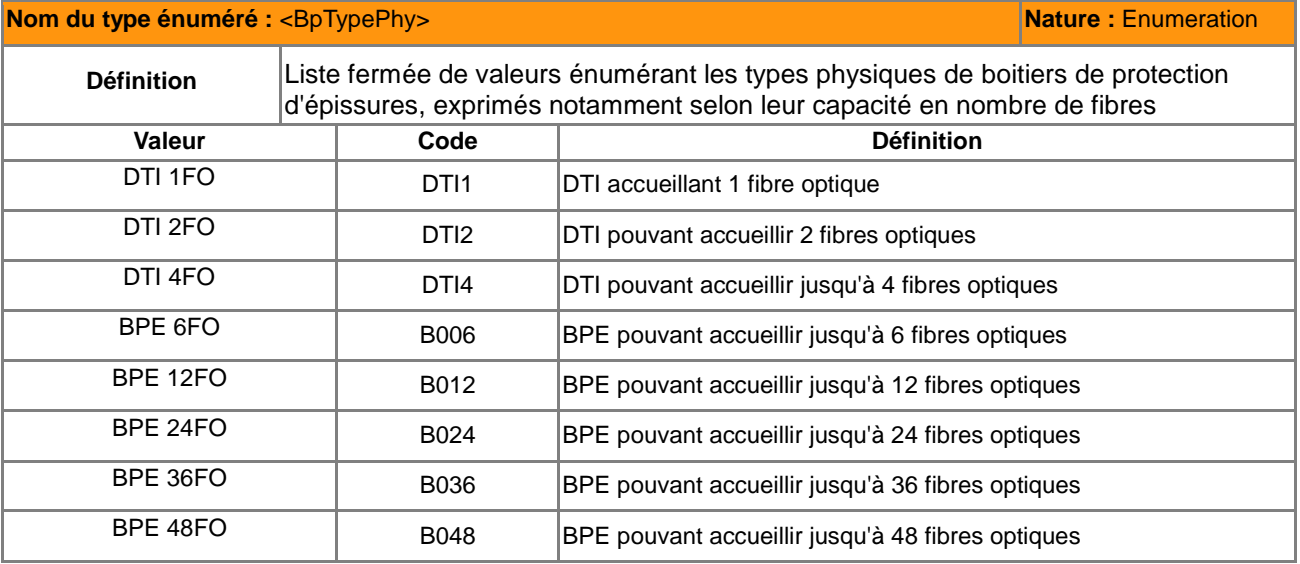

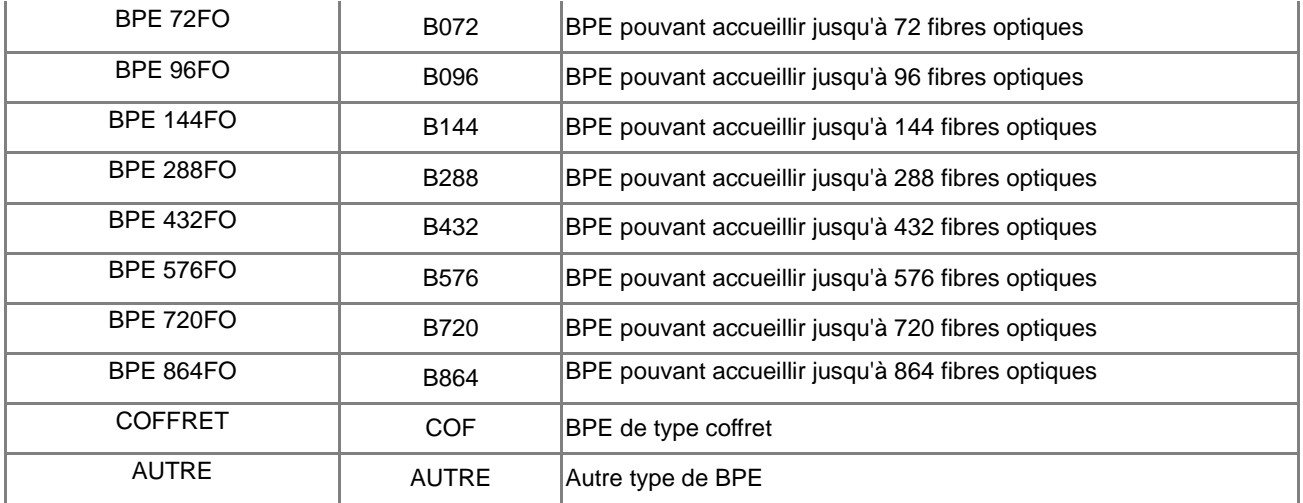

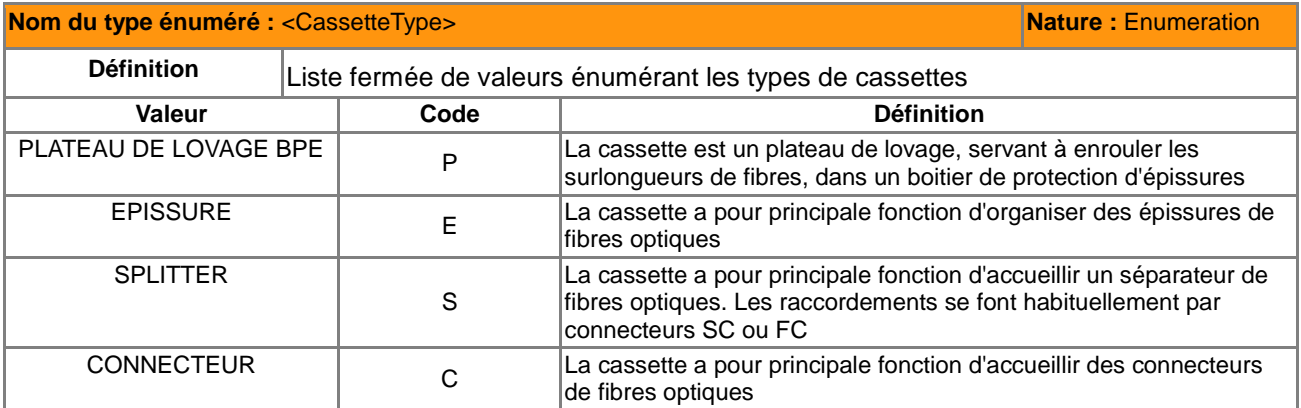

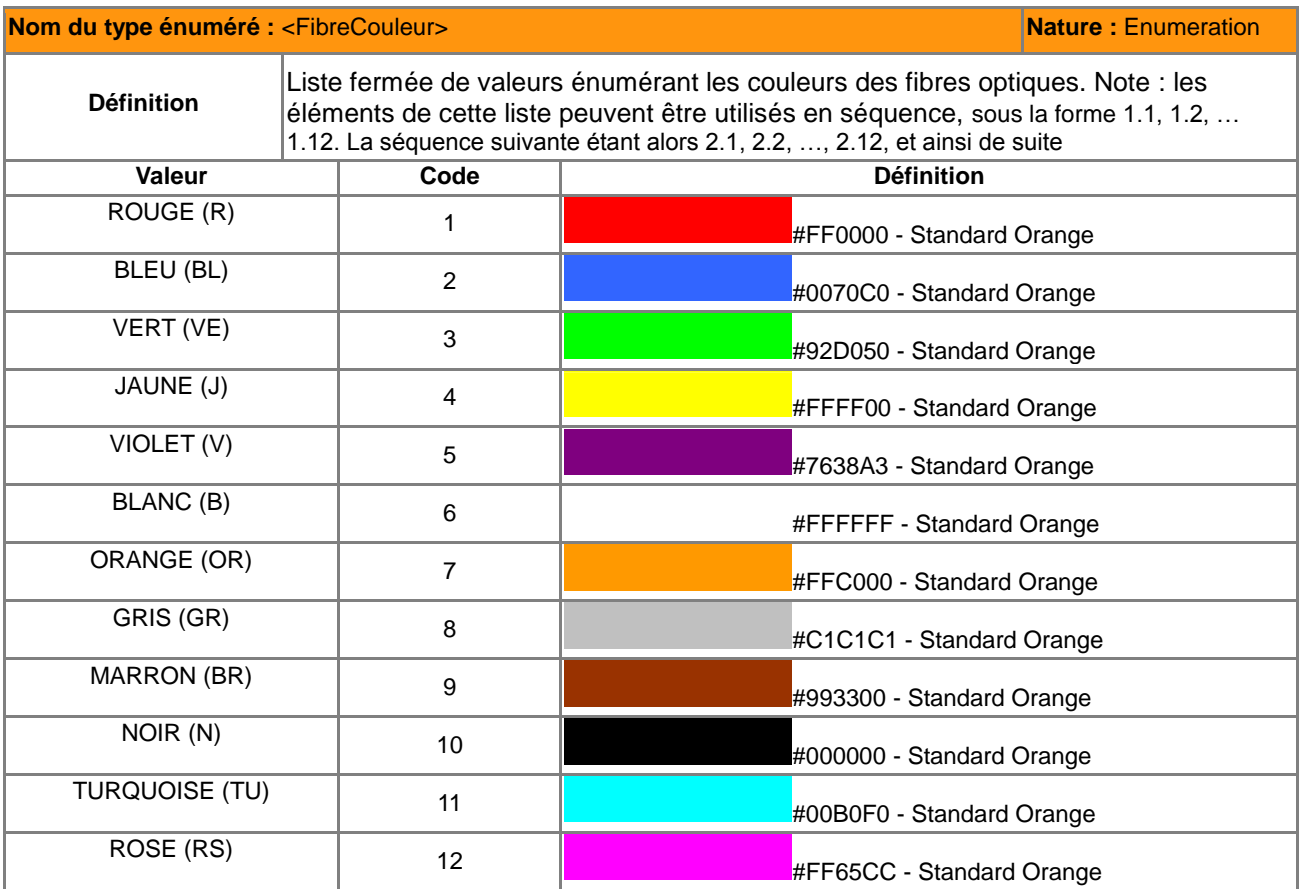

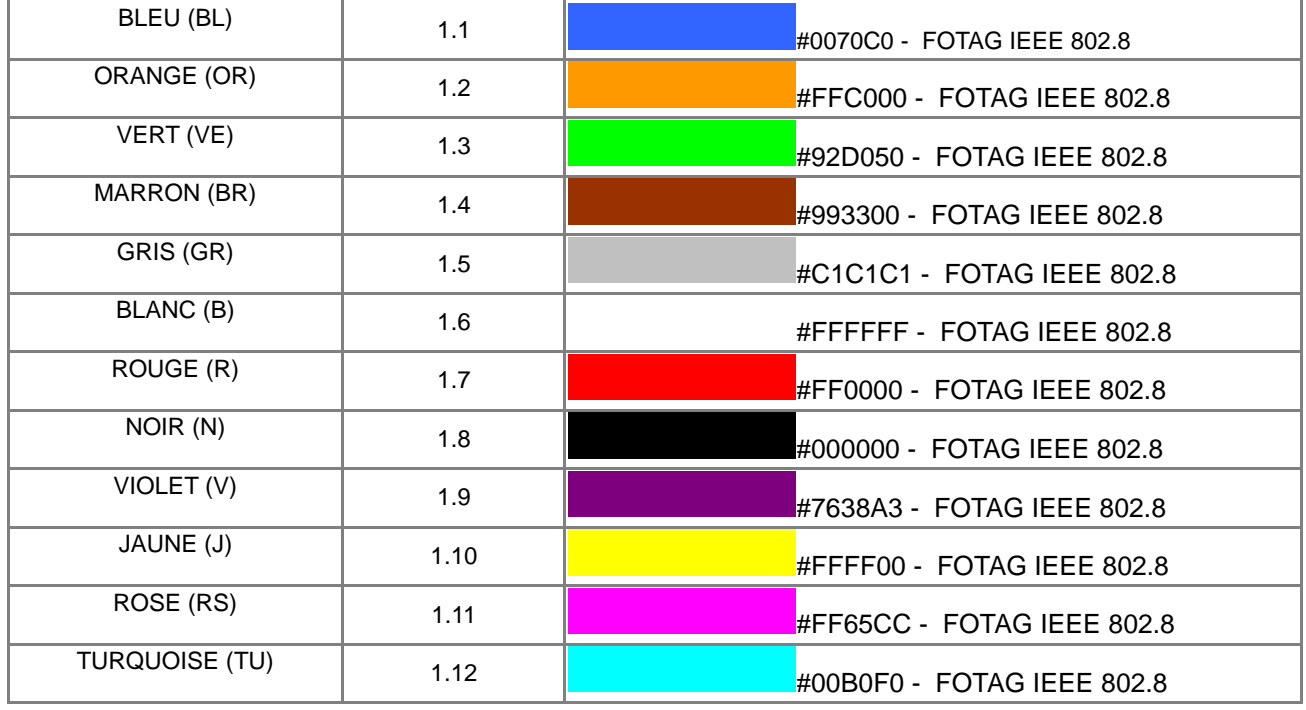

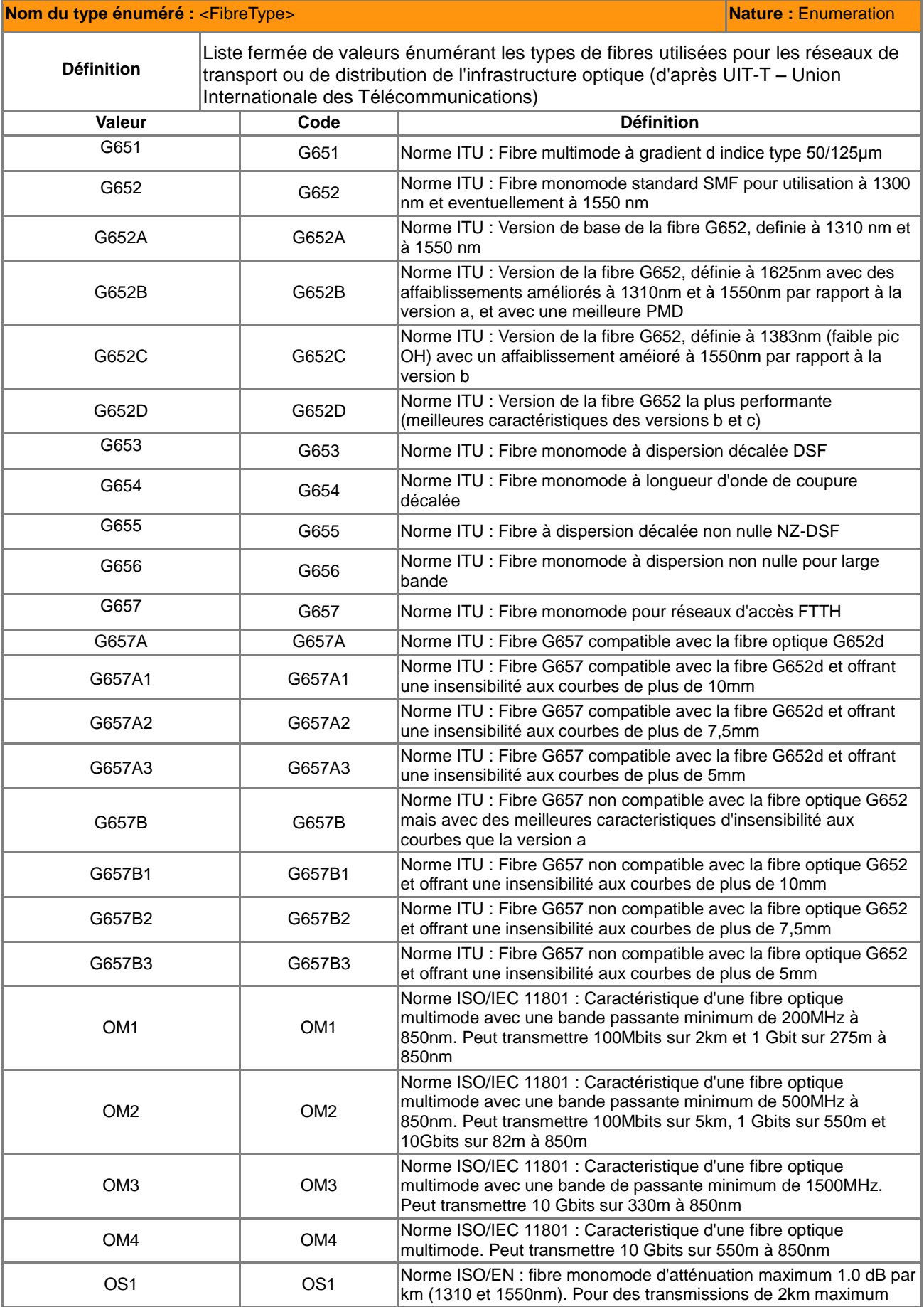

OS2 OS2 Norme ISO/EN : fibre monomode d'atténuation maximum 0.4 dB par km (1310 et 1550nm). Pour des transmissions superieures à 2km

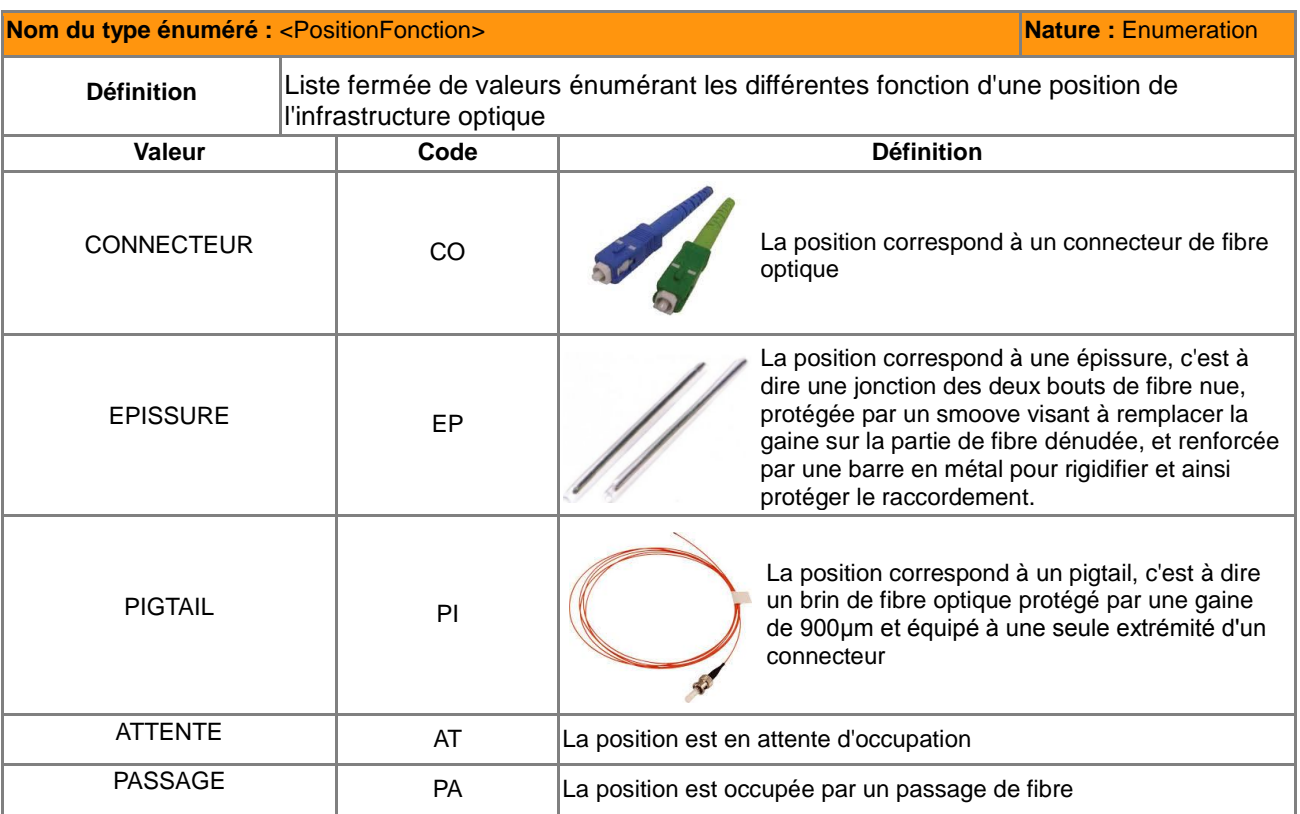

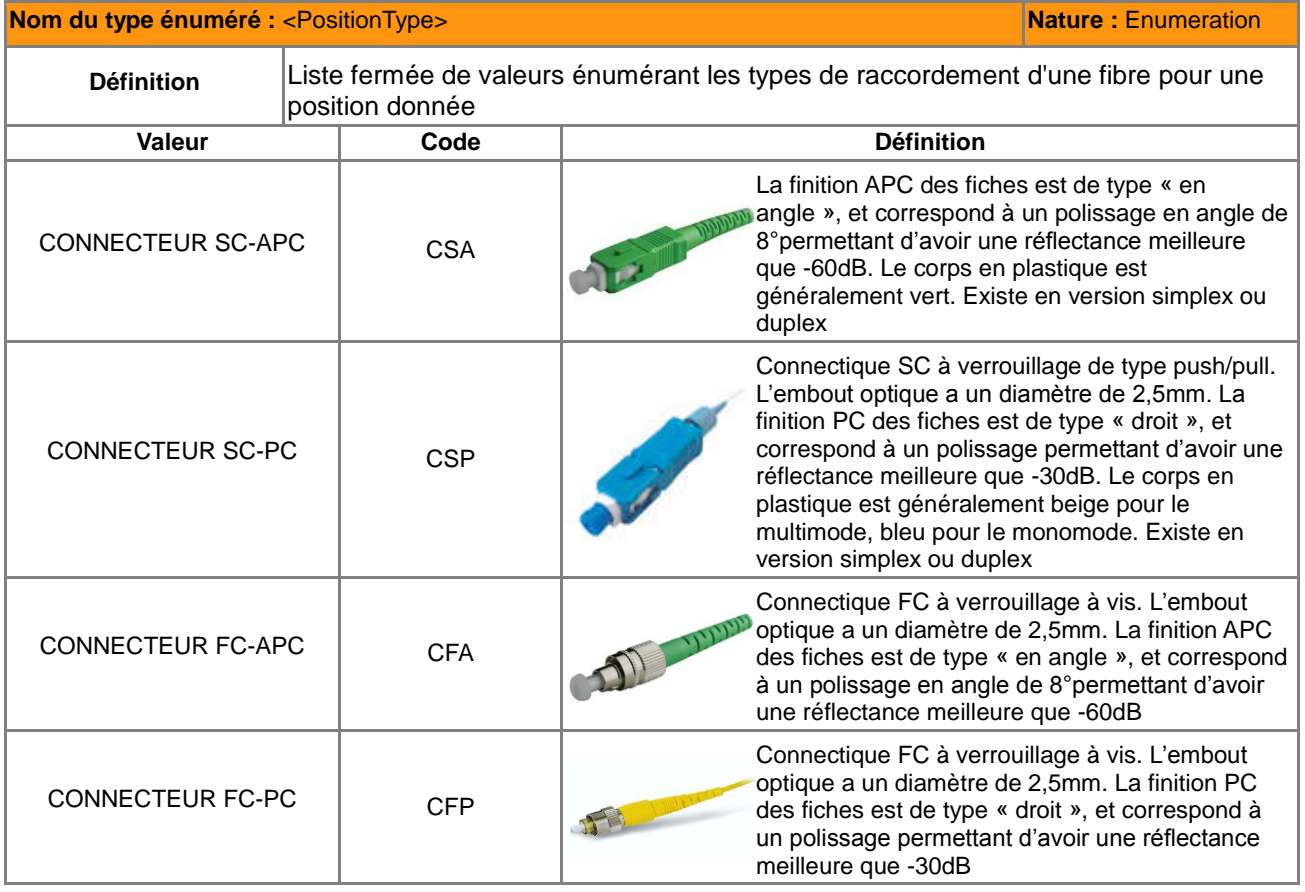

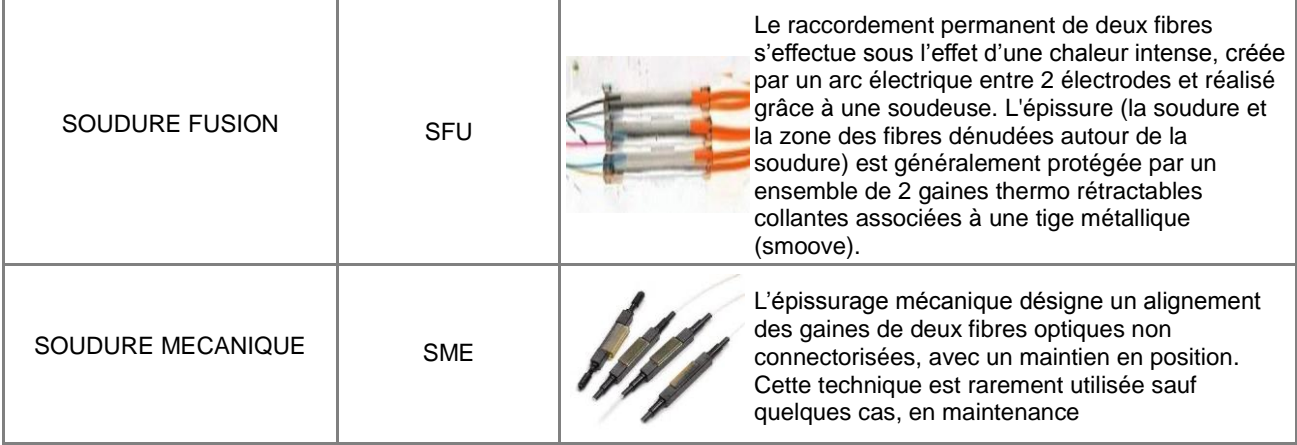

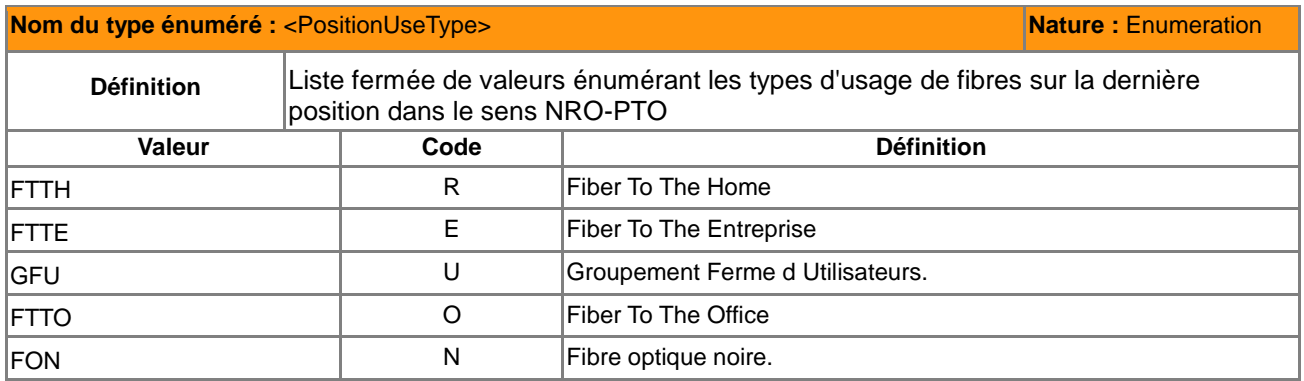

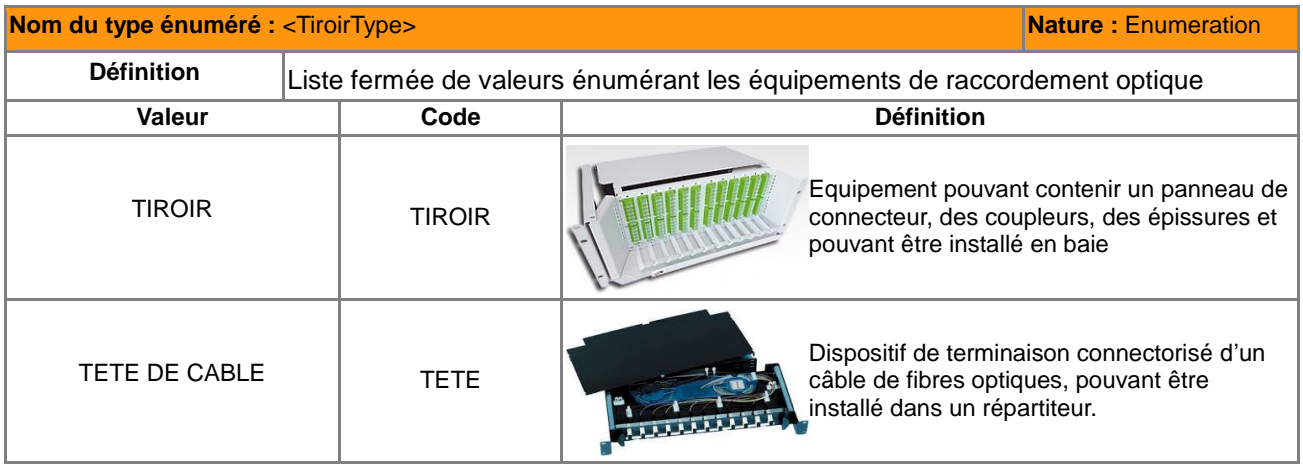

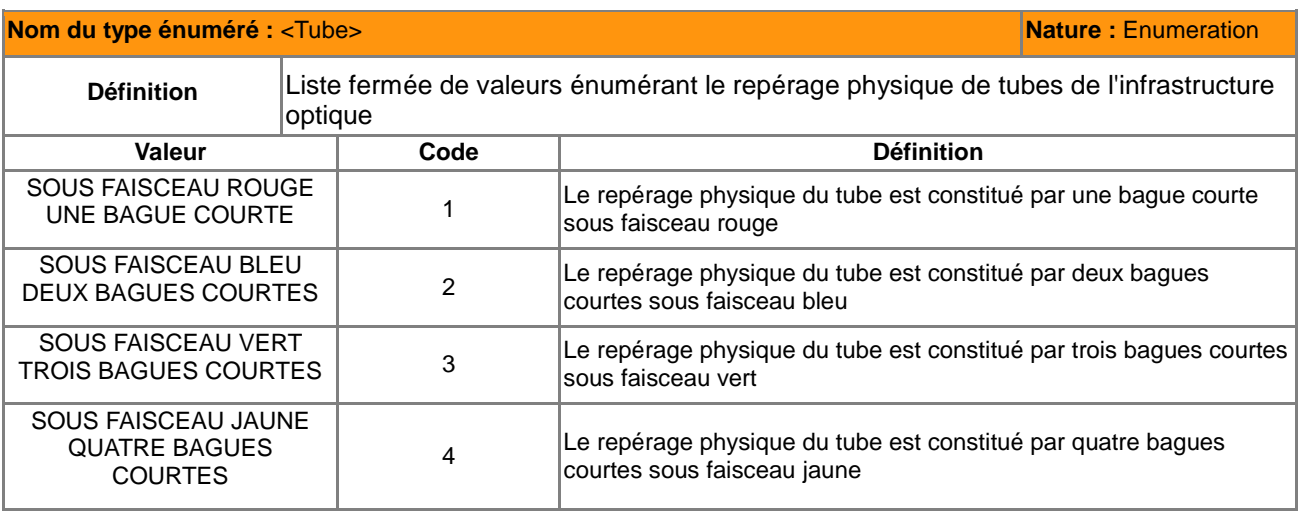

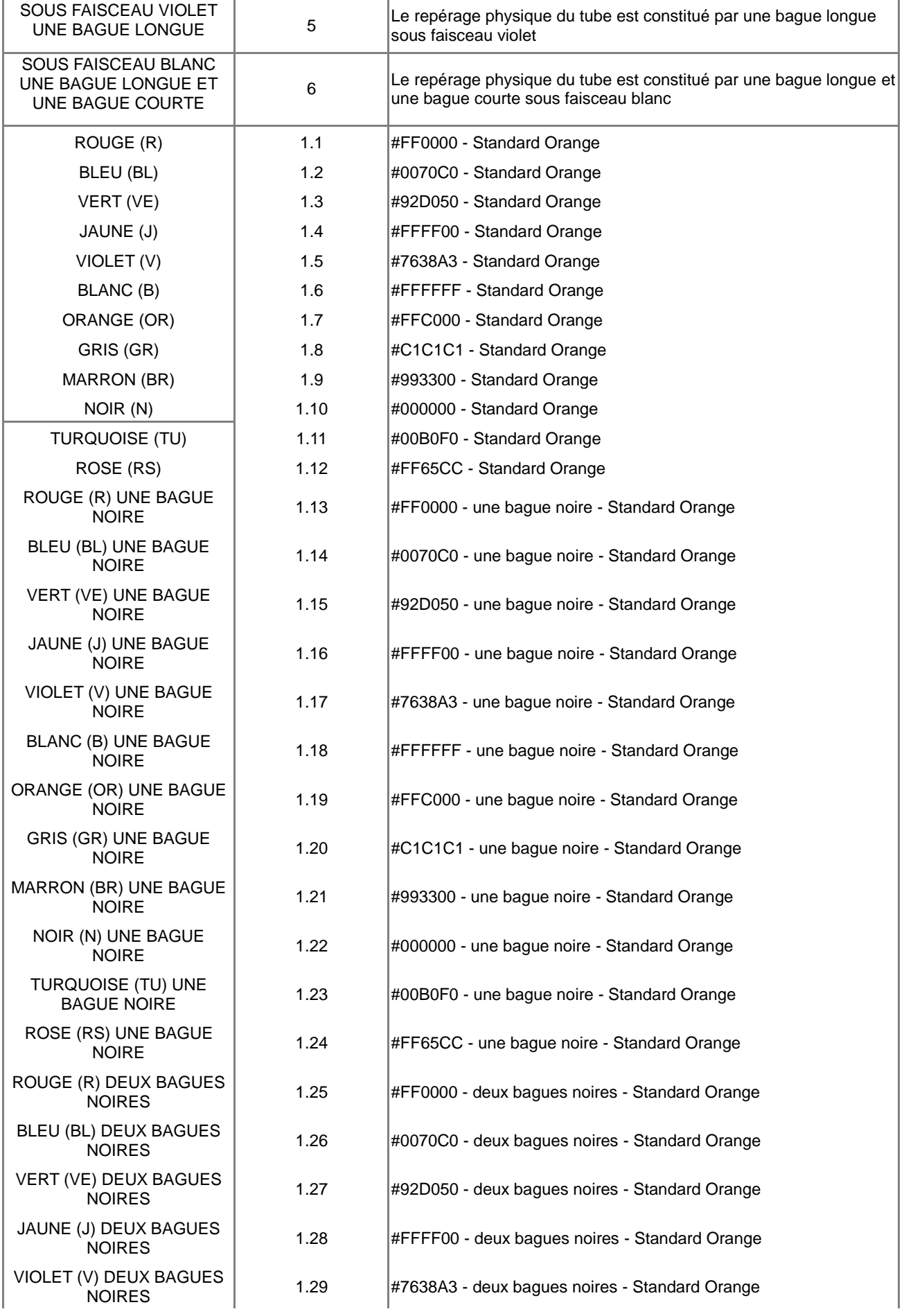

COVADIS Standard de données ANT v2.0.2 GraceTHD 104 / 181

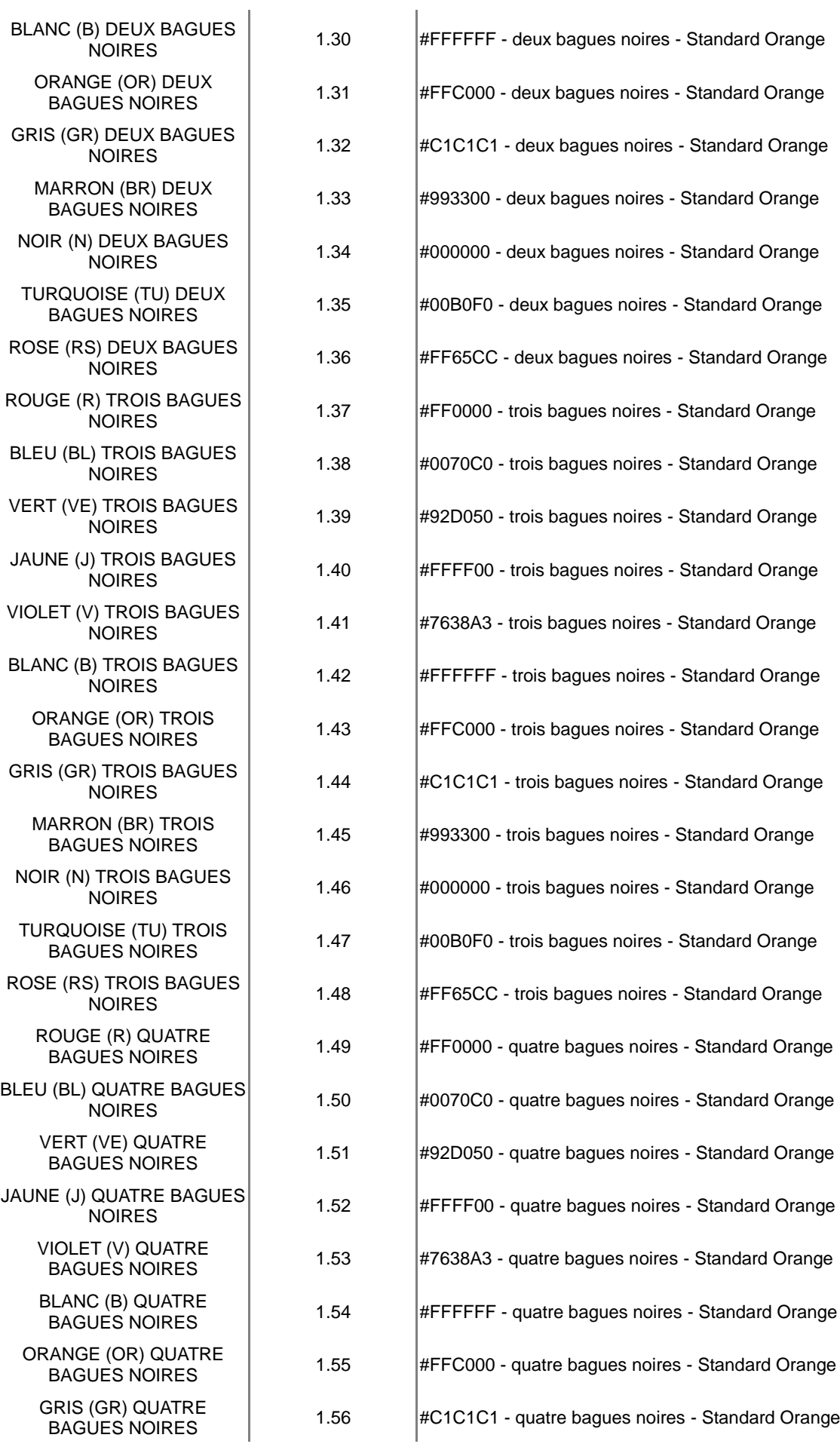

COVADIS Standard de données ANT v2.0.2 GraceTHD 105 / 181

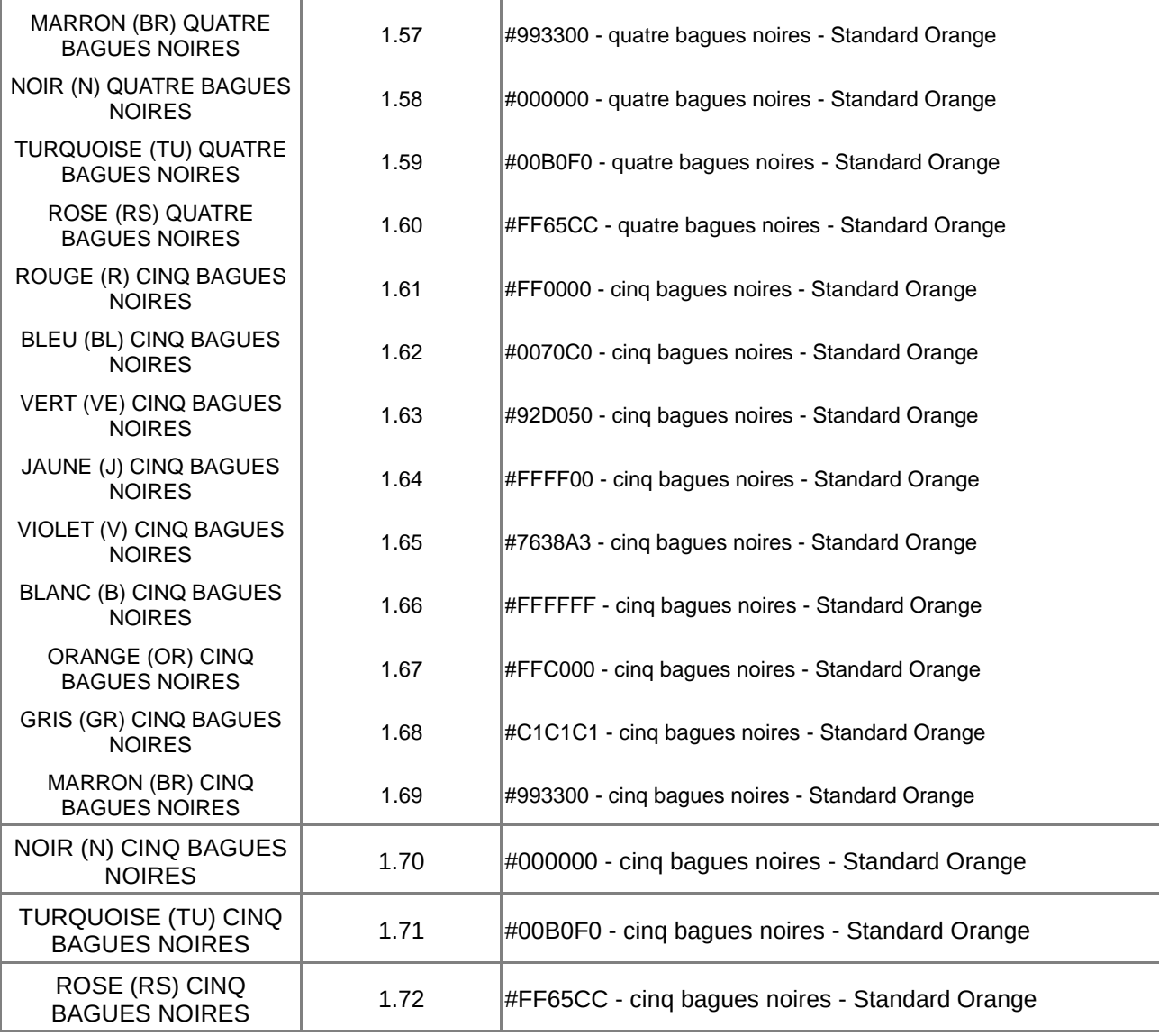

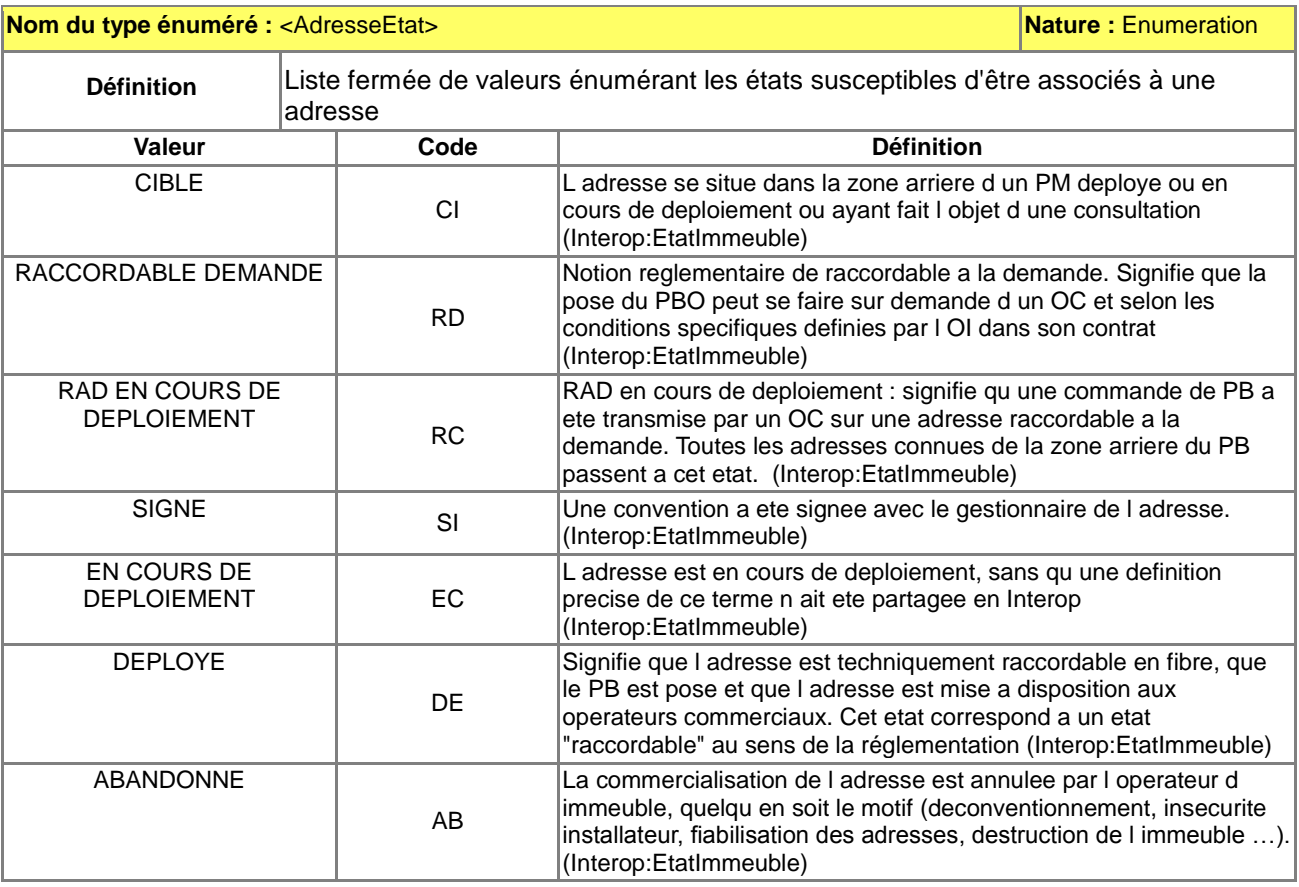

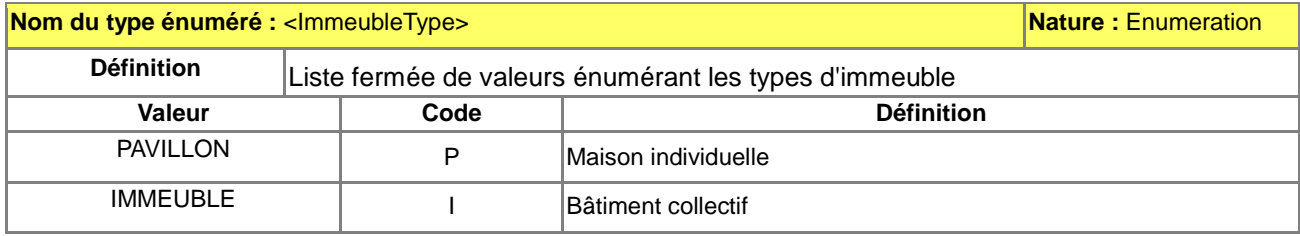

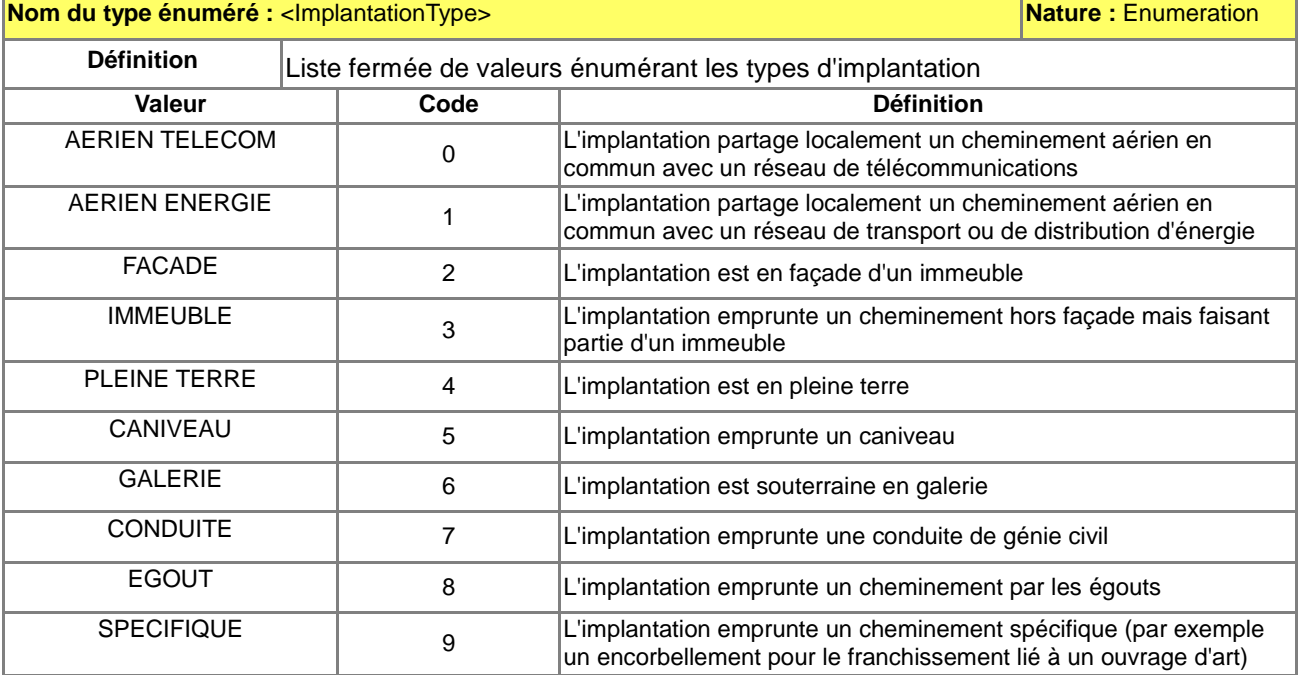

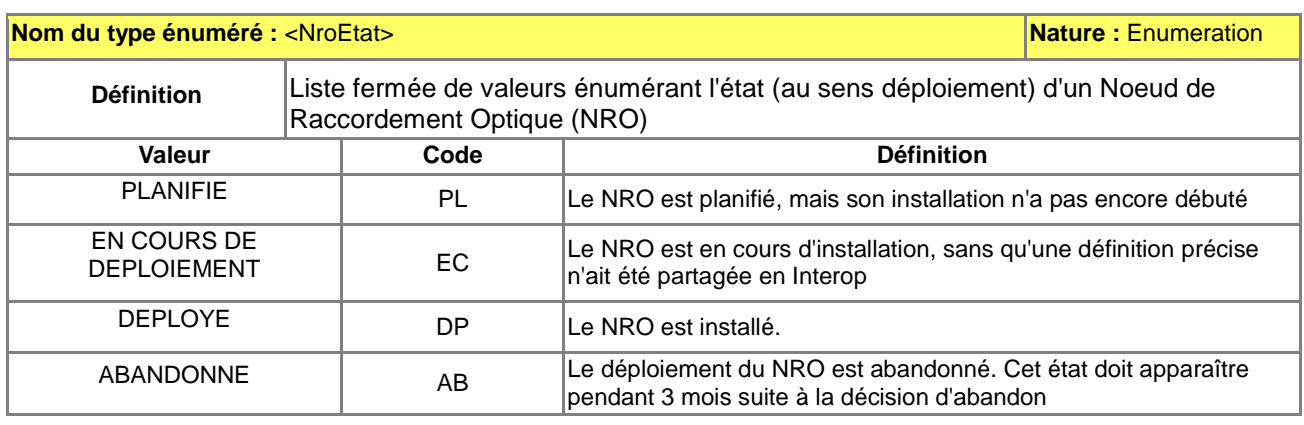

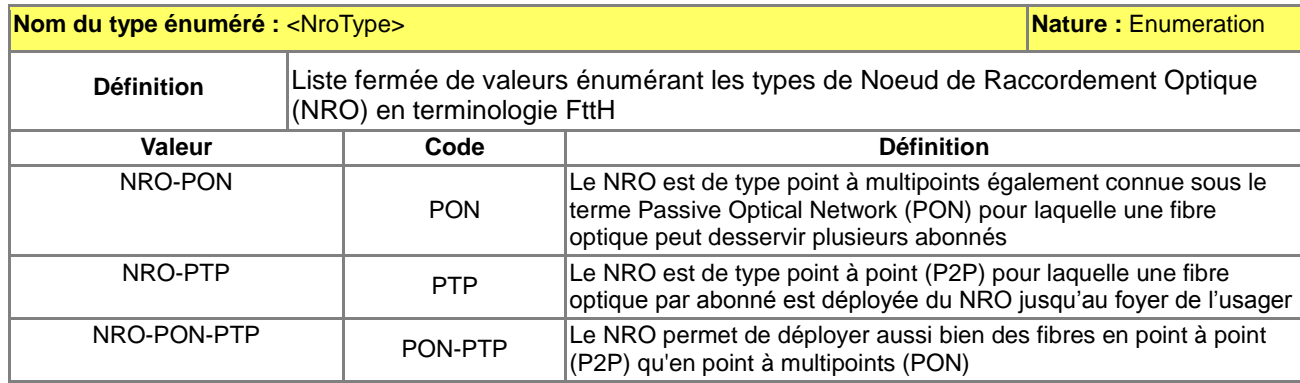

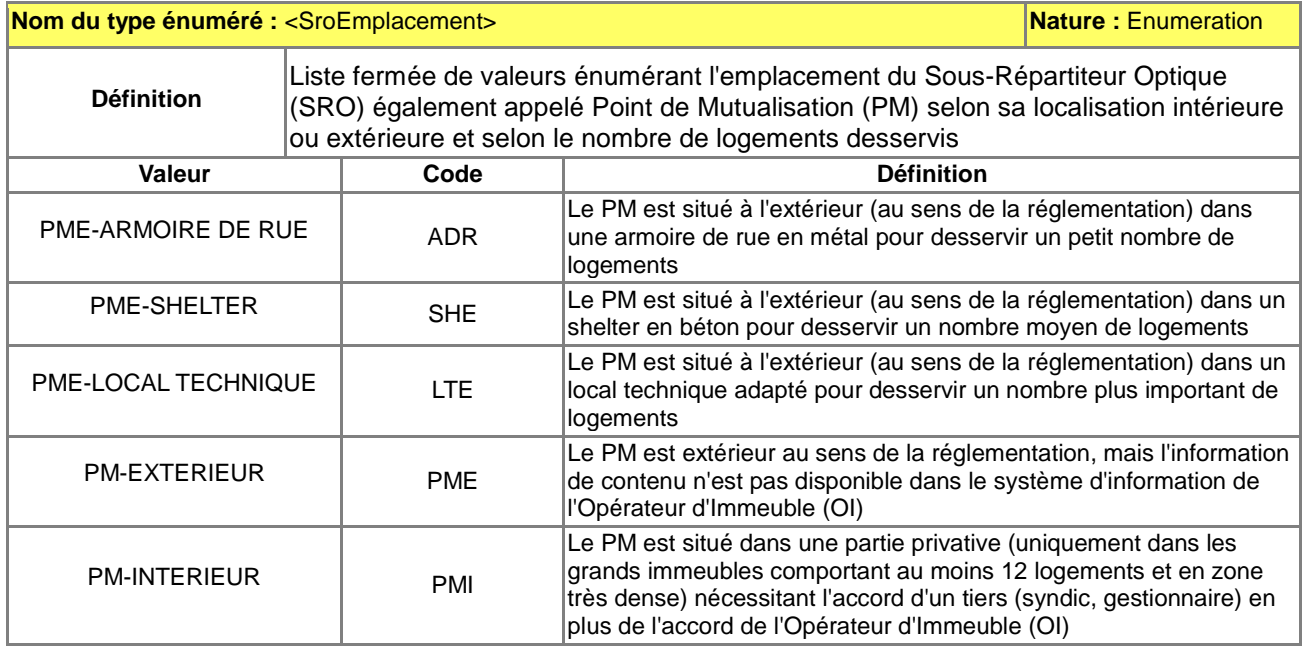

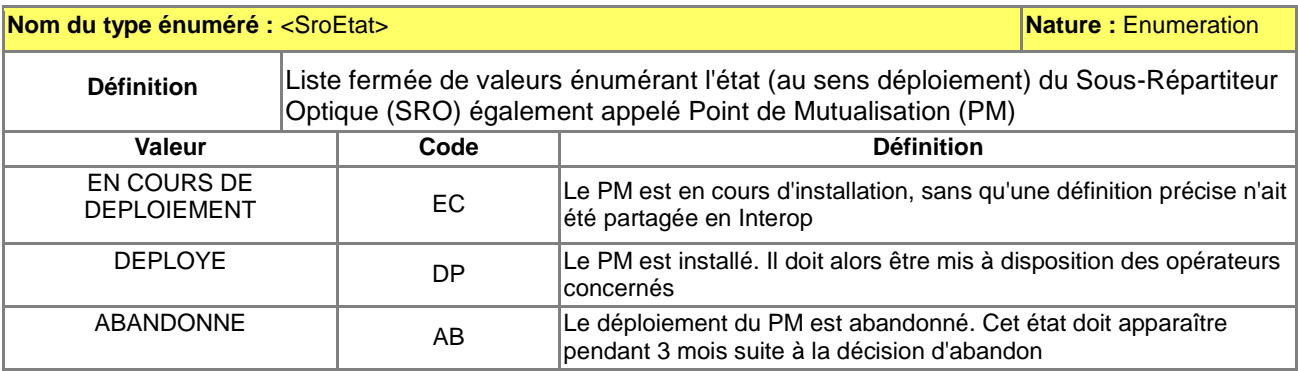
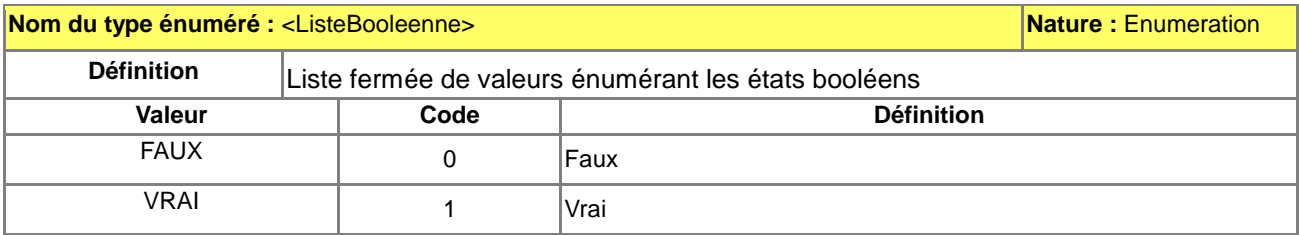

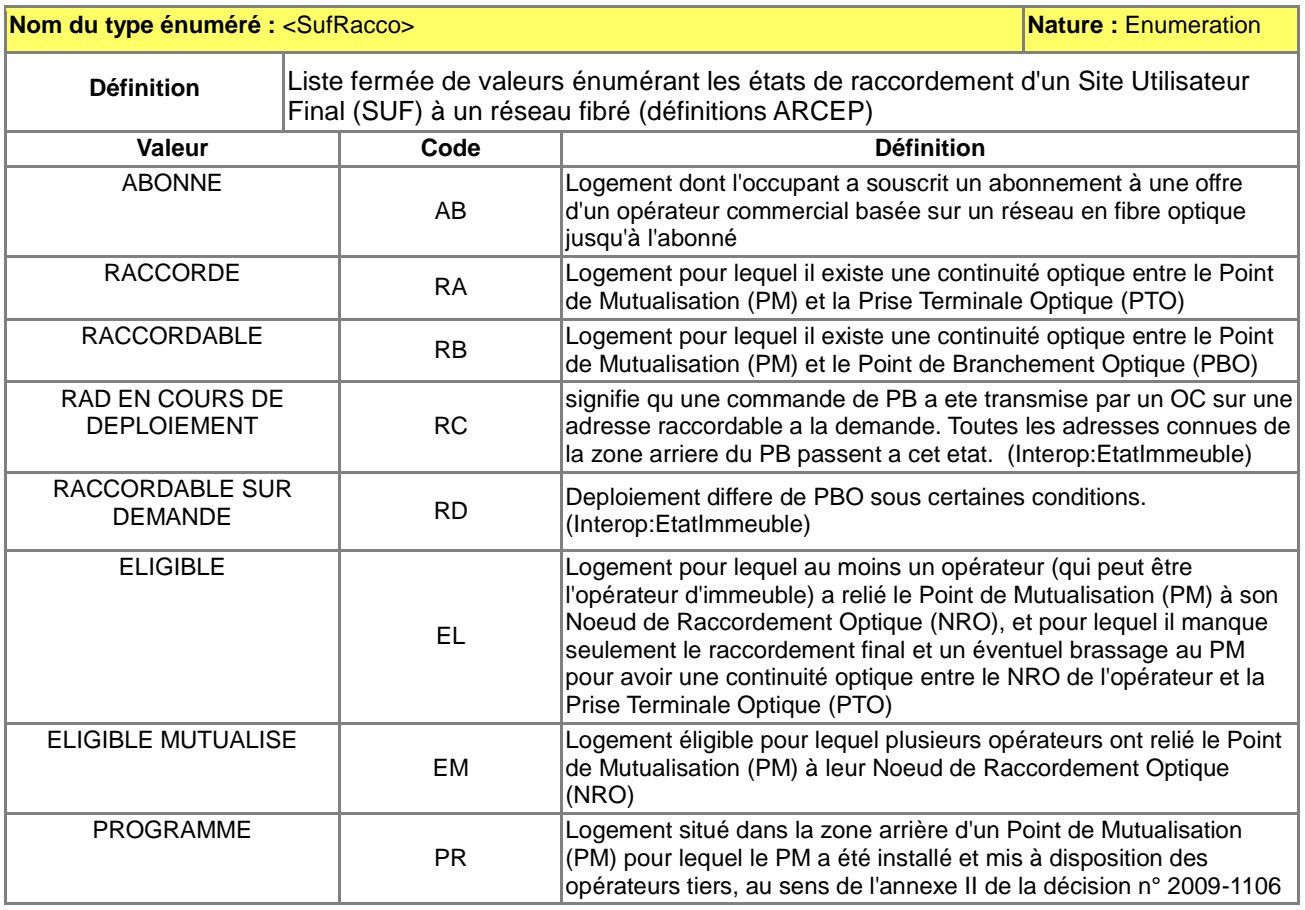

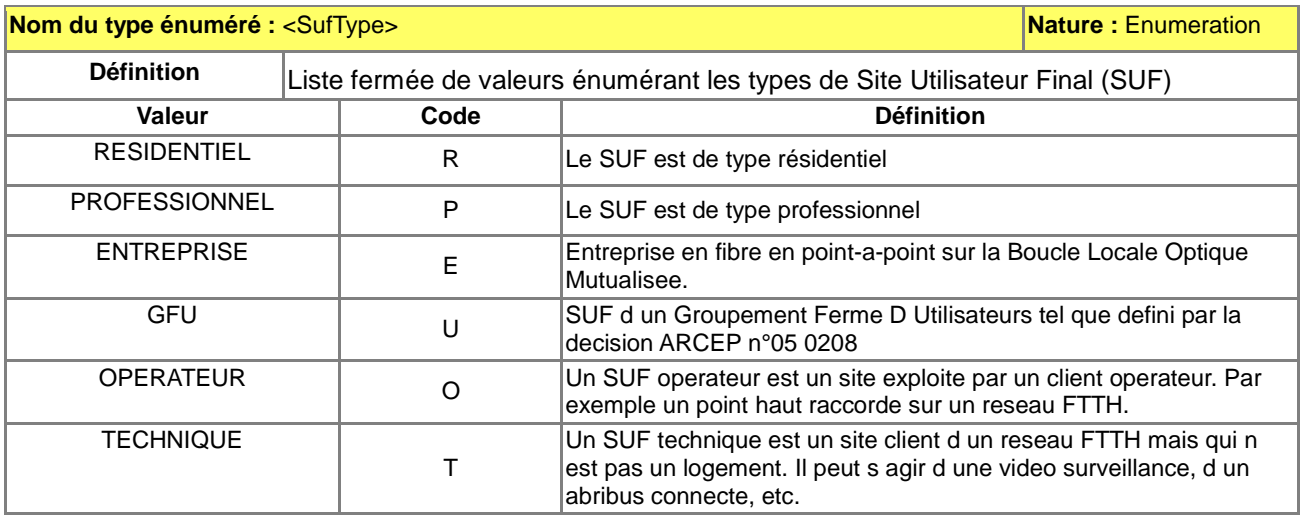

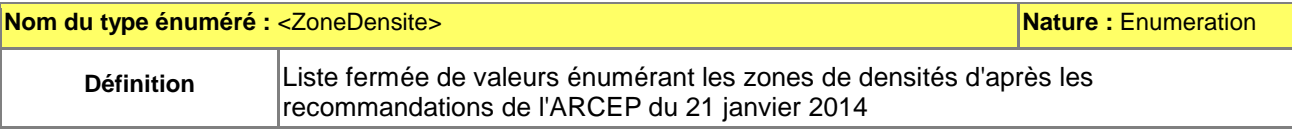

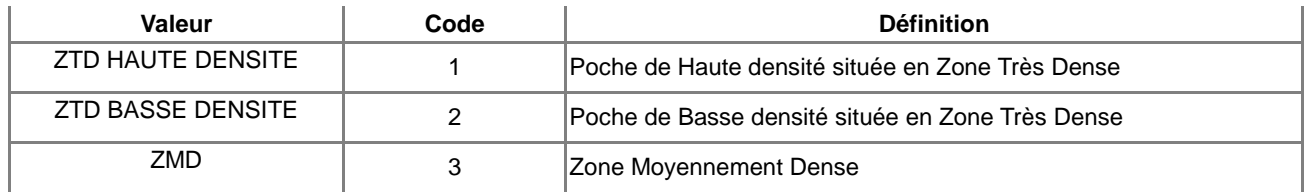

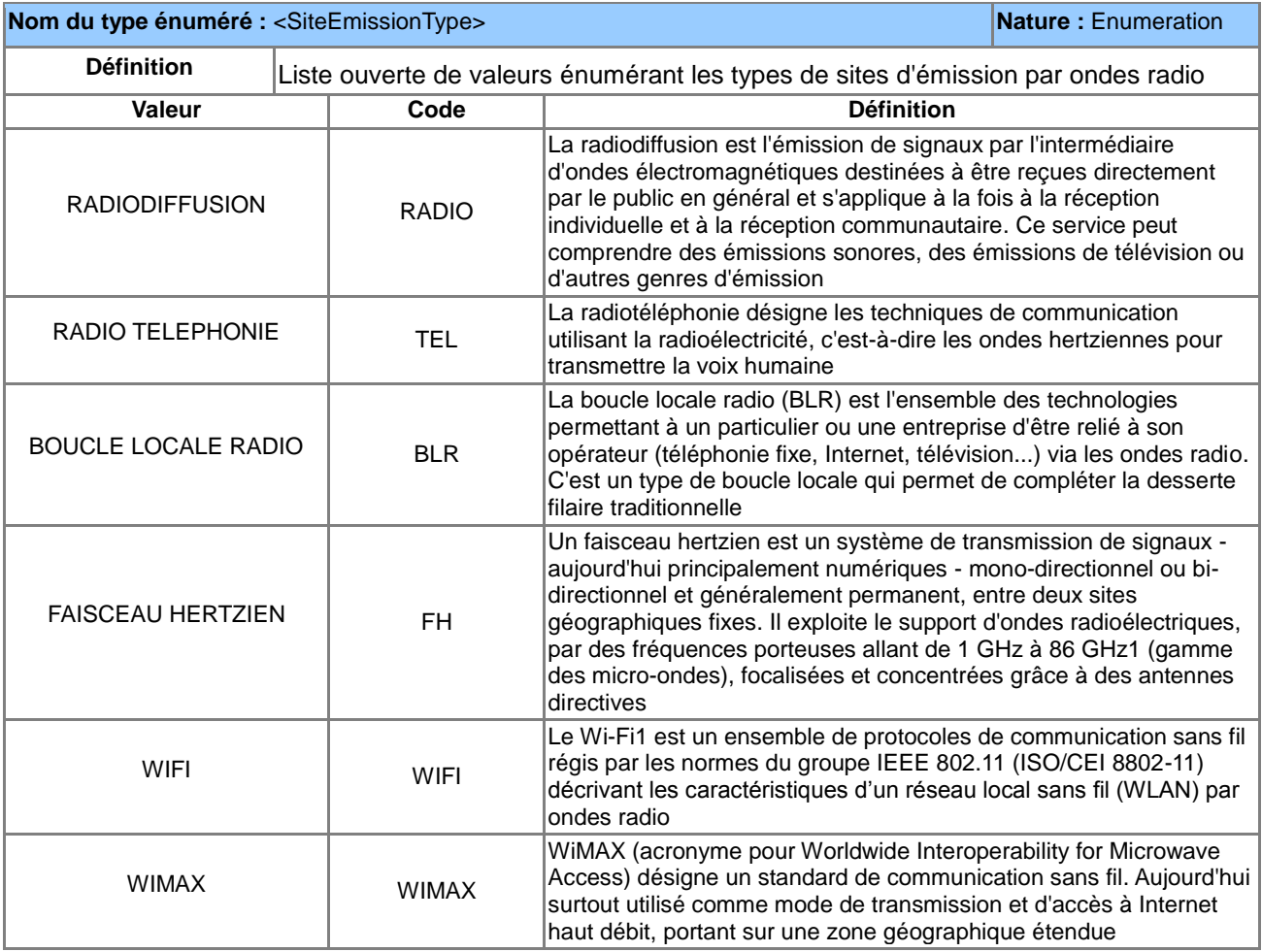

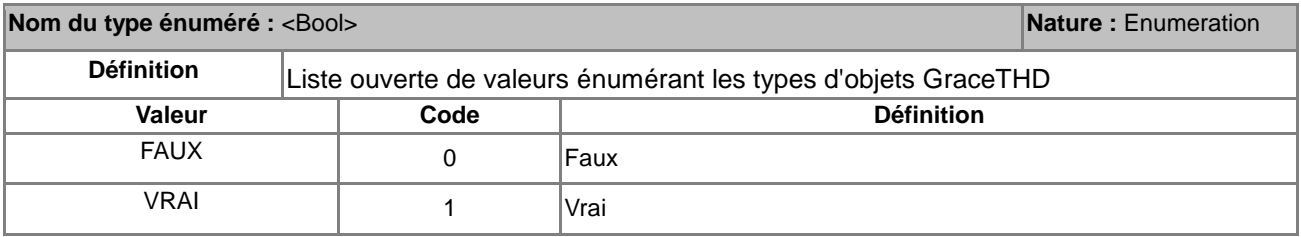

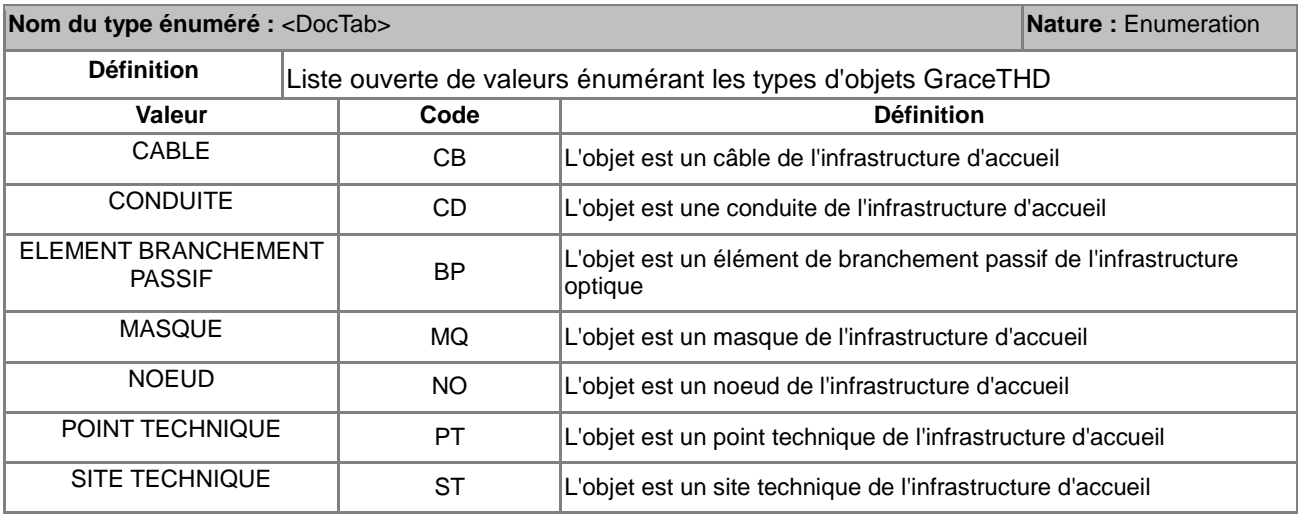

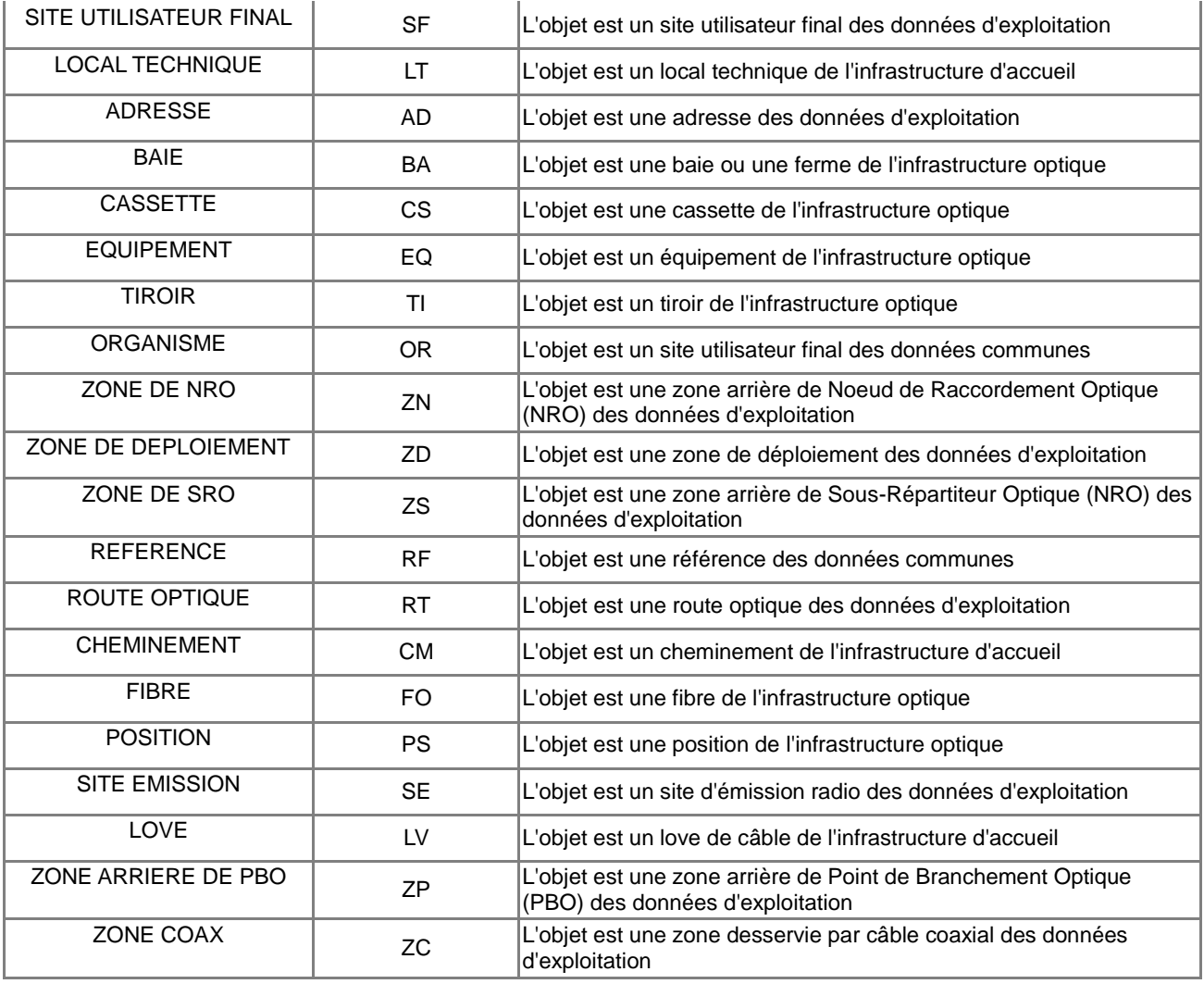

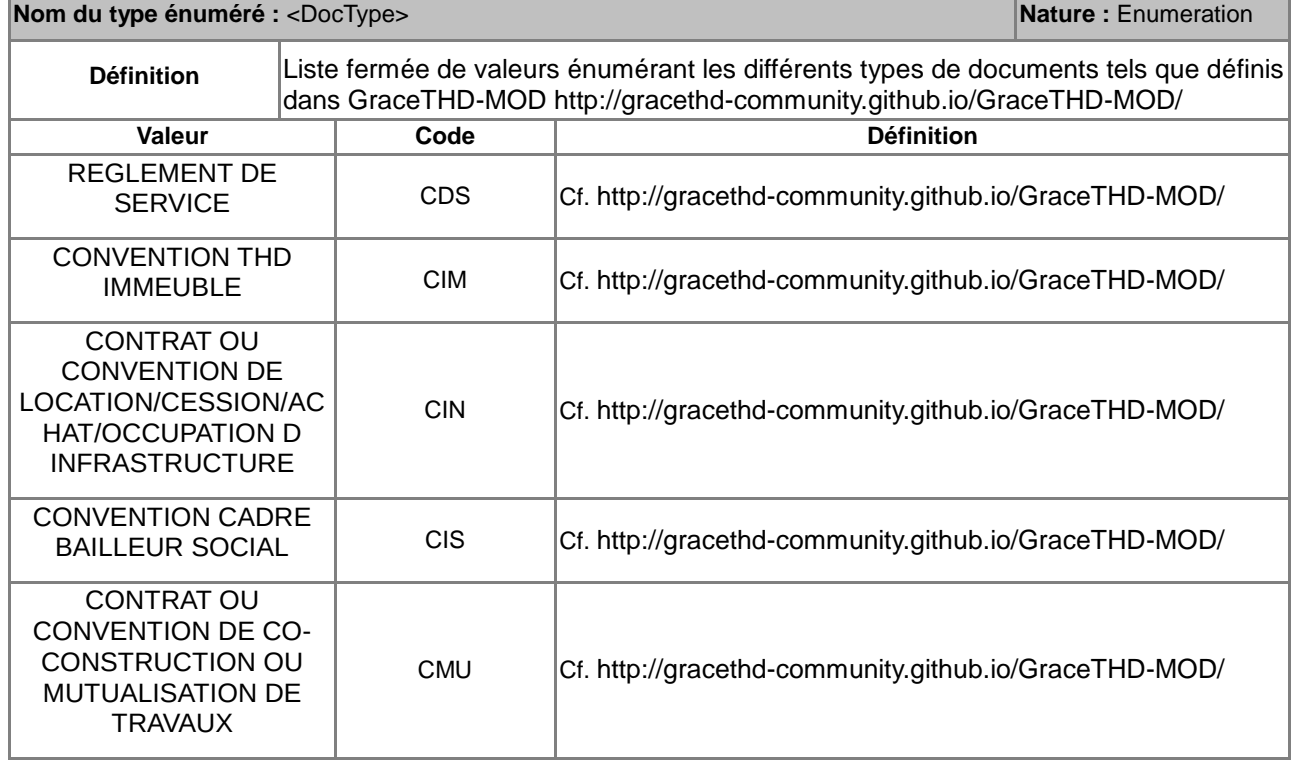

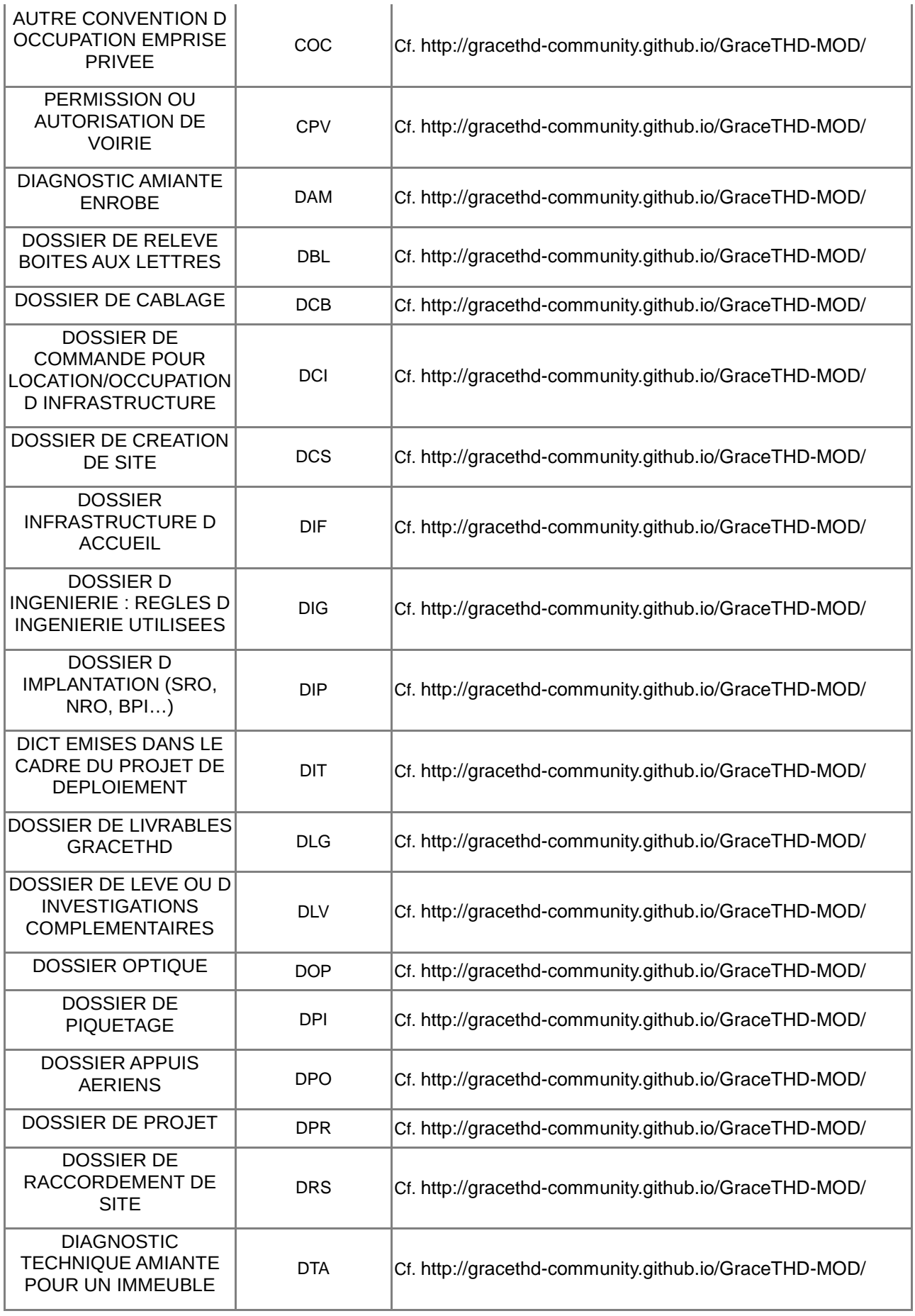

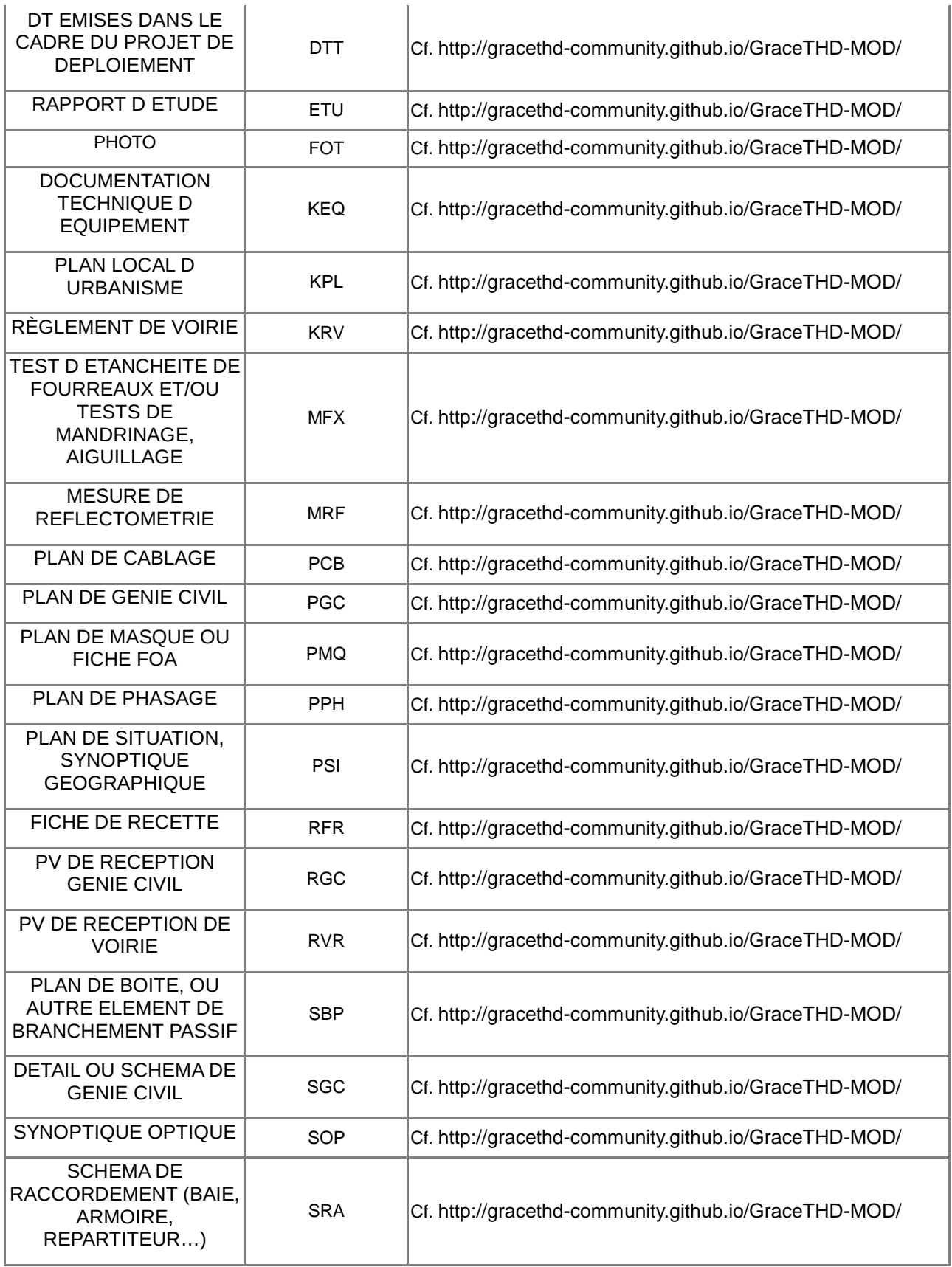

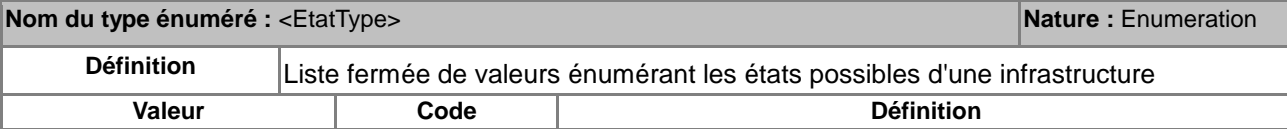

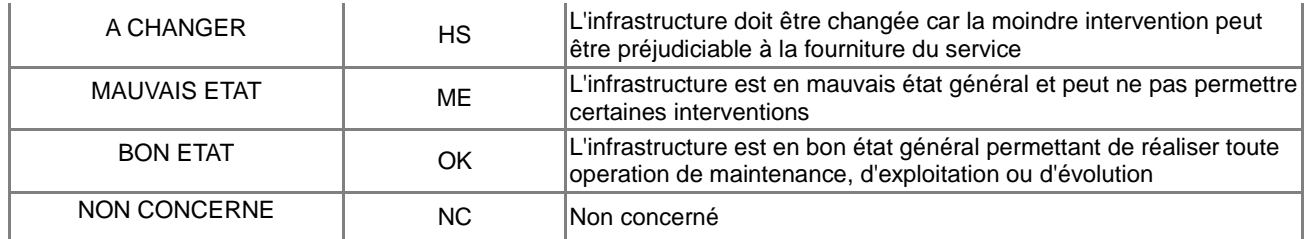

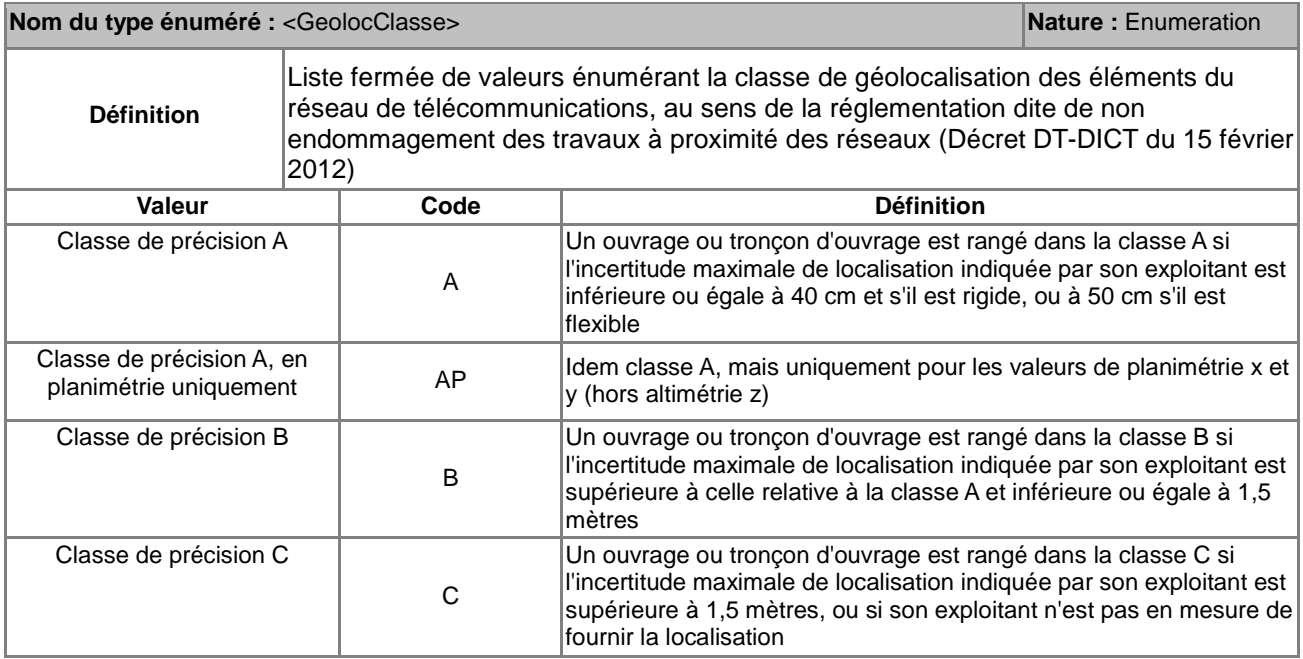

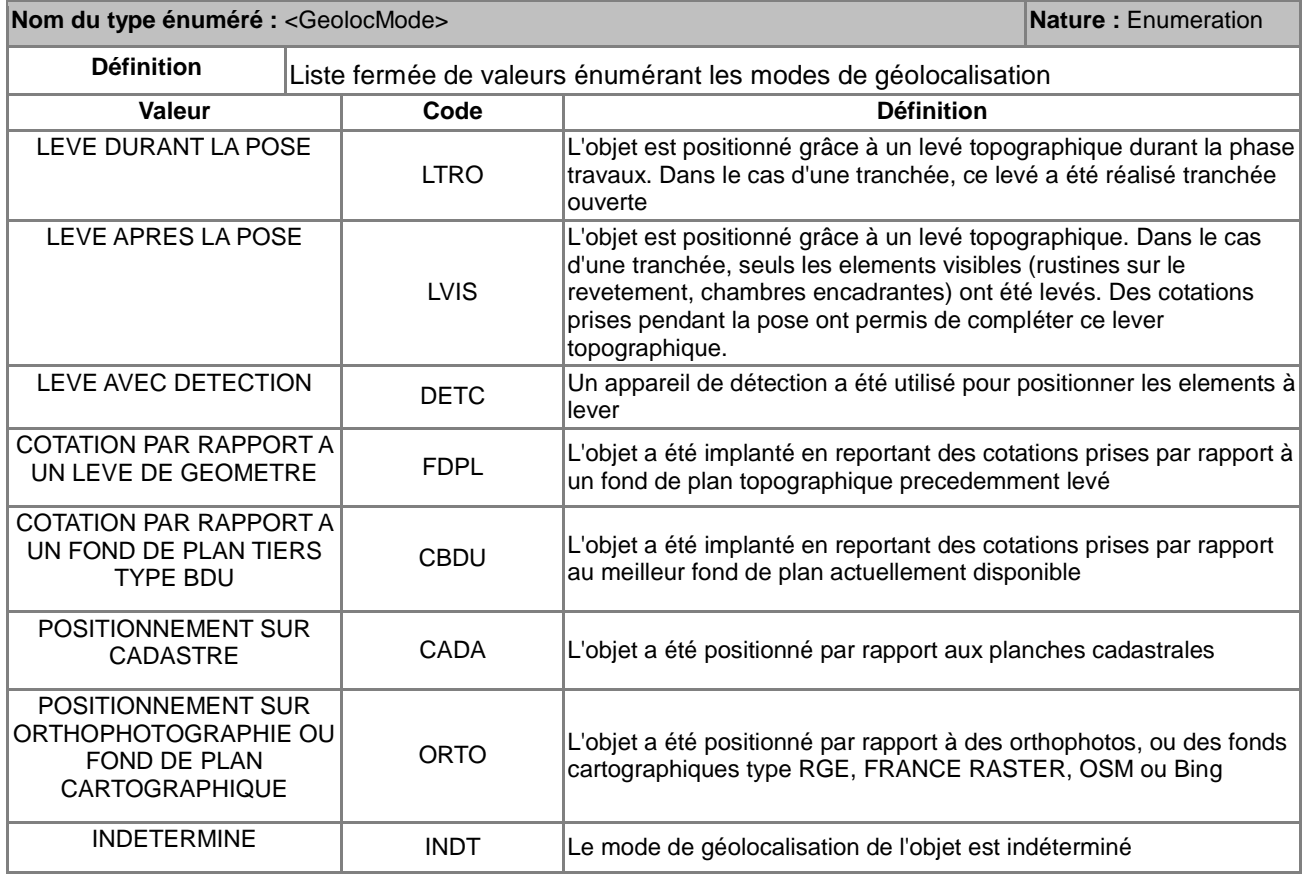

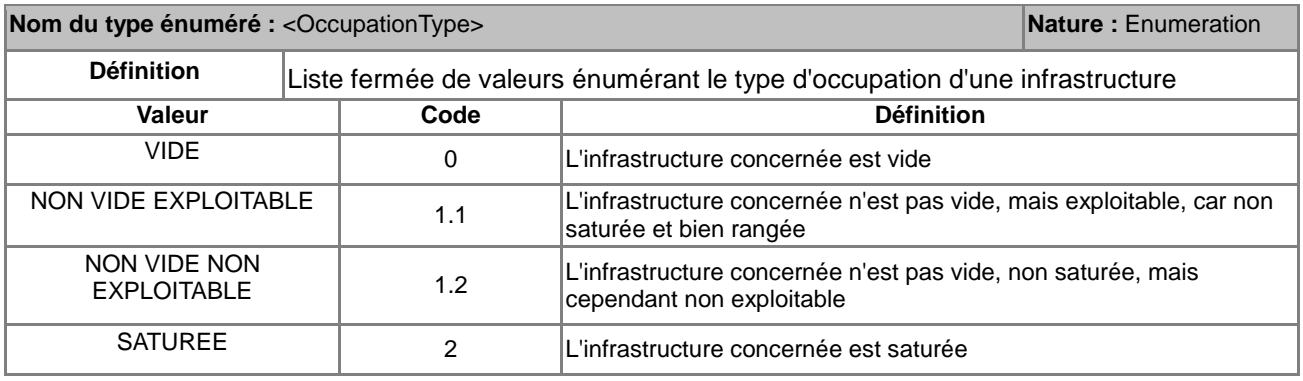

# **Nom du type énuméré :** <ProprieteType> **Nature : Enumeration**

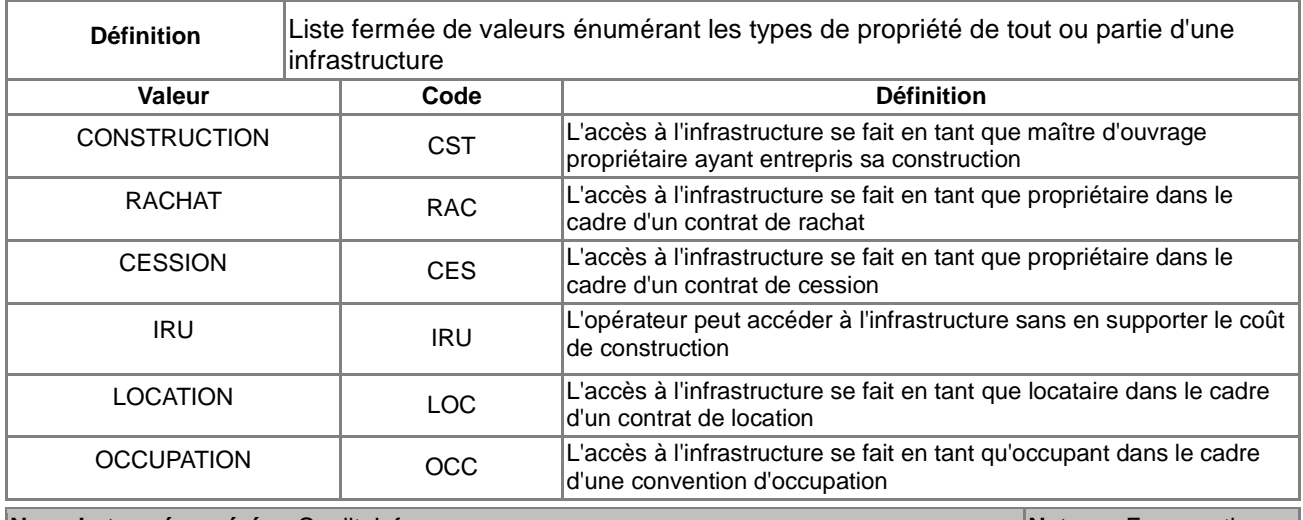

**Nom du type énuméré :** <QualiteInfo> **Nature : Enumeration Nature : Enumeration** 

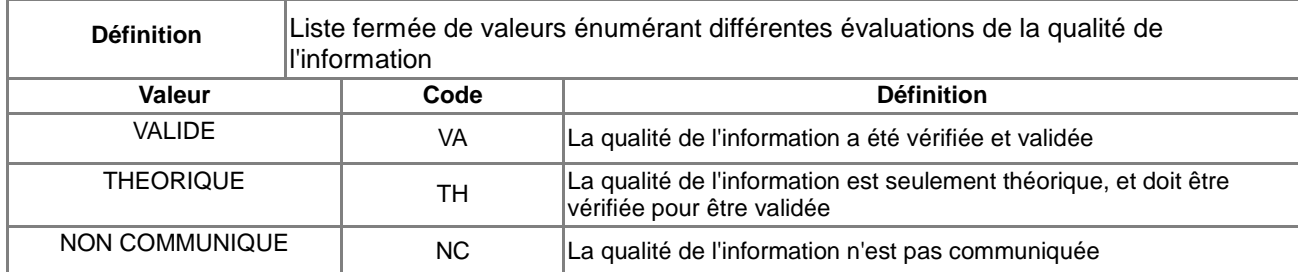

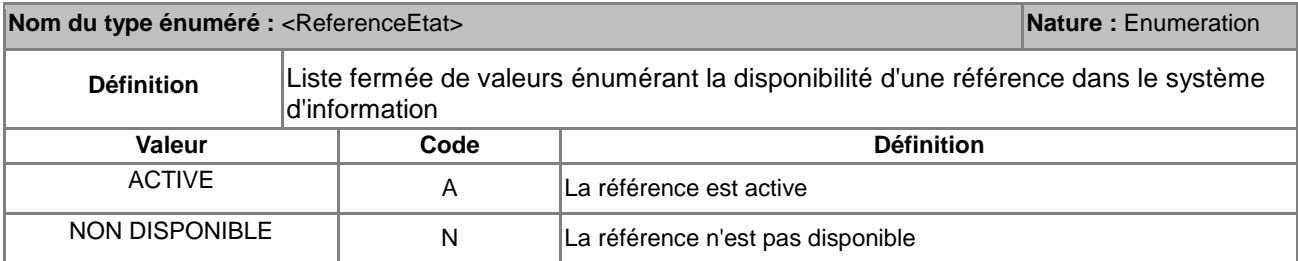

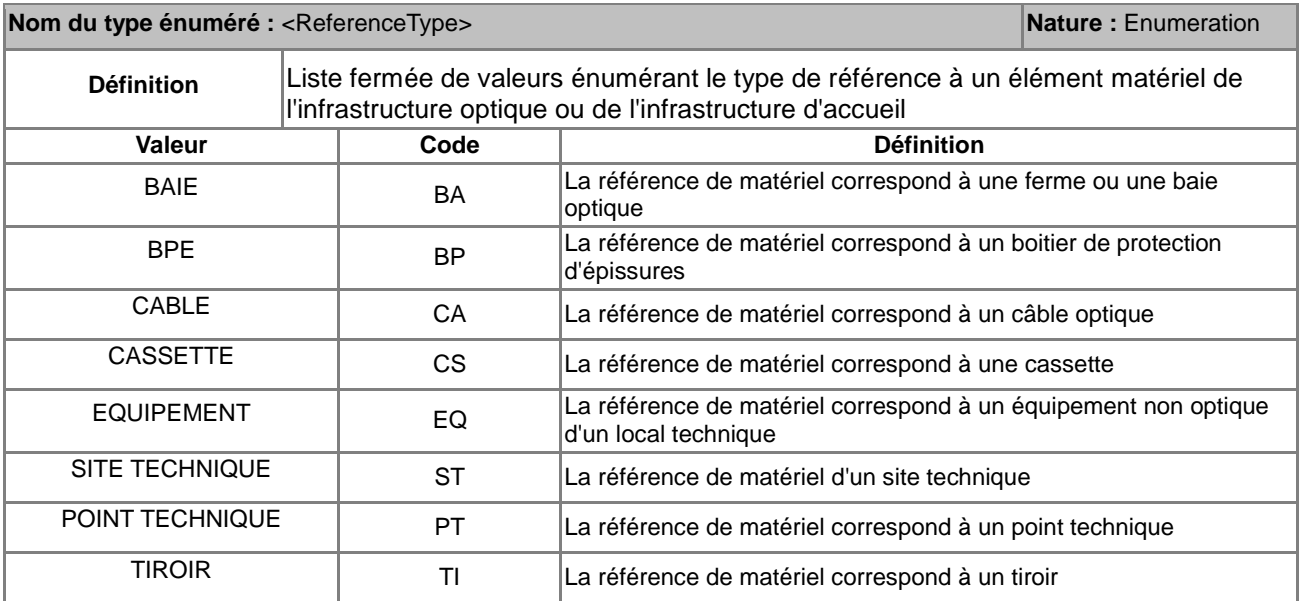

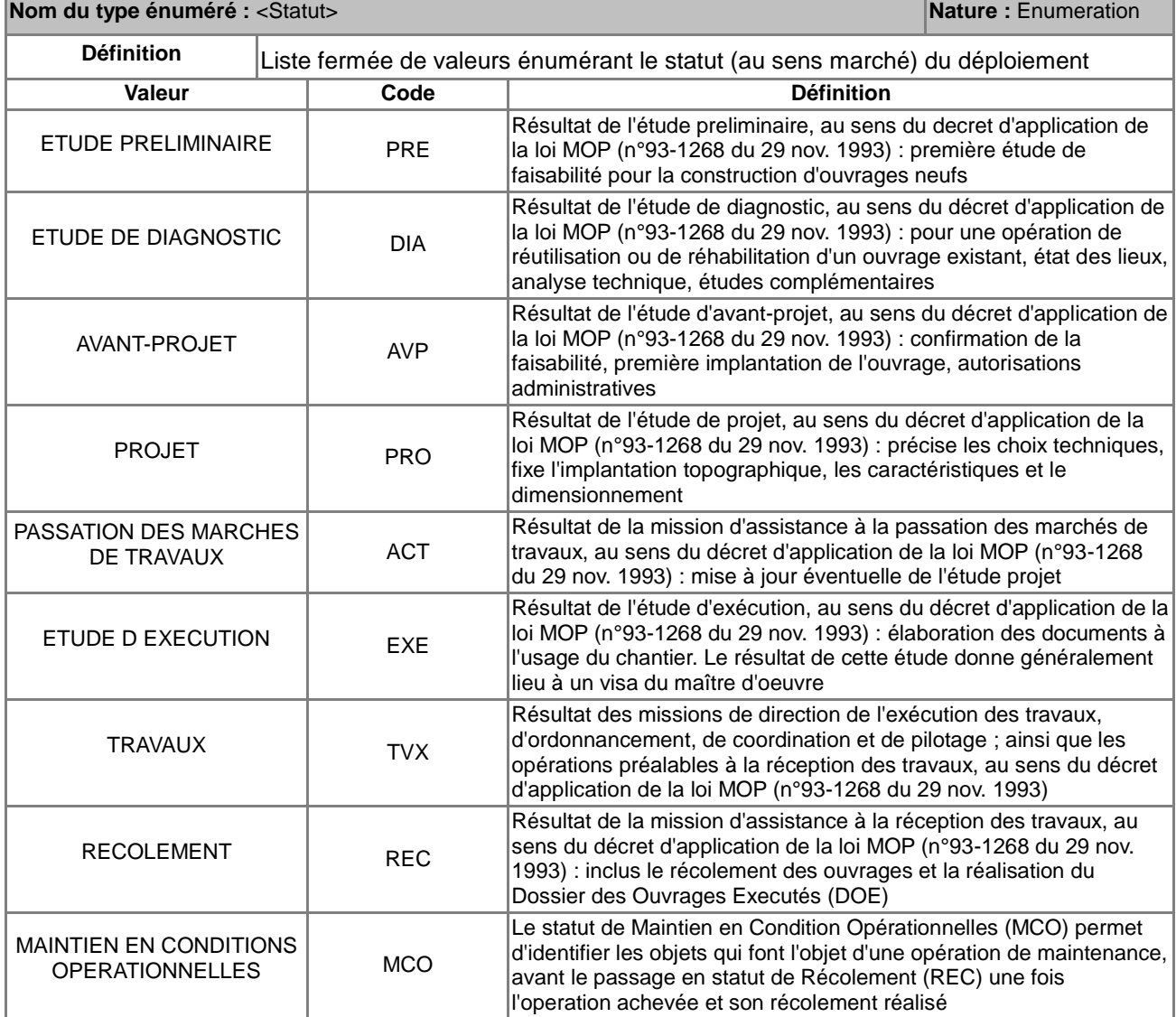

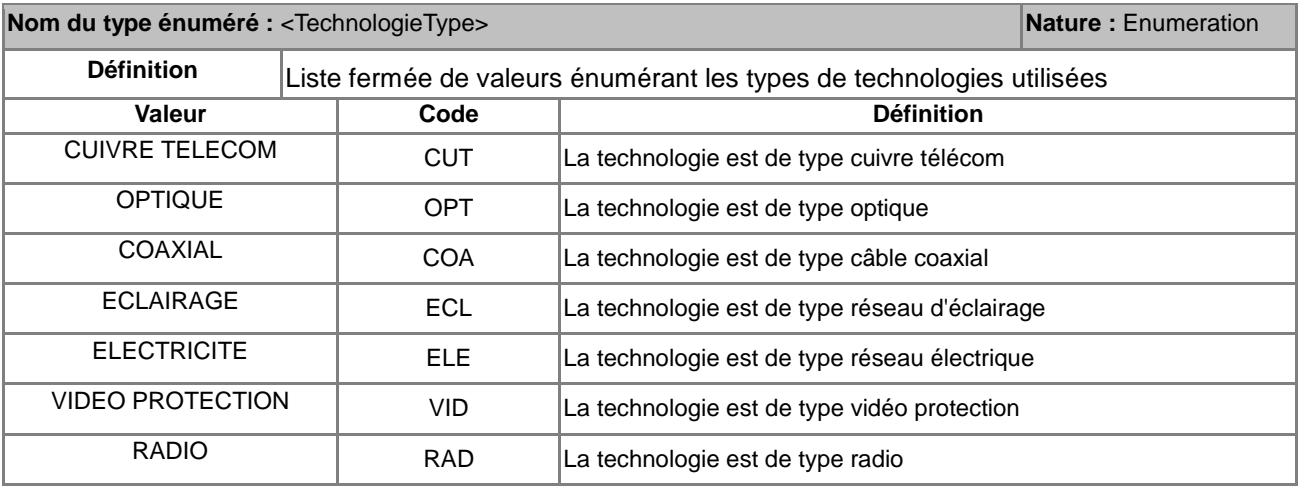

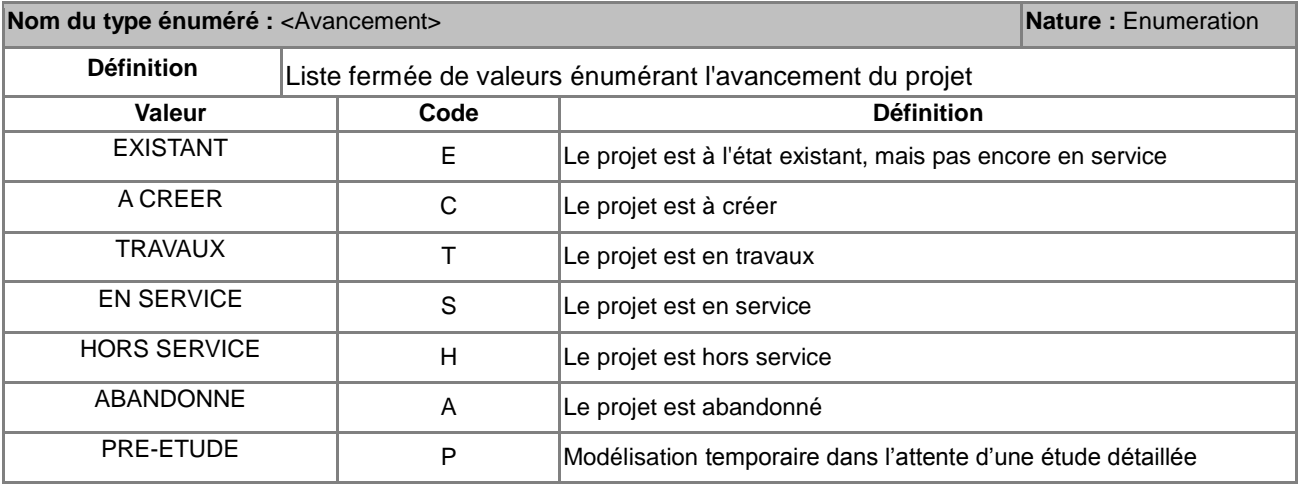

# *B.9 Considérations juridiques*

Les informations relatives aux contraintes d'accès et d'utilisation des données standardisées de nature juridique ont été déterminées au moyen de la fiche d'instruction réalisée par le pôle géomatique du CERTU. Cette fiche est assortie d'une note synthétisant les principaux textes et références juridiques régissant le statut juridique des données détenues par une autorité publique.

(La case est cochée Ø quand les données remplissent la condition correspondante.)

### **Droit d'accès à la donnée**

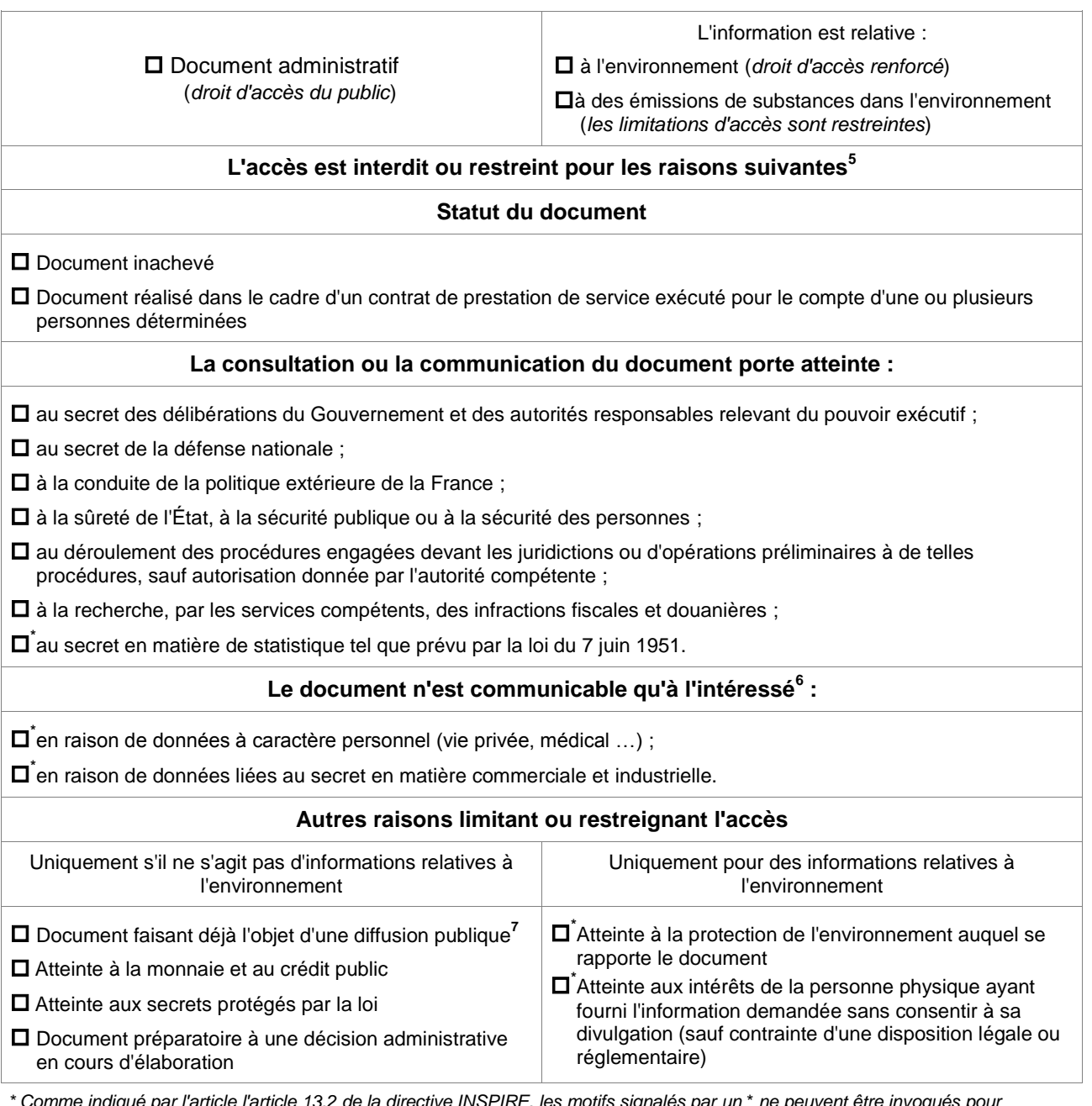

*\* Comme indiqué par l'article l'article 13.2 de la directive INSPIRE, les motifs signalés par un* \* *ne peuvent être invoqués pour restreindre l'accès aux informations concernant les émissions dans l'environnement.*

6<br>Selon les termes de la loi n° 78-753 du 17 juillet 1978 (Titre I<sup>er</sup>, Chapitre I<sup>er</sup>, Article 6, II)

<sup>7</sup><br><sup>7</sup> Rapport d'activité 2009 de la CADA p°35 : "*En matière environnementale, l'accès à l'information doit être faite par tout moyen, et la circonstance qu'une information relative à l'environnement soit publiée ne dispense pas l'administration de la délivrer sur demande.*"

<u>.</u>

<sup>&</sup>lt;sup>5</sup><br>[Fiche CADA concernant les Informations relatives à l'environnement](http://www.cada.fr/informations-relatives-a-l-environnement,6086.html) : "Dans tous les cas, l'administration ne peut opposer un refus de *communication qu'après avoir apprécié l'« intérêt » que celle-ci présenterait, notamment pour la protection de l'environnement et les intérêts que défend le demandeur. Contrairement au régime issu de l'article 6 de la loi du 17 juillet 1978, l'administration peut décider de communiquer une information relative à l'environnement si elle l'estime opportun, alors même qu'un des motifs énumérés ci-dessus pourrait légalement justifier un refus de communication. Il lui appartient donc, à l'occasion de chaque saisine, de procéder à un bilan coûts-avantages de la communication au regard des différents intérêts en présence.*"

### **Obligations de diffusion de la donnée**

- □ Diffusion obligatoire dans le cadre de la mission de service public
- $\Box$  Information relative à l'environnement dont la diffusion est obligatoire<sup>8</sup>
- $\square$  La donnée entre dans le cadre d'INSPIRE.<sup>9</sup>

### **Réutilisation des informations publiques**

# **Obstacles à la réutilisation des informations contenues dans la base de données**<sup>10</sup>

- La base de données est élaborée ou détenue par une administration dans une mission de service public à caractère industriel ou commercial.
- Un tiers détient des droits de propriété intellectuelle sur la base de données.
- Les conditions de réutilisation des informations sont spécifiquement fixées par un établissement ou une institution d'enseignement ou de recherche, ou par un établissement, un organisme ou un service culturel.
- La base de données contient des informations à caractère personnel qui n'ont pu être anonymisées par l'autorité détentrice.

### **Restrictions d'accès et d'usage propres à INSPIRE**

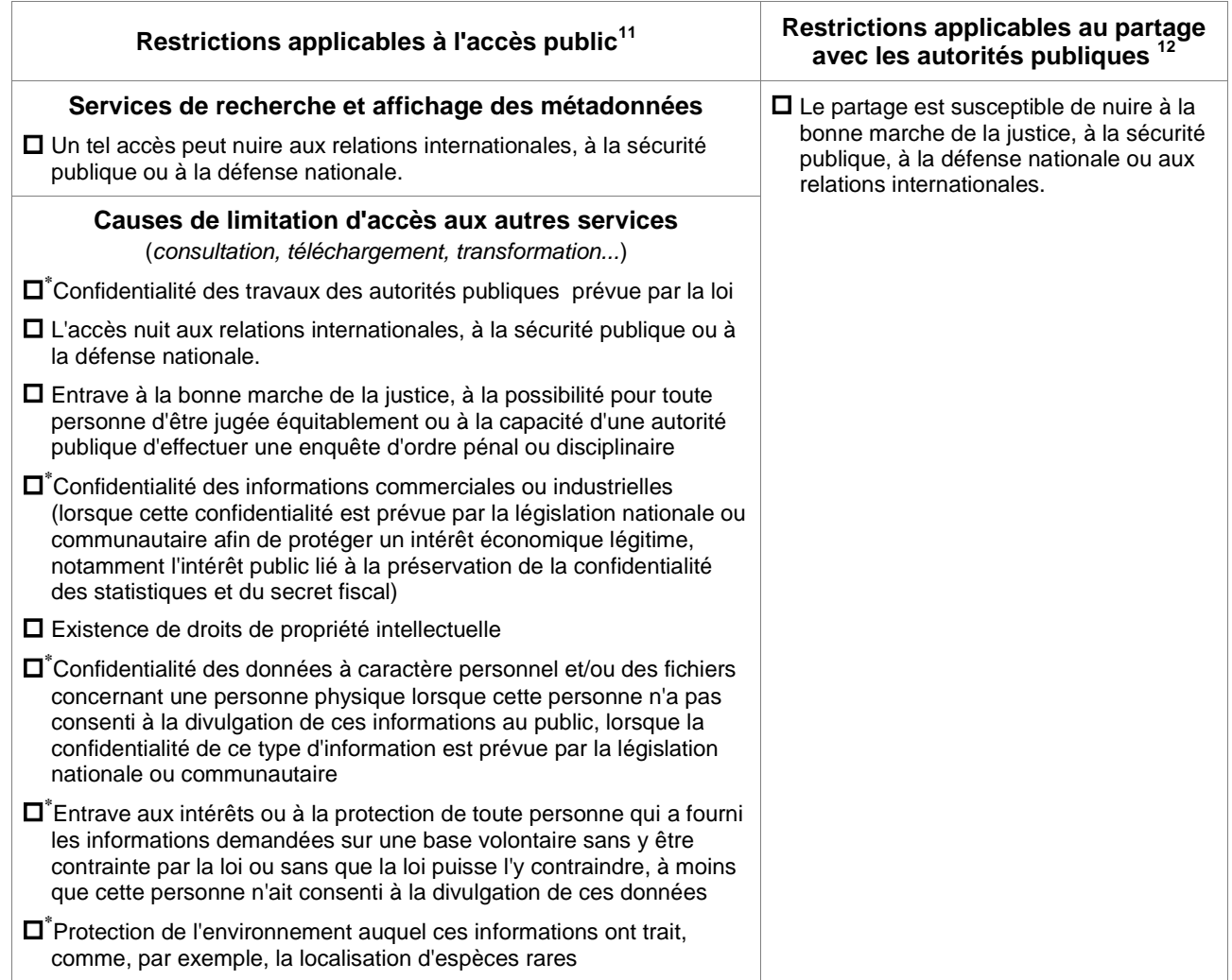

*\* Comme indiqué par l'article l'article 13.2 de la directive INSPIRE, les motifs signalés par un* \* *ne peuvent être invoqués pour restreindre l'accès aux informations concernant les émissions dans l'environnement.*

<sup>9</sup>Les données concernées sont définies par les annexes I, II et III de la directive et les règles de mise en œuvre

 8 Selon la liste établie par le décret n°2006-578 du 22 mai 2006 (Art R.124-5 du Code de l'environnement)

<sup>10&</sup>lt;br><sup>10</sup>Loi n° 78-753 du 17 juillet 1978 (Titre I<sup>er</sup>, Chapitre II, Article 10, 11 & 13)

<sup>11</sup>Article 13 de la Directive

<sup>12&</sup>lt;br>Article 17 de la Directive

# **C. Structure des données, métadonnées**

# *C.1 Structure des données*

# *C.1.1 Choix d'implémentation*

L'implémentation du modèle conceptuel de données de la partie B consiste à réaliser une structure physique de données adaptée aux besoins. L'implémentation correspond à un travail de traduction du modèle conceptuel en un modèle physique (cela revient à passer de l'idée, du concept à la pratique). Ce travail apporte notamment certaines simplifications à un modèle conceptuel parfois complexe pour obtenir une organisation des données simple à manipuler pour le producteur comme pour l'utilisateur.

## **Implémentation des classes**

Le modèle conceptuel de données comporte un total de 10 concepts à dimension géographique, dont 3 pour l'infrastructure d'accueil, 6 pour l'exploitation, et 1 pour les données communes :

- 1. Les câbles, objets de la classe <InfrastructureAccueil::Cable> possédant une géométrie linéaire,
- 2. Les cheminements, objets de la classe <InfrastructureAccueil::Cheminement> possédant une géométrie linéaire,
- 3. Les noeuds, objets de la classe <InfrastructureAccueil::Noeud> possédant une géométrie ponctuelle,
- 4. Les adresses, objets de la classe <Exploitation::Adresse> possédant une géométrie ponctuelle,
- 5. Les zones arrières de Noeud de Raccordement Optique, objets de la classe <Exploitation::ZoneArriereNRO> possédant une géométrie surfacique,
- 6. Les zones arrières de Sous-Répartiteur Optique, objets de la classe <Exploitation::ZoneArriereSRO> possédant une géométrie surfacique,
- 7. Les zones arrières de Point de Branchement Optique, objets de la classe <Exploitation::ZoneArrierePBO> possédant une géométrie surfacique,
- 8. Les zones de couverture par câble coaxial, objets de la classe <Exploitation::ZoneCouvertureCoax> possédant une géométrie surfacique,
- 9. Les zones de déploiement, objets de la classe <Exploitation::ZoneDeploiement> possédant une géométrie surfacique,
- 10. Les empreintes liées à un document du réseau, objets de la classe <GraceTHD::EmpreinteDocument>, possédant une géométrie surfacique.

Les câbles sont implémentés par une classe de données attributaires associée à une classe de données géométriques à géométrie linéaire.

Le modèle conceptuel de données comprend en outre 10 autres concepts fortement reliés aux concepts à dimension géographique précédents, dont 5 pour l'infrastructure d'accueil, 1 pour l'infrastructure optique, 1 pour l'infrastructure radio, 2 pour l'exploitation, et 1 pour les données communes :

- 11. Les conduites, objets de la classe <InfrastructureAccueil::Conduite> associés aux cheminements à géométrie linéaire,
- 12. Les locaux techniques, objets de la classe <InfrastructureAccueil::LocalTechnique> indirectement associés via les sites techniques aux nœuds à géométrie ponctuelle,
- 13. Les points techniques, objets de la classe <InfrastructureAccueil::PointTechnique> associés aux nœuds à géométrie ponctuelle,
- 14. Les sites techniques, objets de la classe <InfrastructureAccueil::SiteTechnique> associés aux nœuds à géométrie ponctuelle,
- 15. Les tranchées, objets de la classe <InfrastructureAccueil::Tranchee> dérivés de la classe <InfrastructureAccueil::Cheminement> à géométrie linéaire,
- 16. Les fibres optiques, objets de la classe <InfrastructureOptique::Fibre> associés aux câbles à géométrie linéaire,
- 17. Les sites d'émission radio, objets de la classe <InfrastructureRadio::SiteEmission> associés aux nœuds à géométrie ponctuelle,
- 18. Les routes optiques, objets de la classe <Exploitation::RouteOptique> indirectement associées via les fibres optiques aux câbles optiques à géométrie linéaire,
- 19. Les sites utilisateur final, objets de la classe <Exploitation::SiteUtilisateurFinal> associés aux

adresses à géométrie ponctuelle,

20. Les documents du réseau, objets de la classe <GraceTHD::Document>, associés aux empreintes de documents à géométrie surfacique.

Chacune de ces classes est implémentée dans le modèle physique par une table contenant uniquement les données attributaires décrites dans le modèle conceptuel, une clé étrangère permettant de décrire la relation d'association vers les données géographiques.

À ces 20 concepts liés à de l'information géographique, il faut également rajouter 9 concepts de données attributaires mais pouvant être reliés de façon indirecte à des nœuds à géométrie ponctuelle de l'infrastructure d'accueil, dont 2 pour l'infrastructure d'accueil, 6 pour l'infrastructure optique, et 1 pour les données communes :

- 21. Les loves de câbles, objets de la classe <InfrastructureAccueil::Love> associés à des points techniques de l'infrastructure d'accueil, et donc localisés via un nœud,
- 22. Les masques, objets de la classe <InfrastructureAccueil::Masque> associés à des points techniques de l'infrastructure d'accueil, et donc localisés via un nœud,
- 23. Les baies, objets de la classe <InfrastructureOptique::PointTechnique> associées à des locaux techniques de l'infrastructure d'accueil, et donc localisés via un nœud,
- 24. Les cassettes, objets de la classe <InfrastructureOptique::Cassette> indirectement associées via les baies optiques à des locaux techniques ou via les éléments de branchement passif à des points techniques de l'infrastructure d'accueil, et donc localisés via un nœud,
- 25. Les éléments de branchement passif, objets de la classe <InfrastructureOptique::ElementBranchementPassif> associés à des locaux techniques ou à des points techniques de l'infrastructure d'accueil, et donc localisés via un nœud,
- 26. Les équipements, objets de la classe <InfrastructureOptique::Equipement> indirectement associés via les baies optiques aux locaux techniques de l'infrastructure d'accueil, et donc localisés via un nœud,
- 27. Les positions, objets de la classe <InfrastructureOptique::Position> associés aux cassettes ou tiroirs des points ou locaux techniques de l'infrastructure d'accueil, et connectant les fibres de l'infrastructure optique, et donc localisés via un nœud,
- 28. Les tiroirs optiques, objets de la classe <InfrastructureOptique::Tiroir> des baies optiques,
- 29. Les organismes, objets de la classe <GraceTHD::Organisme> à géolocalisation indirecte via l'adresse et qui n'ont pas besoin d'être directement géolocalisés dans GraceTHD.

### **Implémentation des relations**

Les relations 1xn sont en général implémentées de façon habituelle par l'adjonction d'attributs de type clé étrangère (parfois composée) dans la table de cardinalité 1 vers la clé primaire (parfois composée) de la table de cardinalité n.

Les relations nxn sont implémentées de façon classique par une table de relation décrivant les clés étrangères vers les tables en relation, et complétées des données de cycle de vie : ainsi les relations nxn des conduites vers les cheminements, et des câbles vers les conduites sont implémentées de cette façon.

Noter également que les relations conceptuellement nxn entre les câbles vers les points techniques et les conduites vers les points techniques sont déjà décrites respectivement par les tables implémentant les masques et les loves de l'infrastructure d'accueil, par ailleurs porteuses d'attributs métier de l'infrastructure d'accueil.

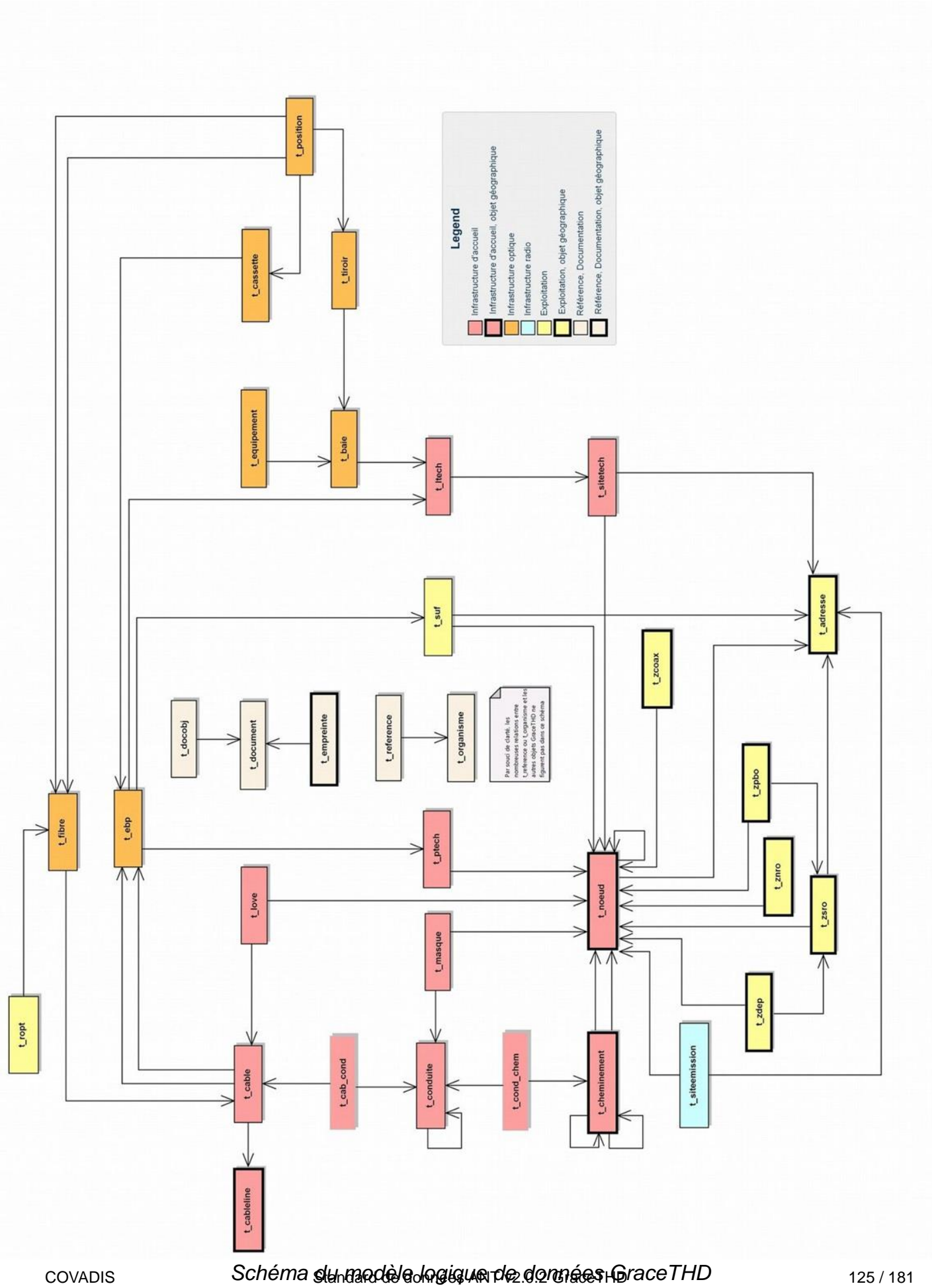

# *C.1.2 Livraison informatique*

**Description des formats utilisés (**les références aux contraintes de la forme co\_1\_[f|s|g|m]xxxxx sont également indiquées entre parenthèses**)**

Le format recommandé pour le **stockage des données** est celui d'une base de données relationnelle géographique qui respecte d'une part les normes SQL (http://docs.postgresql.fr/current/features.html) et d'autre part SFSQL pour la partie spatiale (http://www.opengeospatial.org/standards/sfs). Des scripts de création des tables et des contraintes de GraceTHD-MCD ont été développés et testés pour les Système de Gestion de Bases de Données Spatiales open source PostgreSQL/PostGIS et Spatialite. Ces scripts sont également disponibles ou si besoin facilement adaptables pour implémenter GraceTHD-MCD sur d'autres Systèmes de Gestion de Bases de Données intégrant une cartouche spatiale (par exemple Oracle spatial, MS SQL Server, ArcGIS Server, etc.).

Le format pour **l'échange des données (co\_1\_f00001)** est d'une part le fichier shapefile pour les données géographiques (https://www.esri.com/library/whitepapers/pdfs/shapefile.pdf), et le fichier csv avec nom des champs en première ligne (**co\_1\_f00002**), séparateur point-virgule (**co\_1\_f00003**), point-virgule interdit dans les valeurs (**co\_1\_s00001**), sans délimiteur de texte (**co\_1\_f00004**) [\(https://tools.ietf.org/html/rfc4180\)](https://tools.ietf.org/html/rfc4180). L'encodage des caractères est l'UTF-8 pour les CSV (**co\_1\_f00005**) et Win1252 pour les shapefiles (**co\_1\_f00006**). . Le projet GraceTHD-MCD est livré avec un dossier db\_shpcsv qui comporte des modèles vierges de shapefiles et csv pour toutes les tables (**co\_1\_f00007**).

Les valeurs des attributs de type date (SQL : DATE) ainsi que date et heure (SQL : TIMESTAMP) doivent être saisies conformément à la norme ISO 8601 (**co\_1\_s00002, co\_1\_s00004**) . Parmi les notations gérées par cette norme, le format « aaaa-mm-jj » est fortement préconisé pour les attributs de type date (co\_1\_s00003), ainsi que le format « aaaa-mm-jj hh:mm:ss » pour les attributs de type date et heure (co\_1\_s00005).

Les valeurs des attributs de type BOOLEAN doivent être saisies avec les valeurs 0 (pour faux), 1 (pour vrai) et la valeur correspondant à NULL pour le format utilisé (**co\_1\_s00006**). Le type L (LOGICAL) pour les shapefiles n'étant pas géré par la grande majorité des applications, ne pas l'utiliser.

Le projet GraceTHD-MOD présente une préconisation de règles de nommage des documents et d'arborescence de livraison, les données SIG étant le type de document DLG (Dossier de livrables GraceTHD).

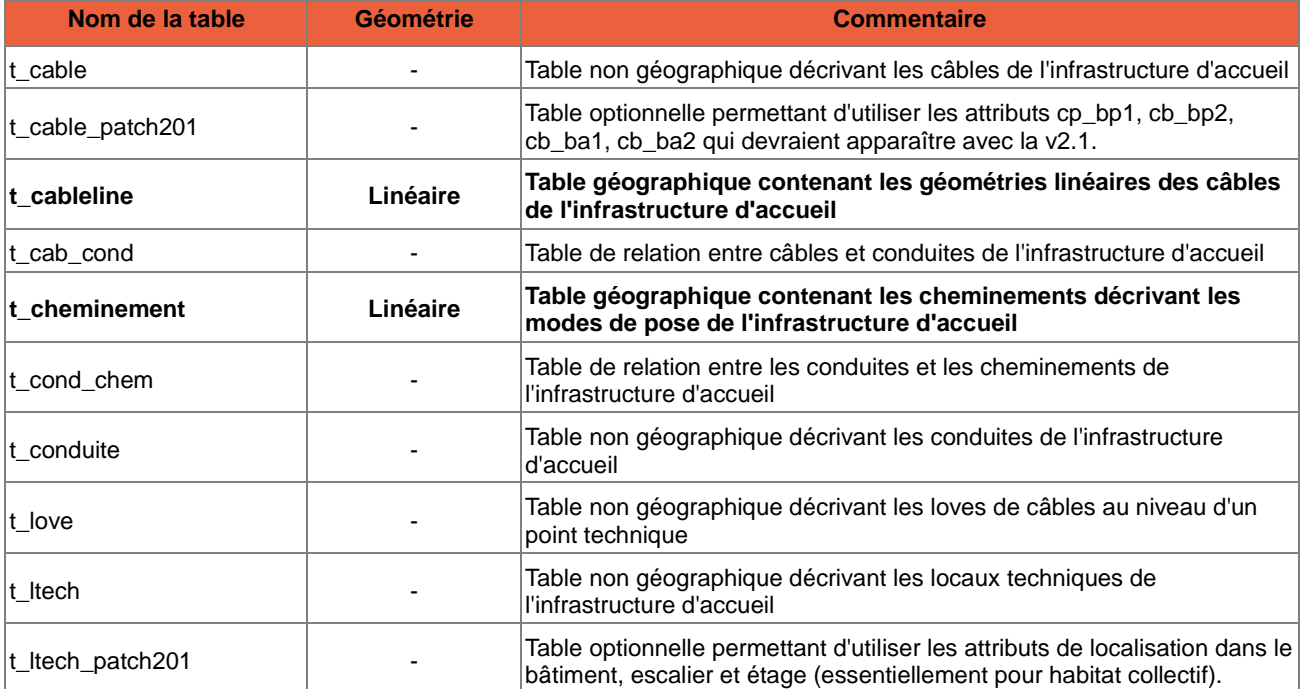

## **Description des tables du dictionnaire de données GraceTHD**

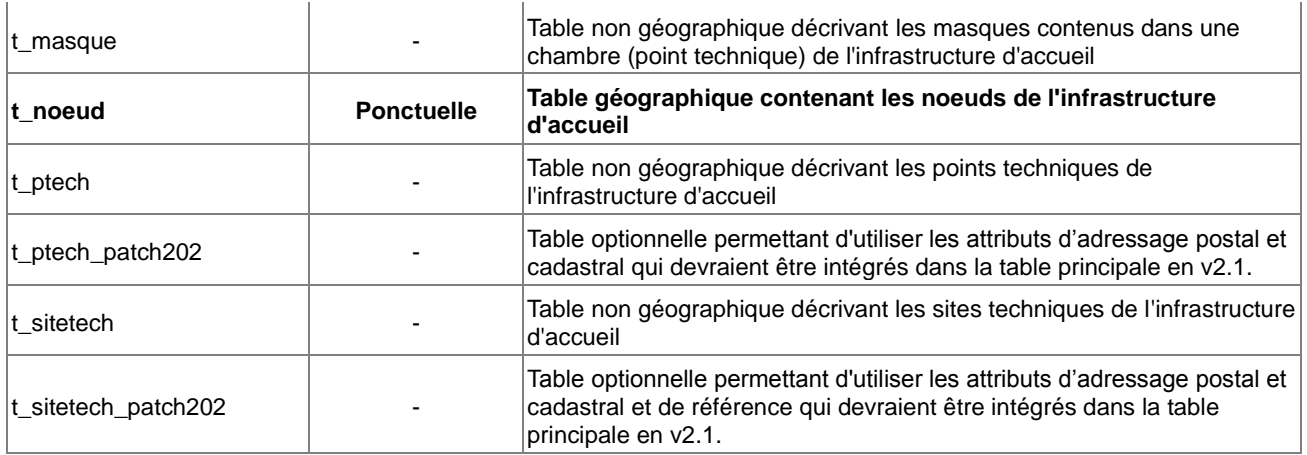

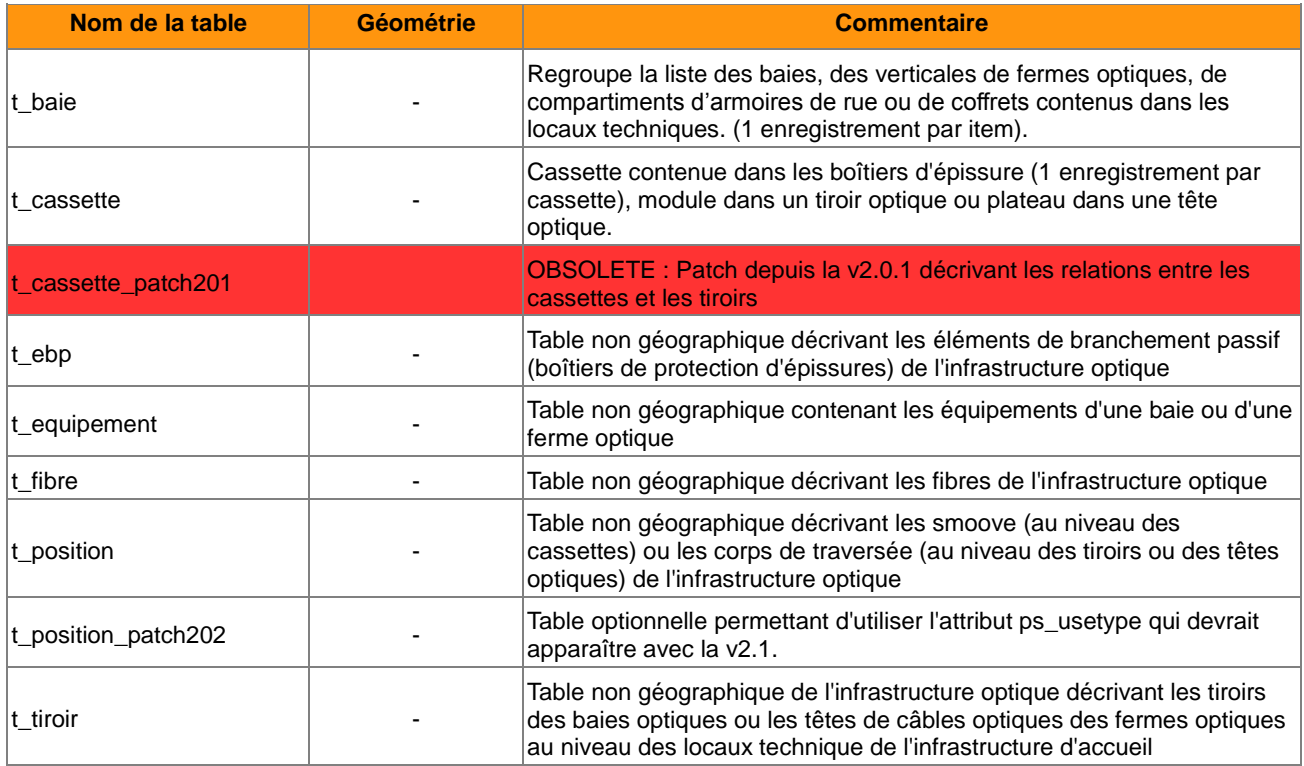

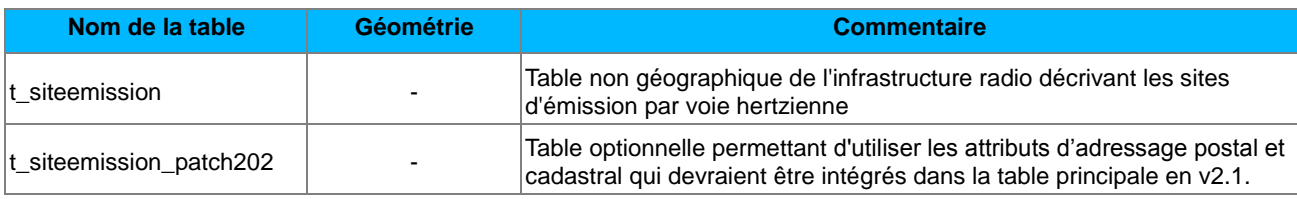

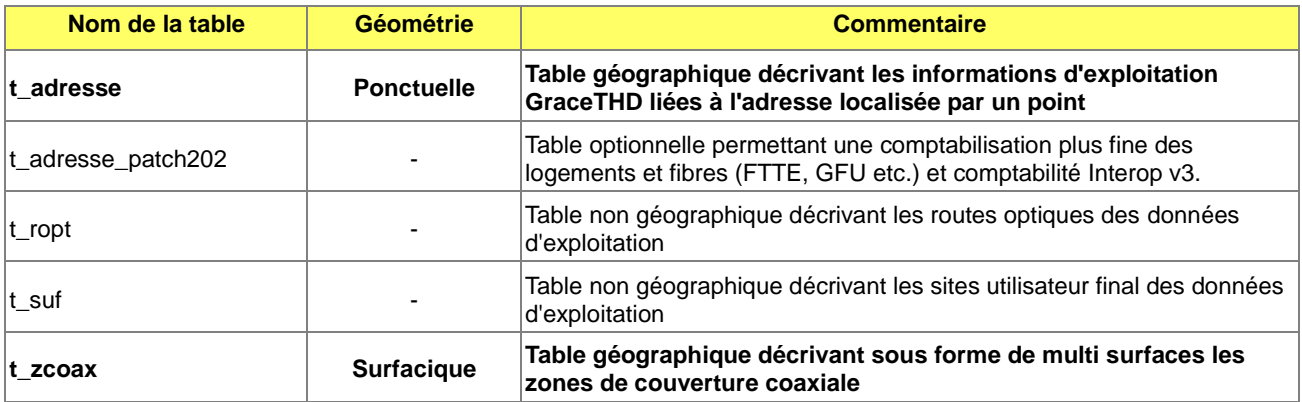

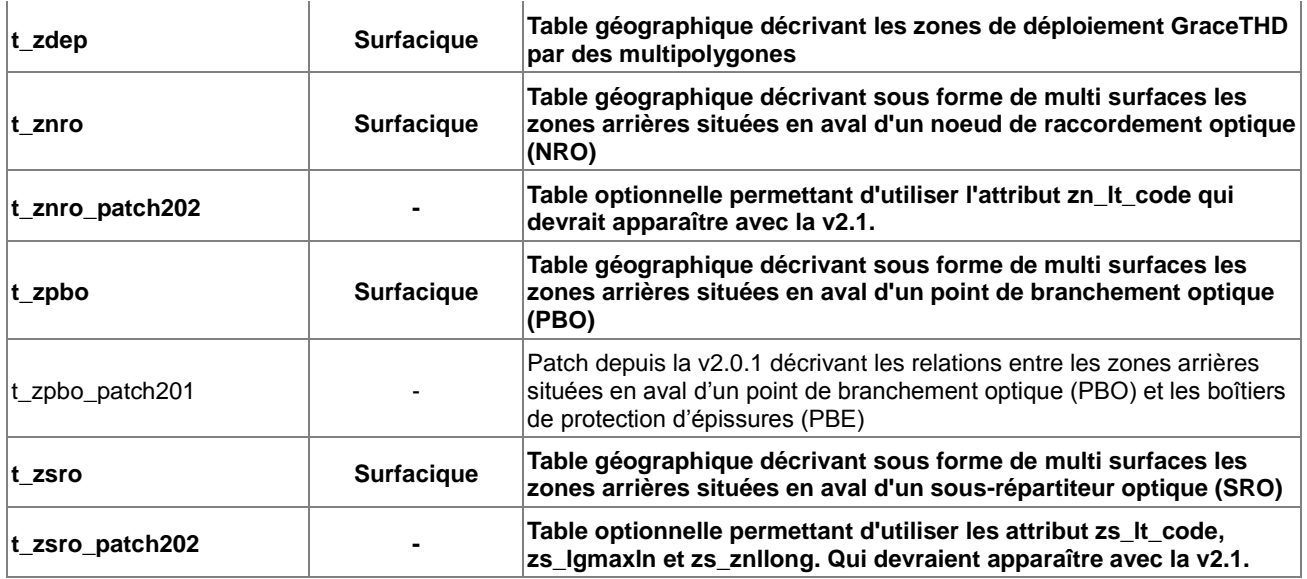

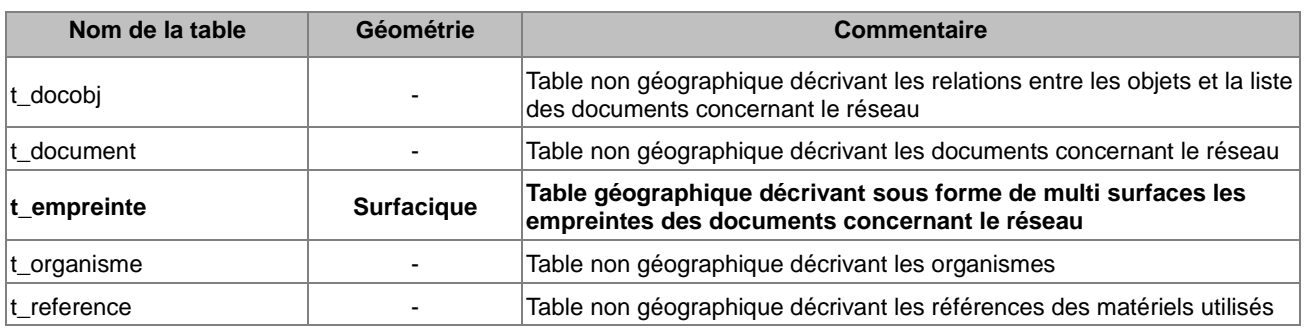

# *C.1.3 Dictionnaire des tables de l'infrastructure d'accueil*

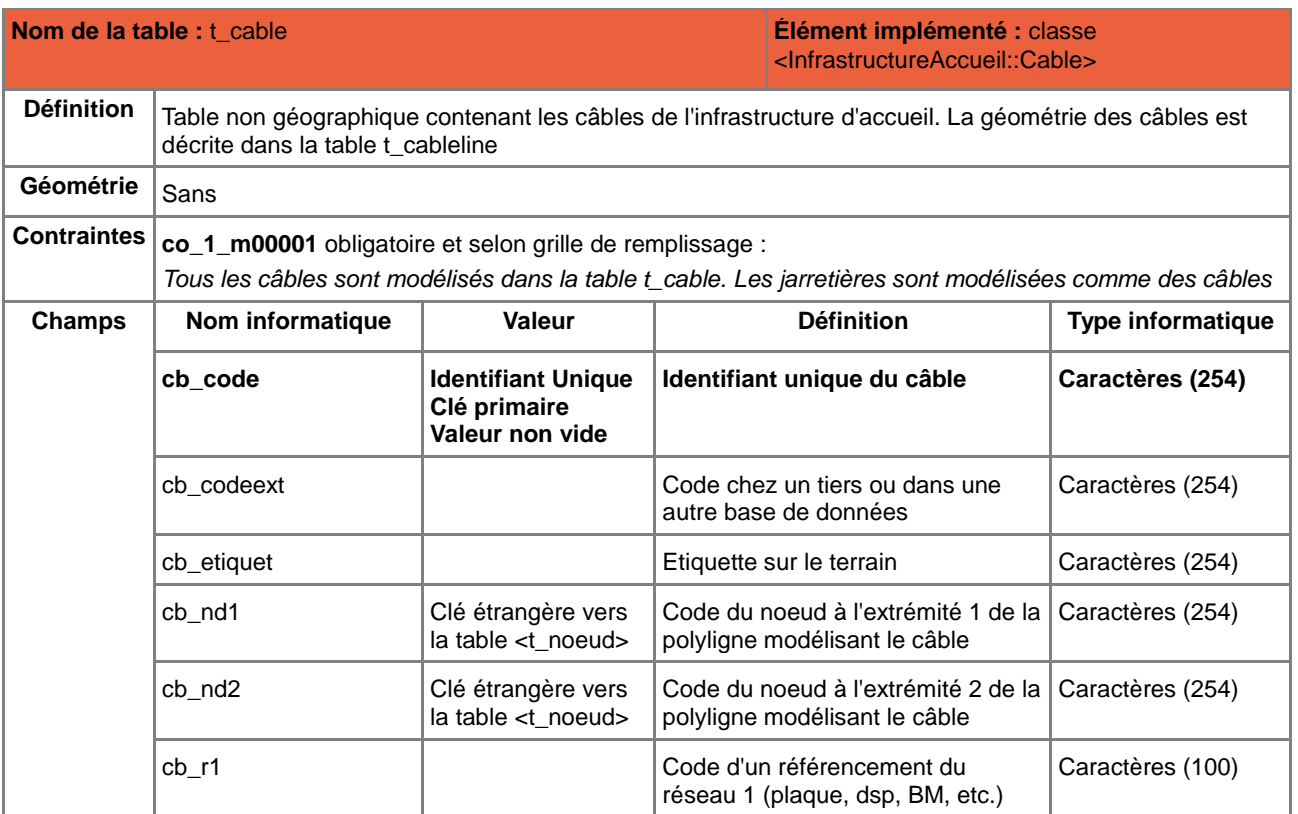

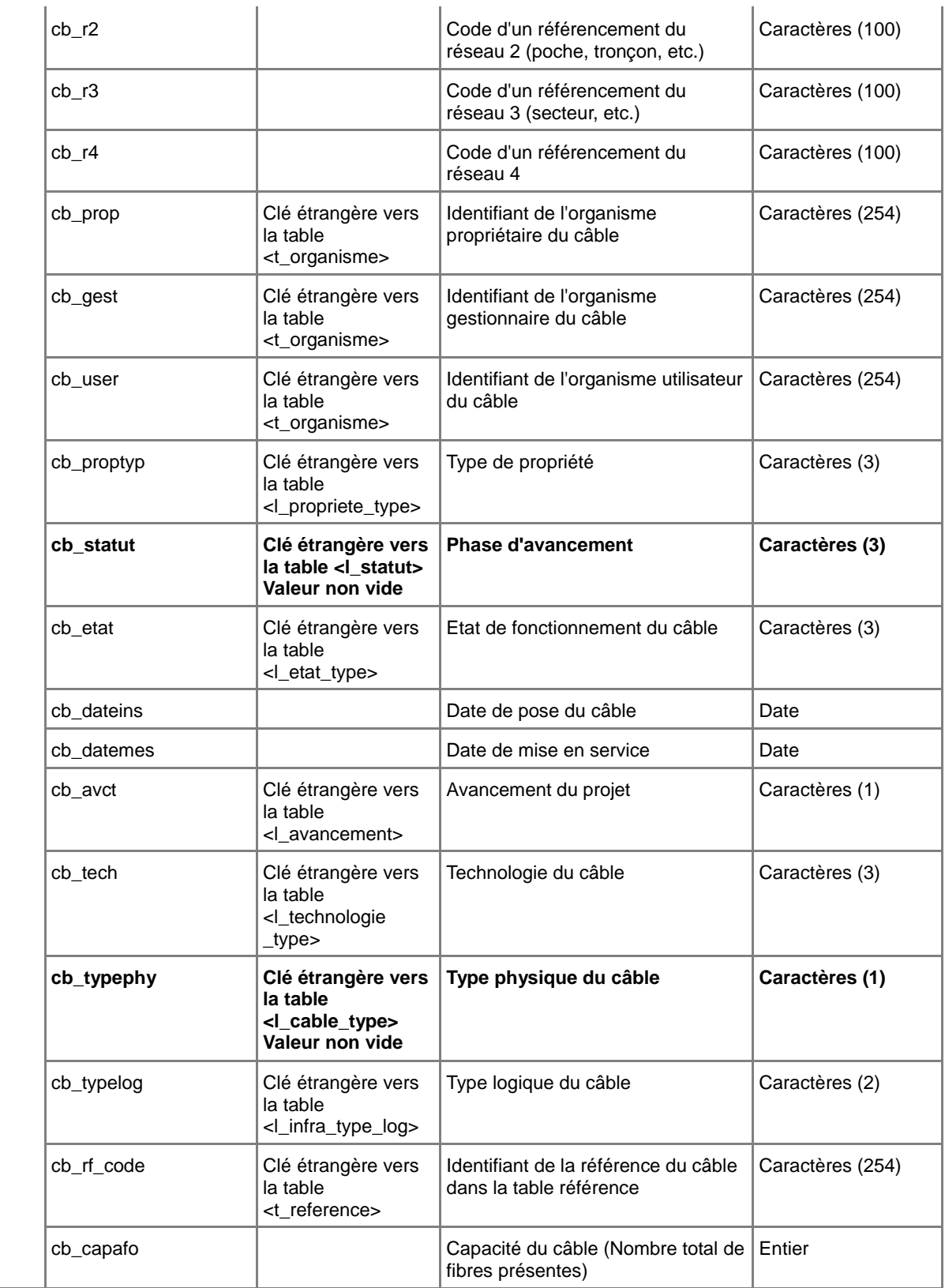

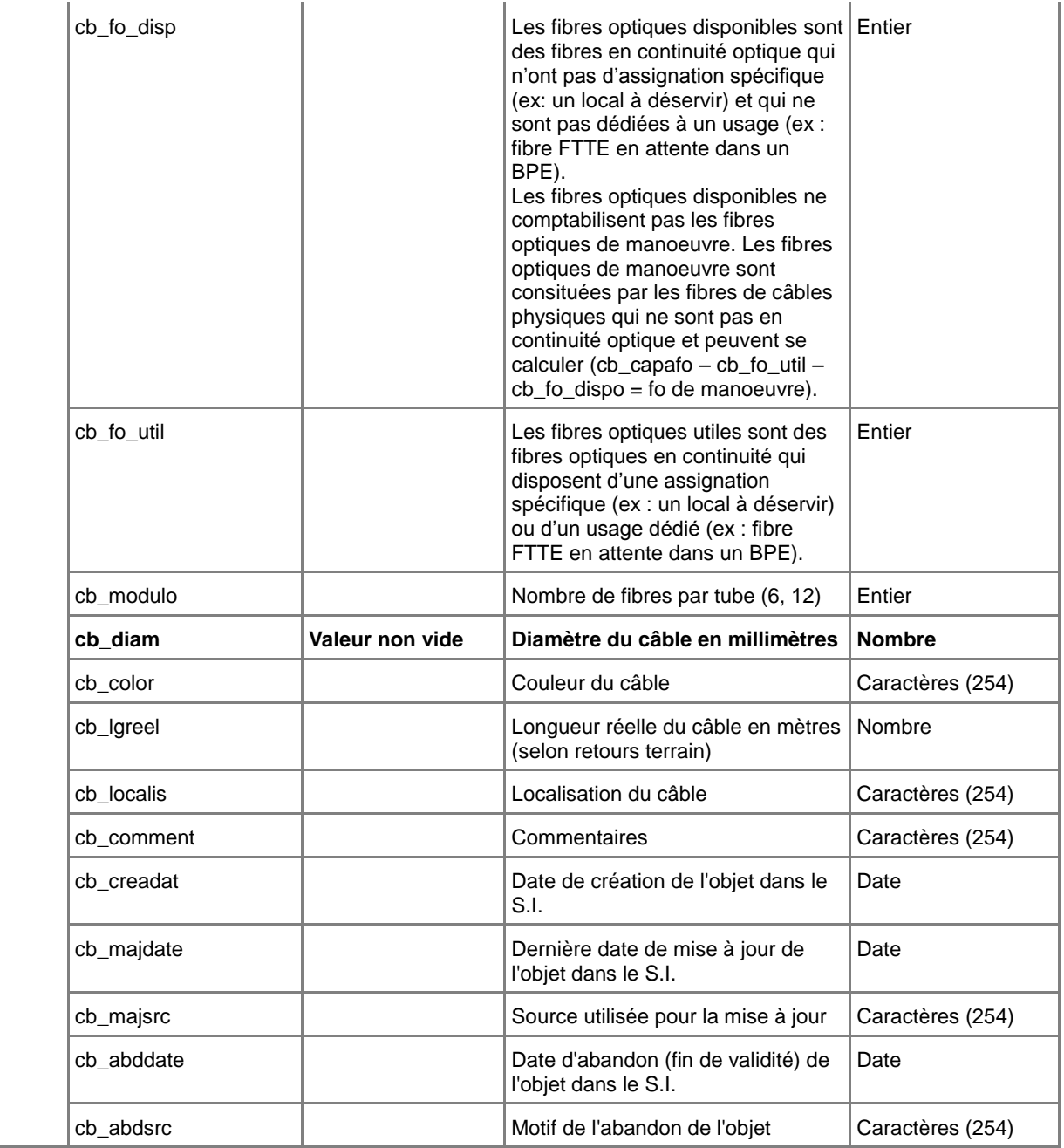

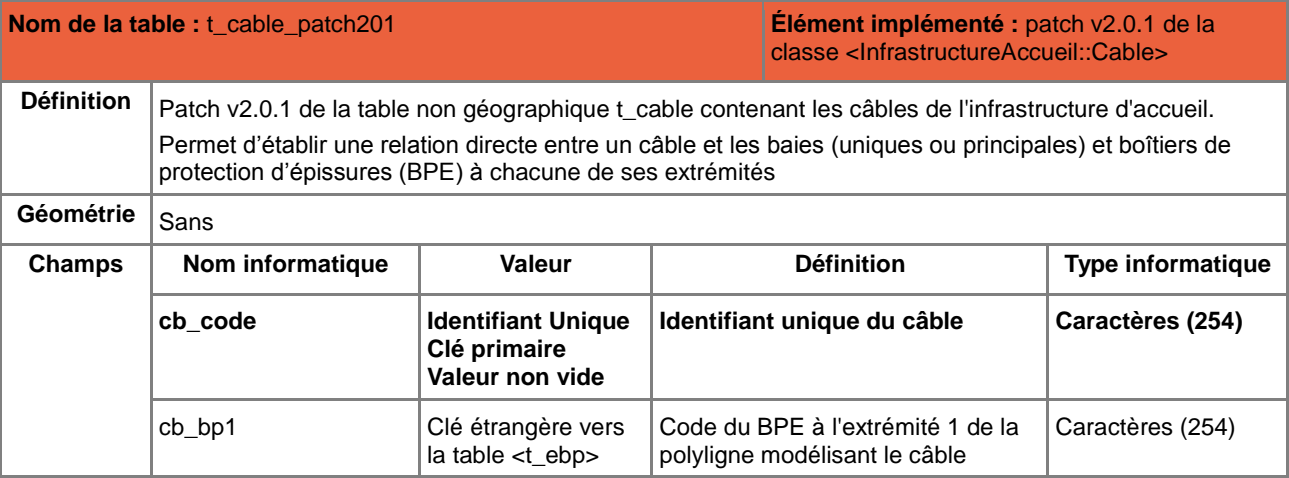

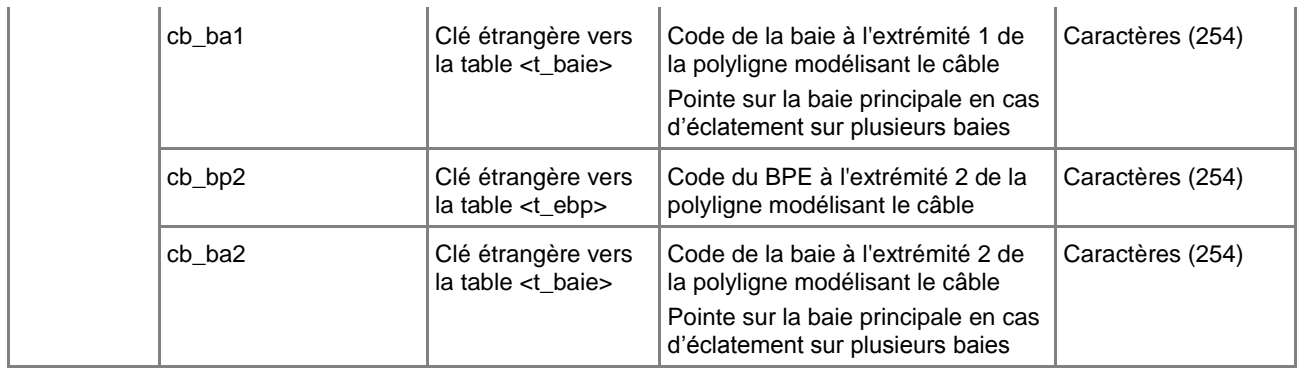

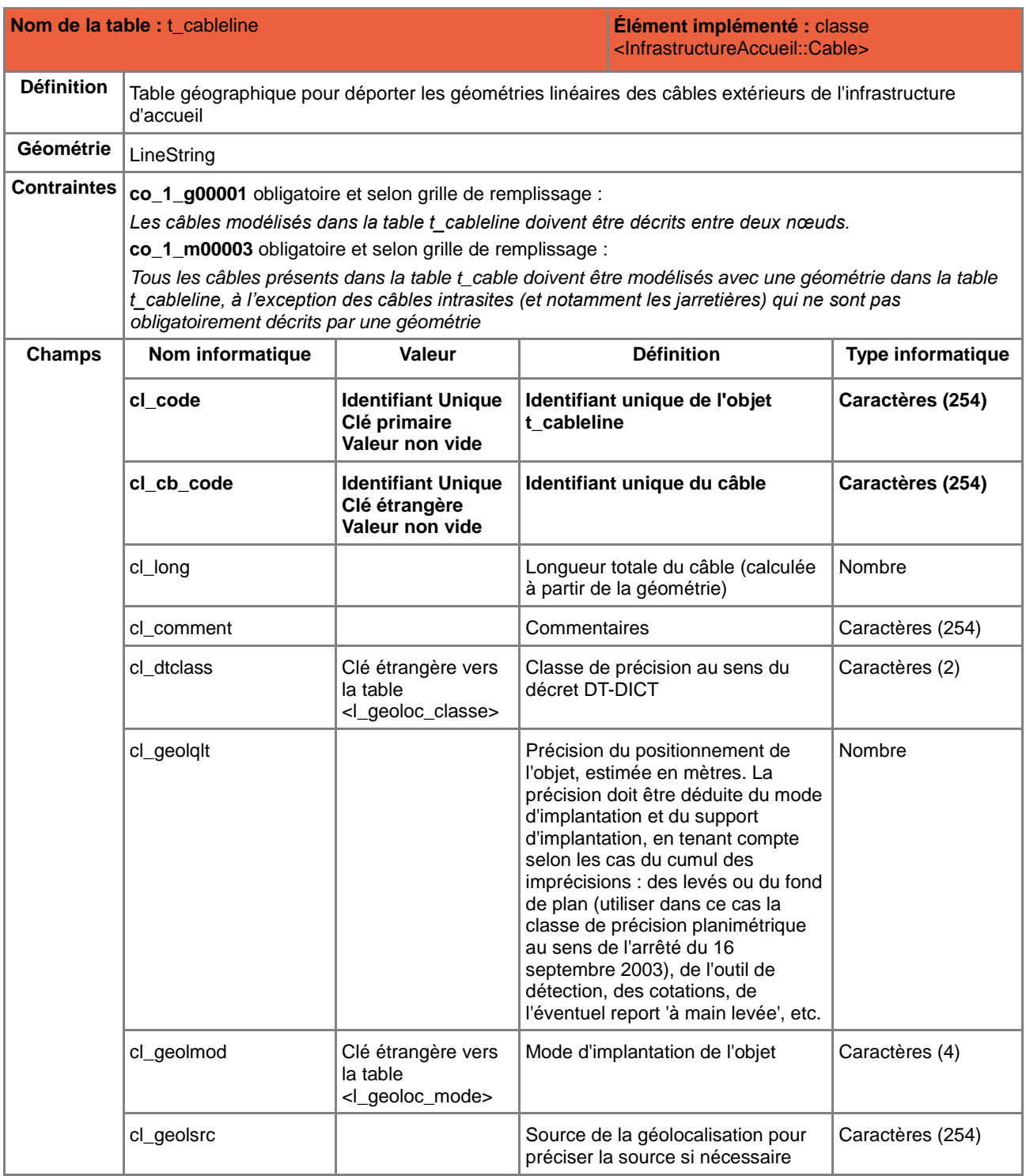

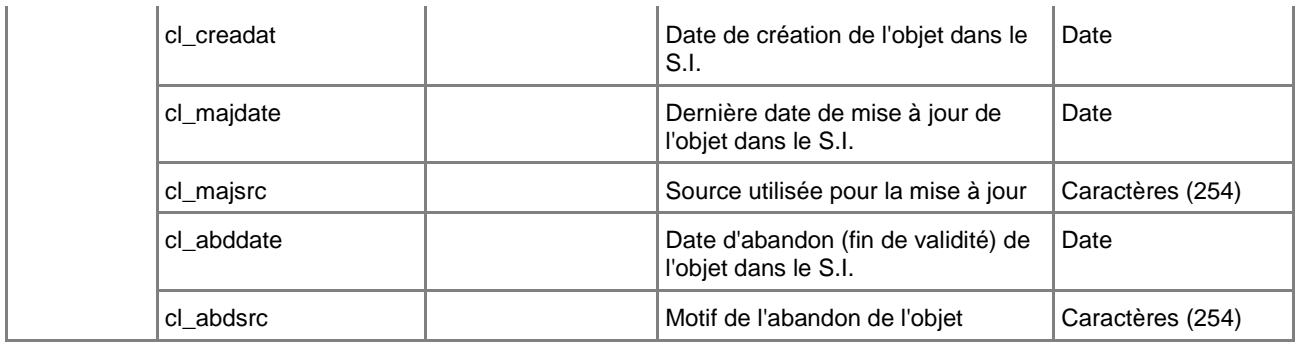

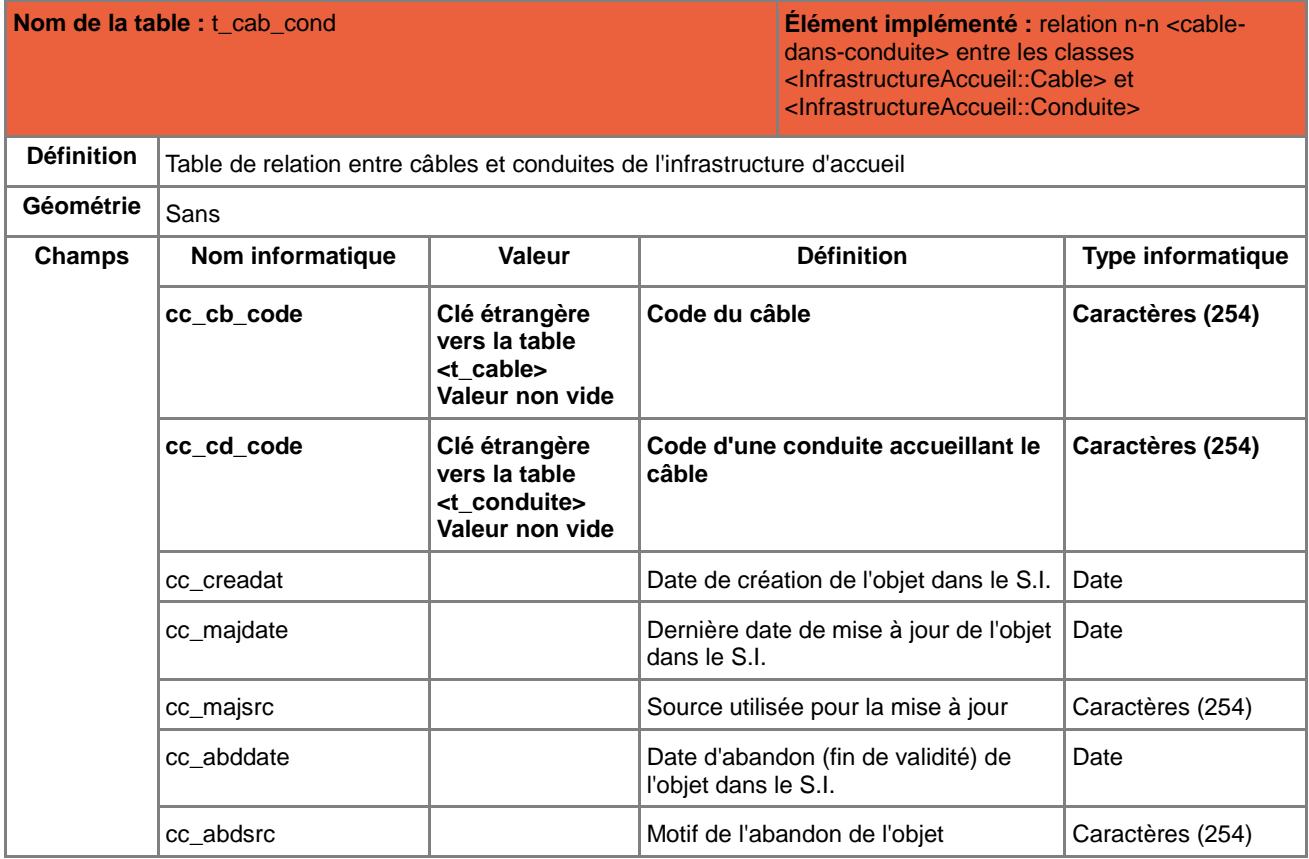

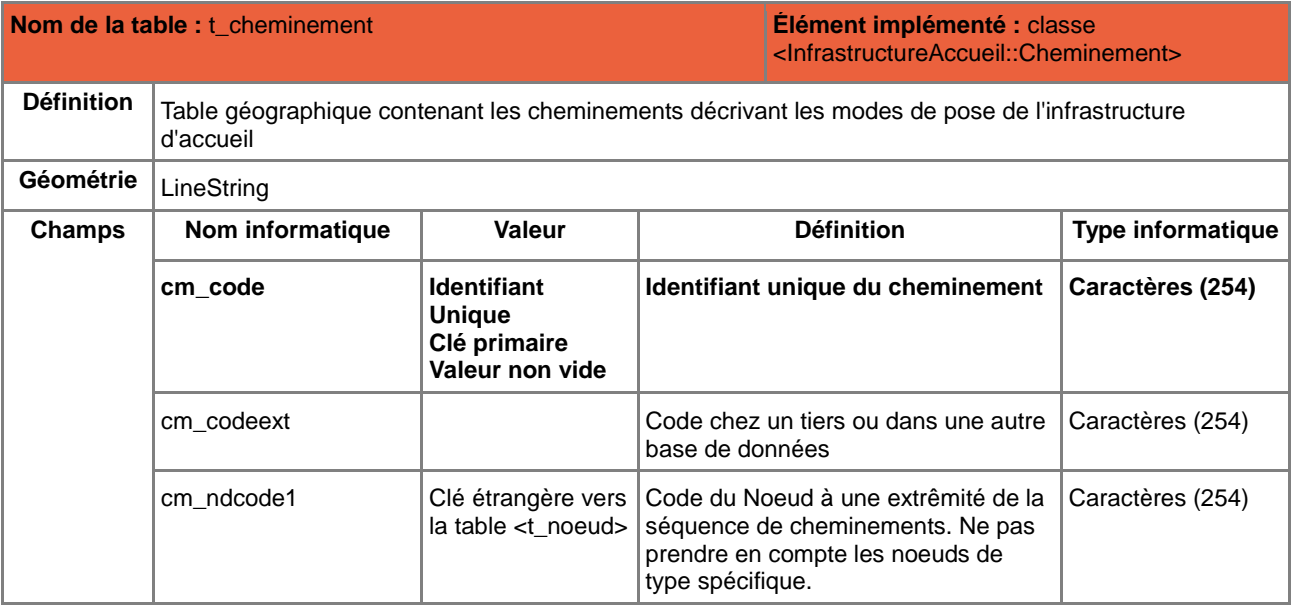

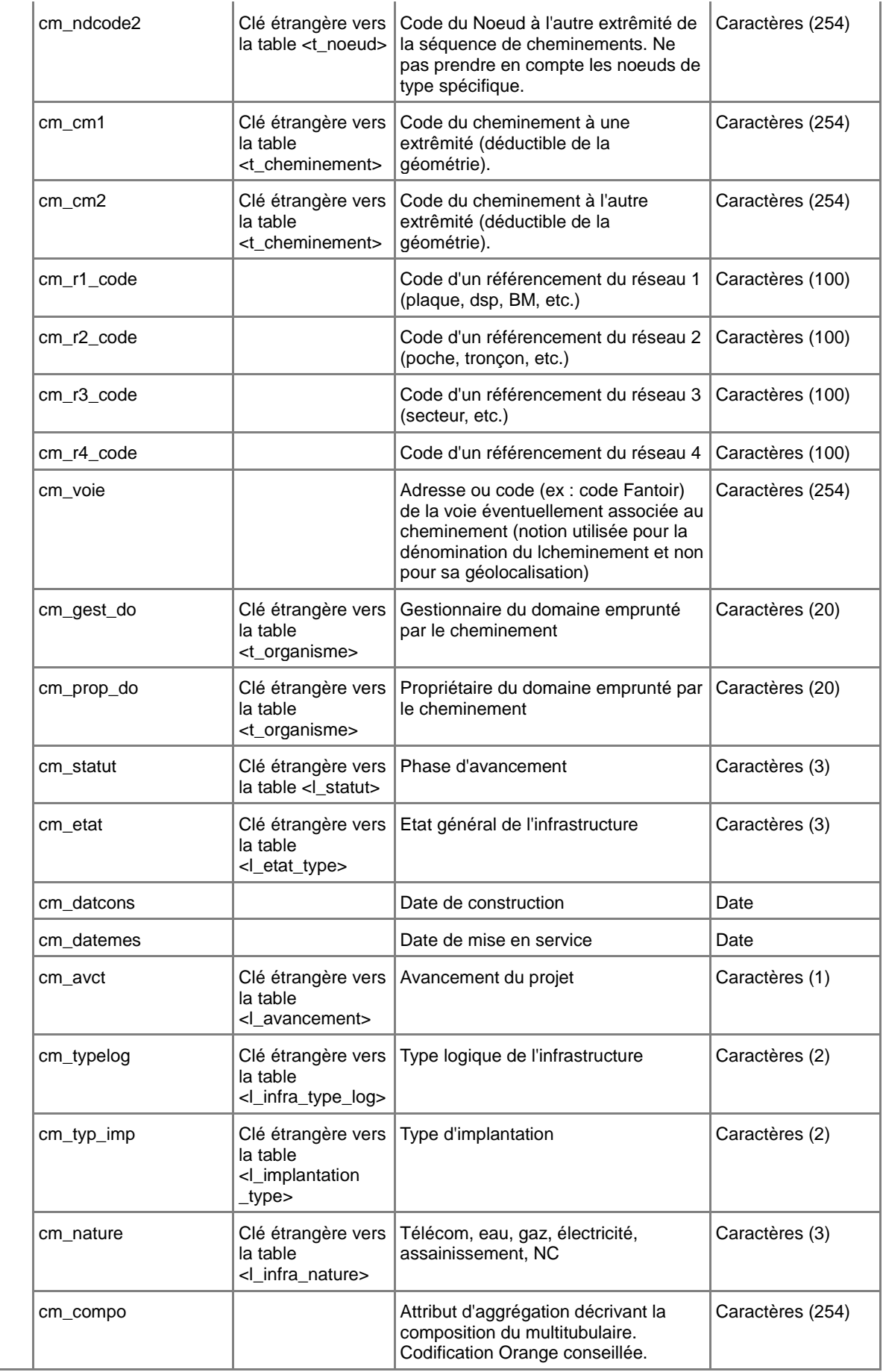

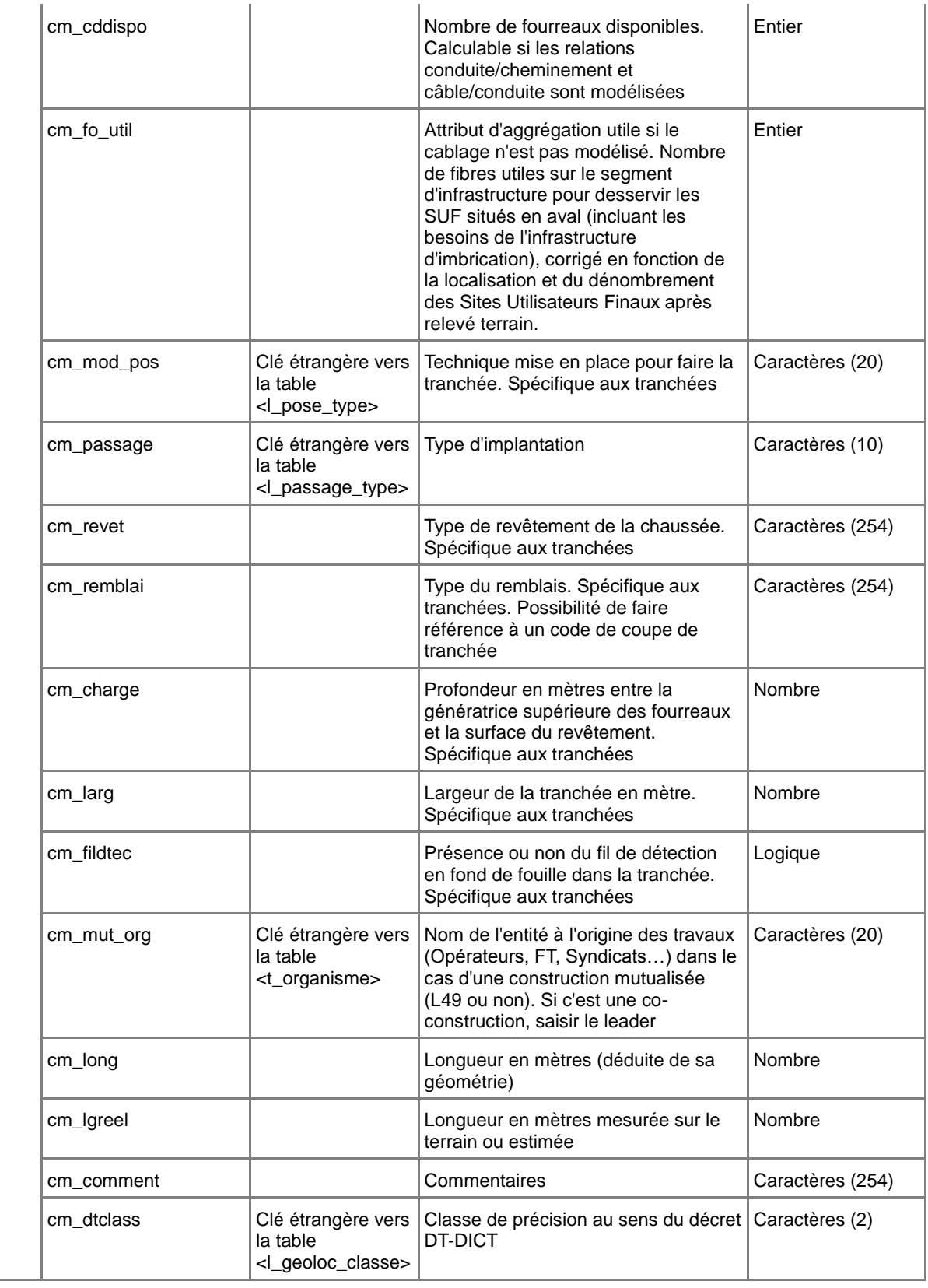

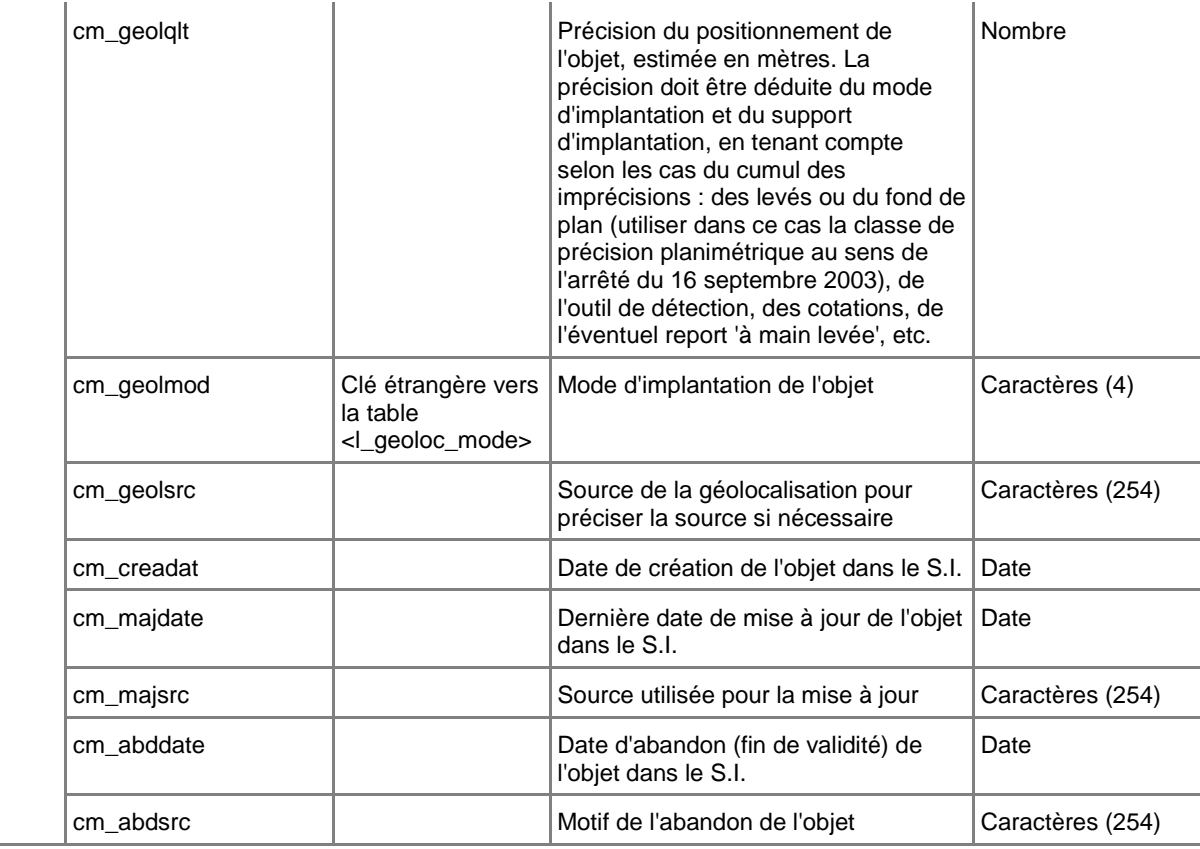

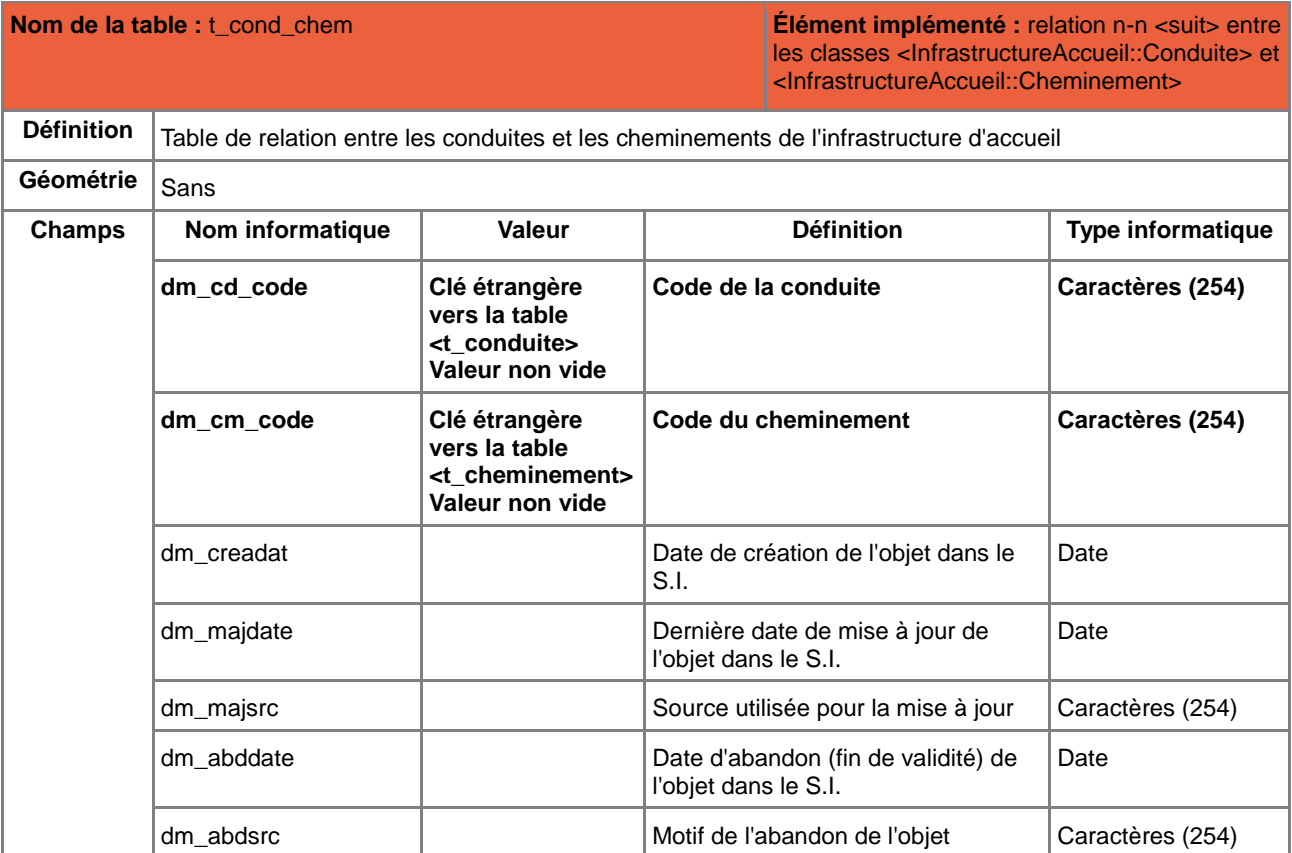

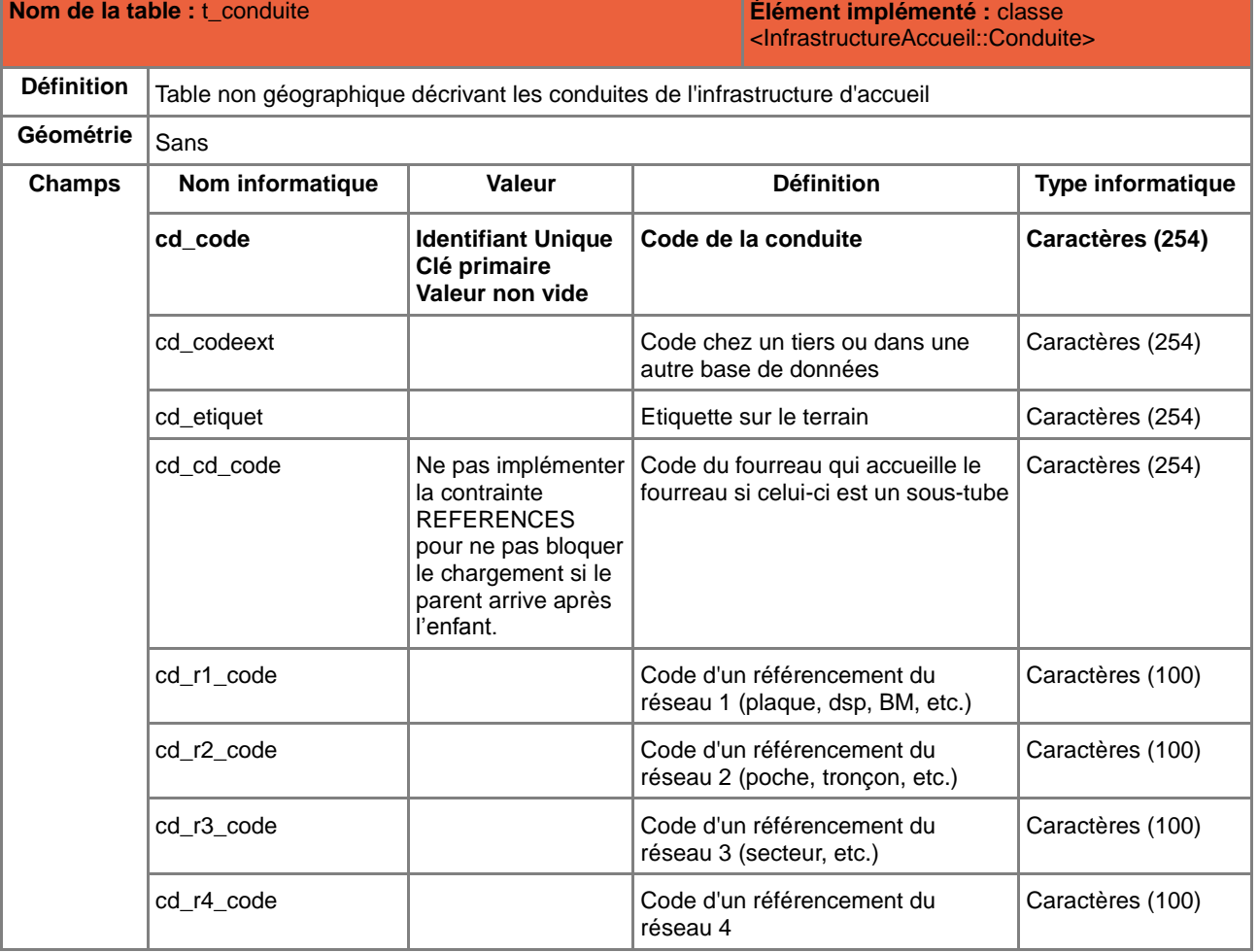

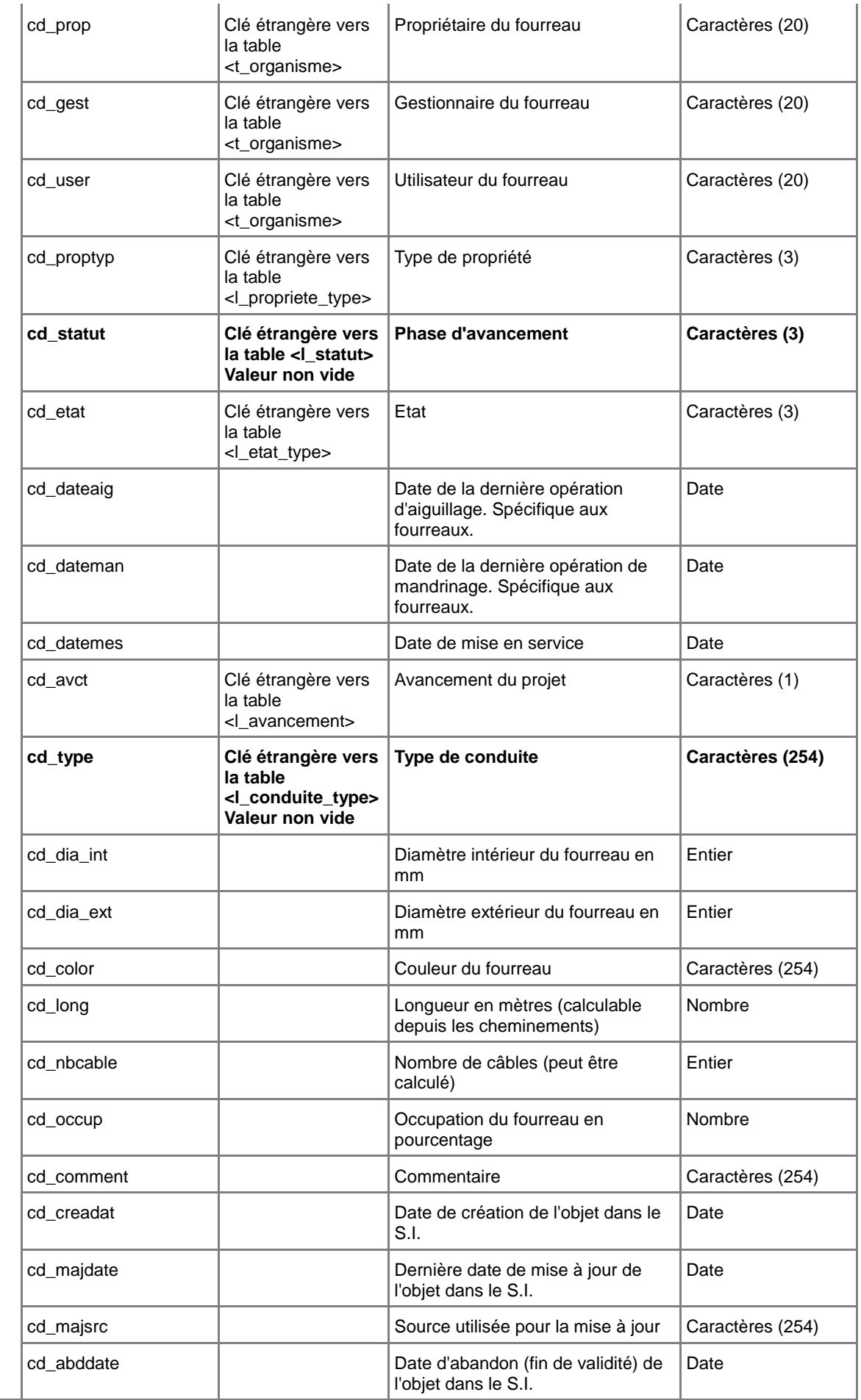

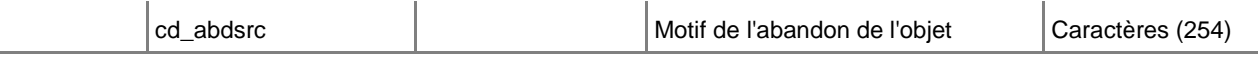

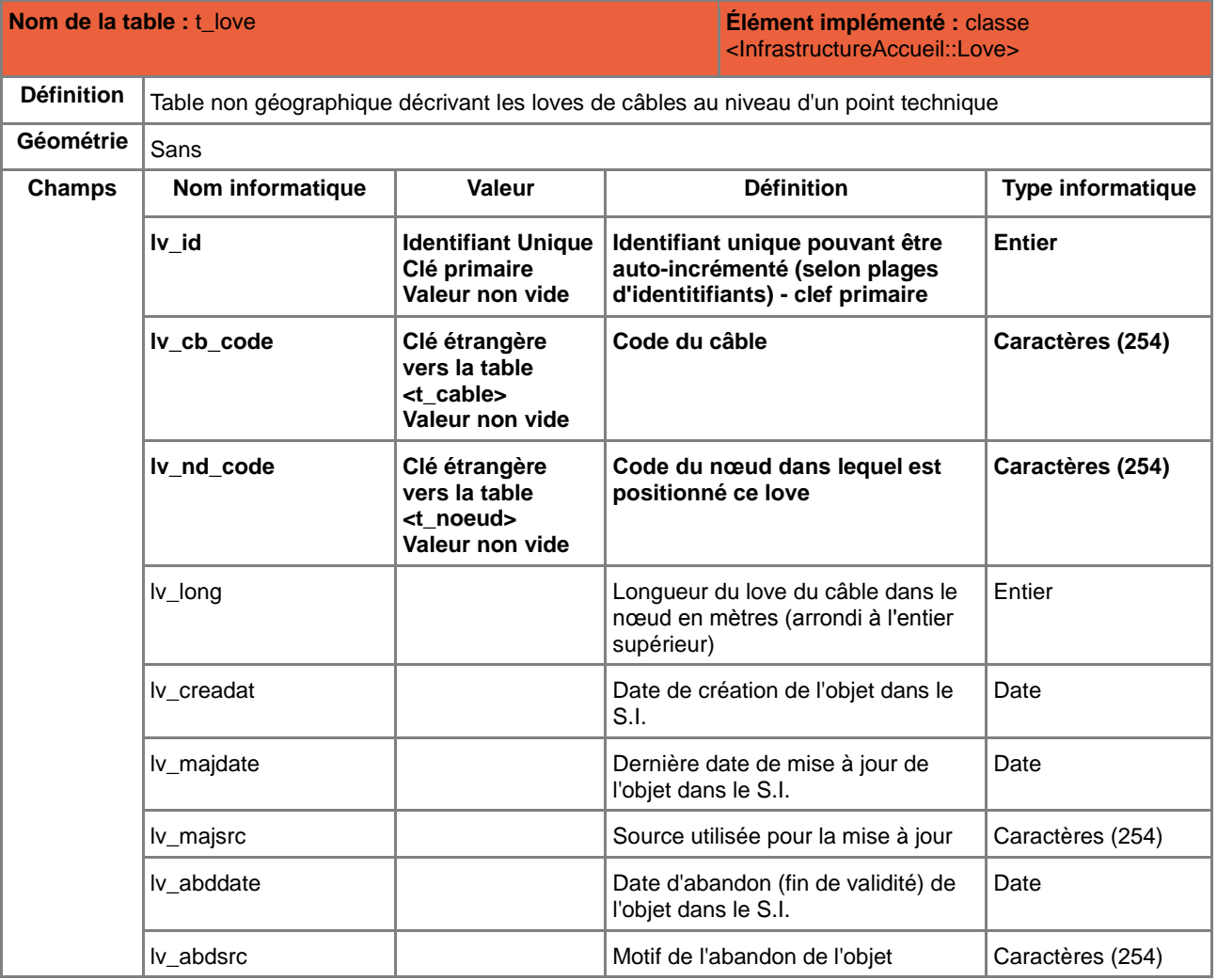

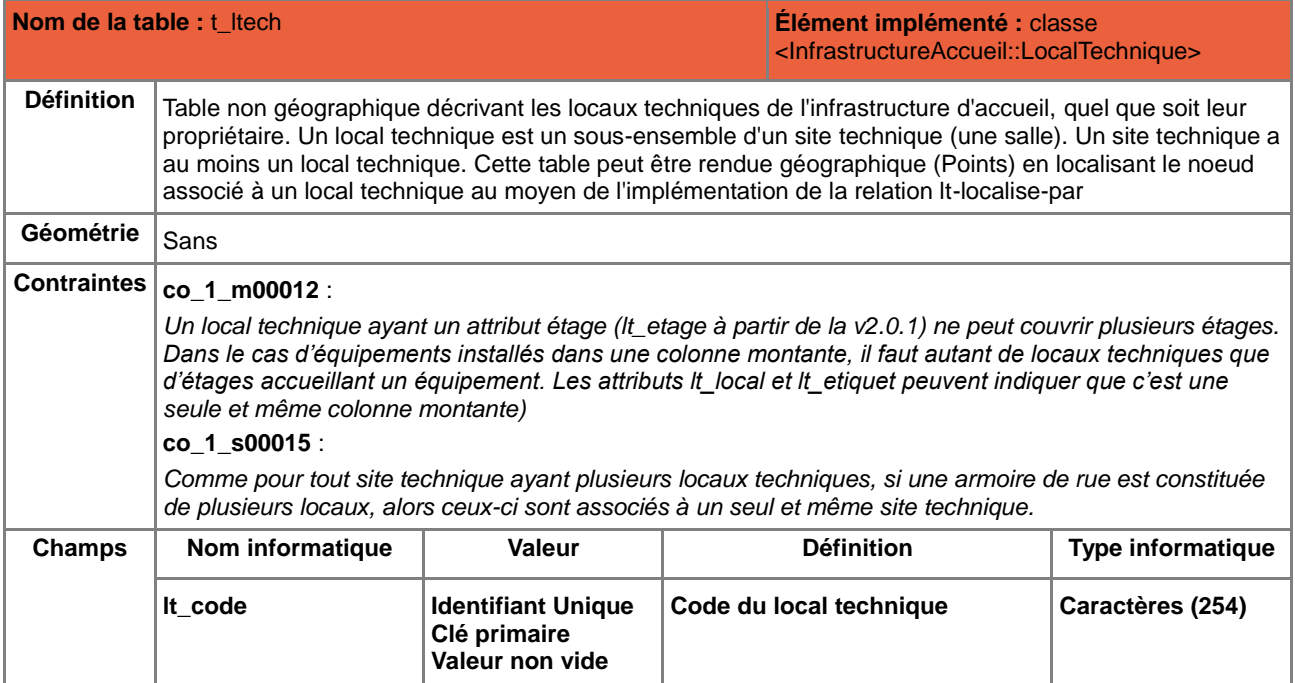

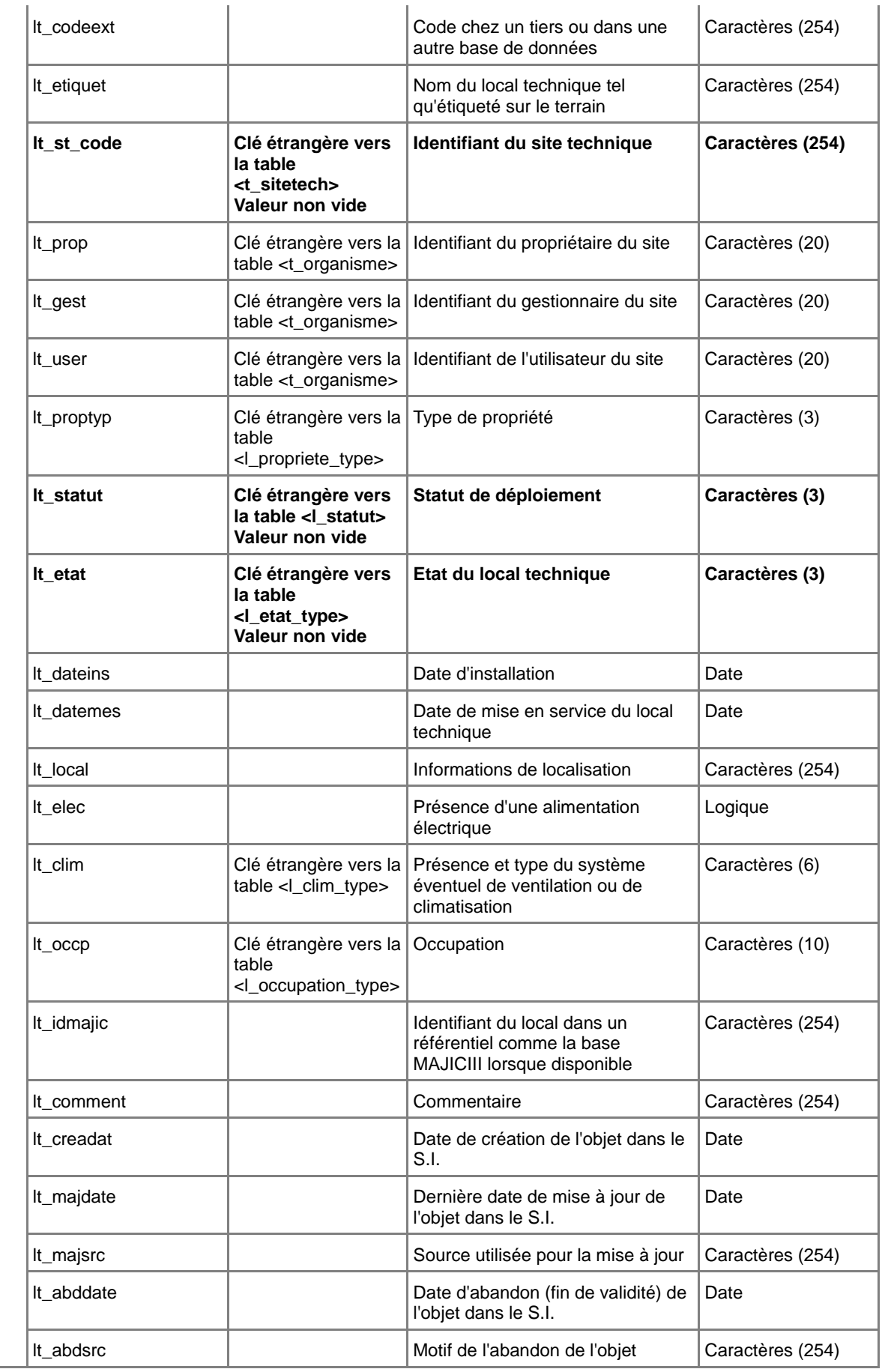

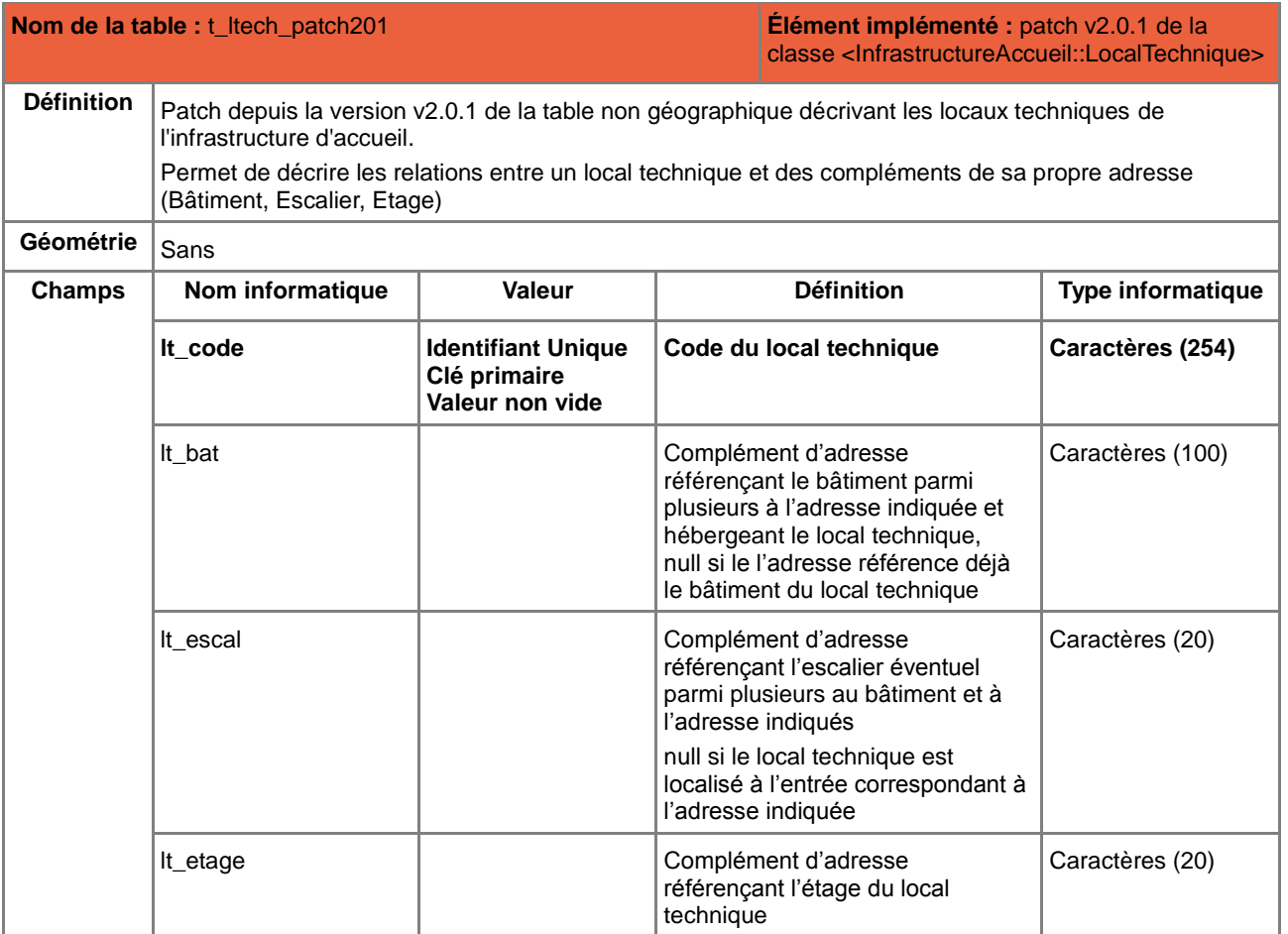

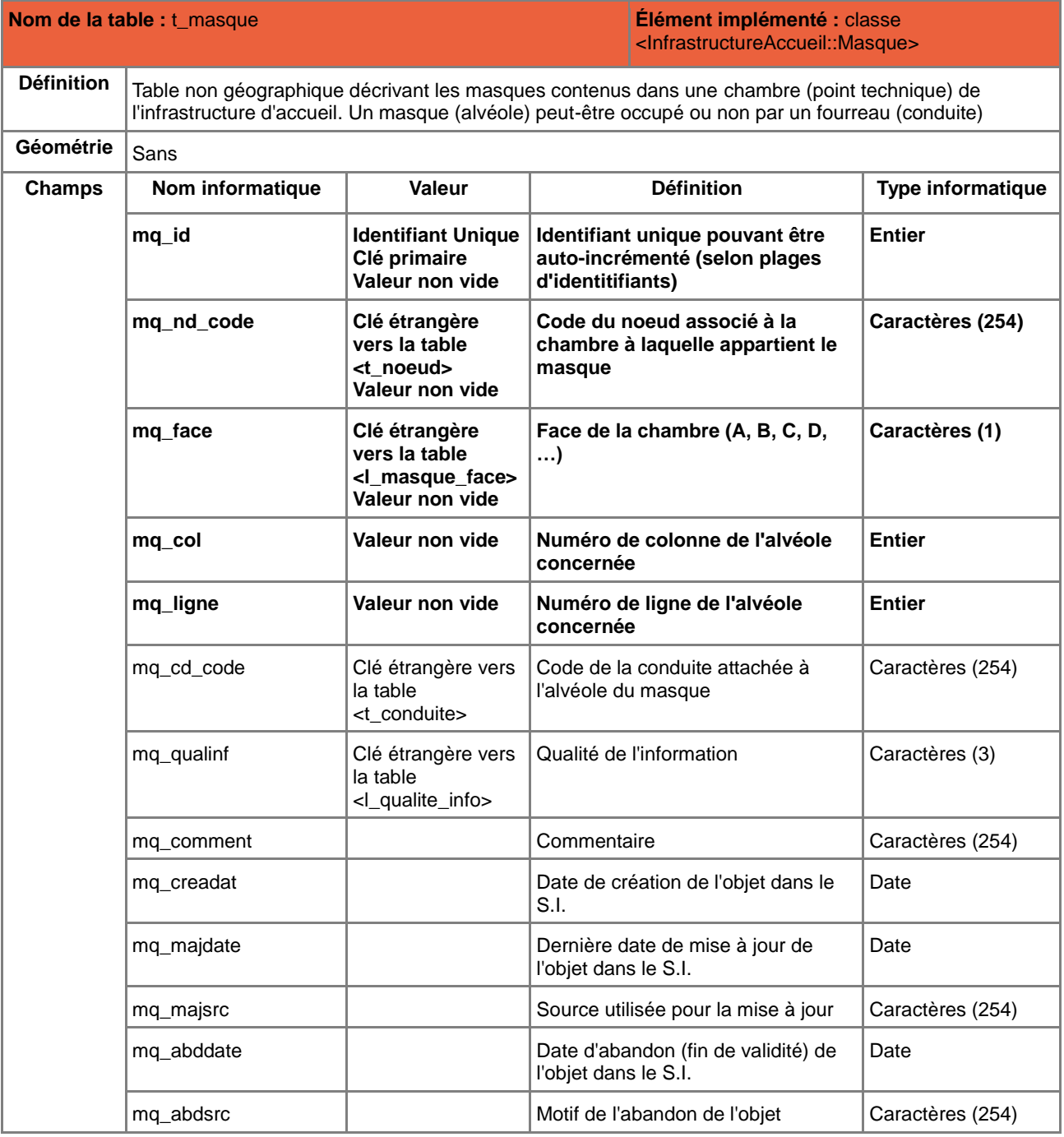

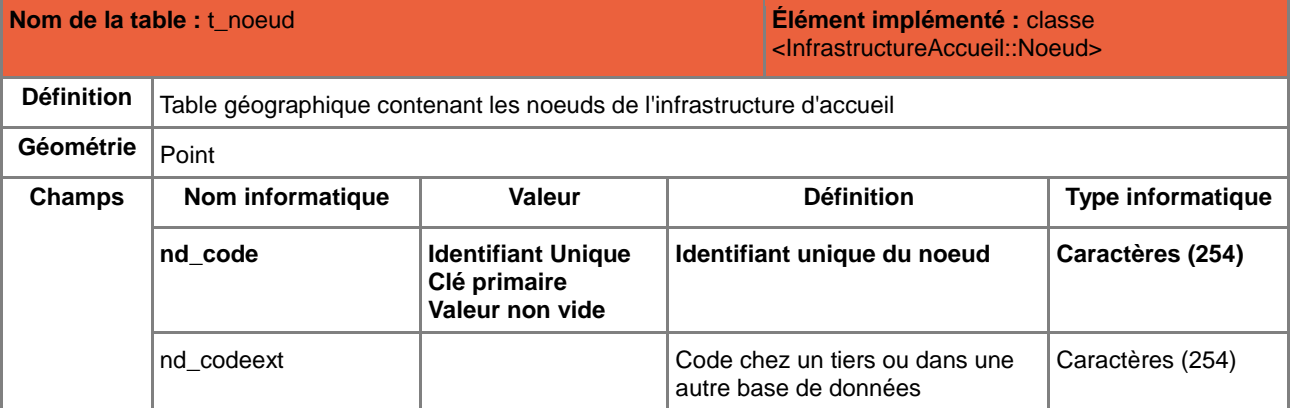

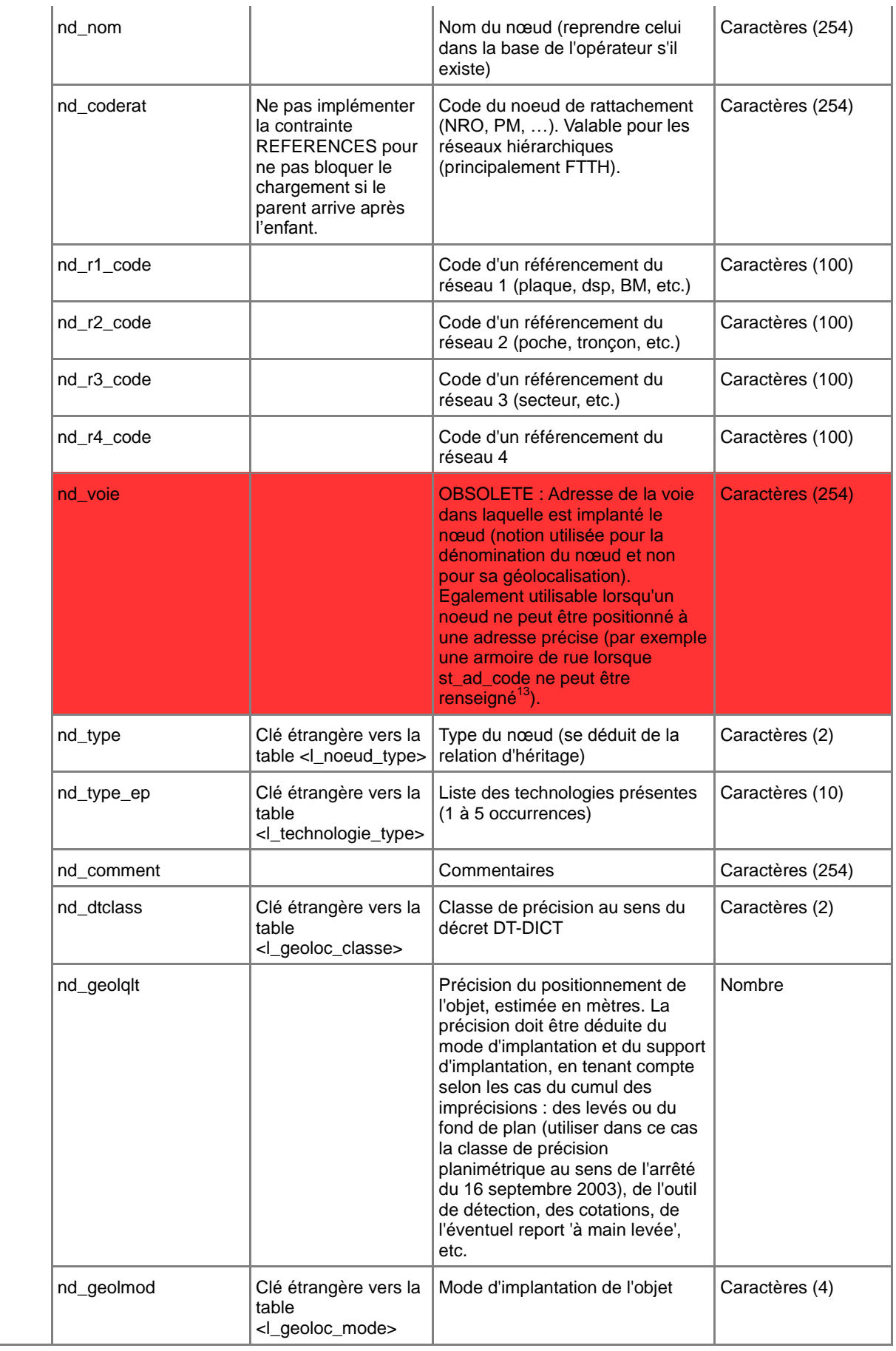

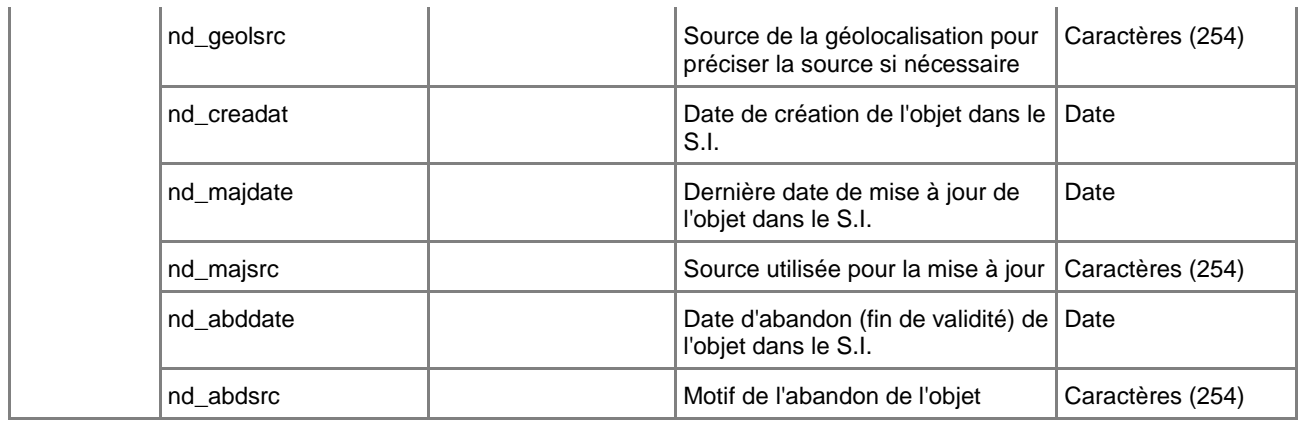

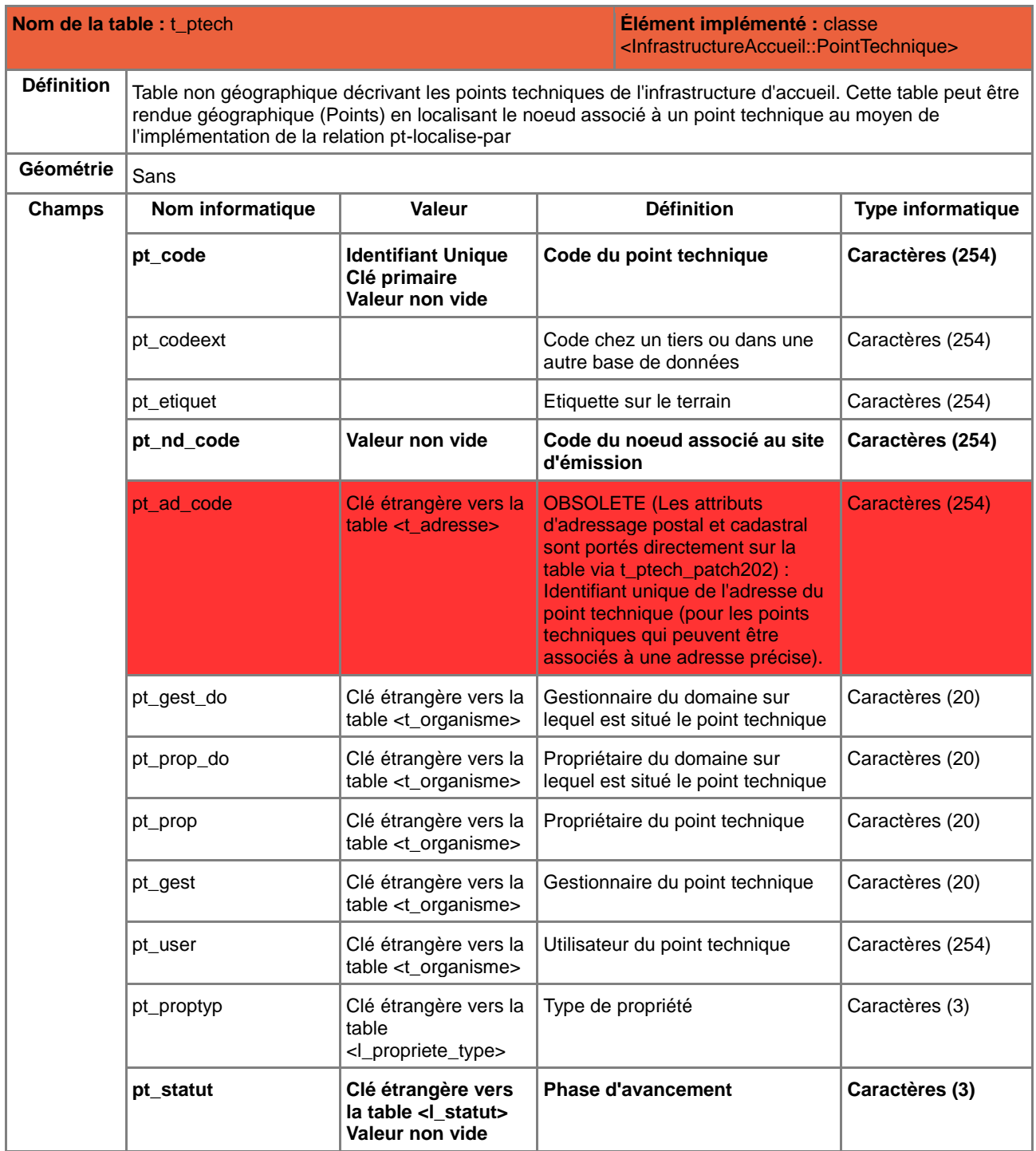

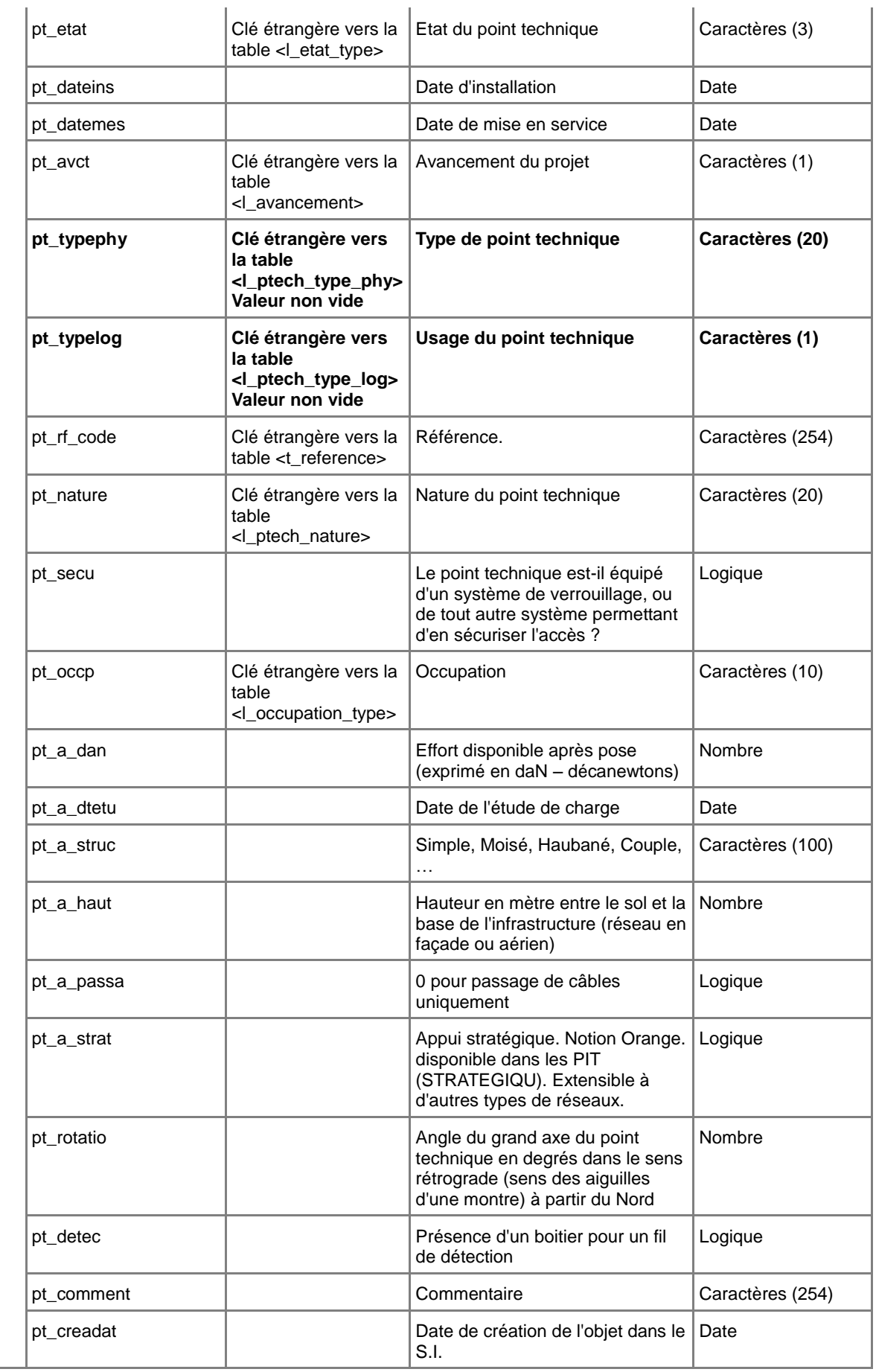
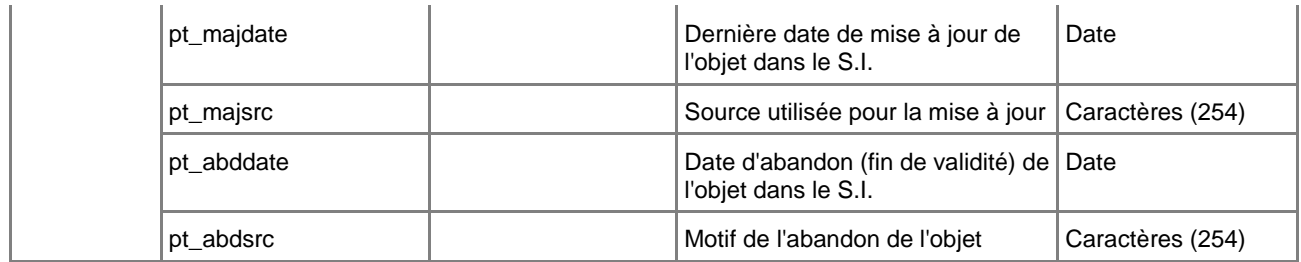

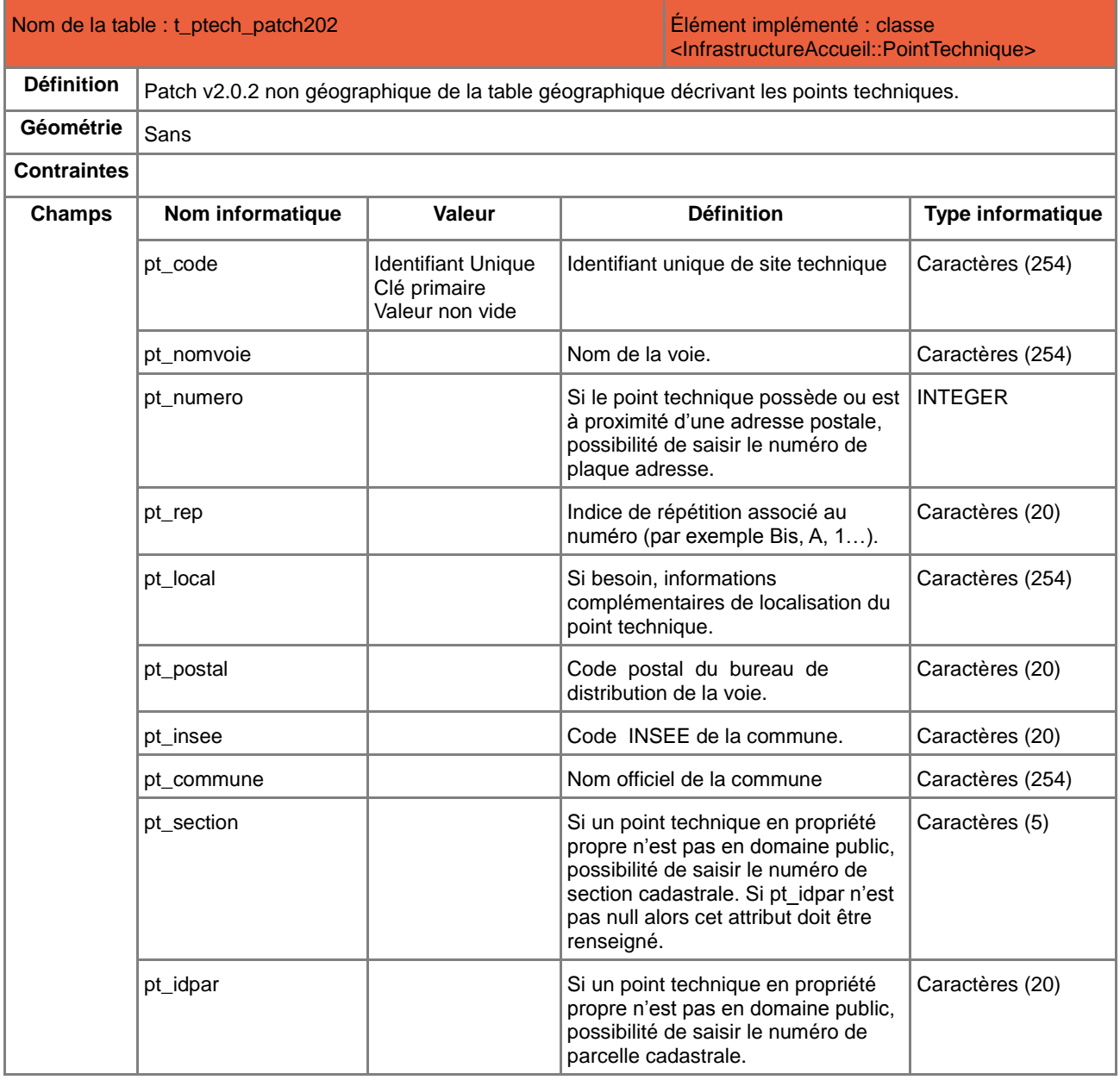

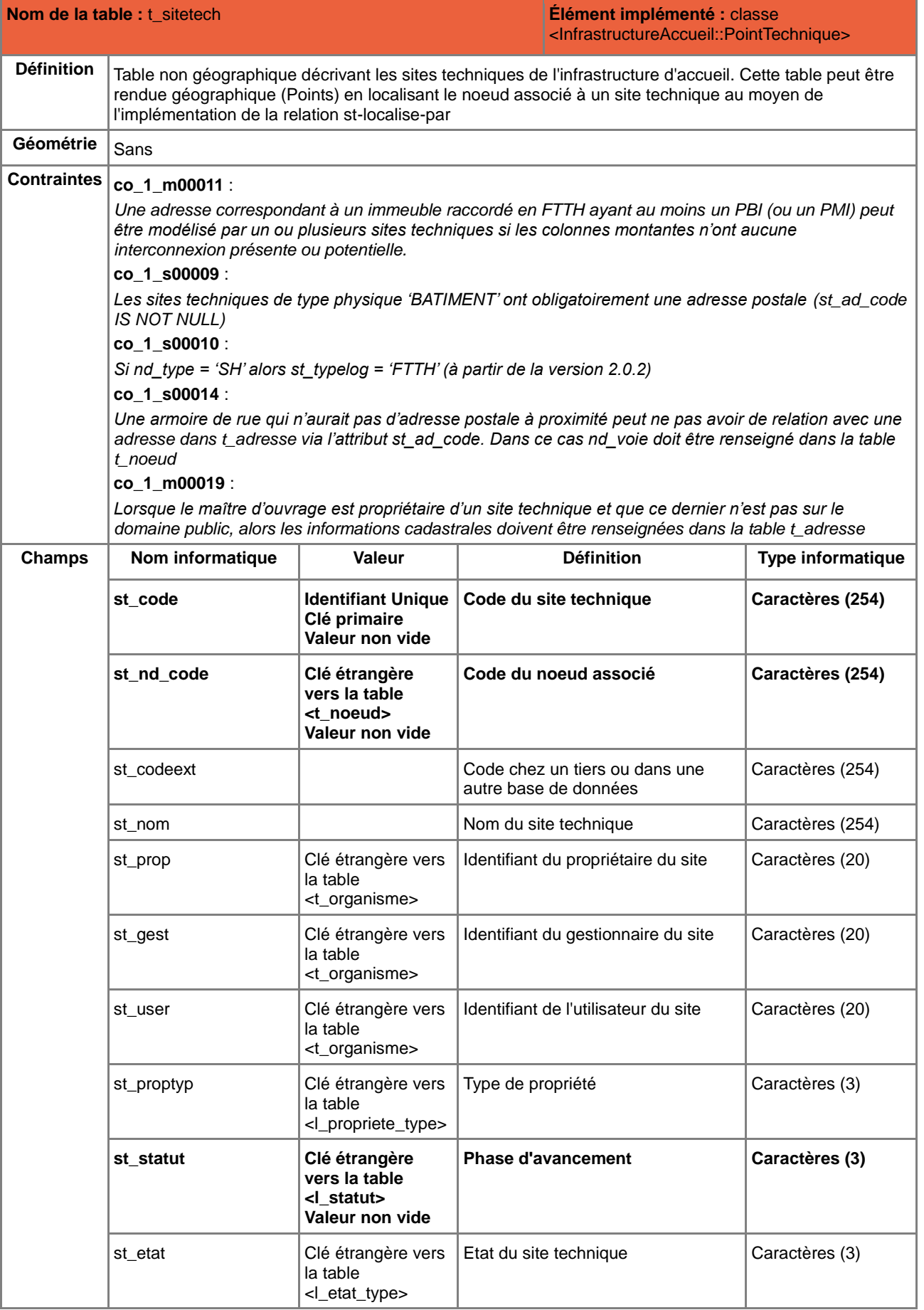

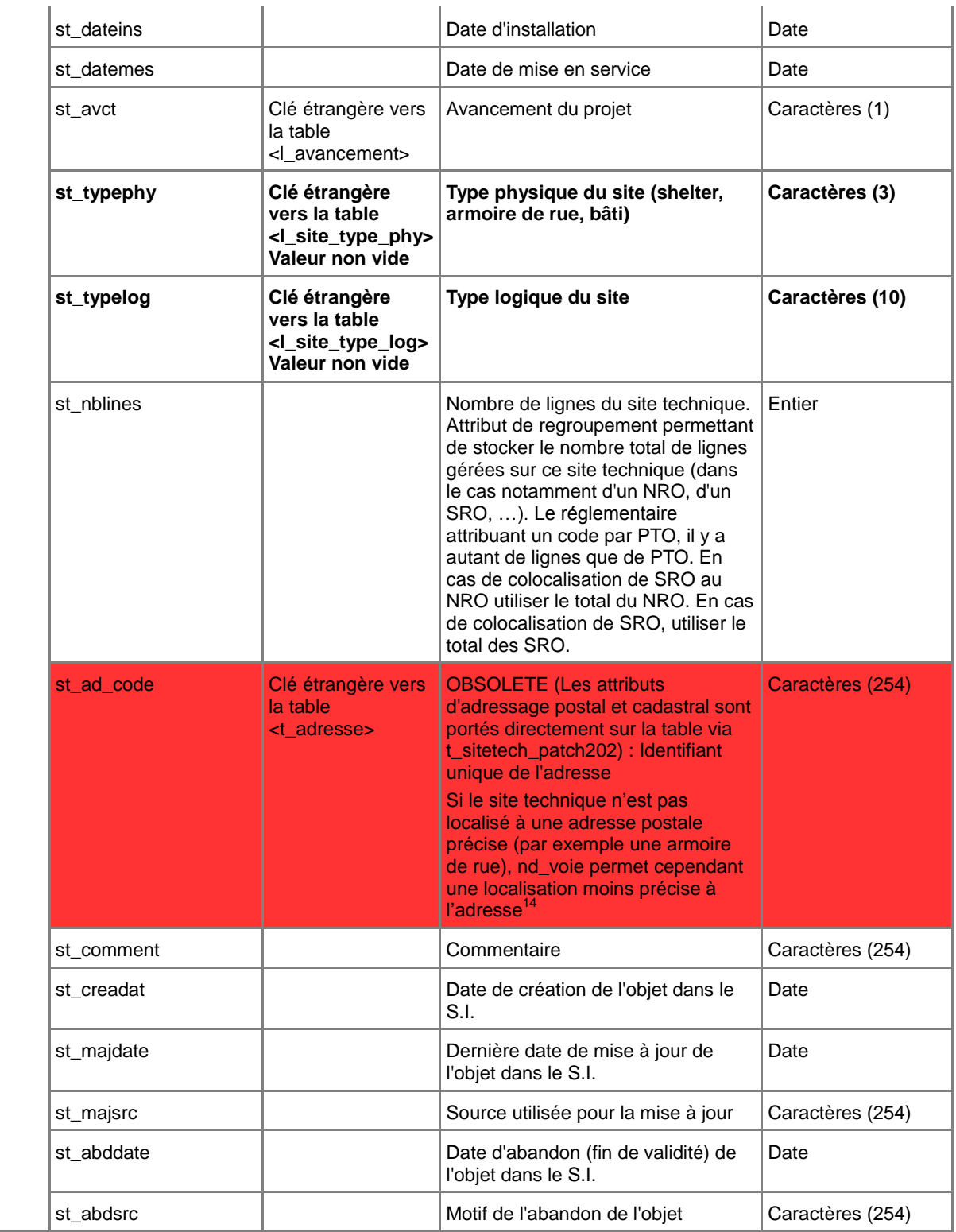

| Nom de la table : t_sitetech_patch202 |                                                                                        | Elément implémenté : classe<br><infrastructureaccueil::sitetechnique></infrastructureaccueil::sitetechnique> |  |
|---------------------------------------|----------------------------------------------------------------------------------------|----------------------------------------------------------------------------------------------------|--|
| <b>Définition</b>                     | Patch v2.0.2 non géographique de la table géographique décrivant les sites techniques. |                                                                                                    |  |
| Géométrie                             | Sans                                                                                   |                                                                                                    |  |

<sup>1</sup> <sup>14</sup>cf. **Cas d'usage** Modélisation de SRO en armoire de rue

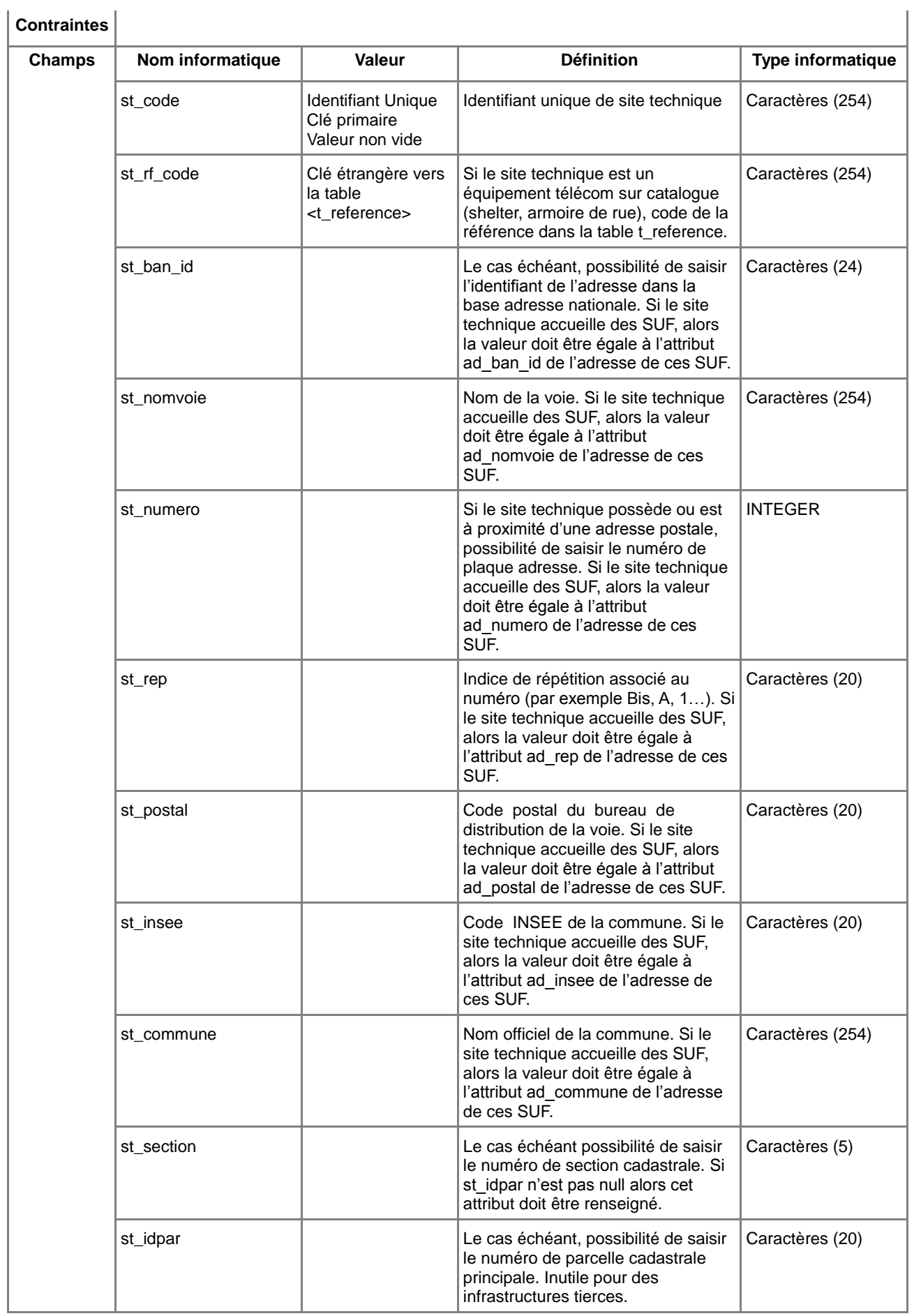

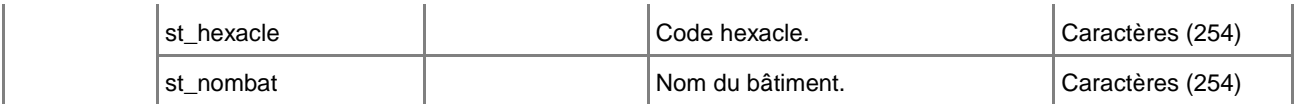

## *C.1.4 Dictionnaire des tables de l'infrastructure optique*

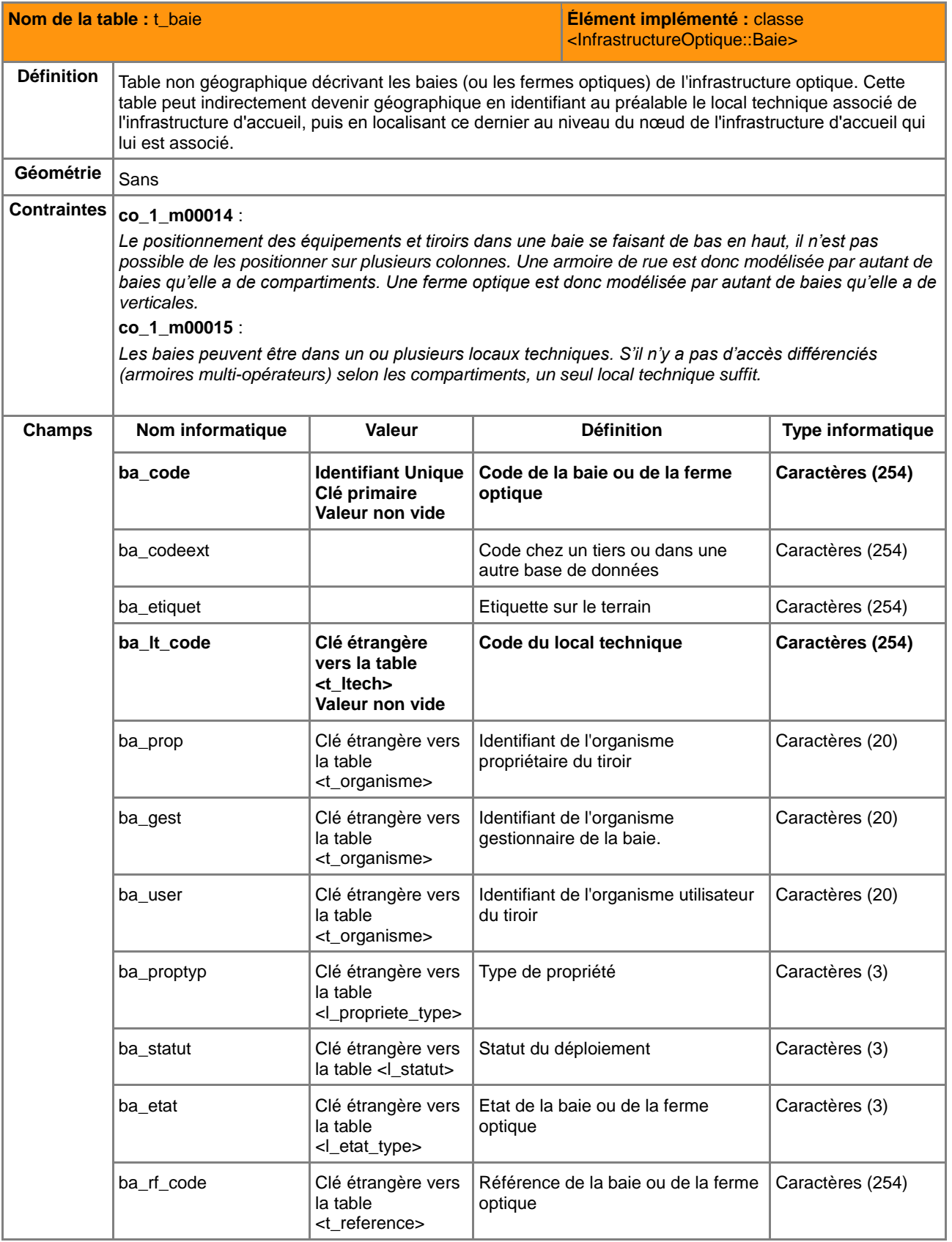

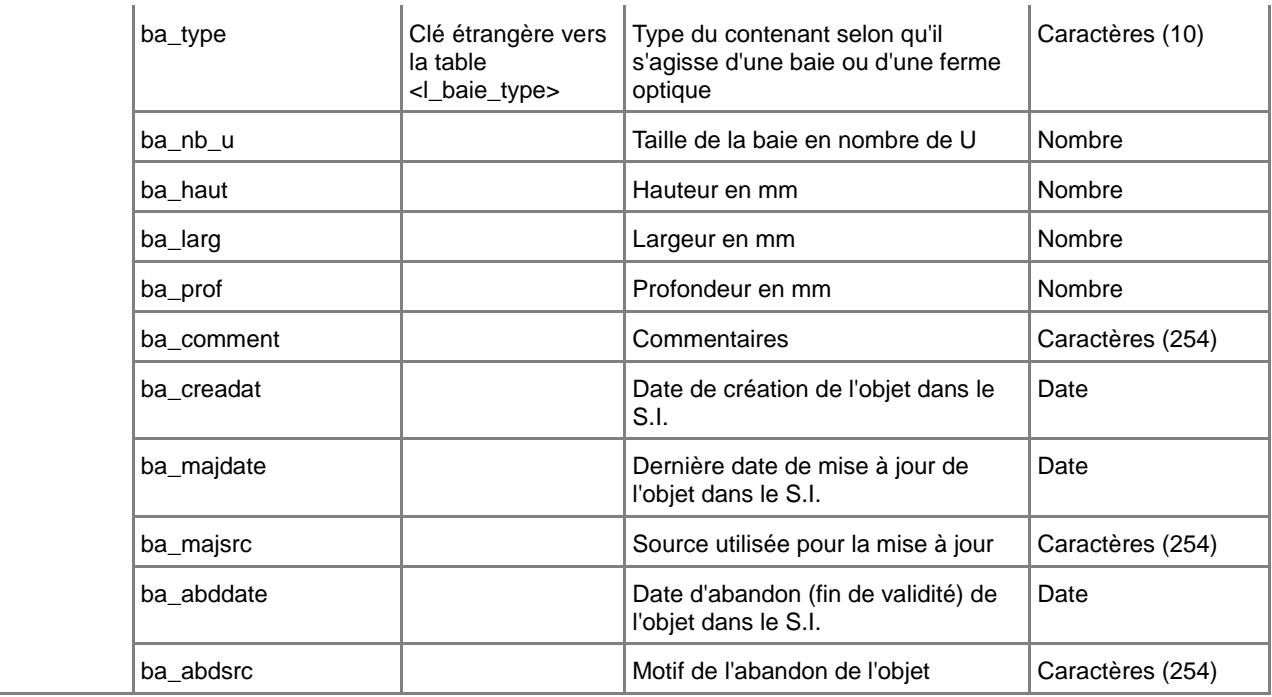

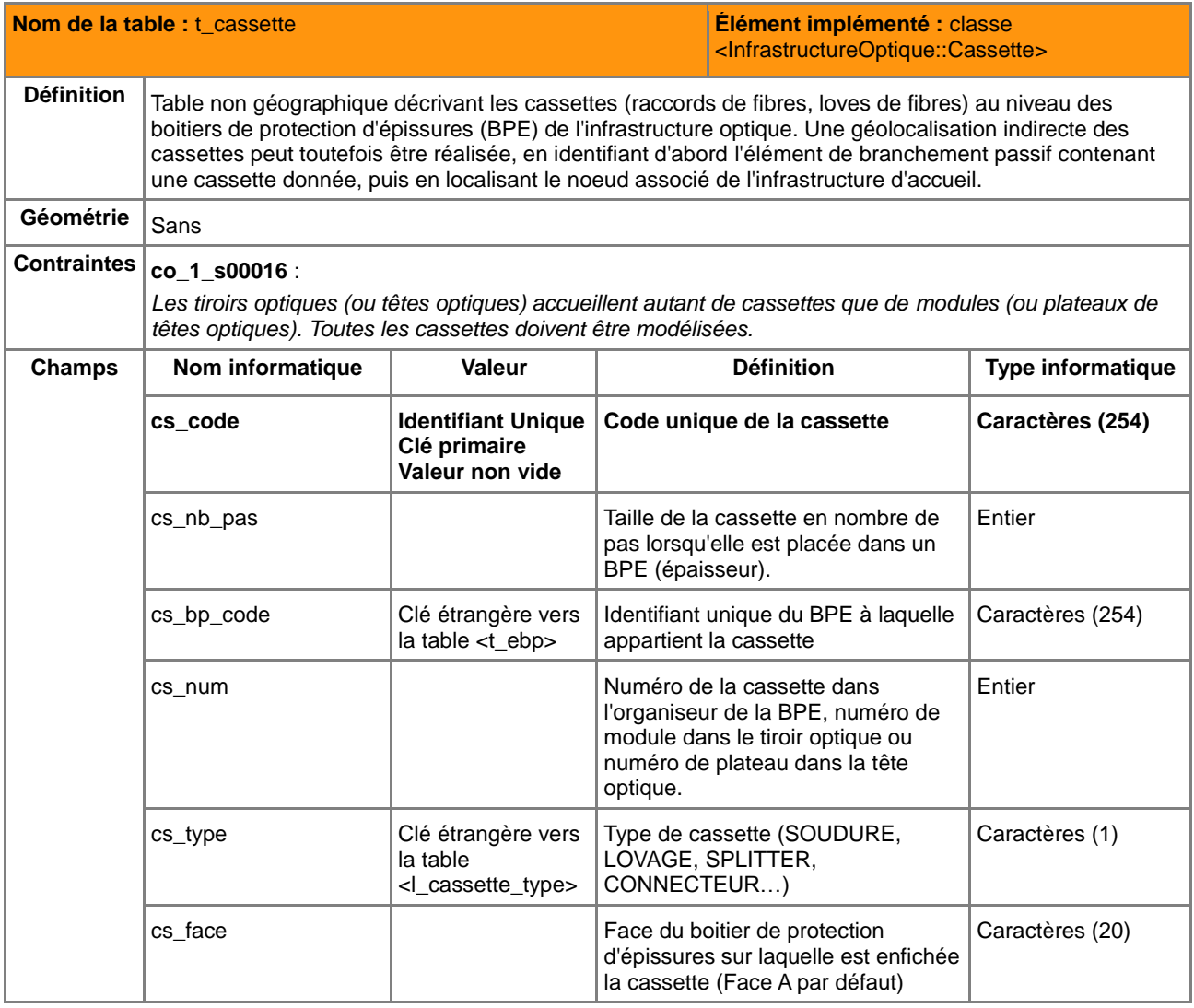

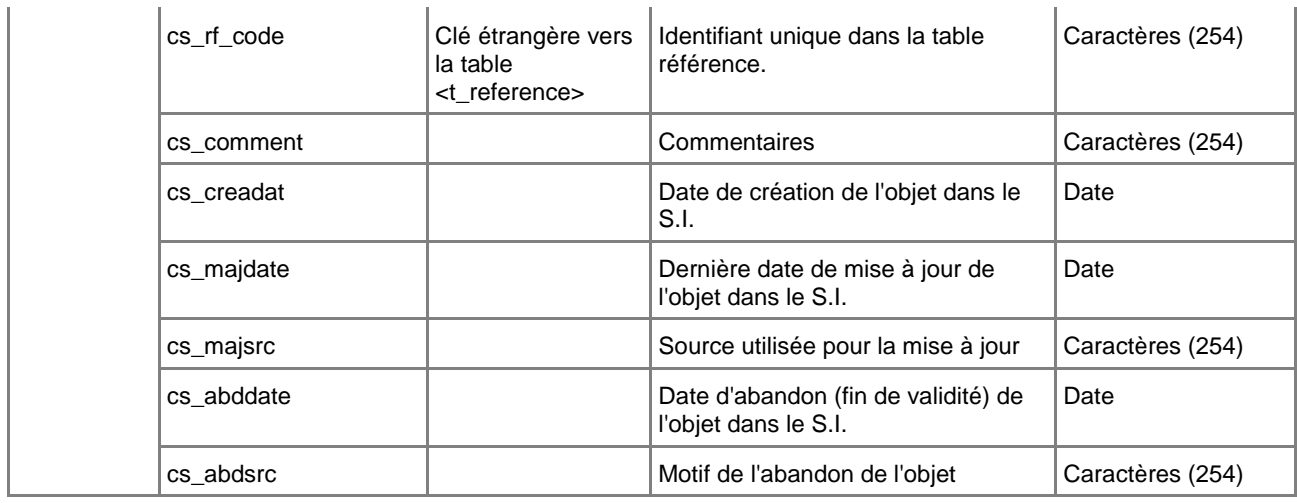

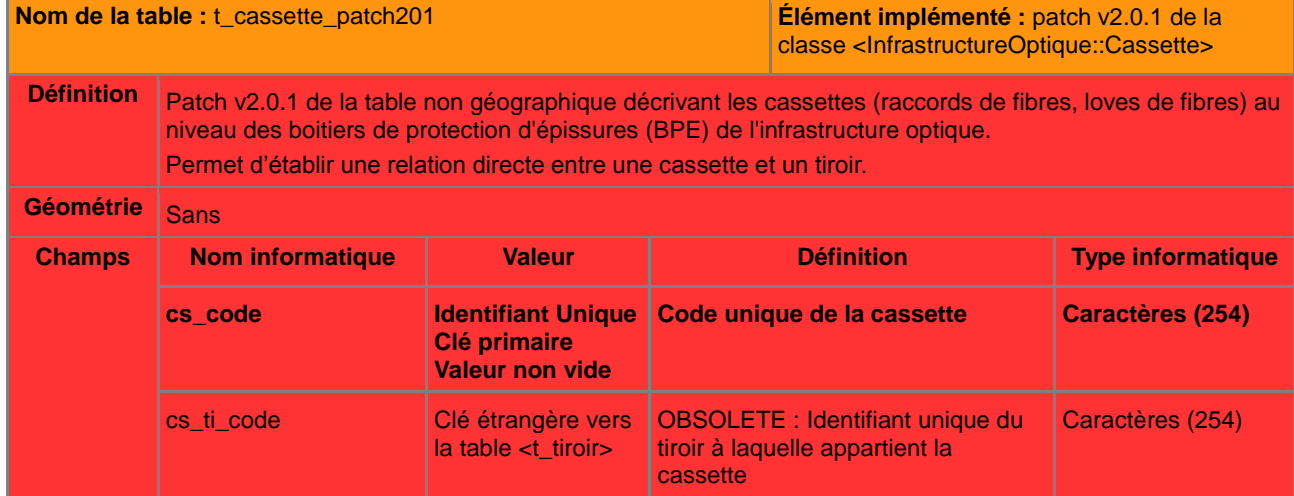

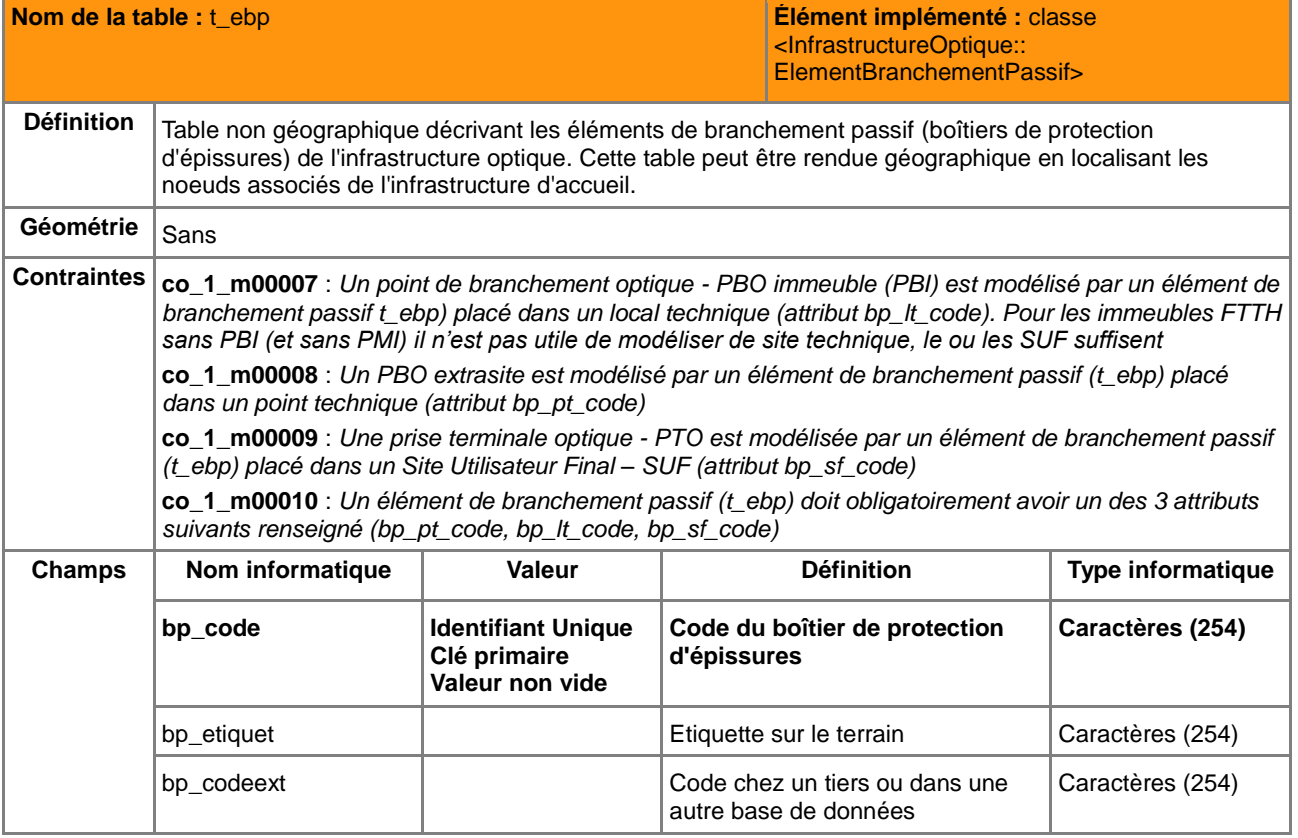

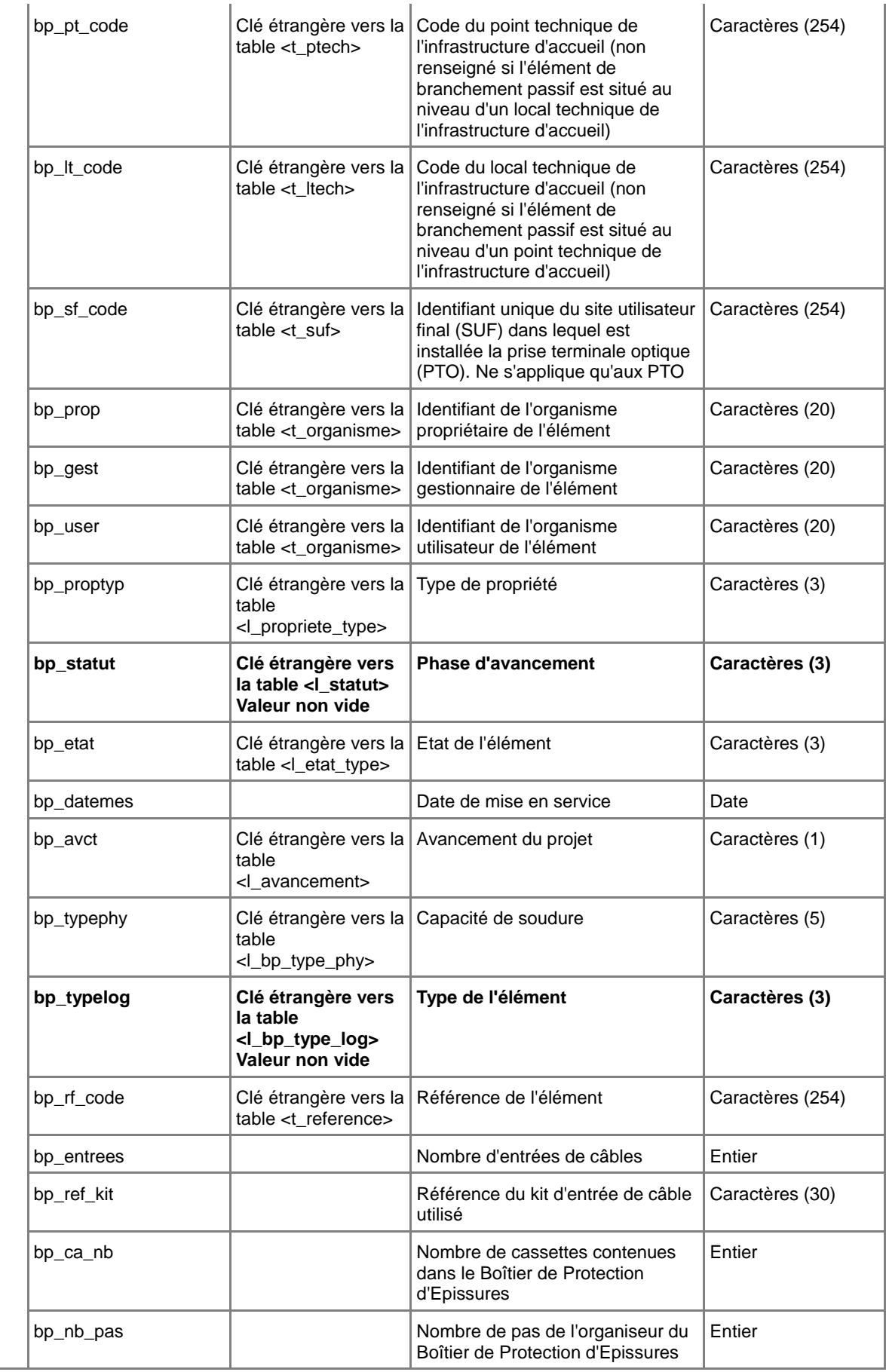

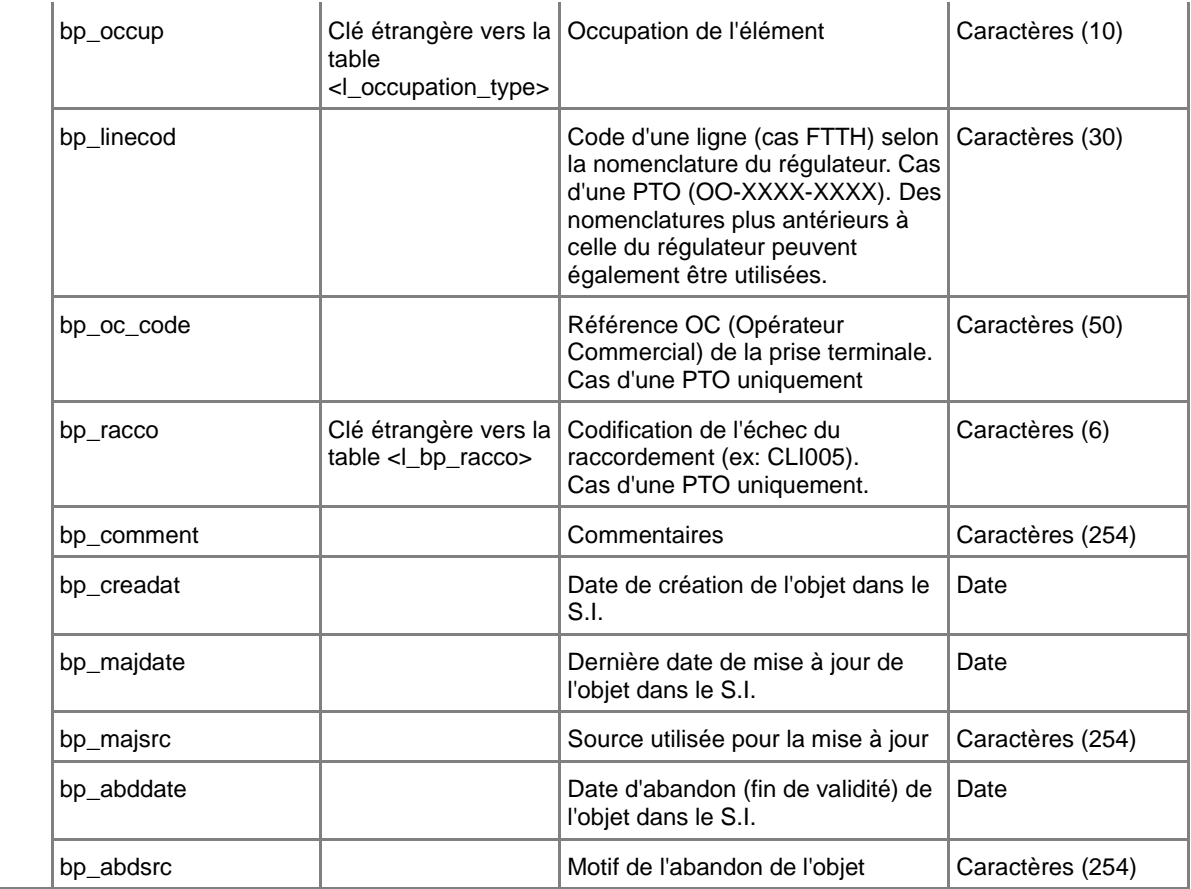

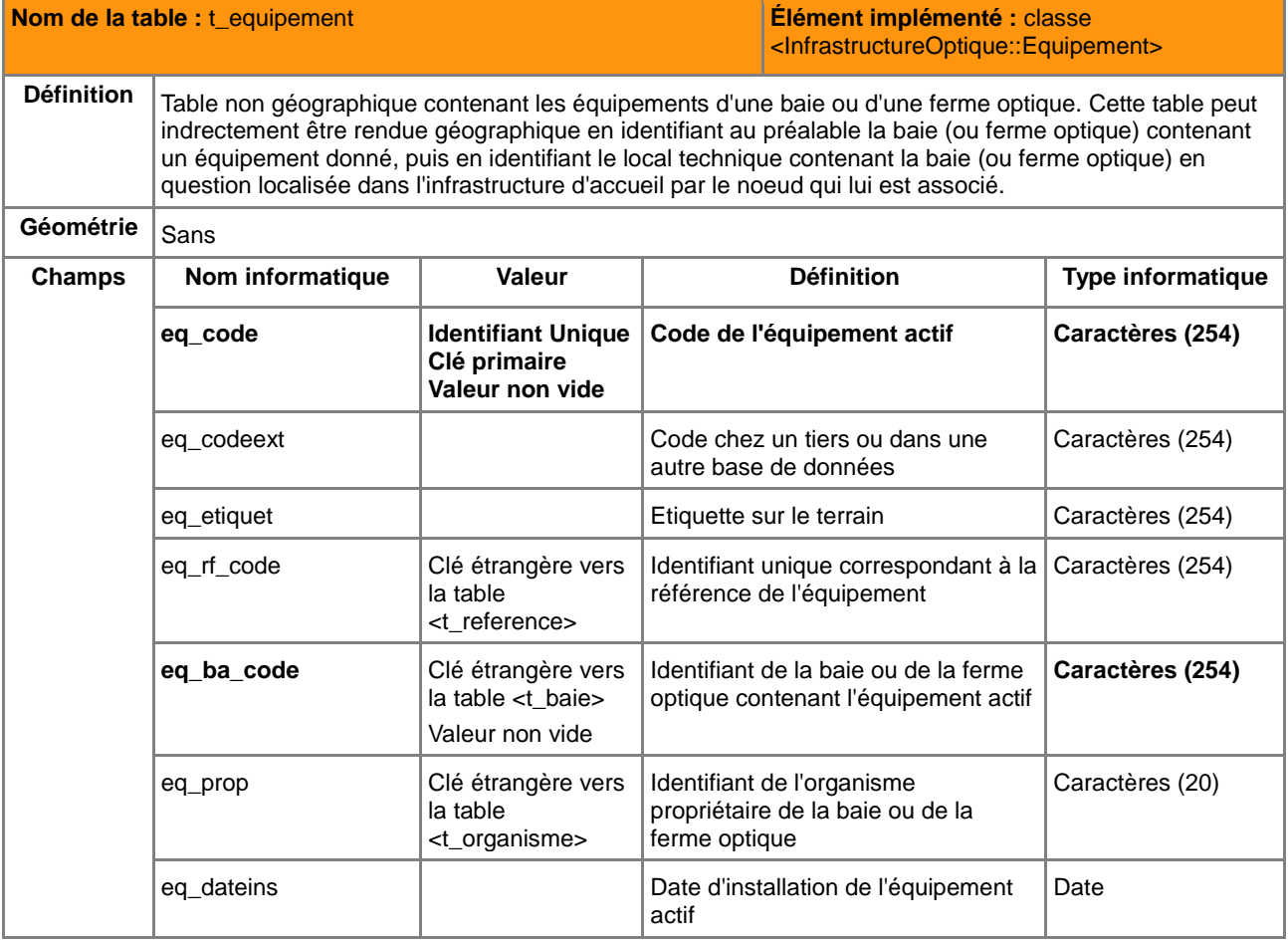

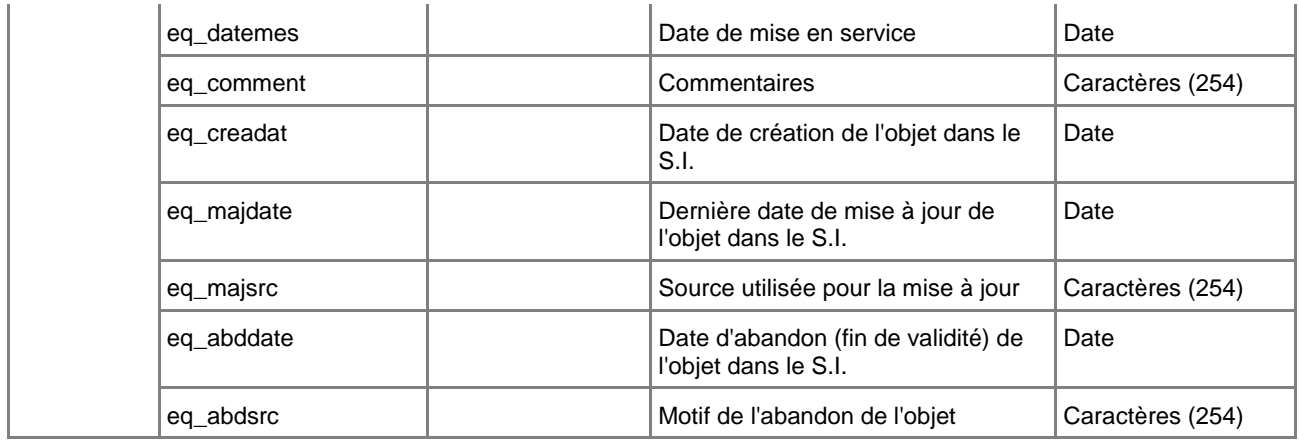

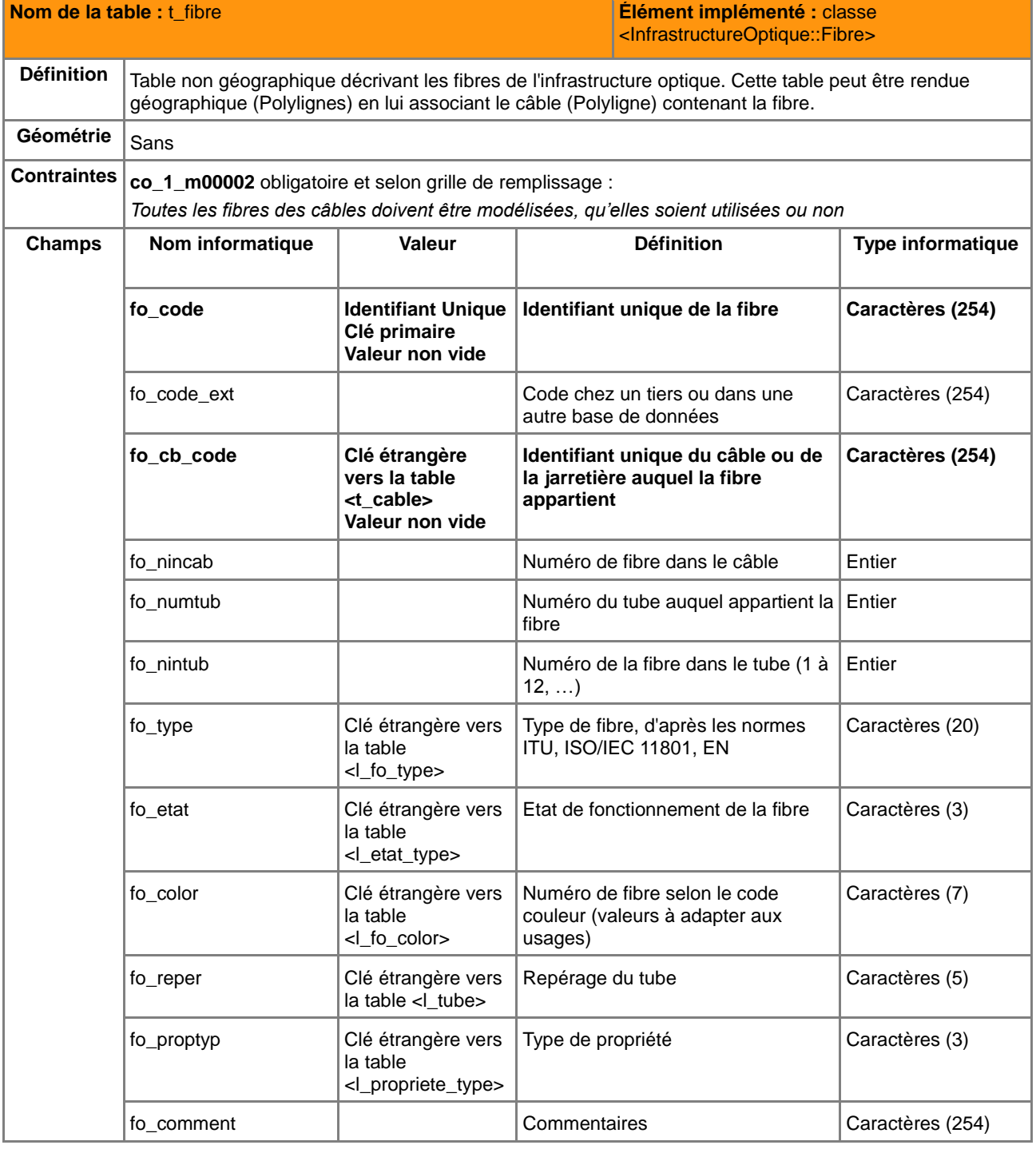

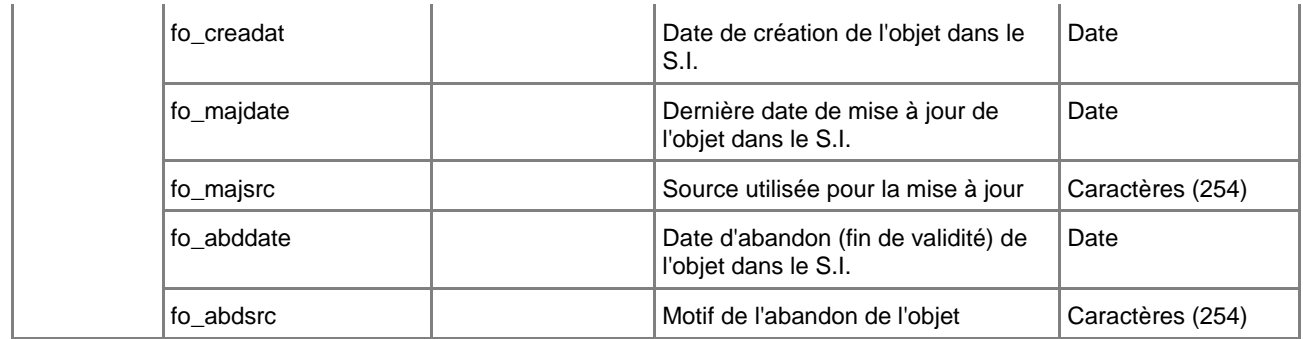

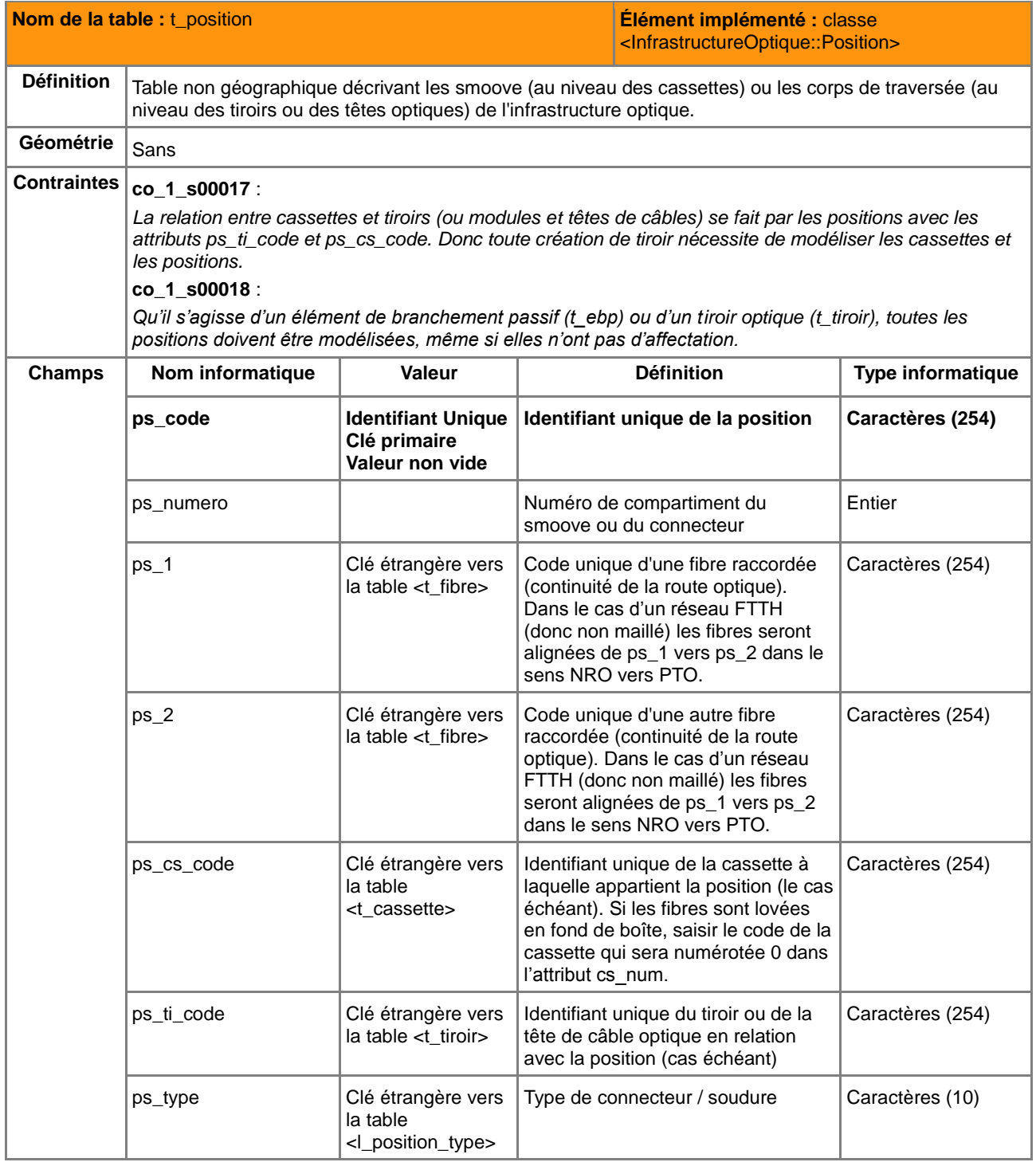

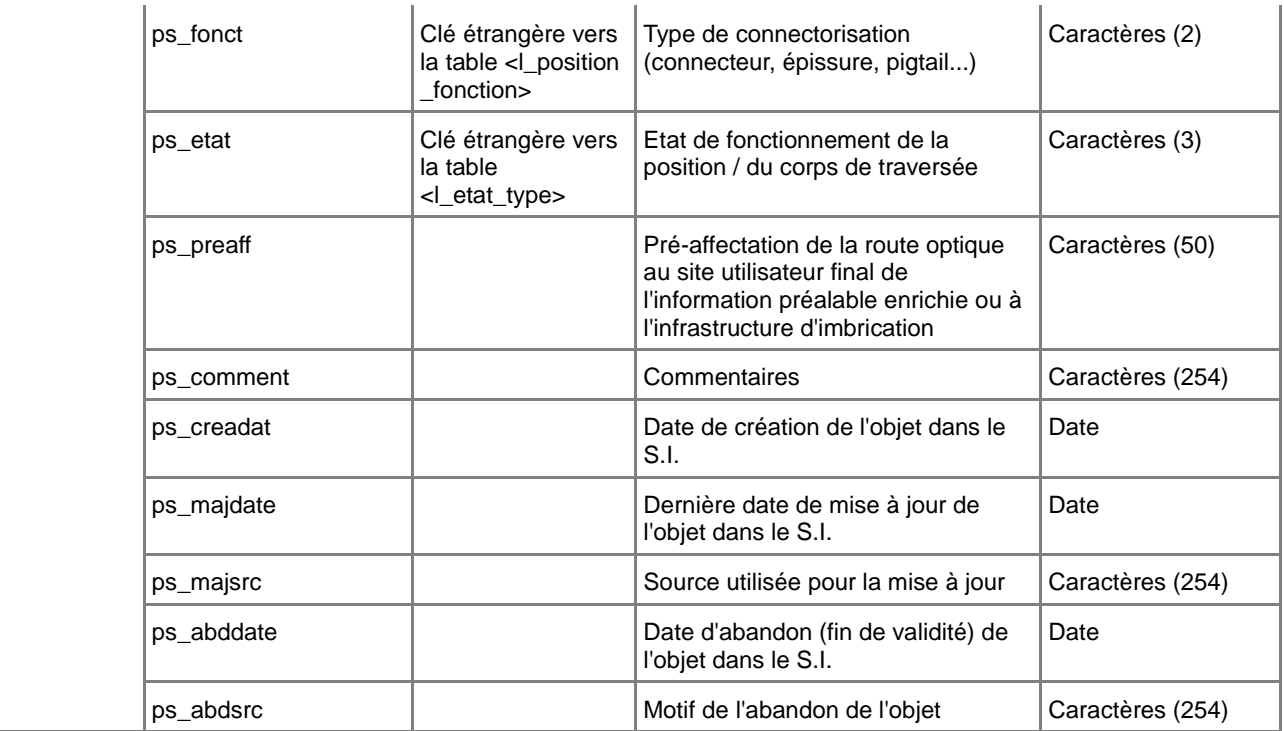

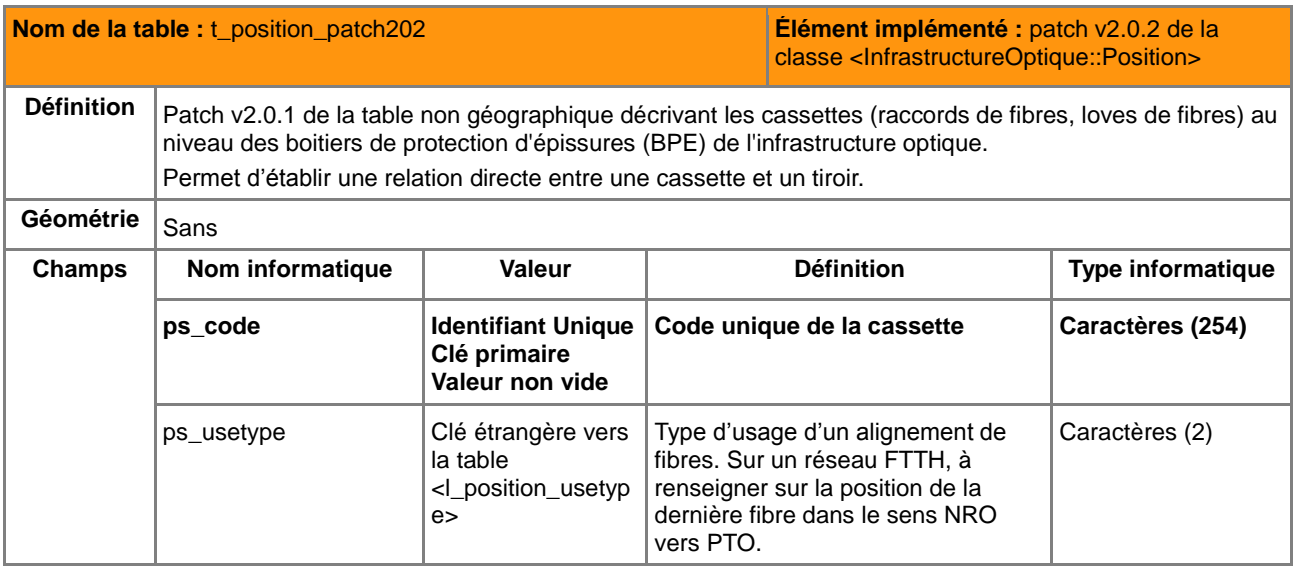

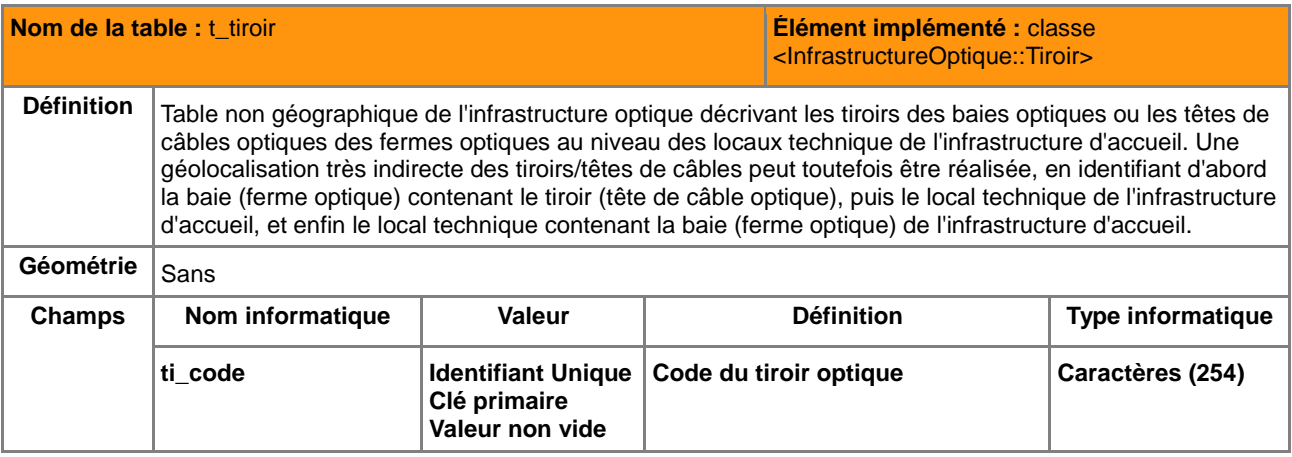

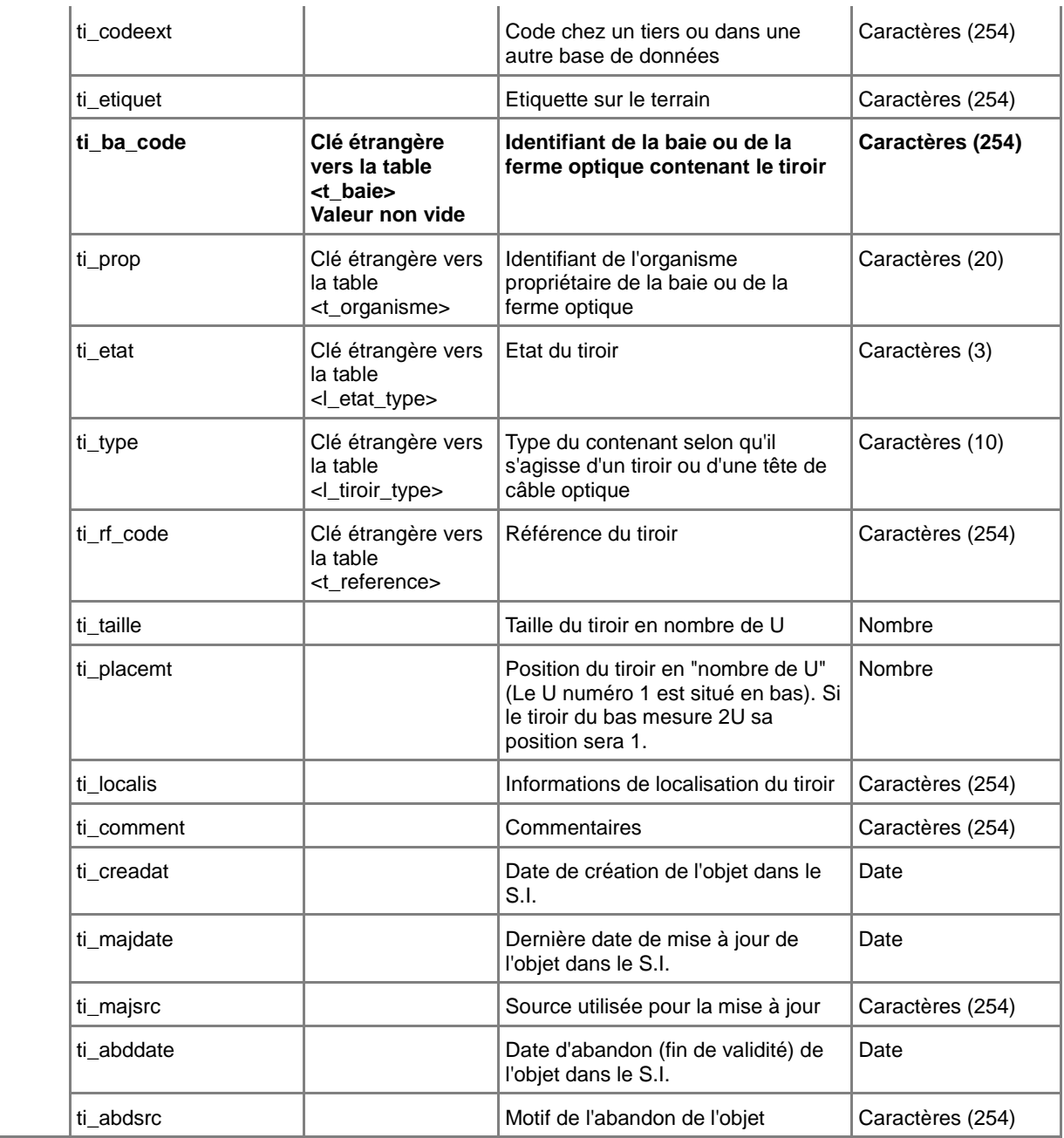

#### *C.1.5 Dictionnaire des tables de l'infrastructrure radio*

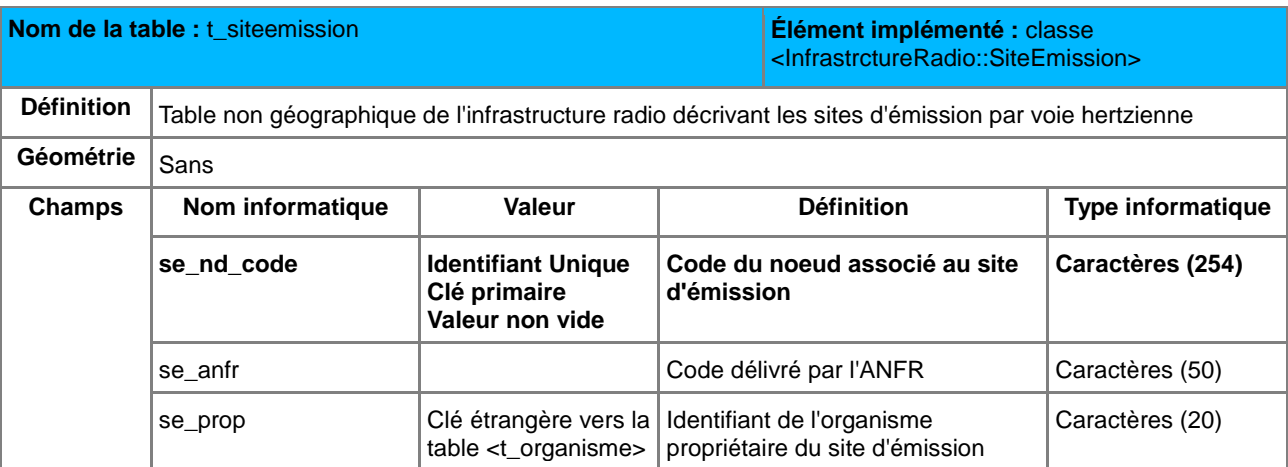

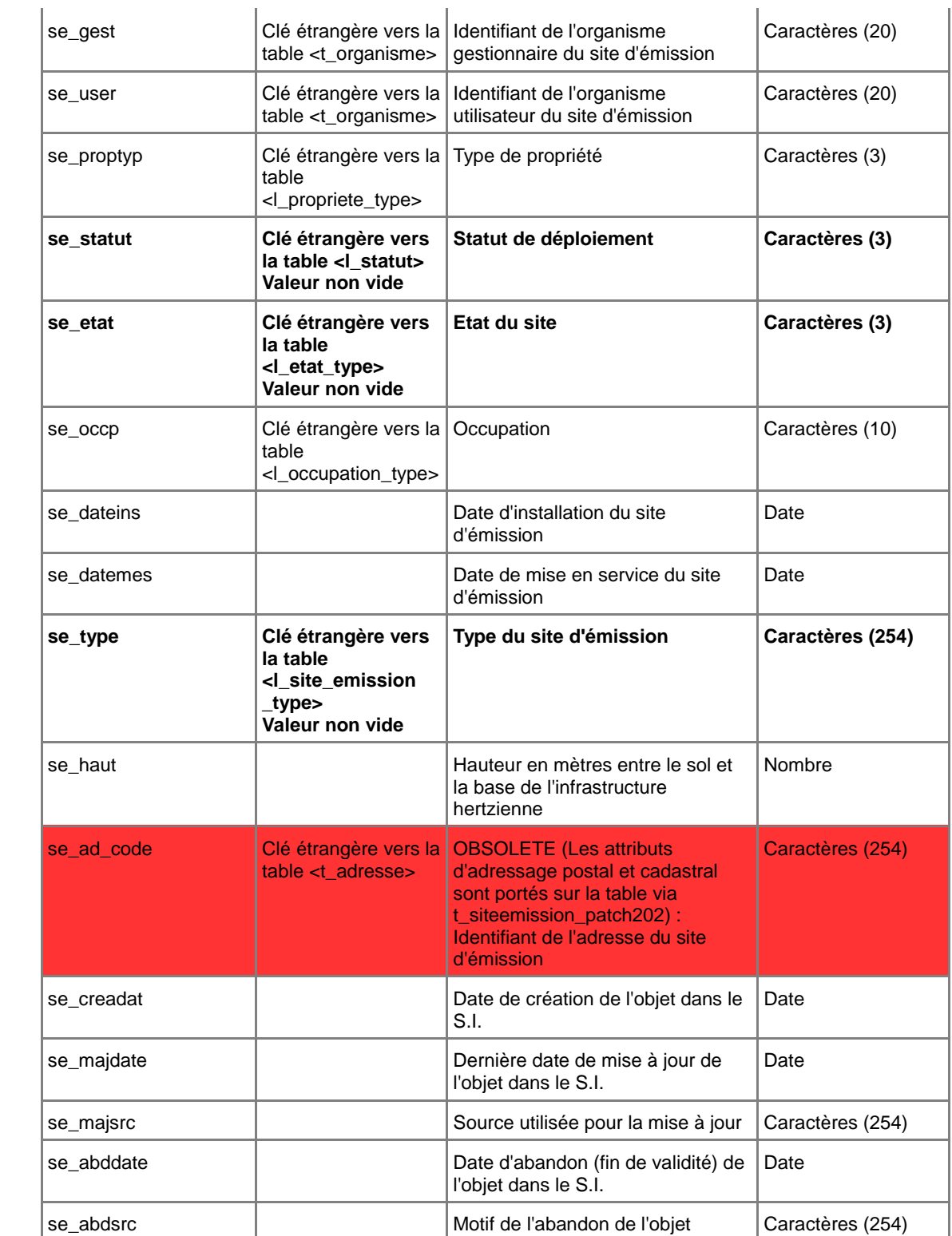

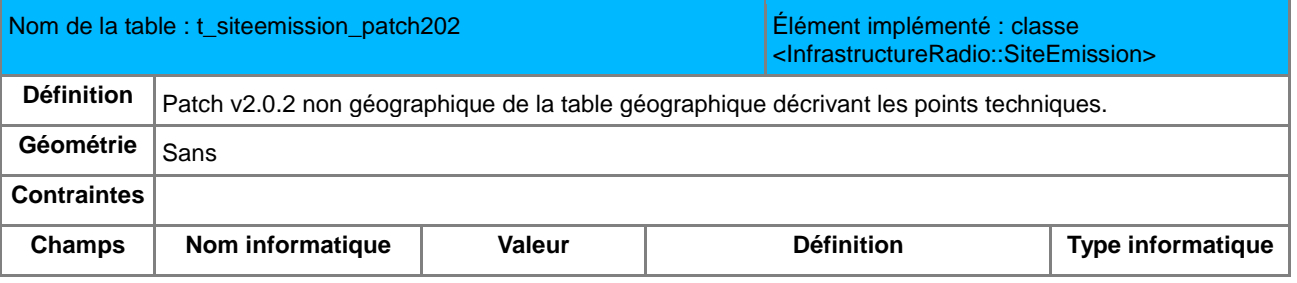

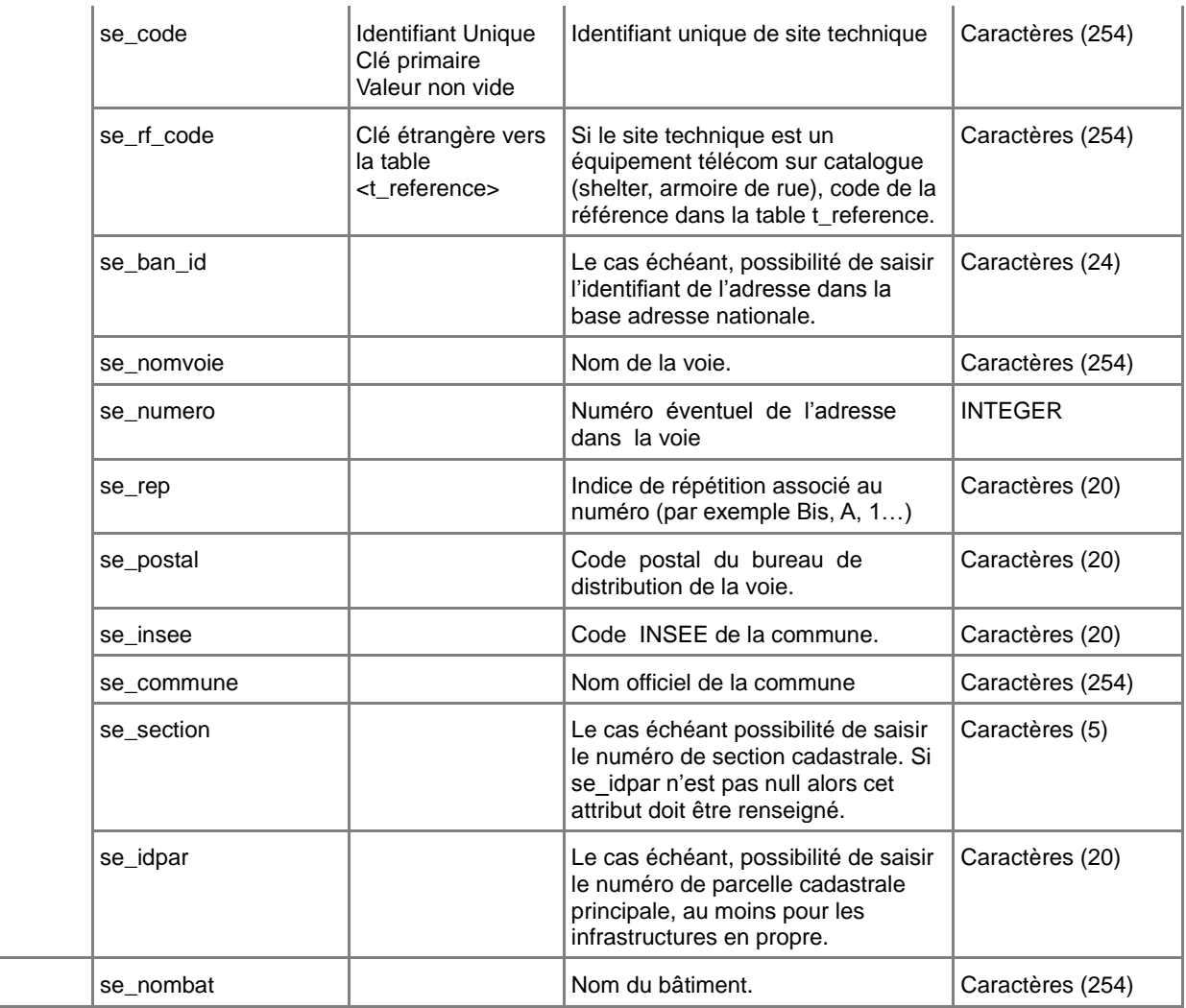

## *C.1.6 Dictionnaires des tables d'Exploitation*

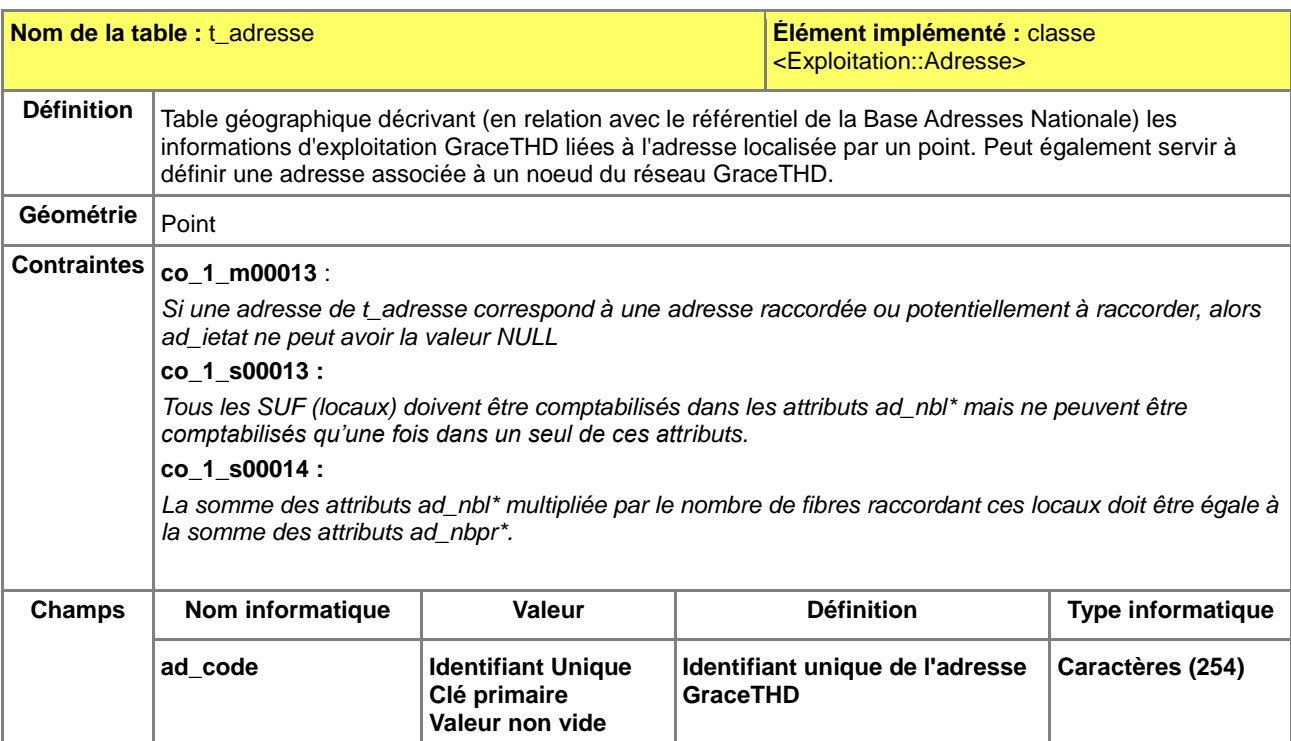

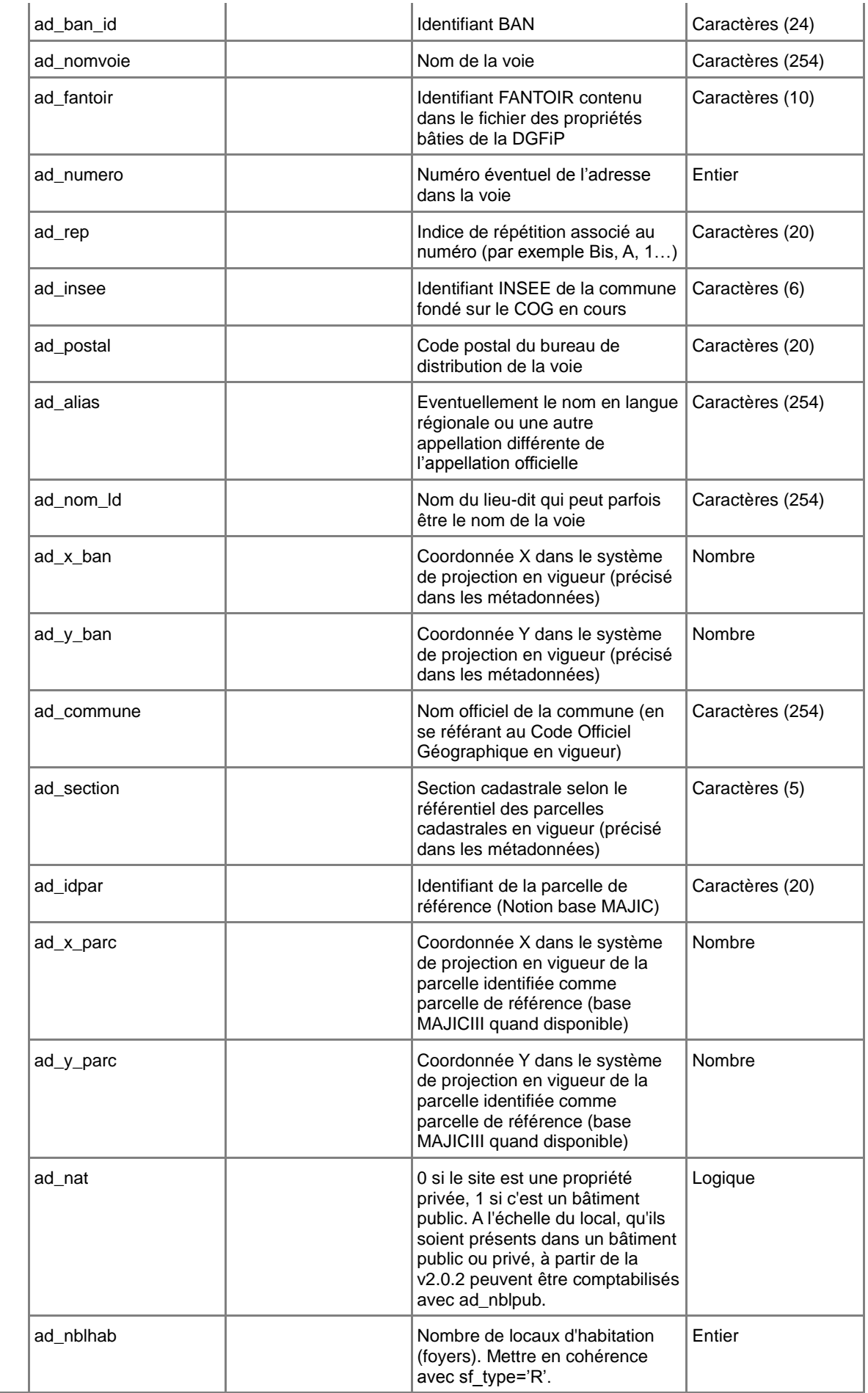

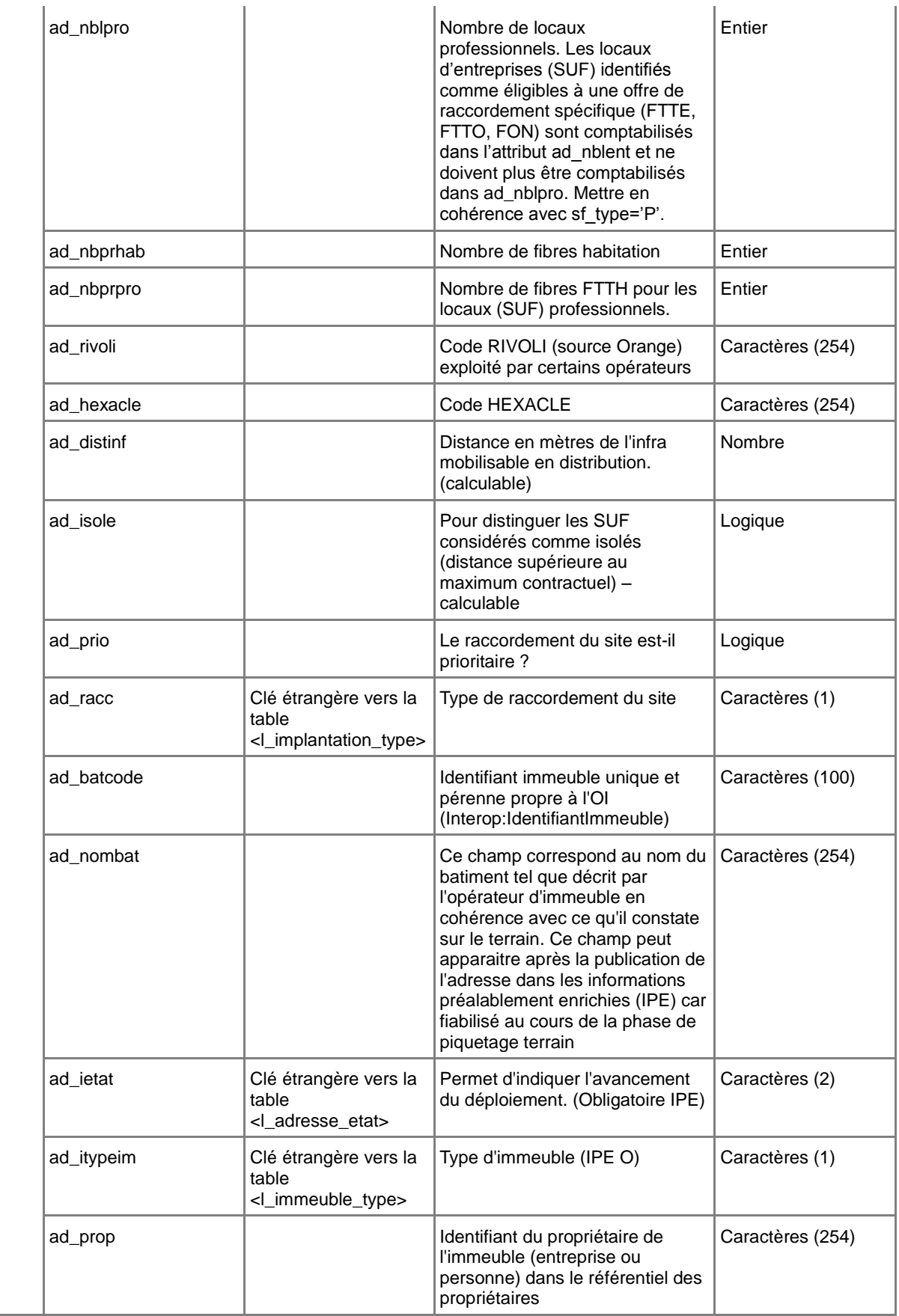

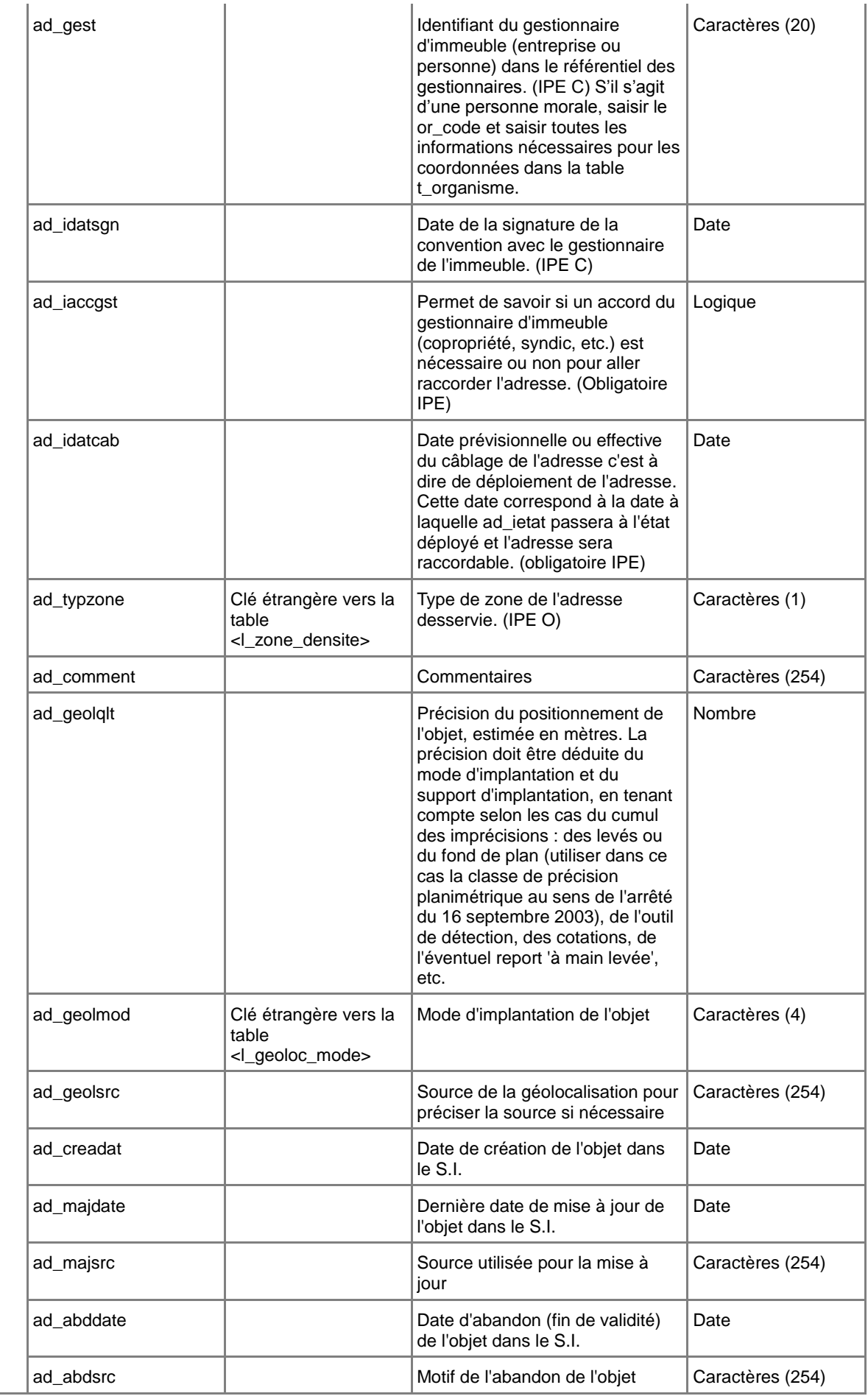

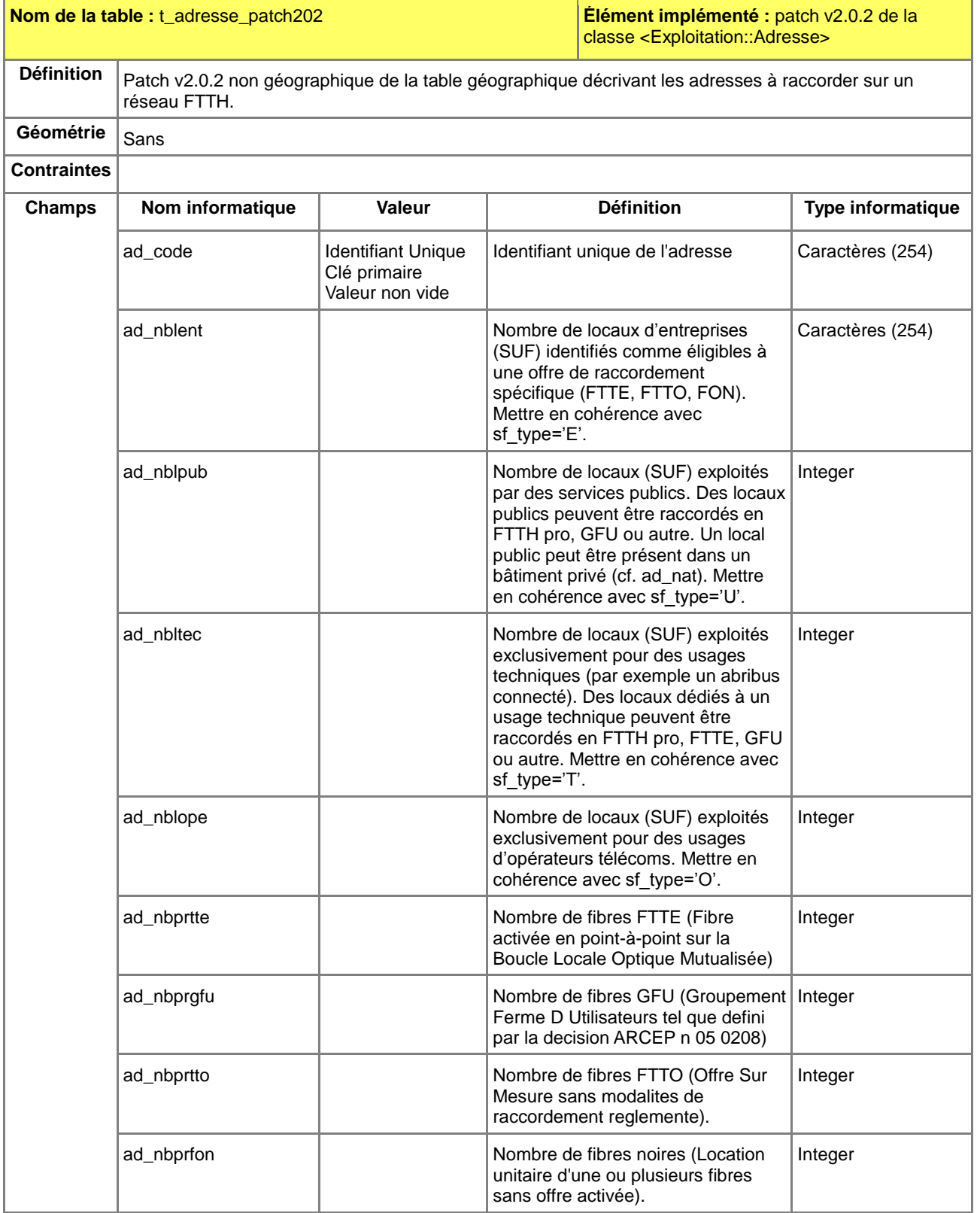

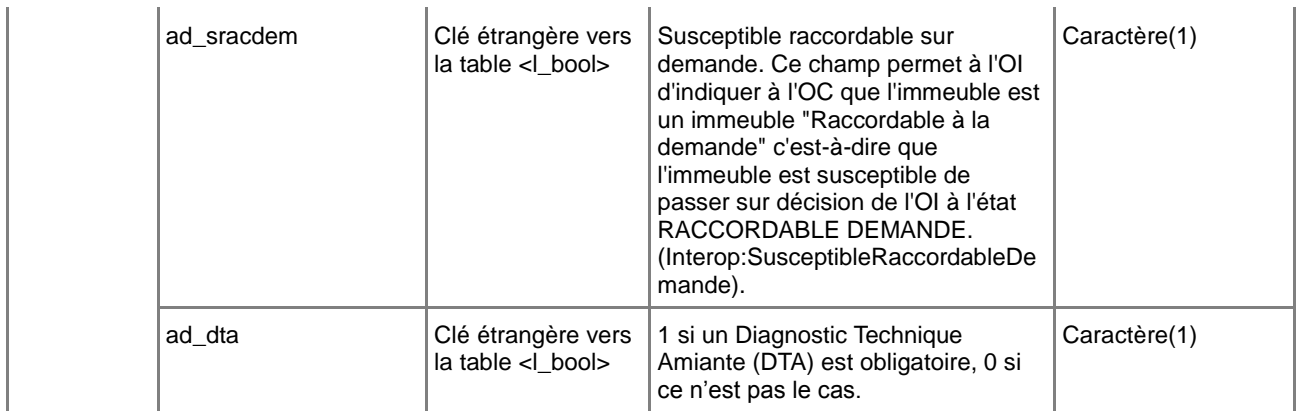

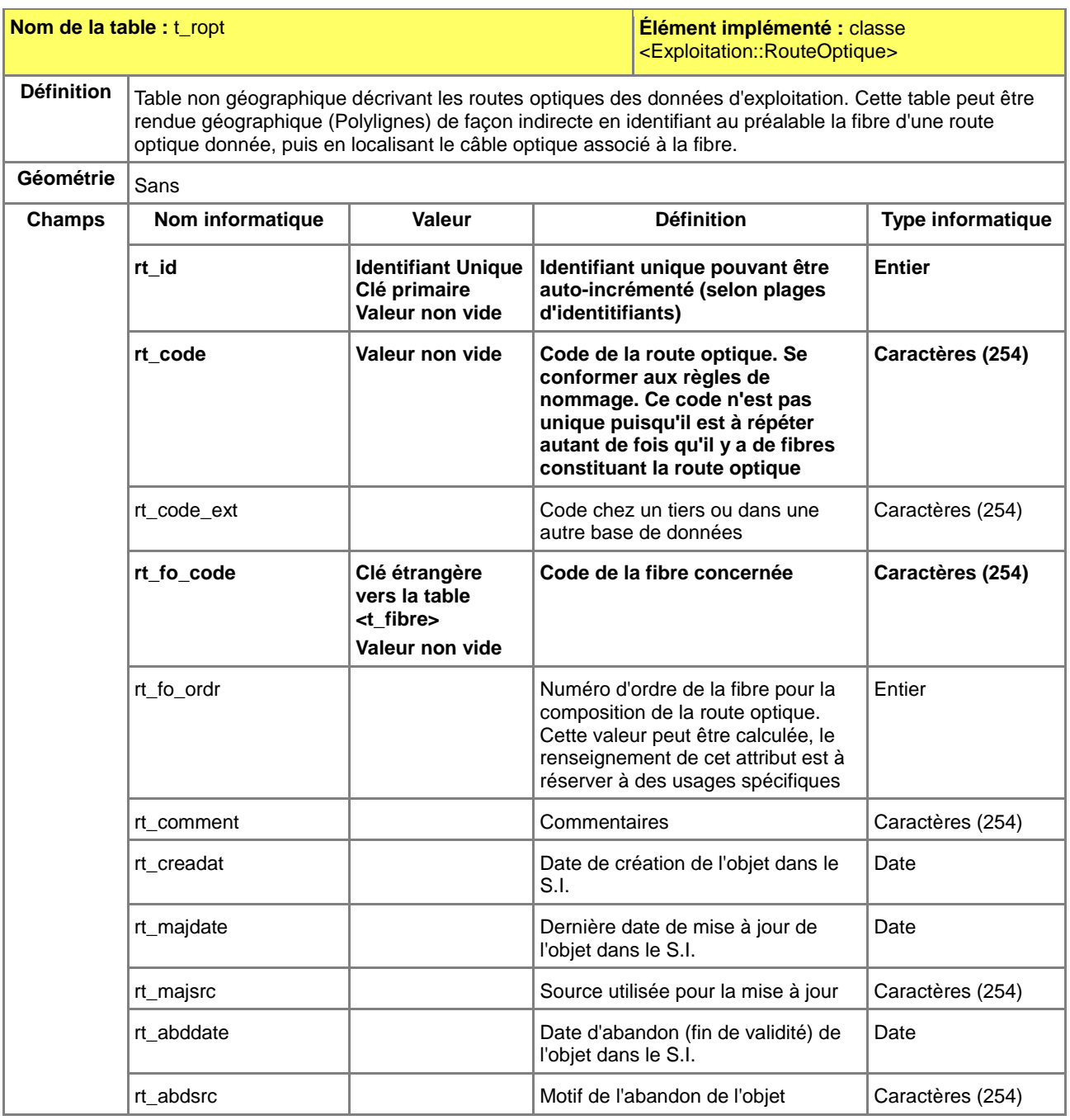

**Nom de la table :** t\_suf **Élément implémenté :** classe <Exploitation::SiteUtilisateurFinal>

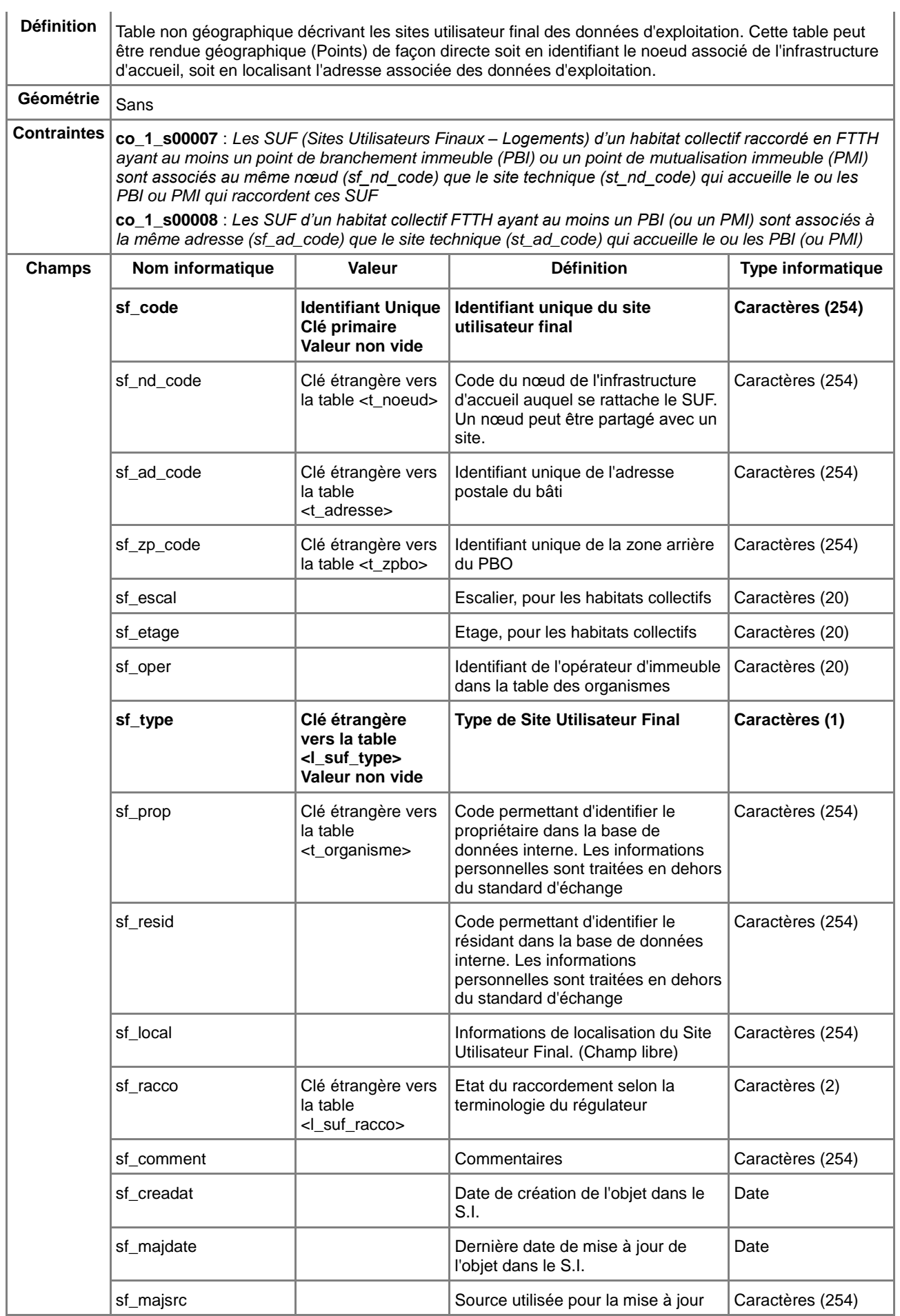

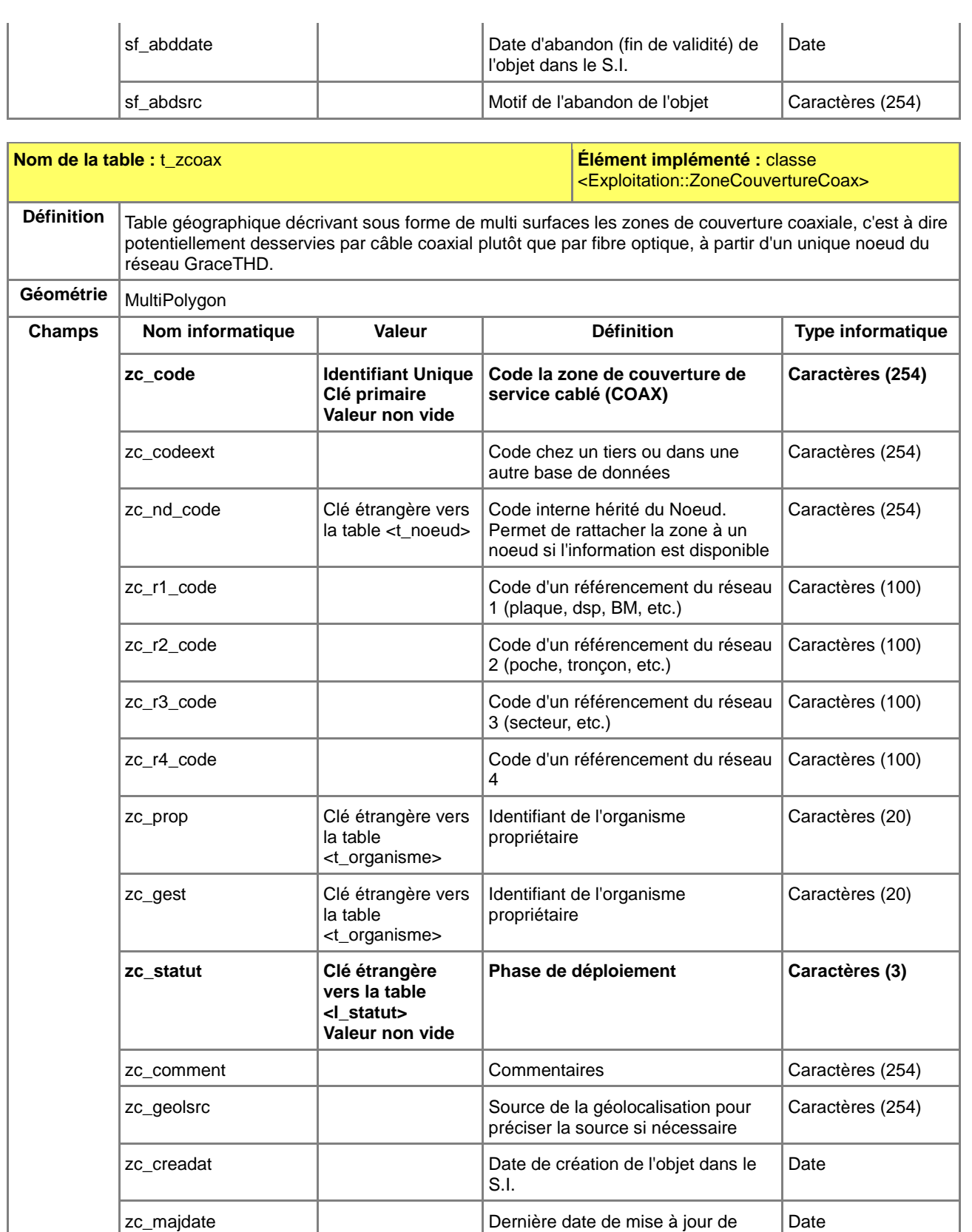

zc\_abddate  $\vert$  Date d'abandon (fin de validité) de

l'objet dans le S.I.

l'objet dans le S.I.

zc\_majsrc 
<br>
xc\_majsrc 
<br>
Source utilisée pour la mise à jour  $\vert$  Caractères (254)

zc\_abdsrc Motif de l'abandon de l'objet Caractères (254)

Date

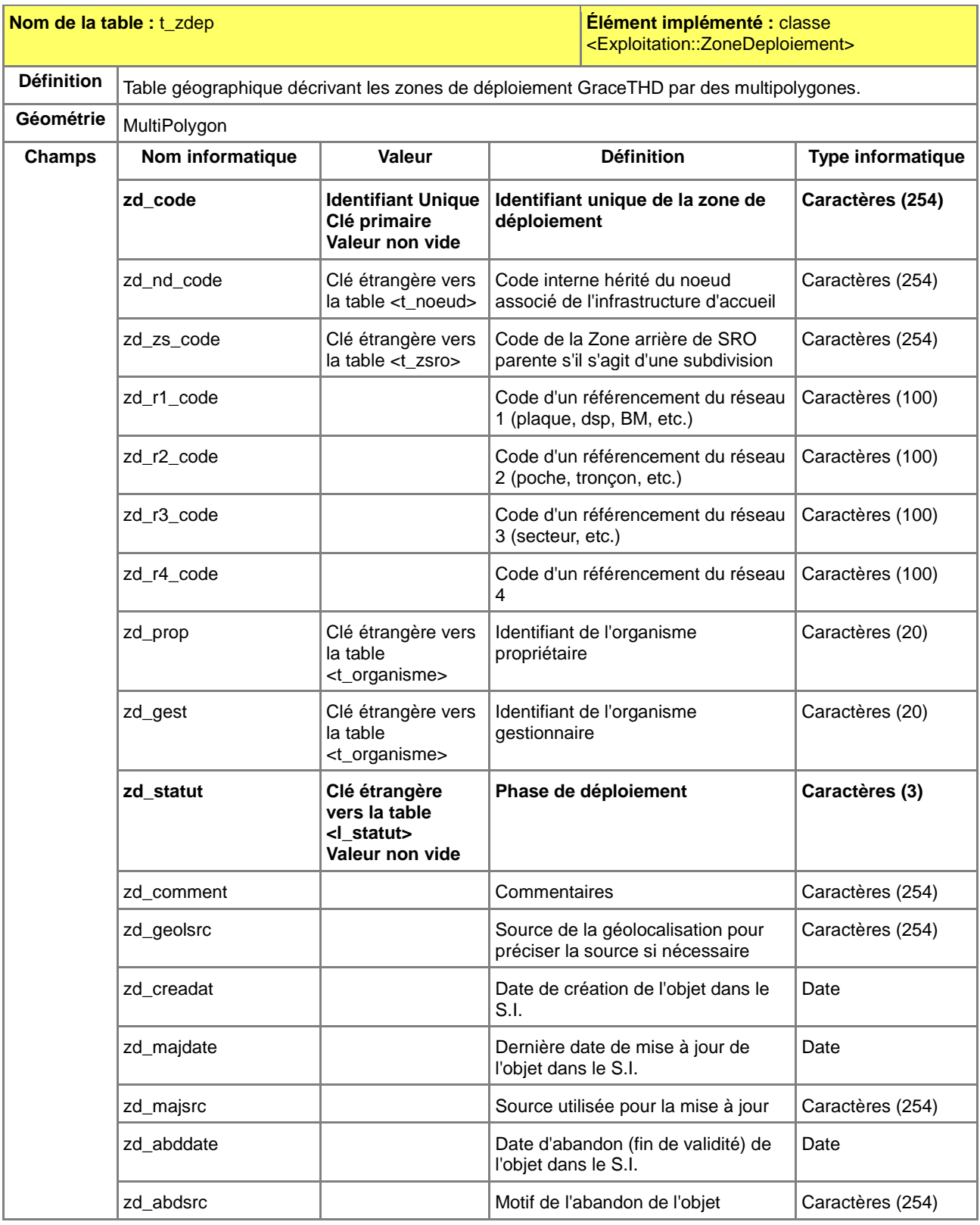

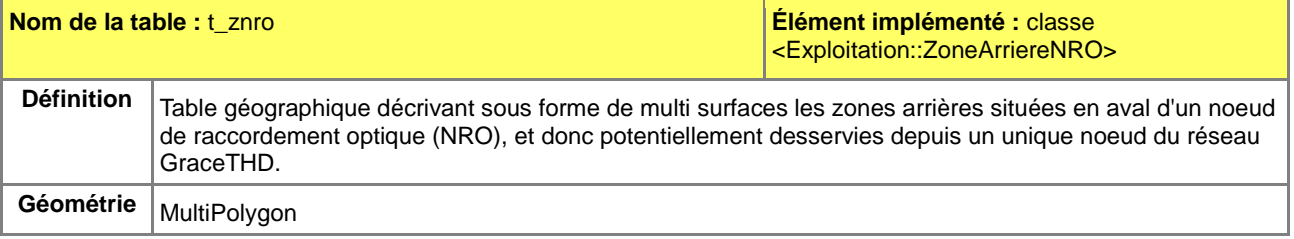

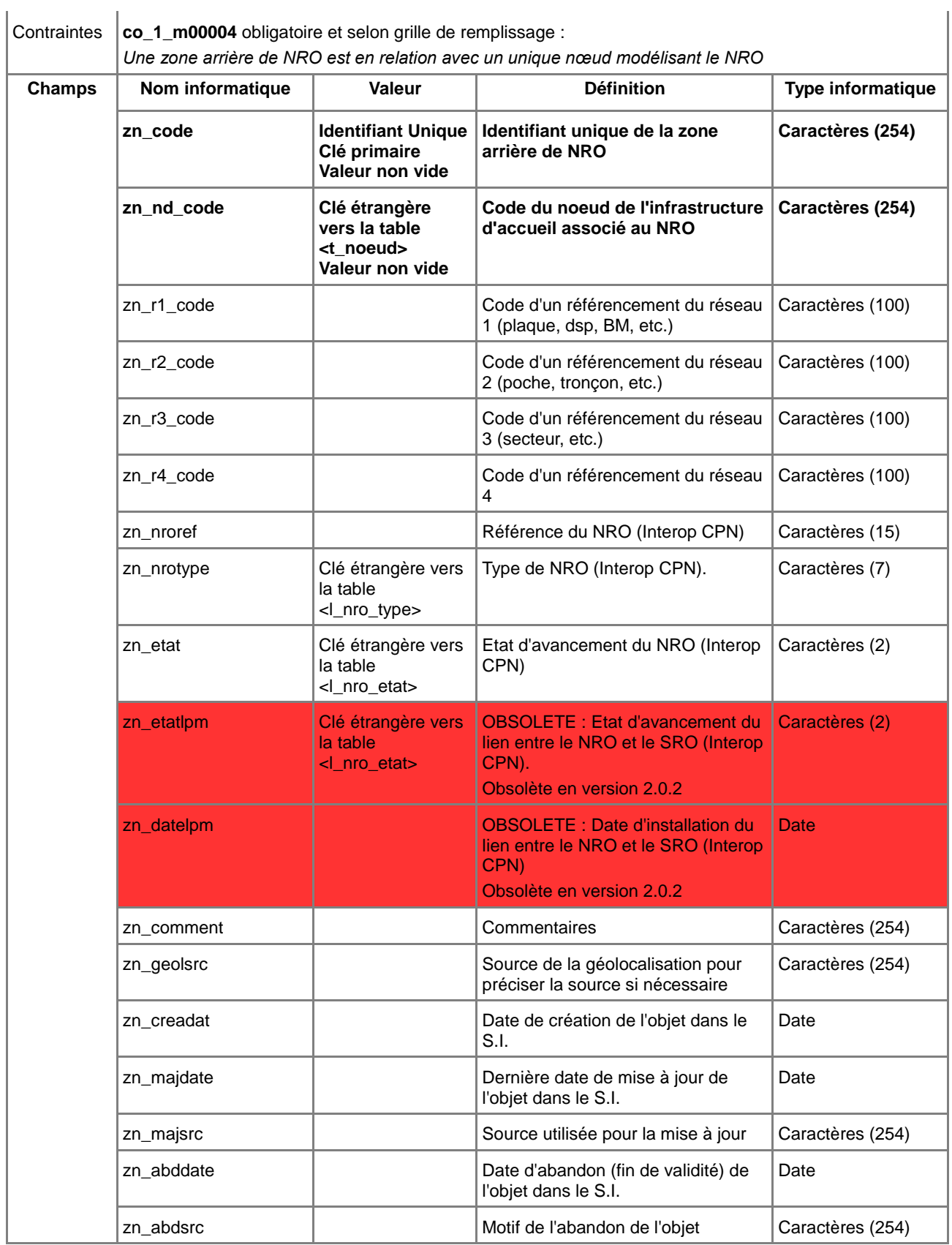

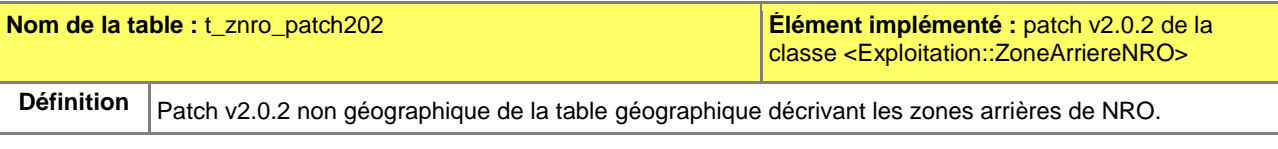

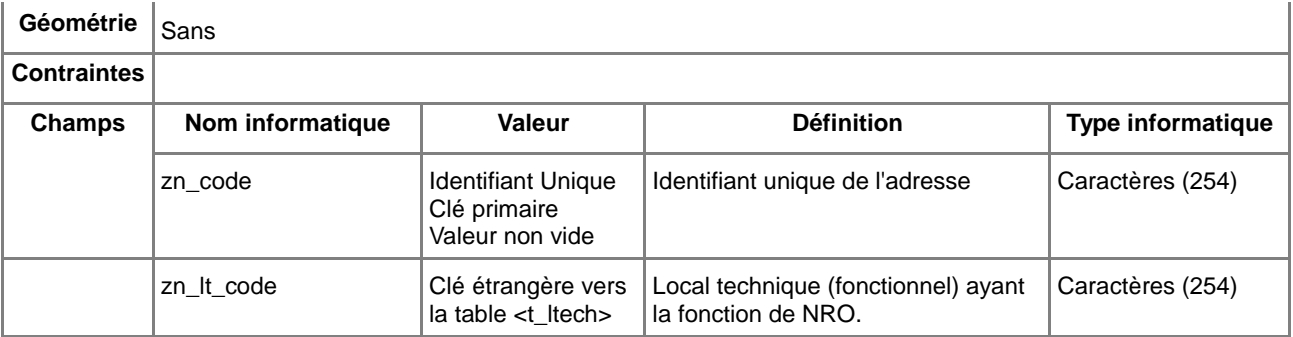

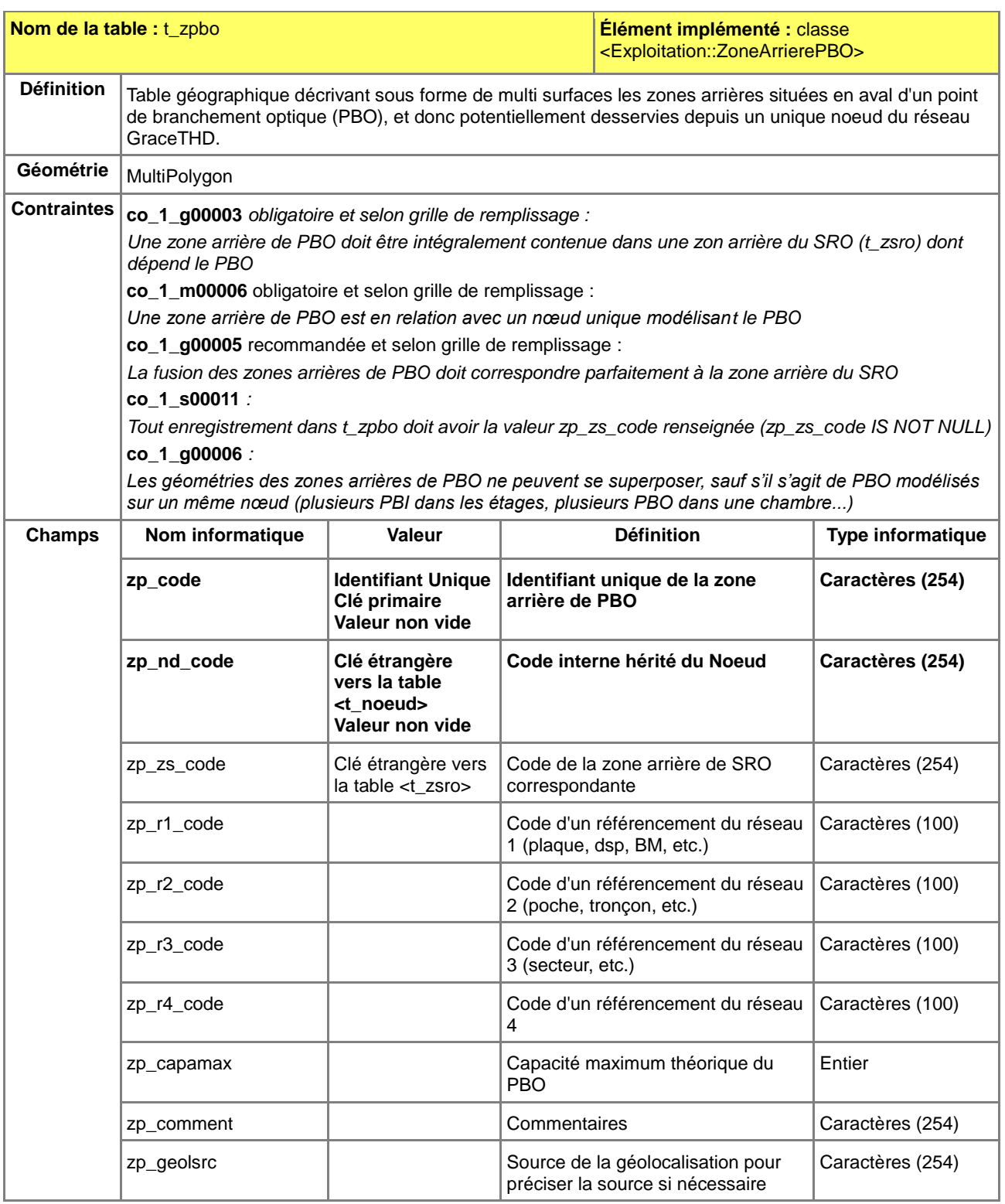

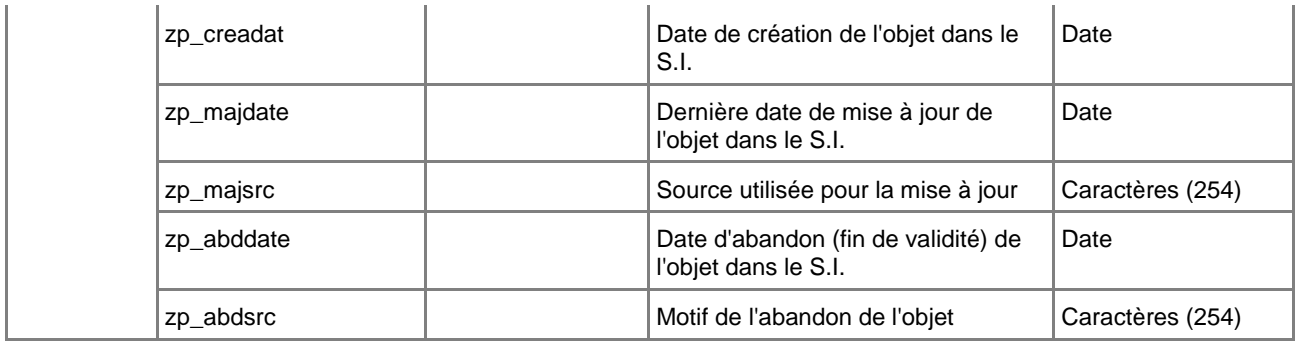

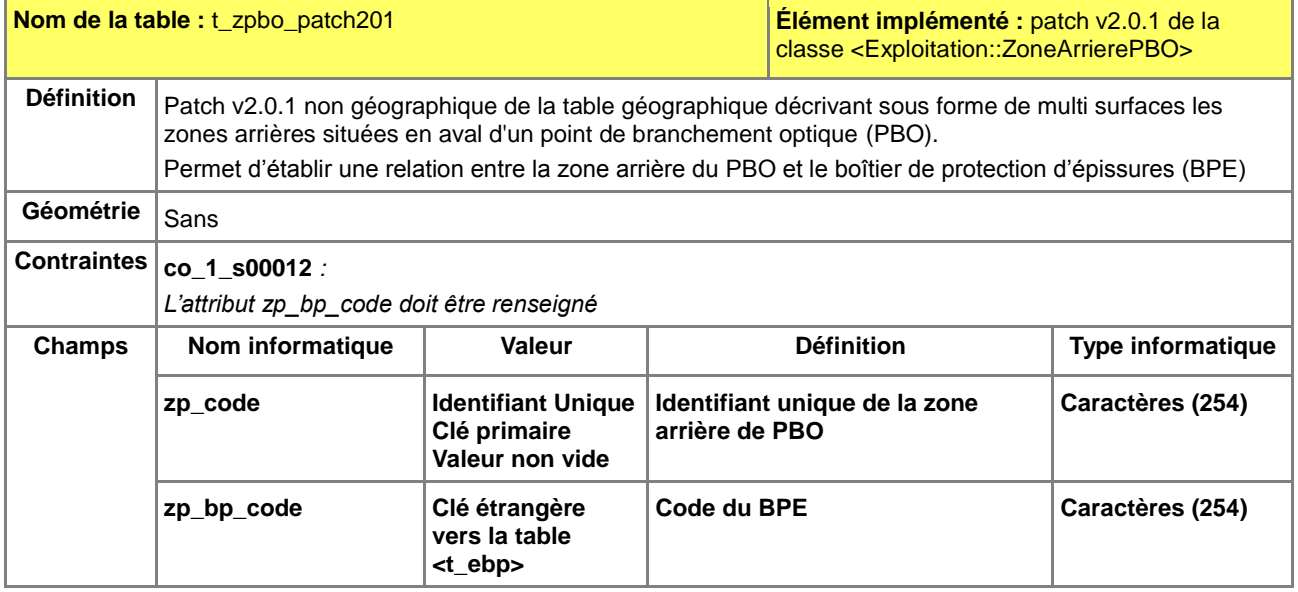

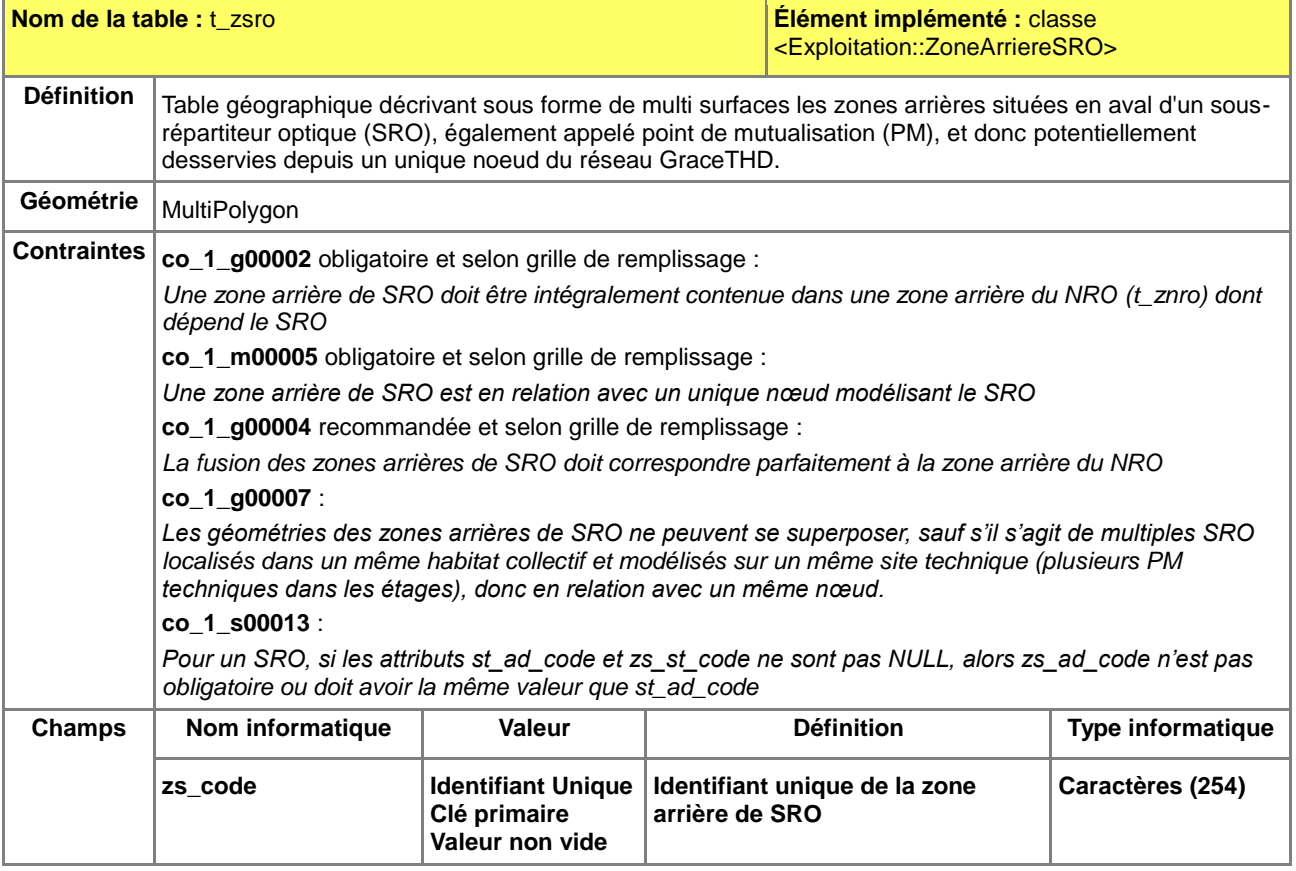

| zs_nd_code | Clé étrangère<br>vers la table<br><t_noeud><br/>Valeur non vide</t_noeud>       | Code interne hérité du Noeud                                                                                                    | Caractères (254) |
|------------|---------------------------------------------------------------------------------|----------------------------------------------------------------------------------------------------|------------------|
| zs_zn_code | Clé étrangère vers<br>$la$ table $lt$ t znro $gt$                               | Code de la Zone Arrière de NRO<br>correspondante.                                                                                                    | Caractères (254) |
| zs_r1_code |                                                                                 | Code d'un référencement du réseau<br>1 (plaque, dsp, BM, etc.)                                                                                                    | Caractères (100) |
| zs_r2_code |                                                                                 | Code d'un référencement du réseau<br>2 (poche, tronçon, etc.)                                                                                                    | Caractères (100) |
| zs_r3_code |                                                                                 | Code d'un référencement du réseau<br>3 (secteur, etc.)                                                                                                    | Caractères (100) |
| zs r4 code |                                                                                 | Code d'un référencement du réseau<br>4                                                                                                    | Caractères (100) |
| zs_refpm   |                                                                                 | Référence du point de mutualisation<br>PM propre à chaque opérateur<br>d'Immeuble (OI) et pérenne. La<br>reference PM est obligatoire dès<br>lors que le PM est en cours de<br>déploiement et ne peut apparaître<br>avant. La référence PM est celle du<br>PM de regroupement dans le cas de<br>plusieurs PM techniques rattachés<br>au même PM. | Caractères (100) |
| zs_etatpm  | Clé étrangère vers<br>la table<br><l_sro_etat></l_sro_etat>                     | Etat du PM. Doit être renseigné dès<br>lors que le PM apparait dans l'IPE                                                                                                    | Caractères (2)   |
| zs_dateins |                                                                                 | Date d'installation du PM, qu'il soit<br>intérieur ou extérieur. Cette date<br>correspond à la date de passage à<br>l'état déployé du PM. Cette date est<br>obligatoire dès lors qu'une référence<br>PM zs_refpm existe. Elle est<br>prévisionnelle si zs_etatpm est "en<br>cours de déploiement" et effective si<br>zs_etatpm est "déployé"     | Date             |
| zs_typeemp | Clé étrangère vers<br>la table<br><l_sro_emplace<br>ment&gt;</l_sro_emplace<br> | Ce champ permet de décrire la<br>localisation physique du PM<br>(façade, poteau, chambre,<br>intérieur) et/ou type de PM<br>(shelter, armoire de rue, en sous-<br>sol)                                                                                                    | Caractères (3)   |
| zs_capamax |                                                                                 | Capacité maximum théorique du<br><b>SRO</b>                                                                                                    | Entier           |
| zs_ad_code | Clé étrangère vers<br>la table<br><t_adresse></t_adresse>                       | <b>OBSOLETE</b> (Utiliser les attributs<br>d'adressage des sites techniques<br>ajoutés via t_sitetech_patch202) :<br>Code de l'adresse associée au PM<br>Est redondant avec st_ad_code (un<br>SRO est toujours modélisé par un<br>site technique) <sup>15</sup><br>L'usage de ce champ est défini par<br>la contrainte co_1_s00013               | Caractères (100) |

<sup>1</sup> <sup>15</sup>cf. **Cas d'usage** Modélisation de SRO en armoire de rue

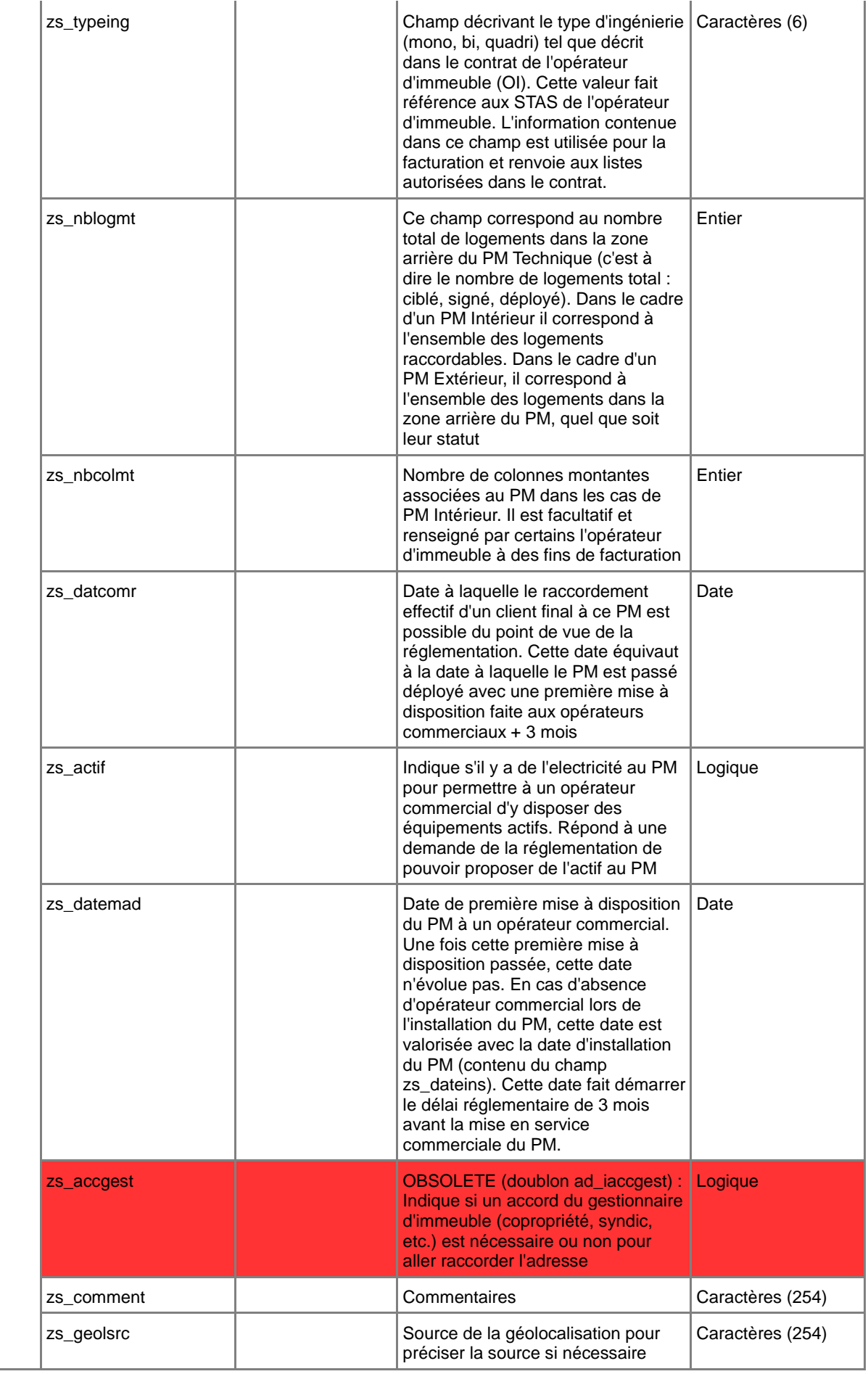

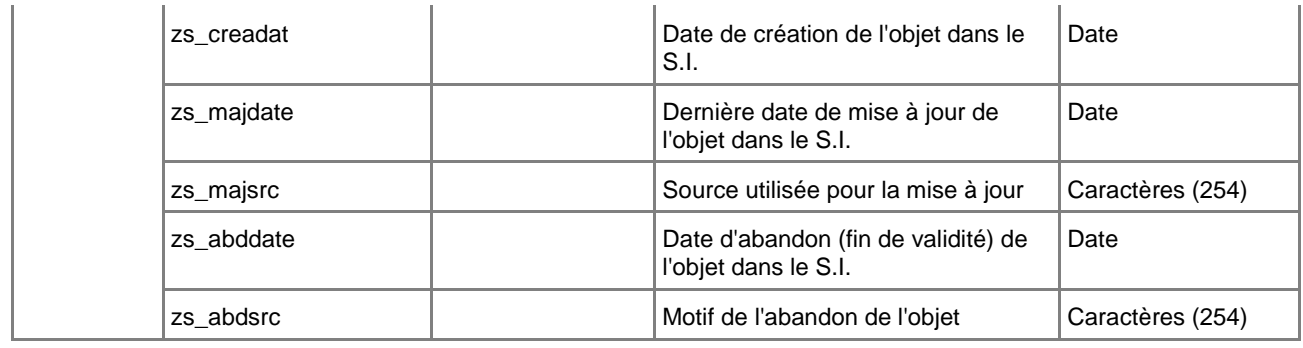

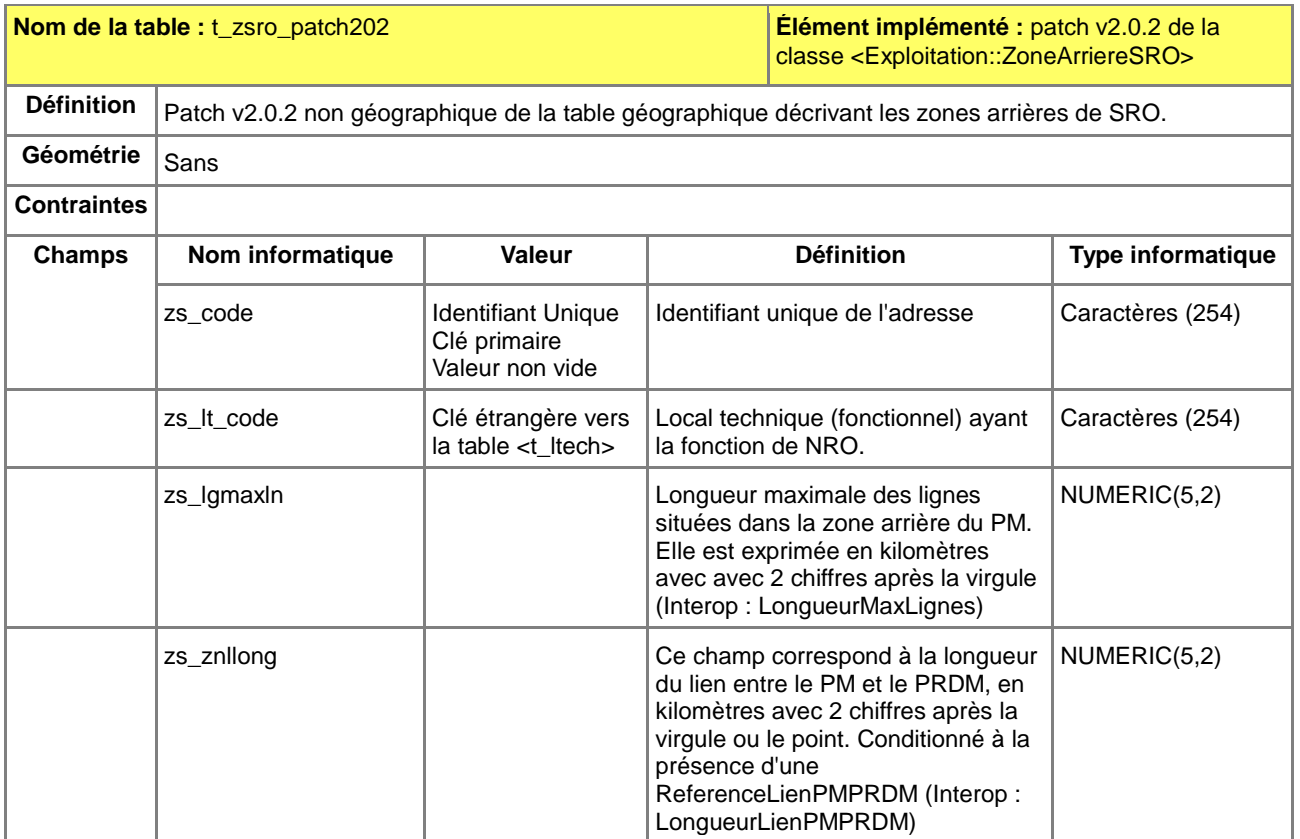

#### *C.1.7 Dictionnaire des tables Commun*

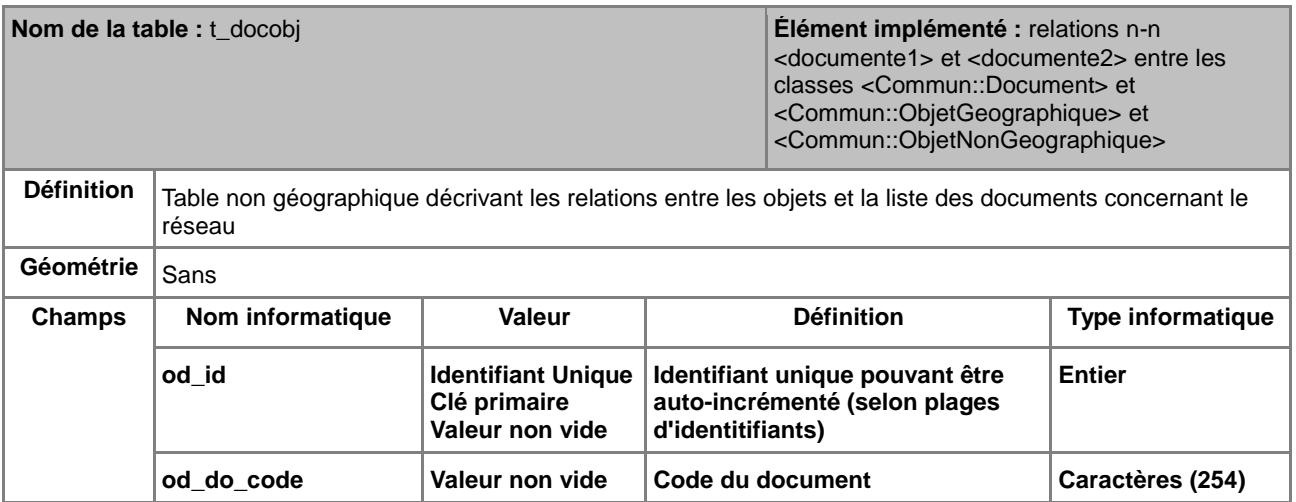

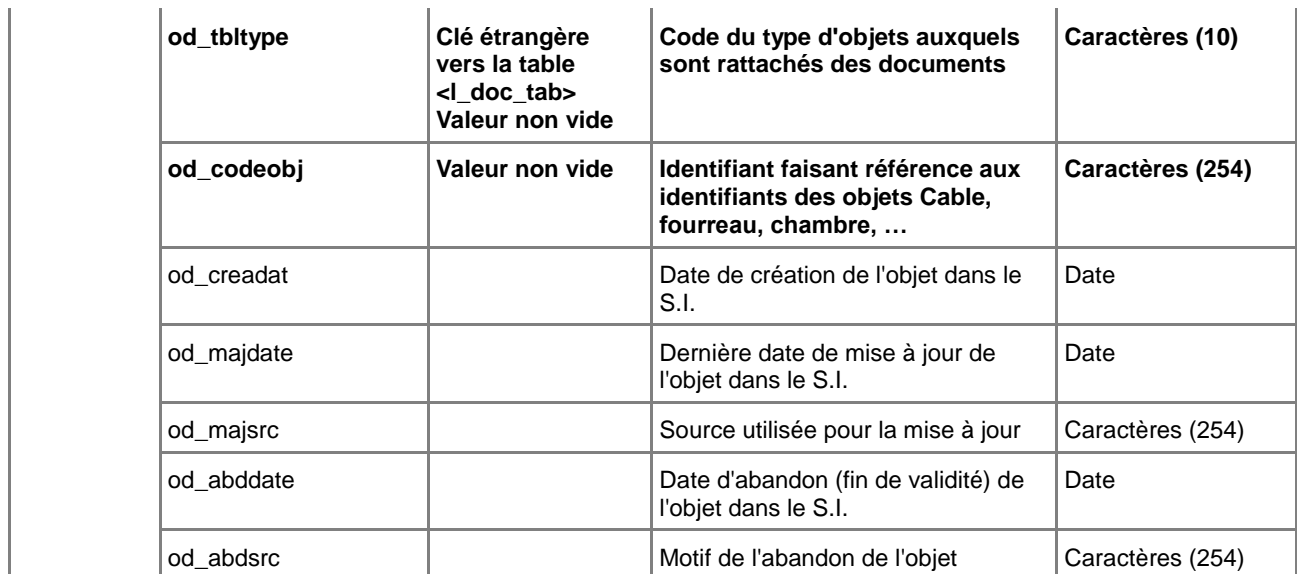

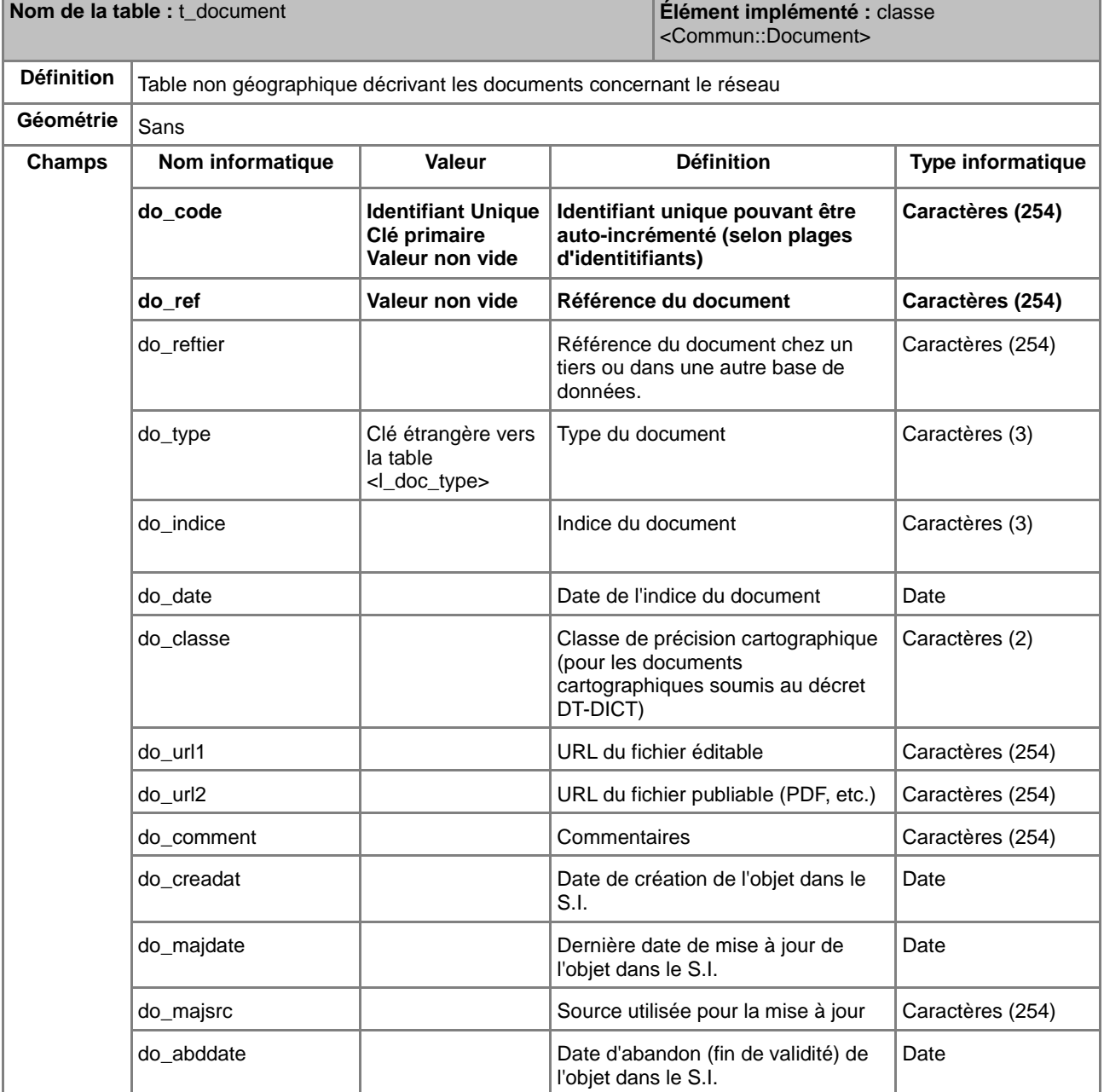

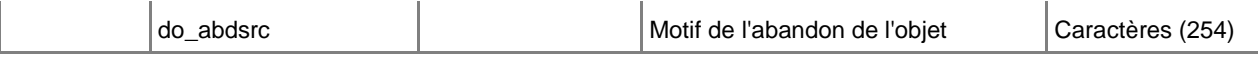

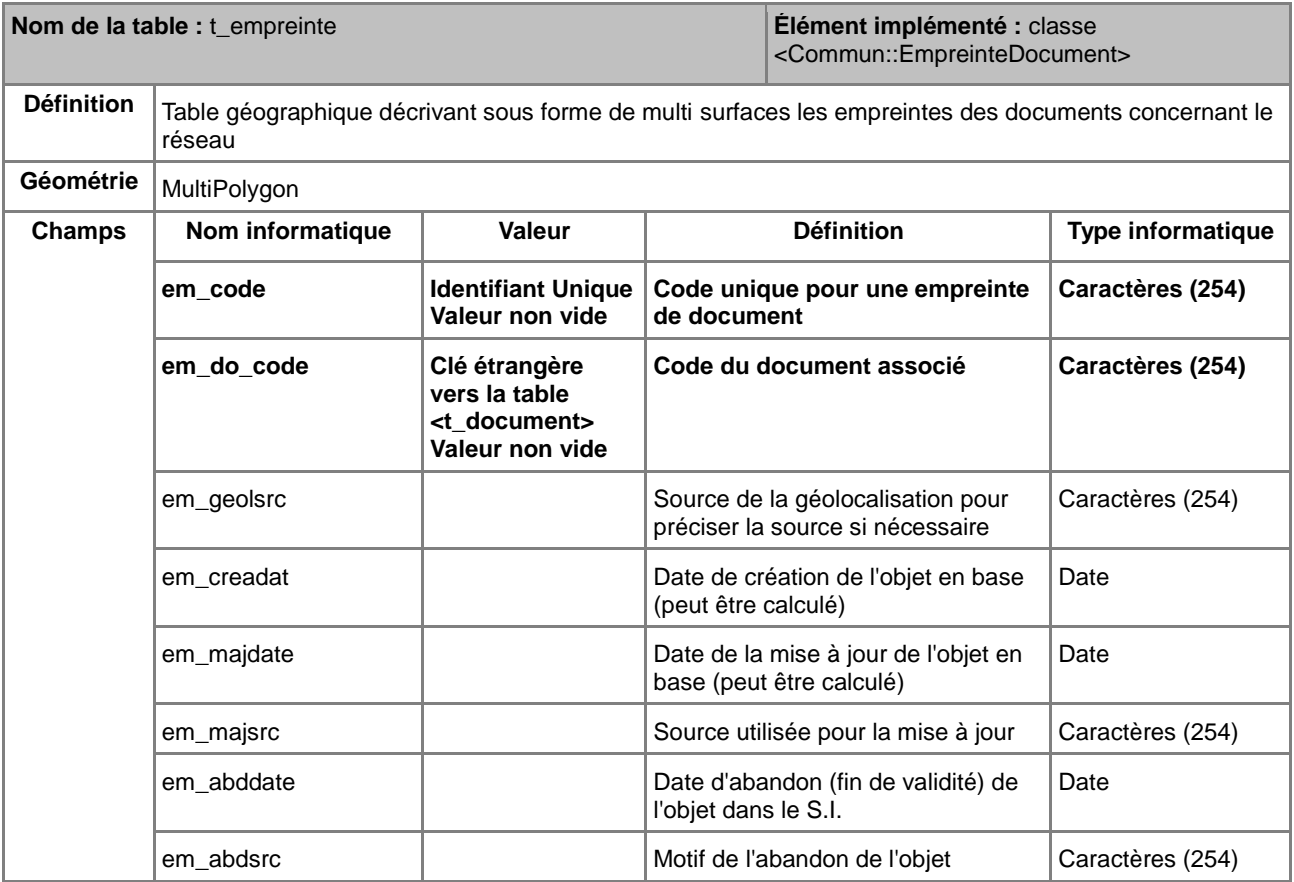

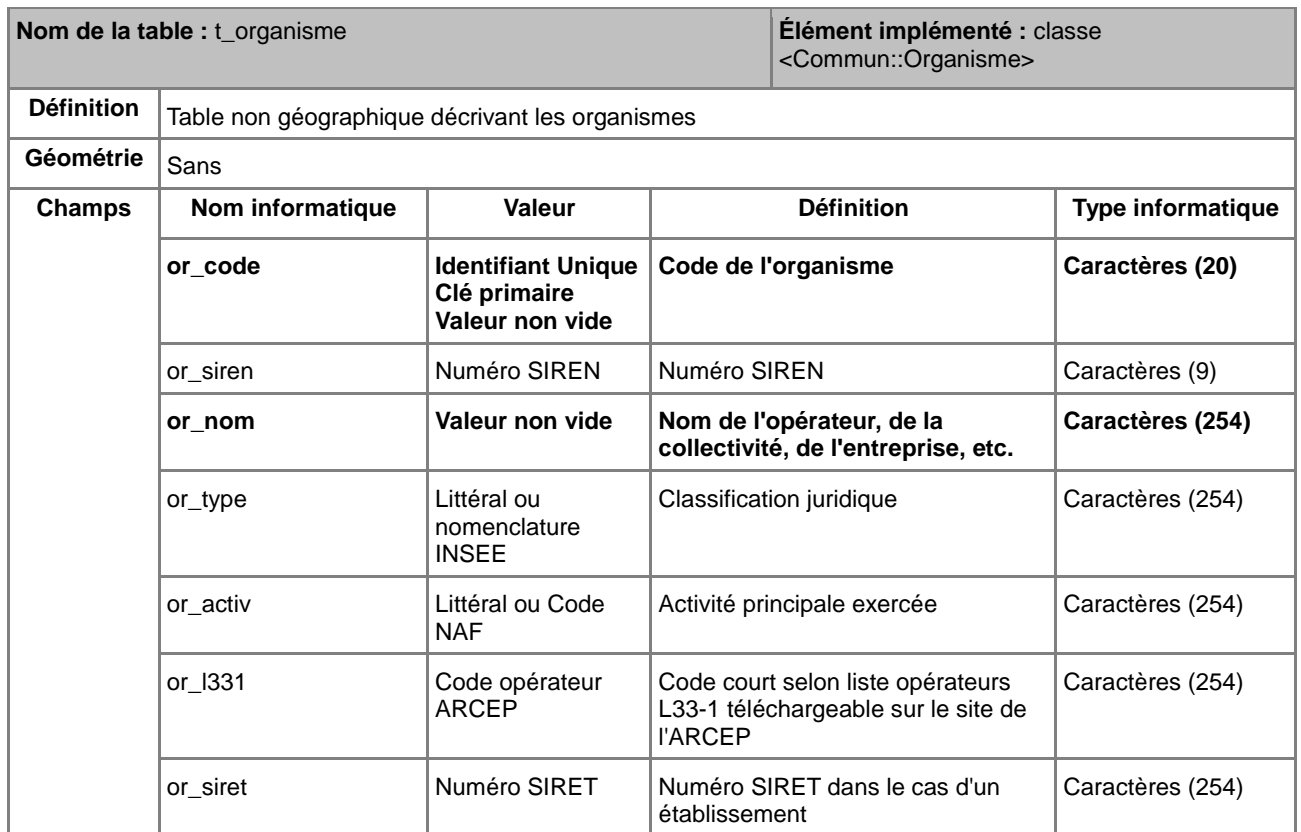

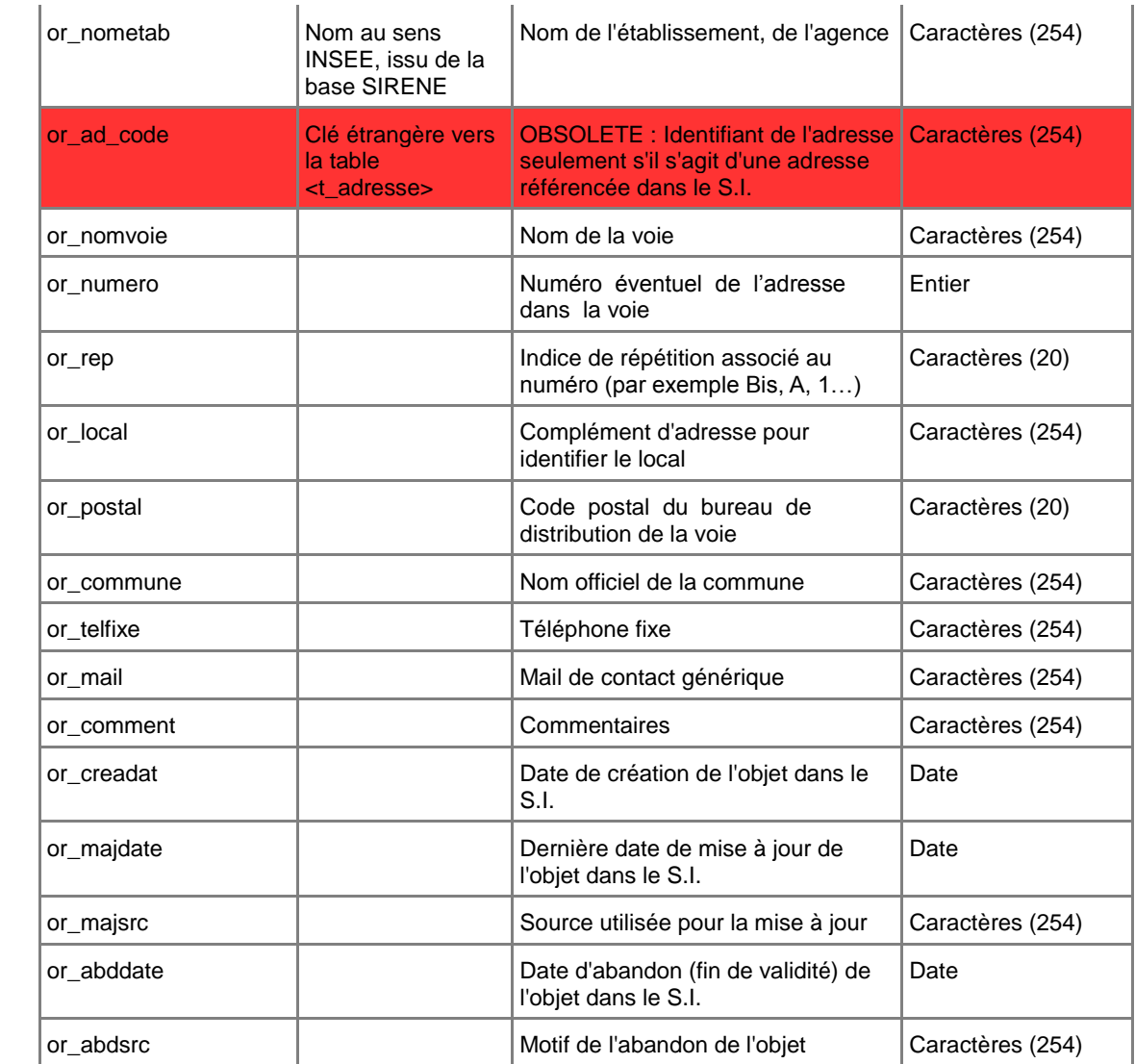

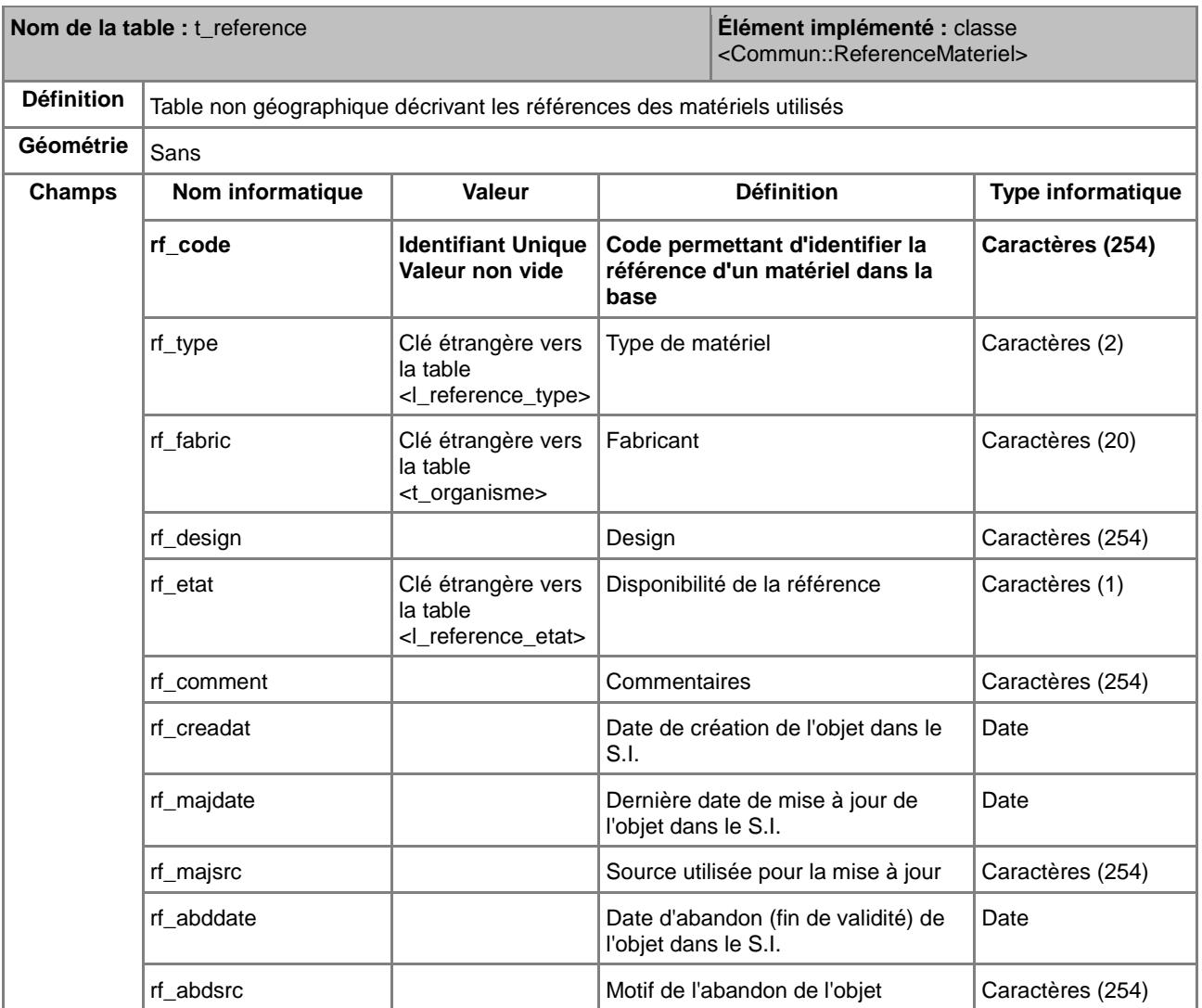

# *C.1.8 Dictionnaire des tables implémentant les types énumérés*

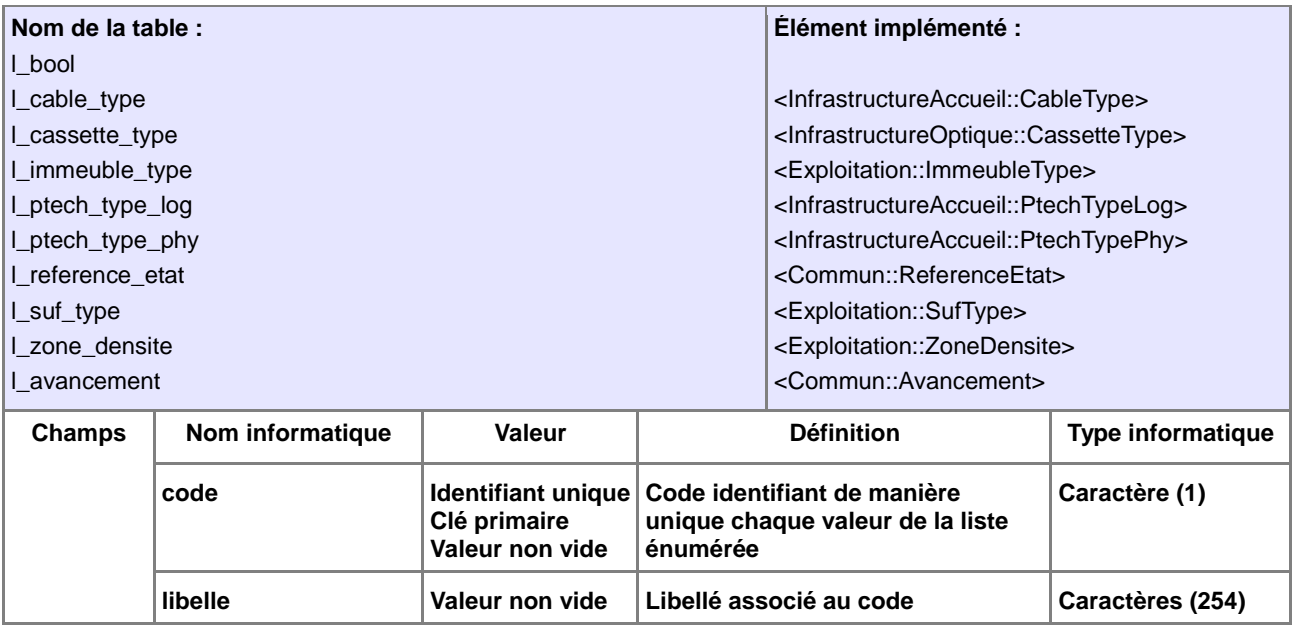

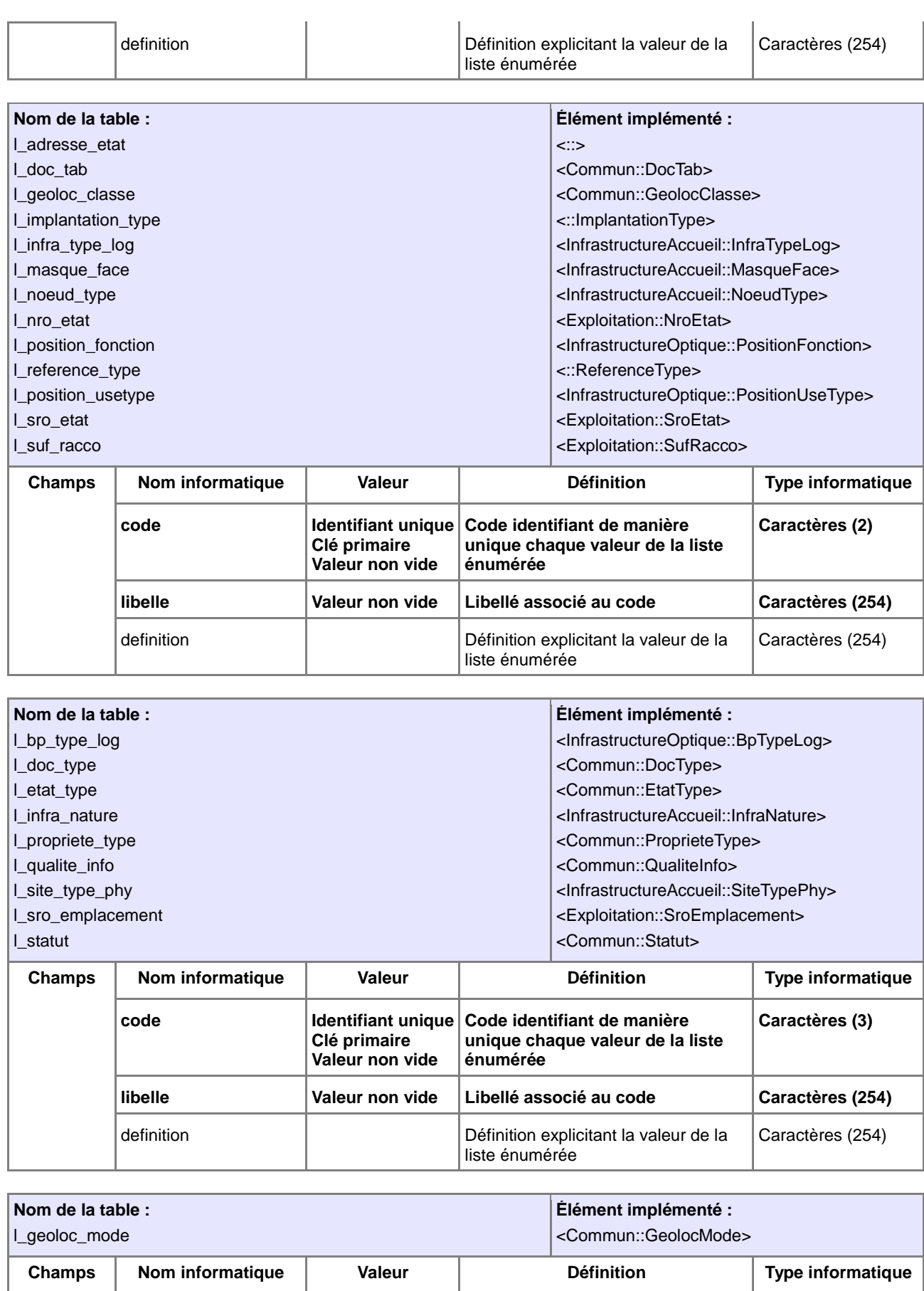

**code Identifiant unique**

**Clé primaire Valeur non vide**

**énumérée**

**Code identifiant de manière unique chaque valeur de la liste**  **Caractères (4)**

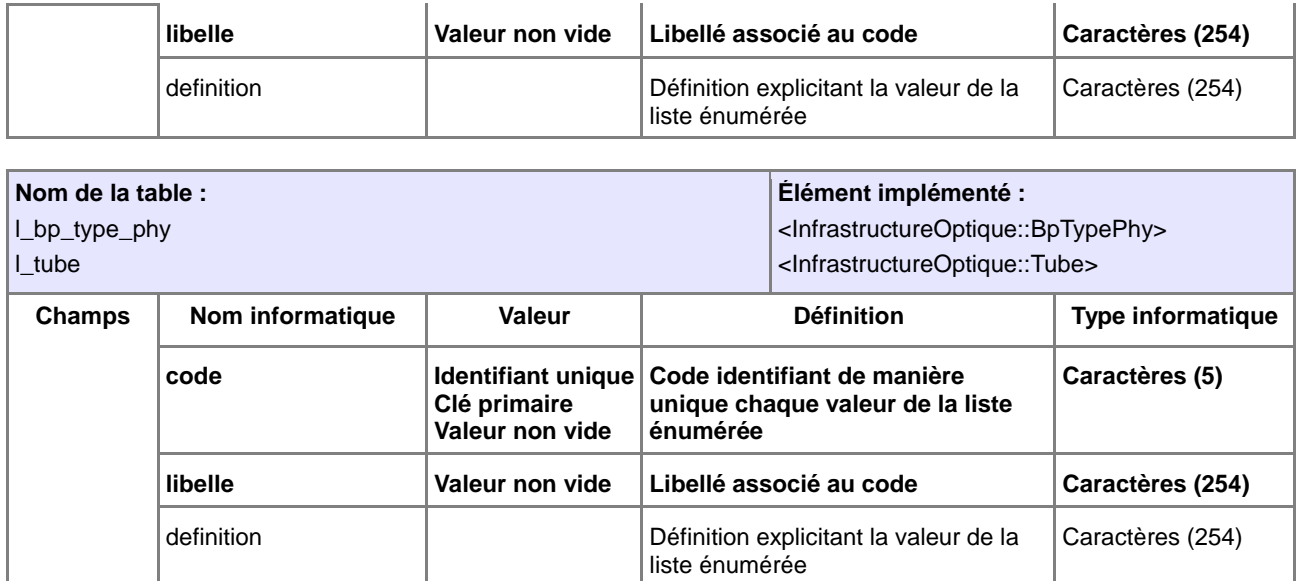

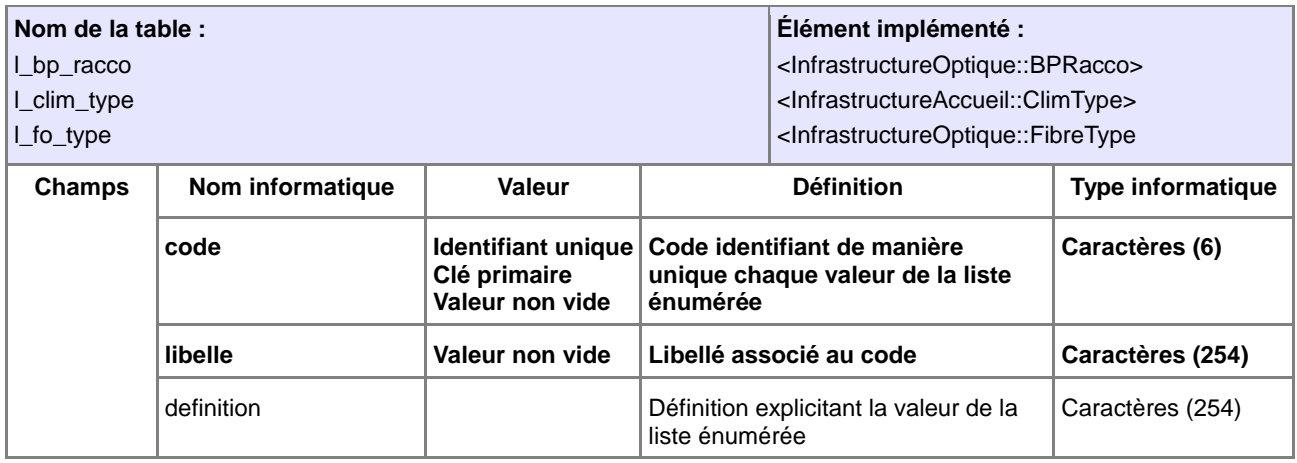

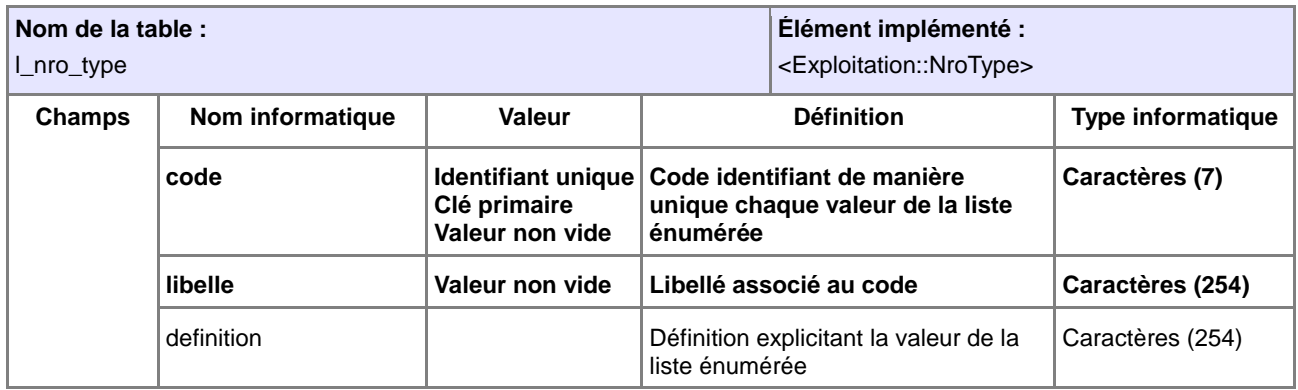
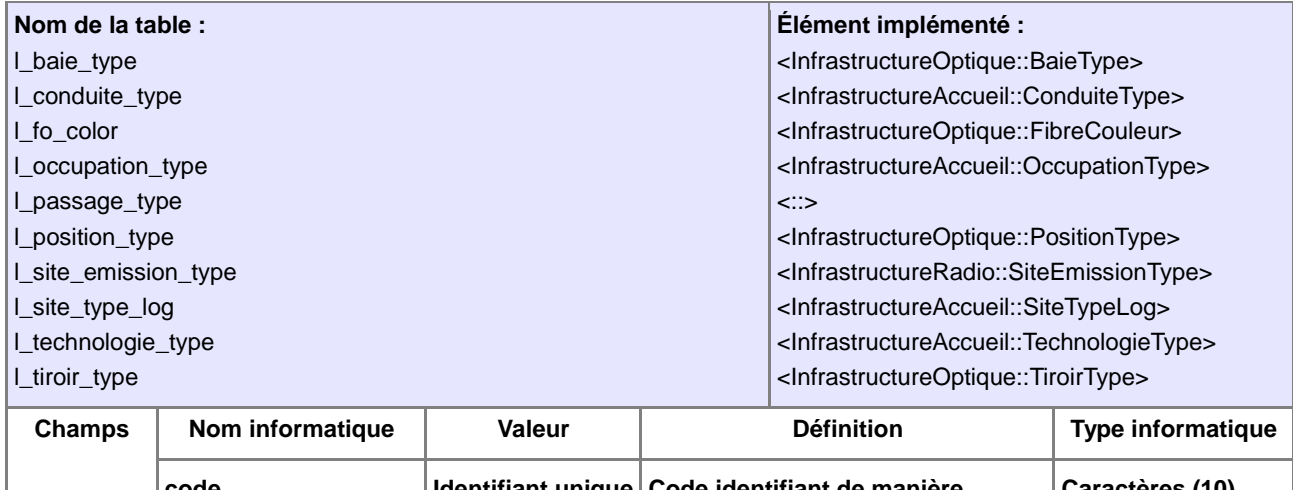

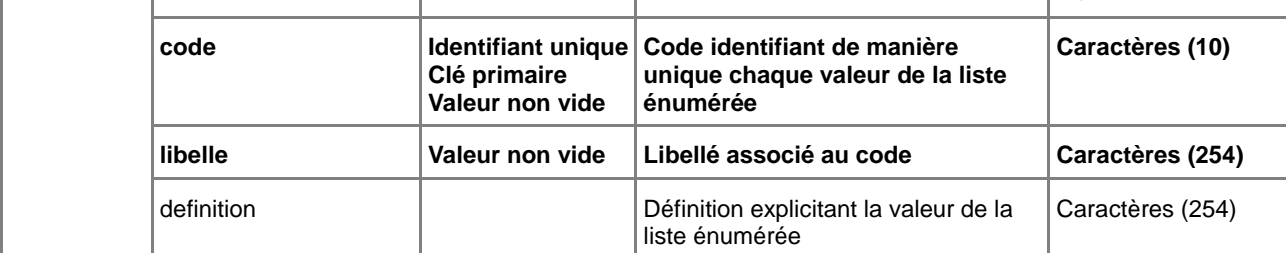

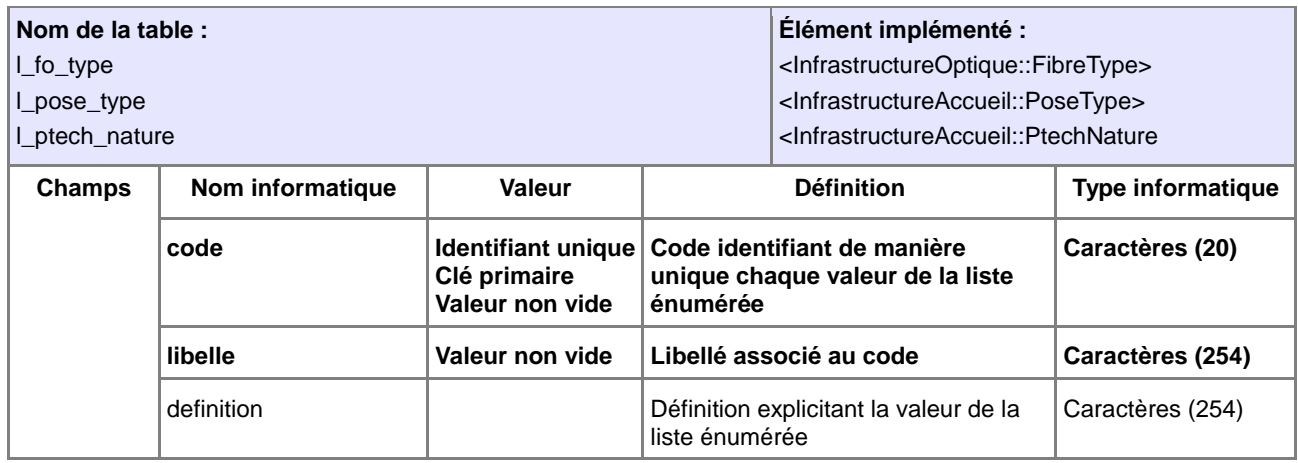